This form is effective beginning with the January 1 to June 30, 2017 accounting period (2017/1) If you are filing for a prior accounting period, contact the Licensing Division for the correct form.

### SA3E Long Form

### STATEMENT OF ACCOUNT

for Secondary Transmissions by Cable Systems (Long Form)

General instructions are located in the first tab of this workbook.

| FOR COPYRIGHT OFFICE USE ONLY |                      |  |  |  |  |  |  |
|-------------------------------|----------------------|--|--|--|--|--|--|
| DATE RECEIVED AMOUNT          |                      |  |  |  |  |  |  |
| 08/13/2018                    | \$ ALLOCATION NUMBER |  |  |  |  |  |  |

Return completed workbook by email to:

coplicsoa@loc.gov

For additional information, contact the U.S. Copyright Office Licensing Division at: Tel: (202) 707-8150

| Accounting Period  Bowner  Cive the full legal name of the owner of the cable system. If the owner is a subsidiary of another corporation, give the full corporate itile of the subsidiary, not that of the parent corporation.  List any other name or names under which the owner conducts the business of the cable system.  If there were different owners during the accounting period, only the owner on the last day of the accounting period should submit a single statement of account and royalty fee payment covering the entire accounting period.  Check here if this is the system's first filing. If not, enter the system's ID number assigned by the Licensing Division. | 30434                                                      |  |  |  |  |  |  |  |  |  |
|----------------------------------------------------------------------------------------------------|------------------------------------------------------------|--|--|--|--|--|--|--|--|--|
| Owner  Instructions:  Give the full legal name of the owner of the cable system. If the owner is a subsidiary of another corporation, give the full corporate title of the subsidiary, not that of the parent corporation.  List any other name or names under which the owner conducts the business of the cable system.  If there were different owners during the accounting period, only the owner on the last day of the accounting period should submit a single statement of account and royalty fee payment covering the entire accounting period.  Check here if this is the system's first filing. If not, enter the system's ID number assigned by the Licensing Division.      | 30434                                                      |  |  |  |  |  |  |  |  |  |
| Give the full legal name of the owner of the cable system. If the owner is a subsidiary of another corporation, give the full corporate title of the subsidiary, not that of the parent corporation.  List any other name or names under which the owner conducts the business of the cable system.  If there were different owners during the accounting period, only the owner on the last day of the accounting period should submit a single statement of account and royalty fee payment covering the entire accounting period.  Check here if this is the system's first filing. If not, enter the system's ID number assigned by the Licensing Division.                            | 30434                                                      |  |  |  |  |  |  |  |  |  |
| LEGAL NAME OF OWNER/MAILING ADDRESS OF CABLE SYSTEM  Guadalupe Valley Communications Systems                                                                                                    |                                                            |  |  |  |  |  |  |  |  |  |
| 3043                                                                                                    | 42018/1                                                    |  |  |  |  |  |  |  |  |  |
| 30434                                                                                                    | 2018/1                                                     |  |  |  |  |  |  |  |  |  |
| 36101 FM 3159                                                                                                    |                                                            |  |  |  |  |  |  |  |  |  |
|                                                                                                    |                                                            |  |  |  |  |  |  |  |  |  |
| New Braunfels, TX 78132-5900                                                                                                    |                                                            |  |  |  |  |  |  |  |  |  |
| INSTRUCTIONS: In line 1, give any business or trade names used to identify the business and operation of the system unle names already appear in space B. In line 2, give the mailing address of the system, if different from the address given in space.                                                                                                    |                                                            |  |  |  |  |  |  |  |  |  |
| System 1 IDENTIFICATION OF CABLE SYSTEM:                                                                                                    |                                                            |  |  |  |  |  |  |  |  |  |
| MAILING ADDRESS OF CABLE SYSTEM:                                                                                                    |                                                            |  |  |  |  |  |  |  |  |  |
| 2 (Number, street, rural route, apartment, or suite number)                                                                                                    | 2 Millionibus attenti anni anni anni anni anni anni anni a |  |  |  |  |  |  |  |  |  |
|                                                                                                    |                                                            |  |  |  |  |  |  |  |  |  |
| (City, town, state, zip code)                                                                                                    |                                                            |  |  |  |  |  |  |  |  |  |
| Instructions: For complete space D instructions, see page 1b. Identify only the frst community served below and relist on page 1b.                                                                                                    | age 1b                                                     |  |  |  |  |  |  |  |  |  |
| Area with all communities.                                                                                                    | -                                                          |  |  |  |  |  |  |  |  |  |
| Served CITY OR TOWN STATE                                                                                                    |                                                            |  |  |  |  |  |  |  |  |  |
| First BOERNE TX                                                                                                    |                                                            |  |  |  |  |  |  |  |  |  |
| Community  Below is a sample for reporting communities if you report multiple channel line-ups in Space G.                                                                                                    |                                                            |  |  |  |  |  |  |  |  |  |
| CITY OR TOWN (SAMPLE) STATE CH LINE UP SU                                                                                                    | B GRP#                                                     |  |  |  |  |  |  |  |  |  |
| Sample Alda MD A                                                                                                    | 1                                                          |  |  |  |  |  |  |  |  |  |
| Alliance MD B                                                                                                    | 2                                                          |  |  |  |  |  |  |  |  |  |
| Gering MD B                                                                                                    | 3                                                          |  |  |  |  |  |  |  |  |  |

Privacy Act Notice: Section 111 of title 17 of the United States Code authorizes the Copyright Offce to collect the personally identifying information (PII) requested on this form in order to process your statement of account. PII is any personal information that can be used to identify or trace an individual, such as name, address and telephone numbers. By providing PII, you are agreeing to the routine use of it to establish and maintain a public record, which includes appearing in the Offce's public indexes and in search reports prepared for the public. The effect of not providing the PII requested is that it may delay processing of your statement of account and its placement in the completed record of statements of account, and it may affect the legal sufficiency of the fling, a determination that would be made by a court of law.

| CODM 0405, DAGE 41.                                                                                                    |                   |            | ACCOUNT    | ING PERIOD: 2018/1     |  |  |  |  |  |  |  |
|----------------------------------------------------------------------------------------------------|-------------------|------------|------------|------------------------|--|--|--|--|--|--|--|
| FORM SA3E. PAGE 1b.  LEGAL NAME OF OWNER OF CABLE SYSTEM:                                                                                                    |                   |            | SYSTEM ID# |                        |  |  |  |  |  |  |  |
| Guadalupe Valley Communications Systems                                                                                                    |                   |            | 30434      |                        |  |  |  |  |  |  |  |
| Guadalupe Valley Collinium Cations Systems                                                                                                    |                   |            | 00404      |                        |  |  |  |  |  |  |  |
| <b>Instructions:</b> List each separate community served by the cable system. A "community" is the same as a "community unit" as defined in FCC rules: "a separate and distinct community or municipal entity (including unincorporated communities within unincorporated areas and including single, discrete unincorporated areas." 47 C.F.R. §76.5(dd). The frst community that you list will serve as a form of system identification hereafter known as the "first community." Please use it as the first community on all future fillings.                                                                 |                   |            |            |                        |  |  |  |  |  |  |  |
| Note: Entities and properties such as hotels, apartments, condominiums, or mobile home parks should be reported in parentheses                                                                                                    |                   |            |            |                        |  |  |  |  |  |  |  |
| below the identified city or town.                                                                                                    |                   |            |            |                        |  |  |  |  |  |  |  |
| If all communities receive the same complement of television broadcast stations (i.e., one channel line-up for all), then either associate all communities with the channel line-up "A" in the appropriate column below or leave the column blank. If you report any stations on a partially distant or partially permitted basis in the DSE Schedule, associate each relevant community with a subscriber group, designated by a number (based on your reporting from Part 9).  When reporting the carriage of television broadcast stations on a community-by-community basis, associate each community with a |                   |            |            |                        |  |  |  |  |  |  |  |
| channel line-up designated by an alpha-letter(s) (based on your Space G reporting) and (based on your reporting from Part 9 of the DSE Schedule) in the appropriate columns by                                                                                                    | a subscriber grou |            |            |                        |  |  |  |  |  |  |  |
| CITY OR TOWN                                                                                                    | STATE             | CH LINE UP | SUB GRP#   | 1                      |  |  |  |  |  |  |  |
| BOERNE                                                                                                    | TX                | Α          |            | First                  |  |  |  |  |  |  |  |
| BULVERDE                                                                                                    | TX                | A          |            | Community              |  |  |  |  |  |  |  |
| CANYON LAKE                                                                                                    | TX                | Α          |            |                        |  |  |  |  |  |  |  |
| FAIR OAKS                                                                                                    | TX                | Α          |            |                        |  |  |  |  |  |  |  |
| INDIAN HILLS                                                                                                    | TX                | Α          |            |                        |  |  |  |  |  |  |  |
| TAPATIO SPRINGS                                                                                                    | TX                | Α          |            | See instructions for   |  |  |  |  |  |  |  |
| GONZALES                                                                                                    | TX                | Α          |            | additional information |  |  |  |  |  |  |  |
| BLANCO                                                                                                    | TX                | В          |            | on alphabetization.    |  |  |  |  |  |  |  |
|                                                                                                    |                   |            |            |                        |  |  |  |  |  |  |  |
|                                                                                                    |                   |            |            |                        |  |  |  |  |  |  |  |
|                                                                                                    |                   | <br>       |            | Add rows as necessary. |  |  |  |  |  |  |  |
|                                                                                                    |                   |            |            |                        |  |  |  |  |  |  |  |
|                                                                                                    |                   |            |            |                        |  |  |  |  |  |  |  |
|                                                                                                    |                   |            |            |                        |  |  |  |  |  |  |  |
|                                                                                                    |                   |            |            |                        |  |  |  |  |  |  |  |
|                                                                                                    |                   |            |            |                        |  |  |  |  |  |  |  |
|                                                                                                    |                   |            |            |                        |  |  |  |  |  |  |  |
|                                                                                                    |                   |            |            |                        |  |  |  |  |  |  |  |
|                                                                                                    |                   |            |            |                        |  |  |  |  |  |  |  |
|                                                                                                    |                   |            |            |                        |  |  |  |  |  |  |  |
|                                                                                                    |                   |            |            |                        |  |  |  |  |  |  |  |
|                                                                                                    |                   |            |            |                        |  |  |  |  |  |  |  |
|                                                                                                    |                   | <br>       |            |                        |  |  |  |  |  |  |  |
|                                                                                                    |                   |            |            |                        |  |  |  |  |  |  |  |
|                                                                                                    |                   |            |            |                        |  |  |  |  |  |  |  |
|                                                                                                    |                   |            |            |                        |  |  |  |  |  |  |  |
|                                                                                                    |                   |            |            |                        |  |  |  |  |  |  |  |
|                                                                                                    |                   |            |            |                        |  |  |  |  |  |  |  |
|                                                                                                    |                   |            |            |                        |  |  |  |  |  |  |  |
|                                                                                                    |                   |            |            |                        |  |  |  |  |  |  |  |
|                                                                                                    |                   |            |            |                        |  |  |  |  |  |  |  |
|                                                                                                    |                   |            |            |                        |  |  |  |  |  |  |  |
|                                                                                                    |                   |            |            |                        |  |  |  |  |  |  |  |
|                                                                                                    |                   |            |            |                        |  |  |  |  |  |  |  |
|                                                                                                    |                   |            |            |                        |  |  |  |  |  |  |  |

|  | <br> |  |
|--|------|--|
|  | <br> |  |
|  |      |  |
|  | <br> |  |
|  | <br> |  |
|  |      |  |

Name

LEGAL NAME OF OWNER OF CABLE SYSTEM:

30434

### Ε

### Secondary Transmission Service: Subscribers and Rates

### SECONDARY TRANSMISSION SERVICE: SUBSCRIBERS AND RATES

**Guadalupe Valley Communications Systems** 

**In General:** The information in space E should cover all categories of secondary transmission service of the cable system, that is, the retransmission of television and radio broadcasts by your system to subscribers. Give information about other services (including pay cable) in space F, not here. All the facts you state must be those existing on the last day of the accounting period (June 30 or December 31, as the case may be).

**Number of Subscribers:** Both blocks in space E call for the number of subscribers to the cable system, broken down by categories of secondary transmission service. In general, you can compute the number of subscribers in each category by counting the number of billings in that category (the number of persons or organizations charged separately for the particular service at the rate indicated—not the number of sets receiving service).

Rate: Give the standard rate charged for each category of service. Include both the amount of the charge and the unit in which it is generally billed. (Example: "\$20/mth"). Summarize any standard rate variations within a particular rate category, but do not include discounts allowed for advance payment.

**Block 1:** In the left-hand block in space E, the form lists the categories of secondary transmission service that cable systems most commonly provide to their subscribers. Give the number of subscribers and rate for each listed category that applies to your system. **Note:** Where an individual or organization is receiving service that falls under different categories, that person or entity should be counted as a subscriber in each applicable category. Example: a residential subscriber who pays extra for cable service to additional sets would be included in the count under "Service to the first set" and would be counted once again under "Service to additional set(s)."

**Block 2:** If your cable system has rate categories for secondary transmission service that are different from those printed in block 1 (for example, tiers of services that include one or more secondary transmissions), list them, together with the number of subscribers and rates, in the right-hand block. A two- or three-word description of the service is sufficient.

| BLO                                              | OCK 1       | BLOCK 2     |                     |             |    |       |
|--------------------------------------------------|-------------|-------------|---------------------|-------------|----|-------|
|                                                  | NO. OF      |             |                     | NO. OF      |    |       |
| CATEGORY OF SERVICE                              | SUBSCRIBERS | RATE        | CATEGORY OF SERVICE | SUBSCRIBERS |    | RATE  |
| Residential:                                     |             |             |                     |             |    |       |
| <ul> <li>Service to first set</li> </ul>         | 14,732      | \$<br>29.45 | BULK BASIC 5 YR     | 574         | \$ | 25.95 |
| <ul> <li>Service to additional set(s)</li> </ul> |             |             | BULK BASIC 10 YR    | 489         | \$ | 9.95  |
| FM radio (if separate rate)                      |             |             | BULK BASIC 10 YR    | 176         | \$ | 15.95 |
| Motel, hotel                                     | 69          | \$<br>18.95 | BILK BASIC 10 YR    | 14          | \$ | 18.95 |
| Commercial                                       |             |             | BULK BASIC ICB      | 441         | \$ | 12.95 |
| Converter                                        |             |             | EMPLOYEE PKG        |             |    |       |
| Residential                                      |             |             |                     |             |    |       |
| Non-residential                                  |             |             |                     |             |    |       |
|                                                  |             | <br>        |                     |             |    |       |

## F

### Services Other Than Secondary Transmissions: Rates

#### SERVICES OTHER THAN SECONDARY TRANSMISSIONS: RATES

In General: Space F calls for rate (not subscriber) information with respect to all your cable system's services that were not covered in space E, that is, those services that are not offered in combination with any secondary transmission service for a single fee. There are two exceptions: you do not need to give rate information concerning (1) services furnished at cost or (2) services or facilities furnished to nonsubscribers. Rate information should include both the amount of the charge and the unit in which it is usually billed. If any rates are charged on a variable per-program basis, enter only the letters "PP" in the rate column.

Block 1: Give the standard rate charged by the cable system for each of the applicable services listed.

**Block 2:** List any services that your cable system furnished or offered during the accounting period that were not listed in block 1 and for which a separate charge was made or established. List these other services in the form of a brief (two- or three-word) description and include the rate for each.

|                                             |                                             | BLOCK 2                 |                               |    |       |     |                     |      |
|---------------------------------------------|---------------------------------------------|-------------------------|-------------------------------|----|-------|-----|---------------------|------|
| CATEGORY OF SERVICE                         | DRY OF SERVICE RATE CATEGORY OF SERVICE RAT |                         |                               |    |       |     | CATEGORY OF SERVICE | RATE |
| Continuing Services:                        |                                             |                         | Installation: Non-residential |    |       |     |                     |      |
| <ul> <li>Pay cable</li> </ul>               | \$                                          | 14.95                   | Motel, hotel                  | \$ | 45.00 |     |                     |      |
| <ul> <li>Pay cable—add'l channel</li> </ul> | \$                                          | 13.00                   | Commercial                    | \$ | 45.00 |     |                     |      |
| Fire protection                             |                                             |                         | Pay cable                     | \$ | 4.00  |     |                     |      |
| <ul> <li>Burglar protection</li> </ul>      |                                             | Pay cable-add'l channel |                               | \$ | 4.00  |     |                     |      |
| Installation: Residential                   | Installation: Residential • Fire protection |                         |                               |    |       |     |                     |      |
| First set                                   |                                             |                         | Burglar protection            |    |       |     |                     |      |
| <ul> <li>Additional set(s)</li> </ul>       |                                             |                         | Other services:               |    |       |     |                     |      |
| • FM radio (if separate rate)               |                                             |                         | Reconnect                     | \$ | 45.00 |     |                     |      |
| Converter                                   |                                             |                         | Disconnect                    |    |       |     |                     |      |
|                                             |                                             |                         | Outlet relocation             | \$ | 70.00 | ••• |                     |      |
|                                             |                                             |                         | Move to new address           | \$ | 30.00 | ••• |                     |      |
|                                             |                                             |                         |                               |    |       |     |                     |      |

SYSTEM ID# LEGAL NAME OF OWNER OF CABLE SYSTEM: Name 30434 Guadalupe Valley Communications Systems PRIMARY TRANSMITTERS: TELEVISION In General: In space G, identify every television station (including translator stations and low power television stations) G carried by your cable system during the accounting period except (1) stations carried only on a part-time basis under FCC rules and regulations in effect on June 24, 1981, permitting the carriage of certain network programs [sections 76.59(d)(2) and (4), 76.61(e)(2) and (4), or 76.63 (referring to 76.61(e)(2) and (4))]; and (2) certain stations carried on a **Primary** substitute program basis, as explained in the next paragraph Transmitters: Substitute Basis Stations: With respect to any distant stations carried by your cable system on a substitute program Television basis under specifc FCC rules, regulations, or authorizations: • Do not list the station here in space G—but do list it in space I (the Special Statement and Program Log)—if th∉ station was carried only on a substitute basis List the station here, and also in space I, if the station was carried both on a substitute basis and also on some othe basis. For further information concerning substitute basis stations, see page (v) of the general instructions located in the paper SA3 form. Column 1: List each station's call sign. Do not report origination program services such as HBO, ESPN, etc. Identifi each multicast stream associated with a station according to its over-the-air designation. For example, report multi cast stream as "WETA-2". Simulcast streams must be reported in column 1 (list each stream separately; for example WFTA-simulcast) Column 2: Give the channel number the FCC has assigned to the television station for broadcasting over-the-air in its community of license. For example, WRC is Channel 4 in Washington, D.C. This may be different from the channe on which your cable system carried the station Column 3: Indicate in each case whether the station is a network station, an independent station, or a noncommercia educational station, by entering the letter "N" (for network), "N-M" (for network multicast), "I" (for independent), "I-M (for independent multicast), "E" (for noncommercial educational), or "E-M" (for noncommercial educational multicast) For the meaning of these terms, see page (v) of the general instructions located in the paper SA3 form Column 4: If the station is outside the local service area, (i.e. "distant"), enter "Yes". If not, enter "No". For an ex planation of local service area, see page (v) of the general instructions located in the paper SA3 form Column 5: If you have entered "Yes" in column 4, you must complete column 5, stating the basis on which you cable system carried the distant station during the accounting period. Indicate by entering "LAC" if your cable syster carried the distant station on a part-time basis because of lack of activated channel capacity For the retransmission of a distant multicast stream that is not subject to a royalty payment because it is the subject of a written agreement entered into on or before June 30, 2009, between a cable system or an association representin the cable system and a primary transmitter or an association representing the primary transmitter, enter the designa tion "E" (exempt). For simulcasts, also enter "E". If you carried the channel on any other basis, enter "O." For a furthe explanation of these three categories, see page (v) of the general instructions located in the paper SA3 form Column 6: Give the location of each station. For U.S. stations, list the community to which the station is licensed by the FCC. For Mexican or Canadian stations, if any, give the name of the community with which the station is identifec Note: If you are utilizing multiple channel line-ups, use a separate space G for each channel line-up. CHANNEL LINE-UP AA 1. CALL 2. B'CAST 3. TYPE 4. DISTANT? 5. BASIS OF 6. LOCATION OF STATION SIGN CHANNEL CARRIAGE OF (Yes or No) NUMBER STATION (If Distant) **KCWY-DT** 5 I FREDERICKSBURG, TX KMYS-DT 32 SAN ANTONIO, TX I See instructions for additional information **WOAI-DT** 48 Ν SAN ANTONIO, TX on alphabetization. **KENS-DT** 39 Ν SAN ANTONIO, TX **KPXL-DT** 26 ı SAN ANTONIO, TX **KWEX-DT** 41 I SAN ANTONIO, TX KLRN-DT 9 Ε SAN ANTONIO, TX KVDA-DT 38 I SAN ANTONIO, TX KABB-DT 30 I SAN ANTONIO, TX **KSAT-DT** 12 Ν SAN ANTONIO, TX KHCE-DT 16 Ε SAN ANTONIO, TX KNIC-DT 18 SAN ANTONIO, TX I

| FORM SA3E. PAGE 3.                                                                                                    |            |                          |  |  |  |  |
|----------------------------------------------------------------------------------------------------|------------|--------------------------|--|--|--|--|
| LEGAL NAME OF OWNER OF CABLE SYSTEM:                                                                                                    | SYSTEM ID# |                          |  |  |  |  |
| Guadalupe Valley Communications Systems                                                                                                    | 30434      | Name                     |  |  |  |  |
| PRIMARY TRANSMITTERS: TELEVISION                                                                                                    |            |                          |  |  |  |  |
| In General: In space G, identify every television station (including translator stations and low power television stations) carried by your cable system during the accounting period except (1) stations carried only on a part-time basis under             |            |                          |  |  |  |  |
| FCC rules and regulations in effect on June 24, 1981, permitting the carriage of certain networ 76.59(d)(2) and (4), 76.61(e)(2) and (4), or 76.63 (referring to 76.61(e)(2) and (4))]; and (2) certain the program basis, as explained in the next paragraph | . 0 .      | Primary<br>Transmitters: |  |  |  |  |

Substitute Basis Stations: With respect to any distant stations carried by your cable system on a substitute progran basis under specifc FCC rules, regulations, or authorizations:

- Do not list the station here in space G—but do list it in space I (the Special Statement and Program Log)—if th∈ station was carried only on a substitute basis
- List the station here, and also in space I, if the station was carried both on a substitute basis and also on some othe basis. For further information concerning substitute basis stations, see page (v) of the general instructions located in the paper SA3 form.

Column 1: List each station's call sign. Do not report origination program services such as HBO, ESPN, etc. Identifi each multicast stream associated with a station according to its over-the-air designation. For example, report multi cast stream as "WETA-2". Simulcast streams must be reported in column 1 (list each stream separately; for example WETA-simulcast).

Column 2: Give the channel number the FCC has assigned to the television station for broadcasting over-the-air in its community of license. For example, WRC is Channel 4 in Washington, D.C. This may be different from the channe on which your cable system carried the station

Column 3: Indicate in each case whether the station is a network station, an independent station, or a noncommercia educational station, by entering the letter "N" (for network), "N-M" (for network multicast), "I" (for independent), "I-M (for independent multicast), "E" (for noncommercial educational), or "E-M" (for noncommercial educational multicast) For the meaning of these terms, see page (v) of the general instructions located in the paper SA3 form

Column 4: If the station is outside the local service area, (i.e. "distant"), enter "Yes". If not, enter "No". For an ex planation of local service area, see page (v) of the general instructions located in the paper SA3 form

Column 5: If you have entered "Yes" in column 4, you must complete column 5, stating the basis on which you cable system carried the distant station during the accounting period. Indicate by entering "LAC" if your cable syster carried the distant station on a part-time basis because of lack of activated channel capacity

For the retransmission of a distant multicast stream that is not subject to a royalty payment because it is the subject of a written agreement entered into on or before June 30, 2009, between a cable system or an association representin the cable system and a primary transmitter or an association representing the primary transmitter, enter the designa tion "E" (exempt). For simulcasts, also enter "E". If you carried the channel on any other basis, enter "O." For a furthe explanation of these three categories, see page (v) of the general instructions located in the paper SA3 form

Column 6: Give the location of each station. For U.S. stations, list the community to which the station is licensed by the FCC. For Mexican or Canadian stations, if any, give the name of the community with which the station is identified Note: If you are utilizing multiple channel line-ups, use a separate space G for each channel line-up.

|                 |                                | CHANN                    | EL LINE-UP  | AB                                      |                        |
|-----------------|--------------------------------|--------------------------|-------------|-----------------------------------------|------------------------|
| 1. CALL<br>SIGN | 2. B'CAST<br>CHANNEL<br>NUMBER | 3. TYPE<br>OF<br>STATION | (Yes or No) | 5. BASIS OF<br>CARRIAGE<br>(If Distant) | 6. LOCATION OF STATION |
| KXAN-DT         | 21                             | N                        |             |                                         | AUSTIN, TX             |
| KEYE-DT         | 43                             | N                        |             |                                         | AUSTIN, TX             |
| KLRU-DT         | 22                             | E                        |             |                                         | AUSTIN, TX             |
| KNVA-DT         | 49                             | I                        |             |                                         | AUSTIN, TX             |
| KSAT-DT         | 12                             | N                        |             |                                         | SAN ANTONIO, TX        |
| KVWE-DT         | 33                             | N                        |             |                                         | AUSTIN, TX             |
| KBVO            | 27                             | I                        |             |                                         | AUSTIN, TX             |
| KTBC-DT         | 7                              | N                        |             |                                         | AUSTIN, TX             |
| KNIC-DT         | 18                             | I                        |             |                                         | SAN ANTONIO, TX        |
| KHCE-DT         | 16                             | Е                        |             |                                         | SAN ANTONIO, TX        |
| KPXL-DT         | 26                             | I                        |             |                                         | SAN ANTONIO, TX        |
| KVDA-DT         | 38                             | I                        |             |                                         | SAN ANTONIO, TX        |
| KWEX-DT         | 41                             | l                        |             |                                         | SAN ANTONIO, TX        |
|                 |                                |                          |             |                                         |                        |
|                 |                                |                          |             |                                         |                        |
|                 |                                |                          |             |                                         |                        |
|                 |                                |                          |             |                                         |                        |
|                 |                                |                          |             |                                         |                        |

Television

| PRIMARY TRANSMITTERS: TELEVISION  In General: In space G. (Jedriff) every television station (including translator stations and low power television stations) carried by your cable system carried only on a part-time basis under FCC rules and regulations in effect on June 24, 1981, permitting the carriage of certain network programs (section FCS GSI(Q)) and (4), 76 (3) (C) (Farth) or 76 (3) (C) (Farth) or 76 (3) (C) | FORM SA3E. PAGE 3.                                                                                                    |                 |                |                  |                  |                        |         |  |  |  |  |
|----------------------------------------------------------------------------------------------------|----------------------------------------------------------------------------------------------------|-----------------|----------------|------------------|------------------|------------------------|---------|--|--|--|--|
| PRIMARY TRANSMITTERS: TELEVISION  In General: In space G, identify every television station (including translator stations and low power television stations) carried by your cable system during the accounting period except (1) stations carried only on a part-time basis under FCC rules and regulations in effect on June 24, 1981, permitting the carriage of certain network programs [section: 76.59(0)(2) and (4), 76.51(9)(2) and (4)), and (2) certain stations carried on a substitute program basis, as explained in the next paragraph  Substitute Basis Stations: With respect to any distant stations carried by your cable system on a substitute program basis under specific FCC rules, regulations, or authorizations:  10 not list the station here, and also in space (1, if the station was carried only on a substitute basis station was carried only on a substitute basis. List the station here, and also in space (1, if the station was carried both on a substitute basis and also on some othe basis. For further information concerning substitute basis stations, see page (v) of the general instructions locater in the paper SA3 form  Column 1: List each station's call sign. Do not report origination program services such as HBO, ESPN, etc. Identify each multicast stream associated with a station according to its over-the-air designation. For example, report multi cast stream associated with a station according to its over-the-air designation. For example, report multi cast stream associated with a station according to its over-the-air designation. For example, report multi cast stream associated with a station according to its over-the-air designation. For example, report multi cast stream associated with a station according to its over-the-air designation for broadcasting over-the-air it its community of license. For example, WRC is Channel 4 in Washington, D.C. This may be different from the channe on which your cable system graded the station is outside the local service area.  Column 3: Indicate in each case whether the stati | LEGAL NAME OF OWN                                                                                                    | ER OF CABLE SY  | STEM:          |                  |                  | SYSTEM II              |         |  |  |  |  |
| In General: In space G, identify every television station (including translator stations and low power television stations) carried by your cable system during the accounting period except (1) stations carried only on a part-time basis under FCC rules and regulations in effect on June 24, 1981, permitting the carriage of certain network programs [section] 76.59(d)(2) and (4), 76.61(e)(2) and (4), or 76.63 (referring to 76.61(e)(2) and (4))); and (2) certain stations carried on a substitute program basis, as explained in the next paragraph Substitute Basis Stations: With respect to any distant stations carried by your cable system on a substitute program basis under specific FCC rules, regulations, or authorizations:  1. Do not list the station here, in space G—but do list it in space I (the Special Statement and Program Log)—if the station was carried only on a substitute basis  1. List the station here, and also in space I, if the station was carried both on a substitute basis and also on some othe basis. For further information concerning substitute basis stations, see page (v) of the general instructions located in the paper SA3 form.  Column 1: List each station's call sign. Do not report origination program services such as HBO, ESPN, etc. Identify each multicast stream associated with a station according to its over-the-air designation. For example, report multicast stream associated with a station according to its over-the-air designation. For example, report multicast streams and several reported in column 1 (list each stream separately; for example WETA-Simulcast).  Column 2: Inclicate in each case whether the station is a network station, an independent station, or a noncommercial educational multicast). The contract of the station of list and station diversed in the paper SA3 form.  Column 5: If you have entered "Yes" in column 4, you must complete column 5, stating the basis on which you cable system carried the distant station of uning the accounting period infloidate by entering "LAC" if your cabl | Guadalupe Val                                                                                                    | ley Commu       | nications S    | Systems          |                  | 304                    | 34 Name |  |  |  |  |
| Column 5: Indicate in each case whether the station as cording to its outside the station for broadcasting over-the-air it its community of license. For example, WRC is Channel 4 in Washington, D.C. This may be different from the channe on which you cable system carried the station. Sign of local service area, see page (v) of the general instructions located in the paper SA3 form.  Column 5: Indicate in each case whether the station is outside the local service area, i.e. "distant)," Hor paper SA3 form.  Column 1: Indicate in sign of the station of search case whether the station here in outside the local service area, see page (v) of the general instructions located in the paper SA3 form.  Column 5: Indicate in each case whether the station is a network station, an independent station, or a noncommercia educational station, by entering the letter "N" (for network), "N-M" (for network multicast), "I" (for independent), "I" (for independent multicast), "E" (for noncommercial educational multicast) is outside the local service area, i.e. "distant), enter "Yes", I not, enter "No". For an explanation of local service area, see page (v) of the general instructions located in the paper SA3 form.  Column 5: If you have entered "Yes" in column 4, you must complete column 5, stating the basis on shore of the station on a part-time basis because of lack of activated channel capacity For the retransmission of a distant multicast stream many transmitter or an association representing the paper SA3 form.  Column 6: If the station is outside the local service area, i.e. "distant), enter "Yes". In other entered "Yes" in column 4, you must complete column 5, stating the basis on which you cable system or an association representing the primary transmitter or an association representing the primary transmitter or an association representing the primary transmitter or an association representing the primary transmitter or an association representing the primary transmitter or an association representing the primary transmitter o | PRIMARY TRANSMITTE                                                                                                    | ERS: TELEVISION | ON             |                  |                  |                        |         |  |  |  |  |
| in the paper SA3 form.  Column 1: List each station's call sign. Do not report origination program services such as HBO, ESPN, etc. Identify each multicast stream associated with a station according to its over-the-air designation. For example, report multi cast stream as "WETA-2". Simulcast streams must be reported in column 1 (list each stream separately; for example WETA-simulcast).  Column 2: Give the channel number the FCC has assigned to the television station for broadcasting over-the-air ir its community of license. For example, WRC is Channel 4 in Washington, D.C. This may be different from the channe on which your cable system carried the station  Column 3: Indicate in each case whether the station is a network station, an independent station, or a noncommercial educational station, by entering the letter "N" (for network), "N-M" (for network multicast), "" (for independent), "I-M (for independent multicast), "E" (for noncommercial educational), or "E-M" (for noncommercial educational multicast)  For the meaning of these terms, see page (v) of the general instructions located in the paper SA3 form  Column 4: If the station is outside the local service area, (i.e. "distant"), enter "Yes". If not, enter "No". For an ex planation of local service area, see page (v) of the general instructions located in the paper SA3 form  Column 5: If you have entered "Yes" in column 4, you must complete column 5, stating the basis on which you cable system carried the distant station during the accounting period. Indicate by entering "LAC" if your cable syster carried the distant station during the accounting period. Indicate by entering "LAC" if your cable syster carried the distant multicast stream that is not subject to a royalty payment because it is the subject of a written agreement entered into on or before June 30, 2009, between a cable system or an association representin the cable system and a primary transmitter or an association representing the primary transmitter, enter the designa tion "E" (exempt). For  | carried by your cable system during the accounting period except (1) stations carried only on a part-time basis under FCC rules and regulations in effect on June 24, 1981, permitting the carriage of certain network programs [sections 76.59(d)(2) and (4), 76.61(e)(2) and (4), or 76.63 (referring to 76.61(e)(2) and (4))]; and (2) certain stations carried on a substitute program basis, as explained in the next paragraph  Substitute Basis Stations: With respect to any distant stations carried by your cable system on a substitute program basis under specific FCC rules, regulations, or authorizations:  Do not list the station here in space G—but do list it in space I (the Special Statement and Program Log)—if the station was carried only on a substitute basis  List the station here, and also in space I, if the station was carried both on a substitute basis and also on some othe                                                                                                    |                 |                |                  |                  |                        |         |  |  |  |  |
| Note: If you are utilizing multiple channel line-ups, use a separate space G for each channel line-up.  CHANNEL LINE-UP AC  1. CALL SIGN  2. B'CAST CHANNEL OF SIGN  3. TYPE 4. DISTANT? 5. BASIS OF CARRIAGE 6. LOCATION OF STATION CARRIAGE                                                                                                    | basis. For further information concerning substitute basis stations, see page (v) of the general instructions located in the paper SA3 form.  Column 1: List each station's call sign. Do not report origination program services such as HBO, ESPN, etc. Identify each multicast stream associated with a station according to its over-the-air designation. For example, report multi cast stream as "WETA-2". Simulcast streams must be reported in column 1 (list each stream separately; for example WETA-simulcast).  Column 2: Give the channel number the FCC has assigned to the television station for broadcasting over-the-air ir its community of license. For example, WRC is Channel 4 in Washington, D.C. This may be different from the channe on which your cable system carried the station  Column 3: Indicate in each case whether the station is a network station, an independent station, or a noncommercial educational station, by entering the letter "N" (for network), "N-M" (for network multicast), "I" (for independent), "I-M (for independent multicast), "E" (for noncommercial educational), or "E-M" (for noncommercial educational multicast)  For the meaning of these terms, see page (v) of the general instructions located in the paper SA3 form  Column 4: If the station is outside the local service area, (i.e. "distant"), enter "Yes". If not, enter "No". For an ex planation of local service area, see page (v) of the general instructions located in the paper SA3 form  Column 5: If you have entered "Yes" in column 4, you must complete column 5, stating the basis on which you cable system carried the distant station during the accounting period. Indicate by entering "LAC" if your cable syster carried the distant station on a part-time basis because of lack of activated channel capacity  For the retransmission of a distant multicast stream that is not subject to a royalty payment because it is the subject of a written agreement entered into on or before June 30, 2009, between a cable system or an association representin the cable syste |                 |                |                  |                  |                        |         |  |  |  |  |
| 1. CALL 2. B'CAST 3. TYPE 4. DISTANT? 5. BASIS OF 6. LOCATION OF STATION CHANNEL OF (Yes or No) CARRIAGE                                                                                                    | Note: If you are utilizing                                                                                                    | ng multiple cha | nnel line-ups, | , use a separate | space G for each | n channel line-up.     |         |  |  |  |  |
| SIGN CHANNEL OF (Yes or No) CARRIAGE                                                                                                    |                                                                                                    |                 | CHANN          | EL LINE-UP       | AC               |                        |         |  |  |  |  |
|                                                                                                    |                                                                                                    | CHANNEL         | OF             | _                | CARRIAGE         | 6. LOCATION OF STATION |         |  |  |  |  |

| FORM SA3E. PAGE 3.                                                                                                    |                                                                                                    |                                                          |                                                            |                                                                |                                                                                                    |               |      |  |  |  |
|----------------------------------------------------------------------------------------------------|----------------------------------------------------------------------------------------------------|----------------------------------------------------------|------------------------------------------------------------|----------------------------------------------------------------|----------------------------------------------------------------------------------------------------|---------------|------|--|--|--|
| LEGAL NAME OF OWN                                                                                                    | ER OF CABLE SY                                                                                                    | STEM:                                                    |                                                            |                                                                | S                                                                                                    | YSTEM ID#     | Name |  |  |  |
| Guadalupe Valley Communications Systems 30434                                                                                                    |                                                                                                    |                                                          |                                                            |                                                                |                                                                                                    |               |      |  |  |  |
| PRIMARY TRANSMITTERS: TELEVISION                                                                                                    |                                                                                                    |                                                          |                                                            |                                                                |                                                                                                    |               |      |  |  |  |
| In General: In space G, identify every television station (including translator stations and low power television stations) carried by your cable system during the accounting period except (1) stations carried only on a part-time basis under FCC rules and regulations in effect on June 24, 1981, permitting the carriage of certain network programs [sections 76.59(d)(2) and (4), 76.61(e)(2) and (4), or 76.63 (referring to 76.61(e)(2) and (4))]; and (2) certain stations carried on a substitute program basis, as explained in the next paragraph  Substitute Basis Stations: With respect to any distant stations carried by your cable system on a substitute program |                                                                                                    |                                                          |                                                            |                                                                |                                                                                                    |               |      |  |  |  |
| basis under specific FCC rules, regulations, or authorizations:  • Do not list the station here in space G—but do list it in space I (the Special Statement and Program Log)—if the station was carried only on a substitute basis                                                                                                    |                                                                                                    |                                                          |                                                            |                                                                |                                                                                                    |               |      |  |  |  |
| <ul> <li>List the station here, and also in space I, if the station was carried both on a substitute basis and also on some othe basis. For further information concerning substitute basis stations, see page (v) of the general instructions located in the paper SA3 form.</li> </ul>                                                                                                    |                                                                                                    |                                                          |                                                            |                                                                |                                                                                                    |               |      |  |  |  |
| each multicast stream cast stream as "WETA                                                                                                    | associated wit                                                                                                    | h a station ac                                           | ccording to its ov                                         | ver-the-air designa                                            | es such as HBO, ESPN, etc. I<br>ation. For example, report mu<br>h stream separately; for exan                           | lti           |      |  |  |  |
| its community of licens                                                                                                    | se. For example                                                                                                    | e, WRC is Ch                                             | -                                                          |                                                                | tion for broadcasting over-the<br>may be different from the cha                                                          |               |      |  |  |  |
| educational station, by (for independent multion For the meaning of the                                                                                                    | e in each case of the letter of the letter o | whether the setter "N" (for recommercial page (v) of the | network), "N-M"<br>al educational),<br>ne general instru   | (for network multion "E-M" (for nonculations located in the    |                                                                                                    | M<br>ast)     |      |  |  |  |
| Column 4: If the station is outside the local service area, (i.e. "distant"), enter "Yes". If not, enter "No". For an ex planation of local service area, see page (v) of the general instructions located in the paper SA3 form  Column 5: If you have entered "Yes" in column 4, you must complete column 5, stating the basis on which you cable system carried the distant station during the accounting period. Indicate by entering "LAC" if your cable system carried the distant station on a part-time basis because of lack of activated channel capacity                                                                                                    |                                                                                                    |                                                          |                                                            |                                                                |                                                                                                    |               |      |  |  |  |
| For the retransmiss of a written agreement the cable system and                                                                                                    | sion of a distan<br>t entered into o<br>a primary trans                                                                                                    | t multicast str<br>n or before J<br>smitter or an a      | ream that is not<br>une 30, 2009, b<br>association repre   | subject to a royalt<br>etween a cable sy<br>esenting the prima | y payment because it is the s<br>estem or an association repres<br>ary transmitter, enter the design                     | sentin<br>gna |      |  |  |  |
| explanation of these the Column 6: Give the FCC. For Mexican or C                                                                                                    | nree categories<br>e location of ea<br>Canadian statio                                                                                                    | s, see page (vach station. Fo<br>ons, if any, givens, if | y) of the general<br>or U.S. stations,<br>we the name of t | instructions locat<br>list the communit<br>the community wit   | ther basis, enter "O." For a fued in the paper SA3 form y to which the station is license which the station is identifed | sed by the    |      |  |  |  |
| Note: If you are utilizing                                                                                                    | ng multiple cha                                                                                                    | •                                                        | •                                                          |                                                                | channel line-up.                                                                                                    |               |      |  |  |  |
|                                                                                                    |                                                                                                    | CHANN                                                    | EL LINE-UP                                                 | AD                                                             |                                                                                                    |               |      |  |  |  |
| 1. CALL<br>SIGN                                                                                                    | 2. B'CAST<br>CHANNEL                                                                                                    | 3. TYPE<br>OF                                            | 4. DISTANT?<br>(Yes or No)                                 | 5. BASIS OF<br>CARRIAGE                                        | 6. LOCATION OF STATION                                                                                                   |               |      |  |  |  |
|                                                                                                    | NUMBER                                                                                                    | STATION                                                  |                                                            | (If Distant)                                                   |                                                                                                    |               |      |  |  |  |
|                                                                                                    |                                                                                                    |                                                          |                                                            |                                                                |                                                                                                    |               |      |  |  |  |
|                                                                                                    |                                                                                                    |                                                          |                                                            |                                                                |                                                                                                    |               |      |  |  |  |
|                                                                                                    |                                                                                                    |                                                          |                                                            |                                                                |                                                                                                    |               |      |  |  |  |
|                                                                                                    |                                                                                                    |                                                          |                                                            |                                                                |                                                                                                    |               |      |  |  |  |
|                                                                                                    |                                                                                                    |                                                          |                                                            |                                                                |                                                                                                    |               |      |  |  |  |
|                                                                                                    |                                                                                                    |                                                          |                                                            |                                                                |                                                                                                    |               |      |  |  |  |
|                                                                                                    |                                                                                                    |                                                          |                                                            |                                                                |                                                                                                    |               |      |  |  |  |
|                                                                                                    |                                                                                                    |                                                          |                                                            |                                                                |                                                                                                    |               |      |  |  |  |
|                                                                                                    |                                                                                                    |                                                          |                                                            |                                                                |                                                                                                    |               |      |  |  |  |
|                                                                                                    |                                                                                                    |                                                          |                                                            |                                                                |                                                                                                    |               |      |  |  |  |
|                                                                                                    |                                                                                                    |                                                          |                                                            |                                                                |                                                                                                    |               |      |  |  |  |
|                                                                                                    |                                                                                                    |                                                          |                                                            |                                                                |                                                                                                    |               |      |  |  |  |
|                                                                                                    |                                                                                                    |                                                          |                                                            |                                                                | ·······                                                                                                    |               |      |  |  |  |
|                                                                                                    | <b></b>                                                                                                    |                                                          |                                                            |                                                                |                                                                                                    |               |      |  |  |  |
|                                                                                                    |                                                                                                    |                                                          |                                                            |                                                                |                                                                                                    |               |      |  |  |  |

| FORM SA3E. PAGE 3.                                                                                                    |                                                                                                    |                                                                                                    |                                                                                                    |                                                                                                    |                                                                                                    |                                  |  |  |  |
|----------------------------------------------------------------------------------------------------|----------------------------------------------------------------------------------------------------|----------------------------------------------------------------------------------------------------|----------------------------------------------------------------------------------------------------|----------------------------------------------------------------------------------------------------|----------------------------------------------------------------------------------------------------|----------------------------------|--|--|--|
| LEGAL NAME OF OWN                                                                                                    | ER OF CABLE SY                                                                                                    | STEM:                                                                                                    |                                                                                                    |                                                                                                    | SYSTEM ID#                                                                                                    | Name                             |  |  |  |
| Guadalupe Val                                                                                                    | ley Commu                                                                                                    | nications S                                                                                                    | Systems                                                                                                    |                                                                                                    | 30434                                                                                                    | Name                             |  |  |  |
| PRIMARY TRANSMITT                                                                                                    | ERS: TELEVISION                                                                                                    | ON                                                                                                    |                                                                                                    |                                                                                                    |                                                                                                    |                                  |  |  |  |
| carried by your cable s<br>FCC rules and regulat<br>76.59(d)(2) and (4), 76<br>substitute program ba                                                                                                    | system during to<br>ions in effect of<br>6.61(e)(2) and<br>sis, as explaine                                                                                                    | the accountin<br>n June 24, 19<br>(4), or 76.63 (<br>ed in the next                                                                                                    | g period except<br>981, permitting t<br>(referring to 76.6<br>paragraph                                                                                                    | (1) stations carrie<br>he carriage of cer<br>61(e)(2) and (4))];                                                                                                    | is and low power television stations) and only on a part-time basis under tain network programs [sections] and (2) certain stations carried on a cable system on a substitute progran                                                                                                    | Primary Transmitters: Television |  |  |  |
| basis under specifc F0                                                                                                    | CC rules, regulation in the contraction of the contraction of the cont | ations, or autl<br>G—but do lis                                                                                                    | horizations:                                                                                                    |                                                                                                    | nent and Program Log)—if the                                                                                                    | relevision                       |  |  |  |
| basis. For further in the paper SA3 for                                                                                                    | nformation cond<br>orm.                                                                                                    | cerning subst                                                                                                    | itute basis statio                                                                                                    | ons, see page (v)                                                                                                    | titute basis and also on some othe of the general instructions located es such as HBO, ESPN, etc. Identify                                                                                                    |                                  |  |  |  |
| each multicast stream<br>cast stream as "WETA<br>WETA-simulcast).                                                                                                    | associated wit<br>A-2". Simulcast                                                                                                    | h a station ac<br>streams mus                                                                                                    | ecording to its over the control of the control of  | ver-the-air designa<br>column 1 (list eac                                                                                                    | ation. For example, report multi<br>ch stream separately; for example                                                                                                    |                                  |  |  |  |
| its community of licens<br>on which your cable sy                                                                                                    | se. For exampl<br>ystem carried t                                                                                                    | e, WRC is Ch<br>he station                                                                                                    | nannel 4 in Was                                                                                                    | hington, D.C. This                                                                                                    | tion for broadcasting over-the-air ir s may be different from the channe                                                                                                    |                                  |  |  |  |
| educational station, by<br>(for independent multi-<br>For the meaning of the                                                                                                    | entering the lecast), "E" (for neese terms, see                                                                                                    | etter "N" (for r<br>oncommercia<br>page (v) of th                                                                                                    | network), "N-M"<br>al educational),<br>ne general instru                                                                                                    | (for network multi<br>or "E-M" (for nonc<br>actions located in                                                                                                    |                                                                                                    |                                  |  |  |  |
| planation of local serv<br>Column 5: If you h<br>cable system carried to<br>carried the distant state<br>For the retransmiss<br>of a written agreement<br>the cable system and<br>tion "E" (exempt). For<br>explanation of these the<br>Column 6: Give the | ice area, see p<br>ave entered "Y<br>he distant stati<br>ion on a part-ti<br>sion of a distan<br>t entered into c<br>a primary trans<br>simulcasts, als<br>nree categories<br>e location of ea<br>Canadian statio                                                                                                    | age (v) of the fes" in column on during the me basis bect multicast strength or before Jemitter or an action of enter "E". If a see page (vach station. Foons, if any, given the column of the fest of the station. | e general instruction 4, you must contain accounting personause of lack of the earn that is not une 30, 2009, but association reprofit you carried the you carried the young the young the | tions located in the implete column 5, iod. Indicate by eleactivated channel subject to a royall etween a cable sesenting the prime channel on any constructions located. Iist the community with the community with the community with the columnity with the colum | stating the basis on which you ntering "LAC" if your cable syster capacity ty payment because it is the subject system or an association representing ary transmitter, enter the designate other basis, enter "O." For a furthe teed in the paper SA3 form ty to which the station is licensed by the the which the station is identifec |                                  |  |  |  |
| Note: If you are utilizing                                                                                                    | ng multiple cha                                                                                                    | •                                                                                                    | •                                                                                                    | •                                                                                                    | n channel line-up.                                                                                                    |                                  |  |  |  |
|                                                                                                    | 1                                                                                                    | CHANN                                                                                                    | EL LINE-UP                                                                                                    | AE                                                                                                    |                                                                                                    |                                  |  |  |  |
| 1. CALL<br>SIGN                                                                                                    | 2. B'CAST<br>CHANNEL<br>NUMBER                                                                                                    | 3. TYPE<br>OF<br>STATION                                                                                                    | 4. DISTANT?<br>(Yes or No)                                                                                                    | 5. BASIS OF<br>CARRIAGE<br>(If Distant)                                                                                                    | 6. LOCATION OF STATION                                                                                                    |                                  |  |  |  |
|                                                                                                    |                                                                                                    |                                                                                                    |                                                                                                    |                                                                                                    |                                                                                                    |                                  |  |  |  |
|                                                                                                    |                                                                                                    |                                                                                                    |                                                                                                    |                                                                                                    |                                                                                                    |                                  |  |  |  |
|                                                                                                    |                                                                                                    |                                                                                                    |                                                                                                    |                                                                                                    |                                                                                                    |                                  |  |  |  |
|                                                                                                    |                                                                                                    |                                                                                                    |                                                                                                    |                                                                                                    |                                                                                                    |                                  |  |  |  |
|                                                                                                    |                                                                                                    |                                                                                                    |                                                                                                    |                                                                                                    |                                                                                                    |                                  |  |  |  |
|                                                                                                    |                                                                                                    |                                                                                                    |                                                                                                    |                                                                                                    |                                                                                                    |                                  |  |  |  |
|                                                                                                    |                                                                                                    |                                                                                                    |                                                                                                    |                                                                                                    |                                                                                                    |                                  |  |  |  |
|                                                                                                    | †                                                                                                    |                                                                                                    |                                                                                                    |                                                                                                    |                                                                                                    |                                  |  |  |  |

| FORM SA3E. PAGE 3.                                                                                     |                                                                              |                                                                    |                                                                         |                                                                  |                                                                                                    |                                  |  |  |
|----------------------------------------------------------------------------------------------------|------------------------------------------------------------------------------|--------------------------------------------------------------------|-------------------------------------------------------------------------|------------------------------------------------------------------|----------------------------------------------------------------------------------------------------|----------------------------------|--|--|
| LEGAL NAME OF OWN                                                                                      | ER OF CABLE SY                                                               | STEM:                                                              |                                                                         |                                                                  | SYSTEM ID                                                                                                    | # Name                           |  |  |
| Guadalupe Val                                                                                          | ley Commu                                                                    | nications S                                                        | Systems                                                                 |                                                                  | 3043                                                                                                    | 4                                |  |  |
| PRIMARY TRANSMITTE                                                                                     | ERS: TELEVISION                                                              | ON                                                                 |                                                                         |                                                                  |                                                                                                    |                                  |  |  |
| carried by your cable s<br>FCC rules and regulat<br>76.59(d)(2) and (4), 76<br>substitute program base | system during to<br>ions in effect o<br>6.61(e)(2) and (<br>sis, as explaine | he accountin<br>n June 24, 19<br>(4), or 76.63 (<br>ed in the next | g period except<br>981, permitting t<br>(referring to 76.6<br>paragraph | (1) stations carrie<br>he carriage of cer<br>61(e)(2) and (4))]; | s and low power television stations) ed only on a part-time basis under tain network programs [sections and (2) certain stations carried on a | Primary Transmitters: Television |  |  |
|                                                                                                    |                                                                              |                                                                    |                                                                         |                                                                  |                                                                                                    |                                  |  |  |
|                                                                                                    | Canadian statio                                                              | ons, if any, giv                                                   | ve the name of t                                                        | the community wit                                                | th which the station is identifec                                                                                                    |                                  |  |  |
| Total II you are amain                                                                                 | ig manipio ona                                                               | •                                                                  | EL LINE-UP                                                              | •                                                                | r diamer into ap.                                                                                                    | _                                |  |  |
| 1. CALL<br>SIGN                                                                                        | 2. B'CAST<br>CHANNEL                                                         | 3. TYPE<br>OF                                                      | 4. DISTANT?<br>(Yes or No)                                              | 5. BASIS OF<br>CARRIAGE                                          | 6. LOCATION OF STATION                                                                                                    |                                  |  |  |
|                                                                                                    | NUMBER                                                                       | STATION                                                            |                                                                         | (If Distant)                                                     |                                                                                                    |                                  |  |  |
|                                                                                                    |                                                                              |                                                                    |                                                                         |                                                                  |                                                                                                    |                                  |  |  |
|                                                                                                    |                                                                              |                                                                    |                                                                         |                                                                  |                                                                                                    |                                  |  |  |
|                                                                                                    |                                                                              |                                                                    |                                                                         |                                                                  |                                                                                                    |                                  |  |  |
|                                                                                                    |                                                                              |                                                                    |                                                                         |                                                                  |                                                                                                    | <br>                             |  |  |
|                                                                                                    |                                                                              |                                                                    |                                                                         |                                                                  |                                                                                                    | <br>                             |  |  |
|                                                                                                    |                                                                              |                                                                    |                                                                         |                                                                  |                                                                                                    |                                  |  |  |

| FORM SA3E. PAGE 3.                                                                                                    |                      |                  |                            |                         |                                                                         |      |   |  |
|----------------------------------------------------------------------------------------------------|----------------------|------------------|----------------------------|-------------------------|-------------------------------------------------------------------------|------|---|--|
| LEGAL NAME OF OWN                                                                                                    | ER OF CABLE SY       | STEM:            |                            |                         | SYSTEM                                                                  | Name | e |  |
| Guadalupe Vall                                                                                                    | ley Commu            | nications S      | Systems                    |                         | 304                                                                     | 434  |   |  |
| PRIMARY TRANSMITTE                                                                                                    | ERS: TELEVISION      | ON               |                            |                         |                                                                         |      |   |  |
| In General: In space G, identify every television station (including translator stations and low power television stations) carried by your cable system during the accounting period except (1) stations carried only on a part-time basis under FCC rules and regulations in effect on June 24, 1981, permitting the carriage of certain network programs [sections 76.59(d)(2) and (4), 76.61(e)(2) and (4), 76.63 (referring to 76.61(e)(2) and (4))]; and (2) certain stations carried on a substitute program basis, as explained in the next paragraph Substitute Basis Stations: With respect to any distant stations carried by your cable system on a substitute progran basis under specific FCC rules, regulations, or authorizations:  • Do not list the station here in space G—but do list it in space I (the Special Statement and Program Log)—if the station was carried only on a substitute basis  • List the station here, and also in space I, if the station was carried both on a substitute basis and also on some othe basis. For further information concerning substitute basis stations, see page (v) of the general instructions located in the paper SA3 form.  Column 1: List each station's call sign. Do not report origination program services such as HBO, ESPN, etc. Identify each multicast stream as "WETA-2". Simulcast streams must be reported in column 1 (list each stream separately; for example WETA-simulcast).  Column 2: Give the channel number the FCC has assigned to the television station for broadcasting over-the-air ir its community of license. For example, WRC is Channel 4 in Washington, D.C. This may be different from the channe on which your cable system carried the station  Column 3: Indicate in each case whether the station is a network station, an independent station, or a noncommercial educational by entering the letter "N" (for network), "N-M" (for network multicast), "" (for independent), "I-M (for independent multicast), "" (for independent multicast) (for independent multicast) (for independent multicast) (for independen |                      |                  |                            |                         |                                                                         |      |   |  |
| •                                                                                                    |                      |                  | •                          | •                       | stating the basis on which you<br>itering "LAC" if your cable syster    |      |   |  |
| carried the distant stat                                                                                                    | ion on a part-ti     | me basis bec     | ause of lack of            | activated channel       | ,                                                                       |      |   |  |
| of a written agreement                                                                                                    | entered into o       | n or before J    | une 30, 2009, b            | etween a cable sy       | stem or an association representin                                      |      |   |  |
| ,                                                                                                    |                      |                  | •                          | • .                     | ary transmitter, enter the designa other basis, enter "O." For a furthe |      |   |  |
|                                                                                                    |                      |                  |                            |                         | ed in the paper SA3 form y to which the station is licensed by the      |      |   |  |
| FCC. For Mexican or 0                                                                                                    | Canadian statio      | ons, if any, giv | ve the name of t           | he community wit        | h which the station is identifec                                        |      |   |  |
| Note: If you are utilizing                                                                                                    | ng multiple cha      | • •              | •                          | •                       | n channel line-up.                                                      |      |   |  |
|                                                                                                    |                      | CHANN            | EL LINE-UP                 | AG                      |                                                                         |      |   |  |
| 1. CALL<br>SIGN                                                                                                    | 2. B'CAST<br>CHANNEL | 3. TYPE<br>OF    | 4. DISTANT?<br>(Yes or No) | 5. BASIS OF<br>CARRIAGE | 6. LOCATION OF STATION                                                  |      |   |  |
| CIGIV                                                                                                    | NUMBER               | STATION          | ,                          | (If Distant)            |                                                                         |      |   |  |
|                                                                                                    |                      |                  |                            |                         |                                                                         |      |   |  |
|                                                                                                    |                      |                  |                            |                         |                                                                         |      |   |  |
|                                                                                                    |                      |                  |                            |                         |                                                                         |      |   |  |
|                                                                                                    |                      |                  |                            |                         |                                                                         |      |   |  |
|                                                                                                    |                      |                  |                            |                         |                                                                         |      |   |  |
|                                                                                                    |                      |                  |                            |                         |                                                                         |      |   |  |
|                                                                                                    |                      |                  |                            |                         |                                                                         |      |   |  |
|                                                                                                    |                      |                  |                            |                         |                                                                         |      |   |  |
|                                                                                                    | •                    |                  |                            |                         |                                                                         |      |   |  |
|                                                                                                    |                      |                  |                            |                         |                                                                         |      |   |  |
|                                                                                                    |                      |                  |                            |                         |                                                                         |      |   |  |
|                                                                                                    |                      |                  |                            |                         |                                                                         |      |   |  |
|                                                                                                    |                      |                  |                            |                         |                                                                         |      |   |  |
|                                                                                                    | •                    |                  |                            |                         |                                                                         |      |   |  |
|                                                                                                    |                      |                  |                            |                         |                                                                         |      |   |  |

| PRIMARY TRANSMITTERS: TELEVISION  In General: In space G, identify every television station (including translator stations and low power television stations) carried by your cable system during the accounting period except (f) stations carried only on a part-time basis under PCC. rules and regulations in effect on June 24, 1981, permitting the carriage of certain network programs (section 75,56(4)(2) and (4), 76.76 (1)(2) and (4), 76.76 (1)(2) and (5), 76.76 (1)(2) and (5), 76.76 (1)(2) and (4), 76.76 (1)(2) and (5), 76.76 (1)(2) and (5), 76.76 (1)(2) and (6), 76.76 (1)(2) and (6), 76.76 | FORM SA3E. PAGE 3.                                                                                                    |               |               |                            |                         |                        |                          |
|----------------------------------------------------------------------------------------------------|----------------------------------------------------------------------------------------------------|---------------|---------------|----------------------------|-------------------------|------------------------|--------------------------|
| PRIMARY TRANSMITTERS: TELEVISION  In General: In space G, identify every television station (including translator stations and low power television stations) carried by your cable system during the accounting period except (1) stations carried only on a part-time basis under FCC rules and regulations in effect on June 24, 1981, permitting the carriage of certain network programs [section: 75.59(d)(2) and (4), 76.51(e)(2) and (4), 76.51(e)(2) and (4)), and (2) certain stations carried on its substitute program basis. sex explained in the next paragraph  Substitute Basis Stations: With respect to any distant stations carried by your cable system on a substitute program basis under specific FCC rules, regulations, or authorizations.  10 not list the station here, and also in space (1) if the station was carried only on a substitute basis station was carried only on a substitute basis. For further information concerning substitute basis stations, see page (v) of the general instructions located in the paper SA3 form.  Column 1: List each station's call sign. Do not report origination program services such as HBO, ESPN, etc. Identify, each multicast stream associated with a station according to its over-the-air designation. For example, report multicast stream associated with a station according to its over-the-air designation. For example, report multicast stream associated with a station is a network station, an independent station, or a noncommercial education altrophysical program services such as HBO, ESPN, etc. Identify, each multicast stream associated by the station is a network station, an independent station, or a noncommercial educational multicast). "E' (for noncommercial educational), or "E-M" (for network, "Hor independent multicast), "E' (for noncommercial educational), or "E-M" (for network multicast), "E' (for incolar stream shallon), and the paper SA3 form Column 4: If the station is outside the local service area, see page (v) of the general instructions located in the paper SA3 form Column 4: If  | LEGAL NAME OF OWNE                                                                                                    | R OF CABLE SY | STEM:         |                            |                         |                        | Name                     |
| In General: In space G, identify every television station (including translator stations and low power television stations) carried by your cable system during the accounting period except (1) stations carried only on a part-time basis under FCC rules and regulations in effect on June 24, 1981, permitting the carriage of certain network programs [sections 76.59(d)(2) and (4), or 76.63 (referring to 76.61(e)(2) and (4))); and (2) certain stations carried on a substitute program basis, as explained in the next paragraph Substitute program basis. With respect to any distant stations carried by your cable system on a substitute program basis under specific FCC rules, regulations, or authorizations:  10 not list the station here, and also in space I, if the station was carried both on a substitute basis and also on some othe basis. For further information concerning substitute basis stations, see page (v) of the general instructions located in the paper SA3 form.  Column 1: List each station's call sign. Do not report origination program services such as HBO, ESPN, etc. Identifice each multicast stream associated with a station according to its over-the-air designation. For example, report multicast stream associated with a station according to its over-the-air designation. For example, report multicast stream associated with a station according to its over-the-air designation. For example, report multicast stream associated with a station according to its over-the-air designation. For example, report multicast streams associated with a station according to its over-the-air designation. For example, report multicast streams was a "VETA-2". Simulcast streams must be reported in column 1 (list each stream separately; for example WETA-simulcast).  Column 5: Indicate in each case whether the station is a network station, an independent station, or a noncommercial educational), or "E-M" (for noncommercial educational multicast). "End or noncommercial educational multicast). "End or noncommercial educational multicast). " | Guadalupe Valle                                                                                                    | y Commu       | nications S   | Systems                    |                         | 30434                  | Nume                     |
| Carried by your cable system during the accounting period except (1) stations carried only on a part-time basis under FCC rules and regulations in effect on June 24, 1981, permitting the carriage of certain network programs jesction: 76.59(d)(2) and (4), 76.61(e)(2) and (4), 76.61(e)(2) and (4), 76.61(e)(2) and (4), 76.61(e)(2) and (4), 76.61(e)(2) and (4), 76.61(e)(2) and (4)); and (2) certain stations carried on substitute program basis under specific FCC rules, regulations, or authorizations. Substitute Basis Stations: With respect to any distant stations carried by your cable system on a substitute program basis under specific FCC rules, regulations, or authorizations. Do not list the station here in space G—but do list it in space I (the Special Statement and Program Log)—if the station was carried only on a substitute basis and also on some othe basis. For further information concerning substitute basis stations, see page (v) of the general instructions locater in the paper SA3 form.  Column 1: List each station's call sign. Do not report origination program services such as HBO, ESPN, etc. Identify each multicast stream associated with a station according to its over-the-air designation. For example, report multicast streams answere associated with a station according to its over-the-air designation. For example, well-air it its community of license. For example the FCC has assigned to the television station for broadcasting over-the-air it its community of license. For example, wRC is Channel 4 in Washington, D.C. This may be different from the channe on which your cable system carried the station.  Column 5: If so indicate in each case whether the station is a network station, an independent station, or a noncommercia educational station, but such as a such as a separate space of the paper SA3 form Column 5: If so have entered "Yes" in column 4, you must complete column 5. stating the basis on which you cable system carried the distant station during the accounting period. Indicate by entering "LAC" if | PRIMARY TRANSMITTE                                                                                                    | RS: TELEVISIO | ON            |                            |                         |                        |                          |
| CHANNEL LINE-UP AH  1. CALL SIGN 2. B'CAST STYPE 4. DISTANT? 5. BASIS OF CARRIAGE 6. LOCATION OF STATION (Yes or No) CARRIAGE                                                                                                    | In General: In space G, identify every television station (including translator stations and low power television stations) carried by your cable system during the accounting period except (1) stations carried only on a part-time basis under FCC rules and regulations in effect on June 24, 1981, permitting the carriage of certain network programs [sections 76.59(d)(2) and (4), 76.63 (e)(2) and (4), 76.63 (referring to 76.61(e)(2) and (4))]; and (2) certain stations carried on a substitute program basis, as explained in the next paragraph  Substitute Basis Stations: With respect to any distant stations carried by your cable system on a substitute progran basis under specife FCC rules, regulations, or authorizations:  Do not list the station here in space G—but do list it in space I (the Special Statement and Program Log)—if the station was carried only on a substitute basis  **List the station here, and also in space I, if the station was carried both on a substitute basis and also on some othe basis. For further information concerning substitute basis stations, see page (v) of the general instructions located in the paper SA3 form.  Column 1: List each station's call sign. Do not report origination program services such as HBO, ESPN, etc. Identify each multicast stream associated with a station according to its over-the-air designation. For example, report multi cast stream as "WETA-2". Simulcast streams must be reported in column 1 (list each stream separately); for example WETA-simulcast).  Column 2: Give the channel number the FCC has assigned to the television station for broadcasting over-the-air it its community of license. For example, WRC is Channel 4 in Washington, D.C. This may be different from the channe on which your cable system carried the station  Column 3: Indicate in each case whether the station is a network station, an independent station, or a noncommercial educational station, by entering the letter "N" (for network), "N-M" (for network multicast), "I' (for independent), "I-M (for independe |               |               |                            |                         |                        | Primary<br>Transmitters: |
| 1. CALL 2. B'CAST 3. TYPE 4. DISTANT? 5. BASIS OF 6. LOCATION OF STATION CHANNEL OF (Yes or No) CARRIAGE                                                                                                    | ,,,,,,,,,,,,,,,,,,,,,,,,,,,,,,,,,,,,,,,                                                                                                    |               | •             | •                          | •                       |                        |                          |
|                                                                                                    |                                                                                                    | CHANNEL       | 3. TYPE<br>OF | 4. DISTANT?<br>(Yes or No) | 5. BASIS OF<br>CARRIAGE | 6. LOCATION OF STATION |                          |

| FORM SA3E. PAGE 3.                                                                                                    |                                   |                                 |                                     |                                           |                                                                            |        |
|----------------------------------------------------------------------------------------------------|-----------------------------------|---------------------------------|-------------------------------------|-------------------------------------------|----------------------------------------------------------------------------|--------|
| LEGAL NAME OF OWN                                                                                                    | ER OF CABLE SY                    | STEM:                           |                                     |                                           | SYSTEM ID#                                                                 | Name   |
| Guadalupe Val                                                                                                    | ley Commu                         | nications S                     | Systems                             |                                           | 30434                                                                      | - Tumo |
| PRIMARY TRANSMITT                                                                                                    | ERS: TELEVISI                     | ON                              |                                     |                                           |                                                                            |        |
| In General: In space G, identify every television station (including translator stations and low power television stations) carried by your cable system during the accounting period except (1) stations carried only on a part-time basis under FCC rules and regulations in effect on June 24, 1981, permitting the carriage of certain network programs [sections 76.59(d)(2) and (4), 76.61(e)(2) and (4), or 76.63 (referring to 76.61(e)(2) and (4))]; and (2) certain stations carried on a substitute program basis, as explained in the next paragraph  Substitute Basis Stations: With respect to any distant stations carried by your cable system on a substitute program |                                   |                                 |                                     |                                           |                                                                            |        |
| basis under specifc F0 • Do not list the station station was carried                                                                                                    | here in space                     | G—but do lis                    |                                     | he Special Statem                         | nent and Program Log)—if the                                               |        |
| • List the station here,                                                                                                    | and also in spanformation cond    | ace I, if the st                |                                     |                                           | itute basis and also on some othe of the general instructions located      |        |
|                                                                                                    |                                   | sign. Do not                    | report origination                  | on program service                        | es such as HBO, ESPN, etc. Identify                                        |        |
|                                                                                                    |                                   |                                 | •                                   | •                                         | ation. For example, report multi<br>ch stream separately; for example      |        |
| Column 2: Give the                                                                                                    |                                   |                                 | -                                   |                                           | tion for broadcasting over-the-air ir                                      |        |
| on which your cable s                                                                                                    | •                                 |                                 | nannel 4 in Was                     | hington, D.C. This                        | s may be different from the channe                                         |        |
|                                                                                                    |                                   |                                 |                                     |                                           | lependent station, or a noncommercia<br>cast), "I" (for independent), "I-M |        |
| (for independent multi-                                                                                                    | cast), "E" (for n                 | oncommercia                     | al educational),                    | or "E-M" (for nonc                        | commercial educational multicast)                                          |        |
| For the meaning of the<br>Column 4: If the st                                                                                                    |                                   |                                 |                                     |                                           | the paper SA3 form<br>'es". If not, enter "No". For an ex                  |        |
| planation of local servi                                                                                                    | ice area, see p<br>ave entered "Y | age (v) of the<br>es" in columr | general instruc<br>n 4, you must co | tions located in the<br>implete column 5, | e paper SA3 form stating the basis on which you                            |        |
| carried the distant stat                                                                                                    |                                   | -                               |                                     | •                                         | ntering "LAC" if your cable syster capacity                                |        |
|                                                                                                    |                                   |                                 |                                     |                                           | ty payment because it is the subjectystem or an association representin    |        |
| _                                                                                                    |                                   |                                 |                                     | •                                         | ary transmitter, enter the designa                                         |        |
| ` ' '                                                                                                    |                                   |                                 | •                                   | •                                         | other basis, enter "O." For a furthe ed in the paper SA3 form              |        |
|                                                                                                    |                                   |                                 |                                     |                                           | ty to which the station is licensed by the                                 |        |
| FCC. For Mexican or ( Note: If you are utilizing                                                                                                    |                                   |                                 |                                     | •                                         | th which the station is identifed                                          |        |
| Note: If you are utilizing                                                                                                    | ig multiple ona                   | •                               | •                                   |                                           | r Griatmer inte-up.                                                        |        |
|                                                                                                    | I                                 | CHANN                           | EL LINE-UP                          | Al                                        |                                                                            |        |
| 1. CALL                                                                                                    | 2. B'CAST                         | 3. TYPE                         | 4. DISTANT?                         | 5. BASIS OF                               | 6. LOCATION OF STATION                                                     |        |
| SIGN                                                                                                    | CHANNEL<br>NUMBER                 | OF<br>STATION                   | (Yes or No)                         | CARRIAGE<br>(If Distant)                  |                                                                            |        |
|                                                                                                    | NOWBER                            | STATION                         |                                     | (II Distant)                              |                                                                            |        |
|                                                                                                    |                                   |                                 |                                     |                                           |                                                                            |        |
|                                                                                                    |                                   |                                 |                                     |                                           |                                                                            |        |
|                                                                                                    |                                   |                                 |                                     |                                           |                                                                            |        |
|                                                                                                    |                                   |                                 |                                     |                                           |                                                                            |        |
|                                                                                                    |                                   |                                 |                                     |                                           |                                                                            |        |
|                                                                                                    |                                   |                                 |                                     |                                           |                                                                            |        |
|                                                                                                    |                                   |                                 |                                     |                                           |                                                                            |        |
|                                                                                                    |                                   |                                 |                                     |                                           |                                                                            |        |
|                                                                                                    |                                   |                                 |                                     |                                           |                                                                            |        |
|                                                                                                    |                                   |                                 |                                     |                                           |                                                                            |        |
|                                                                                                    |                                   |                                 |                                     |                                           |                                                                            |        |
|                                                                                                    |                                   |                                 |                                     |                                           |                                                                            | 1      |
|                                                                                                    | <b></b>                           |                                 |                                     |                                           |                                                                            |        |
|                                                                                                    |                                   |                                 |                                     |                                           |                                                                            |        |
|                                                                                                    |                                   |                                 |                                     |                                           |                                                                            |        |

| FORM SA3E. PAGE 3.                                                                                                    |                                                                                                    |                                                                                                    |                                                                                                    |                                                                                                    |                        |                                             |
|----------------------------------------------------------------------------------------------------|----------------------------------------------------------------------------------------------------|----------------------------------------------------------------------------------------------------|----------------------------------------------------------------------------------------------------|----------------------------------------------------------------------------------------------------|------------------------|---------------------------------------------|
| LEGAL NAME OF OWNE                                                                                                    | ER OF CABLE SY                                                                                                    | STEM:                                                                                                    |                                                                                                    |                                                                                                    | SYSTEM ID#             | Name                                        |
| Guadalupe Vall                                                                                                    | ey Commu                                                                                                    | nications S                                                                                                    | Systems                                                                                                    |                                                                                                    | 30434                  | - Tumo                                      |
| PRIMARY TRANSMITTE                                                                                                    | RS: TELEVISION                                                                                                    | ON                                                                                                    |                                                                                                    |                                                                                                    |                        |                                             |
| carried by your cable s FCC rules and regulation 76.59(d)(2) and (4), 76 substitute program bass Substitute Basis S basis under specific FC Do not list the station station was carried station was carried station basis. For further int in the paper SA3 for Column 1: List each multicast stream as "WETA WETA-simulcast). Column 2: Give the its community of licens on which your cable sy Column 3: Indicate                                                                                                    | ystem during toons in effect of a constant of the constant of the constant of | he accounting June 24, 19 (4), or 76.63 (4), or 76.63 (4), or 76.63 (4), or 76.63 (4), or autions, or autions, or | g period except 281, permitting to 76.6 paragraph y distant station norizations: st it in space I (the ation was carried itute basis static report origination excording to its own to be reported in the assigned to nannel 4 in Wash station is a network. | (1) stations carrie he carriage of cers (e)(2) and (4))]; s carried by your he Special Statemed both on a substans, see page (v) on program service ver-the-air designation to the television statington, D.C. This ork station, an independent of the control of the control of the television, an independent of the control of the control of | •                      | G<br>Primary<br>Transmitters:<br>Television |
| Column 3: Indicate in each case whether the station is a network station, an independent station, or a noncommercia educational station, by entering the letter "N" (for network), "N-M" (for network multicast), "I" (for independent), "I-M (for independent multicast), "E" (for noncommercial educational), or "E-M" (for noncommercial educational multicast)  For the meaning of these terms, see page (v) of the general instructions located in the paper SA3 form  Column 4: If the station is outside the local service area, (i.e. "distant"), enter "Yes". If not, enter "No". For an ex planation of local service area, see page (v) of the general instructions located in the paper SA3 form  Column 5: If you have entered "Yes" in column 4, you must complete column 5, stating the basis on which you cable system carried the distant station during the accounting period. Indicate by entering "LAC" if your cable syster carried the distant station on a part-time basis because of lack of activated channel capacity  For the retransmission of a distant multicast stream that is not subject to a royalty payment because it is the subjec of a written agreement entered into on or before June 30, 2009, between a cable system or an association representin the cable system and a primary transmitter or an association representing the primary transmitter, enter the designa tion "E" (exempt). For simulcasts, also enter "E". If you carried the channel on any other basis, enter "O." For a furthe explanation of these three categories, see page (v) of the general instructions located in the paper SA3 form  Column 6: Give the location of each station. For U.S. stations, list the community to which the station is licensed by the FCC. For Mexican or Canadian stations, if any, give the name of the community with which the station is identified.  Note: If you are utilizing multiple channel line-ups, use a separate space G for each channel line-up. |                                                                                                    |                                                                                                    |                                                                                                    |                                                                                                    |                        |                                             |
|                                                                                                    |                                                                                                    | CHANN                                                                                                    | EL LINE-UP                                                                                                    | AJ                                                                                                    |                        |                                             |
| 1. CALL<br>SIGN                                                                                                    | 2. B'CAST<br>CHANNEL<br>NUMBER                                                                                                    | 3. TYPE OF STATION                                                                                                    | 4. DISTANT?<br>(Yes or No)                                                                                                    | 5. BASIS OF<br>CARRIAGE<br>(If Distant)                                                                                                    | 6. LOCATION OF STATION |                                             |

| SYSTEM:                                                                                                    |                                                                                                    |                                                                                                    | SYSTEM ID                                                                                                    | )#<br>Name                                                                                                    |  |
|----------------------------------------------------------------------------------------------------|----------------------------------------------------------------------------------------------------|----------------------------------------------------------------------------------------------------|----------------------------------------------------------------------------------------------------|----------------------------------------------------------------------------------------------------|--|
| Substitute program basis, as explained in the next paragraph Substitute Basis Stations: With respect to any distant stations carried by your cable system on a substitute program sis under specific FCC rules, regulations, or authorizations:  on not list the station here in space G—but do list it in space I (the Special Statement and Program Log)—if the station was carried only on a substitute basis is the station here, and also in space I, if the station was carried both on a substitute basis and also on some othe basis. For further information concerning substitute basis stations, see page (v) of the general instructions located in the paper SA3 form.  Column 1: List each station's call sign. Do not report origination program services such as HBO, ESPN, etc. Identificate multicast stream associated with a station according to its over-the-air designation. For example, report multi st stream as "WETA-2". Simulcast streams must be reported in column 1 (list each station for broadcasting over-the-air ir community of license. For example, WRC is Channel 4 in Washington, D.C. This may be different from the channe which your cable system carried the station  Column 3: Indicate in each case whether the station is a network station, an independent station, or a noncommercial educational station, by entering the letter "N" (for network), "N-M" (for network multicast), "I" (for independent), "I-M in independent multicast), "E" (for noncommercial educational), or "E-M" (for noncommercial educational multicast) are made in the paper SA3 form  Column 4: If the station is outside the local service area, (i.e. "distant"), enter "Yes". If not, enter "No". For an example of system carried the distant station during the general instructions located in the paper SA3 form  Column 5: If you have entered "Yes" in column 4, you must complete column 5, stating the basis on which you obe system carried the distant station on a part-time basis because of lack of activated channel capacity  For the retransmission of a distant multicast s |                                                                                                    |                                                                                                    |                                                                                                    |                                                                                                    |  |
| SION                                                                                                    |                                                                                                    |                                                                                                    |                                                                                                    |                                                                                                    |  |
| g the accounting pe<br>ton June 24, 1981,<br>d (4), or 76.63 (refe<br>ined in the next para                                                                                                    | riod except<br>permitting t<br>rring to 76.6<br>agraph                                                                                                    | (1) stations carrie<br>the carriage of cer<br>31(e)(2) and (4))];                                                                                                    | d only on a part-time basis under<br>tain network programs [sections<br>and (2) certain stations carried on a                                                                                                    | Primary<br>Transmitters:<br>Television                                                                                                    |  |
| Substitute Basis Stations: With respect to any distant stations carried by your cable system on a substitute progran basis under specifc FCC rules, regulations, or authorizations:  Do not list the station here in space G—but do list it in space I (the Special Statement and Program Log)—if the station was carried only on a substitute basis  List the station here, and also in space I, if the station was carried both on a substitute basis and also on some othe basis. For further information concerning substitute basis stations, see page (v) of the general instructions located in the paper SA3 form.  Column 1: List each station's call sign. Do not report origination program services such as HBO, ESPN, etc. Identificant multicast stream associated with a station according to its over-the-air designation. For example, report multicast stream as "WETA-2". Simulcast streams must be reported in column 1 (list each stream separately; for example WETA-simulcast).  Column 2: Give the channel number the FCC has assigned to the television station for broadcasting over-the-air it its community of license. For example, WRC is Channel 4 in Washington, D.C. This may be different from the channe on which your cable system carried the station  Column 3: Indicate in each case whether the station is a network station, an independent station, or a noncommercial educational station, by entering the letter "N" (for network), "N-M" (for network multicast), "I" (for independent), "I-M (for independent multicast)," (For onncommercial educational), or "E-M" (for noncommercial educational multicast)  For the meaning of these terms, see page (v) of the general instructions located in the paper SA3 form  Column 4: If the station is outside the local service area, (i.e. "distant"), enter "Yes". If not, enter "No". For an ex planation of local service area, see page (v) of unus to complete column 5, stating the basis on which you cable system carried the distant station during the accounting period. Indicate by entering "LAC" if your cable syst |                                                                                                    |                                                                                                    |                                                                                                    |                                                                                                    |  |
| nannel line-ups, use                                                                                                    | a separate                                                                                                    | space G for each                                                                                                    | channel line-up.                                                                                                    |                                                                                                    |  |
| 3. TYPE 4. E                                                                                                    | DISTANT?                                                                                                    | 5. BASIS OF<br>CARRIAGE                                                                                                    | 6. LOCATION OF STATION                                                                                                    |                                                                                                    |  |
|                                                                                                    |                                                                                                    |                                                                                                    |                                                                                                    |                                                                                                    |  |
| The state of a case in the state of a case in the state of a case in | very television station go the accounting pet ton June 24, 1981, and (4), or 76.63 (referenced in the next parath respect to any disquilations, or authorizate G—but do list it industritute basis space I, if the station concerning substitute at station accordant streams must be sumber the FCC has apple, WRC is Channed the station see whether the station see whether the station see the local service of page (v) of the gere "Yes" in column 4, y ation during the accut-time basis because ant multicast streams on or before June ansmitter or an association on the station. For U ations, if any, give the hannel line-ups, use CHANNEL  CHANNEL  3. TYPE  4. E  CHANNEL | very television station (including graph the accounting period except to n June 24, 1981, permitting to d (4), or 76.63 (referring to 76.6) ined in the next paragraph the respect to any distant station gulations, or authorizations: ince G—but do list it in space I (tubstitute basis space I, if the station was carried procerning substitute basis station according to its or last streams must be reported in sumber the FCC has assigned to apple, WRC is Channel 4 in Was do the station according to its or last streams must be reported in the ple, WRC is Channel 4 in Was do the station are whether the station is a network eletter "N" (for network), "N-M" or noncommercial educational), are page (v) of the general instruction of the local service area, (i.e. "Yes" in column 4, you must contain during the accounting per t-time basis because of lack of ant multicast stream that is not on on before June 30, 2009, but ansmitter or an association repression enter "E". If you carried the ies, see page (v) of the general each station. For U.S. stations ations, if any, give the name of thannel line-ups, use a separate CHANNEL LINE-UP  3. TYPE  4. DISTANT? (Yes or No) | James Islan  Jordan Systems  Jordan Systems  J | Interpretations Systems  SIGN  Very television station (including translator stations and low power television stations) go the accounting period except (1) stations carried only on a part-time basis under ton June 24, 1981, permitting the carriage of certain network programs [sections and (4), or 76.63 (referring to 76.61(e)(2) and (4))]; and (2) certain stations carried on a since the next paragraph the respect to any distant stations carried by your cable system on a substitute program pulations, or authorizations:  ce G—but do list it in space I (the Special Statement and Program Log)—if the abstitute basis space I, if the station was carried both on a substitute basis and also on some othe concerning substitute basis stations, see page (v) of the general instructions located station according to its over-the-air designation. For example, report multi isst streams must be reported in column 1 (list each stream separately; for example aumber the FCC has assigned to the television station for broadcasting over-the-air in the ple, WRC is Channel 4 in Washington, D.C. This may be different from the channe de the station is a network station, an independent station, or a noncommercial elucational), or "E-M" (for noncommercial educational multicast) are page (v) of the general instructions located in the paper SA3 form ide the local service area, (i.e. "distant"), enter "Yes". If not, enter "No". For an exappage (v) of the general instructions located in the paper SA3 form ide the local service area, (i.e. "distant"), enter "Yes". If not, enter "No". For an exappage on or before June 30, 2009, between a cable system or an association representing the primary transmitter, enter the designa also enter "E". If you carried the channel on any other basis, enter "C." For a further iese, see page (v) of the general instructions located in the paper SA3 form is each station. For U.S. stations, list the community with which the station is licensed by the attent of the general instructions located in the paper SA3 form is |  |

| FORM SA3E. PAGE 3.                                                                                                    |                                   |                                  |                                     |                                           |                                                                        |        |
|----------------------------------------------------------------------------------------------------|-----------------------------------|----------------------------------|-------------------------------------|-------------------------------------------|------------------------------------------------------------------------|--------|
| LEGAL NAME OF OWN                                                                                                    | ER OF CABLE SY                    | STEM:                            |                                     |                                           | SYSTEM ID#                                                             | Name   |
| Guadalupe Val                                                                                                    | ley Commu                         | nications S                      | Systems                             |                                           | 30434                                                                  | - Tumo |
| PRIMARY TRANSMITT                                                                                                    | ERS: TELEVISI                     | ON                               |                                     |                                           |                                                                        |        |
| In General: In space G, identify every television station (including translator stations and low power television stations) carried by your cable system during the accounting period except (1) stations carried only on a part-time basis under FCC rules and regulations in effect on June 24, 1981, permitting the carriage of certain network programs [sections 76.59(d)(2) and (4), 76.61(e)(2) and (4), or 76.63 (referring to 76.61(e)(2) and (4))]; and (2) certain stations carried on a substitute program basis, as explained in the next paragraph  Substitute Basis Stations: With respect to any distant stations carried by your cable system on a substitute program |                                   |                                  |                                     |                                           |                                                                        |        |
| basis under specifc F0 • Do not list the station station was carried                                                                                                    | here in space                     | G—but do lis                     |                                     | he Special Statem                         | nent and Program Log)—if the                                           |        |
| • List the station here,                                                                                                    | and also in spanformation cond    | ace I, if the st                 |                                     |                                           | itute basis and also on some othe of the general instructions located  |        |
|                                                                                                    |                                   | sign. Do not                     | report origination                  | n program service                         | es such as HBO, ESPN, etc. Identify                                    |        |
|                                                                                                    |                                   |                                  | •                                   | •                                         | ation. For example, report multi<br>ch stream separately; for example  |        |
| Column 2: Give the                                                                                                    |                                   |                                  | -                                   |                                           | tion for broadcasting over-the-air ir                                  |        |
| its community of licens<br>on which your cable s                                                                                                    | •                                 |                                  | nannel 4 in Was                     | hington, D.C. This                        | s may be different from the channe                                     |        |
| Column 3: Indicate                                                                                                    | in each case                      | whether the s                    |                                     |                                           | lependent station, or a noncommercia                                   |        |
|                                                                                                    |                                   |                                  |                                     |                                           | cast), "I" (for independent), "I-M commercial educational multicast)   |        |
| For the meaning of the                                                                                                    |                                   |                                  |                                     |                                           | the paper SA3 form<br>'es". If not, enter "No". For an ex              |        |
| planation of local servi                                                                                                    | ice area, see p<br>ave entered "Y | age (v) of the<br>'es" in columr | general instruc<br>n 4, you must co | tions located in the<br>implete column 5, | e paper SA3 form stating the basis on which you                        |        |
| cable system carried t                                                                                                    |                                   | -                                |                                     | •                                         | ntering "LAC" if your cable syster capacity                            |        |
| For the retransmiss                                                                                                    | sion of a distan                  | t multicast str                  | eam that is not                     | subject to a royalt                       | ty payment because it is the subjec                                    |        |
| _                                                                                                    |                                   |                                  |                                     | •                                         | ystem or an association representin ary transmitter, enter the designa |        |
| ` ' '                                                                                                    |                                   |                                  | •                                   | •                                         | other basis, enter "O." For a furthe ed in the paper SA3 form          |        |
| Column 6: Give the                                                                                                    | e location of ea                  | ach station. F                   | or U.S. stations,                   | list the communit                         | ty to which the station is licensed by the                             |        |
| FCC. For Mexican or ( Note: If you are utilizing                                                                                                    |                                   |                                  |                                     | •                                         | th which the station is identifed                                      |        |
| Troto: II you are damen                                                                                                    | ig manapio ona                    | •                                | EL LINE-UP                          |                                           | толанногино ар.                                                        |        |
|                                                                                                    |                                   |                                  |                                     |                                           |                                                                        |        |
| 1. CALL<br>SIGN                                                                                                    | 2. B'CAST<br>CHANNEL              | 3. TYPE<br>OF                    | 4. DISTANT?<br>(Yes or No)          | 5. BASIS OF<br>CARRIAGE                   | 6. LOCATION OF STATION                                                 |        |
| Oloiv                                                                                                    | NUMBER                            | STATION                          | ,                                   | (If Distant)                              |                                                                        |        |
|                                                                                                    |                                   |                                  |                                     | , ,                                       |                                                                        |        |
| •••••                                                                                                    |                                   |                                  |                                     |                                           |                                                                        |        |
|                                                                                                    |                                   |                                  |                                     |                                           |                                                                        |        |
|                                                                                                    |                                   |                                  |                                     |                                           |                                                                        |        |
|                                                                                                    |                                   |                                  |                                     |                                           |                                                                        |        |
|                                                                                                    |                                   |                                  |                                     |                                           |                                                                        |        |
|                                                                                                    |                                   |                                  |                                     |                                           |                                                                        |        |
|                                                                                                    |                                   |                                  |                                     |                                           |                                                                        |        |
|                                                                                                    |                                   |                                  |                                     |                                           |                                                                        |        |
|                                                                                                    |                                   |                                  |                                     |                                           |                                                                        |        |
|                                                                                                    |                                   |                                  |                                     |                                           |                                                                        |        |
|                                                                                                    |                                   |                                  |                                     |                                           |                                                                        |        |
|                                                                                                    |                                   |                                  |                                     |                                           |                                                                        |        |
|                                                                                                    |                                   |                                  |                                     |                                           |                                                                        |        |
|                                                                                                    |                                   | ļ                                |                                     |                                           |                                                                        |        |
|                                                                                                    |                                   |                                  |                                     |                                           |                                                                        |        |

| FORM SA3E. PAGE 3.                                                                                                    | 10 1 EMOD: 2010) |  |  |  |  |  |
|----------------------------------------------------------------------------------------------------|------------------|--|--|--|--|--|
| LEGAL NAME OF OWNER OF CABLE SYSTEM:  SYSTEM ID#                                                                                                    | Name             |  |  |  |  |  |
| Guadalupe Valley Communications Systems 30434                                                                                                    |                  |  |  |  |  |  |
| PRIMARY TRANSMITTERS: TELEVISION                                                                                                    |                  |  |  |  |  |  |
| In General: In space G, identify every television station (including translator stations and low power television stations) carried by your cable system during the accounting period except (1) stations carried only on a part-time basis under FCC rules and regulations in effect on June 24, 1981, permitting the carriage of certain network programs [sections 76.59(d)(2) and (4), 76.61(e)(2) and (4), or 76.63 (referring to 76.61(e)(2) and (4))]; and (2) certain stations carried on a substitute program basis, as explained in the next paragraph  Substitute Basis Stations: With respect to any distant stations carried by your cable system on a substitute program basis under specific FCC rules, regulations, or authorizations:  Do not list the station here in space G—but do list it in space I (the Special Statement and Program Log)—if the station was carried only on a substitute basis  List the station here, and also in space I, if the station was carried both on a substitute basis and also on some othe basis. For further information concerning substitute basis stations, see page (v) of the general instructions located in the paper SA3 form.  Column 1: List each station's call sign. Do not report origination program services such as HBO, ESPN, etc. Identify each multicast stream associated with a station according to its over-the-air designation. For example, report multicast stream as "WETA-2". Simulcast streams must be reported in column 1 (list each stream separately; for example WETA-simulcast).  Column 2: Give the channel number the FCC has assigned to the television station for broadcasting over-the-air is its community of license. For example, WRC is Channel 4 in Washington, D.C. This may be different from the channe on which your cable system carried the station  Column 3: Indicate in each case whether the station is a network station, an independent station, or a noncommercial educational station, by entering the letter "N" (for network), "N-M" (for network multicast), "I" (for independent), "I-M (for independen |                  |  |  |  |  |  |
| Note: If you are utilizing multiple channel line-ups, use a separate space G for each channel line-up.                                                                                                    |                  |  |  |  |  |  |
| CHANNEL LINE-UP AM                                                                                                    |                  |  |  |  |  |  |
| 1. CALL SIGN 2. B'CAST CHANNEL OF (Yes or No) CARRIAGE (If Distant)  2. B'CAST (Yes or No) CARRIAGE (If Distant)                                                                                                    |                  |  |  |  |  |  |
|                                                                                                    |                  |  |  |  |  |  |
|                                                                                                    |                  |  |  |  |  |  |
|                                                                                                    |                  |  |  |  |  |  |
|                                                                                                    |                  |  |  |  |  |  |
|                                                                                                    |                  |  |  |  |  |  |
|                                                                                                    |                  |  |  |  |  |  |
|                                                                                                    |                  |  |  |  |  |  |
|                                                                                                    |                  |  |  |  |  |  |
|                                                                                                    |                  |  |  |  |  |  |
|                                                                                                    |                  |  |  |  |  |  |
|                                                                                                    |                  |  |  |  |  |  |
|                                                                                                    |                  |  |  |  |  |  |
|                                                                                                    |                  |  |  |  |  |  |

| FORM SA3E. PAGE 3.                                                                                                    |                                 |                                  |  |  |  |
|----------------------------------------------------------------------------------------------------|---------------------------------|----------------------------------|--|--|--|
| LEGAL NAME OF OWNER OF CABLE SYSTEM:                                                                                                    | SYSTEM ID#                      | Name                             |  |  |  |
| Guadalupe Valley Communications Systems                                                                                                    | 30434                           |                                  |  |  |  |
| PRIMARY TRANSMITTERS: TELEVISION                                                                                                    |                                 |                                  |  |  |  |
| In General: In space G, identify every television station (including translator stations and low power television carried by your cable system during the accounting period except (1) stations carried only on a part-time basis FCC rules and regulations in effect on June 24, 1981, permitting the carriage of certain network programs [see 76.59(d)(2) and (4), 76.61(e)(2) and (4), or 76.63 (referring to 76.61(e)(2) and (4))]; and (2) certain stations call substitute program basis, as explained in the next paragraph.  Substitute Basis Stations: With respect to any distant stations carried by your cable system on a substitute.                                                                                                    | s under<br>ctions<br>rried on a | Primary Transmitters: Television |  |  |  |
| Substitute Basis Stations: With respect to any distant stations carried by your cable system on a substitute progran basis under specifc FCC rules, regulations, or authorizations:  Do not list the station here in space G—but do list it in space I (the Special Statement and Program Log)—if the station was carried only on a substitute basis  List the station here, and also in space I, if the station was carried both on a substitute basis and also on some othe basis. For further information concerning substitute basis stations, see page (v) of the general instructions located in the paper SA3 form.  Column 1: List each station's call sign. Do not report origination program services such as HBO, ESPN, etc. Identify each multicast stream associated with a station according to its over-the-air designation. For example, report multi cast stream as "WETA-2". Simulcast streams must be reported in column 1 (list each stream separately; for example WETA-simulcast).  Column 2: Give the channel number the FCC has assigned to the television station for broadcasting over-the-air ir its community of license. For example, WRC is Channel 4 in Washington, D.C. This may be different from the channe on which your cable system carried the station  Column 3: Indicate in each case whether the station is a network station, an independent station, or a noncommercia educational station, by entering the letter "N" (for network), "N-M" (for network multicast), "I" (for independent), "I-M (for independent multicast), "E" (for noncommercial educational), or "E-M" (for noncommercial educational multicast)  For the meaning of these terms, see page (v) of the general instructions located in the paper SA3 form  Column 4: If the station is outside the local service area, (i.e. "distant"), enter "Yes". If not, enter "No". For an ex planation of local service area, see page (v) of the general instructions located in the paper SA3 form  Column 5: If you have entered "Yes" in column 4, you must complete column 5, stating the basis on which you cable |                                 |                                  |  |  |  |
| CHANNEL LINE-UP AN                                                                                                    |                                 |                                  |  |  |  |
| 1. CALL SIGN 2. B'CAST CHANNEL NUMBER STATION (Yes or No) CARRIAGE (If Distant) (If Distant)                                                                                                    | ON                              |                                  |  |  |  |

| FORM SA3E. PAGE 3.                                                                                                    |                                |                  |                    |                    |                                                                                           |      |
|----------------------------------------------------------------------------------------------------|--------------------------------|------------------|--------------------|--------------------|-------------------------------------------------------------------------------------------|------|
| LEGAL NAME OF OWN                                                                                                    | ER OF CABLE SY                 | STEM:            |                    |                    | SYSTEM ID#                                                                                | Name |
| Guadalupe Val                                                                                                    | ley Commu                      | nications S      | Systems            |                    | 30434                                                                                     | Hamo |
| PRIMARY TRANSMITT                                                                                                    | ERS: TELEVISI                  | ON               |                    |                    |                                                                                           |      |
| In General: In space G, identify every television station (including translator stations and low power television stations) carried by your cable system during the accounting period except (1) stations carried only on a part-time basis under FCC rules and regulations in effect on June 24, 1981, permitting the carriage of certain network programs [sections 76.59(d)(2) and (4), 76.61(e)(2) and (4), or 76.63 (referring to 76.61(e)(2) and (4))]; and (2) certain stations carried on a substitute program basis, as explained in the next paragraph  Substitute Basis Stations: With respect to any distant stations carried by your cable system on a substitute program |                                |                  |                    |                    |                                                                                           |      |
| basis under specifc F0 • Do not list the station station was carried                                                                                                    | here in space                  | G—but do lis     |                    | he Special Statem  | nent and Program Log)—if the                                                              |      |
| • List the station here,                                                                                                    | and also in spanformation cond | ace I, if the st |                    |                    | itute basis and also on some othe of the general instructions located                     |      |
|                                                                                                    |                                | sign. Do not     | report origination | n program service  | es such as HBO, ESPN, etc. Identify                                                       |      |
|                                                                                                    |                                |                  | •                  | •                  | ation. For example, report multi<br>ch stream separately; for example                     |      |
| Column 2: Give the                                                                                                    |                                |                  | -                  |                    | tion for broadcasting over-the-air ir                                                     |      |
| its community of licens<br>on which your cable s                                                                                                    | •                              |                  | nannel 4 in Was    | hington, D.C. This | s may be different from the channe                                                        |      |
|                                                                                                    |                                |                  |                    |                    | lependent station, or a noncommercia cast), "I" (for independent), "I-M                   |      |
| (for independent multi-                                                                                                    | cast), "E" (for n              | oncommercia      | al educational),   | or "E-M" (for nonc | commercial educational multicast)                                                         |      |
| For the meaning of the<br>Column 4: If the st                                                                                                    |                                |                  |                    |                    | the paper SA3 form<br>′es". If not, enter "No". For an ex                                 |      |
| •                                                                                                    | ave entered "Y                 | es" in columr    | n 4, you must co   | mplete column 5,   | le paper SA3 form<br>stating the basis on which you<br>ntering "LAC" if your cable syster |      |
| carried the distant stat                                                                                                    | tion on a part-ti              | me basis bed     | ause of lack of    | activated channel  | capacity                                                                                  |      |
|                                                                                                    |                                |                  |                    |                    | ty payment because it is the subjectystem or an association representin                   |      |
| the cable system and                                                                                                    | a primary trans                | mitter or an a   | association repr   | esenting the prima | ary transmitter, enter the designa                                                        |      |
| ` ' '                                                                                                    |                                |                  | •                  | •                  | other basis, enter "O." For a furthe ed in the paper SA3 form                             |      |
|                                                                                                    |                                |                  |                    |                    | ty to which the station is licensed by the the which the station is identifed             |      |
| Note: If you are utilizing                                                                                                    |                                |                  |                    | •                  |                                                                                           |      |
|                                                                                                    |                                | CHANN            | EL LINE-UP         | AO                 |                                                                                           |      |
| 1. CALL                                                                                                    | 2. B'CAST                      | 3. TYPE          | 4. DISTANT?        | 5. BASIS OF        | 6. LOCATION OF STATION                                                                    |      |
| SIGN                                                                                                    | CHANNEL                        | OF               | (Yes or No)        | CARRIAGE           |                                                                                           |      |
|                                                                                                    | NUMBER                         | STATION          |                    | (If Distant)       |                                                                                           |      |
|                                                                                                    |                                |                  |                    |                    |                                                                                           |      |
|                                                                                                    |                                |                  |                    |                    |                                                                                           |      |
|                                                                                                    |                                |                  |                    |                    |                                                                                           |      |
|                                                                                                    |                                |                  |                    |                    |                                                                                           |      |
|                                                                                                    |                                |                  |                    |                    |                                                                                           |      |
|                                                                                                    |                                |                  |                    |                    |                                                                                           |      |
|                                                                                                    |                                |                  |                    |                    |                                                                                           |      |
|                                                                                                    |                                |                  |                    |                    |                                                                                           |      |
|                                                                                                    |                                |                  |                    |                    |                                                                                           |      |
|                                                                                                    |                                |                  |                    |                    |                                                                                           |      |
|                                                                                                    | <del> </del>                   |                  |                    |                    |                                                                                           |      |
|                                                                                                    |                                |                  |                    |                    |                                                                                           |      |
|                                                                                                    |                                |                  |                    |                    |                                                                                           |      |
|                                                                                                    |                                |                  |                    |                    |                                                                                           |      |
|                                                                                                    |                                |                  |                    |                    |                                                                                           |      |

| FORM SA3E. PAGE 3.                                                                                                    |                      |               |             |                         |                        |      |
|----------------------------------------------------------------------------------------------------|----------------------|---------------|-------------|-------------------------|------------------------|------|
| LEGAL NAME OF OWN                                                                                                    | ER OF CABLE SY       | STEM:         |             |                         | SYSTEM ID#             | Name |
| Guadalupe Vall                                                                                                    | ley Commu            | nications S   | Systems     |                         | 30434                  | Nume |
| PRIMARY TRANSMITTE                                                                                                    | ERS: TELEVISION      | ON            |             |                         |                        |      |
| In General: In space G, identify every television station (including translator stations and low power television stations) carried by your cable system during the accounting period except (1) stations carried only on a part-time basis under FCC rules and regulations in effect on June 24, 1981, permitting the carriage of certain network programs [sections 76.59(d)(2) and (4), 76.61(e)(2) and (4), 76.61(e)(2) and (4), 76.61(e)(2) and (4), 76.61(e)(2) and (4))]; and (2) certain stations carried on a substitute program basis, as explained in the next paragraph  Substitute Basis Stations: With respect to any distant stations carried by your cable system on a substitute program basis under specific FCC rules, regulations, or authorizations:  • Do not list the station here in space G—but do list it in space I (the Special Statement and Program Log)—if the station was carried only on a substitute basis  • List the station here, and also in space I, if the station was carried both on a substitute basis and also on some othe basis. For further information concerning substitute basis stations, see page (v) of the general instructions located in the paper SA3 form.  Column 1: List each station's call sign. Do not report origination program services such as HBO, ESPN, etc. Identify each multicast stream as "WETA-2". Simulcast streams must be reported in column 1 (list each stream separately; for example WETA-simulcast).  Column 2: Give the channel number the FCC has assigned to the television station for broadcasting over-the-air ir its community of license. For example, WRC is Channel 4 in Washington, D.C. This may be different from the channe on which your cable system carried the station  Column 3: Indicate in each case whether the station is a network station, an independent station, or a noncommercial educational station, by entering the letter "N" (for network), "N-M" (for network multicast), "" (for independent), "I-M (for independent), "E" (for noncommercial educational), or "E-M" (for nopendent), "For an ex planat |                      |               |             |                         |                        |      |
| Note: If you are utilizing                                                                                                    |                      |               | EL LINE-UP  |                         |                        |      |
|                                                                                                    |                      |               |             |                         |                        |      |
| 1. CALL<br>SIGN                                                                                                    | 2. B'CAST<br>CHANNEL | 3. TYPE<br>OF | 4. DISTANT? | 5. BASIS OF<br>CARRIAGE | 6. LOCATION OF STATION |      |
| SIGN                                                                                                    | NUMBER               | STATION       | (Yes or No) | (If Distant)            |                        |      |
|                                                                                                    |                      |               |             | (                       |                        |      |
|                                                                                                    |                      |               |             |                         |                        |      |
|                                                                                                    |                      |               |             |                         |                        |      |
|                                                                                                    |                      |               |             |                         |                        |      |
|                                                                                                    |                      |               |             |                         |                        |      |
|                                                                                                    |                      |               |             |                         |                        |      |
|                                                                                                    |                      |               |             |                         |                        |      |
|                                                                                                    |                      |               |             |                         |                        |      |
|                                                                                                    |                      |               |             |                         |                        |      |
|                                                                                                    |                      |               |             |                         |                        |      |
|                                                                                                    | <b></b>              |               |             |                         |                        |      |
|                                                                                                    | <u> </u>             |               |             | ·                       |                        |      |
|                                                                                                    |                      |               |             |                         |                        |      |
|                                                                                                    |                      |               |             |                         |                        |      |
|                                                                                                    |                      |               |             |                         |                        |      |
|                                                                                                    | i                    | I             |             | i e                     | Î.                     |      |

| LEGAL NAME OF OWNER OF CABLE SYSTEM:  Guadalupe Valley Communications Systems  PRIMARY TRANSMITTERS: TELEVISION  In General: In space G, identify every television station (including translator stations and low power television stations)                                                                                                    |     |
|----------------------------------------------------------------------------------------------------|-----|
| PRIMARY TRANSMITTERS: TELEVISION  In General: In space G. identify every television station (including translator stations and low power television stations)                                                                                                    |     |
| In General: In space G identify every television station (including translator stations and low power television stations)                                                                                                    |     |
| In General: In space G, identify every television station (including translator stations and low power television stations)                                                                                                    |     |
| Carried by your cable system during the accounting period except (1) stations carried only on a part-time basis under FCC rules and regulations in effect on June 24, 1981, permitting the carriage of certain network programs [sections 76.59(d)(2) and (4), 76.61(e)(2) and (4), or 76.63 (referring to 76.61(e)(2) and (4))]; and (2) certain stations carried on a substitute program basis, as explained in the next paragraph  Substitute Basis Stations: With respect to any distant stations carried by your cable system on a substitute program                                                                                                    | rs: |
| basis under specific FCC rules, regulations, or authorizations:  • Do not list the station here in space G—but do list it in space I (the Special Statement and Program Log)—if the station was carried only on a substitute basis  • List the station here, and also in space I, if the station was carried both on a substitute basis and also on some othe basis. For further information concerning substitute basis stations, see page (v) of the general instructions located in the paper SA3 form.  Column 1: List each station's call sign. Do not report origination program services such as HBO, ESPN, etc. Identify each multicast stream associated with a station according to its over-the-air designation. For example, report multi cast stream as "WETA-2". Simulcast streams must be reported in column 1 (list each stream separately; for example WETA-simulcast).  Column 2: Give the channel number the FCC has assigned to the television station for broadcasting over-the-air it its community of license. For example, WRC is Channel 4 in Washington, D.C. This may be different from the channe on which your cable system carried the station  Column 3: Indicate in each case whether the station is a network station, an independent station, or a noncommercia educational station, by entering the letter "N" (for network), "N-M" (for network multicast), "I" (for independent), "I-M (for independent multicast), "E" (for noncommercial educational), or "E-M" (for noncommercial educational multicast)  For the meaning of these terms, see page (v) of the general instructions located in the paper SA3 form  Column 4: If the station is outside the local service area, (i.e. "distant"), enter "Yes". If not, enter "No". For an ex planation of local service area, see page (v) of the general instructions located in the paper SA3 form  Column 5: If you have entered "Yes" in column 4, you must complete column 5, stating the basis on which you cable system carried the distant station during the accounting period. Indicate by entering "LAC" if your cable syster |     |
| CHANNEL LINE-UP AQ                                                                                                    |     |
| 1. CALL SIGN 2. B'CAST CHANNEL OF CHANNEL NUMBER STATION (Yes or No) CARRIAGE (If Distant) (If Distant)                                                                                                    |     |

| FORM SA3E. PAGE 3                                                                                                    | 3.                                                                                                    |                                                                                                    |                                                                                                    |                                                                                                    |                                                                                                    |      |  |
|----------------------------------------------------------------------------------------------------|----------------------------------------------------------------------------------------------------|----------------------------------------------------------------------------------------------------|----------------------------------------------------------------------------------------------------|----------------------------------------------------------------------------------------------------|----------------------------------------------------------------------------------------------------|------|--|
|                                                                                                    | WNER OF CABLE SY                                                                                                    |                                                                                                    |                                                                                                    |                                                                                                    | SYSTEM ID#                                                                                                    | Name |  |
| _                                                                                                    | alley Commu                                                                                                    |                                                                                                    | Systems                                                                                                    |                                                                                                    | 30434                                                                                                    |      |  |
|                                                                                                    |                                                                                                    |                                                                                                    |                                                                                                    |                                                                                                    |                                                                                                    |      |  |
| In General: In space G, identify every television station (including translator stations and low power television stations) carried by your cable system during the accounting period except (1) stations carried only on a part-time basis under FCC rules and regulations in effect on June 24, 1981, permitting the carriage of certain network programs [sections 76.59(d)(2) and (4), 76.61(e)(2) and (4), or 76.63 (referring to 76.61(e)(2) and (4))]; and (2) certain stations carried on a substitute program basis, as explained in the next paragraph  Substitute Basis Stations: With respect to any distant stations carried by your cable system on a substitute program basis under specific FCC rules, regulations, or authorizations:  Do not list the station here in space G—but do list it in space I (the Special Statement and Program Log)—if the station was carried only on a substitute basis  List the station here, and also in space I, if the station was carried both on a substitute basis and also on some othe basis. For further information concerning substitute basis stations, see page (v) of the general instructions located in the paper SA3 form.  Column 1: List each station's call sign. Do not report origination program services such as HBO, ESPN, etc. Identificath multicast stream associated with a station according to its over-the-air designation. For example, report multicast stream as "WETA-2". Simulcast streams must be reported in column 1 (list each stream separately; for example WETA-simulcast).  Column 2: Give the channel number the FCC has assigned to the television station for broadcasting over-the-air it its community of license. For example, WRC is Channel 4 in Washington, D.C. This may be different from the channe on which your cable system carried the station  Column 3: Indicate in each case whether the station is a network station, an independent station, or a noncommercial educational station, by entering the letter "N" (for network), "N-M" (for network multicast), "I" (for independent), "I-M (for independent |                                                                                                    |                                                                                                    |                                                                                                    |                                                                                                    |                                                                                                    |      |  |
| For the retransm<br>of a written agreeme<br>the cable system an<br>tion "E" (exempt). For<br>explanation of these<br>Column 6: Give<br>FCC. For Mexican of                                                                                                    | ission of a distantent entered into one a primary transor simulcasts, also three categories the location of eaper Canadian static | t multicast str<br>n or before J<br>mitter or an a<br>o enter "E". If<br>s, see page (v<br>ach station. Fo<br>ons, if any, giv | eam that is not une 30, 2009, bus sociation representation of the general or U.S. stations, we the name of the stations of the stations. | subject to a royalt etween a cable sy esenting the prima channel on any constructions locat list the community with the community with examples. | y payment because it is the subject stem or an association representing transmitter, enter the designa other basis, enter "O." For a furthe ed in the paper SA3 form by to which the station is licensed by the hybrid which the station is identifec |      |  |
| Note: If you are utili                                                                                                    | zing multiple cha                                                                                                    |                                                                                                    | •                                                                                                    | •                                                                                                    | n channel line-up.                                                                                                    |      |  |
|                                                                                                    | <u> </u>                                                                                                    | CHANN                                                                                                    | EL LINE-UP                                                                                                    | AR                                                                                                    |                                                                                                    |      |  |
| 1. CALL<br>SIGN                                                                                                    | 2. B'CAST<br>CHANNEL<br>NUMBER                                                                                                    | 3. TYPE<br>OF<br>STATION                                                                                                    | 4. DISTANT?<br>(Yes or No)                                                                                                    | 5. BASIS OF<br>CARRIAGE<br>(If Distant)                                                                                                    | 6. LOCATION OF STATION                                                                                                    |      |  |
|                                                                                                    |                                                                                                    |                                                                                                    |                                                                                                    |                                                                                                    |                                                                                                    |      |  |
|                                                                                                    |                                                                                                    |                                                                                                    |                                                                                                    |                                                                                                    |                                                                                                    |      |  |
|                                                                                                    |                                                                                                    |                                                                                                    |                                                                                                    |                                                                                                    |                                                                                                    |      |  |
|                                                                                                    |                                                                                                    |                                                                                                    |                                                                                                    |                                                                                                    |                                                                                                    |      |  |
|                                                                                                    |                                                                                                    |                                                                                                    |                                                                                                    |                                                                                                    |                                                                                                    |      |  |
|                                                                                                    |                                                                                                    |                                                                                                    |                                                                                                    |                                                                                                    |                                                                                                    |      |  |

| FORM SA3E. PAGE 3.                                                                                                    |                                               |                  |                            |                         |                                                                          |      |  |  |
|----------------------------------------------------------------------------------------------------|-----------------------------------------------|------------------|----------------------------|-------------------------|--------------------------------------------------------------------------|------|--|--|
| LEGAL NAME OF OWN                                                                                                    | ER OF CABLE SY                                | STEM:            |                            |                         | SYSTEM ID#                                                               | Name |  |  |
| Guadalupe Val                                                                                                    | Guadalupe Valley Communications Systems 30434 |                  |                            |                         |                                                                          |      |  |  |
| PRIMARY TRANSMITTI                                                                                                    | ERS: TELEVISION                               | ON               |                            |                         |                                                                          |      |  |  |
| In General: In space G, identify every television station (including translator stations and low power television stations) carried by your cable system during the accounting period except (1) stations carried only on a part-time basis under FCC rules and regulations in effect on June 24, 1981, permitting the carriage of certain network programs [sections 76.59(d)(2) and (4), 76.61(e)(2) and (4), or 76.63 (referring to 76.61(e)(2) and (4))]; and (2) certain stations carried on a substitute program basis, as explained in the next paragraph  Substitute Basis Stations: With respect to any distant stations carried by your cable system on a substitute program |                                               |                  |                            |                         |                                                                          |      |  |  |
| basis under specific FCC rules, regulations, or authorizations:  • Do not list the station here in space G—but do list it in space I (the Special Statement and Program Log)—if the station was carried only on a substitute basis                                                                                                    |                                               |                  |                            |                         |                                                                          |      |  |  |
| <ul> <li>List the station here,</li> </ul>                                                                                                    | and also in spar<br>formation cond            | ace I, if the st |                            |                         | itute basis and also on some othe of the general instructions locateα    |      |  |  |
|                                                                                                    |                                               | -                |                            |                         | es such as HBO, ESPN, etc. Identify                                      |      |  |  |
|                                                                                                    |                                               |                  | •                          | •                       | ation. For example, report multi<br>ch stream separately; for example    |      |  |  |
| Column 2: Give the                                                                                                    |                                               |                  | -                          |                         | tion for broadcasting over-the-air ir samay be different from the channe |      |  |  |
|                                                                                                    | in each case                                  | whether the s    |                            |                         | lependent station, or a noncommercia cast), "I" (for independent), "I-M  |      |  |  |
| (for independent multi-                                                                                                    | cast), "E" (for n                             | oncommercia      | al educational),           | or "E-M" (for nonc      | commercial educational multicast)                                        |      |  |  |
|                                                                                                    | ation is outside                              | the local ser    | vice area, (i.e. "         | ʻdistant"), enter "Y    | es". If not, enter "No". For an ex                                       |      |  |  |
| planation of local servi                                                                                                    |                                               | •                | •                          |                         | e paper SA3 form stating the basis on which you                          |      |  |  |
| cable system carried t carried the distant stat                                                                                                    |                                               | _                |                            | •                       | ntering "LAC" if your cable syster                                       |      |  |  |
| For the retransmiss                                                                                                    | sion of a distan                              | t multicast str  | eam that is not            | subject to a royalt     | ty payment because it is the subjec                                      |      |  |  |
| _                                                                                                    |                                               |                  |                            | •                       | ystem or an association representin ary transmitter, enter the designa   |      |  |  |
| , , ,                                                                                                    |                                               |                  | •                          | •                       | other basis, enter "O." For a furthe ed in the paper SA3 form            |      |  |  |
| Column 6: Give the                                                                                                    | e location of ea                              | ch station. Fo   | or U.S. stations,          | list the communit       | ty to which the station is licensed by the                               |      |  |  |
| Note: If you are utilizing                                                                                                    |                                               |                  |                            | •                       | th which the station is identifec<br>n channel line-up.                  |      |  |  |
|                                                                                                    |                                               | CHANN            | EL LINE-UP                 | AS                      |                                                                          |      |  |  |
| 4 0011                                                                                                    | 2 D'CACT                                      |                  | <u> </u>                   |                         | C LOCATION OF STATION                                                    | †    |  |  |
| 1. CALL<br>SIGN                                                                                                    | 2. B'CAST<br>CHANNEL                          | 3. TYPE<br>OF    | 4. DISTANT?<br>(Yes or No) | 5. BASIS OF<br>CARRIAGE | 6. LOCATION OF STATION                                                   |      |  |  |
|                                                                                                    | NUMBER                                        | STATION          | ` ,                        | (If Distant)            |                                                                          |      |  |  |
|                                                                                                    |                                               |                  |                            |                         |                                                                          |      |  |  |
|                                                                                                    |                                               |                  |                            |                         |                                                                          |      |  |  |
|                                                                                                    |                                               |                  |                            |                         |                                                                          |      |  |  |
|                                                                                                    |                                               |                  |                            |                         |                                                                          | _    |  |  |
|                                                                                                    |                                               |                  |                            |                         |                                                                          |      |  |  |
|                                                                                                    |                                               |                  |                            |                         |                                                                          |      |  |  |
|                                                                                                    |                                               |                  |                            |                         |                                                                          | _    |  |  |
|                                                                                                    |                                               |                  |                            |                         |                                                                          | .,   |  |  |
|                                                                                                    |                                               |                  |                            |                         |                                                                          |      |  |  |
|                                                                                                    |                                               |                  |                            |                         |                                                                          |      |  |  |
|                                                                                                    | ļ                                             |                  |                            |                         |                                                                          | .    |  |  |
|                                                                                                    |                                               |                  |                            |                         |                                                                          |      |  |  |
|                                                                                                    |                                               |                  |                            |                         |                                                                          | .    |  |  |
|                                                                                                    |                                               |                  |                            |                         |                                                                          | .    |  |  |
|                                                                                                    |                                               |                  |                            |                         |                                                                          |      |  |  |

| FORM SA3E. PAGE 3.                                                                                                    |                                                                                                    |                                                                                                    |                                                                                                    |                                                                                                    |                                                                                                    |            |  |  |
|----------------------------------------------------------------------------------------------------|----------------------------------------------------------------------------------------------------|----------------------------------------------------------------------------------------------------|----------------------------------------------------------------------------------------------------|----------------------------------------------------------------------------------------------------|----------------------------------------------------------------------------------------------------|------------|--|--|
| LEGAL NAME OF OWN                                                                                                    | ER OF CABLE SY                                                                                                    | STEM:                                                                                                    |                                                                                                    |                                                                                                    | SYSTEM ID#                                                                                                    | Name       |  |  |
| Guadalupe Val                                                                                                    | ley Commu                                                                                                    | nications S                                                                                                    | Systems                                                                                                    |                                                                                                    | 30434                                                                                                    | Name       |  |  |
| PRIMARY TRANSMITTE                                                                                                    | ERS: TELEVISION                                                                                                    | ON                                                                                                    |                                                                                                    |                                                                                                    |                                                                                                    |            |  |  |
| In General: In space G, identify every television station (including translator stations and low power television stations) carried by your cable system during the accounting period except (1) stations carried only on a part-time basis under FCC rules and regulations in effect on June 24, 1981, permitting the carriage of certain network programs [sections 76.59(d)(2) and (4), 76.61(e)(2) and (4), or 76.63 (referring to 76.61(e)(2) and (4))]; and (2) certain stations carried on a substitute program basis, as explained in the next paragraph  Substitute Basis Stations: With respect to any distant stations carried by your cable system on a substitute program |                                                                                                    |                                                                                                    |                                                                                                    |                                                                                                    |                                                                                                    |            |  |  |
| basis under specifc FC  Do not list the station station was carried  List the station here, basis. For further in in the paper SA3 fo Column 1: List eac each multicast stream cast stream as "WETA WETA-simulcast). Column 2: Give th its community of licens on which your cable sy Column 3: Indicate educational station, by (for independent multic For the meaning of the Column 4: If the st planation of local servi Column 5: If you h cable system carried th carried the distant stat For the retransmiss of a written agreement the cable system and a tion "E" (exempt). For explanation of these th Column 6: Give the                                                   | CC rules, regular here in space only on a substand also in space only on a substand also in space only on a substand also in space only on a substand associated with a substand associated with a substand a substand the control of a distand the control of a distand the co | ations, or auting—but do listitute basis ace I, if the stateming substitute basis ace I, if the stateming substitute basis ace I, if the stateming substitute basis berthe FCC I be, WRC is Che, WRC is Che, whether the station whether the station whether the station whether the station accommendate (v) of the station basis because in column on during the me basis because in or before Justice I amitter or an account of the station. For one, if any, given the station. For one, if any, given is a significant account of the station. For one, if any, given is a significant account of the station. | norizations: at it in space I (the ation was carried tute basis station report origination coording to its own to be reported in the assigned to the annel 4 in Wasletton is a network), "N-M" all educational), where the area instructions area, (i.e. "general instruction accounting periage of lack of a lace of lace of a lace of lace of the area of lace of a lace of lace of a lace of lace of lace o | the Special Statement of both on a substant, see page (v) of the program service of the program service of the television state of the television state of the television state of the television, an indiction (for network multipor "E-M" (for noncuctions located in the television state of the television state of the program of the program of the program of the program of the prime channel on any constructions located in the prime of the prime of | nent and Program Log)—if the situte basis and also on some othe of the general instructions located be such as HBO, ESPN, etc. Identify ation. For example, report multiple stream separately; for example tion for broadcasting over-the-air in a may be different from the channe ependent station, or a noncommercia cast), "I" (for independent), "I-M ommercial educational multicast) the paper SA3 form es". If not, enter "No". For an exe paper SA3 form stating the basis on which you netring "LAC" if your cable system capacity y payment because it is the subject stem or an association representing any transmitter, enter the designation of the paper SA3 form the paper SA3 form you which the station is licensed by the honder which the station is identifice. | Television |  |  |
|                                                                                                    |                                                                                                    | CHANN                                                                                                    | EL LINE-UP                                                                                                    | AT                                                                                                    |                                                                                                    |            |  |  |
| 1. CALL<br>SIGN                                                                                                    | 2. B'CAST<br>CHANNEL<br>NUMBER                                                                                                    | 3. TYPE<br>OF<br>STATION                                                                                                    | 4. DISTANT?<br>(Yes or No)                                                                                                    | 5. BASIS OF<br>CARRIAGE<br>(If Distant)                                                                                                    | 6. LOCATION OF STATION                                                                                                    |            |  |  |
|                                                                                                    |                                                                                                    |                                                                                                    |                                                                                                    |                                                                                                    |                                                                                                    |            |  |  |
|                                                                                                    |                                                                                                    |                                                                                                    |                                                                                                    |                                                                                                    |                                                                                                    |            |  |  |

| FORM SA3E. PAGE 3.                                                                                                    | ED OF OARLE OV                                                                                                    | OTEM.                                                                                                    |                                                                                                    |                                                                                                    | SYSTEM ID#                                                                                                    | 110 TENIOD: 2010)               |
|----------------------------------------------------------------------------------------------------|----------------------------------------------------------------------------------------------------|----------------------------------------------------------------------------------------------------|----------------------------------------------------------------------------------------------------|----------------------------------------------------------------------------------------------------|----------------------------------------------------------------------------------------------------|---------------------------------|
| Guadalupe Vali                                                                                                    |                                                                                                    |                                                                                                    | Systems                                                                                                    |                                                                                                    | 30434                                                                                                    | Name                            |
| PRIMARY TRANSMITTE                                                                                                    | -                                                                                                    |                                                                                                    |                                                                                                    |                                                                                                    |                                                                                                    |                                 |
| In General: In space (carried by your cable s<br>FCC rules and regulat<br>76.59(d)(2) and (4), 76<br>substitute program bas                                                                                                    | G, identify ever<br>system during to<br>ions in effect of<br>3.61(e)(2) and of<br>sis, as explaine                                                                                                    | y television sine accounting n June 24, 19 (4), or 76.63 (ed in the next                                                                                                    | g period except<br>981, permitting t<br>referring to 76.6<br>paragraph                                                                                                    | (1) stations carrie<br>he carriage of cer<br>61(e)(2) and (4))];                                                                                                    | s and low power television stations) d only on a part-time basis under tain network programs [sections and (2) certain stations carried on a                                                                                                    | <b>G</b> Primary  Transmitters: |
| basis under specifc FC  Do not list the station station was carried  List the station here, basis. For further in in the paper SA3 fo Column 1: List eac each multicast stream cast stream as "WETA WETA-simulcast). Column 2: Give the its community of licens on which your cable sy Column 3: Indicate educational station, by (for independent multic For the meaning of the Column 4: If the st planation of local servi Column 5: If you h cable system carried th carried the distant stat For the retransmiss of a written agreement the cable system and a tion "E" (exempt). For explanation of these th Column 6: Give the | CC rules, regular here in space only on a substand also in space only on a substand also in space only on a substand also in space only on a substand associated with a second or a case of the substand also in substand the cast, "E" (for nese terms, see ation is outside to entered "Y in the distant static ion on a partiticion of a distand a primary transsimulcasts, also ince categories in location of each canadian static canadian static | ations, or auting—but do listitute basis ace I, if the stoerning substitute basis ace I, if the stoerning substitute basis ace I, if the stoerning substitute basis berthe FCC I and the station whether the station whether the station whether the station whether the station whether the station accommendate (v) of the station accommendate (v) of the station basis becomed the station or before Justice at the station of the station. For account in a station. For account in any, given the station. For account in any, given the station in a station. For account in a station in a station. For account in a station. For account in a station in a station. For account in a station in a station in | norizations: at it in space I (the ation was carried it the basis station report origination of the report origination of the reported in the assigned to the annel 4 in Wasington of the general instruction of the general instruction of the general instruction of the general instruction of the general instruction of the general instruction of the general instruction of the general instruction of the general instruction of the general instruction of the general instruction of the general instruction of the general instruction of the general or U.S. stations, we the name of the general or U.S. stations, we the name of the general instruction of the general or U.S. stations, we the name of the general or U.S. stations, we the name of the general or U.S. stations, we the name of the general or U.S. stations, we the name of the general or U.S. stations, we the name of the general or U.S. stations, we the name of the general or U.S. stations, we the name of the general or U.S. stations of the general or U.S. stations of the general or U.S. stati | the Special Statement of both on a substant, see page (v) of the program service of the program service of the television state of the television state of the television state of the television, an indiction (for network multipor "E-M" (for noncuctions located in the television state of the television state of the program of the program of the program of the program of the prime channel on any constructions located in the prime of the prime of | es". If not, enter "No". For an ex e paper SA3 form stating the basis on which you ntering "LAC" if your cable syster capacity y payment because it is the subject team or an association representing any transmitter, enter the designa other basis, enter "O." For a furthe ed in the paper SA3 form by to which the station is licensed by the holds which the station is identifec | Television                      |
| Note: If you are utilizing                                                                                                    | ig multiple cha                                                                                                    | •                                                                                                    | •                                                                                                    | •                                                                                                    | r driaminer inte-up.                                                                                                    |                                 |
|                                                                                                    |                                                                                                    | CHANN                                                                                                    | EL LINE-UP                                                                                                    | AU                                                                                                    |                                                                                                    |                                 |
| 1. CALL<br>SIGN                                                                                                    | 2. B'CAST<br>CHANNEL<br>NUMBER                                                                                                    | 3. TYPE<br>OF<br>STATION                                                                                                    | 4. DISTANT?<br>(Yes or No)                                                                                                    | 5. BASIS OF<br>CARRIAGE<br>(If Distant)                                                                                                    | 6. LOCATION OF STATION                                                                                                    |                                 |
|                                                                                                    |                                                                                                    |                                                                                                    |                                                                                                    |                                                                                                    |                                                                                                    |                                 |
|                                                                                                    | ••••••                                                                                                    |                                                                                                    |                                                                                                    |                                                                                                    |                                                                                                    |                                 |
|                                                                                                    |                                                                                                    |                                                                                                    |                                                                                                    |                                                                                                    |                                                                                                    |                                 |
|                                                                                                    |                                                                                                    |                                                                                                    |                                                                                                    |                                                                                                    |                                                                                                    |                                 |
|                                                                                                    | • • • • • • • • • • • • • • • • • • • •                                                                                                    |                                                                                                    |                                                                                                    |                                                                                                    |                                                                                                    |                                 |
|                                                                                                    | •                                                                                                    |                                                                                                    |                                                                                                    |                                                                                                    |                                                                                                    |                                 |
|                                                                                                    |                                                                                                    |                                                                                                    |                                                                                                    |                                                                                                    |                                                                                                    |                                 |
|                                                                                                    |                                                                                                    |                                                                                                    |                                                                                                    |                                                                                                    |                                                                                                    |                                 |
|                                                                                                    |                                                                                                    |                                                                                                    |                                                                                                    |                                                                                                    |                                                                                                    |                                 |
|                                                                                                    |                                                                                                    |                                                                                                    |                                                                                                    |                                                                                                    |                                                                                                    |                                 |
|                                                                                                    |                                                                                                    |                                                                                                    |                                                                                                    |                                                                                                    |                                                                                                    |                                 |
|                                                                                                    |                                                                                                    |                                                                                                    |                                                                                                    |                                                                                                    |                                                                                                    |                                 |
|                                                                                                    |                                                                                                    |                                                                                                    |                                                                                                    |                                                                                                    |                                                                                                    |                                 |
|                                                                                                    |                                                                                                    |                                                                                                    |                                                                                                    |                                                                                                    |                                                                                                    |                                 |

| FORM SA3E. PAGE 3.                                                                                                    |                                    |                  |                            |                         |                                                                         |         |  |  |
|----------------------------------------------------------------------------------------------------|------------------------------------|------------------|----------------------------|-------------------------|-------------------------------------------------------------------------|---------|--|--|
| LEGAL NAME OF OWN                                                                                                    | ER OF CABLE SY                     | STEM:            |                            |                         | SYSTEM ID#                                                              | Name    |  |  |
| Guadalupe Vall                                                                                                    | ley Commu                          | nications S      | Systems                    |                         | 30434                                                                   | - Tunio |  |  |
| PRIMARY TRANSMITTI                                                                                                    | ERS: TELEVISI                      | ON               |                            |                         |                                                                         |         |  |  |
| In General: In space G, identify every television station (including translator stations and low power television stations) carried by your cable system during the accounting period except (1) stations carried only on a part-time basis under FCC rules and regulations in effect on June 24, 1981, permitting the carriage of certain network programs [sections 76.59(d)(2) and (4), 76.61(e)(2) and (4), or 76.63 (referring to 76.61(e)(2) and (4))]; and (2) certain stations carried on a substitute program basis, as explained in the next paragraph  Substitute Basis Stations: With respect to any distant stations carried by your cable system on a substitute program |                                    |                  |                            |                         |                                                                         |         |  |  |
| basis under specific FCC rules, regulations, or authorizations:  • Do not list the station here in space G—but do list it in space I (the Special Statement and Program Log)—if the station was carried only on a substitute basis                                                                                                    |                                    |                  |                            |                         |                                                                         |         |  |  |
| • List the station here,                                                                                                    | and also in spar<br>formation cond | ace I, if the st |                            |                         | itute basis and also on some othe of the general instructions located   |         |  |  |
|                                                                                                    |                                    | -                |                            |                         | es such as HBO, ESPN, etc. Identify                                     |         |  |  |
|                                                                                                    |                                    |                  | •                          | •                       | ation. For example, report multi<br>ch stream separately; for example   |         |  |  |
| Column 2: Give the                                                                                                    |                                    |                  | -                          |                         | tion for broadcasting over-the-air ir may be different from the channe  |         |  |  |
|                                                                                                    | in each case                       | whether the s    |                            |                         | lependent station, or a noncommercia cast), "I" (for independent), "I-M |         |  |  |
|                                                                                                    | •                                  | •                |                            | •                       | commercial educational multicast)                                       |         |  |  |
| For the meaning of the<br>Column 4: If the st                                                                                                    |                                    |                  |                            |                         | the paper SA3 form<br>'es". If not, enter "No". For an ex               |         |  |  |
| planation of local servi                                                                                                    | ice area, see p                    | age (v) of the   | general instruc            | tions located in th     | e paper SA3 form                                                        |         |  |  |
|                                                                                                    |                                    |                  | •                          |                         | stating the basis on which you<br>ntering "LAC" if your cable syster    |         |  |  |
| carried the distant stat                                                                                                    | ion on a part-ti                   | me basis bec     | ause of lack of            | activated channel       | capacity                                                                |         |  |  |
|                                                                                                    |                                    |                  |                            |                         | ty payment because it is the subjectystem or an association representin |         |  |  |
| the cable system and                                                                                                    | a primary trans                    | mitter or an a   | association repre          | esenting the prima      | ary transmitter, enter the designa                                      |         |  |  |
| , , ,                                                                                                    |                                    |                  | •                          | •                       | other basis, enter "O." For a furthe ed in the paper SA3 form           |         |  |  |
|                                                                                                    |                                    |                  |                            |                         | ty to which the station is licensed by the                              |         |  |  |
| Note: If you are utilizing                                                                                                    |                                    |                  |                            | •                       | th which the station is identifec<br>n channel line-up.                 |         |  |  |
|                                                                                                    |                                    | CHANN            | EL LINE-UP                 | AV                      |                                                                         |         |  |  |
| 4.041                                                                                                    | o Digage                           |                  |                            |                         | O LOCATION OF STATION                                                   |         |  |  |
| 1. CALL<br>SIGN                                                                                                    | 2. B'CAST<br>CHANNEL               | 3. TYPE<br>OF    | 4. DISTANT?<br>(Yes or No) | 5. BASIS OF<br>CARRIAGE | 6. LOCATION OF STATION                                                  |         |  |  |
|                                                                                                    | NUMBER                             | STATION          | ` ,                        | (If Distant)            |                                                                         |         |  |  |
|                                                                                                    |                                    |                  |                            |                         |                                                                         |         |  |  |
|                                                                                                    |                                    |                  |                            |                         |                                                                         |         |  |  |
|                                                                                                    |                                    |                  |                            |                         |                                                                         |         |  |  |
|                                                                                                    |                                    |                  |                            |                         |                                                                         |         |  |  |
|                                                                                                    |                                    |                  |                            |                         |                                                                         |         |  |  |
|                                                                                                    |                                    |                  |                            |                         |                                                                         |         |  |  |
|                                                                                                    |                                    |                  |                            |                         |                                                                         |         |  |  |
|                                                                                                    |                                    |                  |                            |                         |                                                                         |         |  |  |
|                                                                                                    |                                    |                  |                            |                         |                                                                         |         |  |  |
|                                                                                                    |                                    |                  |                            |                         |                                                                         |         |  |  |
|                                                                                                    | <b></b>                            |                  |                            |                         |                                                                         |         |  |  |
|                                                                                                    |                                    |                  |                            |                         |                                                                         |         |  |  |
|                                                                                                    |                                    |                  |                            |                         |                                                                         |         |  |  |
|                                                                                                    | <br>                               |                  |                            |                         |                                                                         |         |  |  |
|                                                                                                    | <u> </u>                           |                  |                            |                         |                                                                         |         |  |  |
|                                                                                                    | <u> </u>                           |                  | l                          | <u> </u>                |                                                                         | 1       |  |  |

| FORM SA3E. PAGE 3.                                                                                                    |                                                                                                    |                                                                                                    |                                                                                                    |                                                                                                    | Account                                                                                                    |                                        |
|----------------------------------------------------------------------------------------------------|----------------------------------------------------------------------------------------------------|----------------------------------------------------------------------------------------------------|----------------------------------------------------------------------------------------------------|----------------------------------------------------------------------------------------------------|----------------------------------------------------------------------------------------------------|----------------------------------------|
| LEGAL NAME OF OWN                                                                                                    |                                                                                                    |                                                                                                    |                                                                                                    |                                                                                                    | SYSTEM ID#                                                                                                    | Namo                                   |
| Guadalupe Val                                                                                                    | ley Commu                                                                                                    | nications S                                                                                                    | Systems                                                                                                    |                                                                                                    | 30434                                                                                                    |                                        |
| PRIMARY TRANSMITT                                                                                                    |                                                                                                    |                                                                                                    |                                                                                                    |                                                                                                    |                                                                                                    |                                        |
| In General: In space of carried by your cable is FCC rules and regulat 76.59(d)(2) and (4), 76 substitute Pasis is basis under specific FC • Do not list the station station was carried • List the station here, basis. For further ir in the paper SA3 fc Column 1: List eac each multicast stream cast stream as "WETA-simulcast). Column 2: Give the its community of licens on which your cable is Column 3: Indicate educational station, by (for independent multifor the meaning of the Column 4: If the stiplanation of local server Column 5: If you he cable system carried the cable system and | G, identify ever system during to system during to ions in effect of 6.61(e)(2) and to 6.61(e)(2) and to 6.61(e)(2) and | y television sinhe accounting the accounting of the accounting of the accounting of the accounting of the accounting of the accounting of the accounting of the account of the account of | g period except 981, permitting to 76.6 paragraph y distant station norizations: st it in space I (the ation was carried it the basis static report origination coording to its own to be reported in the assigned to pannel 4 in Wasi station is a network), "N-M" all educational), where the area, (i.e. " a general instruction 4, you must con a 4, you must con accounting per pause of lack of the am that is not une 30, 2009, bus association representation of the accounting per pause of lack of the accounting per pause of lack of the a | (1) stations carrie he carriage of cer 61(e)(2) and (4))]; is carried by your he Special Statemed do both on a substant, see page (v) on program service ver-the-air designation of the television state hington, D.C. This ork station, an indefer network multion "E-M" (for noncuctions located in "distant"), enter "Y tions located in the television state of the television state of the televi | es". If not, enter "No". For an ex<br>se paper SA3 form<br>stating the basis on which you<br>ntering "LAC" if your cable syster | Primary<br>Transmitters:<br>Television |
| , , ,                                                                                                    |                                                                                                    |                                                                                                    | •                                                                                                    | •                                                                                                    | ed in the paper SA3 form                                                                                                    |                                        |
| Column 6: Give the                                                                                                    | e location of ea                                                                                                    | ch station. Fo                                                                                                    | or U.S. stations,                                                                                                    | list the communit                                                                                                    | ty to which the station is licensed by the                                                                                      |                                        |
| Note: If you are utilizing                                                                                                    |                                                                                                    |                                                                                                    |                                                                                                    | •                                                                                                    | th which the station is identifec<br>n channel line-up.                                                                         |                                        |
|                                                                                                    |                                                                                                    | CHANN                                                                                                    | EL LINE-UP                                                                                                    | AW                                                                                                    |                                                                                                    |                                        |
| 1. CALL<br>SIGN                                                                                                    |                                                                                                    |                                                                                                    |                                                                                                    |                                                                                                    |                                                                                                    |                                        |
|                                                                                                    |                                                                                                    |                                                                                                    |                                                                                                    |                                                                                                    |                                                                                                    |                                        |
|                                                                                                    |                                                                                                    |                                                                                                    |                                                                                                    |                                                                                                    |                                                                                                    |                                        |
|                                                                                                    |                                                                                                    |                                                                                                    |                                                                                                    |                                                                                                    |                                                                                                    |                                        |
|                                                                                                    |                                                                                                    |                                                                                                    |                                                                                                    |                                                                                                    |                                                                                                    |                                        |

ACCOUNTING PERIOD: 2018/1 FORM SA3E. PAGE 4.

SYSTEM ID# LEGAL NAME OF OWNER OF CABLE SYSTEM: Name 30434 **Guadalupe Valley Communications Systems** PRIMARY TRANSMITTERS: RADIO Н In General: List every radio station carried on a separate and discrete basis and list those FM stations carried on an all-band basis whose signals were "generally receivable" by your cable system during the accounting period. Special Instructions Concerning All-Band FM Carriage: Under Copyright Office regulations, an FM signal is generally **Primary** Transmitters: receivable if (1) it is carried by the system whenever it is received at the system's headend, and (2) it can be expected, Radio on the basis of monitoring, to be received at the headend, with the system's FM antenna, during certain stated intervals. For detailed information about the the Copyright Office regulations on this point, see page (vi) of the general instructions located in the paper SA3 form. Column 1: Identify the call sign of each station carried. Column 2: State whether the station is AM or FM. Column 3: If the radio station's signal was electronically processed by the cable system as a separate and discrete signal, indicate this by placing a check mark in the "S/D" column. Column 4: Give the station's location (the community to which the station is licensed by the FCC or, in the case of Mexican or Canadian stations, if any, the community with which the station is identified). CALL SIGN AM or FM S/D LOCATION OF STATION CALL SIGN AM or FM S/D LOCATION OF STATION

| LEGAL NAME OF OWNER OF Guadalupe Valley Com                                                                                                    |                                                                                                    |                                                                                                    | s                                                                                                    |                                                                                                    | S                                                                                                    | 30434             | Name       |  |  |  |
|----------------------------------------------------------------------------------------------------|----------------------------------------------------------------------------------------------------|----------------------------------------------------------------------------------------------------|----------------------------------------------------------------------------------------------------|----------------------------------------------------------------------------------------------------|----------------------------------------------------------------------------------------------------|-------------------|------------|--|--|--|
| SUBSTITUTE CARRIAGE In General: In space I, ident substitute basis during the ac explanation of the programm form.                                                                                                    | ify every nor                                                                                                    | nnetwork televiseriod, under spe                                                                                                    | sion program broadcast by a                                                                                                    | a distant station<br>C rules, regu                                                                                                    | lations, or authorizations.                                                                                                    | For a further     | Substitute |  |  |  |
| 1. SPECIAL STATEMENT CONCERNING SUBSTITUTE CARRIAGE  • During the accounting period, did your cable system carry, on a substitute basis, any nonnetwork television program broadcast by a distant station?  — Yes X No  Note: If your answer is "No", leave the rest of this page blank. If your answer is "Yes," you must complete the program                                                                                                    |                                                                                                    |                                                                                                    |                                                                                                    |                                                                                                    |                                                                                                    |                   |            |  |  |  |
| log in block 2.  2. LOG OF SUBSTITUTE In General: List each subst clear. If you need more spa Column 1: Give the title period, was broadcast by a under certain FCC rules, re SA3 form for futher informa titles, for example, "I Love L Column 2: If the progran Column 3: Give the call Column 4: Give the broa the case of Mexican or Can Column 5: Give the mon first. Example: for May 7 giv Column 6: State the time to the nearest five minutes. stated as "6:00–6:30 p.m." | E PROGRA itute progra ce, please of every no distant stat gulations, of tion. Do no Lucy" or "NE n was broad sign of the s adcast static hadian static data and day ye "5/7." es when the Example: a er "R" if the and regulati ogramming | am on a separa attach addition nnetwork televion and that your authorization at use general of BA Basketball: deast live, entestation broadca on's location (thous, if any, the when your system substitute program carries a program carries and six of the carries and six of the carries are substitute program carries and six of the carries are substitute program ons in effect during the carries are substitute program carries are substitute program carries are substitute program ons in effect during the carries are substitute program carries are substitute program ons in effect during the carries are substituted and substitute program carries are substituted and substitute program carries are substituted and substituted are substituted and substituted are substituted and substituted and substituted are substituted as a substituted and substituted are substituted as a substituted and substituted are substituted as a substituted are substituted as a substituted as a substituted are substituted as a substituted are substituted as a substituted are substituted as a substituted are substituted as a substituted are substituted as a substituted are substituted as a substituted are substituted as a substituted are substituted as a substituted as a substituted as a substituted as a substituted as a substituted as a substituted as a substituted as a substituted as a substituted as a substituted as a substituted | ate line. Use abbreviations al pages. vision program (substitute pour cable system substitute is. See page (vi) of the gereategories like "movies", or "Yes." Otherwise enter "I asting the substitute programe community to which the community with which the stem carried the substitute program was carried by your lied by a system from 6:01: | wherever poorogram) that ed for the properal instruction "basketball" No." attaition is lice station is lice station is lice s | ssible, if their meaning is to during the accounting gramming of another statement on slocated in the paper. List specific program ensed by the FCC or, in entified). e numerals, with the mon. List the times accurate 28:30 p.m. should be your system was require etter "P" if the listed pro | s<br>ation<br>nth |            |  |  |  |
| S                                                                                                    | UBSTITUT                                                                                                    | E PROGRAM                                                                                                    |                                                                                                    |                                                                                                    | EN SUBSTITUTE<br>IAGE OCCURRED                                                                                                    | 7. REASON<br>FOR  |            |  |  |  |
| 1. TITLE OF PROGRAM                                                                                                    | 2. LIVE?<br>Yes or No                                                                                                    | 3. STATION'S<br>CALL SIGN                                                                                                    | 4. STATION'S LOCATION                                                                                                    | 5. MONTH<br>AND DAY                                                                                                    | 6. TIMES FROM — TO                                                                                                    | DELETION          |            |  |  |  |
|                                                                                                    |                                                                                                    |                                                                                                    |                                                                                                    |                                                                                                    | _                                                                                                    |                   |            |  |  |  |
|                                                                                                    |                                                                                                    |                                                                                                    |                                                                                                    |                                                                                                    |                                                                                                    |                   |            |  |  |  |
|                                                                                                    |                                                                                                    |                                                                                                    |                                                                                                    |                                                                                                    | <u> </u>                                                                                                    |                   |            |  |  |  |
|                                                                                                    |                                                                                                    |                                                                                                    |                                                                                                    |                                                                                                    |                                                                                                    |                   |            |  |  |  |
|                                                                                                    |                                                                                                    |                                                                                                    |                                                                                                    |                                                                                                    | _                                                                                                    |                   |            |  |  |  |
|                                                                                                    |                                                                                                    |                                                                                                    |                                                                                                    |                                                                                                    | _                                                                                                    |                   |            |  |  |  |
|                                                                                                    |                                                                                                    |                                                                                                    |                                                                                                    |                                                                                                    |                                                                                                    |                   |            |  |  |  |
|                                                                                                    |                                                                                                    |                                                                                                    |                                                                                                    |                                                                                                    |                                                                                                    |                   |            |  |  |  |
|                                                                                                    |                                                                                                    |                                                                                                    |                                                                                                    |                                                                                                    |                                                                                                    |                   |            |  |  |  |
|                                                                                                    |                                                                                                    |                                                                                                    |                                                                                                    |                                                                                                    |                                                                                                    |                   |            |  |  |  |
|                                                                                                    |                                                                                                    |                                                                                                    |                                                                                                    |                                                                                                    |                                                                                                    |                   |            |  |  |  |
|                                                                                                    |                                                                                                    |                                                                                                    |                                                                                                    |                                                                                                    |                                                                                                    |                   |            |  |  |  |
|                                                                                                    |                                                                                                    |                                                                                                    |                                                                                                    |                                                                                                    |                                                                                                    |                   |            |  |  |  |
|                                                                                                    |                                                                                                    |                                                                                                    |                                                                                                    |                                                                                                    |                                                                                                    |                   |            |  |  |  |
|                                                                                                    |                                                                                                    |                                                                                                    |                                                                                                    |                                                                                                    |                                                                                                    |                   |            |  |  |  |
|                                                                                                    |                                                                                                    |                                                                                                    |                                                                                                    |                                                                                                    |                                                                                                    |                   |            |  |  |  |
|                                                                                                    |                                                                                                    |                                                                                                    |                                                                                                    |                                                                                                    |                                                                                                    |                   |            |  |  |  |

ACCOUNTING PERIOD: 2018/1 FORM SA3E. PAGE 6.

|                                   | •                                                                                    |      |               |       |           |      |              |        |                 |      |      |
|-----------------------------------|--------------------------------------------------------------------------------------|------|---------------|-------|-----------|------|--------------|--------|-----------------|------|------|
| Name                              | LEGAL NAME OF OWNER OF CABLE SYSTEM:  Guadalupe Valley Communications Systems  30434 |      |               |       |           |      |              |        | YSTEM ID# 30434 |      |      |
| J<br>Part-Time<br>Carriage<br>Log | Icollimp 5 of space G                                                                |      |               |       |           |      |              |        |                 |      |      |
|                                   |                                                                                      |      | DAT           | ES    | AND HOURS | OF F | ART-TIME CAF | RRIAGE |                 |      |      |
|                                   |                                                                                      | WHEN | I CARRIAGE OC | CU    | RRED      |      |              | WHEN   | I CARRIAGE O    | CCLI | RRED |
|                                   | CALL SIGN                                                                            |      | НО            |       | S         |      | CALL SIGN    |        | Н               | OUR  | S    |
|                                   |                                                                                      | DATE | FROM          |       | ТО        | <br> |              | DATE   | FROM            |      | TO   |
|                                   |                                                                                      |      |               | <br>- |           |      |              |        |                 |      |      |
|                                   |                                                                                      |      |               |       |           |      |              |        |                 | _    |      |
|                                   |                                                                                      |      |               |       |           |      |              |        |                 | _    |      |
|                                   |                                                                                      |      |               |       |           |      |              |        |                 |      |      |
|                                   |                                                                                      |      |               |       |           |      |              |        |                 |      |      |
|                                   |                                                                                      |      |               |       |           |      |              |        |                 |      |      |
|                                   |                                                                                      |      |               |       |           |      |              |        |                 |      |      |
|                                   |                                                                                      |      |               | =     |           |      |              |        |                 |      |      |
|                                   |                                                                                      |      |               |       |           |      |              |        |                 |      |      |
|                                   |                                                                                      |      |               |       |           |      |              |        |                 |      |      |
|                                   |                                                                                      |      |               |       |           |      |              |        |                 | _    |      |
|                                   |                                                                                      |      |               |       |           |      |              |        |                 | _    |      |
|                                   |                                                                                      |      |               |       |           |      |              |        |                 |      |      |
|                                   |                                                                                      |      |               |       |           |      |              |        |                 |      |      |
|                                   |                                                                                      |      |               |       |           |      |              |        |                 |      |      |
|                                   |                                                                                      |      |               |       |           |      |              |        |                 |      |      |
|                                   |                                                                                      |      |               |       |           |      |              |        |                 |      |      |
|                                   |                                                                                      |      |               | =-    |           |      |              |        |                 |      |      |
|                                   |                                                                                      |      |               |       |           |      |              |        |                 | _    |      |
|                                   |                                                                                      |      |               |       |           |      |              |        |                 | _    |      |
|                                   |                                                                                      |      |               | _     |           |      |              |        |                 | _    |      |
|                                   |                                                                                      |      |               |       |           |      |              |        |                 | _    |      |
|                                   |                                                                                      |      |               |       |           |      |              |        |                 | _    |      |
|                                   |                                                                                      |      |               |       |           |      |              |        |                 |      |      |
|                                   |                                                                                      |      |               |       |           |      |              |        |                 |      |      |
|                                   |                                                                                      |      |               |       |           |      |              |        |                 |      |      |

|                                                                                                    | SA3E. PAGE 7.  AL NAME OF OWNER OF CABLE SYSTEM:                                                                                                    | SYSTEM ID#                                         |                                                                        |  |  |  |  |  |
|----------------------------------------------------------------------------------------------------|----------------------------------------------------------------------------------------------------|----------------------------------------------------|------------------------------------------------------------------------|--|--|--|--|--|
|                                                                                                    | adalupe Valley Communications Systems                                                                                                    | 30434                                              | Name                                                                   |  |  |  |  |  |
| Inst<br>all a<br>(as i<br>page                                                                                                    | COSS RECEIPTS ructions: The figure you give in this space determines the form you fle and the amount mounts (gross receipts) paid to your cable system by subscribers for the system's secondentifed in space E) during the accounting period. For a further explanation of how to content of the general instructions.  Gross receipts from subscribers for secondary transmission service(s) during the accounting period.  ORTANT: You must complete a statement in space P concerning gross receipts. | ndary transmission service                         | <b>K</b><br>Gross Receipts                                             |  |  |  |  |  |
| IIVII                                                                                                    | ONTANT: Tou must complete a statement in space if concerning gross receipts.                                                                                                    | (Amount or gross receipts)                         |                                                                        |  |  |  |  |  |
| COPYRIGHT ROYALTY FEE Instructions: Use the blocks in this space L to determine the royalty fee you owe:  Complete block 1, showing your minimum fee.  Complete block 2, showing whether your system carried any distant television stations.  If your system did not carry any distant television stations, leave block 3 blank. Enter the amount of the minimum fee from block 1 on line 1 of block 4, and calculate the total royalty fee.  If your system did carry any distant television stations, you must complete the applicable parts of the DSE Schedule accompanying this form and attach the schedule to your statement of account. |                                                                                                    |                                                    |                                                                        |  |  |  |  |  |
|                                                                                                    | rt 8 or part 9, block A, of the DSE schedule was completed, the base rate fee should be k 3 below.                                                                                                    | e entered on line 1 of                             |                                                                        |  |  |  |  |  |
| ▶ If pa                                                                                                    | rt 6 of the DSE schedule was completed, the amount from line 7 of block C should be e low.                                                                                                    | ntered on line 2 in block                          |                                                                        |  |  |  |  |  |
|                                                                                                    | rt 7 or part 9, block B, of the DSE schedule was completed, the surcharge amount shoublock 4 below.                                                                                                    | uld be entered on line                             |                                                                        |  |  |  |  |  |
| Block<br>1                                                                                                    | MINIMUM FEE: All cable systems with semiannual gross receipts of \$527,600 or more least the minimum fee, regardless of whether they carried any distant stations. This fee system's gross receipts for the accounting period.                                                                                                    | is 1.064 percent of the                            |                                                                        |  |  |  |  |  |
|                                                                                                    | Line 1. Enter the amount of gross receipts from space K Line 2. Multiply the amount in line 1 by 0.01064                                                                                                    | \$ 2,605,749.98                                    |                                                                        |  |  |  |  |  |
|                                                                                                    | Enter the result here.                                                                                                    | 07.705.40                                          |                                                                        |  |  |  |  |  |
|                                                                                                    | This is your minimum fee.                                                                                                    | \$ 27,725.18                                       |                                                                        |  |  |  |  |  |
| 2                                                                                                    | DISTANT TELEVISION STATIONS CARRIED: Your answer here must agree with the space G. If, in space G, you identifed any stations as "distant" by stating "Yes" in colum "Yes" in this block.  • Did your cable system carry any distant television stations during the accounting period Yes—Complete the DSE schedule.  X No—Leave block 3 below blank and column to the part 8, section 3 or the part 8, section 3 or the part 9, block A of the DSE schedule.                                             | n 4, you must check  od?  omplete line 1, block 4. |                                                                        |  |  |  |  |  |
| Block<br>3                                                                                                    | 4, or part 9, block A of the DSE schedule. If none, enter zero  Line 2. 3.75 Fee: Enter the total fee from line 7, block C, part 6 of the DSE                                                                                                    | 0.00                                               |                                                                        |  |  |  |  |  |
|                                                                                                    | schedule. If none, enter zero                                                                                                    |                                                    |                                                                        |  |  |  |  |  |
|                                                                                                    | Line 3. Add lines 1 and 2 and enter here                                                                                                    | \$ -                                               |                                                                        |  |  |  |  |  |
| Block<br>4                                                                                                    | Line 1. BASE RATE FEE/3.75 FEE or MINIMUM FEE: Enter either the minimum fee from block 1 or the sum of the base rate fee / 3.75 fee from block 3, line 3,                                                                                                    | \$ 27,725.18                                       | Cable systems                                                          |  |  |  |  |  |
|                                                                                                    | whichever is larger Line 2. SYNDICATED EXCLUSIVITY SURCHARGE: Enter the fee from either part 7 (block D, section 3 or 4) or part 9 (block B) of the DSE schedule. If none, enter zero.                                                                                                    |                                                    |                                                                        |  |  |  |  |  |
|                                                                                                    | Line 3. INTEREST CHARGE: Enter the amount from line 4, space Q, page 9  (Interest Worksheet)                                                                                                    | 0.00                                               | deposits under<br>Section 111(d)(7)<br>should contact<br>the Licensing |  |  |  |  |  |
|                                                                                                    | Line 4. FILING FEE                                                                                                    | \$ 725.00                                          | additional fees. Division for the appropriate                          |  |  |  |  |  |
|                                                                                                    | TOTAL ROYALTY AND FILING FEES DUE FOR ACCOUNTING PERIOD.  Add Lines 1, 2 and 3 of block 4 and enter total here                                                                                                    | \$ 28,450.18                                       | form for submitting the additional fees.                               |  |  |  |  |  |
|                                                                                                    | Remit this amount via <i>electronic payment</i> payable to Register of Copyrights. (S general instructions located in the paper SA3 form for more information.)                                                                                                    | See page (i) of the                                |                                                                        |  |  |  |  |  |

ACCOUNTING PERIOD: 2018/1

|                                    |                                                                                                    | FORM SA3E. PAGE 8.  |  |  |  |  |  |  |  |
|------------------------------------|----------------------------------------------------------------------------------------------------|---------------------|--|--|--|--|--|--|--|
| Name                               | LEGAL NAME OF OWNER OF CABLE SYSTEM:  Guadalupe Valley Communications Systems                                                                                                    | SYSTEM ID#<br>30434 |  |  |  |  |  |  |  |
| M<br>Channels                      | CHANNELS Instructions: You must give (1) the number of channels on which the cable system carried television broadcast static to its subscribers and (2) the cable system's total number of activated channels, during the accounting period.  1. Enter the total number of channels on which the cable system carried television broadcast stations.  2. Enter the total number of activated channels | ons<br>33           |  |  |  |  |  |  |  |
|                                    | on which the cable system carried television broadcast stations and nonbroadcast services                                                                                                    | 388                 |  |  |  |  |  |  |  |
| N<br>Individual to<br>Be Contacted | INDIVIDUAL TO BE CONTACTED IF FURTHER INFORMATION IS NEEDED: (Identify an individual we can contact about this statement of account.)                                                                                                    |                     |  |  |  |  |  |  |  |
| for Further<br>Information         | Name Darlyn Brown Telephone 830                                                                                                    | D-885-8381          |  |  |  |  |  |  |  |
|                                    | Address 36101 FM 3159 (Number, street, rural route, apartment, or suite number)  New Braunfels, TX 78132-5900 (City, town, state, zip)                                                                                                    |                     |  |  |  |  |  |  |  |
|                                    | Email darlyn.brown@gvtc.net Fax (optional) 830-885-826                                                                                                    | 3                   |  |  |  |  |  |  |  |
| O<br>Certification                 | CERTIFICATION (This statement of account must be certifed and signed in accordance with Copyright Office regulatio  • I, the undersigned, hereby certify that (Check one, but only one, of the boxes.)                                                                                                    | ns.)                |  |  |  |  |  |  |  |
|                                    | (Owner other than corporation or partnership) I am the owner of the cable system as identifed in line 1 of space B; or                                                                                                    |                     |  |  |  |  |  |  |  |
|                                    | (Agent of owner other than corporation or partnership) I am the duly authorized agent of the owner of the cable system in line 1 of space B and that the owner is not a corporation or partnership; or                                                                                                    | em as identified    |  |  |  |  |  |  |  |
|                                    | (Officer or partner) I am an officer (if a corporation) or a partner (if a partnership) of the legal entity identified as owner of in line 1 of space B.                                                                                                    | of the cable system |  |  |  |  |  |  |  |
|                                    | I have examined the statement of account and hereby declare under penalty of law that all statements of fact contained her are true, complete, and correct to the best of my knowledge, information, and belief, and are made in good faith.  [18 U.S.C., Section 1001(1986)]                                                                                                    | rein                |  |  |  |  |  |  |  |
|                                    | X /s/ Robert A. Hunt                                                                                                    |                     |  |  |  |  |  |  |  |
|                                    | Enter an electronic signature on the line above using an "/s/" signature to certify this statement.  (e.g., /s/ John Smith). Before entering the first forward slash of the /s/ signature, place your cursor in the button, then type /s/ and your name. Pressing the "F" button will avoid enabling Excel's Lotus compatibit  Typed or printed name: Robert A. Hunt                                   | •                   |  |  |  |  |  |  |  |
|                                    | Title: V.P. Regulatory Affairs & Business Operations  (Title of official position held in corporation or partnership)  Date: August 13, 2018                                                                                                    |                     |  |  |  |  |  |  |  |
|                                    | 7.49001.00, 2010                                                                                                    |                     |  |  |  |  |  |  |  |

Privacy Act Notice: Section 111 of title 17 of the United States Code authorizes the Copyright Offce to collect the personally identifying information (PII) requested on the form in order to process your statement of account. PII is any personal information that can be used to identify or trace an individual, such as name, address and telephon numbers. By providing PII, you are agreeing to the routine use of it to establish and maintain a public record, which includes appearing in the Offce's public indexes and search reports prepared for the public. The effect of not providing the PII requested is that it may delay processing of your statement of account and its placement in the completed record of statements of account, and it may affect the legal suffciency of the fling, a determination that would be made by a court of lav

U.S. Copyright Office

| LEGAL NAME OF OWNER OF CABLE SYSTEM:                                                                                                    | SYSTEM ID#            | Mana                           |  |  |  |  |  |  |
|----------------------------------------------------------------------------------------------------|-----------------------|--------------------------------|--|--|--|--|--|--|
| Guadalupe Valley Communications Systems                                                                                                    | 30434                 | Name                           |  |  |  |  |  |  |
| SPECIAL STATEMENT CONCERNING GROSS RECEIPTS EXCLUSIONS  The Satellite Home Viewer Act of 1988 amended Title 17, section 111(d)(1)(A), of the Copyright Act by adding lowing sentence:  "In determining the total number of subscribers and the gross amounts paid to the cable system for the service of providing secondary transmissions of primary broadcast transmitters, the system shall not in scribers and amounts collected from subscribers receiving secondary transmissions pursuant to section | basic<br>clude sub-   | P Special Statement Concerning |  |  |  |  |  |  |
| For more information on when to exclude these amounts, see the note on page (vii) of the general instructions in the paper SA3 form.                                                                                                    |                       |                                |  |  |  |  |  |  |
| During the accounting period did the cable system exclude any amounts of gross receipts for secondary trans made by satellite carriers to satellite dish owners?                                                                                                    | missions              |                                |  |  |  |  |  |  |
| X NO                                                                                                    |                       |                                |  |  |  |  |  |  |
| YES. Enter the total here and list the satellite carrier(s) below                                                                                                    |                       |                                |  |  |  |  |  |  |
| Name Mailing Address Mailing Address                                                                                                    |                       |                                |  |  |  |  |  |  |
| INTEREST ASSESSMENTS                                                                                                    |                       |                                |  |  |  |  |  |  |
| You must complete this worksheet for those royalty payments submitted as a result of a late payment or unde For an explanation of interest assessment, see page (viii) of the general instructions in the paper SA3 form.                                                                                                    | <sup>-</sup> payment. | Q                              |  |  |  |  |  |  |
| Line 1 Enter the amount of late payment or underpayment                                                                                                    |                       | Interest<br>Assessment         |  |  |  |  |  |  |
| Line 2 Multiply line 1 by the interest rate* and enter the sum here                                                                                                    | -                     |                                |  |  |  |  |  |  |
| Line 3 Multiply line 2 by the number of days late and enter the sum here                                                                                                    | days<br>              |                                |  |  |  |  |  |  |
| Line 4 Multiply line 3 by 0.00274** enter here and on line 3, block 4,                                                                                                    |                       |                                |  |  |  |  |  |  |
| space L, (page 7)                                                                                                    | est charge)           |                                |  |  |  |  |  |  |
| * To view the interest rate chart click on <a href="www.copyright.gov/licensing/interest-rate.pdf">www.copyright.gov/licensing/interest-rate.pdf</a> . For further assistar contact the Licensing Division at (202) 707-8150 or licensing@loc.gov.                                                                                                    |                       |                                |  |  |  |  |  |  |
| ** This is the decimal equivalent of 1/365, which is the interest assessment for one day late.                                                                                                    |                       |                                |  |  |  |  |  |  |
| NOTE: If you are filing this worksheet covering a statement of account already submitted to the Copyright Offor please list below the owner, address, first community served, accounting period, and ID number as given in the filing.                                                                                                    |                       |                                |  |  |  |  |  |  |
| Owner Address                                                                                                    |                       |                                |  |  |  |  |  |  |
| First community served Accounting period                                                                                                    |                       |                                |  |  |  |  |  |  |
| ID number                                                                                                    |                       |                                |  |  |  |  |  |  |

Privacy Act Notice: Section 111 of title 17 of the United States Code authorizes the Copyright Offce to collect the personally identifying information (PII) requested on th form in order to process your statement of account. PII is any personal information that can be used to identify or trace an individual, such as name, address and telephone numbers. By providing PII, you are agreeing to the routine use of it to establish and maintain a public record, which includes appearing in the Offce's public indexes and in search reports prepared for the public. The effect of not providing the PII requested is that it may delay processing of your statement of account and its placement in the completed record of statements of account, and it may affect the legal sufficiency of the fling, a determination that would be made by a court of law.

### INSTRUCTIONS FOR DSE SCHEDULE WHAT IS A "DSE"

The term "distant signal equivalent" (DSE) generally refers to the numerical value given by the Copyright Act to each distant television station carried by a cable system during an accounting period. Your system's total number of DSEs determines the royalty you owe. For the full definition, see page (v) of the General Instructions in the paper SA3 form.

#### FORMULAS FOR COMPUTING A STATION'S DSE

There are two different formulas for computing DSEs: (1) a basic formula for all distant stations listed in space G (page 3), and (2) a special formula for those stations carried on a substitute basis and listed in space I (page 5). (Note that if a particular station is listed in both space G and space I, a DSE must be computed twice for that station: once under the basic formula and again under the special formula. However, a station's total DSE is not to exceed its full type-value. If this happens, contact the Licensing Division.)

# BASIC FORMULA: FOR ALL DISTANT STATIONS LISTED IN SPACE G OF SA3E (LONG FORM)

**Step 1**: Determine the station's type-value. For purposes of computing DSEs, the Copyright Act gives different values to distant stations depending upon their type. If, as shown in space G of your statement of account (page 3), a distant station is:

| • Independent: its type-value is             | 1.00 |
|----------------------------------------------|------|
| Network: its type-value is                   | 0.25 |
| Noncommercial educational: its type-value is | 0.25 |

Note that local stations are not counted at all in computing DSEs.

**Step 2:** Calculate the station's basis of carriage value: The DSE of a station also depends on its basis of carriage. If, as shown in space G of your Form SA3E, the station was carried part time because of lack of activated channel capacity, its basis of carriage value is determined by (1) calculating the number of hours the cable system carried the station during the accounting period, and (2) dividing that number by the total number of hours the station broadcast over the air during the accounting period. The basis of carriage value for all other stations listed in space G is 1.0.

**Step 3:** Multiply the result of step 1 by the result of step 2. This gives you the particular station's DSE for the accounting period. (Note that for stations other than those carried on a part-time basis due to lack of activated channel capacity, actual multiplication is not necessary since the DSE will always be the same as the type value.)

# SPECIAL FORMULA FOR STATIONS LISTED IN SPACE I OF SA3E (LONG FORM)

Step 1: For each station, calculate the number of programs that, during the accounting period, were broadcast live by the station and were substituted for programs deleted at the option of the cable system.

(These are programs for which you have entered "Yes" in column 2 and "P" in column 7 of space I.)

Step 2: Divide the result of step 1 by the total number of days in the calendar year (365—or 366 in a leap year). This gives you the particular station's DSE for the accounting period.

### **TOTAL OF DSEs**

In part 5 of this schedule you are asked to add up the DSEs for all of the distant television stations your cable system carried during the accounting period. This is the total sum of all DSEs computed by the basic formula and by the special formula.

#### THE ROYALTY FEE

The total royalty fee is determined by calculating the minimum fee and the base rate fee. In addition, cable systems located within certain television market areas may be required to calculate the 3.75 fee and/or the Syndicated Exclusivity Surcharge. Note: Distant multicast streams are not subject to the 3.75 fee or the Syndicated Exclusivity Surcharge. Distant simulcast streams are not subject to any royalty payment.

The 3.75 Fee. If a cable system located in whole or in part within a television market added stations after June 24, 1981, that would not have been permitted under FCC rules, regulations, and authorizations (hereafter referred to a "the former FCC rules") in effect on June 24, 1981, the system must compute the 3.75 fee using a formula based on the number of DSEs added. These DSEs used in computing the 3.75 fee will not be used in computing the base rate fee and Syndicated Exclusivity Surcharge.

The Syndicated Exclusivity Surcharge. Cable systems located in whole or in part within a major television market, as defined by FCC rules and regulations, must calculate a Syndicated Exclusivity Surcharge for the carriage of any commercial VHF station that places a grade B contour, in whole or in part, over the cable system that would have been subject to the FCC's syndicated exclusivity rules in effect on June 24, 1981.

The Minimum Fee/Base Rate Fee/3.75 Percent Fee. All cable systems fling SA3E (Long Form) must pay at least the minimum fee, which is 1.064 percent of gross receipts. The cable system pays either the minimum fee or the sum of the base rate fee and the 3.75 percent fee, whichever is larger, and a Syndicated Exclusivity Surcharge, as applicable.

What is a "Permitted" Station? A permitted station refers to a distant station whose carriage is not subject to the 3.75 percent rate but is subject to the base rate and, where applicable, the Syndicated Exclusivity Surcharge. A permitted station would include the following:

- 1) A station actually carried within any portion of a cable system prior to June 25, 1981, pursuant to the former FCC rules.
- 2) A station first carried after June 24, 1981, which could have been carried under FCC rules in effect on June 24, 1981, if such carriage would not have exceeded the market quota imposed for the importation of distant stations under those rules.
- 3) A station of the same type substituted for a carried network, non-commercial educational, or regular independent station for which a quota was or would have been imposed under FCC rules (47 CFR 76.59 (b),(c), 76.61 (b),(c),(d), and 767.63 (a) [referring to 76.61 (b),(d)]) in effect on June 24, 1981.
- 4) A station carried pursuant to an individual waiver granted between April 16, 1976, and June 25, 1981, under the FCC rules and regulations in effect on April 15, 1976.
- 5) In the case of a station carried prior to June 25, 1981, on a part-time and/or substitute basis only, that fraction of the current DSE represented by prior carriage.

NOTE: If your cable system carried a station that you believe qualifies as a permitted station but does not fall into one of the above categories, please attach written documentation to the statement of account detailing the basis for its classification.

Substitution of Grandfathered Stations. Under section 76.65 of the former FCC rules, a cable system was not required to delete any station that it was authorized to carry or was lawfully carrying prior to March 31, 1972, even if the total number of distant stations carried exceeded the market quota imposed for the importation of distant stations. Carriage of these grandfathered stations is not subject to the 3.75 percent rate, but is subject to the Base Rate, and where applicable, the Syndicated Exclusivity Surcharge. The Copyright Royalty Tribunal has stated its view that, since section 76.65 of the former FCC rules would not have permitted substitution of a grandfathered station, the 3.75 percent Rate applies to a station substituted for a grandfathered station if carriage of the station exceeds the market quota imposed for the importation of distant stations.

## COMPUTING THE 3.75 PERCENT RATE—PART 6 OF THE DSE SCHEDULE

- Determine which distant stations were carried by the system pursuant to former FCC rules in effect on June 24, 1981.
- Identify any station carried prior to June 25, 198I, on a substitute and/or part-time basis only and complete the log to determine the portion of the DSE exempt from the 3.75 percent rate.
- Subtract the number of DSEs resulting from this carriage from the number of DSEs reported in part 5 of the DSE Schedule. This is the total number of DSEs subject to the 3.75 percent rate. Multiply these DSEs by gross receipts by .0375. This is the 3.75 fee.

## COMPUTING THE SYNDICATED EXCLUSIVITY SURCHARGE—PART 7 OF THE DSE SCHEDULE

- Determine if any portion of the cable system is located within a top 100
  major television market as defined by the FCC rules and regulations in
  effect on June 24, 1981. If no portion of the cable system is located in
  a major television market, part 7 does not have to be completed.
- Determine which station(s) reported in block B, part 6 are commercial VHF stations and place a grade B contour, in whole, or in part, over the cable system. If none of these stations are carried, part 7 does not have to be completed.
- Determine which of those stations reported in block b, part 7 of the DSE Schedule were carried before March 31,1972. These stations are exempt from the FCC's syndicated exclusivity rules in effect on June 24, 1981. If you qualify to calculate the royalty fee based upon the carriage of partially-distant stations, and you elect to do so, you must compute the surcharge in part 9 of this schedule.
- Subtract the exempt DSEs from the number of DSEs determined in block B of part 7. This is the total number of DSEs subject to the Syndicated Exclusivity Surcharge.
- Compute the Syndicated Exclusivity Surcharge based upon these DSEs and the appropriate formula for the system's market position.

## COMPUTING THE BASE RATE FEE-PART 8 OF THE DSE

Determine whether any of the stations you carried were partially distant that is, whether you retransmitted the signal of one or more stations to subscribers located within the station's local service area and, at the same time, to other subscribers located outside that area.

· If none of the stations were partially distant, calculate your base rate fee according to the following rates—for the system's permitted DSEs as reported in block B, part 6 or from part 5, whichever is applicable. First DSE

Each of the second, third, and fourth DSEs 0.701% of gross receipts The fifth and each additional DSE

1.064% of gross receipts

0.330% of gross receipts

#### PARTIALLY DISTANT STATIONS—PART 9 OF THE DSE SCHEDULE

- If any of the stations were partially distant:
- 1. Divide all of your subscribers into subscriber groups depending on their location. A particular subscriber group consists of all subscribers who are distant with respect to exactly the same complement of stations.
  - 2. Identify the communities/areas represented by each subscriber group.
- 3. For each subscriber group, calculate the total number of DSEs of that group's complement of stations.

If your system is located wholly outside all major and smaller television markets, give each station's DSEs as you gave them in parts 2, 3, and 4

If any portion of your system is located in a major or smaller television market, give each station's DSE as you gave it in block B, part 6 of this schedule.

4. Determine the portion of the total gross receipts you reported in space K (page 7) that is attributable to each subscriber group.

- 5. Calculate a separate base rate fee for each subscriber group, using (1) the rates given above; (2) the total number of DSEs for that group's complement of stations; and (3) the amount of gross receipts attributable to that group.
- 6. Add together the base rate fees for each subscriber group to determine the system's total base rate fee.
- 7. If any portion of the cable system is located in whole or in part within a major television market, you may also need to complete part 9, block B of the Schedule to determine the Syndicated Exclusivity Surcharge.

What to Do If You Need More Space on the DSE Schedule. There are no printed continuation sheets for the schedule. In most cases, the blanks provided should be large enough for the necessary information. If you need more space in a particular part, make a photocopy of the page in question (identifying it as a continuation sheet), enter the additional information on that copy, and attach it to the DSE schedule.

Rounding Off DSEs. In computing DSEs on the DSE schedule, you may round off to no less than the third decimal point. If you round off a DSE in any case, you must round off DSEs throughout the schedule as follows:

- · When the fourth decimal point is 1, 2, 3, or 4, the third decimal remains unchanged (example: .34647 is rounded to .346).
- When the fourth decimal point is 5, 6, 7, 8, or 9, the third decimal is rounded up (example: .34651 is rounded to .347).

The example below is intended to supplement the instructions for calculating only the base rate fee for partially distant stations. The cable system would also be subject to the Syndicated Exclusivity Surcharge for partially distant stations, if any portion is located within a major television market.

#### **EXAMPLE:**

### COMPUTATION OF COPYRIGHT ROYALTY FEE FOR CABLE SYSTEM CARRYING PARTIALLY DISTANT STATIONS

In most cases under current FCC rules, all of Fairvale would be within the local service area of both stations A and C and all of Rapid City and Bodega Bay would be within the local service areas of stations B, D, and E.

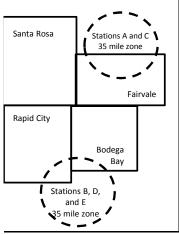

| Distant Stations Carrie | d           | Identification | Identification of Subscriber Groups |                  |  |  |  |
|-------------------------|-------------|----------------|-------------------------------------|------------------|--|--|--|
| STATION                 | DSE         | CITY           | OUTSIDE LOCAL                       | GROSS RECEIPTS   |  |  |  |
| A (independent)         | 1.0         |                | SERVICE AREA OF                     | FROM SUBSCRIBERS |  |  |  |
| B (independent)         | 1.0         | Santa Rosa     | Stations A, B, C, D ,E              | \$310,000.00     |  |  |  |
| C (part-time)           | 0.083       | Rapid City     | Stations A and C                    | 100,000.00       |  |  |  |
| D (part-time)           | 0.139       | Bodega Bay     | Stations A and C                    | 70,000.00        |  |  |  |
| E (network)             | <u>0.25</u> | Fairvale       | Stations B, D, and E                | 120,000.00       |  |  |  |
| TOTAL DSEs              | 2.472       |                | TOTAL GROSS RECEIPTS                | \$600,000.00     |  |  |  |

Minimum Fee Total Gross Receipts \$600,000.00 x .01064 \$6,384.00

| •                            |              | Second Subscriber Group     |              | Third Subscriber Group      |              |  |
|------------------------------|--------------|-----------------------------|--------------|-----------------------------|--------------|--|
|                              |              | (Rapid City and Bodega Bay) |              | (Fairvale)                  |              |  |
| Gross receipts               | \$310,000.00 | Gross receipts              | \$170,000.00 | Gross receipts              | \$120,000.00 |  |
| DSEs                         | 2.472        | DSEs                        | 1.083        | DSEs                        | 1.389        |  |
| Base rate fee                | \$6,497.20   | Base rate fee               | \$1,907.71   | Base rate fee               | \$1,604.03   |  |
| \$310,000 x .01064 x 1.0 =   | 3,298.40     | \$170,000 x .01064 x 1.0 =  | 1,808.80     | \$120,000 x .01064 x 1.0 =  | 1,276.80     |  |
| \$310,000 x .00701 x 1.472 = | 3,198.80     | \$170,000 x .00701 x .083 = | 98.91        | \$120,000 x .00701 x .389 = | 327.23       |  |
| Base rate fee                | \$6,497.20   | Base rate fee               | \$1,907.71   | Base rate fee               | \$1,604.03   |  |

Total Base Rate Fee: \$6,497.20 + \$1,907.71 + \$1,604.03 = \$10,008.94

In this example, the cable system would enter \$10,008.94 in space L, block 3, line 1 (page 7)

**ACCOUNTING PERIOD: 2018/1** 

DSE SCHEDULE. PAGE 11. (CONTINUED)

| DSE SCHEDULE. PAG    | E 11. (CONTINUED)                                                                                            |                                                                                                    |                                 |                       |                          |          |  |  |  |  |  |
|----------------------|----------------------------------------------------------------------------------------------------|----------------------------------------------------------------------------------------------------|---------------------------------|-----------------------|--------------------------|----------|--|--|--|--|--|
| 4                    | LEGAL NAME OF OWNER OF CAB                                                                                   | SYSTEM ID#<br>30434                                                                                                    |                                 |                       |                          |          |  |  |  |  |  |
| 1                    | Guadalupe Valley Com                                                                                         |                                                                                                    |                                 |                       |                          |          |  |  |  |  |  |
|                      | SUM OF DSEs OF CATEGO                                                                                        |                                                                                                    |                                 |                       |                          |          |  |  |  |  |  |
|                      | Add the DSEs of each static                                                                                  |                                                                                                    |                                 |                       |                          |          |  |  |  |  |  |
|                      | Enter the sum here and in line                                                                               |                                                                                                    | 0.00                            |                       |                          |          |  |  |  |  |  |
|                      |                                                                                                    |                                                                                                    | ]                               |                       |                          |          |  |  |  |  |  |
| 2                    | Instructions:                                                                                                | Sign": list the or                                                                                                    | all cians of all distant statis | one identified by the | o lotter "O" in column 5 |          |  |  |  |  |  |
| _                    |                                                                                                    | n the column headed "Call Sign": list the call signs of all distant stations identified by the letter "O" in column 5 of space G (page 3). |                                 |                       |                          |          |  |  |  |  |  |
| Computation          | In the column headed "DSE": for each independent station, give the DSE as "1.0"; for each network or noncom- |                                                                                                    |                                 |                       |                          |          |  |  |  |  |  |
| of DSEs for          | mercial educational station, give the DSE as ".25."                                                          |                                                                                                    |                                 |                       |                          |          |  |  |  |  |  |
| Category "O"         | CATEGORY "O" STATIONS: DSEs                                                                                  |                                                                                                    |                                 |                       |                          |          |  |  |  |  |  |
| Stations             | CALL SIGN                                                                                                    | DSE                                                                                                    | CALL SIGN                       | DSE                   | CALL SIGN                | DSE      |  |  |  |  |  |
|                      |                                                                                                    |                                                                                                    |                                 |                       |                          |          |  |  |  |  |  |
|                      |                                                                                                    |                                                                                                    |                                 |                       |                          |          |  |  |  |  |  |
|                      |                                                                                                    | ···                                                                                                    |                                 |                       |                          |          |  |  |  |  |  |
|                      |                                                                                                    |                                                                                                    |                                 | ·····                 |                          |          |  |  |  |  |  |
|                      |                                                                                                    | ····                                                                                                    |                                 | ·····                 |                          |          |  |  |  |  |  |
| Add rows as          |                                                                                                    |                                                                                                    |                                 |                       |                          |          |  |  |  |  |  |
| necessary.           |                                                                                                    | ····                                                                                                    |                                 | ·····                 |                          | <b></b>  |  |  |  |  |  |
| Remember to copy     |                                                                                                    |                                                                                                    |                                 |                       |                          |          |  |  |  |  |  |
| all formula into new |                                                                                                    |                                                                                                    |                                 |                       |                          |          |  |  |  |  |  |
| rows.                |                                                                                                    | <u></u>                                                                                                    |                                 |                       |                          |          |  |  |  |  |  |
|                      |                                                                                                    |                                                                                                    |                                 |                       |                          |          |  |  |  |  |  |
|                      |                                                                                                    |                                                                                                    |                                 |                       |                          |          |  |  |  |  |  |
|                      |                                                                                                    |                                                                                                    |                                 |                       |                          |          |  |  |  |  |  |
|                      |                                                                                                    |                                                                                                    |                                 |                       |                          |          |  |  |  |  |  |
|                      |                                                                                                    |                                                                                                    |                                 |                       |                          |          |  |  |  |  |  |
|                      |                                                                                                    |                                                                                                    |                                 |                       |                          |          |  |  |  |  |  |
|                      |                                                                                                    |                                                                                                    |                                 |                       |                          |          |  |  |  |  |  |
|                      |                                                                                                    |                                                                                                    |                                 |                       |                          |          |  |  |  |  |  |
|                      |                                                                                                    |                                                                                                    |                                 |                       |                          |          |  |  |  |  |  |
|                      |                                                                                                    |                                                                                                    |                                 |                       |                          |          |  |  |  |  |  |
|                      |                                                                                                    | ····                                                                                                    |                                 | ······                |                          |          |  |  |  |  |  |
|                      |                                                                                                    | <del></del>                                                                                                    |                                 | ·····                 |                          |          |  |  |  |  |  |
|                      |                                                                                                    |                                                                                                    |                                 | ······                |                          |          |  |  |  |  |  |
|                      |                                                                                                    | <del></del>                                                                                                    |                                 | ······                |                          |          |  |  |  |  |  |
|                      |                                                                                                    | <b>.</b>                                                                                                    |                                 |                       |                          |          |  |  |  |  |  |
|                      |                                                                                                    |                                                                                                    |                                 |                       |                          |          |  |  |  |  |  |
|                      |                                                                                                    | <u></u>                                                                                                    |                                 |                       |                          |          |  |  |  |  |  |
|                      |                                                                                                    |                                                                                                    |                                 |                       |                          |          |  |  |  |  |  |
|                      |                                                                                                    |                                                                                                    |                                 |                       |                          |          |  |  |  |  |  |
|                      |                                                                                                    |                                                                                                    |                                 |                       |                          |          |  |  |  |  |  |
|                      |                                                                                                    |                                                                                                    |                                 |                       |                          |          |  |  |  |  |  |
|                      |                                                                                                    |                                                                                                    |                                 |                       |                          |          |  |  |  |  |  |
|                      |                                                                                                    |                                                                                                    |                                 |                       |                          |          |  |  |  |  |  |
|                      |                                                                                                    |                                                                                                    |                                 |                       |                          |          |  |  |  |  |  |
|                      |                                                                                                    |                                                                                                    |                                 |                       |                          | ¢        |  |  |  |  |  |
|                      |                                                                                                    |                                                                                                    |                                 |                       |                          |          |  |  |  |  |  |
|                      |                                                                                                    |                                                                                                    |                                 |                       |                          |          |  |  |  |  |  |
|                      |                                                                                                    |                                                                                                    |                                 |                       |                          | <b></b>  |  |  |  |  |  |
|                      |                                                                                                    |                                                                                                    |                                 |                       |                          |          |  |  |  |  |  |
|                      |                                                                                                    | <u> </u>                                                                                                    |                                 |                       |                          |          |  |  |  |  |  |
|                      |                                                                                                    |                                                                                                    |                                 |                       |                          | <u> </u> |  |  |  |  |  |

|  | <br> |      |   |
|--|------|------|---|
|  |      |      |   |
|  |      |      |   |
|  | <br> | <br> | L |
|  |      |      |   |
|  |      |      |   |

|                                                                                              | LEGAL NAME OF OWI                                                                                                    | NER OF CABLE SYSTEM:                                                                                                    |                                                                                                    |                                                                                                    |                                                                                                    |                                                                                                    |                                                                 | S                                                            | YSTEM ID# |
|----------------------------------------------------------------------------------------------|----------------------------------------------------------------------------------------------------|----------------------------------------------------------------------------------------------------|----------------------------------------------------------------------------------------------------|----------------------------------------------------------------------------------------------------|----------------------------------------------------------------------------------------------------|----------------------------------------------------------------------------------------------------|-----------------------------------------------------------------|--------------------------------------------------------------|-----------|
| Name                                                                                         | Guadalupe Val                                                                                                    | lley Communication                                                                                                    | ns Systems                                                                                                    |                                                                                                    |                                                                                                    |                                                                                                    |                                                                 |                                                              | 30434     |
| Computation of DSEs for Stations Carried Part Time Due to Lack of Activated Channel Capacity | Column 2: F<br>figure should con<br>Column 3: F<br>Column 4: E<br>be carried out at<br>Column 5: F<br>give the type-val<br>Column 6: N | the call sign of all distar<br>For each station, give the<br>prespond with the information of the information of the information, give the distribution of the information of the information | ne number of he nation given in the total number on 2 by the fig nal point. This is tation, give the umn 4 by the fig DSE. (For more | ours your cable syste space J. Calculate or of hours that the stature in column 3, and s the "basis of carriag "type-value" as "1.0." gure in column 5, and                   | m carried the standy one DSE for a cion broadcast on give the result in the value" for the standard for each netword give the result in ding, see page ( | ation during the each station. It is a the air during the decimals in control of the control of the control of the general of the general of | ing the accou<br>olumn 4. Thi<br>mercial educ<br>Round to no la | unting period. is figure must cational station, ess than the |           |
|                                                                                              | 1. CALL<br>SIGN                                                                                                    | 2. NUMBER<br>OF HOU<br>CARRIE<br>SYSTEM                                                                                                    | RS<br>D BY                                                                                                    | 3. NUMBER<br>OF HOURS<br>STATION<br>ON AIR                                                                                                    | 4. BASIS OF<br>CARRIAC<br>VALUE                                                                                                    |                                                                                                    | 5. TYPE<br>VALUE                                                | 6. DS                                                        | E         |
|                                                                                              |                                                                                                    | 3.3.21                                                                                                    | ÷                                                                                                    | 2111                                                                                                    | =                                                                                                    | x                                                                                                    |                                                                 | =                                                            |           |
|                                                                                              |                                                                                                    |                                                                                                    | ÷                                                                                                    |                                                                                                    | =                                                                                                    | х                                                                                                    |                                                                 |                                                              |           |
|                                                                                              |                                                                                                    |                                                                                                    | ÷                                                                                                    |                                                                                                    |                                                                                                    | х                                                                                                    |                                                                 |                                                              |           |
|                                                                                              |                                                                                                    |                                                                                                    |                                                                                                    |                                                                                                    |                                                                                                    | х                                                                                                    |                                                                 | =                                                            |           |
|                                                                                              |                                                                                                    |                                                                                                    |                                                                                                    |                                                                                                    | =                                                                                                    |                                                                                                    |                                                                 |                                                              |           |
|                                                                                              |                                                                                                    |                                                                                                    |                                                                                                    |                                                                                                    |                                                                                                    |                                                                                                    |                                                                 | =                                                            |           |
|                                                                                              |                                                                                                    |                                                                                                    | ÷                                                                                                    |                                                                                                    | =<br>-                                                                                                    | x<br>x                                                                                                    |                                                                 | <u>-</u>                                                     |           |
|                                                                                              |                                                                                                    |                                                                                                    |                                                                                                    |                                                                                                    |                                                                                                    | ^                                                                                                    |                                                                 |                                                              |           |
|                                                                                              | Add the DSEs of                                                                                                    | each station. here and in line 2 of pa                                                                                                    |                                                                                                    | edule,                                                                                                    |                                                                                                    |                                                                                                    | 0.00                                                            |                                                              |           |
| Computation of DSEs for Substitute-Basis Stations                                            | Was carried by tions in effect     Broadcast one space I).     Column 2: For at your option. The Column 3: En Column 4: Div.           | the call sign of each starty your system in substition October 19, 1976 (at or more live, nonnetworr each station give the is figure should correster the number of days yide the figure in column is is the station's DSE (                                                                                                    | tution for a progas shown by the programs du number of live, pond with the in the calendar 2 by the figur                            | gram that your systen<br>e letter "P" in column<br>ring that optional carr<br>nonnetwork program<br>nformation in space I.<br>r year: 365, except in<br>e in column 3, and gi | was permitted 7 of space I); an iage (as shown by s carried in substance) a leap year.                                                                   | to delete under d d y the word "Yes stitution for pro                                                                                                    | er FCC rules " in column 2 ograms that very and to no less      | of were deleted                                              | rm).      |
|                                                                                              |                                                                                                    | SU                                                                                                    | BSTITUTE-E                                                                                                    | BASIS STATION                                                                                                    | S: COMPUTA                                                                                                    | ATION OF                                                                                                    | DSEs                                                            |                                                              | ,         |
|                                                                                              | 1. CALL 2<br>SIGN                                                                                                    | 2. NUMBER<br>OF<br>PROGRAMS                                                                                                    | 3. NUMBE<br>OF DAYS<br>IN YEAR                                                                                                    | 3                                                                                                    | 1. CALL<br>SIGN                                                                                                    | 2. NUM<br>OF<br>PRO                                                                                                    | BER<br>GRAMS                                                    | 3. NUMBER<br>OF DAYS<br>IN YEAR                              | 4. DSE    |
|                                                                                              |                                                                                                    | ÷                                                                                                    |                                                                                                    | =                                                                                                    |                                                                                                    |                                                                                                    | ÷                                                               |                                                              | =         |
|                                                                                              |                                                                                                    | ÷                                                                                                    |                                                                                                    | =                                                                                                    |                                                                                                    |                                                                                                    | ÷                                                               |                                                              | =         |
|                                                                                              |                                                                                                    | ÷                                                                                                    |                                                                                                    | =                                                                                                    |                                                                                                    |                                                                                                    | ÷<br>-                                                          |                                                              | =         |
|                                                                                              |                                                                                                    | ÷                                                                                                    |                                                                                                    | =                                                                                                    |                                                                                                    |                                                                                                    | ÷                                                               |                                                              | =         |
|                                                                                              |                                                                                                    | ÷                                                                                                    |                                                                                                    | =                                                                                                    |                                                                                                    |                                                                                                    | ÷                                                               |                                                              | =         |
|                                                                                              | Add the DSEs of                                                                                                    | PF SUBSTITUTE-BASI:<br>each station.<br>here and in line 3 of pa                                                                                                    |                                                                                                    | edule,                                                                                                    |                                                                                                    |                                                                                                    | 0.00                                                            |                                                              |           |
| 5                                                                                            |                                                                                                    | <b>OF DSEs:</b> Give the amo                                                                                                    |                                                                                                    | oxes in parts 2, 3, and                                                                                                    | 4 of this schedul                                                                                                    | e and add ther                                                                                                    | m to provide t                                                  | he total                                                     |           |
| Total Number                                                                                 | 1. Number of D                                                                                                    | SEs from part 2 ●                                                                                                    |                                                                                                    |                                                                                                    |                                                                                                    | <b></b>                                                                                                    |                                                                 | 0.00                                                         |           |
| of DSEs                                                                                      | 2. Number of D                                                                                                    | SEs from part 3 ●                                                                                                    |                                                                                                    |                                                                                                    |                                                                                                    | <b>-</b>                                                                                                    |                                                                 | 0.00                                                         |           |
|                                                                                              | 3. Number of D                                                                                                    | SEs from part 4 ●                                                                                                    |                                                                                                    |                                                                                                    |                                                                                                    | <b>&gt;</b>                                                                                                    |                                                                 | 0.00                                                         |           |
|                                                                                              | TOTAL NUMBER                                                                                                    | OF DSEs                                                                                                    |                                                                                                    |                                                                                                    |                                                                                                    |                                                                                                    | <u> </u>                                                        |                                                              | 0.00      |

DSE SCHEDULE. PAGE 13. ACCOUNTING PERIOD: 2018/1

|                                                | WNER OF CABLES                                                                                                    |                                                                                                    | stems                                                                                                    |                                                                                      |                                                                                               |                                                                                         | S'                   | YSTEM ID#<br>30434 | Name                                   |
|------------------------------------------------|----------------------------------------------------------------------------------------------------|----------------------------------------------------------------------------------------------------|----------------------------------------------------------------------------------------------------|--------------------------------------------------------------------------------------|-----------------------------------------------------------------------------------------------|-----------------------------------------------------------------------------------------|----------------------|--------------------|----------------------------------------|
| n block A:<br>If your answer if<br>schedule.   |                                                                                                    | mainder of pa                                                                                                    | ·                                                                                                    | of the DSE sched                                                                     | lule blank and                                                                                | complete part                                                                           | 8, (page 16) of the  | e                  | 6                                      |
| If your answer if                              | "No," complete blo                                                                                                    |                                                                                                    |                                                                                                    | TELEVISION M.                                                                        | ADVETO                                                                                        |                                                                                         |                      |                    | Computation o                          |
| e the cable eveter                             | m located wholly o                                                                                                    |                                                                                                    |                                                                                                    | ler markets as defi                                                                  |                                                                                               | tion 76 5 of E(                                                                         | C rules and regul    | ations in          | 3.75 Fee                               |
| effect on June 24,                             | 1981?                                                                                                    | schedule—D                                                                                                    | •                                                                                                    | LETE THE REMAI                                                                       |                                                                                               |                                                                                         | oo raics and regar   | auono in           |                                        |
|                                                |                                                                                                    | BLOG                                                                                                    | CK B: CARR                                                                                                    | RIAGE OF PERI                                                                        | MITTED DS                                                                                     | Es                                                                                      |                      |                    |                                        |
| Column 1:<br>CALL SIGN                         | under FCC rules                                                                                                    | and regulatio<br>e DSE Scheo                                                                                                    | ns prior to Jun<br>Iule. (Note: Th                                                                                                    | part 2, 3, and 4 of t<br>e 25, 1981. For fur<br>e letter M below re<br>Act of 2010.) | ther explanati                                                                                | ion of permitte                                                                         | d stations, see the  | •                  |                                        |
| Column 2:<br>BASIS OF<br>PERMITTED<br>CARRIAGE | (Note the FCC ru  A Stations carrie 76.61(b)(c)]  B Specialty static C Noncommeric D Grandfatherec instructions fo E Carried pursua *F A station pre | les and reguladed pursuant to on as defined all educational station (76.6 r DSE scheduant to individuatiously carried HF station will | ations cited be to the FCC mare in 76.5(kk) (76) I station [76.58] 5) (see paragrule). all waiver of FC don a part-tim thin grade-B c | e or substitute bas<br>ontour, [76.59(d)(5                                           | e in effect on<br>5.57, 76.59(b),<br>0(1), 76.63(a)<br>3(a) referring<br>stitution of gradies | June 24, 1981<br>76.61(b)(c), 7<br>referring to 76<br>to 76.61(d)]<br>andfathered state | 6.63(a) referring to |                    |                                        |
| Column 3:                                      |                                                                                                    | stations ider                                                                                                    | ntified by the le                                                                                                    | parts 2, 3, and 4 o etter "F" in column 2                                            |                                                                                               |                                                                                         | 2. PERMITTED         | 4 of<br>3. DSE     |                                        |
| SIGN                                           | BASIS                                                                                                    |                                                                                                    | SIGN                                                                                                    | BASIS                                                                                |                                                                                               | SIGN                                                                                    | BASIS                |                    |                                        |
|                                                |                                                                                                    |                                                                                                    |                                                                                                    |                                                                                      |                                                                                               |                                                                                         |                      |                    |                                        |
|                                                |                                                                                                    |                                                                                                    |                                                                                                    |                                                                                      |                                                                                               |                                                                                         |                      |                    |                                        |
|                                                |                                                                                                    |                                                                                                    |                                                                                                    |                                                                                      |                                                                                               |                                                                                         |                      |                    |                                        |
|                                                |                                                                                                    |                                                                                                    |                                                                                                    |                                                                                      |                                                                                               |                                                                                         |                      |                    |                                        |
|                                                |                                                                                                    |                                                                                                    |                                                                                                    |                                                                                      |                                                                                               |                                                                                         |                      | 0.00               |                                        |
|                                                |                                                                                                    | В                                                                                                    | LOCK C: CC                                                                                                    | MPUTATION OF                                                                         | 3.75 FEE                                                                                      |                                                                                         |                      |                    |                                        |
| ne 1: Enter the                                | total number of                                                                                                    | DSEs from r                                                                                                    | part 5 of this                                                                                                    | schedule                                                                             |                                                                                               |                                                                                         |                      |                    |                                        |
|                                                |                                                                                                    | ·                                                                                                    |                                                                                                    |                                                                                      |                                                                                               |                                                                                         |                      |                    |                                        |
| ne 2: Enter the                                | sum of permitte                                                                                                    | d DSEs from                                                                                                    | n block B abo                                                                                                    | ve                                                                                   |                                                                                               |                                                                                         |                      |                    |                                        |
|                                                |                                                                                                    |                                                                                                    |                                                                                                    | of DSEs subject<br>7 of this schedule                                                |                                                                                               | rate.                                                                                   |                      | 0.00               |                                        |
| ne 4: Enter gro                                | oss receipts from                                                                                                    | space K (pa                                                                                                    | ige 7)                                                                                                    |                                                                                      |                                                                                               |                                                                                         |                      |                    | Do any of the DSEs represe             |
|                                                |                                                                                                    |                                                                                                    |                                                                                                    |                                                                                      |                                                                                               |                                                                                         | x 0.03               | 3/5                | partially<br>permited/                 |
| ne 5: Multiply I                               | ine 4 by 0.0375 a                                                                                                    | and enter su                                                                                                    | m here                                                                                                    |                                                                                      |                                                                                               |                                                                                         | х                    |                    | partially<br>nonpermitted<br>carriage? |
| ne 6: Enter tota                               | al number of DSE                                                                                                    | Es from line                                                                                                    | 3                                                                                                    |                                                                                      |                                                                                               |                                                                                         |                      | -                  | If yes, see pa<br>9 instructions       |
| ne 7: Multinly I                               | ine 6 by line 5 an                                                                                                    | ıd enter here                                                                                                    | and on line                                                                                                    | 2. block 3. space                                                                    | I (nage 7)                                                                                    |                                                                                         |                      | 0.00               |                                        |

|                 | OWNER OF CABLE  alley Communi |         | ystems          |                       |                                         |                 |                       | 7STEM ID#<br>30434 |                      |
|-----------------|-------------------------------|---------|-----------------|-----------------------|-----------------------------------------|-----------------|-----------------------|--------------------|----------------------|
|                 |                               | BLOCK   | A: TELEVIS      | SION MARKETS          | S (CONTIN                               | UED)            |                       |                    | _                    |
| 1. CALL<br>SIGN | 2. PERMITTED<br>BASIS         | 3. DSE  | 1. CALL<br>SIGN | 2. PERMITTED<br>BASIS | 3. DSE                                  | 1. CALL<br>SIGN | 2. PERMITTED<br>BASIS | 3. DSE             | 6                    |
|                 |                               |         |                 |                       |                                         |                 |                       |                    | Computation 3.75 Fee |
|                 |                               |         |                 |                       |                                         |                 |                       |                    |                      |
|                 |                               |         |                 |                       |                                         |                 |                       |                    |                      |
|                 |                               |         |                 |                       |                                         |                 |                       |                    |                      |
|                 |                               |         |                 |                       |                                         |                 |                       |                    |                      |
|                 |                               |         |                 |                       |                                         |                 |                       |                    |                      |
|                 |                               |         |                 |                       |                                         |                 |                       |                    |                      |
|                 |                               |         |                 |                       |                                         |                 |                       |                    |                      |
|                 |                               |         |                 |                       |                                         |                 |                       |                    |                      |
|                 |                               |         |                 |                       |                                         |                 |                       |                    |                      |
|                 |                               |         |                 |                       |                                         |                 |                       |                    |                      |
|                 |                               |         |                 |                       |                                         |                 |                       |                    |                      |
|                 |                               |         |                 |                       |                                         |                 |                       |                    |                      |
|                 |                               |         |                 |                       |                                         |                 |                       |                    |                      |
|                 |                               |         |                 |                       |                                         |                 |                       |                    |                      |
|                 |                               |         |                 |                       |                                         |                 |                       |                    |                      |
|                 |                               |         |                 |                       |                                         |                 |                       |                    |                      |
|                 |                               |         |                 |                       |                                         |                 |                       |                    |                      |
|                 |                               |         |                 |                       |                                         |                 |                       |                    |                      |
|                 |                               |         |                 |                       |                                         |                 |                       |                    |                      |
|                 |                               |         |                 |                       |                                         |                 |                       |                    |                      |
|                 |                               |         |                 |                       |                                         |                 |                       |                    |                      |
|                 |                               |         |                 |                       |                                         |                 |                       |                    |                      |
|                 |                               |         |                 |                       |                                         |                 |                       |                    |                      |
|                 |                               |         |                 |                       |                                         |                 |                       |                    |                      |
|                 |                               |         |                 |                       |                                         |                 |                       |                    |                      |
|                 |                               |         |                 | -                     |                                         |                 |                       |                    |                      |
|                 |                               |         |                 |                       |                                         |                 |                       |                    |                      |
|                 |                               |         |                 |                       |                                         |                 |                       |                    |                      |
|                 |                               |         |                 |                       |                                         |                 |                       |                    |                      |
|                 |                               |         |                 |                       |                                         |                 |                       |                    |                      |
|                 |                               |         |                 |                       |                                         |                 |                       |                    |                      |
|                 |                               |         |                 |                       |                                         |                 |                       |                    |                      |
|                 |                               |         |                 |                       |                                         |                 |                       |                    |                      |
|                 |                               | ļ       |                 |                       | <b> </b>                                |                 |                       |                    |                      |
|                 |                               | l       |                 |                       | <b></b>                                 |                 |                       |                    |                      |
|                 |                               |         |                 |                       | <b></b>                                 |                 |                       |                    |                      |
|                 |                               |         |                 |                       |                                         |                 |                       |                    |                      |
|                 |                               |         |                 |                       |                                         |                 |                       |                    |                      |
|                 |                               |         |                 |                       |                                         |                 |                       |                    |                      |
|                 |                               |         |                 |                       | • • • • • • • • • • • • • • • • • • • • |                 |                       |                    |                      |
|                 |                               |         |                 |                       |                                         |                 |                       |                    |                      |
|                 |                               | <b></b> |                 |                       | <b></b>                                 |                 |                       |                    |                      |
|                 |                               |         |                 |                       |                                         |                 |                       |                    |                      |
|                 |                               |         |                 |                       |                                         |                 |                       |                    |                      |
|                 |                               |         |                 |                       |                                         |                 |                       |                    |                      |
|                 |                               |         |                 |                       |                                         |                 |                       |                    |                      |
|                 |                               |         |                 |                       |                                         |                 |                       |                    |                      |
|                 |                               |         |                 |                       |                                         |                 |                       |                    |                      |
|                 |                               |         |                 |                       |                                         |                 |                       |                    |                      |
|                 |                               |         |                 |                       |                                         |                 |                       |                    |                      |
|                 |                               |         |                 |                       |                                         |                 |                       |                    | Ī                    |

**ACCOUNTING PERIOD: 2018/1** 

LEGAL NAME OF OWNER OF CABLE SYSTEM: SYSTEM ID# Name **Guadalupe Valley Communications Systems** 30434 Instructions: You must complete this worksheet for those stations identified by the letter "F" in column 2 of block B, part 6 (i.e., those Worksheet for stations carried prior to June 25, 1981, under former FCC rules governing part-time and substitute carriage.) Computating Column 1: List the call sign for each distant station identifed by the letter "F" in column 2 of part 6 of the DSE schedule. the DSE Column 2: Indicate the DSE for this station for a single accounting period, occurring between January 1, 1978 and June 30, 1981. Schedule for Column 3: Indicate the accounting period and year in which the carriage and DSE occurred (e.g., 1981/1). Permitted Column 4: Indicate the basis of carriage on which the station was carried by listing one of the following letters: Part-Time and (Note that the FCC rules and regulations cited below pertain to those in effect on June 24, 1981.) Substitute -Part-time specialty programming: Carriage, on a part-time basis, of specialty programming under FCC rules, sections 76.59(d)(1),76.61(e)(1), or 76.63 (referring to 76.61(e)(1)). Carriage B-Late-night programming: Carriage under FCC rules, sections 76.59(d)(3), 76.61(e)(3), or 76.63 (referring to 76.61(e)(3)). S-Substitute carriage under certain FCC rules, regulations, or authorizations. For further explanation, see page (vi) of the general instructions in the paper SA3 form. Column 5: Indicate the station's DSE for the current accounting period as computed in parts 2, 3, and 4 of this schedule. Column 6: Compare the DSE figures listed in columns 2 and 5 and list the smaller of the two figures here. This figure should be entered in block B, column 3 of part 6 for this station. IMPORTANT: The information you give in columns 2, 3, and 4 must be accurate and is subject to verification from the designated statement of account on fle in the Licensing Division. PERMITTED DSE FOR STATIONS CARRIED ON A PART-TIME AND SUBSTITUTE BASIS 1. CALL 2. PRIOR 3. ACCOUNTING 4. BASIS OF 5. PRESENT 6. PERMITTED SIGN DSE **PERIOD** CARRIAGE DSE Instructions: Block A must be completed. 7 In block A: Computation If your answer is "Yes," complete blocks B and C, below. If your answer is "No," leave blocks B and C blank and complete part 8 of the DSE schedule. of the Syndicated **BLOCK A: MAJOR TELEVISION MARKET Exclusivity** Surcharge Is any portion of the cable system within a top 100 major television market as defined by section 76.5 of FCC rules in effect June 24, 1981? Yes—Complete blocks B and C . No—Proceed to part 8 BLOCK B: Carriage of VHF/Grade B Contour Stations **BLOCK C: Computation of Exempt DSEs** Was any station listed in block B of part 7 carried in any commu-Is any station listed in block B of part 6 the primary stream of a commercial VHF station that places a grade B contour, in whole nity served by the cable system prior to March 31, 1972? (refer or in part, over the cable system? to former FCC rule 76.159) Yes-List each station below with its appropriate permitted DSE Yes—List each station below with its appropriate permitted DSE X No—Enter zero and proceed to part 8. X No—Enter zero and proceed to part 8. CALL SIGN CALL SIGN DSE CALL SIGN CALL SIGN DSE DSE DSE 0.00 0.00 TOTAL DSEs TOTAL DSEs

| LEGAL NA      | ME OF OWNER OF CABLE SYSTEM:  Guadalupe Valley Communications Systems                                                                                                    | SYSTEM ID#<br>30434 | Name                      |
|---------------|----------------------------------------------------------------------------------------------------|---------------------|---------------------------|
|               | BLOCK D: COMPUTATION OF THE SYNDICATED EXCLUSIVITY SURCHARGE                                                                                                    |                     |                           |
| Section 1     | Enter the amount of gross receipts from space K (page 7)                                                                                                    | 2,605,749.98        | 7                         |
| Section 2     | A. Enter the total DSEs from block B of part 7                                                                                                    | 0.00                | Computation of the        |
|               | B. Enter the total number of exempt DSEs from block C of part 7                                                                                                    | 0.00                | Syndicated<br>Exclusivity |
|               | C. Subtract line B from line A and enter here. This is the total number of DSEs subject to the surcharge computation. If zero, proceed to part 8.                                                                                                    | 0.00                | Surcharge                 |
| • Is an       | y portion of the cable system within a top 50 television market as defined by the FCC?  Yes—Complete section 3 below.  X No—Complete section 4 below.                                                                                                    |                     |                           |
|               | SECTION 3: TOP 50 TELEVISION MARKET                                                                                                    |                     |                           |
| Section<br>3a | Did your cable system retransmit the signals of any partially distant television stations during the accounting period?      X Yes—Complete part 9 of this schedule.      No—Complete the applicable section below.  If the figure in section 2, line C is 4.000 or less, compute your surcharge here and leave section 3b blank. NOTE: If the Distance in the section is 4.000 or less, compute your surcharge here and leave section 3b blank. | 25                  |                           |
|               | is 1.0 or less, multiply the gross receipts by .00599 by the DSE. Enter the result on line A below.                                                                                                    | 3E                  |                           |
|               | A. Enter 0.00599 of gross receipts (the amount in section1)                                                                                                    |                     |                           |
|               | B. Enter 0.00377 of gross receipts (the amount in section.1)                                                                                                    |                     |                           |
|               | C. Subtract 1.000 from total permitted DSEs (the figure on line C in section 2) and enter here                                                                                                    |                     |                           |
|               | D. Multiply line B by line C and enter here                                                                                                    | _                   |                           |
|               | E. Add lines A and D. This is your surcharge. Enter here and on line 2 of block 4 in space L (page 7) Syndicated Exclusivity Surcharge                                                                                                    |                     |                           |
| Section<br>3b | If the figure in section 2, line C is more than 4.000, compute your surcharge here and leave section 3a blank.                                                                                                    |                     |                           |
|               | A. Enter 0.00599 of gross receipts (the amount in section 1)                                                                                                    |                     |                           |
|               | B. Enter 0.00377 of gross receipts (the amount in section 1)                                                                                                    |                     |                           |
|               | C. Multiply line B by 3.000 and enter here                                                                                                    |                     |                           |
|               | D. Enter 0.00178 of gross receipts (the amount in section 1)                                                                                                    |                     |                           |
|               | E. Subtract 4.000 from total DSEs (the fgure on line C in section 2) and enter here                                                                                                    |                     |                           |
|               | F. Multiply line D by line E and enter here                                                                                                    |                     |                           |
|               | G. Add lines A, C, and F. This is your surcharge.  Enter here and on line 2 of block 4 in space L (page 7)  Syndicated Exclusivity Surcharge                                                                                                    |                     |                           |
|               | SECTION 4: SECOND 50 TELEVISION MARKET                                                                                                    |                     |                           |
|               | Did your cable system retransmit the signals of any partially distant television stations during the accounting period?                                                                                                    |                     |                           |
| Section<br>4a | X Yes—Complete part 9 of this schedule. No—Complete the applicable section below.                                                                                                    |                     |                           |
|               | If the figure in section 2, line C is 4.000 or less, compute your surcharge here and leave section 4b blank. NOTE: If the Dis 1.0 or less, multiply the gross receipts by 0.003 by the DSE. Enter the result on line A below.  A. Enter 0.00300 of gross receipts (the amount in section 1)                                                                                                    | SE                  |                           |
|               | B. Enter 0.00189 of gross receipts (the amount in section 1) ▶ \$                                                                                                    |                     |                           |
|               | C.Subtract 1.000 from total permitted DSEs (the fgure on line C in section 2) and enter here                                                                                                    |                     |                           |
|               | D. Multiply line B by line C and enter here                                                                                                    |                     |                           |
|               | E. Add lines A and D. This is your surcharge. Enter here and on line 2 of block 4 in space L (page 7)  Syndicated Exclusivity Surcharge                                                                                                    |                     |                           |

| Name                                                |                                               | ME OF OWNER OF CABLE SYSTEM:  Guadalupe Valley Communications Systems                                                                                                    | STEM ID#<br>30434 |
|-----------------------------------------------------|-----------------------------------------------|----------------------------------------------------------------------------------------------------|-------------------|
| Computation of the Syndicated Exclusivity Surcharge | Section<br>4b                                 | If the figure in section 2, line C is more than 4.000, compute your surcharge here and leave section 4a blank.  A. Enter 0.00300 of gross receipts (the amount in section 1).  B. Enter 0.00189 of gross receipts (the amount in section 1).  C. Multiply line B by 3.000 and enter here.  D. Enter 0.00089 of gross receipts (the amount in section 1).  E. Subtract 4.000 from the total DSEs (the figure on line C in                                                                                                    | 30434             |
|                                                     |                                               | section 2) and enter here.  F. Multiply line D by line E and enter here.  G. Add lines A, C, and F. This is your surcharge. Enter here and on line 2, block 4, space L (page 7)  Syndicated Exclusivity Surcharge.  \$\\$\\$\$                                                                                                    |                   |
| 8<br>Computation<br>of<br>Base Rate Fee             | You m 6 was In blo If you If you blank What i | ctions:  Just complete this part of the DSE schedule for the SUM OF PERMITTED DSEs in part 6, block B; however, if block A of part checked "Yes," use the total number of DSEs from part 5.  Jock A, indicate, by checking "Yes" or "No," whether your system carried any partially distant stations.  Just answer is "No," compute your system's base rate fee in block B. Leave part 9 blank.  Just answer is "Yes" (that is, if you carried one or more partially distant stations), you must complete part 9. Leave block B below to.  Just a partially distant station? A station is "partially distant" if, at the time your system carried it, some of your subscribers ocated within that station's local service area and others were located outside that area. For the definition of a station's "local e area," see page (v) of the general instructions. |                   |
|                                                     | _                                             | BLOCK A: CARRIAGE OF PARTIALLY DISTANT STATIONS  rour cable system retransmit the signals of any partially distant television stations during the accounting period?  X Yes—Complete part 9 of this schedule.  No—Complete the following sections.                                                                                                    |                   |
|                                                     | Section 1                                     | BLOCK B: NO PARTIALLY DISTANT STATIONS—COMPUTATION OF BASE RATE FEE  Enter the amount of gross receipts from space K (page 7)                                                                                                    | -                 |
|                                                     | Section 2                                     | Enter the total number of permitted DSEs from block B, part 6 of this schedule.  (If block A of part 6 was checked "Yes,"  use the total number of DSEs from part 5.)                                                                                                    |                   |
|                                                     | Section 3                                     | If the figure in section 2 is 4.000 or less, compute your base rate fee here and leave section 4 blank.  NOTE: If the DSE is 1.0 or less, multiply the gross receipts by 0.01064 by the DSE. Enter the result on line A below.  A. Enter 0.01064 of gross receipts (the amount in section 1).  B. Enter 0.00701 of gross receipts (the amount in section 1).  C. Subtract 1.000 from total DSEs (the figure in section 2) and enter here.  D. Multiply line B by line C and enter here.  \$  E. Add lines A, and D. This is your base rate fee. Enter here and in block 3, line 1, space L (page 7)                                                                                                    |                   |
|                                                     |                                               | Base Rate Fee.                                                                                                    | 0.00              |

DSE SCHEDULE. PAGE 17. ACCOUNTING PERIOD: 2018/1

| DSE SCF         | BEDULE. PAGE 17.                                                                                                    | ACCOUNTING         | 3 PERIOD: 2018/1                      |
|-----------------|----------------------------------------------------------------------------------------------------|--------------------|---------------------------------------|
|                 |                                                                                                    | SYSTEM ID#         | Name                                  |
| Guad            | alupe Valley Communications Systems                                                                                                    | 30434              | Name                                  |
| Section         | If the figure in section 2 is more than 4.000, compute your base rate fee here and leave section 3 blank.                                                                                                    |                    |                                       |
| 4               | A. Enter 0.01064 of gross receipts                                                                                                    |                    | 8                                     |
|                 | (the amount in section 1) >\$                                                                                                    | _                  |                                       |
|                 | B. Enter 0.00701 of gross receipts                                                                                                    |                    |                                       |
|                 | (the amount in section 1) \$                                                                                                    |                    | Computation of                        |
|                 | C. Multiply line B by 3.000 and enter here                                                                                                    | _                  | Base Rate Fee                         |
|                 | D. Enter 0.00330 of gross receipts                                                                                                    |                    |                                       |
|                 | (the amount in section 1) \$                                                                                                    |                    |                                       |
|                 | E. Subtract 4.000 from total DSEs                                                                                                    |                    |                                       |
|                 | (the figure in section 2) and enter here                                                                                                    |                    |                                       |
|                 | F. Multiply line D by line E and enter here <b>\$</b>                                                                                                    |                    |                                       |
|                 | G. Add lines A, C, and F. This is your base rate fee                                                                                                    |                    |                                       |
|                 | Enter here and in block 3, line 1, space L (page 7)                                                                                                    |                    |                                       |
|                 | Base Rate Fee ▶ \$                                                                                                    | 0.00               |                                       |
|                 |                                                                                                    |                    |                                       |
| shall in        | RTANT: It is no longer necessary to report television signals on a system-wide basis. Carriage of television broad<br>stead be reported on a community-by-community basis (subscriber groups) if the cable system reported multiple<br>Space G.                                                                                                    | •                  | 9                                     |
|                 | eral: If any of the stations you carried were partially distant, the statute allows you, in computing your base rate f                                                                                                    | ee, to exclude     | _                                     |
| receipt         | s from subscribers located within the station's local service area, from your system's total gross receipts. To take                                                                                                    |                    | Computation of                        |
| this ext        | clusion, you must:                                                                                                    |                    | Base Rate Fee                         |
|                 | Divide all of your subscribers into subscriber groups, each group consisting entirely of subscribers that are distan<br>or the same group of stations. Next: Treat each subscriber group as if it were a separate cable system. Determin                                                                                                    |                    | and<br>Syndicated                     |
|                 | and the portion of your system's gross receipts attributable to that group, and calculate a separate base rate fee i                                                                                                    |                    | Exclusivity                           |
| Finally         | Add up the separate base rate fees for each subscriber group. That total is the base rate fee for your system.                                                                                                    |                    | Surcharge<br>for                      |
| must a          | If any portion of your cable system is located within the top 100 television market and the station is not exempt i lso compute a Syndicated Exclusivity Surcharge for each subscriber group. In this case, complete both block A a er, if your cable system is wholly located outside all major television markets, complete block A only.                                                          |                    | Partially<br>Distant<br>Stations, and |
| How to          | dentify a Subscriber Group for Partially Distant Stations                                                                                                    |                    | for Partially<br>Permitted            |
|                 | : For each community served, determine the local service area of each wholly distant and each partially distant s to that community.                                                                                                    | tation you         | Stations                              |
| outside         | : For each wholly distant and each partially distant station you carried, determine which of your subscribers were the station's local service area. A subscriber located outside the local service area of a station is distant to that the token, the station is distant to the subscriber.)                                                                                                    |                    |                                       |
| subscri         | : Divide your subscribers into subscriber groups according to the complement of stations to which they are distar<br>iber group must consist entirely of subscribers who are distant to exactly the same complement of stations. Note<br>will have only one subscriber group when the distant stations it carried have local service areas that coincide.                                            |                    |                                       |
| Comp            | uting the base rate fee for each subscriber group: Block A contains separate sections, one for each of your sy                                                                                                    | /stem's            |                                       |
|                 | iber groups.<br>n section:                                                                                                    |                    |                                       |
|                 | fy the communities/areas represented by each subscriber group.                                                                                                    |                    |                                       |
| • Give          | the call sign for each of the stations in the subscriber group's complement—that is, each station that is distant to ibers in the group.                                                                                                    | all of the         |                                       |
| • If:           |                                                                                                    |                    |                                       |
|                 | system is located wholly outside all major and smaller television markets, give each station's DSE as you gave in<br>In this schedule; or,                                                                                                    | t in parts 2, 3,   |                                       |
|                 | portion of your system is located in a major or smaller televison market, give each station's DSE as you gave it in 6 of this schedule.                                                                                                    | ı block B,         |                                       |
|                 | he DSEs for each station. This gives you the total DSEs for the particular subscriber group.                                                                                                    |                    |                                       |
|                 | late gross receipts for the subscriber group. For further explanation of gross receipts see page (vii) of the general paper SA3 form.                                                                                                    | ıl instructions    |                                       |
| page.<br>DSEs f | oute a base rate fee for each subscriber group using the formula outline in block B of part 8 of this schedule on the<br>In making this computation, use the DSE and gross receipts figure applicable to the particular subscriber group (<br>for that group's complement of stations and total gross receipts from the subscribers in that group). You do not no<br>ctual calculations on the form. | that is, the total |                                       |

SYSTEM ID# LEGAL NAME OF OWNER OF CABLE SYSTEM: Name 30434 **Guadalupe Valley Communications Systems** Guidance for Computing the Royalty Fee for Partially Permitted/Partially NonPermitted Signals Step 1: Use part 9, block A, of the DSE Schedule to establish subscriber groups to compute the base rate fee for wholly and partially permitted distant signals. Write "Permitted Signals" at the top of the page. Note: One or more permitted signals in these subscriber groups may be partially distant. Step 2: Use a separate part 9, block A, to compute the 3.75 percent fee for wholly nonpermitted and partially nonpermitted distant signals. Write "Nonpermitted 3.75 stations" at the top of this page. Multiply the subscriber group gross receipts by total DSEs by .0375 and enter the grand total 3.75 percent fees on line 2, block 3, of space L. Important: The sum of the gross receipts reported for each part 9 used in steps 1 and 2 must equal the amount reported in space K. Step 3: Use part 9, block B, to compute a syndicated exclusivity surcharge for any wholly or partially permitted distant signals from step 1 that is subject to this surcharge. Guidance for Computing the Royalty Fee for Carriage of Distant and Partially Distant Multicast Streams Step 1: Use part 9, Block A, of the DSE Schedule to report each distant multicast stream of programming that is transmitted from a primary television broadcast signal. Only the base rate fee should be computed for each multicast stream. The 3.75 Percent Rate and Syndicated Exclusivity Surcharge are not applicable to the secondary transmission of a multicast stream. You must report but not assign a DSE value for the retransmission of a multicast stream that is the subject of a written agreement entered into on or before June 30, 2009 between a cable system or an association representing the cable system and a primary transmitter or an association representing the primary transmitter.

| LEGAL NAME OF OWNER Guadalupe Valley              |          |                 | <b>i</b>    |                          |          | SY               | 30434         | Name                      |
|---------------------------------------------------|----------|-----------------|-------------|--------------------------|----------|------------------|---------------|---------------------------|
| В                                                 | LOCK A:  | COMPUTATION OF  | BASE RA     | TE FEES FOR EACH         | SUBSCRII | BER GROUP        |               |                           |
|                                                   | FIRST    | SUBSCRIBER GROU |             |                          | SECOND   | SUBSCRIBER GROUP |               | 9                         |
| COMMUNITY/ AREA                                   |          |                 | 0           | COMMUNITY/ AREA          |          |                  | 0             | Computation               |
| CALL SIGN                                         | DSE      | CALL SIGN       | DSE         | CALL SIGN                | DSE      | CALL SIGN        | DSE           | of                        |
|                                                   |          |                 |             |                          |          |                  |               | Base Rate Fee             |
|                                                   |          |                 |             |                          |          |                  |               | and                       |
|                                                   | <b>-</b> |                 |             |                          |          |                  | ļ             | Syndicated<br>Exclusivity |
|                                                   | <b>†</b> |                 |             |                          |          |                  | <u> </u>      | Surcharge                 |
|                                                   |          |                 |             |                          |          |                  |               | for                       |
|                                                   |          |                 |             |                          |          |                  |               | Partially                 |
|                                                   | <b></b>  |                 |             |                          |          |                  | <u> </u>      | Distant                   |
|                                                   |          |                 |             |                          |          |                  | <del> </del>  | Stations                  |
|                                                   |          |                 |             |                          |          |                  |               |                           |
|                                                   |          |                 |             |                          |          |                  |               |                           |
|                                                   |          |                 |             |                          |          |                  |               |                           |
|                                                   |          |                 |             |                          |          |                  | ļ             |                           |
| Total DSEs                                        |          |                 | 0.00        | Total DSEs               |          |                  | 0.00          |                           |
| Gross Receipts First Gro                          | nun      | \$              | 0.00        | Gross Receipts Secon     | d Group  | \$               | 0.00          |                           |
| Gross recorpts i list Gre                         | oup      |                 | 0.00        | Cross receipts eccord    | a Oloup  |                  | - 0.00        |                           |
| Base Rate Fee First Gro                           |          | \$              | 0.00        | Base Rate Fee Secon      |          | \$               | 0.00          |                           |
|                                                   | THIRD    | SUBSCRIBER GROU |             |                          | FOURTH   | SUBSCRIBER GROUP | _             |                           |
| COMMUNITY/ AREA                                   |          |                 | 0           | COMMUNITY/ AREA          |          |                  | 0             |                           |
| CALL SIGN                                         | DSE      | CALL SIGN       | DSE         | CALL SIGN                | DSE      | CALL SIGN        | DSE           |                           |
|                                                   |          |                 |             |                          |          |                  |               |                           |
|                                                   | <b></b>  |                 |             |                          |          |                  |               |                           |
|                                                   |          |                 |             |                          |          |                  | ļ             |                           |
|                                                   | <b></b>  |                 |             |                          |          |                  |               |                           |
|                                                   |          |                 |             |                          |          |                  |               |                           |
|                                                   |          |                 |             |                          |          |                  | <u></u>       |                           |
|                                                   |          |                 |             |                          |          |                  | ļ             |                           |
|                                                   |          |                 |             |                          |          |                  | <b></b>       |                           |
|                                                   | <u> </u> |                 | <b></b>     |                          |          |                  |               |                           |
|                                                   | Ţ        |                 |             |                          |          |                  |               |                           |
|                                                   | ļ        |                 |             |                          |          |                  |               |                           |
|                                                   | <u> </u> |                 | <u></u>     |                          |          |                  | <u> </u>      |                           |
| Total DSEs                                        |          |                 | 0.00        | Total DSEs               | •        |                  | 0.00          |                           |
| Gross Receipts Third G                            | roup     | \$              | 0.00        | Gross Receipts Fourth    | Group    | \$               | 0.00          |                           |
|                                                   |          |                 |             |                          |          |                  | $\overline{}$ |                           |
| Base Rate Fee Third G                             | roup     | \$              | 0.00        | Base Rate Fee Fourth     | Group    | \$               | 0.00          |                           |
|                                                   |          |                 |             |                          |          |                  |               |                           |
| Base Rate Fee: Add the<br>Enter here and in block |          |                 | ber group a | is shown in the boxes at | oove.    | \$               | 0.00          |                           |

|                             | Commun                                  | nications System      | <u> </u>    |                            |          |                    | 30434 |                   |
|-----------------------------|-----------------------------------------|-----------------------|-------------|----------------------------|----------|--------------------|-------|-------------------|
| E                           |                                         |                       |             | TE FEES FOR EACH           |          |                    |       |                   |
|                             | FIFTH                                   | SUBSCRIBER GROU       |             |                            | SIXTH    | SUBSCRIBER GROU    | JP    | 9                 |
| COMMUNITY/ AREA             |                                         |                       | 0           | COMMUNITY/ AREA            |          |                    | 0     | _                 |
| CALLOCAL                    | DOE                                     | CALL CION             | DOE         | CALL CICAL                 | LDOE     | II CALL CICAL      | DOE   | Computati         |
| CALL SIGN                   | DSE                                     | CALL SIGN             | DSE         | CALL SIGN                  | DSE      | CALL SIGN          | DSE   | of<br>Base Rate F |
|                             |                                         |                       |             |                            |          | H                  | ····· |                   |
|                             | ····                                    |                       |             |                            | <u> </u> | <b>-</b>           | ····· | and<br>Syndicate  |
|                             |                                         |                       |             |                            |          | H                  |       | Exclusivit        |
|                             | ••••••••••••••••••••••••••••••••••••••• |                       |             |                            |          |                    |       | Surcharg          |
|                             |                                         |                       |             |                            | <u> </u> |                    |       | for               |
|                             |                                         |                       |             |                            |          | <u> </u>           |       | Partially         |
|                             |                                         |                       |             |                            |          |                    |       | Distant           |
|                             |                                         |                       |             |                            |          |                    |       | Stations          |
|                             |                                         |                       |             |                            |          |                    |       |                   |
|                             |                                         |                       |             |                            |          |                    |       |                   |
|                             |                                         |                       |             |                            |          |                    |       |                   |
|                             | <mark></mark>                           |                       |             |                            |          |                    |       |                   |
|                             | <mark></mark>                           |                       |             |                            |          |                    |       |                   |
|                             |                                         |                       |             |                            |          |                    |       |                   |
| otal DSEs                   |                                         |                       | 0.00        | Total DSEs                 |          |                    | 0.00  |                   |
| Gross Receipts First G      | roun                                    | \$                    | 0.00        | Gross Receipts Secon       | d Group  | \$                 | 0.00  |                   |
| iloss (tecelpls i list o    | ioup                                    | Ψ                     | 0.00        | Oross Receipts Secon       | u Group  |                    | 0.00  |                   |
| <b>ase Rate Fee</b> First G | roup                                    | \$                    | 0.00        | Base Rate Fee Secon        | id Group | \$                 | 0.00  |                   |
|                             | SEVENTH                                 | SUBSCRIBER GROU       | IP          |                            | FIGHTH   | SUBSCRIBER GROU    |       |                   |
| COMMUNITY/ AREA             | OLVLINIII                               | SOBSONIBEN SNOC       | 0           | COMMUNITY/ AREA            | LIOITITI | SOBSCINIBLIN SINCE | 0     |                   |
| OWWONITY AREA               |                                         |                       |             | COMMUNITY AREA             |          |                    |       |                   |
| CALL SIGN                   | DSE                                     | CALL SIGN             | DSE         | CALL SIGN                  | DSE      | CALL SIGN          | DSE   |                   |
|                             |                                         |                       |             |                            |          |                    |       |                   |
|                             |                                         |                       |             |                            |          |                    |       |                   |
|                             |                                         |                       |             |                            | <u> </u> |                    |       |                   |
|                             |                                         |                       |             |                            |          |                    |       |                   |
|                             |                                         |                       |             |                            | <u> </u> |                    |       |                   |
|                             | <mark></mark>                           |                       |             |                            | <u> </u> | H                  |       |                   |
|                             | <mark></mark>                           |                       |             |                            | <u> </u> | H                  |       |                   |
|                             | <del></del>                             |                       |             |                            |          | H                  | ·     |                   |
|                             | <u></u>                                 |                       |             |                            |          | H                  |       |                   |
|                             | <u> </u>                                |                       |             |                            |          |                    |       |                   |
|                             | <u> </u>                                |                       |             |                            |          |                    |       |                   |
|                             |                                         |                       |             |                            |          |                    |       |                   |
|                             |                                         |                       |             |                            |          |                    |       |                   |
|                             |                                         |                       |             |                            |          |                    |       |                   |
| otal DSEs                   |                                         |                       | 0.00        | Total DSEs                 |          |                    | 0.00  |                   |
| Gross Receipts Third C      | Group                                   | \$                    | 0.00        | Gross Receipts Fourth      | Group    | \$                 | 0.00  |                   |
| •                           | -                                       |                       |             | ·                          | •        |                    |       |                   |
| ase Rate Fee Third (        | Group                                   | \$                    | 0.00        | Base Rate Fee Fourth       | ı Group  | \$                 | 0.00  |                   |
| Raco Pato Eoo: Add th       | o hace rate                             | a food for each subse | ribor group | II as shown in the boxes a | hovo     |                    |       |                   |

| Guadalupe Valley         |        |                 | <u> </u> |                       |               |                 | 30434 |                 |
|--------------------------|--------|-----------------|----------|-----------------------|---------------|-----------------|-------|-----------------|
| В                        |        |                 |          | TE FEES FOR EACH      |               |                 |       |                 |
|                          | NINTH  | SUBSCRIBER GROU |          |                       | TENTH         | SUBSCRIBER GROU | _     | 9               |
| COMMUNITY/ AREA          |        |                 | 0        | COMMUNITY/ AREA       |               |                 | 0     | _               |
| CALL SIGN                | DSE    | CALL SIGN       | DSE      | CALL SIGN             | DSE           | CALL SIGN       | DSE   | Computati<br>of |
| CALL SIGN                | DOL    | CALL SIGN       | DSL      | CALL SIGN             | DSL           | CALL SIGN       | DOL   | Base Rate       |
|                          |        |                 |          |                       | ···           |                 |       | and             |
|                          |        | •               |          |                       |               |                 |       | Syndicate       |
|                          |        |                 |          |                       |               |                 |       | Exclusivi       |
|                          |        |                 |          |                       |               |                 |       | Surcharg        |
|                          |        |                 |          |                       |               | -               |       | for             |
|                          |        |                 |          |                       |               | -               |       | Partially       |
|                          |        |                 |          |                       | <mark></mark> |                 |       | Distant         |
|                          |        |                 |          |                       | <u></u>       | <u> </u>        |       | Stations        |
|                          |        |                 |          |                       | <del></del>   | <b>-</b>        | ····  |                 |
|                          |        |                 |          |                       |               | -               |       |                 |
|                          |        |                 |          |                       | <u> </u>      |                 |       |                 |
|                          |        |                 |          |                       |               |                 |       |                 |
|                          |        |                 |          |                       |               |                 |       |                 |
| Total DSEs               |        |                 | 0.00     | Total DSEs            |               |                 | 0.00  |                 |
| Gross Receipts First Gr  | oun    | ¢               | 0.00     | Gross Receipts Secor  | od Croup      | •               | 0.00  |                 |
| oross Neceipis i iisi Gi | oup    | \$              | 0.00     | Gross Receipts Secon  | id Group      | \$              | 0.00  |                 |
| Base Rate Fee First Gr   | oup    | \$              | 0.00     | Base Rate Fee Secon   | nd Group      | \$              | 0.00  |                 |
| E                        | EVENTH | SUBSCRIBER GROU | JP       |                       | TWELVTH       | SUBSCRIBER GROU | JP    |                 |
| COMMUNITY/ AREA          |        |                 | 0        | COMMUNITY/ AREA       |               |                 | 0     |                 |
| CALL SIGN                | DSE    | CALL SIGN       | DSE      | CALL SIGN             | DSE           | CALL SIGN       | DSE   |                 |
|                          |        |                 |          |                       | <u></u>       |                 |       |                 |
|                          |        |                 |          |                       | <u></u>       |                 |       |                 |
|                          |        |                 |          |                       |               |                 |       |                 |
|                          |        |                 |          |                       |               | -               |       |                 |
|                          |        |                 |          |                       |               | <del> </del>    |       |                 |
|                          |        |                 |          |                       |               |                 |       |                 |
|                          |        |                 |          |                       |               |                 |       |                 |
|                          | ļ      |                 |          |                       |               |                 |       |                 |
|                          |        |                 |          |                       | <mark></mark> | H               |       |                 |
|                          | ·      |                 |          |                       | <del></del>   |                 |       |                 |
|                          |        | •               |          |                       | <del> </del>  |                 | ····  |                 |
|                          |        |                 |          |                       | <u>-</u>      |                 |       |                 |
|                          |        |                 |          |                       |               |                 |       |                 |
| otal DSEs                | · '    |                 | 0.00     | Total DSEs            | -             |                 | 0.00  |                 |
| Gross Receipts Third G   | roup   | \$              | 0.00     | Gross Receipts Fourth | n Group       | \$              | 0.00  |                 |
|                          | •      |                 |          |                       | •             |                 |       |                 |
| Base Rate Fee Third G    | roup   | \$              | 0.00     | Base Rate Fee Fourth  | n Group       | \$              | 0.00  |                 |
| base Rate Fee Tilliu G   |        | <b> </b>        | 0.00     | Base Nate Fee Fourt   | 1 Group       | <b></b>         | 0.00  |                 |

|                           |        | ications System | 5            |                       |          |                 | 30434   | Name            |
|---------------------------|--------|-----------------|--------------|-----------------------|----------|-----------------|---------|-----------------|
|                           |        |                 |              | TE FEES FOR EACH      | SUBSCRI  | BER GROUP       |         |                 |
|                           | TEENTH | SUBSCRIBER GROU |              |                       | RTEENTH  | SUBSCRIBER GROU |         | 9               |
| COMMUNITY/ AREA           |        |                 | 0            | COMMUNITY/ AREA       |          |                 | 0       | Computati       |
| CALL SIGN                 | DSE    | CALL SIGN       | DSE          | CALL SIGN             | DSE      | CALL SIGN       | DSE     | of              |
|                           |        |                 |              |                       |          |                 |         | Base Rate F     |
|                           |        |                 |              |                       |          |                 |         | and             |
|                           |        |                 |              |                       |          |                 |         | Syndicate       |
|                           |        |                 |              |                       |          |                 |         | Exclusivit      |
|                           |        |                 |              |                       |          |                 |         | Surcharg<br>for |
|                           |        |                 |              |                       |          |                 |         | Partially       |
|                           |        |                 |              |                       |          |                 |         | Distant         |
|                           |        |                 |              |                       |          |                 |         | Stations        |
|                           |        |                 |              |                       |          |                 |         |                 |
|                           |        |                 |              |                       |          |                 |         |                 |
|                           |        |                 | ļ            |                       |          |                 |         |                 |
|                           |        |                 |              |                       |          |                 |         |                 |
|                           |        |                 |              |                       |          |                 | ···     |                 |
| otal DSEs                 | 1      |                 | 0.00         | Total DSEs            |          |                 | 0.00    |                 |
| Gross Receipts First Gro  | au     | \$              | 0.00         | Gross Receipts Second | d Group  | \$              | 0.00    |                 |
| areas resospie rillet ere | ~P     | <u>*</u>        |              | 0.000 r 000,pt0 0000  | . C. Cup |                 |         |                 |
| Base Rate Fee First Gro   |        | \$              | 0.00         | Base Rate Fee Second  |          | \$              | 0.00    |                 |
|                           | TEENTH | SUBSCRIBER GROU |              |                       | IXTEENTH | SUBSCRIBER GROU | Р       |                 |
| COMMUNITY/ AREA           |        |                 | 0            | COMMUNITY/ AREA       |          |                 | 0       |                 |
| CALL SIGN                 | DSE    | CALL SIGN       | DSE          | CALL SIGN             | DSE      | CALL SIGN       | DSE     |                 |
|                           | -      |                 | -            |                       | -        |                 |         |                 |
|                           |        |                 |              |                       |          |                 |         |                 |
|                           |        |                 |              |                       |          |                 |         |                 |
|                           |        |                 |              |                       |          |                 |         |                 |
|                           |        |                 |              |                       |          |                 |         |                 |
|                           |        |                 |              |                       |          |                 |         |                 |
|                           |        |                 | <del> </del> |                       |          |                 |         |                 |
|                           |        |                 |              |                       |          |                 |         |                 |
|                           |        |                 |              |                       |          |                 |         |                 |
|                           |        |                 |              |                       |          |                 |         |                 |
|                           |        |                 |              |                       |          |                 |         |                 |
|                           |        |                 | <b> </b>     |                       | ļ        |                 |         |                 |
|                           |        |                 |              |                       |          |                 |         |                 |
| otal DSEs                 |        |                 | 0.00         | Total DSEs            |          |                 | 0.00    |                 |
| Gross Receipts Third Gro  | oup    | \$              | 0.00         | Gross Receipts Fourth | Group    | \$              | 0.00    |                 |
|                           |        |                 |              |                       |          |                 | <u></u> |                 |
| Base Rate Fee Third Gro   | oup    | \$              | 0.00         | Base Rate Fee Fourth  | Group    | \$              | 0.00    |                 |
| ird Gro                   | oup    | \$              | 0.00         | Base Rate Fee Fourth  | Group    | \$              | 0.00    |                 |

|                     | YSTEM ID#<br>30434 | 01               |            |                                  | s        |                 | OF CABLE | Guadalupe Valley                 |
|---------------------|--------------------|------------------|------------|----------------------------------|----------|-----------------|----------|----------------------------------|
|                     |                    | BER GROUP        | SUBSCRI    | TE FEES FOR EACH                 | BASE RA  | COMPUTATION OF  | OCK A: ( | BI                               |
| 9                   | P                  | SUBSCRIBER GROUP | HTEENTH    | İ                                |          | SUBSCRIBER GROU | ITEENTH  |                                  |
|                     | 0                  |                  |            | COMMUNITY/ AREA                  | 0        |                 |          | COMMUNITY/ AREA                  |
| Computati<br>of     | DSE                | CALL SIGN        | DSE        | CALL SIGN                        | DSE      | CALL SIGN       | DSE      | CALL SIGN                        |
| Base Rate F         |                    |                  |            |                                  |          |                 |          |                                  |
| and                 |                    |                  |            |                                  |          |                 |          |                                  |
| Syndicate           |                    |                  |            |                                  |          |                 |          |                                  |
| Exclusivit          |                    |                  |            |                                  |          |                 |          |                                  |
| Surcharg            |                    |                  |            |                                  |          |                 |          |                                  |
| for                 |                    |                  |            |                                  |          |                 |          |                                  |
| Partially           |                    | _                |            |                                  |          |                 |          |                                  |
| Distant<br>Stations | <u></u>            |                  |            |                                  |          |                 |          |                                  |
| Stations            | <del></del>        |                  |            |                                  |          |                 |          |                                  |
|                     |                    |                  |            |                                  |          |                 |          |                                  |
|                     |                    |                  |            |                                  | ļ        |                 |          |                                  |
|                     |                    |                  |            |                                  |          |                 |          |                                  |
|                     |                    |                  |            |                                  | ]        |                 |          |                                  |
|                     |                    |                  |            |                                  |          |                 |          |                                  |
|                     | 0.00               |                  |            | Total DSEs                       | 0.00     |                 |          | Total DSEs                       |
|                     | 0.00               | \$               | d Group    | Gross Receipts Second            | 0.00     | \$              | oup      | Gross Receipts First Gro         |
|                     |                    |                  |            |                                  |          |                 |          |                                  |
|                     | 0.00               | \$               | d Group    | Base Rate Fee Second             | 0.00     | \$              |          | Base Rate Fee First Gro          |
|                     | D                  | SUBSCRIBER GROUP | VENITIETH  | <del> </del>                     | IP       | SUBSCRIBER GROU | TEENTH   | NIN                              |
|                     | '                  |                  | VEIVIIEIII | 11                               | ,,       | SOBSCRIBER GROO |          |                                  |
|                     | 0                  |                  | VEIVILIII  | COMMUNITY/ AREA                  | 0        |                 |          |                                  |
|                     |                    | CALL SIGN        | DSE        | İ                                |          | CALL SIGN       | DSE      |                                  |
|                     | 0                  |                  |            | COMMUNITY/ AREA                  | 0        |                 |          | COMMUNITY/ AREA                  |
|                     | 0                  |                  |            | COMMUNITY/ AREA                  | 0        |                 |          | COMMUNITY/ AREA                  |
|                     | 0                  |                  |            | COMMUNITY/ AREA                  | 0        |                 |          | COMMUNITY/ AREA                  |
|                     | 0                  |                  |            | COMMUNITY/ AREA                  | 0        |                 |          | COMMUNITY/ AREA                  |
|                     | 0                  |                  |            | COMMUNITY/ AREA                  | 0        |                 |          | COMMUNITY/ AREA                  |
|                     | 0                  |                  |            | COMMUNITY/ AREA                  | 0        |                 |          | COMMUNITY/ AREA                  |
|                     | 0                  |                  |            | COMMUNITY/ AREA                  | 0        |                 |          | COMMUNITY/ AREA                  |
|                     | 0                  |                  |            | COMMUNITY/ AREA                  | 0        |                 |          | COMMUNITY/ AREA                  |
|                     | 0                  |                  |            | COMMUNITY/ AREA                  | 0        |                 |          | COMMUNITY/ AREA                  |
|                     | 0                  |                  |            | COMMUNITY/ AREA                  | 0        |                 |          | COMMUNITY/ AREA                  |
|                     | 0                  |                  |            | COMMUNITY/ AREA                  | 0        |                 |          | COMMUNITY/ AREA                  |
|                     | 0                  |                  |            | COMMUNITY/ AREA                  | 0        |                 |          | COMMUNITY/ AREA                  |
|                     | 0                  |                  |            | COMMUNITY/ AREA                  | 0        |                 |          | COMMUNITY/ AREA                  |
|                     | DSE                |                  |            | CALL SIGN                        | DSE      |                 |          | CALL SIGN                        |
|                     | 0 DSE              |                  | DSE        | CALL SIGN  CALL SIGN  Total DSEs | 0<br>DSE |                 | DSE      | CALL SIGN  CALL SIGN  Fotal DSEs |
|                     | DSE                |                  | DSE        | CALL SIGN                        | DSE      |                 | DSE      | COMMUNITY/ AREA                  |

|                                                                          |                |                       | s        |                 |            | LEGAL NAME OF OWNER  Guadalupe Valley ( |
|--------------------------------------------------------------------------|----------------|-----------------------|----------|-----------------|------------|-----------------------------------------|
| : COMPUTATION OF BASE RATE FEES FOR EACH SUBSCRIBER GROUP                | SUBSCRIBER GRO | FEES FOR EACH         | BASE RA  | COMPUTATION OF  | LOCK A: (  | BI                                      |
| T SUBSCRIBER GROUP  TWENTY-SECOND SUBSCRIBER GROUP  O COMMUNITY/ AREA  O | SECOND SUBSCRI |                       |          | SUBSCRIBER GROU | ΓY-FIRST : |                                         |
| O COMMUNITY/ AREA O Com                                                  |                | COMMUNITY/ AREA       | 0        |                 |            | COMMUNITY/ AREA                         |
| CALL SIGN DSE CALL SIGN DSE CALL SIGN DSE                                | DSE   CALL S   | CALL SIGN             | DSE      | CALL SIGN       | DSE        | CALL SIGN                               |
| Base                                                                     |                |                       |          |                 |            |                                         |
|                                                                          |                |                       |          |                 |            |                                         |
| Syn                                                                      |                |                       |          |                 |            |                                         |
| Exc                                                                      |                |                       |          |                 | <b> </b>   |                                         |
| Sur                                                                      | ·····          |                       |          |                 |            |                                         |
|                                                                          |                |                       |          |                 | <u> </u>   |                                         |
| Pa                                                                       | ·····          |                       |          | -               | ļ          |                                         |
| Di                                                                       | ·····          |                       |          | -               | <b> </b>   |                                         |
| Sta                                                                      |                |                       |          |                 | <b> </b>   |                                         |
|                                                                          | ·····          |                       |          |                 | <b> </b>   |                                         |
| "                                                                        |                |                       |          |                 | <b> </b>   |                                         |
|                                                                          | H              |                       |          |                 |            |                                         |
|                                                                          |                |                       |          |                 | -          |                                         |
|                                                                          |                |                       |          |                 |            |                                         |
| 0.00 Total DSEs 0.00                                                     | 11             | otal DSEs             | 0.00     |                 |            | Γotal DSEs                              |
| \$ 0.00 Gross Receipts Second Group \$ 0.00                              | Group \$       | Gross Receipts Second | 0.00     | \$              | oup        | Gross Receipts First Gro                |
|                                                                          |                |                       |          |                 |            |                                         |
| \$ 0.00 Base Rate Fee Second Group \$ 0.00                               |                |                       | <u>'</u> |                 |            | Base Rate Fee First Gro                 |
| SUBSCRIBER GROUP TWENTY-FOURTH SUBSCRIBER GROUP                          | FOURTH SUBSCRI | TWENTY                | IP       | SUBSCRIBER GROU | Y-THIRD    | TWENT                                   |
| O COMMUNITY/ AREA O                                                      |                | COMMUNITY/ AREA       | 0        |                 |            | COMMUNITY/ AREA                         |
| CALL SIGN DSE CALL SIGN DSE CALL SIGN DSE                                | DSE CALLS      | CALL SIGN             | DSE      | CALL SIGN       | DSE        | CALL SIGN                               |
|                                                                          |                |                       |          |                 |            |                                         |
|                                                                          |                |                       |          |                 |            |                                         |
|                                                                          | <del>   </del> |                       |          |                 |            |                                         |
|                                                                          |                |                       |          |                 |            |                                         |
|                                                                          |                |                       |          |                 |            |                                         |
|                                                                          |                |                       |          |                 | -          |                                         |
|                                                                          |                |                       |          |                 |            |                                         |
|                                                                          |                |                       |          |                 |            |                                         |
|                                                                          |                |                       |          |                 |            |                                         |
|                                                                          |                |                       |          |                 |            |                                         |
|                                                                          |                |                       |          |                 |            |                                         |
|                                                                          |                |                       |          |                 |            |                                         |
|                                                                          |                |                       |          |                 |            |                                         |
|                                                                          |                |                       |          |                 |            |                                         |
|                                                                          |                |                       |          |                 |            |                                         |
|                                                                          |                | Total DSEs            | 0.00     |                 |            | Fotal DSEs                              |
|                                                                          | Group \$       |                       |          | \$              | oup        | Fotal DSEs Gross Receipts Third Gr      |

| LEGAL NAME OF OWNI<br>Guadalupe Valley         |              |                 | s             |                          |           | SY               | STEM ID#<br>30434 | Name                      |
|------------------------------------------------|--------------|-----------------|---------------|--------------------------|-----------|------------------|-------------------|---------------------------|
|                                                |              |                 |               | TE FEES FOR EACH         |           |                  |                   |                           |
|                                                | NTY-FIFTH    | SUBSCRIBER GROL |               | ii                       | NTY-SIXTH | SUBSCRIBER GROUP |                   | 9                         |
| COMMUNITY/ AREA                                |              |                 | 0             | COMMUNITY/ AREA          |           |                  | 0                 | Computation               |
| CALL SIGN                                      | DSE          | CALL SIGN       | DSE           | CALL SIGN                | DSE       | CALL SIGN        | DSE               | of                        |
|                                                |              |                 |               |                          |           |                  |                   | Base Rate Fee             |
|                                                |              |                 |               |                          |           |                  | <u> </u>          | and                       |
|                                                |              |                 |               |                          |           |                  | <u> </u>          | Syndicated<br>Exclusivity |
|                                                |              |                 |               |                          |           |                  | <b> </b>          | Surcharge                 |
|                                                |              |                 |               |                          |           |                  |                   | for                       |
|                                                |              |                 |               |                          |           |                  | <u> </u>          | Partially                 |
|                                                |              |                 |               |                          |           |                  | <u> </u>          | Distant                   |
|                                                |              |                 |               |                          |           |                  | <b> </b>          | Stations                  |
|                                                |              |                 |               |                          |           |                  | <b> </b>          |                           |
|                                                |              |                 |               |                          |           |                  |                   |                           |
|                                                |              |                 |               |                          |           |                  | <u> </u>          |                           |
|                                                |              |                 |               |                          |           |                  | <u> </u>          |                           |
|                                                |              |                 |               |                          |           |                  |                   |                           |
| Total DSEs                                     |              |                 | 0.00          | Total DSEs               |           | -                | 0.00              |                           |
| Gross Receipts First G                         | Group        | \$              | 0.00          | Gross Receipts Second    | d Group   | \$               | 0.00              |                           |
| Base Rate Fee First G                          | Group        | \$              | 0.00          | Base Rate Fee Second     | d Group   | \$               | 0.00              |                           |
|                                                | -SEVENTH     | SUBSCRIBER GROU |               |                          | Y-EIGHTH  | SUBSCRIBER GROUP | )                 |                           |
| COMMUNITY/ AREA                                |              |                 | 0             | COMMUNITY/ AREA          |           |                  | 0                 |                           |
| CALL SIGN                                      | DSE          | CALL SIGN       | DSE           | CALL SIGN                | DSE       | CALL SIGN        | DSE               |                           |
|                                                |              |                 |               |                          |           |                  | ļ                 |                           |
|                                                |              |                 |               |                          |           |                  | <u> </u>          |                           |
|                                                | <del></del>  |                 |               |                          |           | -                | <del> </del>      |                           |
|                                                |              |                 |               |                          |           |                  | <b> </b>          |                           |
|                                                |              |                 |               |                          |           |                  |                   |                           |
|                                                |              |                 |               |                          |           |                  | <u> </u>          |                           |
|                                                | <u></u>      |                 |               |                          | ļ         |                  | <del> </del>      |                           |
|                                                | <del> </del> |                 |               |                          | <b></b>   |                  | <del> </del>      |                           |
|                                                | <u> </u>     |                 |               |                          | <b> </b>  | <u> </u>         |                   |                           |
|                                                |              |                 |               |                          |           |                  |                   |                           |
|                                                |              |                 |               |                          |           |                  | <u> </u>          |                           |
|                                                |              |                 |               |                          |           |                  |                   |                           |
| Total DSEs                                     |              |                 | 0.00          | Total DSEs               |           |                  | 0.00              |                           |
| Gross Receipts Third (                         | Group        | \$              | 0.00          | Gross Receipts Fourth    | Group     | \$               | 0.00              |                           |
| Base Rate Fee Third (                          | Group        | \$              | 0.00          | Base Rate Fee Fourth     | Group     | \$               | 0.00              |                           |
| Base Rate Fee: Add t<br>Enter here and in bloc |              |                 | riber group a | as shown in the boxes at | oove.     | \$               |                   |                           |

| LEGAL NAME OF OWNI<br>Guadalupe Valley         |               |                 | s             |                          |           | SY               | STEM ID#<br>30434 | Name                      |
|------------------------------------------------|---------------|-----------------|---------------|--------------------------|-----------|------------------|-------------------|---------------------------|
|                                                |               |                 |               | TE FEES FOR EACH         |           |                  |                   |                           |
|                                                | ITY-NINTH     | SUBSCRIBER GROU |               | 11                       | THIRTIETH | SUBSCRIBER GROUP |                   | 9                         |
| COMMUNITY/ AREA                                |               |                 | 0             | COMMUNITY/ AREA          |           |                  | 0                 | Computation               |
| CALL SIGN                                      | DSE           | CALL SIGN       | DSE           | CALL SIGN                | DSE       | CALL SIGN        | DSE               | of                        |
|                                                |               |                 |               |                          |           |                  | <u> </u>          | Base Rate Fe              |
|                                                |               |                 |               |                          |           |                  | <u> </u>          | and                       |
|                                                |               |                 |               |                          |           |                  | <b> </b>          | Syndicated<br>Exclusivity |
|                                                | ···           |                 |               |                          |           |                  | <del> </del>      | Surcharge                 |
|                                                |               |                 |               |                          |           |                  |                   | for                       |
|                                                |               |                 |               |                          |           |                  |                   | Partially                 |
|                                                |               |                 |               |                          |           |                  | <b> </b>          | Distant<br>Stations       |
|                                                |               |                 |               |                          |           |                  | <del> </del>      | Stations                  |
|                                                |               |                 |               |                          |           |                  |                   |                           |
|                                                |               |                 |               |                          |           |                  |                   |                           |
|                                                |               |                 |               |                          |           |                  | <b> </b>          |                           |
|                                                |               |                 |               |                          |           |                  | <u> </u>          |                           |
|                                                |               |                 | 0.00          |                          |           |                  | 0.00              |                           |
| Total DSEs                                     |               |                 | 0.00          | Total DSEs               |           |                  | 0.00              |                           |
| Gross Receipts First G                         | Group         | \$              | 0.00          | Gross Receipts Second    | d Group   | \$               | 0.00              |                           |
| Base Rate Fee First G                          | Group         | \$              | 0.00          | Base Rate Fee Second     | d Group   | \$               | 0.00              |                           |
| THII                                           | RTY-FIRST     | SUBSCRIBER GROU | JP            |                          | /-SECOND  | SUBSCRIBER GROUP | )                 |                           |
| COMMUNITY/ AREA                                |               |                 | 0             | COMMUNITY/ AREA          |           |                  | 0                 |                           |
| CALL SIGN                                      | DSE           | CALL SIGN       | DSE           | CALL SIGN                | DSE       | CALL SIGN        | DSE               |                           |
|                                                |               |                 |               |                          |           |                  | <u> </u>          |                           |
|                                                |               |                 |               |                          |           |                  | <b></b>           |                           |
|                                                |               |                 |               |                          |           |                  | <u> </u>          |                           |
|                                                |               |                 |               |                          |           |                  |                   |                           |
|                                                |               |                 |               |                          |           | -                |                   |                           |
|                                                | <u></u>       |                 |               |                          |           |                  |                   |                           |
|                                                |               |                 |               |                          | <u> </u>  |                  | <b> </b>          |                           |
|                                                |               |                 |               |                          |           | H                |                   |                           |
|                                                |               |                 |               |                          |           |                  |                   |                           |
|                                                | <mark></mark> |                 |               |                          |           |                  | <u></u>           |                           |
|                                                | <u></u>       |                 |               |                          |           |                  | <u> </u>          |                           |
|                                                |               |                 |               |                          |           |                  | -                 |                           |
| Total DSEs                                     |               |                 | 0.00          | Total DSEs               |           |                  | 0.00              |                           |
| Gross Receipts Third (                         | Group         | \$              | 0.00          | Gross Receipts Fourth    | Group     | \$               | 0.00              |                           |
| Base Rate Fee Third (                          | Group         | \$              | 0.00          | Base Rate Fee Fourth     | Group     | \$               | 0.00              |                           |
| Base Rate Fee: Add t<br>Enter here and in bloc |               |                 | riber group a | as shown in the boxes at | oove.     | \$               |                   |                           |

| CALL SIGN DSE CALL SIGN DSE CALL SIGN DSE Ba                                                                                                    | L NAME OF OWNER OF CAE<br>dalupe Valley Comm |                                 |                                              |              | S               | YSTEM ID#<br>30434 | Name                |
|----------------------------------------------------------------------------------------------------|----------------------------------------------|---------------------------------|----------------------------------------------|--------------|-----------------|--------------------|---------------------|
| COMMUNITY  AREA   O                                                                                                    | BLOCK A                                      | OMPUTATION OF BASE RA           | TE FEES FOR EACH                             | SUBSCRI      | BER GROUP       |                    |                     |
| CAIL SIGN   DSE                                                                                                    | THIRTY-THIR                                  |                                 | 11                                           | Y-FOURTH     | SUBSCRIBER GROU | IP                 | 9                   |
| CALL SIGN   DSE   CALL SIGN   DSE   CALL SIGN    | MUNITY/ AREA                                 | 0                               | COMMUNITY/ AREA                              |              |                 | 0                  |                     |
| Total DSEs    O.00   Total DSEs   O.00                                                                                                    | L SIGN DSE                                   | CALL SIGN DSE                   | CALL SIGN                                    | DSE          | CALL SIGN       | DSE                | Computati<br>of     |
| Total DSEs                                                                                                    |                                              |                                 |                                              |              |                 |                    | Base Rate           |
| Total DSEs                                                                                                    |                                              |                                 |                                              |              |                 |                    | and                 |
| Total DSEs  O.00 Gross Receipts First Group  Base Rate Fee First Group  THIRTY-FIFTH SUBSCRIBER GROUP  COMMUNITY/ AREA  O  CALL SIGN DSE  CALL SIGN DSE  CAL |                                              |                                 |                                              |              |                 |                    | Syndicate           |
| Total DSEs                                                                                                    |                                              |                                 |                                              |              |                 |                    | Exclusivi           |
| Gross Receipts First Group  Base Rate Fee First Group  THIRTY-FIFTH SUBSCRIBER GROUP  COMMUNITY/ AREA  O  CALL SIGN  DSE  CALL SIGN  DSE  CALL |                                              |                                 |                                              |              |                 |                    | Surcharg            |
| Gross Receipts First Group  Base Rate Fee First Group  THIRTY-FIFTH SUBSCRIBER GROUP  COMMUNITY/ AREA  O  CALL SIGN  DSE  CALL SIGN  DSE  CALL |                                              |                                 |                                              | ļ            |                 |                    | for                 |
| Gross Receipts First Group  Base Rate Fee First Group  THIRTY-FIFTH SUBSCRIBER GROUP  COMMUNITY/ AREA  O  CALL SIGN  DSE  CALL SIGN  DSE  CALL |                                              |                                 |                                              |              |                 |                    | Partially           |
| Gross Receipts First Group  Sase Rate Fee First Group  THIRTY-FIFTH SUBSCRIBER GROUP  COMMUNITY/ AREA  O  CALL SIGN  DSE  CALL SIGN  DSE  CALL |                                              |                                 |                                              |              |                 |                    | Distant<br>Stations |
| Gross Receipts First Group  Base Rate Fee First Group  THIRTY-FIFTH SUBSCRIBER GROUP  COMMUNITY/ AREA  O  CALL SIGN  DSE  CALL SIGN  DSE  CALL |                                              |                                 |                                              |              |                 | ····               | Stations            |
| Gross Receipts First Group  Base Rate Fee First Group  THIRTY-FIFTH SUBSCRIBER GROUP  COMMUNITY/ AREA  O  CALL SIGN  DSE  CALL SIGN  DSE  CALL |                                              |                                 |                                              |              |                 | ••••               |                     |
| Gross Receipts First Group  Base Rate Fee First Group  THIRTY-FIFTH SUBSCRIBER GROUP  COMMUNITY/ AREA  O  CALL SIGN  DSE  CALL SIGN  DSE  CALL |                                              |                                 |                                              |              |                 |                    |                     |
| Gross Receipts First Group  Base Rate Fee First Group  THIRTY-FIFTH SUBSCRIBER GROUP  COMMUNITY/ AREA  O  CALL SIGN  DSE  CALL SIGN  DSE  CALL |                                              |                                 |                                              |              |                 |                    |                     |
| Gross Receipts First Group  Base Rate Fee First Group  THIRTY-FIFTH SUBSCRIBER GROUP  COMMUNITY/ AREA  O  CALL SIGN  DSE  CALL SIGN  DSE  CALL |                                              |                                 |                                              |              |                 |                    |                     |
| Gross Receipts First Group  Base Rate Fee First Group  THIRTY-FIFTH SUBSCRIBER GROUP  COMMUNITY/ AREA  O  CALL SIGN  DSE  CALL SIGN  DSE  CALL |                                              |                                 |                                              |              |                 |                    |                     |
| Base Rate Fee First Group  THIRTY-FIFTH SUBSCRIBER GROUP  COMMUNITY/ AREA  O  CALL SIGN  DSE  CALL SIGN  DSE   | DSEs                                         | 0.00                            | Total DSEs                                   |              |                 | 0.00               |                     |
| THIRTY-FIFTH SUBSCRIBER GROUP  COMMUNITY/ AREA  O  CALL SIGN  DSE  CALL SIGN  DSE  CALL SIGN   | Receipts First Group                         | 0.00                            | Gross Receipts Second                        | d Group      | \$              | 0.00               |                     |
| THIRTY-FIFTH SUBSCRIBER GROUP  COMMUNITY/ AREA  O  CALL SIGN  DSE  CALL SIGN  DSE  CALL SIGN   |                                              |                                 |                                              |              |                 |                    |                     |
| COMMUNITY/ AREA 0 COMMUNITY/ AREA 0 COMMUNITY/ AREA 0 CALL SIGN DSE CALL SIGN DSE CALL | Rate Fee First Group                         | 0.00                            | Base Rate Fee Second                         | d Group      | \$              | 0.00               |                     |
| CALL SIGN DSE CALL SIGN DSE CALL SIGN DSE CALL SIGN DSE  CALL SIGN DSE CALL SIGN DSE CALL SIGN DSE  CALL SIGN DSE CALL SIGN DSE CALL SIGN DSE  CALL SIGN DSE CALL SIGN DSE CALL SIGN DSE  CALL SIGN DSE CALL SIGN DSE CALL SIGN DSE  CALL SIGN DSE CALL SIGN DSE CALL SIGN DSE  CALL SIGN DSE CALL SIGN DSE CALL SIGN DSE  CALL SIGN DSE CALL SIGN DSE CALL SIGN DSE  CALL SIGN DSE CALL SIGN DSE CALL SIGN DSE  CALL SIGN DSE CALL SIGN DSE CALL SIGN DSE  CALL SIGN DSE CALL SIGN DSE CALL SIGN DSE  CALL SIGN DSE CALL SIGN DSE  CALL SIGN DSE CALL SIGN DSE  CALL SIGN DSE CALL SIGN DSE  CALL SIGN DSE CALL SIGN DSE  CALL SIGN DSE CALL SIGN DSE  CALL SIGN DSE CALL SIGN DSE  CALL SIGN DSE CALL SIGN DSE  CALL SIGN DSE  CALL SIGN DSE CALL SIGN DSE  CALL SIGN DSE  CALL SI | THIRTY-FIFT                                  | UBSCRIBER GROUP                 | THIF                                         | RTY-SIXTH    | SUBSCRIBER GROU | IP                 |                     |
| Total DSEs 0.00 Total DSEs 0.00                                                                                                    | MUNITY/ AREA                                 | 0                               | COMMUNITY/ AREA                              |              |                 | 0                  |                     |
|                                                                                                    | LL SIGN DSE                                  | CALL SIGN DSE                   | CALL SIGN                                    | DSE          | CALL SIGN       | DSE                |                     |
|                                                                                                    |                                              |                                 |                                              |              |                 |                    |                     |
|                                                                                                    |                                              |                                 |                                              |              |                 |                    |                     |
|                                                                                                    |                                              |                                 |                                              |              |                 |                    |                     |
|                                                                                                    |                                              |                                 |                                              |              |                 |                    |                     |
|                                                                                                    |                                              |                                 |                                              |              |                 |                    |                     |
|                                                                                                    |                                              |                                 |                                              |              |                 |                    |                     |
|                                                                                                    |                                              |                                 |                                              | <b> </b>     |                 |                    |                     |
|                                                                                                    |                                              |                                 |                                              | <del> </del> |                 |                    |                     |
|                                                                                                    |                                              |                                 |                                              | ļ            |                 | <del> </del>       |                     |
|                                                                                                    |                                              |                                 |                                              | <b> </b>     |                 | <u></u>            |                     |
|                                                                                                    |                                              |                                 |                                              |              |                 |                    |                     |
|                                                                                                    |                                              |                                 |                                              |              |                 |                    |                     |
|                                                                                                    |                                              |                                 |                                              |              |                 |                    |                     |
|                                                                                                    |                                              |                                 |                                              |              |                 |                    |                     |
| Gross Receipts Third Group \$ 0.00 Gross Receipts Fourth Group \$ 0.00                                                                                                    | DSEs                                         | 0.00                            | Total DSEs                                   |              |                 | 0.00               |                     |
|                                                                                                    | Receipts Third Group                         | 0.00                            | Gross Receipts Fourth                        | Group        | \$              | 0.00               |                     |
|                                                                                                    |                                              |                                 |                                              |              |                 |                    |                     |
| Base Rate Fee Third Group \$ 0.00 Base Rate Fee Fourth Group \$ 0.00                                                                                                    | Rate Fee Third Group                         | 0.00                            | Base Rate Fee Fourth                         | Group        | \$              | 0.00               |                     |
|                                                                                                    |                                              |                                 | <u>                                     </u> |              |                 |                    |                     |
| Base Rate Fee: Add the base rate fees for each subscriber group as shown in the boxes above.                                                                                                    | Rate Fee: Add the hace                       | fees for each subscriber groups | as shown in the hoves ah                     | nove         |                 |                    |                     |
| inter here and in block 3, line 1, space L (page 7)                                                                                                    |                                              |                                 | ao anomi in the boxes du                     | ,ovo.        | \$              |                    |                     |

| Guadalupe Valley        | Commur   | ications System       | s<br>    |                        |          |                 | 30434   | Name              |
|-------------------------|----------|-----------------------|----------|------------------------|----------|-----------------|---------|-------------------|
|                         |          |                       |          | TE FEES FOR EACH       | SUBSCRI  | IBER GROUP      |         |                   |
| THIRTY-                 | SEVENTH  | SUBSCRIBER GROU       | JP       | THIRT                  | Y-EIGHTH | SUBSCRIBER GROU | JP      | 9                 |
| COMMUNITY/ AREA         |          |                       | 0        | COMMUNITY/ AREA        |          |                 | 0       | _                 |
| CALL SIGN               | DOE      | CALLSION              | Dec      | CALL SIGN              | Dec      | II CALL SIGN    | DOE     | Computation       |
| CALL SIGN               | DSE      | CALL SIGN             | DSE      | CALL SIGN              | DSE      | CALL SIGN       | DSE     | of<br>Base Rate F |
|                         |          |                       |          |                        |          |                 |         | and               |
|                         |          |                       |          |                        |          | <del> </del>    |         | Syndicate         |
|                         |          |                       |          |                        |          | H               | ····    | Exclusivit        |
|                         |          |                       |          |                        |          | <u> </u>        |         | Surcharge         |
|                         |          |                       |          |                        |          |                 |         | for               |
|                         |          |                       |          |                        |          |                 |         | Partially         |
|                         |          |                       |          |                        |          |                 |         | Distant           |
|                         |          |                       |          |                        |          |                 |         | Stations          |
|                         |          |                       |          |                        |          |                 |         |                   |
|                         |          |                       |          |                        |          |                 |         |                   |
|                         | <u> </u> |                       |          |                        |          |                 |         |                   |
|                         |          |                       |          |                        |          |                 |         |                   |
|                         | ļ        |                       |          |                        |          |                 |         |                   |
|                         |          |                       | L        |                        |          |                 |         |                   |
| otal DSEs               |          |                       | 0.00     | Total DSEs             |          |                 | 0.00    |                   |
| Gross Receipts First Gr | nun      | \$                    | 0.00     | Gross Receipts Second  | d Group  | \$              | 0.00    |                   |
| recorrection in the Cr  | oup      |                       |          | Cross rescripts essent | и слоир  | <u>*</u>        |         |                   |
| ase Rate Fee First Gr   | oup      | \$                    | 0.00     | Base Rate Fee Second   | d Group  | \$              | 0.00    |                   |
| THIR                    | TY-NINTH | SUBSCRIBER GROU       | JP       |                        | FORTIETH | SUBSCRIBER GROU | JP      |                   |
| OMMUNITY/ AREA          |          |                       | 0        | COMMUNITY/ AREA        |          |                 | 0       |                   |
| CALL SIGN               | DSE      | CALL SIGN             | DSE      | CALL SIGN              | DSE      | CALL SIGN       | DSE     |                   |
|                         |          |                       |          |                        |          |                 |         |                   |
|                         |          |                       |          |                        |          |                 |         |                   |
|                         |          |                       |          |                        |          |                 |         |                   |
|                         |          |                       |          |                        |          |                 |         |                   |
|                         |          |                       |          |                        |          |                 |         |                   |
|                         |          |                       |          |                        |          |                 | <u></u> |                   |
|                         | ļ        |                       | <b> </b> |                        |          | H               |         |                   |
|                         | ·        |                       |          |                        |          | H               |         |                   |
|                         |          |                       |          |                        |          |                 |         |                   |
|                         |          |                       | <b> </b> |                        | 1        | H               |         |                   |
|                         | 1        |                       |          |                        |          |                 |         |                   |
|                         |          |                       |          |                        |          |                 |         |                   |
|                         |          |                       |          |                        |          |                 |         |                   |
|                         |          |                       |          |                        |          |                 |         |                   |
| otal DSEs               |          |                       | 0.00     | Total DSEs             |          |                 | 0.00    |                   |
| Gross Receipts Third G  | roup     | \$                    | 0.00     | Gross Receipts Fourth  | Group    | \$              | 0.00    |                   |
|                         |          |                       |          |                        |          |                 |         |                   |
| Base Rate Fee Third G   | roup     | \$                    | 0.00     | Base Rate Fee Fourth   | Group    | \$              | 0.00    |                   |
|                         |          | e fees for each subsc |          | 11                     |          |                 |         |                   |

| Guadalupe Valley        | Commur          | ilications System                       | S    |                       |          |                 | 30434 | Name                |
|-------------------------|-----------------|-----------------------------------------|------|-----------------------|----------|-----------------|-------|---------------------|
|                         |                 |                                         |      | TE FEES FOR EACH      | SUBSCRI  | IBER GROUP      |       | <u> </u>            |
| FOR                     | TY-FIRST        | SUBSCRIBER GROL                         | IP   | FORTY                 | /-SECOND | SUBSCRIBER GROU | JP    | 9                   |
| COMMUNITY/ AREA         |                 |                                         | 0    | COMMUNITY/ AREA       |          |                 | 0     | _                   |
| CALL SIGN               | DSE             | CALL SIGN                               | DSE  | CALL SIGN             | DSE      | CALL SIGN       | DSE   | Computation of      |
| CALL SIGIV              | DOL             | CALL SIGIV                              | DOL  | CALL SIGIN            | DOL      | CALL SIGIV      | DOL   | Base Rate F         |
|                         |                 |                                         |      |                       |          | -               |       | and                 |
|                         |                 |                                         |      |                       |          |                 |       | Syndicate           |
|                         |                 |                                         |      |                       |          |                 |       | Exclusivit          |
|                         |                 |                                         |      |                       |          |                 |       | Surcharge           |
|                         |                 |                                         |      |                       |          |                 |       | for                 |
|                         |                 |                                         |      |                       |          |                 |       | Partially           |
|                         |                 | <br>                                    |      |                       |          | -               |       | Distant<br>Stations |
|                         | ·               |                                         |      |                       |          | H               |       | Stations            |
|                         |                 | • • • • • • • • • • • • • • • • • • • • |      |                       |          | <u> </u>        |       |                     |
|                         |                 |                                         | 1    |                       |          |                 |       |                     |
|                         |                 |                                         |      |                       |          |                 |       |                     |
|                         |                 |                                         |      |                       |          |                 |       |                     |
|                         |                 |                                         |      |                       |          |                 |       |                     |
| otal DSEs               |                 |                                         | 0.00 | Total DSEs            |          |                 | 0.00  |                     |
| Gross Receipts First Gr | oup             | \$                                      | 0.00 | Gross Receipts Second | d Group  | \$              | 0.00  |                     |
|                         |                 |                                         |      |                       |          |                 |       |                     |
| ase Rate Fee First Gr   | oup             | \$                                      | 0.00 | Base Rate Fee Second  | d Group  | \$              | 0.00  |                     |
| FOR:                    | TY-THIRD        | SUBSCRIBER GROL                         | IP   | FORT                  | Y-FOURTH | SUBSCRIBER GROU | JP    |                     |
| COMMUNITY/ AREA         |                 |                                         | 0    | COMMUNITY/ AREA       |          |                 | 0     |                     |
| CALL SIGN               | DSE             | CALL SIGN                               | DSE  | CALL SIGN             | DSE      | CALL SIGN       | DSE   |                     |
|                         |                 |                                         |      |                       |          |                 |       |                     |
|                         |                 |                                         |      |                       |          |                 |       |                     |
|                         |                 | <br>                                    |      |                       |          | -               |       |                     |
|                         |                 |                                         |      |                       |          | -               |       |                     |
|                         |                 |                                         |      |                       |          |                 |       |                     |
|                         |                 |                                         |      |                       |          |                 |       |                     |
|                         |                 |                                         |      |                       |          |                 |       |                     |
|                         |                 |                                         |      |                       |          |                 |       |                     |
|                         | <mark>- </mark> |                                         | ļ    |                       | ļ        |                 |       |                     |
|                         | <mark>-</mark>  |                                         | ļ    |                       | ļ        |                 |       |                     |
|                         | <mark>-</mark>  | •                                       | ļ    |                       |          |                 |       |                     |
|                         |                 |                                         |      |                       |          |                 |       |                     |
|                         |                 |                                         |      |                       |          |                 |       |                     |
| otal DSEs               |                 |                                         | 0.00 | Total DSEs            |          |                 | 0.00  |                     |
| Gross Receipts Third G  | roup            | \$                                      | 0.00 | Gross Receipts Fourth | Group    | \$              | 0.00  |                     |
|                         |                 |                                         |      |                       |          |                 |       |                     |
| Base Rate Fee Third G   | roup            | \$                                      | 0.00 | Base Rate Fee Fourth  | Group    | \$              | 0.00  |                     |
|                         |                 |                                         |      |                       |          |                 |       |                     |

|                  | YSTEM ID#<br>30434 | 51               |                 |                                  | S           |                 |          | LEGAL NAME OF OWNER Guadalupe Valley |
|------------------|--------------------|------------------|-----------------|----------------------------------|-------------|-----------------|----------|--------------------------------------|
|                  |                    | BER GROUP        | SUBSCRII        | TE FEES FOR EACH                 | BASE RA     | COMPUTATION OF  | OCK A: ( | BI                                   |
| 9                | P                  | SUBSCRIBER GROUP | RTY-SIXTH       |                                  |             | SUBSCRIBER GROU | ΓY-FIFTH | FOR                                  |
| Computati        | 0                  |                  |                 | COMMUNITY/ AREA                  | 0           |                 |          | COMMUNITY/ AREA                      |
| of               | DSE                | CALL SIGN        | DSE             | CALL SIGN                        | DSE         | CALL SIGN       | DSE      | CALL SIGN                            |
| Base Rate I      |                    |                  |                 |                                  |             |                 |          |                                      |
| and              |                    | _                |                 |                                  |             |                 |          |                                      |
| Syndicate        |                    |                  |                 |                                  |             |                 |          |                                      |
| Exclusivit       |                    |                  |                 |                                  |             |                 |          |                                      |
| Surcharg         |                    |                  |                 |                                  |             | -               |          |                                      |
| for<br>Partially |                    |                  |                 |                                  |             |                 |          |                                      |
| Distant          | ···                |                  |                 |                                  |             |                 |          |                                      |
| Stations         |                    | -                |                 |                                  |             | -               |          |                                      |
|                  |                    |                  |                 |                                  |             |                 |          |                                      |
|                  |                    |                  |                 |                                  |             |                 |          |                                      |
|                  |                    |                  |                 |                                  |             |                 | ļ        |                                      |
|                  |                    |                  |                 |                                  |             |                 |          |                                      |
|                  |                    |                  |                 |                                  |             |                 |          |                                      |
|                  |                    |                  |                 |                                  |             |                 |          |                                      |
|                  | 0.00               |                  |                 | Total DSEs                       | 0.00        |                 |          | Γotal DSEs                           |
|                  | 0.00               | \$               | I Group         | Gross Receipts Second            | 0.00        | \$              | oup      | Gross Receipts First Gro             |
|                  | 0.00               | \$               | l Group         | Base Rate Fee Second             | 0.00        | \$              | oup      | Base Rate Fee First Gro              |
|                  |                    |                  |                 |                                  |             |                 |          |                                      |
|                  | Р                  | SUBSCRIBER GROUP | Y-EIGHTH        | FORT                             | IP          | SUBSCRIBER GROU | EVENTH   | FORTY-S                              |
|                  | P <b>0</b>         | SUBSCRIBER GROUI | Y-EIGHTH        | FORT<br>COMMUNITY/ AREA          | IP <b>0</b> | SUBSCRIBER GROU | EVENTH   |                                      |
|                  |                    | SUBSCRIBER GROUI | Y-EIGHTH<br>DSE |                                  |             | SUBSCRIBER GROU | EVENTH : |                                      |
|                  | 0                  |                  |                 | COMMUNITY/ AREA                  | 0           |                 |          | COMMUNITY/ AREA                      |
|                  | 0                  |                  |                 | COMMUNITY/ AREA                  | 0           |                 |          | COMMUNITY/ AREA                      |
|                  | 0                  |                  |                 | COMMUNITY/ AREA                  | 0           |                 |          | COMMUNITY/ AREA                      |
|                  | 0                  |                  |                 | COMMUNITY/ AREA                  | 0           |                 |          | COMMUNITY/ AREA                      |
|                  | 0                  |                  |                 | COMMUNITY/ AREA                  | 0           |                 |          | COMMUNITY/ AREA                      |
|                  | 0                  |                  |                 | COMMUNITY/ AREA                  | 0           |                 |          | COMMUNITY/ AREA                      |
|                  | 0                  |                  |                 | COMMUNITY/ AREA                  | 0           |                 |          | COMMUNITY/ AREA                      |
|                  | 0                  |                  |                 | COMMUNITY/ AREA                  | 0           |                 |          | COMMUNITY/ AREA                      |
|                  | 0                  |                  |                 | COMMUNITY/ AREA                  | 0           |                 |          | COMMUNITY/ AREA                      |
|                  | 0                  |                  |                 | COMMUNITY/ AREA                  | 0           |                 |          | COMMUNITY/ AREA                      |
|                  | 0                  |                  |                 | COMMUNITY/ AREA                  | 0           |                 |          | COMMUNITY/ AREA                      |
|                  | 0                  |                  |                 | COMMUNITY/ AREA                  | 0           |                 |          | COMMUNITY/ AREA                      |
|                  | 0                  |                  |                 | COMMUNITY/ AREA                  | 0           |                 |          | COMMUNITY/ AREA                      |
|                  | 0                  |                  |                 | COMMUNITY/ AREA                  | 0           |                 |          | COMMUNITY/ AREA                      |
|                  | DSE                |                  | DSE             | CALL SIGN  CALL SIGN  Total DSEs | DSE         |                 | DSE      | CALL SIGN  CALL SIGN                 |
|                  | 0 DSE              | CALL SIGN        | DSE             | CALL SIGN                        | 0<br>DSE    |                 | DSE      | CALL SIGN                            |

| Total DSEs  O.00  Gross Receipts First Group  SOURCE STREET Group  Gross Receipts Second Group  Gross Receipts Second Group                                                                                                    | 0                                                                |
|----------------------------------------------------------------------------------------------------|------------------------------------------------------------------|
| CALL SIGN DSE CALL SIGN DSE CA | Computat  DSE of  Base Rate  and  Syndicate  Exclusivi  Surcharg |
| CALL SIGN DSE CALL SIGN DSE CALL SIGN DSE CALL SIGN D  Total DSEs                                                                                                    | Computat  DSE of  Base Rate  and  Syndicate  Exclusivi  Surcharg |
| Total DSEs  O.00 Gross Receipts First Group  \$ 0.00 Base Rate Fee First Group  \$ 0.00 Base Rate Fee First Group  \$ 0.00 FIFTY-FIRST SUBSCRIBER GROUP  FIFTY-SECOND SUBSCRIBER GROUP                                                                                                    | DSE of Base Rate and Syndicate Exclusivi                         |
| Gross Receipts First Group \$ 0.00 Gross Receipts Second Group \$ 0.00  Base Rate Fee First Group \$ 0.00 Base Rate Fee Second Group \$ 0.00  FIFTY-FIRST SUBSCRIBER GROUP                                                                                                    | and<br>Syndicate<br>Exclusivi<br>Surcharç                        |
| Gross Receipts First Group \$ 0.00 Gross Receipts Second Group \$ 0.00  Base Rate Fee First Group \$ 0.00 Base Rate Fee Second Group \$ 0.00  FIFTY-FIRST SUBSCRIBER GROUP                                                                                                    | Syndicate<br>Exclusivi<br>Surcharç                               |
| Gross Receipts First Group \$ 0.00 Gross Receipts Second Group \$ 0.00  Base Rate Fee First Group \$ 0.00 Base Rate Fee Second Group \$ 0.00  FIFTY-FIRST SUBSCRIBER GROUP                                                                                                    | Exclusivi<br>Surcharç                                            |
| Gross Receipts First Group \$ 0.00 Gross Receipts Second Group \$ 0.00  Base Rate Fee First Group \$ 0.00 Base Rate Fee Second Group \$ 0.00  FIFTY-FIRST SUBSCRIBER GROUP                                                                                                    | Surcharç                                                         |
| Gross Receipts First Group \$ 0.00 Gross Receipts Second Group \$ 0.00  Base Rate Fee First Group \$ 0.00 Base Rate Fee Second Group \$ 0.00  FIFTY-FIRST SUBSCRIBER GROUP                                                                                                    |                                                                  |
| Gross Receipts First Group \$ 0.00 Gross Receipts Second Group \$ 0.00  Base Rate Fee First Group \$ 0.00 Base Rate Fee Second Group \$ 0.00  FIFTY-FIRST SUBSCRIBER GROUP                                                                                                    |                                                                  |
| Gross Receipts First Group \$ 0.00 Gross Receipts Second Group \$ 0.00  Base Rate Fee First Group \$ 0.00 Base Rate Fee Second Group \$ 0.00  FIFTY-FIRST SUBSCRIBER GROUP FIFTY-SECOND SUBSCRIBER GROUP                                                                                                    | Partially                                                        |
| Gross Receipts First Group \$ 0.00 Gross Receipts Second Group \$ 0.00  Base Rate Fee First Group \$ 0.00 Base Rate Fee Second Group \$ 0.00  FIFTY-FIRST SUBSCRIBER GROUP FIFTY-SECOND SUBSCRIBER GROUP                                                                                                    | Distant                                                          |
| Gross Receipts First Group \$ 0.00 Gross Receipts Second Group \$ 0.00  Base Rate Fee First Group \$ 0.00 Base Rate Fee Second Group \$ 0.00  FIFTY-FIRST SUBSCRIBER GROUP                                                                                                    | Stations                                                         |
| Gross Receipts First Group \$ 0.00 Gross Receipts Second Group \$ 0.00  Base Rate Fee First Group \$ 0.00 Base Rate Fee Second Group \$ 0.00  FIFTY-FIRST SUBSCRIBER GROUP FIFTY-SECOND SUBSCRIBER GROUP                                                                                                    |                                                                  |
| Gross Receipts First Group \$ 0.00 Gross Receipts Second Group \$ 0.00  Base Rate Fee First Group \$ 0.00 Base Rate Fee Second Group \$ 0.00  FIFTY-FIRST SUBSCRIBER GROUP FIFTY-SECOND SUBSCRIBER GROUP                                                                                                    |                                                                  |
| Gross Receipts First Group \$ 0.00 Gross Receipts Second Group \$ 0.00  Base Rate Fee First Group \$ 0.00 Base Rate Fee Second Group \$ 0.00  FIFTY-FIRST SUBSCRIBER GROUP FIFTY-SECOND SUBSCRIBER GROUP                                                                                                    |                                                                  |
| Gross Receipts First Group \$ 0.00 Gross Receipts Second Group \$ 0.00  Base Rate Fee First Group \$ 0.00 Base Rate Fee Second Group \$ 0.00  FIFTY-FIRST SUBSCRIBER GROUP                                                                                                    |                                                                  |
| Gross Receipts First Group \$ 0.00 Gross Receipts Second Group \$ 0.00  Base Rate Fee First Group \$ 0.00 Base Rate Fee Second Group \$ 0.00  FIFTY-FIRST SUBSCRIBER GROUP FIFTY-SECOND SUBSCRIBER GROUP                                                                                                    |                                                                  |
| Gross Receipts First Group \$ 0.00 Gross Receipts Second Group \$ 0.00  Base Rate Fee First Group \$ 0.00 Base Rate Fee Second Group \$ 0.00  FIFTY-FIRST SUBSCRIBER GROUP FIFTY-SECOND SUBSCRIBER GROUP                                                                                                    | 0.00                                                             |
| Base Rate Fee First Group \$ 0.00 Base Rate Fee Second Group \$ 0.00  FIFTY-FIRST SUBSCRIBER GROUP FIFTY-SECOND SUBSCRIBER GROUP                                                                                                    | 0.00                                                             |
| FIFTY-FIRST SUBSCRIBER GROUP FIFTY-SECOND SUBSCRIBER GROUP                                                                                                    |                                                                  |
|                                                                                                    | 0.00                                                             |
| COMMUNITY/AREA NOTICE OF THE PROPERTY OF THE PROPERTY OF THE P |                                                                  |
| COMMUNITY AREA                                                                                                    | 0                                                                |
| CALL SIGN DSE CALL SIGN DSE CALL SIGN D                                                                                                    | DSE                                                              |
|                                                                                                    |                                                                  |
|                                                                                                    |                                                                  |
|                                                                                                    |                                                                  |
|                                                                                                    |                                                                  |
|                                                                                                    |                                                                  |
|                                                                                                    |                                                                  |
|                                                                                                    |                                                                  |
|                                                                                                    | ·                                                                |
|                                                                                                    |                                                                  |
|                                                                                                    |                                                                  |
|                                                                                                    |                                                                  |
|                                                                                                    |                                                                  |
|                                                                                                    |                                                                  |
| Total DSEs Total DSEs 0.                                                                                                    | 0.00                                                             |
| Gross Receipts Third Group \$ 0.00 Gross Receipts Fourth Group \$ 0.00                                                                                                    | _                                                                |
|                                                                                                    | 0.00                                                             |
| Base Rate Fee Third Group \$ 0.00 Base Rate Fee Fourth Group \$ 0.00                                                                                                    | 0.00                                                             |
| Base Rate Fee: Add the base rate fees for each subscriber group as shown in the boxes above.                                                                                                    | 0.00                                                             |

| LEGAL NAME OF OWNER Guadalupe Valley |          |                 | S           |                          |           | SY               | STEM ID#<br>30434 | Name                      |
|--------------------------------------|----------|-----------------|-------------|--------------------------|-----------|------------------|-------------------|---------------------------|
|                                      |          |                 |             | TE FEES FOR EACH         |           |                  |                   |                           |
|                                      | ry-third | SUBSCRIBER GROU |             | ii                       | Y-FOURTH  | SUBSCRIBER GROUP |                   | 9                         |
| COMMUNITY/ AREA                      |          |                 | 0           | COMMUNITY/ AREA          |           |                  | 0                 | Computation               |
| CALL SIGN                            | DSE      | CALL SIGN       | DSE         | CALL SIGN                | DSE       | CALL SIGN        | DSE               | of                        |
|                                      |          |                 |             |                          |           | -                |                   | Base Rate Fe              |
|                                      |          |                 |             |                          |           |                  |                   | and                       |
|                                      |          |                 |             |                          |           |                  |                   | Syndicated<br>Exclusivity |
|                                      |          |                 |             |                          |           |                  |                   | Surcharge                 |
|                                      |          |                 |             |                          |           |                  |                   | for                       |
|                                      |          |                 |             |                          |           |                  |                   | Partially                 |
|                                      |          |                 |             |                          |           |                  |                   | Distant                   |
|                                      |          |                 |             |                          |           |                  |                   | Stations                  |
|                                      |          |                 |             |                          |           |                  |                   |                           |
|                                      |          |                 |             |                          |           |                  |                   |                           |
|                                      |          |                 |             |                          |           |                  |                   |                           |
|                                      |          |                 |             |                          |           |                  |                   |                           |
|                                      |          |                 |             |                          |           |                  |                   |                           |
| Total DSEs                           |          |                 | 0.00        | Total DSEs               |           |                  | 0.00              |                           |
| Gross Receipts First Gr              | oup      | \$              | 0.00        | Gross Receipts Second    | d Group   | \$               | 0.00              |                           |
| Base Rate Fee First Gr               | oup      | \$              | 0.00        | Base Rate Fee Second     | d Group   | \$               | 0.00              |                           |
| FIF                                  | TY-FIFTH | SUBSCRIBER GROU | IP          | FII                      | FTY-SIXTH | SUBSCRIBER GROUP | )                 |                           |
| COMMUNITY/ AREA                      |          |                 | 0           | COMMUNITY/ AREA          |           |                  | 0                 |                           |
| CALL SIGN                            | DSE      | CALL SIGN       | DSE         | CALL SIGN                | DSE       | CALL SIGN        | DSE               |                           |
|                                      |          |                 |             |                          |           |                  |                   |                           |
|                                      |          |                 |             |                          |           |                  | <u> </u>          |                           |
|                                      |          |                 |             |                          |           |                  |                   |                           |
|                                      |          |                 |             |                          |           |                  |                   |                           |
|                                      |          |                 |             |                          |           |                  |                   |                           |
|                                      |          |                 |             |                          |           |                  |                   |                           |
|                                      |          |                 | <b> </b>    |                          |           |                  | <u> </u>          |                           |
|                                      |          |                 | ļ           |                          |           |                  |                   |                           |
|                                      |          |                 |             |                          |           |                  |                   |                           |
|                                      |          |                 |             |                          |           |                  |                   |                           |
|                                      | ļ        |                 |             |                          |           |                  |                   |                           |
|                                      |          |                 |             |                          |           |                  |                   |                           |
| Total DSEs                           |          |                 | 0.00        | Total DSEs               |           |                  | 0.00              |                           |
| Gross Receipts Third G               | roup     | \$              | 0.00        | Gross Receipts Fourth    | Group     | \$               | 0.00              |                           |
| Base Rate Fee Third G                | roup     | \$              | 0.00        | Base Rate Fee Fourth     | Group     | \$               | 0.00              |                           |
| e Rate Fee: Add the                  |          |                 | riber group | as shown in the boxes at | oove.     | \$               |                   |                           |

| CALL SIGN DSE CALL SIGN DSE CALL SIGN DSE CALL SIGN DSE  Base  Syr  Exc  Sur  Pa  DE  CALL SIGN DSE CALL SIGN DSE CALL SIGN DSE CALL SIGN DSE DATE  Base  Base  DE  DE  DE  DE  DE  DE  DE  DE  DE  D                                                                                                    | xclusivit                                            |
|----------------------------------------------------------------------------------------------------|------------------------------------------------------|
| COMMUNITY/ AREA 0 COMMUNITY/ AREA 0 COMMUNITY/ A                                                            | omputation of se Rate Fand syndicate Exclusivit      |
| CALL SIGN DSE CALL SIGN DSE CALL SIGN DSE Base  CALL SIGN DSE CALL SIGN DSE CALL SIGN DSE Syrt Syrt Syrt Syrt State State Stat                                                            | omputation of se Rate I and syndicate exclusivitions |
| CALL SIGN DSE CALL SIGN DSE CALL SIGN DSE CALL SIGN DSE Base  CALL SIGN DSE CALL SIGN DSE CALL SIGN DSE Base  CALL SIGN DSE CALL SIGN DSE CALL SIGN DSE Base  CALL SIGN DSE CALL SIGN DSE CALL SIGN DSE Base  CALL SIGN DSE CALL SIGN DSE CALL S                                                            | of<br>se Rate I<br>and<br>syndicate<br>exclusivit    |
| Syr   Exc   Sur   Property   Property   Pr                                                              | and<br>syndicate<br>exclusivit                       |
| Syr   Exc   Sul                                                                                                    | yndicate<br>xclusivit<br>Surcharge                   |
|                                                                                                    | yndicate<br>xclusivit<br>Surcharge<br>for            |
| Pi                                                                                                    | Surcharge                                            |
| Proceedings                                                                                                    |                                                      |
| State Fee First Group \$ 0.00 Gross Receipts Second Group \$ 0.00 Gross Receipts Second Group \$ 0.00 State Fee First Group \$ 0.00 State Fee First Group \$ 0.00 Gross Receipts Second Group \$ 0.00 State Fee First Group \$ 0.00 Gross Receipts Second Group \$ 0.00 State Fee First Group \$ 0.00 Gross Receipts Second Group \$ 0.00 State Fee First Group \$ 0.00 Gross Receipts Second Group \$ 0.00 Gross Receipts Second Group \$ 0.00 Gross Receipts Se | for                                                  |
| State Fee First Group \$ 0.00 Gross Receipts Second Group \$ 0.00 Gross Receipts Second Group \$ 0.00 State Fee First Group \$ 0.00 State Fee First Group \$ 0.00 Gross Receipts Second Group \$ 0.00 State Fee First Group \$ 0.00 Gross Receipts Second Group \$ 0.00 State Fee First Group \$ 0.00 Gross Receipts Second Group \$ 0.00 State Fee First Group \$ 0.00 Gross Receipts Second Group \$ 0.00 Gross Receipts Second Group \$ 0.00 Gross Receipts Se |                                                      |
| Total DSEs                                                                                                    | Partially                                            |
| Total DSEs  O.00 Gross Receipts First Group  O.00  Base Rate Fee First Group  FIFTY-NINTH SUBSCRIBER GROUP  COMMUNITY/ AREA  O COMMUNITY/ AREA  O COMMUNITY/ AREA  O COMMUNITY/ AREA  O COMMUNITY/ AREA                                                                                                    | Distant                                              |
| Gross Receipts First Group \$ 0.00  Gross Receipts Second Group \$ 0.00  Base Rate Fee First Group \$ 0.00  FIFTY-NINTH SUBSCRIBER GROUP  COMMUNITY/ AREA 0 COMMUNITY/ AREA 0                                                                                                    | Stations                                             |
| Gross Receipts First Group \$ 0.00  Base Rate Fee First Group \$ 0.00  FIFTY-NINTH SUBSCRIBER GROUP  COMMUNITY/ AREA 0 COMMUNITY/ AREA 0                                                                                                    |                                                      |
| Gross Receipts First Group \$ 0.00  Gross Receipts Second Group \$ 0.00  Base Rate Fee First Group \$ 0.00  FIFTY-NINTH SUBSCRIBER GROUP  COMMUNITY/ AREA 0 COMMUNITY/ AREA 0                                                                                                    |                                                      |
| Gross Receipts First Group \$ 0.00  Gross Receipts Second Group \$ 0.00  Base Rate Fee Second Group \$ 0.00  FIFTY-NINTH SUBSCRIBER GROUP  COMMUNITY/ AREA 0 COMMUNITY/ AREA 0                                                                                                    |                                                      |
| Gross Receipts First Group \$ 0.00  Base Rate Fee First Group \$ 0.00  FIFTY-NINTH SUBSCRIBER GROUP  COMMUNITY/ AREA 0 COMMUNITY/ AREA 0                                                                                                    |                                                      |
| Gross Receipts First Group \$ 0.00  Gross Receipts Second Group \$ 0.00  Base Rate Fee First Group \$ 0.00  FIFTY-NINTH SUBSCRIBER GROUP  COMMUNITY/ AREA 0 COMMUNITY/ AREA 0                                                                                                    |                                                      |
| Gross Receipts First Group \$ 0.00  Gross Receipts Second Group \$ 0.00  Base Rate Fee First Group \$ 0.00  FIFTY-NINTH SUBSCRIBER GROUP  COMMUNITY/ AREA 0 COMMUNITY/ AREA 0                                                                                                    |                                                      |
| FIFTY-NINTH SUBSCRIBER GROUP  COMMUNITY/ AREA  COMMUNITY/ AREA  COMMUNITY/ AREA  O  COMMUNITY/ AREA  O                                                                                                    |                                                      |
| FIFTY-NINTH SUBSCRIBER GROUP  COMMUNITY/ AREA  COMMUNITY/ AREA  COMMUNITY/ AREA  O  COMMUNITY/ AREA  O                                                                                                    |                                                      |
| COMMUNITY/ AREA 0 COMMUNITY/ AREA 0                                                                                                    |                                                      |
|                                                                                                    |                                                      |
| CALL SIGN DSE CALL SIGN DSE CALL SIGN DSE CALL SIGN DSE                                                                                                    |                                                      |
|                                                                                                    |                                                      |
|                                                                                                    |                                                      |
|                                                                                                    |                                                      |
|                                                                                                    |                                                      |
|                                                                                                    |                                                      |
|                                                                                                    |                                                      |
|                                                                                                    |                                                      |
|                                                                                                    |                                                      |
|                                                                                                    |                                                      |
|                                                                                                    |                                                      |
|                                                                                                    |                                                      |
|                                                                                                    |                                                      |
|                                                                                                    |                                                      |
|                                                                                                    |                                                      |
|                                                                                                    |                                                      |
| Total DSEs         0.00         Total DSEs         0.00                                                                                                    |                                                      |
| Gross Receipts Third Group \$ 0.00 Gross Receipts Fourth Group \$ 0.00                                                                                                    |                                                      |
| Base Rate Fee Third Group \$ 0.00 Base Rate Fee Fourth Group \$ 0.00                                                                                                    |                                                      |
| 0.00                                                                                                    |                                                      |
| Base Rate Fee: Add the base rate fees for each subscriber group as shown in the boxes above.  Enter here and in block 3, line 1, space L (page 7)  \$\$                                                                                                    |                                                      |

|                           | ommun    | ications System | S       |                       |          |                 | 30434   | Name             |
|---------------------------|----------|-----------------|---------|-----------------------|----------|-----------------|---------|------------------|
| Bl                        | OCK A: ( | COMPUTATION OF  | BASE RA | TE FEES FOR EACH      | SUBSCRI  | BER GROUP       |         |                  |
|                           | TY-FIRST | SUBSCRIBER GROU |         | İ                     | /-SECOND | SUBSCRIBER GROU |         | 9                |
| COMMUNITY/ AREA           |          |                 | 0       | COMMUNITY/ AREA       |          |                 | 0       | Computation      |
| CALL SIGN                 | DSE      | CALL SIGN       | DSE     | CALL SIGN             | DSE      | CALL SIGN       | DSE     | of               |
|                           |          |                 |         |                       |          |                 |         | Base Rate F      |
|                           |          |                 |         |                       |          |                 |         | and              |
|                           |          |                 |         |                       |          |                 |         | Syndicate        |
|                           |          |                 |         |                       |          |                 |         | Exclusivit       |
|                           |          |                 |         |                       |          |                 |         | Surcharge<br>for |
|                           |          |                 |         |                       |          |                 | ···     | Partially        |
|                           |          | •               |         |                       |          |                 |         | Distant          |
|                           |          |                 |         |                       |          |                 |         | Stations         |
|                           |          |                 |         |                       |          |                 |         |                  |
|                           |          |                 |         |                       |          |                 |         |                  |
|                           |          |                 | ļ       |                       |          |                 |         |                  |
|                           | -        |                 |         |                       |          |                 |         |                  |
|                           |          |                 |         |                       |          |                 |         |                  |
| Γotal DSEs                |          |                 | 0.00    | Total DSEs            |          |                 | 0.00    |                  |
| Gross Receipts First Gro  | nun      | \$              | 0.00    | Gross Receipts Second | d Group  | \$              | 0.00    |                  |
| Jiosa Receipta i iiat oit | λάρ      | <u>*</u>        | 0.00    | Gross receipts occorn | логоир   |                 | 0.00    |                  |
| Base Rate Fee First Gro   |          | \$              | 0.00    | Base Rate Fee Second  |          | \$              | 0.00    |                  |
|                           | Y-THIRD  | SUBSCRIBER GROU |         | İ                     | Y-FOURTH | SUBSCRIBER GROU |         |                  |
| COMMUNITY/ AREA           |          |                 | 0       | COMMUNITY/ AREA       |          |                 | 0       |                  |
| CALL SIGN                 | DSE      | CALL SIGN       | DSE     | CALL SIGN             | DSE      | CALL SIGN       | DSE     |                  |
|                           |          |                 |         |                       | -        |                 |         |                  |
|                           |          |                 |         |                       |          |                 |         |                  |
|                           |          |                 |         |                       |          |                 |         |                  |
|                           |          |                 |         |                       |          |                 |         |                  |
|                           |          |                 |         |                       |          |                 |         |                  |
|                           |          |                 |         |                       |          |                 |         |                  |
|                           |          |                 |         |                       |          |                 | <u></u> |                  |
|                           |          |                 |         |                       |          |                 |         |                  |
|                           |          |                 |         |                       |          |                 |         |                  |
|                           |          |                 |         |                       |          |                 |         |                  |
|                           | <br>     |                 |         |                       |          |                 |         |                  |
|                           | -        |                 |         |                       |          |                 |         |                  |
|                           |          |                 |         |                       |          |                 |         |                  |
| Total DSEs                |          |                 | 0.00    | Total DSEs            | •        |                 | 0.00    |                  |
| Gross Receipts Third Gr   | oup      | \$              | 0.00    | Gross Receipts Fourth | Group    | \$              | 0.00    |                  |
|                           |          |                 |         |                       |          |                 |         |                  |
| Base Rate Fee Third Gr    | oup      | \$              | 0.00    | Base Rate Fee Fourth  | Group    | \$              | 0.00    |                  |
|                           |          |                 |         | <u>II</u>             |          |                 |         |                  |

|                  | STEM ID#<br>30434 | 31               |           |                                  | s       |                 |          | LEGAL NAME OF OWNER Guadalupe Valley |
|------------------|-------------------|------------------|-----------|----------------------------------|---------|-----------------|----------|--------------------------------------|
|                  |                   | BER GROUP        | SUBSCRII  | TE FEES FOR EACH                 | BASE RA | COMPUTATION OF  | OCK A: ( | BI                                   |
| 9                | _                 | SUBSCRIBER GROUP | (TY-SIXTH | ii                               |         | SUBSCRIBER GROU | TY-FIFTH |                                      |
| Computation      | 0                 |                  |           | COMMUNITY/ AREA                  | 0       |                 |          | COMMUNITY/ AREA                      |
| of               | DSE               | CALL SIGN        | DSE       | CALL SIGN                        | DSE     | CALL SIGN       | DSE      | CALL SIGN                            |
| Base Rate F      |                   |                  |           |                                  |         |                 |          |                                      |
| and              |                   |                  |           |                                  |         |                 |          |                                      |
| Syndicate        |                   |                  |           |                                  |         |                 |          |                                      |
| Exclusivit       |                   |                  |           |                                  |         | _               |          |                                      |
| Surcharge        | <u> </u>          |                  |           |                                  |         |                 |          |                                      |
| for<br>Partially | -                 |                  |           |                                  |         |                 |          |                                      |
| Distant          | -                 |                  |           |                                  |         | -               |          |                                      |
| Stations         |                   |                  |           |                                  |         | -               |          |                                      |
|                  |                   |                  |           |                                  |         |                 |          |                                      |
|                  |                   |                  |           |                                  |         |                 |          |                                      |
|                  |                   |                  |           |                                  |         |                 |          |                                      |
|                  |                   |                  |           |                                  |         |                 |          |                                      |
|                  |                   |                  |           |                                  |         |                 |          |                                      |
|                  |                   |                  |           |                                  |         |                 |          |                                      |
|                  | 0.00              |                  |           | Total DSEs                       | 0.00    |                 |          | Total DSEs                           |
|                  | 0.00              | \$               | I Group   | Gross Receipts Second            | 0.00    | \$              | oup      | Bross Receipts First Gro             |
|                  |                   |                  |           |                                  |         |                 |          |                                      |
|                  | 0.00              | \$               |           | Base Rate Fee Second             | 0.00    | \$              |          | Base Rate Fee First Gro              |
|                  | _                 | SUBSCRIBER GROUP | Y-EIGHTH  | ii                               |         | SUBSCRIBER GROU | SEVENTH  |                                      |
|                  | 0                 |                  |           | COMMUNITY/ AREA                  | 0       |                 |          | COMMUNITY/ AREA                      |
|                  | DSE               | CALL SIGN        | DSE       | CALL SIGN                        | DSE     | CALL SIGN       | DSE      | CALL SIGN                            |
|                  |                   |                  |           |                                  |         |                 |          |                                      |
|                  |                   |                  |           |                                  |         |                 |          |                                      |
|                  |                   |                  | l         |                                  |         |                 |          |                                      |
|                  |                   |                  |           |                                  |         | -               |          |                                      |
|                  |                   |                  |           |                                  |         | -               |          |                                      |
|                  |                   |                  |           |                                  |         |                 |          |                                      |
|                  |                   |                  |           |                                  |         |                 |          |                                      |
|                  |                   |                  |           |                                  |         |                 |          |                                      |
|                  |                   |                  |           |                                  |         |                 |          |                                      |
|                  |                   |                  |           |                                  |         |                 |          |                                      |
|                  |                   |                  |           |                                  |         |                 |          |                                      |
|                  |                   |                  |           |                                  |         |                 |          |                                      |
|                  |                   |                  |           |                                  |         |                 |          |                                      |
|                  |                   |                  |           |                                  |         |                 |          |                                      |
|                  | 0.00              |                  |           | Total DSEs                       | 0.00    |                 |          | Fotal DSEs                           |
|                  | 0.00              | \$               | Group     | Total DSEs Gross Receipts Fourth | 0.00    | \$              | roup     |                                      |
|                  |                   | \$               | Group     |                                  |         | \$              | oup      | Total DSEs Gross Receipts Third Gr   |

| Guadalupe Valley         | Commu       | nications System      | s             |                         |              |                 | 30434 | Name             |
|--------------------------|-------------|-----------------------|---------------|-------------------------|--------------|-----------------|-------|------------------|
|                          |             |                       |               | TE FEES FOR EACH        |              |                 |       |                  |
|                          | TY-NINTH    | SUBSCRIBER GROU       |               | 11                      | EVENTIETH    | SUBSCRIBER GROU | P 0   | 9                |
| COMMUNITY/ AREA          |             |                       | 0             | COMMUNITY/ AREA         | _            |                 |       |                  |
| CALL SIGN                | DSE         | CALL SIGN             | DSE           | CALL SIGN               | DSE          | CALL SIGN       | DSE   | Computatio<br>of |
| CALL SIGN                | DOL         | CALL SIGN             | DOL           | CALL SIGN               | DSL          | CALL SIGN       | DOL   | Base Rate Fe     |
|                          |             |                       |               |                         |              |                 |       | and              |
|                          |             |                       |               |                         |              |                 |       | Syndicated       |
|                          |             |                       |               |                         |              |                 |       | Exclusivity      |
|                          |             |                       |               |                         |              |                 |       | Surcharge        |
|                          |             |                       |               |                         |              |                 |       | for              |
|                          |             |                       |               |                         |              |                 |       | Partially        |
|                          |             |                       |               |                         |              | <u> </u>        |       | Distant          |
|                          |             |                       |               |                         | <u></u>      |                 |       | Stations         |
|                          |             |                       |               |                         | <del></del>  | <b>-</b>        |       |                  |
|                          |             |                       |               |                         |              |                 |       |                  |
|                          |             |                       |               |                         |              |                 |       |                  |
|                          |             |                       |               |                         |              |                 |       |                  |
|                          |             |                       |               |                         |              |                 |       |                  |
| otal DSEs                |             |                       | 0.00          | Total DSEs              |              |                 | 0.00  |                  |
| Gross Receipts First G   | roun        | •                     | 0.00          | Gross Receipts Secor    | nd Group     | \$              | 0.00  |                  |
| oross Neceipis i list Gi | oup         | \$                    | 0.00          | Gross Receipts Secon    | id Group     | <b>4</b>        | 0.00  |                  |
| ase Rate Fee First G     | roup        | \$                    | 0.00          | Base Rate Fee Secon     | nd Group     | \$              | 0.00  |                  |
| SEVEN                    | ITY-FIRST   | SUBSCRIBER GROU       | JP            | SEVENT                  | Y-SECOND     | SUBSCRIBER GROU | Р     |                  |
| COMMUNITY/ AREA          |             |                       | 0             | COMMUNITY/ AREA         |              |                 | 0     |                  |
| CALL SIGN                | DSE         | CALL SIGN             | DSE           | CALL SIGN               | DSE          | CALL SIGN       | DSE   |                  |
|                          |             |                       |               |                         |              |                 |       |                  |
|                          |             |                       |               |                         |              |                 |       |                  |
|                          |             |                       |               |                         |              | <u> </u>        |       |                  |
|                          |             |                       |               |                         |              | <del> </del>    |       |                  |
|                          |             |                       |               |                         |              | <u> </u>        |       |                  |
|                          |             |                       |               |                         |              |                 |       |                  |
|                          |             |                       |               |                         |              |                 |       |                  |
|                          |             |                       |               |                         |              |                 |       |                  |
|                          |             |                       |               |                         |              |                 |       |                  |
|                          | <u>-</u>    |                       | ļ             |                         |              | H               |       |                  |
|                          | <u>-</u>    |                       |               |                         | <del>-</del> |                 |       |                  |
|                          |             |                       |               |                         |              |                 |       |                  |
|                          |             |                       |               |                         |              |                 |       |                  |
| otal DSEs                |             |                       | 0.00          | Total DSEs              |              |                 | 0.00  |                  |
| Gross Receipts Third G   | Group       | \$                    | 0.00          | Gross Receipts Fourth   | n Group      | \$              | 0.00  |                  |
|                          |             |                       |               |                         |              |                 | i     |                  |
| Base Rate Fee Third G    | Group       | \$                    | 0.00          | Base Rate Fee Fourth    | n Group      | \$              | 0.00  |                  |
| Fee: Add th              | e base rate | e fees for each subsc | riber group : | as shown in the boxes a | above.       |                 |       |                  |
| nter here and in block   |             |                       | g. oup        |                         |              | \$              |       |                  |

| LEGAL NAME OF OWNE<br>Guadalupe Valley           |             |                 | ıs          |                          |           | SY               | STEM ID#<br>30434 | Name                      |
|--------------------------------------------------|-------------|-----------------|-------------|--------------------------|-----------|------------------|-------------------|---------------------------|
|                                                  |             |                 |             | TE FEES FOR EACH         |           |                  |                   |                           |
|                                                  | NTY-THIRD   | SUBSCRIBER GROU |             | SEVENT                   |           | 9                |                   |                           |
| COMMUNITY/ AREA                                  |             |                 | 0           | COMMUNITY/ AREA          | 0         | Computation      |                   |                           |
| CALL SIGN                                        | DSE         | CALL SIGN       | DSE         | CALL SIGN                | DSE       | CALL SIGN        | DSE               | of                        |
|                                                  |             |                 |             |                          |           |                  |                   | Base Rate Fe              |
|                                                  |             |                 |             |                          |           |                  | <u> </u>          | and                       |
|                                                  | <del></del> |                 | <u>-</u>    |                          |           |                  | <u> </u>          | Syndicated<br>Exclusivity |
|                                                  |             |                 |             |                          |           |                  | <b> </b>          | Surcharge                 |
|                                                  |             |                 |             |                          |           |                  |                   | for                       |
|                                                  |             |                 |             |                          |           |                  |                   | Partially                 |
|                                                  |             |                 |             |                          |           |                  | <b></b>           | Distant                   |
|                                                  | <del></del> |                 | <u>-</u>    |                          |           |                  | <u> </u>          | Stations                  |
|                                                  |             |                 | <u>-</u>    |                          |           |                  | <u> </u>          |                           |
| ••••••                                           |             |                 |             |                          |           |                  |                   |                           |
|                                                  |             |                 |             |                          |           |                  |                   |                           |
|                                                  |             |                 |             |                          |           |                  | <u> </u>          |                           |
|                                                  |             |                 |             |                          |           |                  |                   |                           |
| Total DSEs                                       |             |                 | 0.00        | Total DSEs               |           |                  | 0.00              |                           |
| Gross Receipts First G                           | Group       | \$              | 0.00        | Gross Receipts Second    | d Group   | \$               | 0.00              |                           |
| Base Rate Fee First G                            | Group       | \$              | 0.00        | Base Rate Fee Second     | d Group   | \$               | 0.00              |                           |
|                                                  | NTY-FIFTH   | SUBSCRIBER GROU |             | Ħ                        | NTY-SIXTH | SUBSCRIBER GROUP |                   |                           |
| COMMUNITY/ AREA                                  |             |                 | 0           | COMMUNITY/ AREA 0        |           |                  |                   |                           |
| CALL SIGN                                        | DSE         | CALL SIGN       | DSE         | CALL SIGN                | DSE       | CALL SIGN        | DSE               |                           |
|                                                  |             |                 |             |                          |           |                  | <u> </u>          |                           |
|                                                  |             |                 | -           |                          |           |                  | <u> </u>          |                           |
|                                                  | ···         |                 |             |                          |           | -                | <del> </del>      |                           |
|                                                  |             |                 |             |                          |           |                  |                   |                           |
|                                                  |             |                 |             |                          |           |                  | <u> </u>          |                           |
|                                                  | <u></u>     |                 |             |                          |           |                  | <b> </b>          |                           |
|                                                  |             |                 | -           |                          |           |                  | <del> </del>      |                           |
|                                                  | <u> </u>    |                 |             |                          | ·         | H                |                   |                           |
|                                                  |             |                 |             |                          |           |                  |                   |                           |
|                                                  |             |                 |             |                          |           |                  |                   |                           |
|                                                  |             |                 | <u>-</u>    |                          | <b></b>   |                  | <b> </b>          |                           |
|                                                  |             |                 |             |                          |           |                  |                   |                           |
| Total DSEs                                       |             |                 | 0.00        | Total DSEs               |           |                  | 0.00              |                           |
| Gross Receipts Third (                           | Group       | \$              | 0.00        | Gross Receipts Fourth    | Group     | \$               | 0.00              |                           |
| Base Rate Fee Third (                            | Group       | \$              | 0.00        | Base Rate Fee Fourth     | Group     | \$               | 0.00              |                           |
| Base Rate Fee: Add to<br>Enter here and in block |             |                 | riber group | as shown in the boxes al | oove.     | \$               |                   |                           |

| LEGAL NAME OF OWNER OF CABLE SYSTEM:  Guadalupe Valley Communications Systems  SYSTEM ID# 30434 |         |                 |      |                       |           |                 |              |             |  |
|-------------------------------------------------------------------------------------------------|---------|-----------------|------|-----------------------|-----------|-----------------|--------------|-------------|--|
|                                                                                                 |         |                 |      | TE FEES FOR EACH      | SUBSCRI   | BER GROUP       |              |             |  |
| SEVENTY-S                                                                                       | EVENTH  | SUBSCRIBER GROU | IP   | iii                   | Y-EIGHTH  | SUBSCRIBER GROU | Р            | 9           |  |
| COMMUNITY/ AREA                                                                                 |         |                 | 0    | COMMUNITY/ AREA 0     |           |                 |              | Computation |  |
| CALL SIGN                                                                                       | DSE     | CALL SIGN       | DSE  | CALL SIGN             | DSE       | CALL SIGN       | DSE          | of          |  |
|                                                                                                 |         |                 |      |                       |           |                 |              | Base Rate F |  |
|                                                                                                 |         |                 |      |                       |           | _               |              | and         |  |
|                                                                                                 |         |                 |      |                       |           |                 |              | Syndicate   |  |
|                                                                                                 |         |                 |      |                       |           |                 |              | Exclusivit  |  |
|                                                                                                 |         |                 |      |                       |           |                 |              | Surcharge   |  |
|                                                                                                 |         |                 |      |                       |           |                 |              | for         |  |
|                                                                                                 |         |                 |      |                       |           |                 |              | Partially   |  |
|                                                                                                 |         |                 |      |                       |           |                 |              | Distant     |  |
|                                                                                                 |         |                 |      |                       |           |                 | <del></del>  | Stations    |  |
|                                                                                                 |         |                 |      |                       | <b></b>   |                 | ····         |             |  |
|                                                                                                 |         |                 |      |                       |           |                 | ····         |             |  |
|                                                                                                 |         |                 |      |                       |           |                 |              |             |  |
|                                                                                                 | ·       |                 |      |                       |           |                 |              |             |  |
|                                                                                                 |         |                 |      |                       |           |                 |              |             |  |
| otal DSEs                                                                                       | l.      |                 | 0.00 | Total DSEs            |           | H               | 0.00         |             |  |
| Gross Receipts First Gro                                                                        | oup     | \$              | 0.00 | Gross Receipts Second | d Group   | \$              | 0.00         |             |  |
|                                                                                                 |         |                 |      |                       |           |                 |              |             |  |
| Base Rate Fee First Gro                                                                         | oup     | \$              | 0.00 | Base Rate Fee Second  | d Group   | \$              | 0.00         |             |  |
| SEVENT                                                                                          | Y-NINTH | SUBSCRIBER GROU | IP   | E                     | EIGHTIETH | SUBSCRIBER GROU | Р            |             |  |
| COMMUNITY/ AREA                                                                                 |         |                 | 0    | COMMUNITY/ AREA       |           |                 |              |             |  |
| CALL SIGN                                                                                       | DSE     | CALL SIGN       | DSE  | CALL SIGN             | DSE       | CALL SIGN       | DSE          |             |  |
|                                                                                                 |         |                 |      |                       | -         |                 |              |             |  |
|                                                                                                 |         |                 |      |                       |           |                 |              |             |  |
|                                                                                                 |         |                 |      |                       |           |                 |              |             |  |
|                                                                                                 |         |                 |      |                       |           |                 |              |             |  |
|                                                                                                 |         |                 |      |                       |           |                 |              |             |  |
|                                                                                                 |         |                 |      |                       |           |                 |              |             |  |
|                                                                                                 |         |                 |      |                       |           |                 |              |             |  |
|                                                                                                 |         |                 | ļ    |                       |           |                 |              |             |  |
|                                                                                                 |         |                 | ļ    |                       | ļ         |                 |              |             |  |
|                                                                                                 |         |                 |      |                       |           |                 | <del></del>  |             |  |
|                                                                                                 |         |                 | ļ    |                       |           |                 |              |             |  |
|                                                                                                 | -       |                 |      |                       |           |                 | <del> </del> |             |  |
|                                                                                                 |         |                 | ļ    |                       |           |                 | <del> </del> |             |  |
|                                                                                                 |         |                 |      |                       |           |                 |              |             |  |
| Total DSEs                                                                                      | •       |                 | 0.00 | Total DSEs            |           |                 | 0.00         |             |  |
| Gross Receipts Third Gr                                                                         | oup     | \$              | 0.00 | Gross Receipts Fourth | Group     | \$              | 0.00         |             |  |
|                                                                                                 |         |                 |      |                       |           |                 |              |             |  |
| Base Rate Fee Third Gr                                                                          | oup     | \$              | 0.00 | Base Rate Fee Fourth  | Group     | \$              | 0.00         |             |  |
|                                                                                                 |         |                 |      | III                   |           |                 |              |             |  |

|                          | EGAL NAME OF OWNER OF CABLE SYSTEM:  Guadalupe Valley Communications Systems  SYSTEM ID#  30434 |                 |          |                                     |          |                 |         |             |  |  |
|--------------------------|-------------------------------------------------------------------------------------------------|-----------------|----------|-------------------------------------|----------|-----------------|---------|-------------|--|--|
| BI                       | OCK A: (                                                                                        | COMPUTATION OF  | BASE RA  | TE FEES FOR EACH                    | SUBSCRI  | BER GROUP       |         |             |  |  |
|                          | ΓY-FIRST                                                                                        | SUBSCRIBER GROL |          | İ                                   | -SECOND  | SUBSCRIBER GROU | Р       | 9           |  |  |
| COMMUNITY/ AREA          |                                                                                                 |                 | 0        | COMMUNITY/ AREA                     | 0        | Computati       |         |             |  |  |
| CALL SIGN                | DSE                                                                                             | CALL SIGN       | DSE      | CALL SIGN DSE CALL SIGN DSE         |          |                 | DSE     | of          |  |  |
|                          |                                                                                                 |                 |          |                                     |          |                 |         | Base Rate I |  |  |
|                          |                                                                                                 |                 |          |                                     |          |                 |         | and         |  |  |
|                          |                                                                                                 |                 |          |                                     |          |                 |         | Syndicate   |  |  |
|                          |                                                                                                 |                 |          |                                     |          |                 |         | Exclusivit  |  |  |
|                          |                                                                                                 |                 |          |                                     |          |                 |         | Surcharg    |  |  |
|                          |                                                                                                 |                 |          |                                     |          |                 |         | for         |  |  |
|                          |                                                                                                 |                 |          |                                     |          |                 |         | Partially   |  |  |
|                          |                                                                                                 |                 |          |                                     |          |                 |         | Distant     |  |  |
|                          |                                                                                                 |                 |          |                                     |          |                 |         | Stations    |  |  |
|                          |                                                                                                 |                 |          |                                     |          |                 |         |             |  |  |
|                          |                                                                                                 |                 |          |                                     |          |                 |         |             |  |  |
|                          |                                                                                                 |                 | <b> </b> |                                     |          |                 |         |             |  |  |
|                          |                                                                                                 |                 |          |                                     |          |                 |         |             |  |  |
|                          |                                                                                                 |                 | <b></b>  |                                     |          |                 |         |             |  |  |
| Total DSEs               |                                                                                                 |                 | 0.00     | Total DSEs                          |          |                 | 0.00    |             |  |  |
| Gross Receipts First Gro | oup                                                                                             | \$              | 0.00     | Gross Receipts Second Group \$ 0.00 |          |                 | 0.00    |             |  |  |
|                          |                                                                                                 |                 |          |                                     |          |                 |         |             |  |  |
| Base Rate Fee First Gro  | oup                                                                                             | \$              | 0.00     | Base Rate Fee Second                | d Group  | \$              | 0.00    |             |  |  |
| EIGHT                    | Y-THIRD                                                                                         | SUBSCRIBER GROU | JP       | EIGHT                               | /-FOURTH | SUBSCRIBER GROU | Р       |             |  |  |
| COMMUNITY/ AREA          |                                                                                                 |                 | 0        | COMMUNITY/ AREA                     |          |                 |         |             |  |  |
| CALL SIGN                | DSE                                                                                             | CALL SIGN       | DSE      | CALL SIGN                           | DSE      | CALL SIGN       | DSE     |             |  |  |
|                          |                                                                                                 |                 |          |                                     |          |                 |         |             |  |  |
|                          |                                                                                                 |                 |          |                                     |          |                 |         |             |  |  |
|                          |                                                                                                 |                 |          |                                     |          |                 |         |             |  |  |
|                          |                                                                                                 |                 |          |                                     |          |                 |         |             |  |  |
|                          |                                                                                                 |                 |          |                                     |          |                 |         |             |  |  |
|                          |                                                                                                 |                 |          |                                     |          |                 |         |             |  |  |
|                          |                                                                                                 |                 | ļ        |                                     | ļ        |                 |         |             |  |  |
|                          |                                                                                                 |                 | <b> </b> |                                     |          |                 |         |             |  |  |
|                          |                                                                                                 |                 | <b> </b> |                                     |          |                 |         |             |  |  |
|                          |                                                                                                 |                 |          |                                     |          |                 | <u></u> |             |  |  |
|                          |                                                                                                 |                 | <b></b>  |                                     |          |                 |         |             |  |  |
|                          |                                                                                                 |                 |          |                                     |          |                 |         |             |  |  |
|                          |                                                                                                 |                 | <b> </b> |                                     |          |                 |         |             |  |  |
|                          |                                                                                                 |                 |          |                                     |          |                 |         |             |  |  |
| Total DSEs               |                                                                                                 |                 | 0.00     | Total DSEs                          |          |                 | 0.00    |             |  |  |
| Gross Receipts Third Gr  | oup                                                                                             | \$              | 0.00     | Gross Receipts Fourth               | Group    | \$              | 0.00    |             |  |  |
|                          |                                                                                                 |                 |          |                                     |          |                 |         |             |  |  |
| Base Rate Fee Third Gr   | oup                                                                                             | \$              | 0.00     | Base Rate Fee Fourth                | Group    | \$              | 0.00    |             |  |  |
| Base Rate Fee: Add the   |                                                                                                 |                 |          | П                                   |          |                 |         |             |  |  |

| BLOCK A: COMPUTATION OF BASE RATE FEES  EIGHTY-FIFTH SUBSCRIBER GROUP  COMMUNITY/ AREA  O  CALL SIGN  DSE  CALL SIGN  DSE  CAL | EIGHTY-SIXTH SUBSCRIBER GROUP                                                                                                    | Base Rate<br>and<br>Syndicate<br>Exclusivi     |  |  |  |
|----------------------------------------------------------------------------------------------------|----------------------------------------------------------------------------------------------------|------------------------------------------------|--|--|--|
| COMMUNITY/ AREA 0 COMMU                                                                                                    | ITY/ AREA                                                                                                    | Computati of Base Rate and Syndicate Exclusivi |  |  |  |
|                                                                                                    |                                                                                                    | Computati of Base Rate and Syndicate Exclusivi |  |  |  |
| CALL SIGN DSE CALL SIGN DSE CALL SIGN                                                                                                    | GN DSE CALL SIGN DSE                                                                                                    | Base Rate and Syndicate                        |  |  |  |
|                                                                                                    |                                                                                                    | and<br>Syndicate<br>Exclusivi                  |  |  |  |
|                                                                                                    |                                                                                                    | Syndicate<br>Exclusivi                         |  |  |  |
|                                                                                                    |                                                                                                    | Exclusivi                                      |  |  |  |
|                                                                                                    |                                                                                                    |                                                |  |  |  |
|                                                                                                    |                                                                                                    |                                                |  |  |  |
|                                                                                                    |                                                                                                    | Surcharg<br>for                                |  |  |  |
|                                                                                                    |                                                                                                    | Partially                                      |  |  |  |
|                                                                                                    |                                                                                                    | Distant                                        |  |  |  |
|                                                                                                    |                                                                                                    | Stations                                       |  |  |  |
|                                                                                                    |                                                                                                    |                                                |  |  |  |
|                                                                                                    |                                                                                                    |                                                |  |  |  |
|                                                                                                    |                                                                                                    |                                                |  |  |  |
| <u> </u>                                                                                                    | <u> </u>                                                                                                    |                                                |  |  |  |
|                                                                                                    |                                                                                                    |                                                |  |  |  |
| Total DSEs 0.00 Total DSI                                                                                                    | s 0.0                                                                                                    | ,                                              |  |  |  |
|                                                                                                    | Gross Receipts Second Group \$ 0.00                                                                                                    |                                                |  |  |  |
| Groce No.                                                                                                    | United Cooking Creating Transport of the Cooking Creating Creating | <u>-</u>                                       |  |  |  |
|                                                                                                    | Fee Second Group \$ 0.00                                                                                                    | <u> </u>                                       |  |  |  |
| EIGHTY-SEVENTH SUBSCRIBER GROUP                                                                                                    | EIGHTY-EIGHTH SUBSCRIBER GROUP                                                                                                    | _                                              |  |  |  |
| COMMUNITY/ AREA                                                                                                    | COMMUNITY/ AREA 0                                                                                                    |                                                |  |  |  |
| CALL SIGN DSE CALL SIGN DSE CALL S                                                                                                    | GN DSE CALL SIGN DSE                                                                                                    |                                                |  |  |  |
|                                                                                                    |                                                                                                    |                                                |  |  |  |
|                                                                                                    |                                                                                                    |                                                |  |  |  |
|                                                                                                    |                                                                                                    |                                                |  |  |  |
|                                                                                                    |                                                                                                    |                                                |  |  |  |
|                                                                                                    |                                                                                                    |                                                |  |  |  |
|                                                                                                    |                                                                                                    |                                                |  |  |  |
|                                                                                                    |                                                                                                    |                                                |  |  |  |
|                                                                                                    |                                                                                                    |                                                |  |  |  |
|                                                                                                    |                                                                                                    |                                                |  |  |  |
|                                                                                                    |                                                                                                    |                                                |  |  |  |
|                                                                                                    |                                                                                                    |                                                |  |  |  |
| <u> </u>                                                                                                    |                                                                                                    |                                                |  |  |  |
|                                                                                                    |                                                                                                    |                                                |  |  |  |
| Total DSEs Total DSI                                                                                                    | s                                                                                                    | <u> </u>                                       |  |  |  |
| Gross Receipts Third Group \$ 0.00 Gross Re                                                                                                    | eipts Fourth Group \$ 0.00                                                                                                    | <u>o</u>                                       |  |  |  |
|                                                                                                    |                                                                                                    | $\neg$                                         |  |  |  |
| Base Rate Fee Third Group \$ 0.00 Base Ra                                                                                                    | Fee Fourth Group \$ 0.00                                                                                                    | <u> </u>                                       |  |  |  |
| Rate Fee: Add the base rate fees for each subscriber group as shown in the rhere and in block 3, line 1, space L (page 7)                                                                                                    | the boxes above.                                                                                                    | <del> </del>                                   |  |  |  |

| LEGAL NAME OF OWNER Guadalupe Valley |                                       |                 | 3            |                                     |          | S)               | STEM ID#<br>30434 | Name             |
|--------------------------------------|---------------------------------------|-----------------|--------------|-------------------------------------|----------|------------------|-------------------|------------------|
| В                                    | LOCK A:                               | COMPUTATION OF  | BASE RA      | TE FEES FOR EACH                    | SUBSCRI  | BER GROUP        |                   |                  |
|                                      | TY-NINTH                              | SUBSCRIBER GROU | Р            |                                     | NINTIETH | SUBSCRIBER GROUP | <b>D</b>          | 9                |
| COMMUNITY/ AREA                      |                                       |                 | 0            | COMMUNITY/ AREA                     |          |                  | 0                 |                  |
| CALL SIGN                            | DSE                                   | CALL SIGN       | DSE          | CALL SIGN                           | DSE      | CALL SIGN        | DSE               | Computation of   |
| 07.122.0.011                         | 562                                   | 07.22 0.0.1     | 362          | 0.122 0.011                         | 202      | 5/122 5/5/1      | 302               | Base Rate Fee    |
|                                      |                                       |                 |              |                                     |          |                  |                   | and              |
|                                      |                                       |                 |              |                                     |          |                  |                   | Syndicated       |
|                                      | <b></b>                               |                 |              |                                     |          |                  |                   | Exclusivity      |
|                                      |                                       |                 |              |                                     |          |                  | <u></u>           | Surcharge<br>for |
|                                      |                                       |                 |              |                                     |          |                  | <u>-</u>          | Partially        |
|                                      |                                       |                 |              |                                     |          |                  |                   | Distant          |
|                                      |                                       |                 |              |                                     |          |                  |                   | Stations         |
|                                      |                                       |                 |              |                                     |          |                  |                   |                  |
|                                      |                                       |                 |              |                                     |          |                  | -                 |                  |
|                                      |                                       |                 |              |                                     |          |                  | -                 |                  |
|                                      |                                       |                 |              |                                     |          |                  |                   |                  |
|                                      |                                       |                 |              |                                     |          |                  |                   |                  |
| Total DSEs                           |                                       |                 | 0.00         | Total DSEs                          |          |                  | 0.00              |                  |
| Gross Receipts First Gr              | oup                                   | \$              | 0.00         | Gross Receipts Second Group \$ 0.00 |          |                  | 0.00              |                  |
|                                      |                                       |                 |              |                                     |          |                  |                   |                  |
| Base Rate Fee First Gr               | oup                                   | \$              | 0.00         | Base Rate Fee Second                | d Group  | \$               | 0.00              |                  |
| NINE                                 | TY-FIRST                              | SUBSCRIBER GROU | Р            | NINETY                              | /-SECOND | SUBSCRIBER GROUP | <b>D</b>          |                  |
| COMMUNITY/ AREA                      |                                       |                 | 0            | COMMUNITY/ AREA                     |          |                  | 0                 |                  |
| CALL SIGN                            | DSE                                   | CALL SIGN       | DSE          | CALL SIGN                           | DSE      | CALL SIGN        | DSE               |                  |
|                                      | <u> </u>                              |                 |              |                                     |          |                  |                   |                  |
|                                      | <u> </u>                              |                 |              |                                     |          |                  |                   |                  |
|                                      | · · · · · · · · · · · · · · · · · · · |                 |              |                                     |          |                  | -                 |                  |
|                                      |                                       |                 |              |                                     |          |                  |                   |                  |
|                                      |                                       |                 |              |                                     |          |                  |                   |                  |
|                                      |                                       |                 |              |                                     | ļ        |                  | <u></u>           |                  |
|                                      |                                       |                 |              |                                     |          |                  | -                 |                  |
|                                      |                                       |                 |              |                                     |          |                  | -                 |                  |
|                                      |                                       |                 |              |                                     |          |                  |                   |                  |
|                                      | ļ                                     |                 |              |                                     |          |                  |                   |                  |
|                                      |                                       |                 |              |                                     |          |                  |                   |                  |
|                                      | <u> </u>                              |                 |              |                                     |          |                  | -                 |                  |
| Total DSEs                           |                                       |                 | 0.00         | Total DSEs                          | 1        |                  | 0.00              |                  |
| Gross Receipts Third G               | roup                                  | <u></u>         | 0.00         | Gross Receipts Fourth               | Group    | <u> </u>         | 0.00              |                  |
|                                      | 1.5                                   | <u>·</u>        |              |                                     |          | <u>·</u>         |                   |                  |
| Base Rate Fee Third G                | roup                                  | \$              | 0.00         | Base Rate Fee Fourth                | Group    | \$               | 0.00              |                  |
|                                      |                                       |                 | iber group a | as shown in the boxes at            | oove.    |                  |                   |                  |
| Enter here and in block              | 3, line 1, s                          | pace L (page 7) |              |                                     |          | \$               |                   |                  |

| Name             | 30434    | 51                          |                 |                                  | s           |                 | LEGAL NAME OF OWNER OF CABLE SYSTEM:  Guadalupe Valley Communications Systems  SYSTEM ID#  30434 |                                  |  |  |  |  |  |  |  |  |
|------------------|----------|-----------------------------|-----------------|----------------------------------|-------------|-----------------|--------------------------------------------------------------------------------------------------|----------------------------------|--|--|--|--|--|--|--|--|
|                  |          | BER GROUP                   | SUBSCRII        | TE FEES FOR EACH                 | BASE RA     | COMPUTATION OF  | OCK A: (                                                                                         | BI                               |  |  |  |  |  |  |  |  |
| 9                | P        | SUBSCRIBER GROUP            | /-FOURTH        | İ                                |             | SUBSCRIBER GROU | Y-THIRD                                                                                          | NINET                            |  |  |  |  |  |  |  |  |
| Computati        | 0        |                             | COMMUNITY/ AREA | 0                                |             |                 | COMMUNITY/ AREA                                                                                  |                                  |  |  |  |  |  |  |  |  |
| of               | DSE      | CALL SIGN DSE CALL SIGN DSE |                 |                                  | DSE         | CALL SIGN       | DSE                                                                                              | CALL SIGN                        |  |  |  |  |  |  |  |  |
| Base Rate I      |          |                             |                 |                                  |             |                 |                                                                                                  |                                  |  |  |  |  |  |  |  |  |
| and              |          | _                           |                 |                                  |             |                 |                                                                                                  |                                  |  |  |  |  |  |  |  |  |
| Syndicate        |          |                             |                 |                                  |             |                 |                                                                                                  |                                  |  |  |  |  |  |  |  |  |
| Exclusivi        |          |                             |                 |                                  |             |                 |                                                                                                  |                                  |  |  |  |  |  |  |  |  |
| Surcharg         |          |                             |                 |                                  |             | -               |                                                                                                  |                                  |  |  |  |  |  |  |  |  |
| for<br>Partially | ···      |                             |                 |                                  |             |                 |                                                                                                  |                                  |  |  |  |  |  |  |  |  |
| Distant          |          |                             |                 |                                  |             |                 |                                                                                                  |                                  |  |  |  |  |  |  |  |  |
| Stations         |          |                             |                 |                                  |             | -               |                                                                                                  |                                  |  |  |  |  |  |  |  |  |
|                  |          |                             |                 |                                  |             |                 |                                                                                                  |                                  |  |  |  |  |  |  |  |  |
|                  |          |                             |                 |                                  |             |                 |                                                                                                  |                                  |  |  |  |  |  |  |  |  |
|                  |          |                             |                 |                                  |             |                 | ļ                                                                                                |                                  |  |  |  |  |  |  |  |  |
|                  |          |                             |                 |                                  |             |                 |                                                                                                  |                                  |  |  |  |  |  |  |  |  |
|                  |          |                             |                 |                                  |             |                 | -                                                                                                |                                  |  |  |  |  |  |  |  |  |
|                  |          |                             |                 |                                  |             |                 |                                                                                                  |                                  |  |  |  |  |  |  |  |  |
|                  | 0.00     |                             |                 | Total DSEs                       |             | Total DSEs 0.00 |                                                                                                  |                                  |  |  |  |  |  |  |  |  |
|                  | 0.00     | \$                          | d Group         | Gross Receipts Second            | 0.00        | \$              | oup                                                                                              | Gross Receipts First Gro         |  |  |  |  |  |  |  |  |
|                  | 0.00     | \$                          | d Group         | Base Rate Fee Second             | 0.00        | \$              | oup                                                                                              | Base Rate Fee First Gro          |  |  |  |  |  |  |  |  |
|                  |          |                             |                 |                                  |             |                 |                                                                                                  |                                  |  |  |  |  |  |  |  |  |
|                  | Р        | SUBSCRIBER GROUP            | ETY-SIXTH       | NINE                             | IP          | SUBSCRIBER GROU | ΓY-FIFTH :                                                                                       | NINE                             |  |  |  |  |  |  |  |  |
|                  | <b>0</b> | SUBSCRIBER GROUP            | ETY-SIXTH       | NINE<br>COMMUNITY/ AREA          | JP <b>0</b> | SUBSCRIBER GROU | ΓY-FIFTH :                                                                                       |                                  |  |  |  |  |  |  |  |  |
|                  |          | SUBSCRIBER GROUP            | DSE             |                                  |             | SUBSCRIBER GROU | TY-FIFTH                                                                                         |                                  |  |  |  |  |  |  |  |  |
|                  | 0        |                             |                 | COMMUNITY/ AREA                  | 0           |                 |                                                                                                  | COMMUNITY/ AREA                  |  |  |  |  |  |  |  |  |
|                  | 0        |                             |                 | COMMUNITY/ AREA                  | 0           |                 |                                                                                                  | COMMUNITY/ AREA                  |  |  |  |  |  |  |  |  |
|                  | 0        |                             |                 | COMMUNITY/ AREA                  | 0           |                 |                                                                                                  | COMMUNITY/ AREA                  |  |  |  |  |  |  |  |  |
|                  | 0        |                             |                 | COMMUNITY/ AREA                  | 0           |                 |                                                                                                  | COMMUNITY/ AREA                  |  |  |  |  |  |  |  |  |
|                  | 0        |                             |                 | COMMUNITY/ AREA                  | 0           |                 |                                                                                                  | COMMUNITY/ AREA                  |  |  |  |  |  |  |  |  |
|                  | 0        |                             |                 | COMMUNITY/ AREA                  | 0           |                 |                                                                                                  | COMMUNITY/ AREA                  |  |  |  |  |  |  |  |  |
|                  | 0        |                             |                 | COMMUNITY/ AREA                  | 0           |                 |                                                                                                  | COMMUNITY/ AREA                  |  |  |  |  |  |  |  |  |
|                  | 0        |                             |                 | COMMUNITY/ AREA                  | 0           |                 |                                                                                                  | COMMUNITY/ AREA                  |  |  |  |  |  |  |  |  |
|                  | 0        |                             |                 | COMMUNITY/ AREA                  | 0           |                 |                                                                                                  | COMMUNITY/ AREA                  |  |  |  |  |  |  |  |  |
|                  | 0        |                             |                 | COMMUNITY/ AREA                  | 0           |                 |                                                                                                  | COMMUNITY/ AREA                  |  |  |  |  |  |  |  |  |
|                  | 0        |                             |                 | COMMUNITY/ AREA                  | 0           |                 |                                                                                                  | COMMUNITY/ AREA                  |  |  |  |  |  |  |  |  |
|                  | 0        |                             |                 | COMMUNITY/ AREA                  | 0           |                 |                                                                                                  | COMMUNITY/ AREA                  |  |  |  |  |  |  |  |  |
|                  | 0        |                             |                 | COMMUNITY/ AREA                  | 0           |                 |                                                                                                  | COMMUNITY/ AREA                  |  |  |  |  |  |  |  |  |
|                  | 0        |                             |                 | COMMUNITY/ AREA                  | 0           |                 |                                                                                                  | CALL SIGN                        |  |  |  |  |  |  |  |  |
|                  | DSE      |                             | DSE             | CALL SIGN                        | DSE         |                 | DSE                                                                                              | CALL SIGN  CALL SIGN  Fotal DSEs |  |  |  |  |  |  |  |  |
|                  | 0 DSE    | CALL SIGN                   | DSE             | CALL SIGN  CALL SIGN  Total DSEs | 0<br>DSE    |                 | DSE                                                                                              | COMMUNITY/ AREA                  |  |  |  |  |  |  |  |  |

|                               | EGAL NAME OF OWNER OF CABLE SYSTEM:  Guadalupe Valley Communications Systems  SYSTEM ID# 30434 |                                           |              |                            |                                     |                 |             |             |  |  |
|-------------------------------|------------------------------------------------------------------------------------------------|-------------------------------------------|--------------|----------------------------|-------------------------------------|-----------------|-------------|-------------|--|--|
|                               |                                                                                                |                                           |              | TE FEES FOR EACH           | SUBSCR                              | IBER GROUP      |             |             |  |  |
|                               | EVENTH                                                                                         | SUBSCRIBER GROU                           |              | ii                         | Y-EIGHTH                            | SUBSCRIBER GROU | P           | 9           |  |  |
| COMMUNITY/ AREA               |                                                                                                |                                           | 0            | COMMUNITY/ AREA            | 0                                   | Computation     |             |             |  |  |
| CALL SIGN                     | DSE                                                                                            | CALL SIGN                                 | DSE          | CALL SIGN DSE CALL SIGN DS |                                     |                 | DSE         | of          |  |  |
|                               |                                                                                                |                                           |              |                            |                                     |                 |             | Base Rate F |  |  |
|                               |                                                                                                |                                           |              |                            |                                     |                 |             | and         |  |  |
|                               |                                                                                                |                                           |              |                            |                                     |                 |             | Syndicate   |  |  |
|                               |                                                                                                |                                           |              |                            |                                     |                 |             | Exclusivit  |  |  |
|                               |                                                                                                |                                           |              |                            |                                     |                 |             | Surcharge   |  |  |
|                               |                                                                                                |                                           |              |                            |                                     |                 |             | for         |  |  |
|                               |                                                                                                |                                           |              |                            |                                     |                 |             | Partially   |  |  |
|                               |                                                                                                |                                           |              |                            |                                     |                 |             | Distant     |  |  |
|                               |                                                                                                |                                           |              |                            |                                     |                 |             | Stations    |  |  |
|                               |                                                                                                |                                           |              |                            | <b></b>                             |                 | <u></u>     |             |  |  |
|                               |                                                                                                |                                           |              |                            | <b></b>                             | <b>-</b>        |             |             |  |  |
|                               |                                                                                                |                                           |              |                            |                                     |                 |             |             |  |  |
|                               |                                                                                                |                                           |              |                            |                                     |                 |             |             |  |  |
|                               |                                                                                                |                                           |              |                            |                                     |                 |             |             |  |  |
| otal DSEs                     | Į.                                                                                             |                                           | 0.00         | Total DSEs                 |                                     |                 | 0.00        |             |  |  |
| Gross Receipts First Gro      | oup                                                                                            | \$                                        | 0.00         | Gross Receipts Second      | Gross Receipts Second Group \$ 0.00 |                 |             |             |  |  |
|                               |                                                                                                |                                           |              |                            |                                     |                 |             |             |  |  |
| Base Rate Fee First Gro       | oup                                                                                            | \$                                        | 0.00         | Base Rate Fee Second       | d Group                             | \$              | 0.00        |             |  |  |
| NINET                         | Y-NINTH                                                                                        | SUBSCRIBER GROU                           | IP           | ONE HU                     | NDREDTH                             | SUBSCRIBER GROU | Р           |             |  |  |
| COMMUNITY/ AREA               |                                                                                                |                                           | 0            | COMMUNITY/ AREA            |                                     |                 |             |             |  |  |
| CALL SIGN                     | DSE                                                                                            | CALL SIGN                                 | DSE          | CALL SIGN                  | DSE                                 | CALL SIGN       | DSE         |             |  |  |
|                               |                                                                                                |                                           |              |                            |                                     |                 |             |             |  |  |
|                               |                                                                                                |                                           |              |                            |                                     |                 |             |             |  |  |
|                               |                                                                                                |                                           |              |                            |                                     |                 |             |             |  |  |
|                               |                                                                                                |                                           |              |                            |                                     |                 |             |             |  |  |
|                               |                                                                                                |                                           |              |                            |                                     |                 |             |             |  |  |
|                               |                                                                                                |                                           |              |                            |                                     | <br> -          |             |             |  |  |
|                               |                                                                                                |                                           | ļ            |                            | <b> </b>                            | H               |             |             |  |  |
|                               |                                                                                                |                                           |              |                            | ļ                                   | H               | <del></del> |             |  |  |
|                               |                                                                                                |                                           |              |                            |                                     |                 |             |             |  |  |
|                               |                                                                                                |                                           |              |                            |                                     | H               |             |             |  |  |
|                               |                                                                                                |                                           | <del> </del> |                            | <b> </b>                            | H               |             |             |  |  |
|                               |                                                                                                |                                           |              |                            |                                     | H               |             |             |  |  |
|                               |                                                                                                |                                           |              |                            |                                     |                 |             |             |  |  |
|                               |                                                                                                |                                           |              |                            |                                     |                 |             |             |  |  |
| otal DSEs                     |                                                                                                |                                           | 0.00         | Total DSEs                 |                                     |                 | 0.00        |             |  |  |
| Gross Receipts Third Gr       | oup                                                                                            | \$                                        | 0.00         | Gross Receipts Fourth      | Group                               | \$              | 0.00        |             |  |  |
| <b>Base Rate Fee</b> Third Gr | oup                                                                                            | \$                                        | 0.00         | Base Rate Fee Fourth       | Group                               | \$              | 0.00        |             |  |  |
|                               | •                                                                                              | ı·                                        | 3.00         |                            | - r                                 |                 | 2.30        |             |  |  |
|                               |                                                                                                | e fees for each subscr<br>pace L (page 7) | iber group a | as shown in the boxes at   | oove.                               |                 |             |             |  |  |

| CALL SIGN   DSE   CALL SIGN   DSE   CALL SIGN   DSE   CALL SIGN   DSE   Base Rate Fee Second Group   S   D.00                                                                                                    | LEGAL NAME OF OWNER Guadalupe Valley |          |                 | 3            |                          |         | SY               | STEM ID#<br>30434 | Name          |
|----------------------------------------------------------------------------------------------------|--------------------------------------|----------|-----------------|--------------|--------------------------|---------|------------------|-------------------|---------------|
| COMMUNITY/ AREA                                                                                                    | В                                    | LOCK A:  | COMPUTATION OF  | BASE RA      | TE FEES FOR EACH         | SUBSCRI | BER GROUP        |                   |               |
| CALL SIGN   DSE   CALL SIGN   DSE   CALL SIGN     | ONE HUNDRI                           | ED FIRST | SUBSCRIBER GROU | Р            | ONE HUNDRED              | SECOND  | SUBSCRIBER GROUP | )                 | •             |
| CALL SIGN                                                                                                    | COMMUNITY/ AREA                      |          |                 | 0            | COMMUNITY/ AREA          |         |                  | 0                 |               |
| and Syndicated Syndicated Syndicated Syndicated Syndicated Syndicated Syndicated Syndicated Secretary Survivaring for Partially Distant Stations  Total DSEs                                                                                                    | CALL SIGN                            | DSE      | CALL SIGN       | DSE          | CALL SIGN                | DSE     | CALL SIGN        | DSE               |               |
| Syndicated Exclusivity Surcharge for Partially Distant Stations  Total DSEs                                                                                                    |                                      |          |                 |              |                          |         |                  |                   | Base Rate Fee |
| Exclusivity Surcharge for Partially Distant Stations  Total DSEs  0.00 Gross Receipts First Group \$ 0.00  ONE HUNDRED THIRD SUBSCRIBER GROUP COMMUNITY/ AREA  0 COMMUNITY/ AREA  0 COMMU |                                      |          |                 |              |                          |         |                  |                   | and           |
| Surcharge for Partially Distant Stations  Total DSEs  O.00 Gross Receipts First Group  Base Rate Fee Third Group  CALL SIGN  DSE  CALL SIGN  DSE  CALL SIGN  D  |                                      |          |                 |              |                          |         |                  |                   | Syndicated    |
| Total DSEs                                                                                                    |                                      |          | -               |              |                          |         |                  |                   | Exclusivity   |
| Partially Distant Stations  Total DSEs                                                                                                    |                                      |          |                 |              |                          |         |                  | <u> </u>          | _             |
| Total DSEs  Gross Receipts First Group  Base Rate Fee First Group  CALL SIGN  DSE  CALL SIGN  DSE  CALL SIGN    |                                      |          |                 |              |                          |         |                  | <u>-</u>          |               |
| Stations  Stations  Statio  |                                      |          |                 |              |                          |         |                  | <u> </u>          | -             |
| Total DSEs                                                                                                    |                                      |          |                 |              |                          |         | <u> </u>         | <u> </u>          |               |
| Gross Receipts First Group  Base Rate Fee First Group  Base Rate Fee First Group  Base Rate Fee Second Group  S  O.00  ONE HUNDRED THIRD SUBSCRIBER GROUP  COMMUNITY/ AREA  O  CALL SIGN  DSE  CALL SIGN  DSE   |                                      |          |                 |              |                          |         | H                | <del>.  </del>    | Stations      |
| Gross Receipts First Group  Base Rate Fee First Group  Base Rate Fee First Group  Base Rate Fee Second Group  S  O.00  ONE HUNDRED THIRD SUBSCRIBER GROUP  COMMUNITY/ AREA  O  CALL SIGN  DSE  CALL SIGN  DSE   |                                      |          |                 |              |                          |         |                  |                   |               |
| Gross Receipts First Group  Base Rate Fee First Group  S  O.00  Base Rate Fee Second Group  S  O.00  ONE HUNDRED THIRD SUBSCRIBER GROUP  COMMUNITY/ AREA  O  CALL SIGN  DSE  CALL SIGN  DSE  C  |                                      |          |                 |              |                          |         |                  |                   |               |
| Gross Receipts First Group  Base Rate Fee First Group  S  O.00  Base Rate Fee Second Group  S  O.00  ONE HUNDRED THIRD SUBSCRIBER GROUP  COMMUNITY/ AREA  O  CALL SIGN  DSE  CALL SIGN  DSE  C  |                                      |          |                 |              |                          | 1       |                  |                   |               |
| Gross Receipts First Group  Base Rate Fee First Group  Base Rate Fee First Group  Base Rate Fee Second Group  S  O.00  ONE HUNDRED THIRD SUBSCRIBER GROUP  COMMUNITY/ AREA  O  CALL SIGN  DSE  CALL SIGN  DSE   |                                      |          |                 |              |                          |         |                  |                   |               |
| Gross Receipts First Group  Base Rate Fee First Group  Base Rate Fee First Group  Base Rate Fee Second Group  S  O.00  ONE HUNDRED THIRD SUBSCRIBER GROUP  COMMUNITY/ AREA  O  CALL SIGN  DSE  CALL SIGN  DSE   |                                      |          |                 |              |                          |         |                  |                   |               |
| Base Rate Fee First Group  ONE HUNDRED THIRD SUBSCRIBER GROUP  COMMUNITY/ AREA  O  CALL SIGN  DSE  CALL SIGN  DSE  CALL SIGN    | Total DSEs                           |          | -               | 0.00         | Total DSEs               |         | -                | 0.00              |               |
| ONE HUNDRED THIRD SUBSCRIBER GROUP  COMMUNITY/ AREA  O  CALL SIGN  DSE  CALL SIGN  DSE  CALL S  | Gross Receipts First Gr              | oup      | \$              | 0.00         | Gross Receipts Second    | d Group | \$               | 0.00              |               |
| ONE HUNDRED THIRD SUBSCRIBER GROUP  COMMUNITY/ AREA  O  CALL SIGN  DSE  CALL SIGN  DSE  CALL S  |                                      |          |                 |              |                          |         |                  |                   |               |
| COMMUNITY/ AREA  O  CALL SIGN  DSE  CALL SIGN  DSE  CALL SIGN   |                                      | -        |                 |              |                          |         |                  |                   |               |
| CALL SIGN DSE CALL SIGN DSE CALL SIGN DSE CALL SIGN DSE  CALL SIGN DSE CALL SIGN DSE CALL SIGN DSE  CALL SIGN DSE CALL SIGN DSE  CALL SIGN DSE  CALL SIGN DS  | ONE HUNDRE                           | D THIRD  | SUBSCRIBER GROU | Р            | ONE HUNDRED              | FOURTH  | SUBSCRIBER GROUP | )                 |               |
| Total DSEs  O.00  Gross Receipts Third Group  S  O.00  Base Rate Fee Third Group  S  O.00  Base Rate Fee Fourth Group  S  O.00  Base Rate Fee Fourth Group  S  O.00  Base Rate Fee Fourth Group  S  O.00  Base Rate Fee Fourth Group  S  O.00  Base Rate Fee Fourth Group  S  O.00                                                                                                    | COMMUNITY/ AREA                      |          |                 | 0            | COMMUNITY/ AREA          |         |                  | 0                 |               |
| Gross Receipts Third Group \$ 0.00  Base Rate Fee Third Group \$ 0.00  Base Rate Fee Third Group \$ 0.00  Base Rate Fee Fourth Group \$ 0.00  Base Rate Fee Fourth Group \$ 0.00                                                                                                    | CALL SIGN                            | DSE      | CALL SIGN       | DSE          | CALL SIGN                | DSE     | CALL SIGN        | DSE               |               |
| Gross Receipts Third Group \$ 0.00  Base Rate Fee Third Group \$ 0.00  Base Rate Fee Third Group \$ 0.00  Base Rate Fee Fourth Group \$ 0.00  Base Rate Fee: Add the base rate fees for each subscriber group as shown in the boxes above.                                                                                                    |                                      |          |                 |              |                          |         |                  |                   |               |
| Gross Receipts Third Group \$ 0.00  Base Rate Fee Third Group \$ 0.00  Base Rate Fee Third Group \$ 0.00  Base Rate Fee Fourth Group \$ 0.00  Base Rate Fee: Add the base rate fees for each subscriber group as shown in the boxes above.                                                                                                    |                                      |          |                 |              |                          |         |                  |                   |               |
| Gross Receipts Third Group \$ 0.00  Base Rate Fee Third Group \$ 0.00  Base Rate Fee Third Group \$ 0.00  Base Rate Fee Fourth Group \$ 0.00  Base Rate Fee: Add the base rate fees for each subscriber group as shown in the boxes above.                                                                                                    |                                      |          |                 |              |                          |         |                  |                   |               |
| Gross Receipts Third Group \$ 0.00  Base Rate Fee Third Group \$ 0.00  Base Rate Fee Third Group \$ 0.00  Base Rate Fee Fourth Group \$ 0.00  Base Rate Fee Fourth Group \$ 0.00                                                                                                    |                                      |          |                 |              |                          |         |                  | <u> </u>          |               |
| Gross Receipts Third Group \$ 0.00  Base Rate Fee Third Group \$ 0.00  Base Rate Fee Third Group \$ 0.00  Base Rate Fee Fourth Group \$ 0.00  Base Rate Fee Fourth Group \$ 0.00                                                                                                    |                                      | <b></b>  |                 |              |                          | ļ       |                  | <u></u>           |               |
| Gross Receipts Third Group \$ 0.00  Base Rate Fee Third Group \$ 0.00  Base Rate Fee Third Group \$ 0.00  Base Rate Fee Fourth Group \$ 0.00  Base Rate Fee Fourth Group \$ 0.00                                                                                                    |                                      | <b></b>  |                 |              |                          |         |                  | <u> </u>          |               |
| Gross Receipts Third Group \$ 0.00  Base Rate Fee Third Group \$ 0.00  Base Rate Fee Third Group \$ 0.00  Base Rate Fee Fourth Group \$ 0.00  Base Rate Fee: Add the base rate fees for each subscriber group as shown in the boxes above.                                                                                                    |                                      | <b> </b> |                 |              |                          | ļ       |                  | <u> </u>          |               |
| Gross Receipts Third Group \$ 0.00  Base Rate Fee Third Group \$ 0.00  Base Rate Fee Third Group \$ 0.00  Base Rate Fee Fourth Group \$ 0.00  Base Rate Fee Fourth Group \$ 0.00                                                                                                    |                                      | ·        |                 |              |                          |         |                  | -                 |               |
| Gross Receipts Third Group \$ 0.00  Base Rate Fee Third Group \$ 0.00  Base Rate Fee Third Group \$ 0.00  Base Rate Fee Fourth Group \$ 0.00  Base Rate Fee Fourth Group \$ 0.00                                                                                                    |                                      |          |                 |              |                          |         |                  |                   |               |
| Gross Receipts Third Group \$ 0.00  Base Rate Fee Third Group \$ 0.00  Base Rate Fee Third Group \$ 0.00  Base Rate Fee Fourth Group \$ 0.00  Base Rate Fee Fourth Group \$ 0.00                                                                                                    |                                      |          |                 |              |                          |         |                  | <u> </u>          |               |
| Gross Receipts Third Group \$ 0.00  Base Rate Fee Third Group \$ 0.00  Base Rate Fee Third Group \$ 0.00  Base Rate Fee Fourth Group \$ 0.00  Base Rate Fee: Add the base rate fees for each subscriber group as shown in the boxes above.                                                                                                    |                                      |          |                 |              |                          | 1       |                  |                   |               |
| Gross Receipts Third Group \$ 0.00  Base Rate Fee Third Group \$ 0.00  Base Rate Fee Third Group \$ 0.00  Base Rate Fee Fourth Group \$ 0.00  Base Rate Fee: Add the base rate fees for each subscriber group as shown in the boxes above.                                                                                                    |                                      |          |                 |              |                          |         |                  |                   |               |
| Gross Receipts Third Group \$ 0.00  Base Rate Fee Third Group \$ 0.00  Base Rate Fee Third Group \$ 0.00  Base Rate Fee Fourth Group \$ 0.00  Base Rate Fee Fourth Group \$ 0.00                                                                                                    |                                      |          |                 |              |                          |         |                  |                   |               |
| Gross Receipts Third Group \$ 0.00  Base Rate Fee Third Group \$ 0.00  Base Rate Fee Third Group \$ 0.00  Base Rate Fee Fourth Group \$ 0.00  Base Rate Fee: Add the base rate fees for each subscriber group as shown in the boxes above.                                                                                                    |                                      |          |                 |              |                          |         |                  |                   |               |
| Base Rate Fee Third Group \$ 0.00  Base Rate Fee Fourth Group \$ 0.00  Base Rate Fee: Add the base rate fees for each subscriber group as shown in the boxes above.                                                                                                    | Total DSEs                           |          |                 | 0.00         | Total DSEs               |         |                  | 0.00              |               |
| Base Rate Fee: Add the base rate fees for each subscriber group as shown in the boxes above.                                                                                                    | Gross Receipts Third G               | roup     | \$              | 0.00         | Gross Receipts Fourth    | Group   | \$               | 0.00              |               |
| Base Rate Fee: Add the base rate fees for each subscriber group as shown in the boxes above.                                                                                                    |                                      |          |                 |              |                          |         |                  |                   |               |
|                                                                                                    | Base Rate Fee Third G                | roup     | \$              | 0.00         | Base Rate Fee Fourth     | Group   | \$               | 0.00              |               |
|                                                                                                    |                                      |          |                 |              |                          |         |                  |                   |               |
|                                                                                                    |                                      |          |                 | iber group a | as shown in the boxes ab | oove.   | \$               |                   |               |

| LEGAL NAME OF OWNE Guadalupe Valley            |           |                 | s            |                                    |          | SY               | STEM ID#<br>30434 | Name             |
|------------------------------------------------|-----------|-----------------|--------------|------------------------------------|----------|------------------|-------------------|------------------|
|                                                |           |                 |              | TE FEES FOR EACH                   |          |                  |                   |                  |
|                                                | RED FIFTH | SUBSCRIBER GROL |              | ONE HUNDRED SIXTH SUBSCRIBER GROUP |          |                  |                   | 9                |
| COMMUNITY/ AREA                                |           |                 | 0            | COMMUNITY/ AREA                    | 0        | Computation      |                   |                  |
| CALL SIGN                                      | DSE       | CALL SIGN       | DSE          | CALL SIGN                          | DSE      | CALL SIGN        | DSE               | of               |
|                                                |           |                 |              |                                    |          |                  |                   | Base Rate Fee    |
|                                                |           | -               |              |                                    |          |                  |                   | and              |
|                                                |           |                 |              |                                    |          |                  | ļ                 | Syndicated       |
|                                                |           |                 |              |                                    |          |                  | <u> </u>          | Exclusivity      |
|                                                |           |                 |              |                                    |          |                  | <u> </u>          | Surcharge<br>for |
|                                                |           |                 |              |                                    |          |                  | <u> </u>          | Partially        |
|                                                |           |                 |              |                                    |          | -                | <b> </b>          | Distant          |
|                                                |           |                 |              |                                    |          |                  |                   | Stations         |
|                                                |           |                 |              |                                    |          |                  |                   |                  |
|                                                |           | -               |              |                                    |          |                  | <u> </u>          |                  |
|                                                |           |                 |              |                                    | <b></b>  |                  | <b> </b>          |                  |
|                                                |           |                 |              |                                    | <b></b>  |                  | <b> </b>          |                  |
|                                                |           |                 | ļ            |                                    | <b> </b> |                  | <del> </del>      |                  |
| T-1-1 DOE-                                     |           |                 | 0.00         | T-1-1 DOE-                         |          |                  | 0.00              |                  |
| Total DSEs                                     |           |                 | 0.00         | Total DSEs                         | 0.00     |                  |                   |                  |
| Gross Receipts First G                         | roup      | \$              | 0.00         | Gross Receipts Second              | d Group  | \$               | 0.00              |                  |
| Base Rate Fee First G                          | roup      | \$              | 0.00         | Base Rate Fee Second               | d Group  | \$               | 0.00              |                  |
| ONE HUNDRED                                    | SEVENTH   | SUBSCRIBER GROU | IP           | ONE HUNDRE                         | D EIGHTH | SUBSCRIBER GROUP | )                 |                  |
| COMMUNITY/ AREA                                |           |                 | 0            | COMMUNITY/ AREA                    |          |                  |                   |                  |
| CALL SIGN                                      | DSE       | CALL SIGN       | DSE          | CALL SIGN                          | DSE      | CALL SIGN        | DSE               |                  |
|                                                |           |                 |              |                                    |          |                  | <u> </u>          |                  |
|                                                |           |                 |              |                                    |          |                  | <b> </b>          |                  |
|                                                |           |                 |              |                                    |          |                  | <u> </u>          |                  |
|                                                |           |                 |              |                                    |          |                  | <b> </b>          |                  |
|                                                |           |                 |              |                                    |          |                  |                   |                  |
|                                                |           |                 |              |                                    |          |                  |                   |                  |
|                                                |           |                 |              |                                    |          |                  | <u> </u>          |                  |
|                                                |           |                 |              |                                    |          |                  |                   |                  |
|                                                |           |                 |              |                                    | <b></b>  |                  | <b> </b>          |                  |
|                                                |           |                 | ļ            |                                    | <b> </b> |                  | <del> </del>      |                  |
|                                                |           |                 | ļ            |                                    | <b> </b> |                  | <del> </del>      |                  |
|                                                |           |                 |              |                                    |          | <u> </u>         | <b> </b>          |                  |
|                                                |           |                 |              |                                    |          |                  |                   |                  |
| Total DSEs                                     |           |                 | 0.00         | Total DSEs                         |          |                  | 0.00              |                  |
| Gross Receipts Third (                         | Group     | \$              | 0.00         | Gross Receipts Fourth              | Group    | \$               | 0.00              |                  |
| Base Rate Fee Third (                          | Group     | \$              | 0.00         | Base Rate Fee Fourth               | Group    | \$               | 0.00              |                  |
| Base Rate Fee: Add the Enter here and in block |           |                 | iber group a | II as shown in the boxes at        | oove.    | \$               |                   |                  |

| LEGAL NAME OF OWNER Guadalupe Valley |               |                 | <b>S</b>     |                          |          | SY               | STEM ID#<br>30434 | Name                 |
|--------------------------------------|---------------|-----------------|--------------|--------------------------|----------|------------------|-------------------|----------------------|
| Ві                                   | LOCK A:       | COMPUTATION OF  | BASE RA      | TE FEES FOR EACH         | SUBSCRI  | BER GROUP        |                   |                      |
| ONE HUNDRE                           | D NINTH       | SUBSCRIBER GROU | Р            | ONE HUNDRI               | ED TENTH | SUBSCRIBER GROUP | )                 | •                    |
| COMMUNITY/ AREA                      |               |                 | 0            | COMMUNITY/ AREA          |          |                  | 0                 | <b>9</b> Computation |
| CALL SIGN                            | DSE           | CALL SIGN       | DSE          | CALL SIGN                | DSE      | CALL SIGN        | DSE               | of                   |
|                                      |               |                 |              |                          |          |                  |                   | Base Rate Fee        |
|                                      |               |                 |              |                          |          |                  |                   | and                  |
|                                      |               |                 |              |                          |          |                  |                   | Syndicated           |
|                                      |               |                 |              |                          |          |                  |                   | Exclusivity          |
|                                      |               |                 |              |                          |          |                  |                   | Surcharge            |
|                                      | ļ             |                 |              |                          |          |                  |                   | for                  |
|                                      |               |                 |              |                          |          |                  |                   | Partially            |
|                                      | <b> </b>      |                 |              |                          |          |                  |                   | Distant<br>Stations  |
|                                      | 1             |                 |              |                          |          |                  |                   | Stations             |
|                                      |               |                 |              |                          |          |                  |                   |                      |
|                                      |               | -               |              |                          |          |                  |                   |                      |
|                                      |               |                 |              |                          |          |                  |                   |                      |
|                                      |               |                 |              |                          |          |                  |                   |                      |
|                                      |               |                 |              |                          |          |                  |                   |                      |
| Total DSEs                           |               |                 | 0.00         | Total DSEs               |          |                  | 0.00              |                      |
| Gross Receipts First Gro             | oup           | \$              | 0.00         | Gross Receipts Second    | d Group  | \$               | 0.00              |                      |
| Base Rate Fee First Gr               | oup           | \$              | 0.00         | Base Rate Fee Second     | d Group  | \$               | 0.00              |                      |
| ONE HUNDRED EL                       | EVENTH        | SUBSCRIBER GROU | Р            | ONE HUNDRED              | TWELVTH  | SUBSCRIBER GROUP | )                 |                      |
| COMMUNITY/ AREA                      |               |                 | 0            | COMMUNITY/ AREA          |          |                  | 0                 |                      |
| CALL SIGN                            | DSE           | CALL SIGN       | DSE          | CALL SIGN                | DSE      | CALL SIGN        | DSE               |                      |
|                                      |               |                 |              |                          |          |                  |                   |                      |
|                                      | ļ             |                 |              |                          |          |                  |                   |                      |
|                                      |               |                 |              |                          |          |                  |                   |                      |
|                                      |               |                 |              |                          |          |                  |                   |                      |
|                                      | <b> </b>      |                 |              |                          | ļ        |                  | <u>-</u>          |                      |
|                                      | ļ             |                 |              |                          |          |                  | <u> </u>          |                      |
|                                      |               |                 |              |                          |          |                  |                   |                      |
|                                      |               |                 |              |                          | <b> </b> |                  |                   |                      |
|                                      |               |                 |              |                          |          |                  |                   |                      |
|                                      |               |                 |              |                          |          |                  |                   |                      |
|                                      | <b> </b>      |                 |              |                          |          |                  |                   |                      |
|                                      | <b> </b>      |                 |              |                          | ļ        |                  |                   |                      |
|                                      | <b> </b>      |                 |              |                          | ļ        |                  |                   |                      |
|                                      |               |                 |              |                          | <u> </u> |                  |                   |                      |
| Total DSEs                           |               |                 | 0.00         | Total DSEs               |          |                  | 0.00              |                      |
| Gross Receipts Third G               | roup          | \$              | 0.00         | Gross Receipts Fourth    | Group    | \$               | 0.00              |                      |
| Base Rate Fee Third G                | roup          | \$              | 0.00         | Base Rate Fee Fourth     | Group    | \$               | 0.00              |                      |
|                                      |               |                 | iber group a | as shown in the boxes ab | oove.    |                  |                   |                      |
| Enter here and in block              | პ, line 1, s∣ | pace L (page 7) |              |                          |          | \$               |                   |                      |

| LEGAL NAME OF OWNE  Guadalupe Valley             |                  |                 | s            |                          |          | SY               | 30434    | Name             |
|--------------------------------------------------|------------------|-----------------|--------------|--------------------------|----------|------------------|----------|------------------|
|                                                  |                  |                 |              | TE FEES FOR EACH         |          |                  |          |                  |
|                                                  | RTEENTH          | SUBSCRIBER GROU |              | 11                       | IRTEENTH | SUBSCRIBER GROUP |          | 9                |
| COMMUNITY/ AREA                                  |                  |                 | 0            | COMMUNITY/ AREA          |          |                  | 0        | Computation      |
| CALL SIGN                                        | DSE              | CALL SIGN       | DSE          | CALL SIGN                | DSE      | CALL SIGN        | DSE      | of               |
|                                                  |                  |                 |              |                          |          |                  |          | Base Rate Fee    |
|                                                  |                  |                 |              |                          |          |                  |          | and              |
|                                                  |                  |                 |              |                          |          |                  |          | Syndicated       |
|                                                  |                  |                 |              |                          |          |                  |          | Exclusivity      |
|                                                  |                  |                 |              |                          |          |                  |          | Surcharge<br>for |
|                                                  | <u></u>          |                 |              |                          |          |                  |          | Partially        |
|                                                  |                  |                 |              |                          |          | -                |          | Distant          |
|                                                  |                  |                 |              |                          |          |                  |          | Stations         |
|                                                  |                  |                 |              |                          |          |                  |          |                  |
|                                                  |                  |                 |              |                          |          |                  |          |                  |
|                                                  | . <mark>.</mark> |                 | ļ            |                          | ļ        |                  | <b> </b> |                  |
|                                                  | <mark></mark>    |                 | ļ            |                          | <b> </b> |                  | ļ        |                  |
|                                                  | - <mark>-</mark> |                 | ļ            |                          | <b></b>  |                  |          |                  |
|                                                  |                  |                 |              |                          |          |                  |          |                  |
| Total DSEs                                       |                  |                 | 0.00         | Total DSEs               |          |                  | 0.00     |                  |
| Gross Receipts First G                           | oup              | \$              | 0.00         | Gross Receipts Second    | d Group  | \$               | 0.00     |                  |
| Base Rate Fee First G                            | roup             | \$              | 0.00         | Base Rate Fee Second     | d Group  | \$               | 0.00     |                  |
| ONE HUNDRED FI                                   | FTEENTH          | SUBSCRIBER GROU | IP           | ONE HUNDRED S            | IXTEENTH | SUBSCRIBER GROUP | 1        |                  |
| COMMUNITY/ AREA                                  |                  |                 | 0            | COMMUNITY/ AREA          |          |                  | 0        |                  |
| CALL SIGN                                        | DSE              | CALL SIGN       | DSE          | CALL SIGN                | DSE      | CALL SIGN        | DSE      |                  |
|                                                  |                  |                 |              |                          |          |                  |          |                  |
|                                                  |                  |                 |              |                          |          |                  |          |                  |
|                                                  |                  |                 |              |                          |          | -                |          |                  |
|                                                  |                  |                 |              |                          |          |                  |          |                  |
|                                                  |                  |                 |              |                          |          | H                |          |                  |
|                                                  |                  |                 |              |                          |          |                  |          |                  |
|                                                  |                  |                 |              |                          |          |                  |          |                  |
|                                                  |                  |                 |              |                          |          |                  |          |                  |
|                                                  |                  |                 |              |                          |          |                  | <b>.</b> |                  |
|                                                  | <u>-</u>         |                 | ļ            |                          | ļ        |                  | <b> </b> |                  |
|                                                  |                  |                 |              |                          | <b> </b> |                  |          |                  |
|                                                  | ····             |                 | ļ            |                          | <b> </b> |                  |          |                  |
|                                                  |                  |                 |              |                          | <u></u>  | <u> </u>         |          |                  |
| Total DSEs                                       |                  |                 | 0.00         | Total DSEs               |          |                  | 0.00     |                  |
| Gross Receipts Third G                           | iroup            | \$              | 0.00         | Gross Receipts Fourth    | Group    | \$               | 0.00     |                  |
| Base Rate Fee Third G                            | Group            | \$              | 0.00         | Base Rate Fee Fourth     | Group    | \$               | 0.00     |                  |
| Base Rate Fee: Add th<br>Enter here and in block |                  |                 | iber group a | as shown in the boxes ab | oove.    | \$               |          |                  |

| LEGAL NAME OF OWNER Guadalupe Valley |         |                 | 5            |                          |          | SY               | STEM ID#<br>30434 | Name                     |
|--------------------------------------|---------|-----------------|--------------|--------------------------|----------|------------------|-------------------|--------------------------|
|                                      |         |                 |              | TE FEES FOR EACH         | SUBSCRI  | BER GROUP        |                   |                          |
| ONE HUNDRED SEVEN                    | NTEENTH | SUBSCRIBER GROU |              | İ                        | HTEENTH  | SUBSCRIBER GROUP |                   | 9                        |
| COMMUNITY/ AREA                      |         |                 | 0            | COMMUNITY/ AREA          |          |                  | 0                 | Computation              |
| CALL SIGN                            | DSE     | CALL SIGN       | DSE          | CALL SIGN                | DSE      | CALL SIGN        | DSE               | of                       |
|                                      |         |                 |              |                          |          |                  |                   | Base Rate Fee            |
|                                      |         |                 |              |                          |          |                  |                   | and                      |
|                                      |         |                 |              |                          |          |                  | <u> </u>          | Syndicated               |
|                                      |         |                 |              |                          |          |                  |                   | Exclusivity<br>Surcharge |
|                                      |         | -               |              |                          |          |                  |                   | for                      |
|                                      |         |                 |              |                          |          | _                |                   | Partially                |
|                                      |         |                 |              |                          |          | _                |                   | Distant                  |
|                                      |         |                 |              |                          |          |                  | <u></u>           | Stations                 |
|                                      |         |                 |              |                          |          |                  |                   |                          |
|                                      |         |                 |              |                          |          |                  |                   |                          |
|                                      | ļ       |                 |              |                          |          |                  |                   |                          |
|                                      |         |                 |              |                          |          |                  | -                 |                          |
| Total DSEs                           | 1       |                 | 0.00         | Total DSEs               | 1        |                  | 0.00              |                          |
|                                      |         |                 |              |                          |          | •                | •                 |                          |
| Gross Receipts First Gr              | oup     | \$              | 0.00         | Gross Receipts Second    | 1 Group  | \$               | 0.00              |                          |
| Base Rate Fee First Gr               | oup     | \$              | 0.00         | Base Rate Fee Second     | d Group  | \$               | 0.00              |                          |
| ONE HUNDRED NI                       | NTEENTH | SUBSCRIBER GROU | Р            | ONE HUNDRED TV           | WENTIETH | SUBSCRIBER GROUP | )                 |                          |
| COMMUNITY/ AREA                      |         |                 | 0            | COMMUNITY/ AREA          |          |                  | 0                 |                          |
| CALL SIGN                            | DSE     | CALL SIGN       | DSE          | CALL SIGN                | DSE      | CALL SIGN        | DSE               |                          |
|                                      | ·       |                 |              |                          |          |                  | -                 |                          |
|                                      |         |                 |              |                          |          |                  | <u></u>           |                          |
|                                      |         | -               |              |                          |          |                  |                   |                          |
|                                      |         |                 |              |                          |          |                  |                   |                          |
|                                      |         | <u> </u>        |              |                          |          | _                |                   |                          |
|                                      |         |                 |              |                          | <b></b>  |                  | -                 |                          |
|                                      |         |                 |              |                          |          |                  |                   |                          |
|                                      |         |                 |              |                          |          |                  |                   |                          |
|                                      |         |                 |              |                          |          |                  | <u>-</u>          |                          |
|                                      |         |                 |              |                          |          |                  |                   |                          |
|                                      |         |                 |              |                          |          |                  |                   |                          |
|                                      |         |                 |              |                          |          |                  |                   |                          |
| Total DSEs                           |         |                 | 0.00         | Total DSEs               |          |                  | 0.00              |                          |
| Gross Receipts Third G               | roup    | \$              | 0.00         | Gross Receipts Fourth    | Group    | \$               | 0.00              |                          |
|                                      |         |                 |              |                          |          |                  |                   |                          |
| Base Rate Fee Third G                | roup    | \$              | 0.00         | Base Rate Fee Fourth     | Group    | \$               | 0.00              |                          |
|                                      |         |                 |              |                          |          |                  |                   |                          |
| Enter here and in block              |         |                 | iber group a | as shown in the boxes ab | oove.    | \$               |                   |                          |
|                                      |         |                 |              |                          |          | •                |                   |                          |

| LEGAL NAME OF OWNER Guadalupe Valley |                           |                        | 3            |                            |          | SY               | STEM ID#<br>30434 | Name                 |
|--------------------------------------|---------------------------|------------------------|--------------|----------------------------|----------|------------------|-------------------|----------------------|
| BI                                   | LOCK A: (                 | COMPUTATION OF         | BASE RA      | TE FEES FOR EACH           | SUBSCRI  | BER GROUP        |                   |                      |
|                                      |                           | SUBSCRIBER GROU        |              | ONE HUNDRED TWENT          |          |                  |                   | ^                    |
| COMMUNITY/ AREA                      |                           |                        | 0            | COMMUNITY/ AREA            |          |                  | 0                 | <b>9</b> Computation |
| CALL SIGN                            | DSE                       | CALL SIGN              | DSE          | CALL SIGN                  | DSE      | CALL SIGN        | DSE               | of                   |
|                                      |                           |                        |              |                            |          |                  |                   | Base Rate Fee        |
|                                      |                           |                        |              |                            |          | _                |                   | and                  |
|                                      |                           |                        |              |                            |          |                  |                   | Syndicated           |
|                                      |                           |                        |              |                            |          | _                |                   | Exclusivity          |
|                                      |                           |                        |              |                            |          |                  |                   | Surcharge            |
|                                      |                           |                        |              |                            |          |                  |                   | for                  |
|                                      |                           |                        |              |                            |          |                  | <u> </u>          | Partially            |
|                                      | ļ                         |                        |              |                            |          | -                |                   | Distant<br>Stations  |
|                                      | <del> </del>              |                        |              |                            |          |                  |                   | Stations             |
|                                      |                           |                        |              |                            |          | -                | -                 |                      |
|                                      |                           |                        |              |                            |          |                  |                   |                      |
|                                      | <u> </u>                  |                        |              |                            | <u> </u> |                  |                   |                      |
|                                      |                           |                        |              |                            |          |                  |                   |                      |
|                                      |                           |                        |              |                            |          |                  |                   |                      |
| Total DSEs                           |                           |                        | 0.00         | Total DSEs                 |          |                  | 0.00              |                      |
| Gross Receipts First Gro             | oup                       | \$                     | 0.00         | Gross Receipts Second      | d Group  | \$               | 0.00              |                      |
| Base Rate Fee First Gro              | oup                       | \$                     | 0.00         | Base Rate Fee Second       | d Group  | \$               | 0.00              |                      |
| ONE HUNDRED TWEN                     | TY-THIRD                  | SUBSCRIBER GROUP       |              | ONE HUNDRED TWENT          | Y-FOURTH | SUBSCRIBER GROUP |                   |                      |
| COMMUNITY/ AREA                      |                           |                        | 0            | COMMUNITY/ AREA            |          |                  | 0                 |                      |
| CALL SIGN                            | DSE                       | CALL SIGN              | DSE          | CALL SIGN                  | DSE      | CALL SIGN        | DSE               |                      |
|                                      |                           |                        |              |                            |          |                  |                   |                      |
|                                      |                           |                        |              |                            |          |                  |                   |                      |
|                                      |                           |                        |              |                            |          | _                | <u> </u>          |                      |
|                                      |                           |                        |              |                            |          |                  | <u> </u>          |                      |
|                                      |                           |                        |              |                            |          |                  |                   |                      |
|                                      | <u> </u>                  |                        |              |                            |          | <b>-</b>         | -                 |                      |
|                                      | 1                         |                        |              |                            |          |                  |                   |                      |
|                                      |                           |                        |              |                            |          |                  |                   |                      |
|                                      | <b> </b>                  |                        |              |                            |          |                  |                   |                      |
|                                      | <b> </b>                  |                        |              |                            |          |                  | <u>.  </u>        |                      |
|                                      | ļ                         |                        |              |                            |          |                  | <u> </u>          |                      |
|                                      | <u> </u>                  |                        |              |                            | <b> </b> |                  | <u> </u>          |                      |
|                                      |                           |                        |              |                            |          |                  |                   |                      |
| Total DSEs                           | 1                         |                        | 0.00         | Total DSEs                 | I .      | II.              | 0.00              |                      |
| Gross Receipts Third G               | roup                      | <b>s</b>               | 0.00         | Gross Receipts Fourth      | Group    | <u> </u>         | 0.00              |                      |
| 5.000 Recoupts Tillia Gi             | Jup                       |                        | 3.00         | S. COO I ROCCIPIO I GUILII | Jioup    | .*               | <u> </u>          |                      |
| Base Rate Fee Third G                | roup                      | \$                     | 0.00         | Base Rate Fee Fourth       | Group    | \$               | 0.00              |                      |
| Base Rate Fee: Add the               | e base rate               | e fees for each subscr | iber group a | as shown in the boxes ab   | oove.    |                  |                   |                      |
| Enter here and in block              | 3, line 1, s <sub>l</sub> | pace L (page 7)        |              |                            |          | \$               |                   |                      |

| Name             | YSTEM ID#<br>30434 |                  |           |                                             | S       |                  |           | LEGAL NAME OF OWNER Guadalupe Valley                     |
|------------------|--------------------|------------------|-----------|---------------------------------------------|---------|------------------|-----------|----------------------------------------------------------|
|                  |                    | BER GROUP        | SUBSCRI   | TE FEES FOR EACH                            | BASE RA | COMPUTATION OF   | OCK A: (  | BI                                                       |
| 9                |                    | SUBSCRIBER GROUP | NTY-SIXTH | ONE HUNDRED TWE                             | ·       | SUBSCRIBER GROUP | ITY-FIFTH | ONE HUNDRED TWEN                                         |
| Computation      | 0                  |                  |           | COMMUNITY/ AREA                             | 0       | •••••            |           | COMMUNITY/ AREA                                          |
| of               | DSE                | CALL SIGN        | DSE       | CALL SIGN                                   | DSE     | CALL SIGN        | DSE       | CALL SIGN                                                |
| Base Rate F      |                    |                  |           |                                             |         |                  |           |                                                          |
| and              |                    |                  |           |                                             |         |                  |           |                                                          |
| Syndicate        |                    |                  |           |                                             |         |                  |           |                                                          |
| Exclusivit       |                    |                  |           |                                             |         |                  |           |                                                          |
| Surcharg         | <u></u>            | _                |           |                                             |         |                  |           |                                                          |
| for<br>Partially |                    |                  |           |                                             |         |                  |           |                                                          |
| Distant          | <del> </del>       |                  |           |                                             |         |                  | ····      |                                                          |
| Stations         | ···                |                  |           |                                             |         |                  |           |                                                          |
| Otationo         |                    |                  |           |                                             |         |                  |           |                                                          |
|                  |                    |                  |           |                                             |         |                  |           |                                                          |
|                  |                    |                  |           |                                             |         |                  |           |                                                          |
|                  |                    |                  |           |                                             |         |                  |           |                                                          |
|                  |                    |                  |           |                                             |         |                  |           |                                                          |
|                  |                    |                  |           |                                             |         |                  |           |                                                          |
|                  | 0.00               | _                |           | Total DSEs                                  | 0.00    |                  |           | Total DSEs                                               |
|                  | 0.00               | \$               | l Group   | Gross Receipts Secon                        | 0.00    | \$               | oup       | Gross Receipts First Gro                                 |
|                  |                    |                  |           |                                             |         |                  |           |                                                          |
|                  | 0.00               | \$               | l Group   | Base Rate Fee Secon                         | 0.00    | \$               | oup       | Base Rate Fee First Gro                                  |
|                  | 0.00               | SUBSCRIBER GROUP |           |                                             | 0.00    |                  |           |                                                          |
|                  | 0.00               |                  |           |                                             | 0.00    |                  |           | NE HUNDRED TWENTY-                                       |
|                  |                    | SUBSCRIBER GROUP |           | ONE HUNDRED TWEN                            |         | SUBSCRIBER GROUP |           | NE HUNDRED TWENTY-                                       |
|                  | 0                  |                  | TY-EIGHTH | ONE HUNDRED TWEN                            | 0       |                  | SEVENTH   | NE HUNDRED TWENTY-                                       |
|                  | 0                  | SUBSCRIBER GROUP | TY-EIGHTH | ONE HUNDRED TWEN                            | 0       | SUBSCRIBER GROUP | SEVENTH   | NE HUNDRED TWENTY-                                       |
|                  | 0                  | SUBSCRIBER GROUP | TY-EIGHTH | ONE HUNDRED TWEN                            | 0       | SUBSCRIBER GROUP | SEVENTH   | NE HUNDRED TWENTY-                                       |
|                  | 0                  | SUBSCRIBER GROUP | TY-EIGHTH | ONE HUNDRED TWEN                            | 0       | SUBSCRIBER GROUP | SEVENTH   | NE HUNDRED TWENTY-                                       |
|                  | 0                  | SUBSCRIBER GROUP | TY-EIGHTH | ONE HUNDRED TWEN                            | 0       | SUBSCRIBER GROUP | SEVENTH   | NE HUNDRED TWENTY-                                       |
|                  | 0                  | SUBSCRIBER GROUP | TY-EIGHTH | ONE HUNDRED TWEN                            | 0       | SUBSCRIBER GROUP | SEVENTH   | Base Rate Fee First Grone HUNDRED TWENTY-COMMUNITY/ AREA |
|                  | 0                  | SUBSCRIBER GROUP | TY-EIGHTH | ONE HUNDRED TWEN                            | 0       | SUBSCRIBER GROUP | SEVENTH   | NE HUNDRED TWENTY-                                       |
|                  | 0                  | SUBSCRIBER GROUP | TY-EIGHTH | ONE HUNDRED TWEN                            | 0       | SUBSCRIBER GROUP | SEVENTH   | NE HUNDRED TWENTY-                                       |
|                  | 0                  | SUBSCRIBER GROUP | TY-EIGHTH | ONE HUNDRED TWEN                            | 0       | SUBSCRIBER GROUP | SEVENTH   | NE HUNDRED TWENTY-                                       |
|                  | 0                  | SUBSCRIBER GROUP | TY-EIGHTH | ONE HUNDRED TWEN                            | 0       | SUBSCRIBER GROUP | SEVENTH   | NE HUNDRED TWENTY-                                       |
|                  | 0                  | SUBSCRIBER GROUP | TY-EIGHTH | ONE HUNDRED TWEN                            | 0       | SUBSCRIBER GROUP | SEVENTH   | NE HUNDRED TWENTY-                                       |
|                  | 0                  | SUBSCRIBER GROUP | TY-EIGHTH | ONE HUNDRED TWEN                            | 0       | SUBSCRIBER GROUP | SEVENTH   | NE HUNDRED TWENTY-<br>COMMUNITY/ AREA                    |
|                  | 0                  | SUBSCRIBER GROUP | TY-EIGHTH | ONE HUNDRED TWEN                            | 0       | SUBSCRIBER GROUP | SEVENTH   | NE HUNDRED TWENTY-                                       |
|                  | 0                  | SUBSCRIBER GROUP | TY-EIGHTH | ONE HUNDRED TWEN                            | 0       | SUBSCRIBER GROUP | SEVENTH   | NE HUNDRED TWENTY-                                       |
|                  | 0                  | SUBSCRIBER GROUP | TY-EIGHTH | ONE HUNDRED TWEN                            | 0       | SUBSCRIBER GROUP | SEVENTH   | NE HUNDRED TWENTY-COMMUNITY/ AREA                        |
|                  | DSE                | SUBSCRIBER GROUP | DSE       | ONE HUNDRED TWEN COMMUNITY/ AREA  CALL SIGN | DSE     | SUBSCRIBER GROUP | DSE       | NE HUNDRED TWENTY-                                       |

| Guadalupe Valley        |                  | E SYSTEM:<br>nications System | s             |                                |            |                    | 30434 | Name            |
|-------------------------|------------------|-------------------------------|---------------|--------------------------------|------------|--------------------|-------|-----------------|
| В                       | LOCK A: (        | COMPUTATION OF                | BASE RA       | TE FEES FOR EACH               | SUBSCR     | BER GROUP          |       |                 |
| ONE HUNDRED TWEN        | NTY-NINTH        | SUBSCRIBER GROUP              |               | ONE HUNDRED                    | THIRTIETH  | SUBSCRIBER GROUP   |       | Ω               |
| COMMUNITY/ AREA         |                  |                               | 0             | COMMUNITY/ AREA                |            |                    | 0     | 9               |
| CALL CICN               | DOE              | CALL SIGN                     | DOE           | CALL SIGN                      | DOE        | II CALL SIGN       | DOE   | Computati       |
| CALL SIGN               | DSE              | CALL SIGN                     | DSE           | CALL SIGN                      | DSE        | CALL SIGN          | DSE   | of<br>Base Rate |
|                         | ····             |                               |               |                                |            |                    |       | and             |
|                         |                  |                               |               |                                |            |                    |       | Syndicate       |
|                         | -                |                               |               |                                |            |                    |       | Exclusivi       |
|                         |                  |                               |               |                                |            |                    |       | Surcharg        |
|                         |                  |                               |               |                                |            |                    |       | for             |
|                         |                  |                               |               |                                |            |                    |       | Partially       |
|                         |                  |                               |               |                                |            |                    |       | Distant         |
|                         |                  |                               |               |                                |            |                    |       | Stations        |
|                         | ····             |                               |               |                                |            |                    |       |                 |
| ••••••                  | ·                |                               |               |                                |            |                    | ····  |                 |
|                         | <u>-</u>         |                               |               |                                |            |                    |       |                 |
|                         |                  |                               |               |                                |            |                    |       |                 |
|                         |                  | <u> </u>                      |               |                                |            |                    |       |                 |
| otal DSEs               |                  |                               | 0.00          | Total DSEs                     |            |                    | 0.00  |                 |
| Danna Danninta First Or |                  | •                             | _             | Corres Descripto Corres        | d O        | •                  | 0.00  |                 |
| Bross Receipts First Gr | oup              | \$                            | 0.00          | Gross Receipts Second          | a Group    | \$                 | 0.00  |                 |
| Base Rate Fee First Gr  | oup              | \$                            | 0.00          | Base Rate Fee Second           | d Group    | \$                 | 0.00  |                 |
| ONE LUMBBER TU          | DTV FIDOT        | CLIDOCRIDED CDOLID            |               | ONE HUNDRED THE                | EV CECOND  | CLIDCODIDED CDOLID |       |                 |
|                         | RTY-FIRST        | SUBSCRIBER GROUP              |               | <b>  </b>                      | I Y-SECOND | SUBSCRIBER GROUP   | _     |                 |
| COMMUNITY/ AREA         |                  |                               | 0             | COMMUNITY/ AREA                |            |                    | 0     |                 |
| CALL SIGN               | DSE              | CALL SIGN                     | DSE           | CALL SIGN                      | DSE        | CALL SIGN          | DSE   |                 |
|                         | <u>.</u>         |                               |               |                                |            |                    |       |                 |
|                         |                  |                               |               |                                |            |                    |       |                 |
|                         |                  |                               |               |                                |            |                    |       |                 |
|                         |                  |                               |               |                                |            |                    |       |                 |
|                         |                  |                               |               |                                |            |                    |       |                 |
|                         |                  |                               |               |                                |            |                    |       |                 |
|                         | <mark>.</mark>   |                               |               |                                | ļ          |                    |       |                 |
|                         | <mark>.</mark>   |                               |               |                                |            |                    |       |                 |
|                         | <mark>-  </mark> |                               |               |                                | <u> </u>   |                    |       |                 |
|                         | <del>-</del>     |                               |               |                                | <b> </b>   |                    |       |                 |
|                         | <del> </del>     |                               |               |                                | <b> </b>   |                    |       |                 |
|                         | <u>-</u>         |                               |               |                                |            |                    | ····  |                 |
|                         |                  |                               |               |                                |            |                    |       |                 |
| otal DSEs               | 1                |                               | 0.00          | Total DSEs                     |            |                    | 0.00  |                 |
| Gross Receipts Third G  | roup             | \$                            | 0.00          | Gross Receipts Fourth          | Group      | \$                 | 0.00  |                 |
|                         |                  |                               |               |                                |            |                    |       |                 |
| Base Rate Fee Third G   | roup             | \$                            | 0.00          | Base Rate Fee Fourth           | Group      | \$                 | 0.00  |                 |
|                         |                  | e fees for each subsc         | riber group a | II<br>as shown in the boxes al | oove.      | ¢                  |       |                 |

| LEGAL NAME OF OWNER Guadalupe Valley |             |                        | 3            |                          |           | SY               | STEM ID#<br>30434 | Name                    |
|--------------------------------------|-------------|------------------------|--------------|--------------------------|-----------|------------------|-------------------|-------------------------|
| BI                                   | LOCK A: (   | COMPUTATION OF         | BASE RA      | TE FEES FOR EACH         | SUBSCRI   | BER GROUP        |                   |                         |
| ONE HUNDRED THIR                     | TY-THIRD    | SUBSCRIBER GROUP       |              | ONE HUNDRED THIRT        | Y-FOURTH  | SUBSCRIBER GROUP |                   | •                       |
| COMMUNITY/ AREA                      |             |                        | 0            | COMMUNITY/ AREA          |           |                  | 0                 | <b>9</b><br>Computation |
| CALL SIGN                            | DSE         | CALL SIGN              | DSE          | CALL SIGN                | DSE       | CALL SIGN        | DSE               | of                      |
|                                      |             |                        |              |                          |           |                  |                   | Base Rate Fee           |
|                                      |             |                        |              |                          |           | _                |                   | and                     |
|                                      |             |                        |              |                          |           |                  | <u>.  </u>        | Syndicated              |
|                                      |             |                        |              |                          |           | _                | <u> </u>          | Exclusivity             |
|                                      |             |                        |              |                          |           | -                |                   | Surcharge<br>for        |
|                                      |             |                        |              |                          |           | H                |                   | Partially               |
|                                      |             |                        |              |                          |           | =                |                   | Distant                 |
|                                      |             |                        |              |                          |           |                  |                   | Stations                |
|                                      |             |                        |              |                          |           |                  |                   |                         |
|                                      | <b></b>     |                        |              |                          |           |                  |                   |                         |
|                                      | <b></b>     |                        |              |                          |           |                  | <u>-</u>          |                         |
|                                      | ļ           |                        |              |                          |           |                  | <u> </u>          |                         |
|                                      |             |                        |              |                          |           |                  | <u> </u>          |                         |
| T-t-I DOE-                           |             |                        | 0.00         | T-t-LDCF-                |           |                  | 0.00              |                         |
| Total DSEs                           |             | •                      | 0.00         | Total DSEs               |           | •                | 0.00              |                         |
| Gross Receipts First Gro             | oup         | \$                     | 0.00         | Gross Receipts Second    | Group     | \$               | 0.00              |                         |
| Base Rate Fee First Gro              | oup         | \$                     | 0.00         | Base Rate Fee Second     | l Group   | \$               | 0.00              |                         |
| ONE HUNDRED THIS                     | RTY-FIFTH   | SUBSCRIBER GROUP       |              | ONE HUNDRED TH           | RTY-SIXTH | SUBSCRIBER GROUP |                   |                         |
| COMMUNITY/ AREA                      |             |                        | 0            | COMMUNITY/ AREA          |           |                  | 0                 |                         |
| CALL SIGN                            | DSE         | CALL SIGN              | DSE          | CALL SIGN                | DSE       | CALL SIGN        | DSE               |                         |
|                                      | <b> </b>    |                        |              |                          |           |                  |                   |                         |
|                                      | ļ           |                        |              |                          |           |                  | <u></u>           |                         |
|                                      |             |                        |              |                          |           |                  | <u> </u>          |                         |
|                                      |             |                        |              |                          |           | -                |                   |                         |
|                                      |             |                        |              |                          |           | H                | -                 |                         |
|                                      |             |                        |              |                          |           |                  |                   |                         |
|                                      |             |                        |              |                          |           |                  |                   |                         |
|                                      |             |                        |              |                          |           |                  |                   |                         |
|                                      | ļ           |                        |              |                          |           |                  |                   |                         |
|                                      | ļ           |                        |              |                          |           |                  |                   |                         |
|                                      |             |                        |              |                          |           | -                |                   |                         |
|                                      |             |                        |              |                          |           |                  |                   |                         |
|                                      | ·           |                        |              |                          |           |                  |                   |                         |
| Total DSEs                           |             |                        | 0.00         | Total DSEs               |           |                  | 0.00              |                         |
| Gross Receipts Third G               | roup        | <u> </u>               | 0.00         | Gross Receipts Fourth    | Group     | <u> </u>         | 0.00              |                         |
|                                      |             | ·                      |              | 2.000 . Goodpio i outui  | vap       | <u>·</u>         |                   |                         |
| Base Rate Fee Third G                | roup        | \$                     | 0.00         | Base Rate Fee Fourth     | Group     | \$               | 0.00              |                         |
| Base Rate Fee: Add the               | e base rate | e fees for each subscr | iber group a | as shown in the boxes ab | ove.      |                  |                   |                         |
| Enter here and in block              |             |                        | •            |                          |           | \$               |                   |                         |

| EGAL NAME OF OWNE Guadalupe Valley     |                  |                  | s            |                                  |              |                  | 30434 | Manager          |
|----------------------------------------|------------------|------------------|--------------|----------------------------------|--------------|------------------|-------|------------------|
|                                        |                  |                  | BASE RA      | TE FEES FOR EACH                 |              |                  |       |                  |
| ONE HUNDRED THIRTY COMMUNITY/ AREA     | -SEVENTH         | SUBSCRIBER GROUP | 0            | ONE HUNDRED THIR COMMUNITY/ AREA | TY-EIGHTH    | SUBSCRIBER GROUP | 0     | 9                |
| CALL SIGN                              | DSE              | CALL SIGN        | DSE          | CALL SIGN                        | DSE          | CALL SIGN        | DSE   | Computati<br>of  |
| CALL SIGN                              | DSE              | CALL SIGN        | DSE          | CALL SIGN                        | DSE          | CALL SIGN        | DSE   | Base Rate        |
|                                        |                  |                  |              |                                  |              |                  |       | and              |
|                                        |                  |                  |              |                                  |              |                  |       | Syndicate        |
|                                        |                  |                  |              |                                  |              |                  |       | Exclusivi        |
|                                        | <mark></mark>    |                  |              |                                  |              |                  |       | Surcharg         |
|                                        | <del>-</del>     |                  |              |                                  |              |                  | ····· | for<br>Partially |
|                                        | ·····            |                  |              |                                  |              | H                |       | Distant          |
|                                        |                  | -                |              |                                  |              |                  |       | Stations         |
|                                        |                  |                  |              |                                  |              |                  |       |                  |
|                                        | <u>.</u>         |                  |              |                                  |              |                  |       |                  |
|                                        | <mark>- </mark>  |                  | ļ            |                                  | ļ            |                  |       |                  |
|                                        | <del> </del>     |                  |              |                                  | ļ            | -                |       |                  |
|                                        | · ·····          |                  |              |                                  |              |                  |       |                  |
| Fotal DSEs                             | 1                |                  | 0.00         | Total DSEs                       | 1            | 1.1              | 0.00  |                  |
|                                        |                  |                  | _            |                                  |              |                  |       |                  |
| Gross Receipts First Gr                | oup              | \$               | 0.00         | Gross Receipts Second            | d Group      | \$               | 0.00  |                  |
| Base Rate Fee First Gr                 | oup              | \$               | 0.00         | Base Rate Fee Second             | d Group      | \$               | 0.00  |                  |
| ONE HUNDRED THIS                       | RTY-NINTH        | SUBSCRIBER GROUP |              | ONE HUNDRED                      | FORTIETH     | SUBSCRIBER GROU  | JP    |                  |
| COMMUNITY/ AREA                        |                  |                  | 0            | COMMUNITY/ AREA                  |              |                  | 0     |                  |
| CALL SIGN                              | DSE              | CALL SIGN        | DSE          | CALL SIGN                        | DSE          | CALL SIGN        | DSE   |                  |
|                                        |                  |                  |              |                                  |              |                  | ····· |                  |
|                                        |                  |                  |              |                                  |              |                  |       |                  |
|                                        |                  |                  |              |                                  |              |                  |       |                  |
|                                        |                  |                  |              |                                  |              |                  |       |                  |
|                                        |                  |                  |              |                                  |              |                  |       |                  |
|                                        | <mark>-</mark>   |                  | ļ            |                                  | ļ            |                  |       |                  |
|                                        | <b></b>          |                  | <del> </del> |                                  | <del> </del> |                  |       |                  |
|                                        |                  |                  |              |                                  | <u></u>      |                  |       |                  |
|                                        |                  |                  |              |                                  |              |                  |       |                  |
|                                        | <mark>.</mark>   |                  |              |                                  | ļ            |                  |       |                  |
|                                        | <mark>-  </mark> |                  | ļ            |                                  | ļ            |                  |       |                  |
|                                        | <del> </del>     |                  |              |                                  |              |                  |       |                  |
| Fotal DSEs                             |                  |                  | 0.00         | Total DSEs                       |              |                  | 0.00  |                  |
| Gross Receipts Third G                 | roup             | \$               | 0.00         | Gross Receipts Fourth            | Group        | \$               | 0.00  |                  |
|                                        | •                |                  |              |                                  | - r          |                  |       |                  |
| <b>3ase Rate Fee</b> Third G           | roup             | \$               | 0.00         | Base Rate Fee Fourth             | Group        | \$               | 0.00  |                  |
| e Rate Fee: Add ther here and in block |                  |                  | iber group a | as shown in the boxes ab         | oove.        | \$               |       |                  |

| LEGAL NAME OF OWNER Guadalupe Valley |              |                  | <u> </u>     |                                                                                                    |              | Sì               | STEM ID#<br>30434 | Name                    |
|--------------------------------------|--------------|------------------|--------------|----------------------------------------------------------------------------------------------------|--------------|------------------|-------------------|-------------------------|
| В                                    | LOCK A: (    | COMPUTATION OF   | BASE RA      | TE FEES FOR EACH                                                                                                    | SUBSCRI      | BER GROUP        |                   |                         |
| ONE HUNDRED FOR                      | RTY-FIRST    | SUBSCRIBER GROUP |              | ONE HUNDRED FORT                                                                                                    | Y-SECOND     | SUBSCRIBER GROUP |                   | •                       |
| COMMUNITY/ AREA                      |              |                  | 0            | COMMUNITY/ AREA                                                                                                    |              |                  | 0                 | <b>9</b><br>Computation |
| CALL SIGN                            | DSE          | CALL SIGN        | DSE          | CALL SIGN                                                                                                    | DSE          | CALL SIGN        | DSE               | of                      |
|                                      |              |                  |              |                                                                                                    |              |                  |                   | Base Rate Fee           |
|                                      |              |                  |              |                                                                                                    |              |                  |                   | and                     |
|                                      |              |                  |              |                                                                                                    |              |                  |                   | Syndicated              |
|                                      |              |                  |              |                                                                                                    |              |                  |                   | Exclusivity             |
|                                      |              |                  |              |                                                                                                    |              |                  |                   | Surcharge<br>for        |
|                                      |              |                  |              |                                                                                                    |              |                  |                   | Partially               |
|                                      |              |                  |              |                                                                                                    |              |                  | <u> </u>          | Distant                 |
|                                      |              |                  |              |                                                                                                    |              |                  |                   | Stations                |
|                                      |              |                  |              |                                                                                                    |              |                  |                   |                         |
|                                      |              |                  |              |                                                                                                    |              |                  |                   |                         |
|                                      | ļ            |                  |              |                                                                                                    | ļ            |                  | _                 |                         |
|                                      | <b> </b>     |                  |              |                                                                                                    | ļ            |                  | <u>-</u>          |                         |
|                                      |              |                  |              |                                                                                                    |              |                  |                   |                         |
|                                      |              |                  | 0.00         |                                                                                                    |              |                  | 0.00              |                         |
| Total DSEs                           |              |                  | 0.00         | Total DSEs                                                                                                    |              |                  | 0.00              |                         |
| Gross Receipts First Gro             | oup          | \$               | 0.00         | Gross Receipts Second                                                                                                    | d Group      | \$               | 0.00              |                         |
| Base Rate Fee First Gr               | oup          | \$               | 0.00         | Base Rate Fee Second                                                                                                    | d Group      | \$               | 0.00              |                         |
| ONE HUNDRED FOR                      | RTY-THIRD    | SUBSCRIBER GROUP |              | ONE HUNDRED FOR                                                                                                    | ΓY-FOURTH    | SUBSCRIBER GROUP |                   |                         |
| COMMUNITY/ AREA                      |              |                  | 0            | COMMUNITY/ AREA                                                                                                    |              |                  | 0                 |                         |
| CALL SIGN                            | DSE          | CALL SIGN        | DSE          | CALL SIGN                                                                                                    | DSE          | CALL SIGN        | DSE               |                         |
|                                      |              |                  |              |                                                                                                    |              |                  |                   |                         |
|                                      |              |                  |              |                                                                                                    |              |                  |                   |                         |
|                                      |              |                  |              |                                                                                                    |              |                  |                   |                         |
|                                      |              |                  |              |                                                                                                    |              |                  | -                 |                         |
|                                      |              |                  |              |                                                                                                    |              |                  |                   |                         |
|                                      |              |                  |              |                                                                                                    |              |                  |                   |                         |
|                                      |              |                  |              |                                                                                                    |              |                  |                   |                         |
|                                      |              |                  |              |                                                                                                    |              |                  |                   |                         |
|                                      | <b> </b>     |                  |              |                                                                                                    |              |                  |                   |                         |
|                                      | <b></b>      |                  |              |                                                                                                    | ļ            |                  | -                 |                         |
|                                      | <b> </b>     |                  |              |                                                                                                    | ļ            |                  | <del>-</del>      |                         |
|                                      | <b> </b>     |                  |              |                                                                                                    | <del> </del> |                  | <del>-</del>      |                         |
|                                      |              |                  |              |                                                                                                    |              |                  |                   |                         |
| Total DSEs                           |              |                  | 0.00         | Total DSEs                                                                                                    | •            |                  | 0.00              |                         |
| Gross Receipts Third G               | roup         | \$               | 0.00         | Gross Receipts Fourth                                                                                                    | Group        | \$               | 0.00              |                         |
|                                      |              | ·                |              | l sur l sur | - 1 1        | <u>·</u>         |                   |                         |
| Base Rate Fee Third G                | roup         | \$               | 0.00         | Base Rate Fee Fourth                                                                                                    | Group        | \$               | 0.00              |                         |
|                                      |              |                  | iber group a | as shown in the boxes ab                                                                                                    | oove.        |                  |                   |                         |
| Enter here and in block              | 3, line 1, s | pace L (page 7)  |              |                                                                                                    |              | \$               |                   |                         |

| NI               | EGAL NAME OF OWNER OF CABLE SYSTEM:  Guadalupe Valley Communications Systems  30434 |                  |           |                                  |      |                  |           |                                   |
|------------------|-------------------------------------------------------------------------------------|------------------|-----------|----------------------------------|------|------------------|-----------|-----------------------------------|
|                  |                                                                                     | BER GROUP        | SUBSCRI   | TE FEES FOR EACH                 |      |                  |           |                                   |
| 9                |                                                                                     | SUBSCRIBER GROUP | RTY-SIXTH |                                  |      | SUBSCRIBER GROUP | RTY-FIFTH |                                   |
| Computation      | 0                                                                                   |                  |           | COMMUNITY/ AREA                  | 0    |                  |           | COMMUNITY/ AREA                   |
| of               | DSE                                                                                 | CALL SIGN        | DSE       | CALL SIGN                        | DSE  | CALL SIGN        | DSE       | CALL SIGN                         |
| Base Rate F      |                                                                                     |                  |           |                                  |      |                  |           |                                   |
| and              |                                                                                     |                  |           |                                  |      |                  |           |                                   |
| Syndicate        | <u> </u>                                                                            |                  |           |                                  |      |                  |           |                                   |
| Exclusivit       | <u> </u>                                                                            |                  |           |                                  |      |                  |           |                                   |
| Surcharge        | <u> </u>                                                                            |                  |           |                                  |      |                  |           |                                   |
| for<br>Partially | <u>-</u>                                                                            |                  |           |                                  |      |                  |           |                                   |
| Distant          | <b>.</b>                                                                            | H                |           |                                  |      |                  |           |                                   |
| Stations         |                                                                                     |                  |           |                                  |      |                  |           |                                   |
|                  |                                                                                     |                  |           |                                  |      |                  |           |                                   |
|                  |                                                                                     |                  |           |                                  |      |                  |           |                                   |
|                  | <u> </u>                                                                            |                  |           |                                  |      |                  | <u> </u>  |                                   |
|                  | <u> </u>                                                                            |                  |           |                                  |      |                  | <b> </b>  |                                   |
|                  |                                                                                     |                  |           |                                  |      |                  |           |                                   |
|                  |                                                                                     |                  |           |                                  |      |                  |           |                                   |
|                  | 0.00                                                                                |                  |           | Total DSEs                       | 0.00 |                  |           | Total DSEs                        |
|                  | 0.00                                                                                | \$               | l Group   | Gross Receipts Second            | 0.00 | \$               | oup       | Gross Receipts First Gr           |
|                  | 0.00                                                                                | \$               | d Group   | Base Rate Fee Second             | 0.00 | \$               | oup       | Base Rate Fee First Gr            |
|                  |                                                                                     | SUBSCRIBER GROUP | TY-EIGHTH | ONE HUNDRED FOR                  |      | SUBSCRIBER GROUP | -SEVENTH  | ONE HUNDRED FORTY                 |
|                  | COMMUNITY/ AREA 0                                                                   |                  | 0         |                                  |      | COMMUNITY/ AREA  |           |                                   |
|                  | DSE                                                                                 | CALL SIGN        | DSE       | CALL SIGN                        | DSE  | CALL SIGN        | DSE       | CALL SIGN                         |
|                  | <u> </u>                                                                            |                  |           |                                  |      |                  |           |                                   |
|                  | <u> </u>                                                                            |                  |           |                                  |      |                  |           |                                   |
|                  | <u> </u>                                                                            |                  |           |                                  |      |                  |           |                                   |
|                  |                                                                                     |                  |           |                                  |      | 1                |           |                                   |
|                  |                                                                                     |                  |           |                                  |      |                  |           |                                   |
|                  |                                                                                     |                  |           |                                  |      |                  |           |                                   |
|                  |                                                                                     |                  |           |                                  |      |                  |           |                                   |
|                  |                                                                                     |                  |           |                                  |      |                  |           |                                   |
|                  |                                                                                     |                  |           |                                  |      |                  |           |                                   |
|                  |                                                                                     |                  |           |                                  |      |                  |           |                                   |
|                  |                                                                                     |                  |           |                                  |      |                  |           |                                   |
|                  |                                                                                     |                  |           |                                  |      |                  |           |                                   |
|                  |                                                                                     |                  |           |                                  |      |                  |           |                                   |
|                  |                                                                                     |                  |           |                                  |      |                  |           |                                   |
|                  | 0.00                                                                                |                  |           | Total DSEs                       | 0.00 |                  |           | Total DSEs                        |
|                  | 0.00                                                                                | \$               | Group     | Total DSEs Gross Receipts Fourth | 0.00 | \$               | roup      | Total DSEs Gross Receipts Third G |

| Name                     | STEM ID#<br>30434 | SY               |          |                                  | S    |                                         |          | LEGAL NAME OF OWNER Guadalupe Valley ( |
|--------------------------|-------------------|------------------|----------|----------------------------------|------|-----------------------------------------|----------|----------------------------------------|
|                          |                   | BER GROUP        | SUBSCRI  | TE FEES FOR EACH                 |      |                                         |          |                                        |
| 9                        | ·                 | SUBSCRIBER GROUP | FIFTIETH | ONE HUNDRED                      | Р    | SUBSCRIBER GROU                         | Y-NINTH  | ONE HUNDRED FORT                       |
| Computation              | 0                 |                  |          | COMMUNITY/ AREA                  | 0    |                                         |          | COMMUNITY/ AREA                        |
| of                       | DSE               | CALL SIGN        | DSE      | CALL SIGN                        | DSE  | CALL SIGN                               | DSE      | CALL SIGN                              |
| Base Rate F              |                   |                  |          |                                  |      |                                         |          |                                        |
| and                      |                   |                  |          | •••••                            |      |                                         |          |                                        |
| Syndicated               | <u>-</u>          |                  |          |                                  |      |                                         |          |                                        |
| Exclusivity<br>Surcharge | <u>-</u>          |                  |          |                                  |      |                                         |          |                                        |
| for                      | ·                 |                  |          |                                  |      |                                         |          |                                        |
| Partially                | ·                 |                  |          |                                  |      |                                         |          |                                        |
| Distant                  |                   |                  |          |                                  |      | *************************************** |          |                                        |
| Stations                 |                   |                  |          |                                  |      |                                         |          |                                        |
|                          |                   |                  |          |                                  |      |                                         |          |                                        |
|                          |                   |                  |          |                                  |      |                                         | ļ        |                                        |
|                          | <u>-</u>          |                  |          |                                  |      |                                         | <b> </b> |                                        |
|                          |                   |                  |          |                                  |      |                                         | <b> </b> |                                        |
|                          | ·                 |                  |          |                                  |      |                                         |          |                                        |
|                          | 0.00              |                  |          | Total DSEs                       | 0.00 |                                         |          | Total DSEs                             |
|                          | 0.00              | \$               | l Group  | Gross Receipts Second            | 0.00 | \$                                      | oup      | Gross Receipts First Gro               |
|                          |                   |                  |          |                                  |      |                                         |          |                                        |
|                          | 0.00              | \$               |          | Base Rate Fee Second             | 0.00 | \$                                      | oup      | Base Rate Fee First Gro                |
|                          | )                 | SUBSCRIBER GROUP | -SECOND  | ONE HUNDRED FIFTY                | Р    | SUBSCRIBER GROU                         | TY-FIRST | ONE HUNDRED FIFT                       |
|                          | 0                 |                  |          | COMMUNITY/ AREA                  | 0    |                                         |          | COMMUNITY/ AREA                        |
|                          | DSE               | CALL SIGN        | DSE      | CALL SIGN                        | DSE  | CALL SIGN                               | DSE      | CALL SIGN                              |
|                          |                   |                  |          |                                  |      |                                         |          |                                        |
|                          |                   |                  |          |                                  |      |                                         |          |                                        |
|                          |                   |                  |          |                                  |      |                                         |          |                                        |
|                          |                   |                  |          |                                  |      |                                         |          |                                        |
|                          | ···               |                  |          |                                  |      |                                         |          |                                        |
|                          |                   |                  |          |                                  |      |                                         |          |                                        |
|                          |                   |                  |          | •••••                            |      |                                         | <u> </u> |                                        |
|                          |                   |                  |          |                                  |      |                                         |          |                                        |
|                          |                   |                  |          |                                  | l    |                                         |          |                                        |
|                          |                   | _                |          |                                  |      |                                         | <b> </b> |                                        |
|                          |                   |                  |          |                                  |      |                                         |          |                                        |
|                          |                   |                  |          |                                  |      |                                         |          |                                        |
|                          |                   |                  |          |                                  |      |                                         |          |                                        |
|                          |                   |                  |          |                                  |      |                                         |          |                                        |
|                          | 0.00              |                  |          | Total DSEs                       | 0.00 |                                         |          | Total DSEs                             |
|                          | 0.00              | \$               | Group    | Total DSEs Gross Receipts Fourth | 0.00 | \$                                      | roup     | Total DSEs<br>Gross Receipts Third Gr  |

|                     | 30434 | 0.               |            |                                 | s           |                 | OF CABLE | Guadalupe Valley               |
|---------------------|-------|------------------|------------|---------------------------------|-------------|-----------------|----------|--------------------------------|
|                     |       |                  |            | TE FEES FOR EACH                |             |                 |          |                                |
| 0                   | Ρ     | SUBSCRIBER GROUP | /-FOURTH   | ONE HUNDRED FIFT                | IP          | SUBSCRIBER GROU | Y-THIRD  | ONE HUNDRED FIFT               |
| 9<br>Computation    | 0     |                  |            | COMMUNITY/ AREA                 | 0           |                 |          | COMMUNITY/ AREA                |
| of                  | DSE   | CALL SIGN        | DSE        | CALL SIGN                       | DSE         | CALL SIGN       | DSE      | CALL SIGN                      |
| Base Rate F         |       |                  |            |                                 |             |                 |          |                                |
| and                 |       |                  |            |                                 |             | -               |          |                                |
| Syndicate           |       |                  |            |                                 |             |                 |          |                                |
| Exclusivit          |       |                  |            |                                 |             |                 |          |                                |
| Surcharge           |       |                  |            |                                 |             |                 |          |                                |
| for                 |       |                  |            |                                 |             |                 |          |                                |
| Partially           |       |                  |            |                                 |             |                 |          |                                |
| Distant<br>Stations |       |                  |            |                                 |             |                 |          |                                |
| Stations            | ···   |                  |            |                                 |             |                 |          |                                |
|                     |       |                  |            |                                 | <b> </b>    |                 |          |                                |
|                     |       |                  |            |                                 |             |                 |          |                                |
|                     |       |                  |            |                                 |             |                 |          |                                |
|                     |       |                  |            |                                 |             |                 |          |                                |
|                     |       |                  |            |                                 | <u></u>     |                 |          |                                |
|                     | 0.00  |                  |            | Total DSEs                      | 0.00        |                 |          | Total DSEs                     |
|                     | 0.00  | \$               | d Group    | Gross Receipts Second           | 0.00        | \$              | oup      | Gross Receipts First Gro       |
|                     | 0.00  | \$               | d Group    | Base Rate Fee Second            | 0.00        | \$              | oup      | <b>Base Rate Fee</b> First Gro |
|                     | _     | SUBSCRIBER GROUE |            |                                 |             |                 |          | ONE HUNDDED FIE                |
|                     | 0     |                  | - IY-SIXTH | ONE HUNDRED FIL                 | JP .        | SUBSCRIBER GROU | TY-FIFTH | ONE HUNDRED FIF                |
|                     |       | ODDOCKIDEN GROOT | - IY-SIXIH | ONE HUNDRED FII COMMUNITY/ AREA | IP <b>0</b> | SUBSCRIBER GROU | TY-FIFTH |                                |
|                     | 0     |                  |            | COMMUNITY/ AREA                 | 0           |                 |          | COMMUNITY/ AREA                |
|                     |       | CALL SIGN        | DSE        | İ                               |             | SUBSCRIBER GROU | DSE      |                                |
|                     | 0     |                  |            | COMMUNITY/ AREA                 | 0           |                 |          | COMMUNITY/ AREA                |
|                     | 0     |                  |            | COMMUNITY/ AREA                 | 0           |                 |          | COMMUNITY/ AREA                |
|                     | 0     |                  |            | COMMUNITY/ AREA                 | 0           |                 |          | COMMUNITY/ AREA                |
|                     | 0     |                  |            | COMMUNITY/ AREA                 | 0           |                 |          | COMMUNITY/ AREA                |
|                     | 0     |                  |            | COMMUNITY/ AREA                 | 0           |                 |          | COMMUNITY/ AREA                |
|                     | 0     |                  |            | COMMUNITY/ AREA                 | 0           |                 |          | COMMUNITY/ AREA                |
|                     | 0     |                  |            | COMMUNITY/ AREA                 | 0           |                 |          | COMMUNITY/ AREA                |
|                     | 0     |                  |            | COMMUNITY/ AREA                 | 0           |                 |          | COMMUNITY/ AREA                |
|                     | 0     |                  |            | COMMUNITY/ AREA                 | 0           |                 |          | COMMUNITY/ AREA                |
|                     | 0     |                  |            | COMMUNITY/ AREA                 | 0           |                 |          | COMMUNITY/ AREA                |
|                     | 0     |                  |            | COMMUNITY/ AREA                 | 0           |                 |          | COMMUNITY/ AREA                |
|                     | 0     |                  |            | COMMUNITY/ AREA                 | 0           |                 |          | COMMUNITY/ AREA                |
|                     | 0     |                  |            | COMMUNITY/ AREA                 | 0           |                 |          | COMMUNITY/ AREA                |
|                     | 0     |                  |            | COMMUNITY/ AREA                 | 0           |                 |          | CALL SIGN                      |
|                     | DSE   |                  | DSE        | CALL SIGN                       | DSE         |                 | DSE      | COMMUNITY/ AREA                |

| Computation of Base Rate Fand Syndicate Exclusivit                      | 0                                                                      |                  |                                              | TE FEES FOR EACH      | BASE RA   | COMPUTATION OF   | OCK A:   | BI                       |
|-------------------------------------------------------------------------|------------------------------------------------------------------------|------------------|----------------------------------------------|-----------------------|-----------|------------------|----------|--------------------------|
| Computation of Base Rate Fand Syndicate Exclusivit Surcharge for        |                                                                        | SUBSCRIBER GROUP | TY-FIGHTH                                    | l                     |           |                  |          |                          |
| Computation of Base Rate Fand Syndicate Exclusivit Surcharge for        | O Computa CALL SIGN DSE of Base Rate and Syndica Exclusive Surchau for |                  | 2.0                                          | ONE HUNDRED FIF       |           | SUBSCRIBER GROUP | SEVENTH  | ONE HUNDRED FIFTY-       |
| of Base Rate F and Syndicate Exclusivit Surcharge                       |                                                                        |                  |                                              | COMMUNITY/ AREA       | 0         |                  |          | COMMUNITY/ AREA          |
| and Syndicate Exclusivit Surcharge                                      | Comp  CALL SIGN DSE CALL SIGN DSE  Base Sync  Excl  Sure  Pa  Di       | DSE              | CALL SIGN                                    | DSE                   | CALL SIGN |                  |          |                          |
| Syndicate Exclusivit Surcharge                                          |                                                                        |                  |                                              |                       |           |                  |          |                          |
| CALL SIGN DSE of Base Rate Fee and Syndicated Exclusivity Surcharge for |                                                                        |                  |                                              |                       |           |                  |          |                          |
|                                                                         |                                                                        |                  |                                              |                       |           |                  |          |                          |
|                                                                         |                                                                        |                  | •••••                                        |                       |           |                  |          |                          |
|                                                                         | -                                                                      |                  |                                              |                       |           |                  |          |                          |
|                                                                         |                                                                        |                  |                                              |                       |           |                  |          |                          |
|                                                                         |                                                                        |                  |                                              |                       |           |                  |          |                          |
|                                                                         |                                                                        | -                |                                              |                       |           |                  |          |                          |
| for Partially Distant Stations                                          | ······                                                                 |                  |                                              |                       |           |                  |          |                          |
|                                                                         |                                                                        |                  |                                              |                       |           | <b></b>          |          |                          |
|                                                                         |                                                                        |                  |                                              |                       |           |                  |          |                          |
|                                                                         |                                                                        |                  |                                              |                       |           |                  |          |                          |
|                                                                         |                                                                        |                  |                                              |                       |           |                  |          |                          |
|                                                                         |                                                                        |                  |                                              |                       |           |                  |          |                          |
| 0.00                                                                    | 0.00                                                                   | ı                | 1                                            | Total DSEs            | 0.00      | II               | 1        | Total DSEs               |
|                                                                         | 0.00                                                                   | \$               | l Group                                      | Gross Receipts Second | 0.00      | \$               | oup      | Gross Receipts First Gro |
| 7                                                                       |                                                                        |                  |                                              |                       |           |                  |          |                          |
|                                                                         | 0.00                                                                   | \$               | l Group                                      | Base Rate Fee Second  | 0.00      | \$               | oup      | Base Rate Fee First Gro  |
|                                                                         | )                                                                      | SUBSCRIBER GROUP | D SIXTIETH                                   | ONE HUNDRE            |           | SUBSCRIBER GROUP | TY-NINTH | ONE HUNDRED FIF          |
| <u>)</u>                                                                | 0                                                                      |                  |                                              | COMMUNITY/ AREA       | 0         |                  |          | COMMUNITY/ AREA          |
| <del></del>                                                             | DSE                                                                    | CALL SIGN        | DSE                                          | CALL SIGN             | DSE       | CALL SIGN        | DSE      | CALL SIGN                |
| <del></del>                                                             | 502                                                                    | 07 ILL 01011     | 502                                          | 07.122.01011          | 302       | 07.22 0.0.1      | 302      | 07.22 0.011              |
|                                                                         |                                                                        |                  |                                              |                       |           |                  |          |                          |
|                                                                         |                                                                        |                  |                                              |                       |           |                  |          |                          |
|                                                                         |                                                                        |                  |                                              |                       |           |                  |          |                          |
|                                                                         |                                                                        |                  |                                              |                       |           |                  |          |                          |
|                                                                         |                                                                        |                  |                                              |                       |           |                  |          |                          |
|                                                                         |                                                                        | -                |                                              |                       |           |                  |          |                          |
|                                                                         |                                                                        |                  |                                              |                       |           |                  |          |                          |
|                                                                         |                                                                        |                  |                                              |                       |           |                  |          |                          |
|                                                                         |                                                                        |                  |                                              |                       |           |                  |          |                          |
|                                                                         |                                                                        |                  |                                              |                       |           |                  |          |                          |
|                                                                         |                                                                        |                  |                                              |                       |           |                  |          |                          |
|                                                                         |                                                                        |                  |                                              |                       |           |                  |          |                          |
|                                                                         |                                                                        |                  |                                              |                       |           |                  |          |                          |
| _                                                                       | 0.00                                                                   |                  | <u>.                                    </u> | Total DSEs            | 0.00      |                  |          | Γotal DSEs               |
| _                                                                       | 0.00                                                                   | \$               | Group                                        | Gross Receipts Fourth | 0.00      | \$               | oup      | Gross Receipts Third Gr  |
| _                                                                       |                                                                        |                  |                                              |                       |           | ,                |          |                          |
|                                                                         | 0.00                                                                   | \$               | Group                                        | Base Rate Fee Fourth  | 0.00      | \$               | oup      | Base Rate Fee Third Gr   |

| LEGAL NAME OF OWNER Guadalupe Valley (           |           |                        | 3            |                          |         | Sì               | 7STEM ID#<br>30434 | Name                        |
|--------------------------------------------------|-----------|------------------------|--------------|--------------------------|---------|------------------|--------------------|-----------------------------|
| BL                                               | OCK A:    | COMPUTATION OF         | BASE RA      | TE FEES FOR EACH         | SUBSCR  | IBER GROUP       |                    |                             |
|                                                  | FIRST     | SUBSCRIBER GROU        | Р            |                          | SECOND  | SUBSCRIBER GROUP | Р                  | 0                           |
| COMMUNITY/ AREA                                  |           |                        | 0            | COMMUNITY/ AREA          |         |                  | 0                  | <b>9</b><br>Computation     |
| CALL SIGN                                        | DSE       | CALL SIGN              | DSE          | CALL SIGN                | DSE     | CALL SIGN        | DSE                | of                          |
|                                                  |           |                        |              |                          |         |                  |                    | Base Rate Fee               |
|                                                  |           |                        |              |                          |         |                  |                    | and<br>Syndicated           |
|                                                  |           |                        |              |                          |         |                  |                    | Exclusivity<br>Surcharge    |
|                                                  |           |                        |              |                          |         |                  |                    | for<br>Partially<br>Distant |
|                                                  |           |                        |              |                          |         |                  | -                  | Stations                    |
|                                                  |           |                        |              |                          |         |                  |                    |                             |
|                                                  |           |                        |              |                          |         |                  |                    |                             |
| Total DSEs                                       |           |                        | 0.00         | Total DSEs               |         |                  | 0.00               |                             |
| Gross Receipts First Gro                         | oup       | \$                     | 0.00         | Gross Receipts Second    | d Group | \$               | 0.00               |                             |
| Base Rate Fee First Gro                          | oup       | \$                     | 0.00         | Base Rate Fee Second     | d Group | \$               | 0.00               |                             |
|                                                  | THIRD     | SUBSCRIBER GROU        | Р            |                          | FOURTH  | SUBSCRIBER GROUP | P                  |                             |
| COMMUNITY/ AREA                                  |           |                        | 0            | COMMUNITY/ AREA          |         |                  | 0                  |                             |
| CALL SIGN                                        | DSE       | CALL SIGN              | DSE          | CALL SIGN                | DSE     | CALL SIGN        | DSE                |                             |
|                                                  |           |                        |              |                          |         |                  | -                  |                             |
|                                                  |           |                        |              |                          |         |                  |                    |                             |
|                                                  |           |                        |              |                          |         |                  |                    |                             |
|                                                  |           |                        |              |                          |         |                  |                    |                             |
|                                                  |           |                        |              |                          |         |                  |                    |                             |
|                                                  |           |                        |              |                          |         |                  |                    |                             |
|                                                  |           |                        |              |                          |         |                  |                    |                             |
| Total DSEs                                       |           |                        | 0.00         | Total DSEs               | 0       |                  | 0.00               |                             |
| Gross Receipts Third Gr                          | oup       | \$                     | 0.00         | Gross Receipts Fourth    | Group   | \$               | 0.00               |                             |
| Base Rate Fee Third Gr                           | oup       | \$                     | 0.00         | Base Rate Fee Fourth     | Group   | \$               | 0.00               |                             |
| Base Rate Fee: Add the Enter here and in block 3 | base rate | e fees for each subscr | iber group a | as shown in the boxes at | oove.   | \$               | 0.00               |                             |

| Minima                                               | YSTEM ID#<br>30434 | 5                  |                   |                                                             | S            |                    |              | LEGAL NAME OF OWNER Guadalupe Valley ( |
|------------------------------------------------------|--------------------|--------------------|-------------------|-------------------------------------------------------------|--------------|--------------------|--------------|----------------------------------------|
|                                                      |                    | BER GROUP          | SUBSCRI           | TE FEES FOR EACH                                            | BASE RA      | COMPUTATION OF     | OCK A: (     | Bl                                     |
| 0                                                    | Р                  | SUBSCRIBER GROU    | SIXTH             |                                                             | IP           | SUBSCRIBER GROU    | FIFTH        |                                        |
| 9                                                    | 0                  |                    |                   | COMMUNITY/ AREA                                             | 0            |                    |              | COMMUNITY/ AREA                        |
| Computation of                                       | DSE                | CALL SIGN          | DSE               | CALL SIGN                                                   | DSE          | CALL SIGN          | DSE          | CALL SIGN                              |
| Base Rate F                                          | DSE                | CALL SIGN          | DSE               | CALL SIGN                                                   | DSE          | CALL SIGN          | DSE          | CALL SIGN                              |
|                                                      | ···                |                    |                   |                                                             |              | -                  | ·····        |                                        |
|                                                      |                    |                    |                   |                                                             |              | -                  |              |                                        |
| ••••••                                               |                    |                    |                   |                                                             |              |                    |              |                                        |
| Exclusivity Surcharge for Partially Distant          |                    |                    |                   |                                                             |              |                    |              |                                        |
| Exclusivity Surcharge for Partially Distant          |                    |                    |                   |                                                             |              | -                  |              |                                        |
| Partially<br>Distant                                 |                    |                    |                   |                                                             |              |                    |              |                                        |
| Surcharge<br>for<br>Partially<br>Distant             |                    |                    |                   | ••••••                                                      |              |                    |              |                                        |
| Surcharge<br>for<br>Partially<br>Distant             |                    |                    |                   |                                                             | ļ            |                    |              |                                        |
| Exclusivity Surcharge for Partially Distant Stations |                    |                    |                   |                                                             | ļ            |                    | <b> </b>     |                                        |
| Exclusivity Surcharge for Partially Distant          |                    |                    |                   |                                                             |              |                    |              |                                        |
| Exclusivity Surcharge for Partially Distant Stations |                    |                    | <del> </del>      |                                                             | <del> </del> |                    | <del> </del> |                                        |
| for<br>Partially<br>Distant                          | ···                |                    | ļ                 |                                                             |              |                    | -            |                                        |
| Surcharg<br>for<br>Partially<br>Distant              | ····               |                    |                   |                                                             | ·····        |                    |              |                                        |
| Surcharge<br>for<br>Partially<br>Distant             | 0.00               |                    |                   | Total DSEs                                                  | 0.00         |                    | <u> </u>     | Total DSEs                             |
|                                                      |                    | •                  | d Group           | Gross Receipts Secon                                        | 0.00         | \$                 | oup          | Gross Receipts First Gro               |
|                                                      | 0.00               | \$                 | и Огоир           | · ·                                                         |              |                    |              |                                        |
|                                                      |                    |                    |                   |                                                             | 0.00         | s                  | מטכ          | Base Rate Fee First Gro                |
|                                                      | 0.00               | \$                 | d Group           | Base Rate Fee Secon                                         | 0.00         | \$                 | -            |                                        |
|                                                      | 0.00               |                    | d Group           | Base Rate Fee Secon                                         | JP           | \$ SUBSCRIBER GROU | -            | S                                      |
| 0.00                                                 | 0.00               | \$                 | d Group           |                                                             | '            |                    | -            | S                                      |
|                                                      | 0.00               | \$                 | d Group           | Base Rate Fee Secon                                         | JP           |                    | -            | S                                      |
|                                                      | 0.00<br>P          | \$ SUBSCRIBER GROU | d Group<br>EIGHTH | Base Rate Fee Secon                                         | JP <b>0</b>  | SUBSCRIBER GROU    | SEVENTH      | S<br>COMMUNITY/ AREA                   |
|                                                      | 0.00<br>P          | \$ SUBSCRIBER GROU | d Group<br>EIGHTH | Base Rate Fee Secon                                         | JP <b>0</b>  | SUBSCRIBER GROU    | SEVENTH      | S<br>COMMUNITY/ AREA                   |
|                                                      | 0.00<br>P          | \$ SUBSCRIBER GROU | d Group<br>EIGHTH | Base Rate Fee Secon                                         | JP <b>0</b>  | SUBSCRIBER GROU    | SEVENTH      | S<br>COMMUNITY/ AREA                   |
|                                                      | 0.00<br>P          | \$ SUBSCRIBER GROU | d Group<br>EIGHTH | Base Rate Fee Secon                                         | JP <b>0</b>  | SUBSCRIBER GROU    | SEVENTH      | SCOMMUNITY/ AREA                       |
|                                                      | 0.00<br>P          | \$ SUBSCRIBER GROU | d Group<br>EIGHTH | Base Rate Fee Secon                                         | JP <b>0</b>  | SUBSCRIBER GROU    | SEVENTH      | S<br>COMMUNITY/ AREA                   |
|                                                      | 0.00<br>P          | \$ SUBSCRIBER GROU | d Group<br>EIGHTH | Base Rate Fee Secon                                         | JP <b>0</b>  | SUBSCRIBER GROU    | SEVENTH      | S<br>COMMUNITY/ AREA                   |
|                                                      | 0.00<br>P          | \$ SUBSCRIBER GROU | d Group<br>EIGHTH | Base Rate Fee Secon                                         | JP <b>0</b>  | SUBSCRIBER GROU    | SEVENTH      | S<br>COMMUNITY/ AREA                   |
|                                                      | 0.00<br>P          | \$ SUBSCRIBER GROU | d Group<br>EIGHTH | Base Rate Fee Secon                                         | JP <b>0</b>  | SUBSCRIBER GROU    | SEVENTH      | S<br>COMMUNITY/ AREA                   |
|                                                      | 0.00<br>P          | \$ SUBSCRIBER GROU | d Group<br>EIGHTH | Base Rate Fee Secon                                         | JP <b>0</b>  | SUBSCRIBER GROU    | SEVENTH      | S<br>COMMUNITY/ AREA                   |
|                                                      | 0.00<br>P          | \$ SUBSCRIBER GROU | d Group<br>EIGHTH | Base Rate Fee Secon                                         | JP <b>0</b>  | SUBSCRIBER GROU    | SEVENTH      | S<br>COMMUNITY/ AREA                   |
|                                                      | 0.00<br>P          | \$ SUBSCRIBER GROU | d Group<br>EIGHTH | Base Rate Fee Secon                                         | JP <b>0</b>  | SUBSCRIBER GROU    | SEVENTH      | S<br>COMMUNITY/ AREA                   |
|                                                      | 0.00<br>P          | \$ SUBSCRIBER GROU | d Group<br>EIGHTH | Base Rate Fee Secon                                         | JP <b>0</b>  | SUBSCRIBER GROU    | SEVENTH      | COMMUNITY/ AREA                        |
|                                                      | 0.00<br>P          | \$ SUBSCRIBER GROU | d Group<br>EIGHTH | Base Rate Fee Secon                                         | JP <b>0</b>  | SUBSCRIBER GROU    | SEVENTH      | S<br>COMMUNITY/ AREA                   |
|                                                      | 0.00<br>P          | \$ SUBSCRIBER GROU | d Group<br>EIGHTH | Base Rate Fee Secon                                         | JP <b>0</b>  | SUBSCRIBER GROU    | SEVENTH      | S<br>COMMUNITY/ AREA                   |
|                                                      | 0.00<br>P          | \$ SUBSCRIBER GROU | d Group<br>EIGHTH | Base Rate Fee Secon                                         | JP <b>0</b>  | SUBSCRIBER GROU    | SEVENTH      | CALL SIGN                              |
|                                                      | 0.00  P  0  DSE    | \$ SUBSCRIBER GROU | DSE               | Base Rate Fee Secon  COMMUNITY/ AREA  CALL SIGN             | DSE          | SUBSCRIBER GROU    | DSE          | CALL SIGN  CALL SIGN  Fotal DSEs       |
|                                                      | 0.00  P            | \$ SUBSCRIBER GROU | DSE               | Base Rate Fee Secon  COMMUNITY/ AREA  CALL SIGN  Total DSEs | DSE O.00     | SUBSCRIBER GROU    | DSE          | S<br>COMMUNITY/ AREA                   |

| MI                                                                                          | YSTEM ID#<br>30434 | 5                  |         |                                        | s           |                    |              | LEGAL NAME OF OWNER Guadalupe Valley ( |
|---------------------------------------------------------------------------------------------|--------------------|--------------------|---------|----------------------------------------|-------------|--------------------|--------------|----------------------------------------|
|                                                                                             |                    | BER GROUP          | SUBSCRI | TE FEES FOR EACH                       | BASE RA     | COMPUTATION OF     | OCK A: (     | Bl                                     |
|                                                                                             | IP                 | SUBSCRIBER GROU    | TENTH   |                                        | JP          | SUBSCRIBER GROU    | NINTH        |                                        |
| .                                                                                           | 0                  |                    |         | COMMUNITY/ AREA                        | 0           |                    |              | COMMUNITY/ AREA                        |
| Computation                                                                                 | DSE                | CALL SIGN          | DSE     | CALL SIGN                              | DSE         | CALL SIGN          | DSE          | CALL SIGN                              |
| Base Rate F                                                                                 | DOL                | O/ALL OIGIV        | DOL     | O/ LEE GIGIT                           | DOL         | O/ LEE GIGIT       | DOL          | O/ILL GIGIT                            |
| <br>and                                                                                     | ••••               |                    |         |                                        |             |                    |              |                                        |
| and<br>Syndicated<br>Exclusivity                                                            |                    |                    |         |                                        |             |                    |              |                                        |
| Syndicated Exclusivity Surcharge for Partially Distant                                      |                    |                    |         |                                        |             |                    |              |                                        |
| Exclusivity Surcharge for Partially Distant                                                 |                    |                    |         |                                        |             |                    |              |                                        |
| Surcharge<br>for<br>Partially<br>Distant                                                    |                    |                    |         |                                        | ļ           |                    |              |                                        |
| Exclusivity Surcharge for Partially Distant                                                 |                    |                    |         |                                        | ļ           |                    |              |                                        |
| Surcharge<br>for<br>Partially<br>Distant                                                    |                    |                    |         |                                        | <b></b>     |                    |              |                                        |
| Surcharge for Partially Distant Stations                                                    |                    |                    |         |                                        | ·           |                    |              |                                        |
| Exclusivity Surcharge for Partially Distant Stations                                        |                    |                    |         |                                        | ļ           |                    |              |                                        |
| Exclusivity Surcharge for Partially Distant Stations                                        | ···                |                    |         |                                        | <b> </b>    |                    | <del> </del> |                                        |
| Exclusivity Surcharge for Partially Distant Stations                                        |                    |                    |         |                                        |             |                    |              |                                        |
| for<br>Partially<br>Distant                                                                 |                    |                    |         |                                        | <u> </u>    |                    |              |                                        |
| for<br>Partially<br>Distant                                                                 | ••••               |                    |         |                                        |             | •                  |              |                                        |
| Distant                                                                                     | 0.00               |                    |         | Total DSEs                             | 0.00        |                    |              | Total DSEs                             |
|                                                                                             | 0.00               | \$                 | d Group | Gross Receipts Secon                   | 0.00        | \$                 | oup          | Gross Receipts First Gro               |
|                                                                                             |                    |                    |         |                                        |             |                    |              |                                        |
|                                                                                             | 0.00               | \$                 | d Group | Base Rate Fee Secon                    | 0.00        | \$                 | oup          | Base Rate Fee First Gro                |
| -<br> <br> <br> <br>                                                                        |                    | \$ SUBSCRIBER GROU |         | Base Rate Fee Secon                    | '           | \$ SUBSCRIBER GROU |              |                                        |
| 0.00                                                                                        | IP .               |                    |         | Base Rate Fee Secon COMMUNITY/ AREA    | '           |                    |              | EL                                     |
| -<br>-<br>-<br>-<br>-                                                                       | IP .               |                    |         |                                        | JP          |                    |              | EL                                     |
|                                                                                             | 0<br>              | SUBSCRIBER GROU    | TWELVTH | COMMUNITY/ AREA                        | JP <b>0</b> | SUBSCRIBER GROU    | EVENTH       | EL<br>COMMUNITY/ AREA                  |
| = .                                                                                         | 0<br>              | SUBSCRIBER GROU    | TWELVTH | COMMUNITY/ AREA                        | JP <b>0</b> | SUBSCRIBER GROU    | EVENTH       | EL<br>COMMUNITY/ AREA                  |
| =                                                                                           | 0<br>              | SUBSCRIBER GROU    | TWELVTH | COMMUNITY/ AREA                        | JP <b>0</b> | SUBSCRIBER GROU    | EVENTH       | EL<br>COMMUNITY/ AREA                  |
| -<br>-<br>-<br>-<br>-<br>-<br>-<br>-<br>-<br>-<br>-<br>-<br>-<br>-<br>-<br>-<br>-<br>-<br>- | 0<br>              | SUBSCRIBER GROU    | TWELVTH | COMMUNITY/ AREA                        | JP <b>0</b> | SUBSCRIBER GROU    | EVENTH       | EL<br>COMMUNITY/ AREA                  |
| -<br>-<br>-<br>-<br>-<br>-<br>-<br>-<br>-<br>-<br>-<br>-<br>-<br>-<br>-<br>-<br>-<br>-<br>- | 0<br>              | SUBSCRIBER GROU    | TWELVTH | COMMUNITY/ AREA                        | JP <b>0</b> | SUBSCRIBER GROU    | EVENTH       | EL<br>COMMUNITY/ AREA                  |
|                                                                                             | 0<br>              | SUBSCRIBER GROU    | TWELVTH | COMMUNITY/ AREA                        | JP <b>0</b> | SUBSCRIBER GROU    | EVENTH       | EL<br>COMMUNITY/ AREA                  |
| -<br>-<br>-<br>-<br>-<br>-<br>-<br>-<br>-<br>-<br>-<br>-<br>-<br>-<br>-<br>-<br>-<br>-<br>- | 0<br>              | SUBSCRIBER GROU    | TWELVTH | COMMUNITY/ AREA                        | JP <b>0</b> | SUBSCRIBER GROU    | EVENTH       | EL<br>COMMUNITY/ AREA                  |
|                                                                                             | 0<br>              | SUBSCRIBER GROU    | TWELVTH | COMMUNITY/ AREA                        | JP <b>0</b> | SUBSCRIBER GROU    | EVENTH       | EL<br>COMMUNITY/ AREA                  |
|                                                                                             | 0<br>              | SUBSCRIBER GROU    | TWELVTH | COMMUNITY/ AREA                        | JP <b>0</b> | SUBSCRIBER GROU    | EVENTH       | EL<br>COMMUNITY/ AREA                  |
|                                                                                             | 0<br>              | SUBSCRIBER GROU    | TWELVTH | COMMUNITY/ AREA                        | JP <b>0</b> | SUBSCRIBER GROU    | EVENTH       | EL<br>COMMUNITY/ AREA                  |
|                                                                                             | 0<br>              | SUBSCRIBER GROU    | TWELVTH | COMMUNITY/ AREA                        | JP <b>0</b> | SUBSCRIBER GROU    | EVENTH       | EL<br>COMMUNITY/ AREA                  |
|                                                                                             | 0<br>              | SUBSCRIBER GROU    | TWELVTH | COMMUNITY/ AREA                        | JP <b>0</b> | SUBSCRIBER GROU    | EVENTH       | EL<br>COMMUNITY/ AREA                  |
|                                                                                             | 0<br>              | SUBSCRIBER GROU    | TWELVTH | COMMUNITY/ AREA                        | JP <b>0</b> | SUBSCRIBER GROU    | EVENTH       | EL<br>COMMUNITY/ AREA                  |
|                                                                                             | 0<br>              | SUBSCRIBER GROU    | TWELVTH | COMMUNITY/ AREA                        | JP <b>0</b> | SUBSCRIBER GROU    | EVENTH       | CALL SIGN                              |
|                                                                                             | DSE                | SUBSCRIBER GROU    | DSE     | COMMUNITY/ AREA  CALL SIGN             | DSE         | SUBSCRIBER GROU    | DSE          | CALL SIGN  CALL SIGN  Total DSEs       |
|                                                                                             | DSE DSE O.00       | SUBSCRIBER GROU    | DSE     | COMMUNITY/ AREA  CALL SIGN  Total DSEs | DSE O.00    | SUBSCRIBER GROU    | DSE          | COMMUNITY/ AREA                        |

| CALL SIGN DSE CALL SIGN DSE CALL SIGN DSE CALL SIGN DSE Base  Sylvation of the control of the control of the co | <b>9</b>                                    |
|----------------------------------------------------------------------------------------------------|---------------------------------------------|
| COMMUNITY/ AREA  O COMMUNITY/ AREA  CALL SIGN  DSE  CALL SIGN  DSE  CALL SIGN  DSE  CALL SIGN  DSE  CALL SIGN  DSE  CALL SIGN  DSE  Base  Sylvania  Sylvania | mputation                                   |
| CALL SIGN DSE CALL SIGN DSE CALL SIGN DSE Base  Sylvation  Supplier  P                                                                                                    |                                             |
| Base Sylvania Sylvania Sylvani | of                                          |
| Ex Su                                                                                                    | e Rate Fe                                   |
| Ex Su                                                                                                    | and                                         |
| Su PP                                                                                                    |                                             |
| P                                                                                                    | _                                           |
|                                                                                                    | Syndicated<br>Exclusivity                   |
|                                                                                                    | Surcharge<br>for<br>Partially<br>Distant    |
|                                                                                                    | Exclusivity Surcharge for Partially Distant |
|                                                                                                    | Surcharge<br>for<br>Partially<br>Distant    |
|                                                                                                    | Exclusivity Surcharge for Partially Distant |
|                                                                                                    | Exclusivity Surcharge for Partially Distant |
|                                                                                                    |                                             |
|                                                                                                    |                                             |
| Total DSEs Total DSEs                                                                                                    |                                             |
| Gross Receipts First Group \$ 0.00 Gross Receipts Second Group \$ 0.00                                                                                                    |                                             |
| Base Rate Fee First Group \$ 0.00 Base Rate Fee Second Group \$ 0.00                                                                                                    |                                             |
| FIFTEENTH SUBSCRIBER GROUP SIXTEENTH SUBSCRIBER GROUP                                                                                                    |                                             |
| COMMUNITY/ AREA 0 COMMUNITY/ AREA 0                                                                                                    |                                             |
| CALL SIGN DSE CALL SIGN DSE CALL SIGN DSE                                                                                                    |                                             |
|                                                                                                    |                                             |
|                                                                                                    |                                             |
|                                                                                                    |                                             |
|                                                                                                    |                                             |
|                                                                                                    |                                             |
|                                                                                                    |                                             |
|                                                                                                    |                                             |
|                                                                                                    |                                             |
|                                                                                                    |                                             |
|                                                                                                    |                                             |
|                                                                                                    |                                             |
|                                                                                                    |                                             |
| Total DSEs 0.00 Total DSEs 0.00                                                                                                    |                                             |
| Gross Receipts Third Group \$ 0.00 \$ 0.00                                                                                                    |                                             |
|                                                                                                    |                                             |

| NI                                                              | YSTEM ID#<br>30434 | S                  |                     |                                          | s           |                    |          | LEGAL NAME OF OWNER Guadalupe Valley       |
|-----------------------------------------------------------------|--------------------|--------------------|---------------------|------------------------------------------|-------------|--------------------|----------|--------------------------------------------|
|                                                                 |                    | BER GROUP          | SUBSCRI             | TE FEES FOR EACH                         | BASE RA     | COMPUTATION OF     | OCK A: ( | BI                                         |
| 0                                                               | IP                 | SUBSCRIBER GROU    | HTEENTH             | EIC                                      | IP          | SUBSCRIBER GROU    | ITEENTH  | SEVEN                                      |
| 9                                                               | 0                  |                    |                     | COMMUNITY/ AREA                          | 0           |                    |          | COMMUNITY/ AREA                            |
| Computatio of                                                   | DSE                | CALL SIGN          | DSE                 | CALL SIGN                                | DSE         | CALL SIGN          | DSE      | CALL SIGN                                  |
| Base Rate F                                                     | DSE                | CALL SIGN          | DSE                 | CALL SIGN                                | DSE         | CALL SIGN          | DSE      | CALL SIGN                                  |
| i                                                               |                    |                    |                     |                                          | ļ           | -                  | <b></b>  |                                            |
|                                                                 |                    |                    |                     |                                          |             |                    |          |                                            |
| and<br>Syndicated<br>Exclusivity                                |                    |                    |                     |                                          |             | -                  | ·····    |                                            |
| Syndicated Exclusivity Surcharge for Partially Distant          |                    |                    |                     |                                          |             |                    |          |                                            |
| Exclusivity Surcharge for Partially Distant                     |                    |                    |                     |                                          |             | -                  |          |                                            |
| Partially<br>Distant                                            |                    |                    |                     |                                          |             |                    |          |                                            |
| Exclusivity Surcharge for Partially Distant Stations            |                    |                    |                     |                                          |             |                    |          |                                            |
| Syndicated Exclusivity Surcharge for Partially Distant Stations |                    |                    |                     |                                          |             |                    |          |                                            |
| Syndicated Exclusivity Surcharge for Partially Distant          |                    |                    |                     |                                          |             |                    |          |                                            |
| Syndicated Exclusivity Surcharge for Partially Distant Stations |                    |                    |                     |                                          |             |                    |          |                                            |
| Syndicated Exclusivity Surcharge for Partially Distant Stations |                    |                    |                     |                                          | ļ           |                    |          |                                            |
| Surcharge<br>for<br>Partially<br>Distant                        |                    |                    | ļ                   |                                          | ļ           |                    | <b> </b> |                                            |
| for<br>Partially<br>Distant                                     |                    |                    |                     |                                          |             |                    | ļ        |                                            |
| for<br>Partially<br>Distant                                     |                    |                    |                     |                                          |             |                    |          |                                            |
|                                                                 | 0.00               |                    |                     | Total DSEs                               | 0.00        |                    |          | Total DSEs                                 |
|                                                                 |                    | \$                 | d Group             | Gross Receipts Secon                     | 0.00        | \$                 | oup      | Gross Receipts First Gro                   |
|                                                                 | 0.00               | <u>*</u>           |                     |                                          |             |                    |          |                                            |
|                                                                 | 0.00               | \$                 |                     | Base Rate Fee Secon                      | 0.00        | \$                 | oup      | Base Rate Fee First Gro                    |
|                                                                 | 0.00               |                    | d Group             |                                          | '           | \$ SUBSCRIBER GROU |          |                                            |
| 00                                                              | 0.00               | \$                 | d Group             |                                          | '           |                    |          | Base Rate Fee First Green NIN              |
|                                                                 | 0.00               | \$                 | d Group             | Т                                        | JP          |                    |          | NIN                                        |
|                                                                 | 0.00               | \$ SUBSCRIBER GROU | d Group<br>WENTIETH | T<br>COMMUNITY/ AREA                     | JP <b>0</b> | SUBSCRIBER GROU    | NTEENTH  | NIN<br>COMMUNITY/ AREA                     |
|                                                                 | 0.00               | \$ SUBSCRIBER GROU | d Group<br>WENTIETH | T<br>COMMUNITY/ AREA                     | JP <b>0</b> | SUBSCRIBER GROU    | NTEENTH  | NIN<br>COMMUNITY/ AREA                     |
|                                                                 | 0.00               | \$ SUBSCRIBER GROU | d Group<br>WENTIETH | T<br>COMMUNITY/ AREA                     | JP <b>0</b> | SUBSCRIBER GROU    | NTEENTH  | NIN<br>COMMUNITY/ AREA                     |
|                                                                 | 0.00               | \$ SUBSCRIBER GROU | d Group<br>WENTIETH | T<br>COMMUNITY/ AREA                     | JP <b>0</b> | SUBSCRIBER GROU    | NTEENTH  | NIN<br>COMMUNITY/ AREA                     |
|                                                                 | 0.00               | \$ SUBSCRIBER GROU | d Group<br>WENTIETH | T<br>COMMUNITY/ AREA                     | JP <b>0</b> | SUBSCRIBER GROU    | NTEENTH  | NIN<br>COMMUNITY/ AREA                     |
|                                                                 | 0.00               | \$ SUBSCRIBER GROU | d Group<br>WENTIETH | T<br>COMMUNITY/ AREA                     | JP <b>0</b> | SUBSCRIBER GROU    | NTEENTH  | NIN<br>COMMUNITY/ AREA                     |
|                                                                 | 0.00               | \$ SUBSCRIBER GROU | d Group<br>WENTIETH | T<br>COMMUNITY/ AREA                     | JP <b>0</b> | SUBSCRIBER GROU    | NTEENTH  | NIN<br>COMMUNITY/ AREA                     |
|                                                                 | 0.00               | \$ SUBSCRIBER GROU | d Group<br>WENTIETH | T<br>COMMUNITY/ AREA                     | JP <b>0</b> | SUBSCRIBER GROU    | NTEENTH  | NIN<br>COMMUNITY/ AREA                     |
|                                                                 | 0.00               | \$ SUBSCRIBER GROU | d Group<br>WENTIETH | T<br>COMMUNITY/ AREA                     | JP <b>0</b> | SUBSCRIBER GROU    | NTEENTH  | NIN<br>COMMUNITY/ AREA                     |
|                                                                 | 0.00               | \$ SUBSCRIBER GROU | d Group<br>WENTIETH | T<br>COMMUNITY/ AREA                     | JP <b>0</b> | SUBSCRIBER GROU    | NTEENTH  | NIN<br>COMMUNITY/ AREA                     |
|                                                                 | 0.00               | \$ SUBSCRIBER GROU | d Group<br>WENTIETH | T<br>COMMUNITY/ AREA                     | JP <b>0</b> | SUBSCRIBER GROU    | NTEENTH  | NIN<br>COMMUNITY/ AREA                     |
|                                                                 | 0.00               | \$ SUBSCRIBER GROU | d Group<br>WENTIETH | T<br>COMMUNITY/ AREA                     | JP <b>0</b> | SUBSCRIBER GROU    | NTEENTH  | NIN<br>COMMUNITY/ AREA                     |
|                                                                 | 0.00               | \$ SUBSCRIBER GROU | d Group<br>WENTIETH | T<br>COMMUNITY/ AREA                     | JP <b>0</b> | SUBSCRIBER GROU    | NTEENTH  | NIN<br>COMMUNITY/ AREA                     |
|                                                                 | 0.00               | \$ SUBSCRIBER GROU | d Group<br>WENTIETH | T<br>COMMUNITY/ AREA                     | JP <b>0</b> | SUBSCRIBER GROU    | NTEENTH  | NIN<br>COMMUNITY/ AREA                     |
|                                                                 | 0.00               | \$ SUBSCRIBER GROU | d Group<br>WENTIETH | T<br>COMMUNITY/ AREA                     | DSE         | SUBSCRIBER GROU    | NTEENTH  | NIN<br>COMMUNITY/ AREA                     |
|                                                                 | 0.00               | \$ SUBSCRIBER GROU | DSE                 | T COMMUNITY/ AREA  CALL SIGN  Total DSEs | DSE O.00    | SUBSCRIBER GROU    | DSE      | NIM COMMUNITY/ AREA  CALL SIGN  Fotal DSEs |
|                                                                 | 0.00               | \$ SUBSCRIBER GROU | DSE                 | T COMMUNITY/ AREA  CALL SIGN             | DSE         | SUBSCRIBER GROU    | DSE      | CALL SIGN                                  |

| LEGAL NAME OF OWNE  Guadalupe Valley           |               |                        | s            |                         |               | S               | 30434       | Name                                                            |
|------------------------------------------------|---------------|------------------------|--------------|-------------------------|---------------|-----------------|-------------|-----------------------------------------------------------------|
| E                                              | LOCK A:       | COMPUTATION OF         | BASE RA      | TE FEES FOR EACH        | SUBSCR        | IBER GROUP      |             | <u> </u>                                                        |
| TWEN                                           | ITY-FIRST     | SUBSCRIBER GROU        | IP           | TWENT                   | Y-SECOND      | SUBSCRIBER GROU | JP          | 0                                                               |
| COMMUNITY/ AREA                                |               |                        | 0            | COMMUNITY/ AREA         |               |                 | 0           | <b>9</b> Computation                                            |
| CALL SIGN                                      | DSE           | CALL SIGN              | DSE          | CALL SIGN               | DSE           | CALL SIGN       | DSE         | of                                                              |
| 0,122 0.0.1                                    | 302           | 07.122 07011           | 202          | 07.122.01.01.1          | 202           | 07.122.01011    | 302         | Base Rate Fe                                                    |
|                                                |               |                        |              |                         |               |                 |             | and                                                             |
|                                                |               |                        |              |                         |               |                 |             | Syndicated                                                      |
|                                                |               |                        |              |                         |               |                 |             | and<br>Syndicated<br>Exclusivity                                |
|                                                |               |                        |              |                         |               |                 |             | Syndicated Exclusivity Surcharge for Partially Distant          |
|                                                |               |                        |              |                         |               |                 |             | Syndicated Exclusivity Surcharge for Partially Distant          |
|                                                |               | -                      |              |                         |               |                 |             | Exclusivity Surcharge for Partially Distant                     |
|                                                |               |                        |              |                         |               |                 |             | Exclusivity Surcharge for Partially Distant Stations            |
|                                                |               |                        |              |                         |               |                 |             | Exclusivity Surcharge for Partially Distant Stations            |
|                                                |               |                        |              |                         |               |                 |             | Syndicated Exclusivity Surcharge for Partially Distant          |
|                                                |               |                        |              |                         |               |                 | <b></b>     | Syndicated Exclusivity Surcharge for Partially Distant Stations |
|                                                | <del>-</del>  |                        | <b> </b>     |                         | <u></u>       | H               | <u></u>     | Syndicated Exclusivity Surcharge for Partially Distant Stations |
|                                                | <u>-</u>      |                        | ļ            |                         | <mark></mark> |                 |             | for<br>Partially<br>Distant                                     |
|                                                |               |                        |              |                         |               |                 | ·····       | Partially<br>Distant                                            |
| Fotal DSEs                                     |               |                        | 0.00         | Total DSEs              |               |                 | 0.00        | Partially<br>Distant                                            |
| Gross Receipts First G                         | roup          | \$                     | 0.00         | Gross Receipts Secon    | nd Group      | \$              | 0.00        |                                                                 |
|                                                |               |                        |              |                         |               |                 |             |                                                                 |
| Base Rate Fee First G                          | roup          | \$                     | 0.00         | Base Rate Fee Secon     | nd Group      | \$              | 0.00        |                                                                 |
| TWEN                                           | TY-THIRD      | SUBSCRIBER GROU        | IP           | TWENT                   | Y-FOURTH      | SUBSCRIBER GROU | JP          |                                                                 |
| COMMUNITY/ AREA                                |               |                        | 0            | COMMUNITY/ AREA         |               |                 | 0           |                                                                 |
| CALL SIGN                                      | DSE           | CALL SIGN              | DSE          | CALL SIGN               | DSE           | CALL SIGN       | DSE         |                                                                 |
|                                                |               |                        |              |                         |               |                 |             |                                                                 |
|                                                |               |                        |              |                         |               |                 |             |                                                                 |
|                                                | <mark></mark> |                        |              |                         |               |                 |             |                                                                 |
|                                                |               |                        |              |                         |               |                 |             |                                                                 |
|                                                |               |                        |              |                         |               | H               | <del></del> |                                                                 |
|                                                |               | 1                      |              |                         | <u></u>       |                 | ·····       |                                                                 |
|                                                | <mark></mark> |                        | <b></b>      |                         | <del></del>   | -               |             |                                                                 |
|                                                | <del>-</del>  |                        |              |                         |               | H               |             |                                                                 |
|                                                | <u>-</u>      | -                      | ļ            |                         | <u></u>       | <b></b>         | ····        |                                                                 |
|                                                | <u>-</u>      |                        | ļ            |                         | <del> </del>  | H               | ····        |                                                                 |
|                                                | <u>-</u>      |                        |              |                         | <del>-</del>  | H               |             |                                                                 |
|                                                | <u> </u>      | -                      |              |                         | <u> </u>      |                 |             |                                                                 |
| •••••••••••                                    |               |                        |              |                         | <u> </u>      |                 |             |                                                                 |
|                                                |               |                        | 1            |                         |               |                 |             |                                                                 |
| Γotal DSEs                                     |               |                        | 0.00         | Total DSEs              |               |                 | 0.00        |                                                                 |
| Gross Receipts Third G                         | Group         | \$                     | 0.00         | Gross Receipts Fourth   | Group         | \$              | 0.00        |                                                                 |
| Raca Data Ess Third (                          | roup.         |                        | 0.00         | Base Rate Fee Fourth    | Group         |                 | 0.00        |                                                                 |
| Base Rate Fee Third G                          | лоир          | \$                     | 0.00         | Dase Nate Fee Fourti    | і Этоир       | \$              | 0.00        |                                                                 |
| Base Rate Fee: Add the Enter here and in block | e base rate   | e fees for each subsci | iber group a | as shown in the boxes a | bove.         | s               |             |                                                                 |

| LEGAL NAME OF OWNER Guadalupe Valley (         |          |                 |              | initiod 0.70 Otal        |           | SY               | STEM ID#<br>30434 | Name                                        |
|------------------------------------------------|----------|-----------------|--------------|--------------------------|-----------|------------------|-------------------|---------------------------------------------|
|                                                |          |                 |              | TE FEES FOR EACH         |           |                  |                   |                                             |
| COMMUNITY/ AREA                                | IY-FIFIH | SUBSCRIBER GROU | <b>0</b>     | COMMUNITY/ AREA          | IIY-SIXIH | SUBSCRIBER GROUP | 0                 | 9                                           |
| CALL SIGN                                      | DSE      | CALL SIGN       | DSE          | CALL SIGN                | DSE       | CALL SIGN        | DSE               | Computation of                              |
|                                                |          |                 |              |                          |           |                  |                   | Base Rate Fee                               |
|                                                |          |                 |              |                          |           |                  |                   | and                                         |
|                                                |          |                 |              |                          |           |                  | -                 | -                                           |
|                                                |          |                 |              |                          |           | H                |                   | Surcharge                                   |
|                                                |          |                 |              |                          |           |                  |                   | Syndicated<br>Exclusivity                   |
|                                                |          |                 |              |                          |           |                  | <u> </u>          | Exclusivity Surcharge for Partially Distant |
|                                                |          |                 |              |                          |           |                  |                   | Exclusivity Surcharge for Partially Distant |
|                                                |          |                 |              |                          |           |                  |                   | Surcharge<br>for<br>Partially<br>Distant    |
|                                                |          |                 |              |                          |           |                  |                   |                                             |
|                                                |          |                 |              |                          |           |                  | -                 |                                             |
|                                                |          |                 |              |                          |           |                  |                   |                                             |
|                                                |          |                 |              |                          |           |                  |                   |                                             |
| Total DSEs                                     |          |                 | 0.00         | Total DSEs               |           |                  | 0.00              |                                             |
| Gross Receipts First Gro                       | oup      | \$              | 0.00         | Gross Receipts Second    | d Group   | \$               | 0.00              |                                             |
| Base Rate Fee First Gro                        | oup      | \$              | 0.00         | Base Rate Fee Second     | d Group   | \$               | 0.00              |                                             |
| TWENTY-S                                       | EVENTH   | SUBSCRIBER GROU |              | TWENT                    | Y-EIGHTH  | SUBSCRIBER GROUP | )                 |                                             |
| COMMUNITY/ AREA                                |          |                 | 0            | COMMUNITY/ AREA          |           |                  | 0                 |                                             |
| CALL SIGN                                      | DSE      | CALL SIGN       | DSE          | CALL SIGN                | DSE       | CALL SIGN        | DSE               |                                             |
|                                                |          |                 |              |                          |           |                  | -                 |                                             |
|                                                |          |                 |              |                          |           |                  | -                 |                                             |
|                                                |          |                 |              |                          |           |                  |                   |                                             |
|                                                |          |                 |              |                          |           |                  | -                 |                                             |
|                                                |          |                 |              |                          |           |                  |                   |                                             |
|                                                |          |                 |              |                          |           |                  |                   |                                             |
|                                                |          |                 |              |                          |           |                  |                   |                                             |
|                                                |          |                 |              |                          |           |                  |                   |                                             |
|                                                | ļ        |                 |              |                          |           |                  | <b> </b>          |                                             |
|                                                |          |                 |              |                          |           |                  |                   |                                             |
|                                                |          |                 |              |                          |           |                  | <b>-</b>          |                                             |
| Total DSEs                                     | <u> </u> |                 | 0.00         | Total DSEs               | <u> </u>  |                  | 0.00              |                                             |
| Gross Receipts Third Gr                        | oup      | \$              | 0.00         | Gross Receipts Fourth    | Group     | \$               | 0.00              |                                             |
| Base Rate Fee Third Gr                         | oup      | \$              | 0.00         | Base Rate Fee Fourth     | Group     | \$               | 0.00              |                                             |
| Base Rate Fee: Add the Enter here and in block |          |                 | iber group a | as shown in the boxes ab | oove.     | \$               |                   |                                             |

| NI                                                     | SYSTEM ID:<br>30434 |                  |          |                                  | s           |                 |                                       | LEGAL NAME OF OWNER Guadalupe Valley |
|--------------------------------------------------------|---------------------|------------------|----------|----------------------------------|-------------|-----------------|---------------------------------------|--------------------------------------|
| 1                                                      |                     |                  |          | TE FEES FOR EACH                 |             |                 |                                       |                                      |
| 9                                                      | <u>0</u>            | SUBSCRIBER GROU  | HIRTIETH | COMMUNITY/ AREA                  | JP <b>0</b> | SUBSCRIBER GROU | IY-NINTH                              | TWENT                                |
| Computatio of                                          | DSE                 | CALL SIGN        | DSE      | CALL SIGN                        | DSE         | CALL SIGN       | DSE                                   | CALL SIGN                            |
| Base Rate Fo                                           |                     |                  |          |                                  |             |                 |                                       |                                      |
| and                                                    |                     |                  |          |                                  |             |                 |                                       |                                      |
| -1                                                     |                     |                  |          |                                  |             |                 |                                       |                                      |
| Syndicate<br>Exclusivit                                | •••••               | _                |          |                                  |             |                 |                                       |                                      |
| Syndicated Exclusivity Surcharge for Partially Distant |                     |                  |          |                                  |             |                 |                                       |                                      |
| Exclusivity Surcharge for Partially Distant            |                     | _                |          |                                  |             |                 |                                       |                                      |
| Surcharge<br>for<br>Partially<br>Distant               |                     |                  |          |                                  |             |                 |                                       |                                      |
| for Partially Distant                                  |                     |                  |          |                                  |             |                 | · · · · · · · · · · · · · · · · · · · |                                      |
| Surcharge<br>for<br>Partially<br>Distant               |                     |                  |          |                                  |             |                 |                                       |                                      |
| Surcharge<br>for<br>Partially<br>Distant               |                     |                  |          |                                  | ļ           |                 | <u> </u>                              |                                      |
|                                                        | ·····               |                  |          |                                  |             |                 |                                       |                                      |
|                                                        |                     |                  |          |                                  |             |                 |                                       |                                      |
|                                                        | 0.00                |                  |          | Total DSEs                       | 0.00        |                 |                                       | Total DSEs                           |
|                                                        | 0.00                | \$               | d Group  | Gross Receipts Secon             | 0.00        | \$              | oup                                   | Gross Receipts First Gr              |
|                                                        |                     |                  |          |                                  |             |                 |                                       |                                      |
|                                                        | 0.00                | \$               | d Group  | Base Rate Fee Secon              | 0.00        | \$              | oup                                   | Base Rate Fee First Gr               |
| <u>-</u>                                               |                     | \$UBSCRIBER GROU |          |                                  |             | SUBSCRIBER GROU |                                       |                                      |
|                                                        |                     |                  |          |                                  |             |                 |                                       | THIR                                 |
|                                                        | UP                  |                  |          | THIRT                            | JP          |                 |                                       | THIR                                 |
|                                                        | UP <b>0</b>         | SUBSCRIBER GROU  | /-SECOND | THIRT<br>COMMUNITY/ AREA         | JP <b>0</b> | SUBSCRIBER GROU | TY-FIRST                              | THIR'                                |
|                                                        | UP <b>0</b>         | SUBSCRIBER GROU  | /-SECOND | THIRT<br>COMMUNITY/ AREA         | JP <b>0</b> | SUBSCRIBER GROU | TY-FIRST                              | THIR'                                |
|                                                        | UP <b>0</b>         | SUBSCRIBER GROU  | /-SECOND | THIRT<br>COMMUNITY/ AREA         | JP <b>0</b> | SUBSCRIBER GROU | TY-FIRST                              | THIR'                                |
|                                                        | UP <b>0</b>         | SUBSCRIBER GROU  | /-SECOND | THIRT<br>COMMUNITY/ AREA         | JP <b>0</b> | SUBSCRIBER GROU | TY-FIRST                              | THIR'                                |
|                                                        | UP <b>0</b>         | SUBSCRIBER GROU  | /-SECOND | THIRT<br>COMMUNITY/ AREA         | JP <b>0</b> | SUBSCRIBER GROU | TY-FIRST                              | THIR'                                |
|                                                        | UP <b>0</b>         | SUBSCRIBER GROU  | /-SECOND | THIRT<br>COMMUNITY/ AREA         | JP <b>0</b> | SUBSCRIBER GROU | TY-FIRST                              | THIR'                                |
|                                                        | UP <b>0</b>         | SUBSCRIBER GROU  | /-SECOND | THIRT<br>COMMUNITY/ AREA         | JP <b>0</b> | SUBSCRIBER GROU | TY-FIRST                              | THIR'                                |
|                                                        | UP <b>0</b>         | SUBSCRIBER GROU  | /-SECOND | THIRT<br>COMMUNITY/ AREA         | JP <b>0</b> | SUBSCRIBER GROU | TY-FIRST                              | THIR'                                |
|                                                        | UP <b>0</b>         | SUBSCRIBER GROU  | /-SECOND | THIRT<br>COMMUNITY/ AREA         | JP <b>0</b> | SUBSCRIBER GROU | TY-FIRST                              | COMMUNITY/ AREA                      |
|                                                        | UP <b>0</b>         | SUBSCRIBER GROU  | /-SECOND | THIRT<br>COMMUNITY/ AREA         | JP <b>0</b> | SUBSCRIBER GROU | TY-FIRST                              | THIR'                                |
|                                                        | UP <b>0</b>         | SUBSCRIBER GROU  | /-SECOND | THIRT<br>COMMUNITY/ AREA         | JP <b>0</b> | SUBSCRIBER GROU | TY-FIRST                              | THIR'                                |
|                                                        | UP <b>0</b>         | SUBSCRIBER GROU  | /-SECOND | THIRT<br>COMMUNITY/ AREA         | JP <b>0</b> | SUBSCRIBER GROU | TY-FIRST                              | THIR'                                |
|                                                        | DSE                 | SUBSCRIBER GROU  | DSE      | THIRT COMMUNITY/ AREA  CALL SIGN | DSE         | SUBSCRIBER GROU | DSE DSE                               | THIR COMMUNITY/ AREA  CALL SIGN      |

| Name                                                   | YSTEM ID#<br>30434 | 5                  |          |                                                 | S           |                    |             | LEGAL NAME OF OWNER Guadalupe Valley                   |
|--------------------------------------------------------|--------------------|--------------------|----------|-------------------------------------------------|-------------|--------------------|-------------|--------------------------------------------------------|
|                                                        |                    | BER GROUP          | SUBSCRI  | TE FEES FOR EACH                                | BASE RA     | COMPUTATION OF     | OCK A: (    | BI                                                     |
| 0                                                      | Р                  | SUBSCRIBER GROU    | /-FOURTH | THIRT                                           | IP          | SUBSCRIBER GROU    | Y-THIRD     | THIRT                                                  |
| 9                                                      | 0                  |                    |          | COMMUNITY/ AREA                                 | 0           |                    |             | COMMUNITY/ AREA                                        |
| Computation of                                         | DSE                | CALL SIGN          | DSE      | CALL SIGN                                       | DSE         | CALL SIGN          | DSE         | CALL SIGN                                              |
| Base Rate F                                            | DOL                | CALL SIGN          | DSL      | CALL SIGN                                       | DSL         | CALL SIGN          | DSL         | CALL SIGN                                              |
|                                                        | ···                | H                  |          |                                                 |             |                    |             |                                                        |
|                                                        |                    | <u> </u>           |          |                                                 |             |                    |             |                                                        |
| and<br>Syndicated<br>Exclusivity                       |                    | <u> </u>           |          |                                                 |             |                    |             |                                                        |
| Syndicated Exclusivity Surcharge for Partially Distant |                    |                    |          |                                                 |             |                    |             |                                                        |
| Exclusivity Surcharge for Partially Distant            |                    |                    |          |                                                 |             |                    |             |                                                        |
| Exclusivity Surcharge for Partially Distant            |                    |                    |          |                                                 |             |                    |             |                                                        |
| Exclusivity Surcharge for Partially Distant Stations   |                    |                    |          |                                                 |             |                    |             |                                                        |
| Exclusivity Surcharge for Partially Distant            |                    |                    |          |                                                 | ļ           |                    |             |                                                        |
| Surcharge<br>for<br>Partially<br>Distant               |                    |                    |          |                                                 |             |                    |             |                                                        |
| Exclusivity Surcharge for Partially Distant            |                    |                    |          |                                                 |             |                    | <b> </b>    |                                                        |
| Exclusivity Surcharge for Partially Distant            |                    |                    | <b> </b> |                                                 | <b> </b>    |                    | <b> </b>    |                                                        |
| for<br>Partially<br>Distant                            | <mark></mark>      |                    | ļ        |                                                 | ļ           |                    | <b> </b>  . |                                                        |
| Partially<br>Distant                                   |                    |                    |          |                                                 | ļ           |                    |             |                                                        |
| Partially<br>Distant                                   |                    |                    |          |                                                 |             |                    |             |                                                        |
|                                                        | 0.00               |                    |          | Total DSEs                                      | 0.00        |                    |             | Total DSEs                                             |
|                                                        |                    |                    | 1 0      | Gross Receipts Second                           | 0.00        | \$                 | oup         | Gross Receipts First Gro                               |
|                                                        | 0.00               | \$                 | d Group  | Cross resemble costs.                           |             |                    |             |                                                        |
|                                                        | 0.00               | \$                 |          | Base Rate Fee Second                            | 0.00        | \$                 | oup         | Base Rate Fee First Gro                                |
|                                                        | 0.00               |                    | d Group  | Base Rate Fee Secon                             | '           | \$ SUBSCRIBER GROU | -           |                                                        |
| 00                                                     | 0.00               | \$                 | d Group  | Base Rate Fee Secon                             | '           | ,                  | -           | THIR                                                   |
|                                                        | 0.00               | \$                 | d Group  | Base Rate Fee Secon                             | JP          | ,                  | -           | Base Rate Fee First Gro THIR COMMUNITY/ AREA CALL SIGN |
|                                                        | 0.00<br>P          | \$ SUBSCRIBER GROU | d Group  | Base Rate Fee Second<br>THII<br>COMMUNITY/ AREA | JP <b>0</b> | SUBSCRIBER GROU    | TY-FIFTH    | THIR                                                   |
|                                                        | 0.00<br>P          | \$ SUBSCRIBER GROU | d Group  | Base Rate Fee Second<br>THII<br>COMMUNITY/ AREA | JP <b>0</b> | SUBSCRIBER GROU    | TY-FIFTH    | THIR                                                   |
|                                                        | 0.00<br>P          | \$ SUBSCRIBER GROU | d Group  | Base Rate Fee Second<br>THII<br>COMMUNITY/ AREA | JP <b>0</b> | SUBSCRIBER GROU    | TY-FIFTH    | THIR                                                   |
|                                                        | 0.00<br>P          | \$ SUBSCRIBER GROU | d Group  | Base Rate Fee Second<br>THII<br>COMMUNITY/ AREA | JP <b>0</b> | SUBSCRIBER GROU    | TY-FIFTH    | THIR                                                   |
|                                                        | 0.00<br>P          | \$ SUBSCRIBER GROU | d Group  | Base Rate Fee Second<br>THII<br>COMMUNITY/ AREA | JP <b>0</b> | SUBSCRIBER GROU    | TY-FIFTH    | THIR                                                   |
|                                                        | 0.00<br>P          | \$ SUBSCRIBER GROU | d Group  | Base Rate Fee Second<br>THII<br>COMMUNITY/ AREA | JP <b>0</b> | SUBSCRIBER GROU    | TY-FIFTH    | THIR                                                   |
|                                                        | 0.00<br>P          | \$ SUBSCRIBER GROU | d Group  | Base Rate Fee Second<br>THII<br>COMMUNITY/ AREA | JP <b>0</b> | SUBSCRIBER GROU    | TY-FIFTH    | THIR                                                   |
|                                                        | 0.00<br>P          | \$ SUBSCRIBER GROU | d Group  | Base Rate Fee Second<br>THII<br>COMMUNITY/ AREA | JP <b>0</b> | SUBSCRIBER GROU    | TY-FIFTH    | THIR                                                   |
|                                                        | 0.00<br>P          | \$ SUBSCRIBER GROU | d Group  | Base Rate Fee Second<br>THII<br>COMMUNITY/ AREA | JP <b>0</b> | SUBSCRIBER GROU    | TY-FIFTH    | THIR                                                   |
|                                                        | 0.00<br>P          | \$ SUBSCRIBER GROU | d Group  | Base Rate Fee Second<br>THII<br>COMMUNITY/ AREA | JP <b>0</b> | SUBSCRIBER GROU    | TY-FIFTH    | THIR                                                   |
|                                                        | 0.00<br>P          | \$ SUBSCRIBER GROU | d Group  | Base Rate Fee Second<br>THII<br>COMMUNITY/ AREA | JP <b>0</b> | SUBSCRIBER GROU    | TY-FIFTH    | THIR                                                   |
|                                                        | 0.00<br>P          | \$ SUBSCRIBER GROU | d Group  | Base Rate Fee Second<br>THII<br>COMMUNITY/ AREA | JP <b>0</b> | SUBSCRIBER GROU    | TY-FIFTH    | THIR                                                   |
|                                                        | 0.00<br>P          | \$ SUBSCRIBER GROU | d Group  | Base Rate Fee Second<br>THII<br>COMMUNITY/ AREA | JP <b>0</b> | SUBSCRIBER GROU    | TY-FIFTH    | THIR                                                   |
|                                                        | 0.00<br>P          | \$ SUBSCRIBER GROU | d Group  | Base Rate Fee Second<br>THII<br>COMMUNITY/ AREA | JP <b>0</b> | SUBSCRIBER GROU    | TY-FIFTH    | THIR                                                   |
|                                                        | 0.00  P  0  DSE    | \$ SUBSCRIBER GROU | d Group  | THII COMMUNITY/ AREA  CALL SIGN                 | DSE         | SUBSCRIBER GROU    | TY-FIFTH    | THIR COMMUNITY/ AREA  CALL SIGN                        |
|                                                        | 0.00  P            | \$ SUBSCRIBER GROU | DSE      | THII COMMUNITY/ AREA  CALL SIGN  Total DSEs     | DSE O.00    | SUBSCRIBER GROU    | DSE DSE     | THIR COMMUNITY/ AREA  CALL SIGN  Fotal DSEs            |
|                                                        | 0.00  P  0  DSE    | \$ SUBSCRIBER GROU | DSE      | THII COMMUNITY/ AREA  CALL SIGN                 | DSE         | SUBSCRIBER GROU    | DSE DSE     | THIR                                                   |

| NI                                                   | YSTEM ID#<br>30434 | S                  |                     |                                                 | s            |                    |              | LEGAL NAME OF OWNER Guadalupe Valley ( |
|------------------------------------------------------|--------------------|--------------------|---------------------|-------------------------------------------------|--------------|--------------------|--------------|----------------------------------------|
|                                                      |                    | BER GROUP          | SUBSCRI             | TE FEES FOR EACH                                | BASE RA      | COMPUTATION OF     | OCK A: (     | Bl                                     |
| _                                                    | IP                 | SUBSCRIBER GROU    | Y-EIGHTH            | THIR <sup>-</sup>                               | JP           | SUBSCRIBER GROU    | EVENTH       | THIRTY-S                               |
| 9                                                    | 0                  |                    |                     | COMMUNITY/ AREA                                 | 0            |                    |              | COMMUNITY/ AREA                        |
| Computatio of                                        | DSE                | CALL SIGN          | DSE                 | CALL SIGN                                       | DSE          | CALL SIGN          | DSE          | CALL SIGN                              |
| Base Rate F                                          | DOL                | CALL SIGN          | DOL                 | CALL SIGN                                       | DSL          | CALL SIGN          | DSL          | CALL SIGN                              |
| •                                                    | ••••               | H                  |                     |                                                 |              |                    |              |                                        |
| 1                                                    |                    | -                  |                     |                                                 |              |                    |              |                                        |
| and<br>Syndicated<br>Exclusivity                     | ••••               |                    |                     |                                                 |              |                    |              |                                        |
| Exclusivity Surcharge for Partially Distant          |                    |                    |                     |                                                 |              |                    |              | •••••••••••                            |
| Exclusivity Surcharge for Partially Distant          |                    |                    |                     |                                                 |              |                    |              |                                        |
| Exclusivity Surcharge for Partially Distant          |                    |                    |                     |                                                 |              |                    |              |                                        |
| Exclusivity Surcharge for Partially Distant          |                    |                    |                     |                                                 |              |                    |              |                                        |
| Surcharge<br>for<br>Partially<br>Distant             |                    |                    | ļ                   |                                                 | ļ            |                    |              |                                        |
| Exclusivity Surcharge for Partially Distant          |                    |                    |                     |                                                 | <b> </b>     |                    |              |                                        |
| Exclusivity Surcharge for Partially Distant Stations |                    |                    | ļ                   |                                                 | ļ            |                    |              |                                        |
| Surcharge for Partially Distant Stations             |                    | H                  | ļ                   |                                                 | <del> </del> |                    |              |                                        |
| for<br>Partially<br>Distant                          | <mark></mark>      |                    | ļ                   |                                                 | <b> </b>     |                    |              |                                        |
| for<br>Partially<br>Distant                          |                    |                    |                     |                                                 | ļ            |                    |              |                                        |
| Partially<br>Distant                                 | 0.00               |                    |                     | Total DSEs                                      | 0.00         |                    |              | Total DSEs                             |
|                                                      | 0.00               |                    | d Group             | Gross Receipts Secon                            | 0.00         | •                  | oup.         | Gross Receipts First Gro               |
|                                                      | 0.00               | e                  |                     |                                                 | 0.00         | <u>*</u>           | Jup          | oross receipts i iist ort              |
|                                                      | 0.00               | \$                 | a Group             |                                                 | 1            |                    |              |                                        |
|                                                      | 0.00               | \$                 |                     | Base Rate Fee Secon                             | 0.00         | \$                 | oup          | Base Rate Fee First Gro                |
|                                                      | 0.00               |                    | d Group             | Base Rate Fee Secon                             | '            | \$ SUBSCRIBER GROU |              |                                        |
|                                                      | 0.00               | \$                 | d Group             | Base Rate Fee Secon                             | '            |                    |              | THIRT                                  |
|                                                      | 0.00               | \$                 | d Group             | Base Rate Fee Secon                             | JP           |                    |              | THIRT                                  |
|                                                      | 0.00               | \$ SUBSCRIBER GROU | d Group<br>FORTIETH | Base Rate Fee Secon                             | JP <b>0</b>  | SUBSCRIBER GROU    | Y-NINTH      | THIRT                                  |
|                                                      | 0.00               | \$ SUBSCRIBER GROU | d Group<br>FORTIETH | Base Rate Fee Secon                             | JP <b>0</b>  | SUBSCRIBER GROU    | Y-NINTH      | THIRT                                  |
|                                                      | 0.00               | \$ SUBSCRIBER GROU | d Group<br>FORTIETH | Base Rate Fee Secon                             | JP <b>0</b>  | SUBSCRIBER GROU    | Y-NINTH      | THIRT                                  |
|                                                      | 0.00               | \$ SUBSCRIBER GROU | d Group<br>FORTIETH | Base Rate Fee Secon                             | JP <b>0</b>  | SUBSCRIBER GROU    | Y-NINTH      | THIRT                                  |
|                                                      | 0.00               | \$ SUBSCRIBER GROU | d Group<br>FORTIETH | Base Rate Fee Secon                             | JP <b>0</b>  | SUBSCRIBER GROU    | Y-NINTH      | THIRT                                  |
|                                                      | 0.00               | \$ SUBSCRIBER GROU | d Group<br>FORTIETH | Base Rate Fee Secon                             | JP <b>0</b>  | SUBSCRIBER GROU    | Y-NINTH      | THIRT                                  |
|                                                      | 0.00               | \$ SUBSCRIBER GROU | d Group<br>FORTIETH | Base Rate Fee Secon                             | JP <b>0</b>  | SUBSCRIBER GROU    | Y-NINTH      | THIRT                                  |
|                                                      | 0.00               | \$ SUBSCRIBER GROU | d Group<br>FORTIETH | Base Rate Fee Secon                             | JP <b>0</b>  | SUBSCRIBER GROU    | Y-NINTH      | THIRT                                  |
|                                                      | 0.00               | \$ SUBSCRIBER GROU | d Group<br>FORTIETH | Base Rate Fee Secon                             | JP <b>0</b>  | SUBSCRIBER GROU    | Y-NINTH      | THIRT                                  |
|                                                      | 0.00               | \$ SUBSCRIBER GROU | d Group<br>FORTIETH | Base Rate Fee Secon                             | JP <b>0</b>  | SUBSCRIBER GROU    | Y-NINTH      | THIRT                                  |
|                                                      | 0.00               | \$ SUBSCRIBER GROU | d Group<br>FORTIETH | Base Rate Fee Secon                             | JP <b>0</b>  | SUBSCRIBER GROU    | Y-NINTH      | THIRT                                  |
|                                                      | 0.00               | \$ SUBSCRIBER GROU | d Group<br>FORTIETH | Base Rate Fee Secon                             | JP <b>0</b>  | SUBSCRIBER GROU    | Y-NINTH      | COMMUNITY/ AREA                        |
|                                                      | 0.00               | \$ SUBSCRIBER GROU | d Group<br>FORTIETH | Base Rate Fee Secon                             | JP <b>0</b>  | SUBSCRIBER GROU    | Y-NINTH      | THIRT                                  |
|                                                      | 0.00               | \$ SUBSCRIBER GROU | d Group<br>FORTIETH | Base Rate Fee Secon                             | JP <b>0</b>  | SUBSCRIBER GROU    | Y-NINTH      | THIRT                                  |
|                                                      | 0.00               | \$ SUBSCRIBER GROU | d Group<br>FORTIETH | Base Rate Fee Secon                             | JP <b>0</b>  | SUBSCRIBER GROU    | Y-NINTH      | THIRT                                  |
|                                                      | 0.00               | \$ SUBSCRIBER GROU | DSE                 | Base Rate Fee Secon  COMMUNITY/ AREA  CALL SIGN | DSE          | SUBSCRIBER GROU    | Y-NINTH  DSE | THIRT COMMUNITY/ AREA  CALL SIGN       |

| Manage                                                                                      | YSTEM ID#<br>30434 | S                  |                       |                                             | S                                                                                                    |                    |              | LEGAL NAME OF OWNER  Guadalupe Valley     |
|---------------------------------------------------------------------------------------------|--------------------|--------------------|-----------------------|---------------------------------------------|----------------------------------------------------------------------------------------------------|--------------------|--------------|-------------------------------------------|
| o 9                                                                                         |                    | BER GROUP          | SUBSCRI               | TE FEES FOR EACH                            | BASE RA                                                                                                    | COMPUTATION OF     | LOCK A: (    | В                                         |
| _ α                                                                                         |                    | SUBSCRIBER GROU    | Y-SECOND              |                                             |                                                                                                    | SUBSCRIBER GROU    | TY-FIRST     |                                           |
| Computati                                                                                   | 0                  |                    |                       | COMMUNITY/ AREA                             | 0                                                                                                    |                    |              | COMMUNITY/ AREA                           |
| of                                                                                          | DSE                | CALL SIGN          | DSE                   | CALL SIGN                                   | DSE                                                                                                    | CALL SIGN          | DSE          | CALL SIGN                                 |
| Base Rate                                                                                   |                    |                    |                       |                                             |                                                                                                    |                    |              |                                           |
| and                                                                                         |                    |                    |                       |                                             |                                                                                                    |                    |              |                                           |
| Base Rate Fe and Syndicated Exclusivity Surcharge for Partially Distant Stations            |                    |                    |                       |                                             |                                                                                                    |                    |              |                                           |
| Syndicated Exclusivity Surcharge for Partially Distant                                      | ····               | <u> </u>           | <u> </u>              |                                             |                                                                                                    |                    |              |                                           |
| Surcharge<br>for<br>Partially<br>Distant                                                    | ····               |                    |                       |                                             |                                                                                                    | -                  |              |                                           |
| Surcharge<br>for<br>Partially<br>Distant                                                    |                    |                    |                       |                                             |                                                                                                    | -                  |              |                                           |
| for Partially Distant                                                                       |                    |                    |                       |                                             |                                                                                                    |                    |              |                                           |
| for Partially Distant                                                                       |                    |                    |                       |                                             |                                                                                                    |                    |              |                                           |
| Partially<br>Distant                                                                        |                    |                    |                       |                                             |                                                                                                    |                    |              |                                           |
| for Partially Distant                                                                       |                    |                    |                       |                                             |                                                                                                    |                    | <b> </b>     |                                           |
| Partially<br>Distant                                                                        |                    |                    | <b></b>               |                                             |                                                                                                    |                    | <del> </del> |                                           |
|                                                                                             | ····               |                    |                       |                                             |                                                                                                    |                    |              |                                           |
|                                                                                             |                    |                    |                       | ••••••                                      |                                                                                                    | •                  |              | ••••••                                    |
|                                                                                             | 0.00               |                    |                       | Total DSEs                                  | 0.00                                                                                                    |                    |              | otal DSEs                                 |
|                                                                                             |                    | •                  | d Group               | Gross Receipts Secon                        | 0.00                                                                                                    | \$                 | oup          | Gross Receipts First Gr                   |
|                                                                                             | 0.00               | \$                 | u Oloup               |                                             |                                                                                                    |                    |              |                                           |
| -<br>-<br>]                                                                                 | 0.00               | \$                 |                       | Base Rate Fee Secon                         | 0.00                                                                                                    | \$                 | oup          | ase Rate Fee First Gr                     |
| -<br>-<br>]<br>]                                                                            | 0.00               |                    | d Group               | Base Rate Fee Secon                         | •                                                                                                    | \$ SUBSCRIBER GROU |              |                                           |
| 0.00                                                                                        | <b>0.00</b>        | \$                 | d Group               | Base Rate Fee Secon                         | •                                                                                                    |                    |              | FOR                                       |
| -<br>-<br>-<br>-<br>-<br>-<br>-<br>-<br>-<br>-                                              | <b>0.00</b>        | \$                 | d Group               | Base Rate Fee Secon                         | JP                                                                                                    |                    |              | FOR                                       |
| -<br>-<br>-<br>-<br>-<br>-<br>-<br>-<br>-                                                   | 0.00               | \$ SUBSCRIBER GROU | d Group<br>Y-FOURTH   | Base Rate Fee Secon FORT COMMUNITY/ AREA    | JP <b>0</b>                                                                                                    | SUBSCRIBER GROU    | Y-THIRD      | FOR COMMUNITY/ AREA                       |
| -<br>-<br>-<br>-<br>-<br>-<br>-<br>-<br>-<br>-<br>-                                         | 0.00               | \$ SUBSCRIBER GROU | d Group<br>Y-FOURTH   | Base Rate Fee Secon FORT COMMUNITY/ AREA    | JP <b>0</b>                                                                                                    | SUBSCRIBER GROU    | Y-THIRD      | FOR COMMUNITY/ AREA                       |
| -<br>-<br>-<br>-<br>-<br>-<br>-<br>-<br>-<br>-<br>-<br>-<br>-<br>-<br>-<br>-<br>-<br>-<br>- | 0.00               | \$ SUBSCRIBER GROU | d Group<br>Y-FOURTH   | Base Rate Fee Secon FORT COMMUNITY/ AREA    | JP <b>0</b>                                                                                                    | SUBSCRIBER GROU    | Y-THIRD      | FOR COMMUNITY/ AREA                       |
| -<br>-<br>-<br>-<br>-<br>-<br>-<br>-<br>-<br>-<br>-<br>-<br>-<br>-<br>-<br>-<br>-<br>-<br>- | 0.00               | \$ SUBSCRIBER GROU | d Group<br>Y-FOURTH   | Base Rate Fee Secon FORT COMMUNITY/ AREA    | JP <b>0</b>                                                                                                    | SUBSCRIBER GROU    | Y-THIRD      | FOR COMMUNITY/ AREA                       |
| -<br>-<br>-<br>-<br>-<br>-<br>-<br>-<br>-<br>-<br>-<br>-<br>-<br>-<br>-<br>-<br>-<br>-<br>- | 0.00               | \$ SUBSCRIBER GROU | d Group<br>Y-FOURTH   | Base Rate Fee Secon FORT COMMUNITY/ AREA    | JP <b>0</b>                                                                                                    | SUBSCRIBER GROU    | Y-THIRD      | FOR COMMUNITY/ AREA                       |
| -  <br>-  <br>-  <br>-  <br>-  <br>-  <br>-  <br>-  <br>-  <br>-                            | 0.00               | \$ SUBSCRIBER GROU | d Group<br>Y-FOURTH   | Base Rate Fee Secon FORT COMMUNITY/ AREA    | JP <b>0</b>                                                                                                    | SUBSCRIBER GROU    | Y-THIRD      | FOR COMMUNITY/ AREA                       |
| -  <br>-  <br>-  <br>-  <br>-  <br>-  <br>-  <br>-  <br>-  <br>-                            | 0.00               | \$ SUBSCRIBER GROU | d Group<br>Y-FOURTH   | Base Rate Fee Secon FORT COMMUNITY/ AREA    | JP <b>0</b>                                                                                                    | SUBSCRIBER GROU    | Y-THIRD      | FOR COMMUNITY/ AREA                       |
|                                                                                             | 0.00               | \$ SUBSCRIBER GROU | d Group<br>Y-FOURTH   | Base Rate Fee Secon FORT COMMUNITY/ AREA    | JP <b>0</b>                                                                                                    | SUBSCRIBER GROU    | Y-THIRD      | FOR COMMUNITY/ AREA                       |
| -  <br>-  <br>-  <br>-  <br>-  <br>-  <br>-  <br>-  <br>-  <br>-                            | 0.00               | \$ SUBSCRIBER GROU | d Group<br>Y-FOURTH   | Base Rate Fee Secon FORT COMMUNITY/ AREA    | JP <b>0</b>                                                                                                    | SUBSCRIBER GROU    | Y-THIRD      | FOR COMMUNITY/ AREA                       |
| -   -   -   -   -   -   -   -   -   -                                                       | 0.00               | \$ SUBSCRIBER GROU | d Group<br>Y-FOURTH   | Base Rate Fee Secon FORT COMMUNITY/ AREA    | JP <b>0</b>                                                                                                    | SUBSCRIBER GROU    | Y-THIRD      | COMMUNITY/ AREA                           |
|                                                                                             | 0.00               | \$ SUBSCRIBER GROU | d Group<br>Y-FOURTH   | Base Rate Fee Secon FORT COMMUNITY/ AREA    | JP <b>0</b>                                                                                                    | SUBSCRIBER GROU    | Y-THIRD      | FOR COMMUNITY/ AREA                       |
| -   -   -   -   -   -   -   -   -   -                                                       | 0.00               | \$ SUBSCRIBER GROU | d Group<br>Y-FOURTH   | Base Rate Fee Secon FORT COMMUNITY/ AREA    | JP <b>0</b>                                                                                                    | SUBSCRIBER GROU    | Y-THIRD      | FOR COMMUNITY/ AREA                       |
| -   -   -   -     -                                                                         | 0.00               | \$ SUBSCRIBER GROU | d Group<br>Y-FOURTH   | Base Rate Fee Secon FORT COMMUNITY/ AREA    | JP <b>0</b>                                                                                                    | SUBSCRIBER GROU    | Y-THIRD      | FOR COMMUNITY/ AREA                       |
| -   -   -   -   -   -   -   -   -   -                                                       | 0.00  JP  O  DSE   | \$ SUBSCRIBER GROU | d Group<br>Y-FOURTH   | FORT COMMUNITY/ AREA  CALL SIGN             | DSE                                                                                                    | SUBSCRIBER GROU    | Y-THIRD      | FORT<br>COMMUNITY/ AREA<br>CALL SIGN      |
| -   -   -   -   -   -   -   -   -   -                                                       | 0.00  DSE  0.00    | \$ SUBSCRIBER GROU | d Group Y-FOURTH  DSE | FORT COMMUNITY/ AREA  CALL SIGN  Total DSEs | DSE DSE DOMESTICATION OF THE PROPERTY OF THE PROPERTY OF THE P | SUBSCRIBER GROU    | DSE          | FORTOMMUNITY/ AREA  CALL SIGN  fotal DSEs |
| -   -   -   -   -   -   -   -   -   -                                                       | 0.00  JP  O  DSE   | \$ SUBSCRIBER GROU | d Group Y-FOURTH  DSE | FORT COMMUNITY/ AREA  CALL SIGN             | DSE                                                                                                    | SUBSCRIBER GROU    | DSE          | FOR COMMUNITY/ AREA                       |

| LEGAL NAME OF OWNE<br>Guadalupe Valley           |                |                                           |              |                         |               |                 |          | Name             |
|--------------------------------------------------|----------------|-------------------------------------------|--------------|-------------------------|---------------|-----------------|----------|------------------|
| В                                                | LOCK A: (      | COMPUTATION OF                            | BASE RA      | TE FEES FOR EACH        | SUBSCR        | IBER GROUP      |          |                  |
| FOR                                              | TY-FIFTH       | SUBSCRIBER GROU                           | IP           | FO                      | RTY-SIXTH     | SUBSCRIBER GROU | JP       | 0                |
| COMMUNITY/ AREA                                  |                |                                           | 0            | COMMUNITY/ AREA         |               |                 | 0        | 9                |
| CALL SIGN                                        | DSE            | CALL SIGN                                 | DSE          | CALL SIGN               | DSE           | CALL SIGN       | DSE      | Computatio<br>of |
| CALL SIGN                                        | DSE            | CALL SIGN                                 | DSE          | CALL SIGN               | DSE           | CALL SIGN       | DSE      | Base Rate Fe     |
|                                                  |                |                                           |              |                         |               | -               |          | and              |
|                                                  |                |                                           |              |                         |               | <b>+</b>        |          | Syndicated       |
|                                                  |                |                                           |              |                         |               |                 | ••••     | Exclusivity      |
|                                                  |                |                                           |              |                         |               |                 |          | Surcharge        |
|                                                  |                |                                           |              |                         |               |                 |          | for              |
|                                                  |                |                                           |              |                         |               |                 |          | Partially        |
|                                                  |                |                                           |              |                         |               |                 |          | Distant          |
|                                                  |                |                                           |              |                         |               |                 |          | Stations         |
|                                                  |                |                                           |              |                         |               |                 |          |                  |
|                                                  |                |                                           |              |                         |               |                 |          |                  |
|                                                  | <mark>.</mark> |                                           |              |                         |               |                 |          |                  |
|                                                  | <mark>-</mark> |                                           | <b> </b>     |                         | <mark></mark> |                 |          |                  |
|                                                  |                |                                           |              |                         |               |                 |          |                  |
|                                                  |                |                                           |              |                         |               |                 |          |                  |
| Total DSEs                                       |                |                                           | 0.00         | Total DSEs              |               |                 | 0.00     |                  |
| Gross Receipts First Gr                          | oup            | \$                                        | 0.00         | Gross Receipts Secon    | nd Group      | \$              | 0.00     |                  |
|                                                  |                |                                           |              |                         |               |                 |          |                  |
| Base Rate Fee First Gr                           |                | \$                                        | 0.00         | Base Rate Fee Secon     |               | \$              | 0.00     |                  |
|                                                  | SEVENTH        | SUBSCRIBER GROU                           |              |                         | TY-EIGHTH     | SUBSCRIBER GROU |          |                  |
| COMMUNITY/ AREA                                  |                |                                           | 0            | COMMUNITY/ AREA         |               |                 | 0        |                  |
| CALL SIGN                                        | DSE            | CALL SIGN                                 | DSE          | CALL SIGN               | DSE           | CALL SIGN       | DSE      |                  |
|                                                  |                |                                           |              |                         |               |                 | <u></u>  |                  |
|                                                  |                |                                           |              |                         |               |                 |          |                  |
|                                                  |                |                                           |              |                         |               |                 | ·····    |                  |
|                                                  |                |                                           |              |                         |               |                 |          |                  |
|                                                  | <u>.</u>       |                                           |              |                         | <del> </del>  | H               | <u> </u> |                  |
|                                                  |                |                                           |              |                         |               | H               | ·····    |                  |
|                                                  | <u>-</u>       |                                           | ļ            |                         | <del> </del>  | H               | ····     |                  |
|                                                  | <del> </del>   |                                           | <del> </del> |                         | <del></del>   | H               |          |                  |
|                                                  |                |                                           |              |                         |               | H               | ····     |                  |
|                                                  |                | -                                         |              |                         | <u> </u>      |                 |          |                  |
|                                                  |                |                                           | <u></u>      |                         |               |                 |          |                  |
|                                                  |                |                                           |              |                         |               |                 |          |                  |
|                                                  |                |                                           |              |                         |               |                 |          |                  |
|                                                  |                |                                           |              |                         |               |                 |          |                  |
| Total DSEs                                       |                |                                           | 0.00         | Total DSEs              |               |                 | 0.00     |                  |
| Gross Receipts Third C                           | roup           | •                                         | 0.00         | Gross Receipts Fourth   | Group         | •               | 0.00     |                  |
| Gross Receipts Third G                           | ισυμ           | Ψ                                         | 0.00         | GIUSS RECEIPTS FOURT    | і Отоир       | ψ               | 0.00     |                  |
| Base Rate Fee Third G                            | roup           | \$                                        | 0.00         | Base Rate Fee Fourth    | n Group       | \$              | 0.00     |                  |
|                                                  | ~ P            | [*                                        | 3.00         |                         | . J.Jup       | I <del>.</del>  | 0.00     |                  |
| Base Rate Fee: Add th<br>Enter here and in block | e base rate    | e fees for each subscr<br>pace L (page 7) | iber group a | as shown in the boxes a | bove.         | s               |          |                  |

| LEGAL NAME OF OWNE  Guadalupe Valley           |                     |                                       |               |                         |                |                   |          | Name             |
|------------------------------------------------|---------------------|---------------------------------------|---------------|-------------------------|----------------|-------------------|----------|------------------|
| E                                              | BLOCK A:            | COMPUTATION OF                        | BASE RA       | TE FEES FOR EACH        | SUBSCR         | IBER GROUP        |          |                  |
| FOR                                            | TY-NINTH            | SUBSCRIBER GROU                       | JP            |                         | FIFTIETH       | I SUBSCRIBER GROU | JP       | 0                |
| COMMUNITY/ AREA                                |                     |                                       | 0             | COMMUNITY/ AREA         |                |                   | 0        | 9                |
| CALL SIGN                                      | DSE                 | CALL SIGN                             | DSE           | CALL SIGN               | DSE            | CALL SIGN         | DSE      | Computatio<br>of |
| CALL SIGN                                      | DOL                 | CALL SIGN                             | DGL           | CALL SIGN               | DSL            | CALL SIGN         | DOL      | Base Rate Fe     |
|                                                |                     |                                       |               |                         | •              | <u> </u>          |          | and              |
|                                                |                     |                                       |               |                         | ···            |                   | •••••    | Syndicated       |
|                                                |                     |                                       |               |                         |                |                   |          | Exclusivity      |
|                                                | ••••••              | -                                     |               |                         |                |                   |          | Surcharge        |
|                                                |                     |                                       |               |                         |                |                   |          | for              |
|                                                |                     |                                       |               |                         |                |                   |          | Partially        |
|                                                |                     |                                       |               |                         |                |                   |          | Distant          |
|                                                |                     |                                       |               |                         |                |                   |          | Stations         |
|                                                |                     |                                       |               |                         |                |                   |          |                  |
|                                                |                     |                                       |               |                         |                |                   |          |                  |
|                                                |                     |                                       |               |                         |                |                   |          |                  |
|                                                |                     |                                       |               |                         |                |                   |          |                  |
|                                                |                     |                                       |               |                         |                |                   |          |                  |
|                                                |                     |                                       |               |                         |                |                   |          |                  |
| Total DSEs                                     |                     |                                       | 0.00          | Total DSEs              |                |                   | 0.00     |                  |
| Gross Receipts First G                         | roup                | \$                                    | 0.00          | Gross Receipts Secon    | nd Group       | \$                | 0.00     |                  |
| Base Rate Fee First G                          | roup                | \$                                    | 0.00          | Base Rate Fee Secon     | nd Group       | \$                | 0.00     |                  |
| FI                                             | TY-FIRST            | SUBSCRIBER GROU                       | JP            | FIFT                    | Y-SECOND       | SUBSCRIBER GROU   | JP       |                  |
| COMMUNITY/ AREA                                |                     |                                       | 0             | COMMUNITY/ AREA         |                |                   | 0        |                  |
| CALL SIGN                                      | DSE                 | CALL SIGN                             | DSE           | CALL SIGN               | DSE            | CALL SIGN         | DSE      |                  |
|                                                |                     |                                       |               |                         |                |                   |          |                  |
|                                                |                     |                                       |               |                         |                |                   |          |                  |
|                                                |                     |                                       |               |                         |                |                   |          |                  |
|                                                |                     |                                       |               |                         |                |                   |          |                  |
|                                                |                     |                                       |               |                         |                |                   | <u> </u> |                  |
|                                                |                     |                                       |               |                         |                |                   |          |                  |
|                                                | <mark></mark>       |                                       | <b></b>       |                         | <u></u>        | H                 |          |                  |
|                                                | <mark></mark>       |                                       | <u> </u>      |                         | <mark></mark>  |                   |          |                  |
|                                                | <mark></mark>       |                                       | <b></b>       |                         | <mark></mark>  | H                 |          |                  |
|                                                | <mark></mark>       |                                       |               |                         | <del>.  </del> |                   |          |                  |
|                                                | <mark></mark>       |                                       | <b> </b>      |                         | <del></del>    |                   |          |                  |
|                                                | <mark></mark>       |                                       |               |                         | <u> </u>       |                   |          |                  |
|                                                | <mark></mark>       |                                       | <b></b>       |                         | <u></u>        |                   | <u></u>  |                  |
|                                                | <del> </del>        |                                       |               |                         | <del></del>    |                   |          |                  |
| Total DSEs                                     |                     |                                       | 0.00          | Total DSEs              |                |                   | 0.00     |                  |
| Gross Receipts Third C                         | Group               | \$                                    | 0.00          | Gross Receipts Fourth   | n Group        | \$                | 0.00     |                  |
| Base Rate Fee Third (                          | Group               | \$                                    | 0.00          | Base Rate Fee Fourth    | n Group        | \$                | 0.00     |                  |
|                                                | •                   |                                       |               |                         | •              | L.                |          |                  |
| Base Rate Fee: Add the Enter here and in block | ne <b>base rate</b> | e fees for each subscipace L (page 7) | riber group a | as shown in the boxes a | bove.          | s                 |          |                  |

| Minima           |                 |                    |          |                                                                |          |                    |              | LEGAL NAME OF OWNER Guadalupe Valley ( |
|------------------|-----------------|--------------------|----------|----------------------------------------------------------------|----------|--------------------|--------------|----------------------------------------|
|                  |                 | BER GROUP          | SUBSCRI  | TE FEES FOR EACH                                               | BASE RA  | COMPUTATION OF     | OCK A: (     | Bl                                     |
| •                | IP              | SUBSCRIBER GROU    | Y-FOURTH | FIFT                                                           | IP       | SUBSCRIBER GROU    | Y-THIRD      | FIFT                                   |
| 9<br>Computation | 0               |                    |          | COMMUNITY/ AREA                                                | 0        |                    |              | COMMUNITY/ AREA                        |
| Computation of   | DSE             | CALL SIGN          | DSE      | CALL SIGN                                                      | DSE      | CALL SIGN          | DSE          | CALL SIGN                              |
| Base Rate F      | DOL             | O/ LE OIOI4        | DOL      | O/ LEE OIOIV                                                   | DOL      | O/ LEE OIOIV       | DOL          | O/ILL GIGIT                            |
| and              | ••••            |                    |          |                                                                |          | -                  | -            |                                        |
| Syndicate        |                 |                    |          |                                                                |          |                    |              |                                        |
| Exclusivit       |                 |                    |          |                                                                |          |                    |              |                                        |
| Surcharge        |                 |                    |          |                                                                |          |                    |              |                                        |
| for              |                 |                    |          |                                                                |          |                    |              |                                        |
| Partially        |                 |                    |          |                                                                |          |                    |              |                                        |
| Distant          |                 | <br> -             |          |                                                                |          |                    |              |                                        |
| Stations         |                 |                    |          |                                                                |          |                    |              |                                        |
| ļ                |                 |                    |          |                                                                |          |                    |              |                                        |
| }                |                 |                    |          |                                                                |          |                    | <b> </b>     |                                        |
| 1                | <u></u>         |                    | ļ        |                                                                |          |                    | <del> </del> |                                        |
| 1                |                 |                    |          |                                                                |          |                    | -            |                                        |
| 1                |                 |                    |          |                                                                |          |                    |              |                                        |
|                  | 0.00            |                    |          | Total DSEs                                                     | 0.00     |                    |              | Γotal DSEs                             |
|                  | 0.00            |                    |          |                                                                | 0.00     | \$                 | oup          | Gross Receipts First Gro               |
|                  | 0.00            | \$                 | d Group  | Gross Receipts Second                                          |          | <u> </u>           | •            |                                        |
|                  |                 | \$                 | d Group  | Gross Receipts Secon                                           |          | · ·                | •            |                                        |
|                  |                 | \$                 |          | Base Rate Fee Second                                           | 0.00     | \$                 | •            | Base Rate Fee First Gro                |
|                  | 0.00            |                    | d Group  | Base Rate Fee Secon                                            | <u>'</u> | \$ SUBSCRIBER GROU | oup          |                                        |
|                  | 0.00            | \$                 | d Group  | Base Rate Fee Secon                                            | <u>'</u> |                    | oup          | FIF                                    |
|                  | 0.00<br>0.00    | \$                 | d Group  | Base Rate Fee Secon                                            | IP       |                    | oup          | FIF                                    |
|                  | 0.00<br>0.00    | \$ SUBSCRIBER GROU | d Group  | Base Rate Fee Second Fill COMMUNITY/ AREA                      | 0<br>0   | SUBSCRIBER GROU    | TY-FIFTH     | FIF                                    |
|                  | 0.00<br>0.00    | \$ SUBSCRIBER GROU | d Group  | Base Rate Fee Second Fill COMMUNITY/ AREA                      | 0<br>0   | SUBSCRIBER GROU    | TY-FIFTH     | FIF                                    |
|                  | 0.00<br>0.00    | \$ SUBSCRIBER GROU | d Group  | Base Rate Fee Second Fill COMMUNITY/ AREA                      | 0<br>0   | SUBSCRIBER GROU    | TY-FIFTH     | FIF                                    |
|                  | 0.00<br>0.00    | \$ SUBSCRIBER GROU | d Group  | Base Rate Fee Second Fill COMMUNITY/ AREA                      | 0<br>0   | SUBSCRIBER GROU    | TY-FIFTH     | FIF                                    |
|                  | 0.00<br>0.00    | \$ SUBSCRIBER GROU | d Group  | Base Rate Fee Second Fill COMMUNITY/ AREA                      | 0<br>0   | SUBSCRIBER GROU    | TY-FIFTH     | FIF                                    |
|                  | 0.00<br>0.00    | \$ SUBSCRIBER GROU | d Group  | Base Rate Fee Second Fill COMMUNITY/ AREA                      | 0<br>0   | SUBSCRIBER GROU    | TY-FIFTH     | FIF                                    |
|                  | 0.00<br>0.00    | \$ SUBSCRIBER GROU | d Group  | Base Rate Fee Second Fill COMMUNITY/ AREA                      | 0<br>0   | SUBSCRIBER GROU    | TY-FIFTH     | FIF                                    |
|                  | 0.00<br>0.00    | \$ SUBSCRIBER GROU | d Group  | Base Rate Fee Second Fill COMMUNITY/ AREA                      | 0<br>0   | SUBSCRIBER GROU    | TY-FIFTH     | FIF                                    |
|                  | 0.00<br>0.00    | \$ SUBSCRIBER GROU | d Group  | Base Rate Fee Second Fill COMMUNITY/ AREA                      | 0<br>0   | SUBSCRIBER GROU    | TY-FIFTH     | FIF                                    |
|                  | 0.00<br>0.00    | \$ SUBSCRIBER GROU | d Group  | Base Rate Fee Second Fill COMMUNITY/ AREA                      | 0<br>0   | SUBSCRIBER GROU    | TY-FIFTH     | FIF                                    |
|                  | 0.00<br>0.00    | \$ SUBSCRIBER GROU | d Group  | Base Rate Fee Second Fill COMMUNITY/ AREA                      | 0<br>0   | SUBSCRIBER GROU    | TY-FIFTH     | COMMUNITY/ AREA                        |
|                  | 0.00<br>0.00    | \$ SUBSCRIBER GROU | d Group  | Base Rate Fee Second Fill COMMUNITY/ AREA                      | 0<br>0   | SUBSCRIBER GROU    | TY-FIFTH     | FIF                                    |
|                  | 0.00<br>0.00    | \$ SUBSCRIBER GROU | d Group  | Base Rate Fee Second Fill COMMUNITY/ AREA                      | 0<br>0   | SUBSCRIBER GROU    | TY-FIFTH     | FIF                                    |
|                  | 0.00<br>0.00    | \$ SUBSCRIBER GROU | d Group  | Base Rate Fee Second Fill COMMUNITY/ AREA                      | 0<br>0   | SUBSCRIBER GROU    | TY-FIFTH     | FIF                                    |
|                  | 0.00<br>0.00    | \$ SUBSCRIBER GROU | d Group  | Base Rate Fee Second Fill COMMUNITY/ AREA                      | 0<br>0   | SUBSCRIBER GROU    | TY-FIFTH     | CALL SIGN                              |
|                  | 0.00  0.00  DSE | \$ SUBSCRIBER GROU | DSE      | Base Rate Fee Second FI COMMUNITY/ AREA  CALL SIGN             | DSE      | SUBSCRIBER GROU    | DSE DSE      | CALL SIGN  CALL SIGN  Total DSEs       |
|                  | 0.00    DSE     | \$ SUBSCRIBER GROU | DSE      | Base Rate Fee Second FI COMMUNITY/ AREA  CALL SIGN  Total DSEs | DSE      | SUBSCRIBER GROU    | DSE DSE      | FIF                                    |

| LEGAL NAME OF OWNER Guadalupe Valley              |                       | BLE SYSTEM: SYSTEM ID# unications Systems 30434 |              |                          |          |                 |         | Name                 |
|---------------------------------------------------|-----------------------|-------------------------------------------------|--------------|--------------------------|----------|-----------------|---------|----------------------|
|                                                   |                       |                                                 |              | TE FEES FOR EACH         | SUBSCRI  | BER GROUP       |         |                      |
|                                                   | SEVENTH               | SUBSCRIBER GROU                                 |              | ii                       | Y-EIGHTH | SUBSCRIBER GROU | P       | 9                    |
| COMMUNITY/ AREA                                   |                       |                                                 | 0            | COMMUNITY/ AREA          |          |                 | 0       | Computati            |
| CALL SIGN                                         | DSE                   | CALL SIGN                                       | DSE          | CALL SIGN                | DSE      | CALL SIGN       | DSE     | of                   |
|                                                   |                       |                                                 |              |                          |          |                 |         | Base Rate F          |
|                                                   |                       |                                                 |              |                          |          |                 |         | and                  |
|                                                   |                       |                                                 |              |                          |          |                 |         | Syndicate            |
|                                                   |                       |                                                 |              |                          |          |                 |         | Exclusivit           |
|                                                   |                       |                                                 |              |                          |          |                 |         | Surcharge            |
|                                                   |                       |                                                 |              |                          |          |                 |         | for                  |
|                                                   |                       |                                                 |              |                          |          |                 |         | Partially<br>Distant |
|                                                   |                       |                                                 |              |                          |          |                 |         | Stations             |
|                                                   |                       |                                                 |              |                          |          |                 |         | Giationo             |
| ••••••                                            |                       | -                                               |              |                          |          |                 |         |                      |
|                                                   |                       |                                                 |              |                          |          |                 |         |                      |
|                                                   |                       |                                                 |              |                          |          |                 |         |                      |
|                                                   |                       |                                                 |              |                          |          |                 |         |                      |
|                                                   |                       |                                                 |              |                          |          |                 |         |                      |
| otal DSEs                                         |                       |                                                 | 0.00         | Total DSEs               |          |                 | 0.00    |                      |
| Gross Receipts First Gr                           | oup                   | \$                                              | 0.00         | Gross Receipts Second    | d Group  | \$              | 0.00    |                      |
|                                                   |                       |                                                 |              |                          |          |                 |         |                      |
| Base Rate Fee First Gr                            |                       | \$                                              | 0.00         | Base Rate Fee Second     |          | \$              | 0.00    |                      |
|                                                   | I Y-NIN I H           | SUBSCRIBER GROU                                 |              |                          | SIXTIETH | SUBSCRIBER GROU | _       |                      |
| COMMUNITY/ AREA                                   |                       |                                                 | 0            | COMMUNITY/ AREA          |          |                 | 0       |                      |
| CALL SIGN                                         | DSE                   | CALL SIGN                                       | DSE          | CALL SIGN                | DSE      | CALL SIGN       | DSE     |                      |
| 0,122 0.011                                       | 202                   | 07.22 0.011                                     | 202          | 0,122 0.011              | 502      | 07.122 07017    | 302     |                      |
|                                                   |                       |                                                 |              |                          |          |                 |         |                      |
|                                                   |                       |                                                 |              |                          |          |                 |         |                      |
|                                                   |                       |                                                 |              |                          |          |                 |         |                      |
|                                                   |                       |                                                 |              |                          |          |                 |         |                      |
|                                                   |                       |                                                 |              |                          |          |                 |         |                      |
|                                                   | ļ                     |                                                 | ļ            |                          | ļ        |                 |         |                      |
|                                                   | <b></b>               |                                                 | ļ            |                          | <u> </u> |                 |         |                      |
|                                                   | <b> </b>              |                                                 | ļ            |                          |          |                 | <u></u> |                      |
|                                                   |                       |                                                 |              |                          |          |                 |         |                      |
|                                                   | <b> </b>              |                                                 |              |                          |          |                 |         |                      |
|                                                   |                       |                                                 |              |                          |          |                 |         |                      |
|                                                   |                       |                                                 |              |                          |          |                 |         |                      |
|                                                   |                       |                                                 |              |                          |          |                 |         |                      |
| Total DSEs                                        |                       |                                                 | 0.00         | Total DSEs               |          |                 | 0.00    |                      |
| Gross Receipts Third G                            | roup                  | \$                                              | 0.00         | Gross Receipts Fourth    | Group    | \$              | 0.00    |                      |
| Base Rate Fee Third G                             | roup                  | e                                               | 0.00         | Base Rate Fee Fourth     | Group    | c               | 0.00    |                      |
| Dage Nate Fee Hill O                              | oup                   | \$                                              | 0.00         | Dase Nate Fee Fourth     | Οισαρ    | \$              | 0.00    |                      |
|                                                   |                       |                                                 |              |                          |          |                 |         |                      |
| Base Rate Fee: Add the<br>Enter here and in block |                       |                                                 | iber group a | as shown in the boxes at | oove.    | \$              |         |                      |
| mer nere and in block                             | ا, ااال <b>ت</b> ا, S | vace L (page 1)                                 |              |                          |          | Ψ               |         |                      |

| LEGAL NAME OF OWNER  Guadalupe Valley ( |          |                |      |                                |           |                |      | Name                    |
|-----------------------------------------|----------|----------------|------|--------------------------------|-----------|----------------|------|-------------------------|
|                                         |          |                |      | TE FEES FOR EAC                |           |                |      |                         |
|                                         | Y-FIRST  | SUBSCRIBER GRO |      | iii —                          |           | SUBSCRIBER GRO |      | 9                       |
| COMMUNITY/ AREA                         |          |                | 0    | COMMUNITY/ AREA                |           |                | 0    | Computation             |
| CALL SIGN                               | DSE      | CALL SIGN      | DSE  | CALL SIGN                      | DSE       | CALL SIGN      | DSE  | of                      |
|                                         |          |                |      |                                |           |                |      | Base Rate F             |
|                                         |          |                |      |                                |           |                |      | and                     |
|                                         | <b> </b> |                |      |                                |           |                |      | Syndicate               |
|                                         |          |                |      |                                |           | H              |      | Exclusivit<br>Surcharge |
|                                         |          |                |      |                                | ••••      | H              |      | for                     |
|                                         |          |                |      |                                |           |                |      | Partially               |
|                                         |          |                |      |                                |           |                |      | Distant                 |
|                                         | ļ        |                |      |                                |           |                |      | Stations                |
|                                         |          |                |      |                                |           |                |      |                         |
|                                         |          |                |      |                                | ····      |                |      |                         |
|                                         |          |                |      |                                |           | H              |      |                         |
|                                         |          |                |      |                                |           |                |      |                         |
|                                         |          |                |      |                                |           |                |      |                         |
| otal DSEs                               |          |                | 0.00 | Total DSEs                     |           |                | 0.00 |                         |
| Gross Receipts First Gro                | oup      | \$             | 0.00 | Gross Receipts Seco            | and Group | \$             | 0.00 |                         |
| Base Rate Fee First Gro                 | oup      | \$             | 0.00 | Base Rate Fee Seco             | ond Group | \$             | 0.00 |                         |
| SIXT                                    | Y-THIRD  | SUBSCRIBER GRO | UP   | SIX                            | TY-FOURTH | SUBSCRIBER GRO | UP   |                         |
| COMMUNITY/ AREA                         |          |                | 0    | COMMUNITY/ AREA                |           |                | 0    |                         |
| CALL SIGN                               | DSE      | CALL SIGN      | DSE  | CALL SIGN                      | DSE       | CALL SIGN      | DSE  |                         |
|                                         |          |                |      |                                |           | <u> </u>       |      |                         |
|                                         | <b> </b> |                |      |                                | <u></u>   |                |      |                         |
|                                         |          |                |      |                                | ····      | H              |      |                         |
|                                         |          |                |      |                                |           | +              |      |                         |
|                                         |          |                |      |                                |           |                |      |                         |
|                                         |          |                |      |                                |           |                |      |                         |
|                                         | 1        |                |      |                                |           |                |      |                         |
|                                         | ļ        |                |      |                                |           |                |      |                         |
|                                         |          |                |      |                                |           | -              |      |                         |
|                                         | -        |                |      |                                |           |                |      |                         |
|                                         | -        |                |      |                                |           |                |      |                         |
|                                         | -        |                |      |                                |           |                |      |                         |
|                                         |          |                |      |                                |           |                |      |                         |
| Fotal DSEs                              |          |                | 0.00 | Total DSEs                     |           |                | 0.00 |                         |
|                                         | oup      | \$             | 0.00 | Total DSEs Gross Receipts Four | th Group  | \$             | 0.00 |                         |
| Total DSEs Gross Receipts Third Gr      |          | \$             | 0.00 | Gross Receipts Four            |           |                | 0.00 |                         |
|                                         |          | \$             |      |                                |           | \$             |      |                         |

| Name        |                 |                    |                     |                                 |              |                    |          | LEGAL NAME OF OWNER Guadalupe Valley (                             |
|-------------|-----------------|--------------------|---------------------|---------------------------------|--------------|--------------------|----------|--------------------------------------------------------------------|
|             |                 | IBER GROUP         | SUBSCRI             | TE FEES FOR EACH                | BASE RA      | COMPUTATION OF     | OCK A: ( | Bl                                                                 |
| 0           | IP              | SUBSCRIBER GROU    | XTY-SIXTH           | SI                              | IP           | SUBSCRIBER GROU    | TY-FIFTH | SIX                                                                |
| 9           | 0               |                    |                     | COMMUNITY/ AREA                 | 0            |                    |          | COMMUNITY/ AREA                                                    |
| Computation | DSE             | CALL SIGN          | DSE                 | CALL SIGN                       | DSE          | CALL SIGN          | DSE      | CALL SIGN                                                          |
| Base Rate F | DOL             | CALL SIGN          | DOL                 | CALL SIGN                       | DSL          | CALL SIGN          | DSL      | CALL SIGN                                                          |
| and         |                 |                    |                     | ••••••                          |              |                    |          |                                                                    |
| Syndicate   |                 |                    |                     |                                 |              |                    |          |                                                                    |
| Exclusivit  |                 |                    |                     |                                 |              |                    |          |                                                                    |
| Surcharge   |                 |                    |                     |                                 |              |                    |          |                                                                    |
| for         |                 |                    |                     |                                 |              |                    |          |                                                                    |
| Partially   |                 |                    |                     |                                 |              | -                  |          |                                                                    |
| Distant     |                 |                    |                     |                                 |              |                    |          |                                                                    |
| Stations    |                 |                    |                     |                                 | ·            |                    |          |                                                                    |
|             | <u></u>         |                    | ļ                   |                                 | <del> </del> |                    |          |                                                                    |
|             |                 |                    |                     |                                 |              |                    |          |                                                                    |
|             |                 |                    |                     |                                 |              |                    |          |                                                                    |
|             |                 |                    |                     |                                 |              |                    |          |                                                                    |
| •           |                 |                    |                     |                                 |              |                    |          |                                                                    |
|             | 0.00            |                    |                     | Total DSEs                      | 0.00         |                    |          | Γotal DSEs                                                         |
|             |                 | _                  | d Group             | Gross Receipts Second           | 0.00         | \$                 | oup      | Gross Receipts First Gro                                           |
|             | 0.00            | \$                 |                     |                                 |              |                    |          |                                                                    |
|             | 0.00            | \$                 | d Group             | Base Rate Fee Second            | 0.00         | \$                 |          |                                                                    |
|             | 0.00            |                    | d Group             |                                 | <u> </u>     | \$ SUBSCRIBER GROU |          |                                                                    |
|             | 0.00            | \$                 | d Group             |                                 | <u> </u>     |                    |          | SIXTY-S                                                            |
|             | 0.00            | \$                 | d Group             | SIXT                            | JP           |                    |          | Base Rate Fee First Gro<br>SIXTY-S<br>COMMUNITY/ AREA<br>CALL SIGN |
|             | 0.00<br>IP<br>0 | \$ SUBSCRIBER GROU | d Group<br>Y-EIGHTH | SIXT<br>COMMUNITY/ AREA         | JP <b>0</b>  | SUBSCRIBER GROU    | SEVENTH  | SIXTY-S                                                            |
|             | 0.00<br>IP<br>0 | \$ SUBSCRIBER GROU | d Group<br>Y-EIGHTH | SIXT<br>COMMUNITY/ AREA         | JP <b>0</b>  | SUBSCRIBER GROU    | SEVENTH  | SIXTY-S<br>COMMUNITY/ AREA                                         |
|             | 0.00<br>IP<br>0 | \$ SUBSCRIBER GROU | d Group<br>Y-EIGHTH | SIXT<br>COMMUNITY/ AREA         | JP <b>0</b>  | SUBSCRIBER GROU    | SEVENTH  | SIXTY-S                                                            |
|             | 0.00<br>IP<br>0 | \$ SUBSCRIBER GROU | d Group<br>Y-EIGHTH | SIXT<br>COMMUNITY/ AREA         | JP <b>0</b>  | SUBSCRIBER GROU    | SEVENTH  | SIXTY-S<br>COMMUNITY/ AREA                                         |
|             | 0.00<br>IP<br>0 | \$ SUBSCRIBER GROU | d Group<br>Y-EIGHTH | SIXT<br>COMMUNITY/ AREA         | JP <b>0</b>  | SUBSCRIBER GROU    | SEVENTH  | SIXTY-S                                                            |
|             | 0.00<br>IP<br>0 | \$ SUBSCRIBER GROU | d Group<br>Y-EIGHTH | SIXT<br>COMMUNITY/ AREA         | JP <b>0</b>  | SUBSCRIBER GROU    | SEVENTH  | SIXTY-S                                                            |
|             | 0.00<br>IP<br>0 | \$ SUBSCRIBER GROU | d Group<br>Y-EIGHTH | SIXT<br>COMMUNITY/ AREA         | JP <b>0</b>  | SUBSCRIBER GROU    | SEVENTH  | SIXTY-S                                                            |
|             | 0.00<br>IP<br>0 | \$ SUBSCRIBER GROU | d Group<br>Y-EIGHTH | SIXT<br>COMMUNITY/ AREA         | JP <b>0</b>  | SUBSCRIBER GROU    | SEVENTH  | SIXTY-S                                                            |
|             | 0.00<br>IP<br>0 | \$ SUBSCRIBER GROU | d Group<br>Y-EIGHTH | SIXT<br>COMMUNITY/ AREA         | JP <b>0</b>  | SUBSCRIBER GROU    | SEVENTH  | SIXTY-S                                                            |
|             | 0.00<br>IP<br>0 | \$ SUBSCRIBER GROU | d Group<br>Y-EIGHTH | SIXT<br>COMMUNITY/ AREA         | JP <b>0</b>  | SUBSCRIBER GROU    | SEVENTH  | SIXTY-S                                                            |
|             | 0.00<br>IP<br>0 | \$ SUBSCRIBER GROU | d Group<br>Y-EIGHTH | SIXT<br>COMMUNITY/ AREA         | JP <b>0</b>  | SUBSCRIBER GROU    | SEVENTH  | SIXTY-S                                                            |
|             | 0.00<br>IP<br>0 | \$ SUBSCRIBER GROU | d Group<br>Y-EIGHTH | SIXT<br>COMMUNITY/ AREA         | JP <b>0</b>  | SUBSCRIBER GROU    | SEVENTH  | SIXTY-S                                                            |
|             | 0.00<br>IP<br>0 | \$ SUBSCRIBER GROU | d Group<br>Y-EIGHTH | SIXT<br>COMMUNITY/ AREA         | JP <b>0</b>  | SUBSCRIBER GROU    | SEVENTH  | SIXTY-S                                                            |
|             | 0.00<br>IP<br>0 | \$ SUBSCRIBER GROU | d Group<br>Y-EIGHTH | SIXT<br>COMMUNITY/ AREA         | JP <b>0</b>  | SUBSCRIBER GROU    | SEVENTH  | SIXTY-S COMMUNITY/ AREA  CALL SIGN                                 |
|             | 0.00            | \$ SUBSCRIBER GROU | DSE                 | SIXT COMMUNITY/ AREA  CALL SIGN | DSE          | SUBSCRIBER GROU    | DSE      | SIXTY-S                                                            |

| LEGAL NAME OF OWNER Guadalupe Valley             |                                      |                        |              |                         |             |                 |      | Name           |
|--------------------------------------------------|--------------------------------------|------------------------|--------------|-------------------------|-------------|-----------------|------|----------------|
| В                                                | LOCK A:                              | COMPUTATION OF         | BASE RA      | TE FEES FOR EACH        | SUBSCR      | IBER GROUP      |      |                |
|                                                  | TY-NINTH                             | SUBSCRIBER GROU        |              |                         | EVENTIETH   | SUBSCRIBER GROU |      | 9              |
| COMMUNITY/ AREA                                  |                                      |                        | 0            | COMMUNITY/ AREA         |             |                 | 0    |                |
| CALL SIGN                                        | DSE                                  | CALL SIGN              | DSE          | CALL SIGN               | DSE         | CALL SIGN       | DSE  | Computation of |
| OALL SIGN                                        | DOL                                  | CALL SIGIV             | DOL          | CALL SIGIV              | DOL         | OALL SIGIV      | DOL  | Base Rate Fe   |
|                                                  |                                      |                        |              |                         |             |                 |      | and            |
|                                                  |                                      |                        |              |                         |             |                 |      | Syndicated     |
|                                                  |                                      |                        |              |                         |             |                 |      | Exclusivity    |
|                                                  |                                      |                        |              |                         |             |                 |      | Surcharge      |
|                                                  |                                      |                        |              |                         |             |                 |      | for            |
|                                                  |                                      | -                      |              |                         |             |                 |      | Partially      |
|                                                  |                                      |                        |              |                         |             |                 |      | Distant        |
|                                                  |                                      |                        |              |                         |             |                 |      | Stations       |
|                                                  |                                      |                        |              |                         |             |                 |      |                |
|                                                  |                                      |                        |              |                         |             |                 |      |                |
|                                                  | <b> </b>                             |                        | <del> </del> |                         | <del></del> | -               |      |                |
|                                                  |                                      |                        |              |                         | <u></u>     |                 | ···· |                |
|                                                  |                                      |                        |              |                         | <del></del> |                 |      |                |
| Total DSEs                                       |                                      |                        | 0.00         | Total DSEs              |             |                 | 0.00 |                |
| Gross Receipts First Gr                          | oup                                  | \$                     | 0.00         | Gross Receipts Secon    | nd Group    | \$              | 0.00 |                |
|                                                  |                                      |                        |              |                         |             |                 |      |                |
| Base Rate Fee First Gr                           |                                      | \$                     | 0.00         | Base Rate Fee Secon     |             | \$              | 0.00 |                |
|                                                  | TY-FIRST                             | SUBSCRIBER GROU        |              |                         | Y-SECOND    | SUBSCRIBER GROU |      |                |
| COMMUNITY/ AREA                                  |                                      |                        | 0            | COMMUNITY/ AREA         |             |                 | 0    |                |
| CALL SIGN                                        | DSE                                  | CALL SIGN              | DSE          | CALL SIGN               | DSE         | CALL SIGN       | DSE  |                |
|                                                  |                                      |                        |              |                         |             | <u> </u>        |      |                |
|                                                  |                                      |                        |              |                         |             |                 |      |                |
|                                                  |                                      |                        |              |                         |             |                 |      |                |
|                                                  |                                      |                        |              |                         |             | H               |      |                |
|                                                  |                                      |                        |              |                         | <u></u>     | <u> </u>        |      |                |
|                                                  |                                      |                        |              |                         |             | +               |      |                |
|                                                  | <b> </b>                             |                        | <b></b>      |                         | <u></u>     | -               | ···· |                |
|                                                  | <del> </del>                         |                        | <del> </del> |                         | <del></del> |                 |      |                |
|                                                  |                                      |                        |              |                         |             |                 |      |                |
|                                                  |                                      |                        |              |                         | <u> </u>    |                 |      |                |
|                                                  |                                      |                        |              |                         |             |                 |      |                |
|                                                  |                                      |                        |              |                         |             |                 |      |                |
|                                                  |                                      |                        |              |                         |             |                 |      |                |
|                                                  |                                      |                        |              |                         |             |                 |      |                |
| Total DSEs                                       |                                      |                        | 0.00         | Total DSEs              |             |                 | 0.00 |                |
| Gross Receipts Third G                           | roup                                 | \$                     | 0.00         | Gross Receipts Fourth   | n Group     | \$              | 0.00 |                |
| Base Rate Fee Third G                            | roup                                 | \$                     | 0.00         | Base Rate Fee Fourth    | n Group     | \$              | 0.00 |                |
|                                                  |                                      | L                      | <del>-</del> |                         |             | <u> </u>        |      |                |
| Base Rate Fee: Add th<br>Enter here and in block | e <b>base rat</b> e<br>3. line 1. si | e fees for each subsci | iber group a | as shown in the boxes a | bove.       | s               |      |                |

| 0 9 Computatio |                                                                                                    | SYSTEM: SYSTEM ID# ications Systems 30434 |                                  |          |                 |           |                                  |
|----------------|----------------------------------------------------------------------------------------------------|-------------------------------------------|----------------------------------|----------|-----------------|-----------|----------------------------------|
|                | COMPUTATION OF BASE RATE FEES FOR EACH SUBSCRIBER GROUP  SUBSCRIBER GROUP  SEVENTY-FOURTH SUBSCRIBER GROUP |                                           |                                  |          |                 |           | Bl                               |
|                | SUBSCRIBER GROUP                                                                                           | -FOURTH                                   | SEVENT                           | JP       | SUBSCRIBER GROU | Y-THIRD   | SEVENT                           |
|                |                                                                                                    |                                           | COMMUNITY/ AREA                  | 0        |                 |           | COMMUNITY/ AREA                  |
| DSE of         | CALL SIGN                                                                                                  | DSE                                       | CALL SIGN                        | DSE      | CALL SIGN       | DSE       | CALL SIGN                        |
| Base Rate Fe   |                                                                                                    |                                           |                                  |          |                 |           |                                  |
| and            |                                                                                                    |                                           |                                  |          |                 |           |                                  |
| Syndicated     |                                                                                                    |                                           |                                  |          |                 |           |                                  |
| Exclusivity    |                                                                                                    |                                           |                                  |          |                 |           |                                  |
| Surcharge      |                                                                                                    |                                           |                                  |          |                 |           |                                  |
| for            |                                                                                                    |                                           |                                  |          |                 |           |                                  |
| Partially      |                                                                                                    |                                           |                                  |          | -               |           |                                  |
| Distant        |                                                                                                    |                                           | •••••                            |          |                 |           |                                  |
| Stations       | -                                                                                                    |                                           |                                  |          |                 |           |                                  |
|                | -                                                                                                    |                                           |                                  |          |                 |           |                                  |
|                |                                                                                                    |                                           |                                  | ļ        |                 | ·····     |                                  |
|                |                                                                                                    |                                           |                                  | <b> </b> |                 |           |                                  |
|                |                                                                                                    |                                           |                                  | <b> </b> |                 |           |                                  |
|                |                                                                                                    |                                           |                                  |          |                 |           |                                  |
| 0.00           |                                                                                                    |                                           | Total DSEs                       | 0.00     |                 |           | Fotal DSEs                       |
| 0.00           | •                                                                                                    | l Group                                   | Gross Receipts Second            | 0.00     | •               | NID.      | Gross Receipts First Gro         |
|                | \$                                                                                                    | Oloup                                     | Gross Neceipts Gecond            | 0.00     | <b>*</b>        | Jup       | orosa receipta i irat ore        |
| 0.00           | \$                                                                                                    | l Group                                   | Base Rate Fee Second             | 0.00     | \$              | oup       | Base Rate Fee First Gro          |
|                | SUBSCRIBER GROUP                                                                                           | ITY ONETH                                 |                                  | ID       | OUDOODIDED ODOU |           | SEV/EN                           |
|                | SUBSCRIBER GROUP                                                                                           | IIY-SIXIH                                 | SEVEN                            | 7.       | SUBSCRIBER GROU | Y-FIFTH   | SEVEN                            |
| 0              | SUBSCRIBER GROOF                                                                                           | IIY-SIXIH                                 | SEVEN<br>COMMUNITY/ AREA         | 0        | SUBSCRIBER GROU | Y-FIF   H |                                  |
| DSE            | CALL SIGN                                                                                                  | DSE                                       |                                  |          | CALL SIGN       | DSE       |                                  |
|                |                                                                                                    |                                           | COMMUNITY/ AREA                  | 0        |                 |           | COMMUNITY/ AREA                  |
|                |                                                                                                    |                                           | COMMUNITY/ AREA                  | 0        |                 |           | COMMUNITY/ AREA                  |
|                |                                                                                                    |                                           | COMMUNITY/ AREA                  | 0        |                 |           | COMMUNITY/ AREA                  |
|                |                                                                                                    |                                           | COMMUNITY/ AREA                  | 0        |                 |           | COMMUNITY/ AREA                  |
|                |                                                                                                    |                                           | COMMUNITY/ AREA                  | 0        |                 |           | COMMUNITY/ AREA                  |
|                |                                                                                                    |                                           | COMMUNITY/ AREA                  | 0        |                 |           | COMMUNITY/ AREA                  |
|                |                                                                                                    |                                           | COMMUNITY/ AREA                  | 0        |                 |           | COMMUNITY/ AREA                  |
|                |                                                                                                    |                                           | COMMUNITY/ AREA                  | 0        |                 |           | COMMUNITY/ AREA                  |
|                |                                                                                                    |                                           | COMMUNITY/ AREA                  | 0        |                 |           | COMMUNITY/ AREA                  |
|                |                                                                                                    |                                           | COMMUNITY/ AREA                  | 0        |                 |           | COMMUNITY/ AREA                  |
|                |                                                                                                    |                                           | COMMUNITY/ AREA                  | 0        |                 |           | COMMUNITY/ AREA                  |
|                |                                                                                                    |                                           | COMMUNITY/ AREA                  | 0        |                 |           | COMMUNITY/ AREA                  |
|                |                                                                                                    |                                           | COMMUNITY/ AREA                  | 0        |                 |           | COMMUNITY/ AREA                  |
|                |                                                                                                    |                                           | COMMUNITY/ AREA                  | 0        |                 |           | COMMUNITY/ AREA                  |
|                |                                                                                                    |                                           | COMMUNITY/ AREA                  | 0        |                 |           | CALL SIGN                        |
| DSE            |                                                                                                    | DSE                                       | CALL SIGN                        | DSE      |                 | DSE       | CALL SIGN  CALL SIGN  Total DSEs |
| DSE            |                                                                                                    | DSE                                       | CALL SIGN  CALL SIGN  Total DSEs | 0<br>DSE |                 | DSE       | COMMUNITY/ AREA                  |

| Name              | YSTEM ID#<br>30434 | s                 |           |                                  | s           | E SYSTEM:<br>nications System |              | Guadalupe Valley                   |
|-------------------|--------------------|-------------------|-----------|----------------------------------|-------------|-------------------------------|--------------|------------------------------------|
|                   |                    |                   |           | TE FEES FOR EACH                 |             |                               |              |                                    |
| 9                 | JP <b>0</b>        | I SUBSCRIBER GROU | ry-eighth | SEVEN<br>COMMUNITY/ AREA         | JP <b>0</b> | SUBSCRIBER GROU               | SEVENTH      | SEVENTY-S<br>COMMUNITY/ AREA       |
| Computatio        |                    |                   |           |                                  |             |                               |              |                                    |
| of                | DSE                | CALL SIGN         | DSE       | CALL SIGN                        | DSE         | CALL SIGN                     | DSE          | CALL SIGN                          |
| Base Rate F       |                    |                   | <b></b>   |                                  |             |                               |              |                                    |
| and<br>Syndicated | <del></del>        |                   | <b></b>   |                                  |             |                               |              |                                    |
| Exclusivity       |                    | +                 | ·         |                                  |             |                               |              |                                    |
| Surcharge         |                    | <u> </u>          |           |                                  |             | -                             |              |                                    |
| for               |                    |                   |           |                                  |             |                               |              |                                    |
| Partially         |                    |                   |           |                                  |             |                               |              |                                    |
| Distant           |                    |                   |           |                                  |             |                               |              |                                    |
| Stations          |                    | H                 | <u> </u>  |                                  |             |                               |              |                                    |
|                   | <mark></mark>      |                   | <b> </b>  |                                  | <b></b>     |                               | <b> </b>     |                                    |
|                   | <u></u>            |                   |           |                                  |             |                               |              |                                    |
|                   |                    | H                 | <b> </b>  |                                  |             |                               | <del> </del> |                                    |
|                   |                    |                   |           |                                  |             |                               |              |                                    |
|                   |                    |                   | <u></u>   |                                  |             |                               |              |                                    |
|                   | 0.00               |                   |           | Total DSEs                       | 0.00        |                               |              | Total DSEs                         |
|                   | 0.00               | \$                | d Group   | Gross Receipts Secon             | 0.00        | \$                            | oup          | Gross Receipts First Gro           |
|                   | 0.00               | \$                | d Group   | Base Rate Fee Secon              | 0.00        | \$                            | oup          | Base Rate Fee First Gro            |
|                   | IP                 | I SUBSCRIBER GROU | EIGHTIETH |                                  | JP          | SUBSCRIBER GROU               | Y-NINTH      | SEVENT                             |
|                   | 0                  |                   |           | COMMUNITY/ AREA                  | 0           |                               |              | COMMUNITY/ AREA                    |
|                   | DSE                | CALL SIGN         | DSE       | CALL SIGN                        | DSE         | CALL SIGN                     | DSE          | CALL SIGN                          |
|                   |                    | <u> </u>          |           |                                  |             |                               |              |                                    |
|                   |                    |                   |           |                                  |             |                               |              |                                    |
|                   |                    |                   |           |                                  |             |                               |              |                                    |
|                   |                    | <u></u>           |           |                                  |             |                               |              | •••••                              |
|                   |                    | -                 |           |                                  |             |                               | -            |                                    |
|                   |                    |                   |           |                                  |             |                               |              |                                    |
|                   |                    |                   |           |                                  |             |                               |              |                                    |
|                   |                    |                   |           |                                  |             |                               |              |                                    |
|                   |                    |                   |           |                                  |             |                               |              |                                    |
|                   |                    |                   |           |                                  |             |                               |              |                                    |
|                   |                    |                   |           |                                  |             |                               |              |                                    |
|                   |                    |                   |           |                                  |             |                               |              |                                    |
|                   |                    |                   |           |                                  |             |                               |              |                                    |
|                   |                    |                   |           |                                  |             |                               |              |                                    |
|                   | 0.00               |                   |           | Total DSEs                       | 0.00        |                               |              | Total DSEs                         |
|                   | 0.00               | \$                | Group     | Total DSEs Gross Receipts Fourth | 0.00        | \$                            | oup          | Total DSEs Gross Receipts Third Gr |

| Name        |                 |                    |                       |                                              |             |                    |             | LEGAL NAME OF OWNER Guadalupe Valley (                     |
|-------------|-----------------|--------------------|-----------------------|----------------------------------------------|-------------|--------------------|-------------|------------------------------------------------------------|
|             |                 | BER GROUP          | SUBSCRI               | TE FEES FOR EACH                             | BASE RA     | COMPUTATION OF     | OCK A: (    | Bl                                                         |
| 0           | IP              | SUBSCRIBER GROU    | /-SECOND              | EIGHT'                                       | IP          | SUBSCRIBER GROU    | TY-FIRST    | EIGH <sup>*</sup>                                          |
| 9           | 0               |                    |                       | COMMUNITY/ AREA                              | 0           |                    |             | COMMUNITY/ AREA                                            |
| Computation | DSE             | CALL SIGN          | DSE                   | CALL SIGN                                    | DSE         | CALL SIGN          | DSE         | CALL SIGN                                                  |
| Base Rate F | DOL             | CALL SIGN          | DSL                   | CALL SIGN                                    | DSL         | CALL SIGN          | DSL         | CALL SIGN                                                  |
| and         |                 |                    |                       |                                              |             | -                  |             |                                                            |
| Syndicated  |                 |                    |                       |                                              |             |                    |             |                                                            |
| Exclusivity |                 |                    |                       |                                              |             | -                  |             |                                                            |
| Surcharge   |                 |                    |                       |                                              |             |                    |             |                                                            |
| for         |                 |                    |                       |                                              |             | -                  |             |                                                            |
| Partially   |                 |                    |                       |                                              |             |                    |             |                                                            |
| Distant     |                 |                    |                       |                                              |             |                    |             |                                                            |
| Stations    |                 |                    |                       |                                              | ļ           |                    |             |                                                            |
|             |                 |                    |                       |                                              |             |                    |             |                                                            |
|             |                 |                    |                       |                                              |             |                    |             |                                                            |
|             |                 |                    | ļ                     |                                              | <b> </b>    |                    | <b> </b>    |                                                            |
|             |                 |                    | <b> </b>              |                                              | ļ           |                    | <b> </b>  . |                                                            |
|             |                 |                    |                       |                                              | ļ           |                    |             |                                                            |
|             |                 |                    |                       |                                              |             |                    |             |                                                            |
|             | 0.00            |                    |                       | Total DSEs                                   | 0.00        |                    |             | Total DSEs                                                 |
|             |                 |                    |                       | Gross Receipts Secon                         | 0.00        | \$                 | oup         | Gross Receipts First Gro                                   |
|             | 0.00            | \$                 | d Group               | Gross receipts occorr                        |             |                    |             |                                                            |
|             | 0.00            | \$                 |                       | Base Rate Fee Secon                          | 0.00        | \$                 | oup         | Base Rate Fee First Gro                                    |
|             | 0.00            |                    | d Group               | Base Rate Fee Secon                          |             | \$ SUBSCRIBER GROU |             |                                                            |
|             | 0.00            | \$                 | d Group               | Base Rate Fee Secon                          |             |                    |             | EIGHT                                                      |
|             | 0.00            | \$                 | d Group               | Base Rate Fee Secon                          | JP          |                    |             | Base Rate Fee First Gro  EIGHT  COMMUNITY/ AREA  CALL SIGN |
|             | 0.00<br>IP<br>0 | \$ SUBSCRIBER GROU | d Group<br>Y-FOURTH   | Base Rate Fee Secon EIGHT COMMUNITY/ AREA    | JP <b>0</b> | SUBSCRIBER GROU    | TY-THIRD    | EIGHT                                                      |
|             | 0.00<br>IP<br>0 | \$ SUBSCRIBER GROU | d Group<br>Y-FOURTH   | Base Rate Fee Secon EIGHT COMMUNITY/ AREA    | JP <b>0</b> | SUBSCRIBER GROU    | TY-THIRD    | EIGHT<br>COMMUNITY/ AREA                                   |
|             | 0.00<br>IP<br>0 | \$ SUBSCRIBER GROU | d Group<br>Y-FOURTH   | Base Rate Fee Secon EIGHT COMMUNITY/ AREA    | JP <b>0</b> | SUBSCRIBER GROU    | TY-THIRD    | EIGHT                                                      |
|             | 0.00<br>IP<br>0 | \$ SUBSCRIBER GROU | d Group<br>Y-FOURTH   | Base Rate Fee Secon EIGHT COMMUNITY/ AREA    | JP <b>0</b> | SUBSCRIBER GROU    | TY-THIRD    | EIGHT<br>COMMUNITY/ AREA                                   |
|             | 0.00<br>IP<br>0 | \$ SUBSCRIBER GROU | d Group<br>Y-FOURTH   | Base Rate Fee Secon EIGHT COMMUNITY/ AREA    | JP <b>0</b> | SUBSCRIBER GROU    | TY-THIRD    | EIGHT<br>COMMUNITY/ AREA                                   |
|             | 0.00<br>IP<br>0 | \$ SUBSCRIBER GROU | d Group<br>Y-FOURTH   | Base Rate Fee Secon EIGHT COMMUNITY/ AREA    | JP <b>0</b> | SUBSCRIBER GROU    | TY-THIRD    | EIGHT<br>COMMUNITY/ AREA                                   |
|             | 0.00<br>IP<br>0 | \$ SUBSCRIBER GROU | d Group<br>Y-FOURTH   | Base Rate Fee Secon EIGHT COMMUNITY/ AREA    | JP <b>0</b> | SUBSCRIBER GROU    | TY-THIRD    | EIGHT<br>COMMUNITY/ AREA                                   |
|             | 0.00<br>IP<br>0 | \$ SUBSCRIBER GROU | d Group<br>Y-FOURTH   | Base Rate Fee Secon EIGHT COMMUNITY/ AREA    | JP <b>0</b> | SUBSCRIBER GROU    | TY-THIRD    | EIGHT                                                      |
|             | 0.00<br>IP<br>0 | \$ SUBSCRIBER GROU | d Group<br>Y-FOURTH   | Base Rate Fee Secon EIGHT COMMUNITY/ AREA    | JP <b>0</b> | SUBSCRIBER GROU    | TY-THIRD    | EIGHT                                                      |
|             | 0.00<br>IP<br>0 | \$ SUBSCRIBER GROU | d Group<br>Y-FOURTH   | Base Rate Fee Secon EIGHT COMMUNITY/ AREA    | JP <b>0</b> | SUBSCRIBER GROU    | TY-THIRD    | EIGHT                                                      |
|             | 0.00<br>IP<br>0 | \$ SUBSCRIBER GROU | d Group<br>Y-FOURTH   | Base Rate Fee Secon EIGHT COMMUNITY/ AREA    | JP <b>0</b> | SUBSCRIBER GROU    | TY-THIRD    | EIGHT                                                      |
|             | 0.00<br>IP<br>0 | \$ SUBSCRIBER GROU | d Group<br>Y-FOURTH   | Base Rate Fee Secon EIGHT COMMUNITY/ AREA    | JP <b>0</b> | SUBSCRIBER GROU    | TY-THIRD    | EIGHT                                                      |
|             | 0.00<br>IP<br>0 | \$ SUBSCRIBER GROU | d Group<br>Y-FOURTH   | Base Rate Fee Secon EIGHT COMMUNITY/ AREA    | JP <b>0</b> | SUBSCRIBER GROU    | TY-THIRD    | EIGHT                                                      |
|             | 0.00<br>IP<br>0 | \$ SUBSCRIBER GROU | d Group<br>Y-FOURTH   | Base Rate Fee Secon EIGHT COMMUNITY/ AREA    | JP <b>0</b> | SUBSCRIBER GROU    | TY-THIRD    | EIGHT                                                      |
|             | 0.00<br>IP<br>0 | \$ SUBSCRIBER GROU | d Group<br>Y-FOURTH   | Base Rate Fee Secon EIGHT COMMUNITY/ AREA    | JP <b>0</b> | SUBSCRIBER GROU    | TY-THIRD    | EIGHT                                                      |
|             | 0.00            | \$ SUBSCRIBER GROU | d Group Y-FOURTH  DSE | EIGHT COMMUNITY/ AREA  CALL SIGN  Total DSEs | DSE O.00    | SUBSCRIBER GROU    | DSE         | EIGHT COMMUNITY/ AREA  CALL SIGN  Fotal DSEs               |
|             | 0.00            | \$ SUBSCRIBER GROU | d Group Y-FOURTH  DSE | EIGHT COMMUNITY/ AREA  CALL SIGN             | DSE         | SUBSCRIBER GROU    | DSE         | EIGHT COMMUNITY/ AREA  CALL SIGN                           |

| Name            | E SYSTEM: SYSTEM ID# anications Systems 30434 |                    |                      |                                            |              |                    |           | Guadalupe Valley (                  |
|-----------------|-----------------------------------------------|--------------------|----------------------|--------------------------------------------|--------------|--------------------|-----------|-------------------------------------|
|                 |                                               | BER GROUP          | SUBSCRI              | TE FEES FOR EACH                           | BASE RA      | COMPUTATION OF     | OCK A: (  | Bl                                  |
| C               | IP                                            | SUBSCRIBER GROU    | HTY-SIXTH            | EIGH                                       |              | SUBSCRIBER GROU    | ry-fifth: | EIGH                                |
| 9<br>Commutatio | 0                                             |                    |                      | COMMUNITY/ AREA                            | 0            |                    |           | COMMUNITY/ AREA                     |
| Computation     | DSE                                           | CALL SIGN          | DSE                  | CALL SIGN                                  | DSE          | CALL SIGN          | DSE       | CALL SIGN                           |
| Base Rate F     | DOL                                           | CALL SIGN          | DSL                  | CALL SIGN                                  | DSL          | CALL SIGN          | DSL       | CALL SIGN                           |
| and             |                                               |                    |                      |                                            |              |                    |           |                                     |
| Syndicated      |                                               |                    |                      |                                            |              | -                  | -         |                                     |
| Exclusivity     |                                               |                    |                      |                                            |              |                    |           |                                     |
| Surcharge       |                                               |                    |                      |                                            |              |                    |           |                                     |
| for             |                                               |                    |                      |                                            |              | -                  |           |                                     |
| Partially       |                                               |                    |                      |                                            |              |                    | -         |                                     |
| Distant         |                                               |                    |                      |                                            |              |                    |           |                                     |
| Stations        |                                               |                    |                      |                                            | ļ            |                    |           |                                     |
|                 |                                               |                    |                      |                                            | ļ            |                    | <b> </b>  |                                     |
|                 |                                               |                    |                      |                                            | <b> </b>     |                    |           |                                     |
|                 |                                               |                    |                      |                                            | <del> </del> |                    | -         |                                     |
|                 |                                               |                    |                      |                                            |              |                    | -         |                                     |
|                 | ····                                          |                    |                      | •••••                                      | ł            |                    |           |                                     |
|                 | 0.00                                          |                    |                      | Total DSEs                                 | 0.00         |                    |           | Total DSEs                          |
|                 |                                               |                    |                      | Crass Descints Cases                       | 0.00         | \$                 | oup       | Gross Receipts First Gro            |
|                 | 0.00                                          | \$                 | d Group              | Gross Receipts Second                      |              |                    |           |                                     |
|                 | 0.00                                          | \$                 |                      | Base Rate Fee Second                       | 0.00         | \$                 | oup       | Base Rate Fee First Gro             |
|                 | 0.00                                          |                    | d Group              | Base Rate Fee Second                       | '            | \$ SUBSCRIBER GROU |           |                                     |
|                 | 0.00                                          | \$                 | d Group              | Base Rate Fee Second                       | '            |                    |           | EIGHTY-S                            |
|                 | 0.00                                          | \$                 | d Group              | Base Rate Fee Second                       | JP           |                    |           | EIGHTY-S                            |
|                 | 0.00                                          | \$ SUBSCRIBER GROU | d Group              | Base Rate Fee Second EIGHT COMMUNITY/ AREA | JP <b>0</b>  | SUBSCRIBER GROU    | SEVENTH   | EIGHTY-S                            |
|                 | 0.00                                          | \$ SUBSCRIBER GROU | d Group              | Base Rate Fee Second EIGHT COMMUNITY/ AREA | JP <b>0</b>  | SUBSCRIBER GROU    | SEVENTH   | EIGHTY-S                            |
|                 | 0.00                                          | \$ SUBSCRIBER GROU | d Group              | Base Rate Fee Second EIGHT COMMUNITY/ AREA | JP <b>0</b>  | SUBSCRIBER GROU    | SEVENTH   | EIGHTY-S                            |
|                 | 0.00                                          | \$ SUBSCRIBER GROU | d Group              | Base Rate Fee Second EIGHT COMMUNITY/ AREA | JP <b>0</b>  | SUBSCRIBER GROU    | SEVENTH   | EIGHTY-S                            |
|                 | 0.00                                          | \$ SUBSCRIBER GROU | d Group              | Base Rate Fee Second EIGHT COMMUNITY/ AREA | JP <b>0</b>  | SUBSCRIBER GROU    | SEVENTH   | EIGHTY-S                            |
|                 | 0.00                                          | \$ SUBSCRIBER GROU | d Group              | Base Rate Fee Second EIGHT COMMUNITY/ AREA | JP <b>0</b>  | SUBSCRIBER GROU    | SEVENTH   | EIGHTY-S                            |
|                 | 0.00                                          | \$ SUBSCRIBER GROU | d Group              | Base Rate Fee Second EIGHT COMMUNITY/ AREA | JP <b>0</b>  | SUBSCRIBER GROU    | SEVENTH   | EIGHTY-S                            |
|                 | 0.00                                          | \$ SUBSCRIBER GROU | d Group              | Base Rate Fee Second EIGHT COMMUNITY/ AREA | JP <b>0</b>  | SUBSCRIBER GROU    | SEVENTH   | EIGHTY-S<br>COMMUNITY/ AREA         |
|                 | 0.00                                          | \$ SUBSCRIBER GROU | d Group              | Base Rate Fee Second EIGHT COMMUNITY/ AREA | JP <b>0</b>  | SUBSCRIBER GROU    | SEVENTH   | EIGHTY-S<br>COMMUNITY/ AREA         |
|                 | 0.00                                          | \$ SUBSCRIBER GROU | d Group              | Base Rate Fee Second EIGHT COMMUNITY/ AREA | JP <b>0</b>  | SUBSCRIBER GROU    | SEVENTH   | COMMUNITY/ AREA                     |
|                 | 0.00                                          | \$ SUBSCRIBER GROU | d Group<br>TY-EIGHTH | Base Rate Fee Second EIGHT COMMUNITY/ AREA | JP <b>0</b>  | SUBSCRIBER GROU    | SEVENTH   | EIGHTY-S<br>COMMUNITY/ AREA         |
|                 | 0.00                                          | \$ SUBSCRIBER GROU | d Group<br>TY-EIGHTH | Base Rate Fee Second EIGHT COMMUNITY/ AREA | JP <b>0</b>  | SUBSCRIBER GROU    | SEVENTH   | EIGHTY-S<br>COMMUNITY/ AREA         |
|                 | 0.00                                          | \$ SUBSCRIBER GROU | d Group<br>TY-EIGHTH | Base Rate Fee Second EIGHT COMMUNITY/ AREA | JP <b>0</b>  | SUBSCRIBER GROU    | SEVENTH   | EIGHTY-S                            |
|                 | 0.00                                          | \$ SUBSCRIBER GROU | d Group<br>TY-EIGHTH | Base Rate Fee Second EIGHT COMMUNITY/ AREA | JP <b>0</b>  | SUBSCRIBER GROU    | SEVENTH   | EIGHTY-S                            |
|                 | 0.00                                          | \$ SUBSCRIBER GROU | d Group<br>TY-EIGHTH | Base Rate Fee Second EIGHT COMMUNITY/ AREA | JP <b>0</b>  | SUBSCRIBER GROU    | SEVENTH   | EIGHTY-S COMMUNITY/ AREA  CALL SIGN |
|                 | 0.00                                          | \$ SUBSCRIBER GROU | DSE                  | EIGHT COMMUNITY/ AREA  CALL SIGN           | DSE          | SUBSCRIBER GROU    | DSE       | EIGHTY-S<br>COMMUNITY/ AREA         |

| LEGAL NAME OF OWNE  Guadalupe Valley             |                  |                        |              |                         |               |                 |          | Name           |
|--------------------------------------------------|------------------|------------------------|--------------|-------------------------|---------------|-----------------|----------|----------------|
|                                                  |                  |                        |              | TE FEES FOR EACH        |               |                 |          |                |
|                                                  | TY-NINTH         | SUBSCRIBER GROU        |              |                         | NINTIETH      | SUBSCRIBER GROU |          | 9              |
| COMMUNITY/ AREA                                  |                  |                        | 0            | COMMUNITY/ AREA         |               |                 |          |                |
| CALL SIGN                                        | DSE              | CALL SIGN              | DSE          | CALL SIGN               | DSE           | CALL SIGN       | DSE      | Computation of |
| CALL SIGN                                        | DSL              | CALL SIGN              | DOL          | CALL SIGN               | DSL           | CALL SIGN       | DOL      | Base Rate Fe   |
|                                                  | ·                |                        |              |                         | <u></u>       |                 |          | and            |
|                                                  |                  |                        |              |                         |               |                 |          | Syndicated     |
|                                                  |                  |                        |              |                         |               |                 |          | Exclusivity    |
|                                                  |                  |                        |              |                         |               |                 |          | Surcharge      |
|                                                  |                  |                        |              |                         |               |                 |          | for            |
|                                                  |                  |                        |              |                         |               |                 |          | Partially      |
|                                                  |                  |                        |              |                         |               |                 |          | Distant        |
|                                                  |                  |                        |              |                         |               |                 |          | Stations       |
|                                                  |                  |                        |              |                         |               |                 |          |                |
|                                                  | <mark>- </mark>  |                        |              |                         | <u></u>       |                 |          |                |
|                                                  | -                |                        | ļ            |                         |               | H               | <u></u>  |                |
|                                                  | - <mark>-</mark> |                        | <b></b>      |                         | <mark></mark> |                 |          |                |
|                                                  | <u>-</u>         |                        |              |                         | <u></u>       |                 | ·····    |                |
| Fotal DSEs                                       |                  |                        | 0.00         | Total DSEs              |               |                 | 0.00     |                |
| Gross Receipts First G                           | oun.             | •                      | 0.00         | Gross Receipts Secon    | nd Group      | •               | 0.00     |                |
| orosa receipta i irat oi                         | oup              | <del>*</del>           | 0.00         | Gross Receipts Secon    | iu Group      | \$              | 0.00     |                |
| Base Rate Fee First G                            | roup             | \$                     | 0.00         | Base Rate Fee Secon     | nd Group      | \$              | 0.00     |                |
| NINE                                             | TY-FIRST         | SUBSCRIBER GROU        | IP .         | NINET                   | Y-SECOND      | SUBSCRIBER GROU | JP       |                |
| COMMUNITY/ AREA                                  |                  |                        | 0            | COMMUNITY/ AREA         |               |                 | 0        |                |
| CALL SIGN                                        | DSE              | CALL SIGN              | DSE          | CALL SIGN               | DSE           | CALL SIGN       | DSE      |                |
|                                                  |                  |                        |              |                         |               |                 |          |                |
|                                                  |                  |                        |              |                         |               |                 |          |                |
|                                                  | <mark></mark>    |                        |              |                         | <mark></mark> |                 |          |                |
|                                                  |                  |                        |              |                         |               |                 | ·····    |                |
|                                                  | <del>-</del>     |                        |              |                         | <mark></mark> | H               | <u> </u> |                |
|                                                  |                  |                        |              |                         |               | -               | ····     |                |
|                                                  | ····             |                        | ļ            |                         | <del></del>   | H               | ····     |                |
|                                                  | <u>-</u>         |                        |              |                         | <u> </u>      | H               |          |                |
|                                                  |                  |                        |              |                         | <u> </u>      |                 |          |                |
|                                                  |                  |                        |              |                         |               |                 |          |                |
|                                                  |                  |                        |              |                         |               |                 |          |                |
|                                                  |                  |                        |              |                         |               |                 |          |                |
|                                                  |                  |                        |              |                         |               |                 |          |                |
|                                                  |                  |                        |              |                         |               |                 |          |                |
| Total DSEs                                       |                  |                        | 0.00         | Total DSEs              |               |                 | 0.00     |                |
| Gross Receipts Third G                           | iroup            | \$                     | 0.00         | Gross Receipts Fourth   | Group         | \$              | 0.00     |                |
| Dana Bata For This is                            |                  |                        | 0.00         | Bass Bats 5:: 5: "      | 0             |                 |          |                |
| Base Rate Fee Third G                            | ioup             | \$                     | 0.00         | Base Rate Fee Fourth    | ı Group       | \$              | 0.00     |                |
| Base Rate Fee: Add th<br>Enter here and in block | e base rate      | e fees for each subscr | iber group a | as shown in the boxes a | bove.         | s               |          |                |

| Manage        | YSTEM ID#<br>30434 | S                           |                      |                                                      | s           |                    |          | LEGAL NAME OF OWNER Guadalupe Valley ( |
|---------------|--------------------|-----------------------------|----------------------|------------------------------------------------------|-------------|--------------------|----------|----------------------------------------|
|               |                    | IBER GROUP                  | SUBSCRI              | TE FEES FOR EACH                                     | BASE RA     | COMPUTATION OF     | OCK A: ( | Bl                                     |
| _             | JP                 | SUBSCRIBER GROU             | Y-FOURTH             | NINET                                                | JP          | SUBSCRIBER GROU    | Y-THIRD  | NINET                                  |
| 9             | 0                  |                             |                      | COMMUNITY/ AREA                                      | 0           |                    |          | COMMUNITY/ AREA                        |
| Computatio of | DSF                | CALL SIGN DSE CALL SIGN DSE |                      |                                                      |             | CALL SIGN          | DSE      | CALL SIGN                              |
| Base Rate Fo  | DOL                | O/ LE OIOIV                 | DOL                  | O/ LEE OIOIV                                         | DSE         | O/ LEE GIGIT       | DOL      | O/ILL GIGIT                            |
| and           |                    | -                           |                      |                                                      |             |                    |          |                                        |
| Syndicated    |                    | -                           |                      |                                                      |             |                    |          |                                        |
| Exclusivity   |                    | <u> </u>                    |                      |                                                      |             |                    |          |                                        |
| Surcharge     |                    | -                           |                      |                                                      |             |                    |          |                                        |
| for           |                    |                             |                      |                                                      |             | -                  |          |                                        |
| Partially     |                    |                             |                      |                                                      |             |                    |          |                                        |
| Distant       |                    |                             |                      |                                                      |             |                    |          |                                        |
| Stations      |                    |                             |                      |                                                      |             |                    |          |                                        |
| 1             |                    |                             |                      |                                                      |             |                    |          |                                        |
| 1             |                    |                             |                      |                                                      |             |                    |          |                                        |
| ]             |                    |                             |                      |                                                      |             |                    |          |                                        |
| 1             |                    |                             |                      |                                                      |             |                    |          |                                        |
| 1             |                    |                             |                      |                                                      | 1           |                    |          |                                        |
| 1             |                    |                             |                      |                                                      |             |                    |          |                                        |
| Ī             | 0.00               |                             |                      | Total DSEs                                           | 0.00        |                    |          | Total DSEs                             |
|               |                    |                             | d Croup              | Gross Receipts Secon                                 | 0.00        | \$                 | oup      | Gross Receipts First Gro               |
|               | 0.00               | \$                          | a Group              |                                                      |             |                    |          |                                        |
|               | 0.00               | \$                          |                      | Base Rate Fee Secon                                  | 0.00        | \$                 |          |                                        |
|               | 0.00               |                             | d Group              | Base Rate Fee Secon                                  | '           | \$ SUBSCRIBER GROU |          |                                        |
|               | 0.00               | \$                          | d Group              | Base Rate Fee Secon                                  | '           |                    |          | NINE                                   |
|               | <b>0.00</b>        | \$                          | d Group              | Base Rate Fee Secon                                  | JP          |                    |          | NINE                                   |
|               | 0.00               | \$ SUBSCRIBER GROU          | d Group<br>ETY-SIXTH | Base Rate Fee Secon NIN COMMUNITY/ AREA              | JP <b>0</b> | SUBSCRIBER GROU    | TY-FIFTH | NINE                                   |
|               | 0.00               | \$ SUBSCRIBER GROU          | d Group<br>ETY-SIXTH | Base Rate Fee Secon NIN COMMUNITY/ AREA              | JP <b>0</b> | SUBSCRIBER GROU    | TY-FIFTH | NINE                                   |
|               | 0.00               | \$ SUBSCRIBER GROU          | d Group<br>ETY-SIXTH | Base Rate Fee Secon NIN COMMUNITY/ AREA              | JP <b>0</b> | SUBSCRIBER GROU    | TY-FIFTH | NINE                                   |
|               | 0.00               | \$ SUBSCRIBER GROU          | d Group<br>ETY-SIXTH | Base Rate Fee Secon NIN COMMUNITY/ AREA              | JP <b>0</b> | SUBSCRIBER GROU    | TY-FIFTH | NINE                                   |
|               | 0.00               | \$ SUBSCRIBER GROU          | d Group<br>ETY-SIXTH | Base Rate Fee Secon NIN COMMUNITY/ AREA              | JP <b>0</b> | SUBSCRIBER GROU    | TY-FIFTH | NINE                                   |
|               | 0.00               | \$ SUBSCRIBER GROU          | d Group<br>ETY-SIXTH | Base Rate Fee Secon NIN COMMUNITY/ AREA              | JP <b>0</b> | SUBSCRIBER GROU    | TY-FIFTH | NINE                                   |
|               | 0.00               | \$ SUBSCRIBER GROU          | d Group<br>ETY-SIXTH | Base Rate Fee Secon NIN COMMUNITY/ AREA              | JP <b>0</b> | SUBSCRIBER GROU    | TY-FIFTH | NINE                                   |
|               | 0.00               | \$ SUBSCRIBER GROU          | d Group<br>ETY-SIXTH | Base Rate Fee Secon NIN COMMUNITY/ AREA              | JP <b>0</b> | SUBSCRIBER GROU    | TY-FIFTH | NINE                                   |
|               | 0.00               | \$ SUBSCRIBER GROU          | d Group<br>ETY-SIXTH | Base Rate Fee Secon NIN COMMUNITY/ AREA              | JP <b>0</b> | SUBSCRIBER GROU    | TY-FIFTH | NINE                                   |
|               | 0.00               | \$ SUBSCRIBER GROU          | d Group<br>ETY-SIXTH | Base Rate Fee Secon NIN COMMUNITY/ AREA              | JP <b>0</b> | SUBSCRIBER GROU    | TY-FIFTH | NINE                                   |
|               | 0.00               | \$ SUBSCRIBER GROU          | d Group<br>ETY-SIXTH | Base Rate Fee Secon NIN COMMUNITY/ AREA              | JP <b>0</b> | SUBSCRIBER GROU    | TY-FIFTH | COMMUNITY/ AREA                        |
|               | 0.00               | \$ SUBSCRIBER GROU          | d Group<br>ETY-SIXTH | Base Rate Fee Secon NIN COMMUNITY/ AREA              | JP <b>0</b> | SUBSCRIBER GROU    | TY-FIFTH | NINE                                   |
|               | 0.00               | \$ SUBSCRIBER GROU          | d Group<br>ETY-SIXTH | Base Rate Fee Secon NIN COMMUNITY/ AREA              | JP <b>0</b> | SUBSCRIBER GROU    | TY-FIFTH | NINE                                   |
|               | 0.00               | \$ SUBSCRIBER GROU          | d Group<br>ETY-SIXTH | Base Rate Fee Secon NIN COMMUNITY/ AREA              | JP <b>0</b> | SUBSCRIBER GROU    | TY-FIFTH | NINE                                   |
|               | 0.00               | \$ SUBSCRIBER GROU          | d Group<br>ETY-SIXTH | Base Rate Fee Secon NIN COMMUNITY/ AREA              | JP <b>0</b> | SUBSCRIBER GROU    | TY-FIFTH | NINE COMMUNITY/ AREA  CALL SIGN        |
|               | 0.00               | \$ SUBSCRIBER GROU          | DSE                  | Base Rate Fee Secon  NIN  COMMUNITY/ AREA  CALL SIGN | DSE         | SUBSCRIBER GROU    | DSE DSE  | NINE                                   |

|                            | LEGAL NAME OF OWNER OF CABLE SYSTEM:  Guadalupe Valley Communications Systems  SYSTEM ID# 30434 |                             |         |                                               |                 |                    |          |                                             |
|----------------------------|-------------------------------------------------------------------------------------------------|-----------------------------|---------|-----------------------------------------------|-----------------|--------------------|----------|---------------------------------------------|
|                            |                                                                                                 |                             |         | TE FEES FOR EACH                              |                 |                    |          |                                             |
| 9                          |                                                                                                 | SUBSCRIBER GROU             |         |                                               | SUBSCRIBER GROU | SEVENTH            |          |                                             |
| Computation                | 0                                                                                               |                             |         | COMMUNITY/ AREA                               | 0               |                    |          | COMMUNITY/ AREA                             |
| of                         | DSE                                                                                             | CALL SIGN DSE CALL SIGN DSE |         |                                               |                 | CALL SIGN          | DSE      | CALL SIGN                                   |
| Base Rate F                |                                                                                                 |                             |         |                                               | DSE             |                    |          |                                             |
| and                        |                                                                                                 | _                           |         |                                               |                 |                    |          |                                             |
| Syndicate                  |                                                                                                 |                             |         |                                               |                 |                    |          |                                             |
| Exclusivit                 |                                                                                                 |                             |         |                                               |                 |                    |          |                                             |
| Surcharg                   |                                                                                                 |                             |         |                                               |                 |                    |          |                                             |
| for Partially              |                                                                                                 |                             |         |                                               |                 |                    | ····     |                                             |
| Distant                    | ·····                                                                                           |                             |         |                                               |                 |                    | ····-    |                                             |
| Stations                   |                                                                                                 |                             |         |                                               |                 |                    | ·····    |                                             |
|                            |                                                                                                 |                             |         |                                               |                 |                    |          |                                             |
|                            |                                                                                                 |                             |         |                                               |                 |                    | -        |                                             |
|                            |                                                                                                 |                             |         |                                               |                 |                    |          |                                             |
|                            |                                                                                                 |                             |         |                                               |                 |                    |          |                                             |
| ,                          |                                                                                                 |                             |         |                                               |                 |                    |          |                                             |
| _                          |                                                                                                 |                             |         |                                               |                 |                    |          |                                             |
| _                          | 0.00                                                                                            |                             |         | Total DSEs                                    | 0.00            |                    |          | otal DSEs                                   |
|                            | 0.00                                                                                            | \$                          | d Group | Gross Receipts Secon                          | 0.00            | \$                 | oup      | Gross Receipts First Gr                     |
| -                          | 0.00                                                                                            |                             |         |                                               |                 |                    |          |                                             |
| _                          | 0.00                                                                                            | \$                          | d Group | Base Rate Fee Secon                           | 0.00            | \$                 | oup      | <b>3ase Rate Fee</b> First Gr               |
| -<br>]<br><del>]</del>     | 0.00                                                                                            | \$ SUBSCRIBER GROU          |         |                                               | '               | \$ SUBSCRIBER GROU |          |                                             |
|                            | 0.00                                                                                            |                             |         |                                               | '               |                    |          | NINE                                        |
| -<br>]<br>=<br>-<br>-<br>- | <b>0.00</b>                                                                                     |                             |         | ONE HU                                        | JP              |                    |          | NINE                                        |
|                            | 0.00<br>JP<br>0                                                                                 | SUBSCRIBER GROU             | NDREDTH | ONE HU                                        | JP <b>0</b>     | SUBSCRIBER GROU    | ry-ninth | NINE*                                       |
|                            | 0.00<br>JP<br>0                                                                                 | SUBSCRIBER GROU             | NDREDTH | ONE HU                                        | JP <b>0</b>     | SUBSCRIBER GROU    | ry-ninth | NINE*                                       |
| -                          | 0.00<br>JP<br>0                                                                                 | SUBSCRIBER GROU             | NDREDTH | ONE HU                                        | JP <b>0</b>     | SUBSCRIBER GROU    | ry-ninth | NINE*                                       |
|                            | 0.00<br>JP<br>0                                                                                 | SUBSCRIBER GROU             | NDREDTH | ONE HU                                        | JP <b>0</b>     | SUBSCRIBER GROU    | ry-ninth | NINE*                                       |
|                            | 0.00<br>JP<br>0                                                                                 | SUBSCRIBER GROU             | NDREDTH | ONE HU                                        | JP <b>0</b>     | SUBSCRIBER GROU    | ry-ninth | NINE*                                       |
|                            | 0.00<br>JP<br>0                                                                                 | SUBSCRIBER GROU             | NDREDTH | ONE HU                                        | JP <b>0</b>     | SUBSCRIBER GROU    | ry-ninth | NINE*                                       |
|                            | 0.00<br>JP<br>0                                                                                 | SUBSCRIBER GROU             | NDREDTH | ONE HU                                        | JP <b>0</b>     | SUBSCRIBER GROU    | ry-ninth | NINE*                                       |
|                            | 0.00<br>JP<br>0                                                                                 | SUBSCRIBER GROU             | NDREDTH | ONE HU                                        | JP <b>0</b>     | SUBSCRIBER GROU    | ry-ninth | NINE*                                       |
|                            | 0.00<br>JP<br>0                                                                                 | SUBSCRIBER GROU             | NDREDTH | ONE HU                                        | JP <b>0</b>     | SUBSCRIBER GROU    | ry-ninth | NINE*                                       |
|                            | 0.00<br>JP<br>0                                                                                 | SUBSCRIBER GROU             | NDREDTH | ONE HU                                        | JP <b>0</b>     | SUBSCRIBER GROU    | ry-ninth | NINE*                                       |
|                            | 0.00<br>JP<br>0                                                                                 | SUBSCRIBER GROU             | NDREDTH | ONE HU                                        | JP <b>0</b>     | SUBSCRIBER GROU    | ry-ninth | NINE*                                       |
|                            | 0.00<br>JP<br>0                                                                                 | SUBSCRIBER GROU             | NDREDTH | ONE HU                                        | JP <b>0</b>     | SUBSCRIBER GROU    | ry-ninth | COMMUNITY/ AREA                             |
|                            | 0.00<br>JP<br>0                                                                                 | SUBSCRIBER GROU             | NDREDTH | ONE HU                                        | JP <b>0</b>     | SUBSCRIBER GROU    | ry-ninth | NINE*                                       |
|                            | 0.00<br>JP<br>0                                                                                 | SUBSCRIBER GROU             | NDREDTH | ONE HU                                        | DSE             | SUBSCRIBER GROU    | ry-ninth | NINE COMMUNITY/ AREA                        |
|                            | 0.00  JP  O  DSE  O  O  O  O  O  O  O  O  O  O  O  O  O                                         | SUBSCRIBER GROU             | DSE     | ONE HU COMMUNITY/ AREA  CALL SIGN  Total DSEs | DSE O.00        | SUBSCRIBER GROU    | DSE      | NINE COMMUNITY/ AREA  CALL SIGN  Fotal DSEs |
|                            | DSE                                                                                             | SUBSCRIBER GROU             | DSE     | ONE HU COMMUNITY/ AREA  CALL SIGN             | DSE             | SUBSCRIBER GROU    | DSE      | NINE*                                       |

| LEGAL NAME OF OWNER Guadalupe Valley (           |         |                 |              | initiod 0.70 otal        |         | SY               | STEM ID#<br>30434 | Name                     |
|--------------------------------------------------|---------|-----------------|--------------|--------------------------|---------|------------------|-------------------|--------------------------|
|                                                  |         |                 |              | TE FEES FOR EACH         |         |                  |                   |                          |
|                                                  | D FIRST | SUBSCRIBER GROU |              |                          | SECOND  | SUBSCRIBER GROUP |                   | 9                        |
| COMMUNITY/ AREA                                  |         |                 | 0            | COMMUNITY/ AREA          |         |                  | 0                 | Computation              |
| CALL SIGN                                        | DSE     | CALL SIGN       | DSE          | CALL SIGN                | DSE     | CALL SIGN        | DSE               | of                       |
|                                                  |         |                 |              |                          |         |                  |                   | Base Rate Fee            |
|                                                  |         |                 |              |                          |         |                  |                   | and                      |
|                                                  |         |                 |              |                          |         |                  |                   | Syndicated               |
|                                                  |         |                 |              |                          |         |                  |                   | Exclusivity<br>Surcharge |
|                                                  |         |                 |              |                          |         |                  |                   | for                      |
|                                                  |         |                 |              |                          |         |                  |                   | Partially                |
|                                                  |         |                 |              |                          |         |                  |                   | Distant                  |
|                                                  |         |                 |              |                          |         |                  | <b> </b>          | Stations                 |
|                                                  |         |                 |              |                          |         |                  |                   |                          |
|                                                  |         |                 |              |                          |         |                  |                   |                          |
|                                                  |         |                 |              |                          |         |                  |                   |                          |
|                                                  |         |                 |              |                          |         |                  |                   |                          |
|                                                  |         |                 |              |                          |         |                  |                   |                          |
| Total DSEs                                       |         |                 | 0.00         | Total DSEs               |         |                  | 0.00              |                          |
| Gross Receipts First Gro                         | oup     | \$              | 0.00         | Gross Receipts Second    | d Group | \$               | 0.00              |                          |
| Base Rate Fee First Gro                          | oup     | \$              | 0.00         | Base Rate Fee Second     | d Group | \$               | 0.00              |                          |
| ONE HUNDRE                                       | D THIRD | SUBSCRIBER GROU | Р            | ONE HUNDRED              | FOURTH  | SUBSCRIBER GROUP | )                 |                          |
| COMMUNITY/ AREA                                  |         |                 | 0            | COMMUNITY/ AREA          |         |                  | 0                 |                          |
| CALL SIGN                                        | DSE     | CALL SIGN       | DSE          | CALL SIGN                | DSE     | CALL SIGN        | DSE               |                          |
|                                                  |         |                 |              |                          |         |                  |                   |                          |
|                                                  |         |                 |              |                          |         |                  |                   |                          |
|                                                  |         |                 |              |                          |         |                  |                   |                          |
|                                                  |         |                 |              |                          |         |                  |                   |                          |
|                                                  |         |                 |              |                          |         |                  |                   |                          |
|                                                  |         |                 |              |                          |         |                  |                   |                          |
|                                                  |         |                 |              |                          |         |                  |                   |                          |
|                                                  |         |                 |              |                          |         |                  |                   |                          |
|                                                  |         |                 |              |                          |         |                  |                   |                          |
|                                                  |         |                 |              |                          |         |                  |                   |                          |
|                                                  |         |                 |              |                          | ļ       |                  | ļ                 |                          |
|                                                  |         |                 |              |                          |         |                  |                   |                          |
| Total DSEs                                       | ı       |                 | 0.00         | Total DSEs               | 1       |                  | 0.00              |                          |
| Gross Receipts Third Gr                          | oup     | \$              | 0.00         | Gross Receipts Fourth    | Group   | \$               | 0.00              |                          |
|                                                  |         |                 |              |                          |         |                  |                   |                          |
| Base Rate Fee Third Gr                           | oup     | \$              | 0.00         | Base Rate Fee Fourth     | Group   | \$               | 0.00              |                          |
| Base Rate Fee: Add the Enter here and in block 3 |         |                 | iber group a | as shown in the boxes ab | oove.   | \$               |                   |                          |

| LEGAL NAME OF OWNER Guadalupe Valley           |                    |                        | <b>S</b>     |                         |           | S               | YSTEM ID#<br>30434 | Name             |
|------------------------------------------------|--------------------|------------------------|--------------|-------------------------|-----------|-----------------|--------------------|------------------|
| В                                              | LOCK A: (          | COMPUTATION OF         | BASE RA      | TE FEES FOR EACH        | SUBSCR    | IBER GROUP      |                    | <u> </u>         |
| ONE HUNDR                                      | ED FIFTH           | SUBSCRIBER GROU        | Р            | ONE HUNDI               | RED SIXTH | SUBSCRIBER GROU | JP                 | 0                |
| COMMUNITY/ AREA                                |                    |                        | 0            | COMMUNITY/ AREA 0       |           |                 | 0                  | 9<br>Computation |
| CALL SIGN                                      | DSE                | CALL SIGN              | DSE          | CALL SIGN               | DSE       | CALL SIGN       | DSE                | of               |
|                                                |                    |                        |              |                         |           |                 |                    | Base Rate Fe     |
|                                                |                    |                        |              |                         |           |                 |                    | and              |
|                                                |                    |                        |              |                         |           |                 |                    | Syndicated       |
|                                                |                    |                        |              |                         |           |                 |                    | Exclusivity      |
|                                                |                    |                        |              |                         |           |                 |                    | Surcharge        |
|                                                |                    |                        |              |                         |           |                 |                    | for              |
|                                                |                    |                        |              |                         |           |                 |                    | Partially        |
|                                                |                    |                        |              |                         |           |                 | <mark></mark>      | Distant          |
|                                                |                    |                        |              |                         |           | H               | <del> </del>       | Stations         |
|                                                |                    |                        |              |                         |           |                 | <mark></mark>      |                  |
|                                                |                    |                        |              |                         |           |                 |                    |                  |
|                                                | ·                  |                        |              |                         |           | H               |                    |                  |
|                                                |                    |                        |              |                         |           |                 |                    |                  |
|                                                |                    |                        |              |                         | <u> </u>  |                 | ····               |                  |
| Total DSEs                                     |                    |                        | 0.00         | Total DSEs              |           |                 | 0.00               |                  |
| Gross Receipts First Gr                        | oup                | \$                     | 0.00         | Gross Receipts Secon    | d Group   | \$              | 0.00               |                  |
|                                                |                    |                        |              |                         |           |                 |                    |                  |
| Base Rate Fee First Gr                         | oup                | \$                     | 0.00         | Base Rate Fee Secon     | d Group   | \$              | 0.00               |                  |
| ONE HUNDRED S                                  | SEVENTH            | SUBSCRIBER GROU        | Р            | ONE HUNDRE              | ED EIGHTH | SUBSCRIBER GROU | JP                 |                  |
| COMMUNITY/ AREA                                |                    |                        | 0            | COMMUNITY/ AREA         |           |                 | 0                  |                  |
| CALL SIGN                                      | DSE                | CALL SIGN              | DSE          | CALL SIGN               | DSE       | CALL SIGN       | DSE                |                  |
|                                                |                    |                        |              |                         |           |                 |                    |                  |
|                                                |                    |                        |              |                         |           |                 |                    |                  |
|                                                |                    |                        |              |                         |           |                 |                    |                  |
|                                                |                    | -                      |              |                         |           |                 |                    |                  |
|                                                |                    |                        |              |                         |           |                 |                    |                  |
|                                                |                    |                        |              |                         |           |                 | <mark></mark>      |                  |
|                                                | <b> </b>           |                        |              |                         |           |                 | <u>.</u>           |                  |
|                                                | ļ                  |                        |              |                         | <u>-</u>  | H               |                    |                  |
|                                                |                    |                        |              |                         |           | -               | <u></u>            |                  |
|                                                |                    |                        |              |                         |           | -               | <u></u>            |                  |
|                                                | ·                  |                        |              |                         |           | H               |                    |                  |
|                                                |                    |                        |              |                         |           | H               | ····               |                  |
|                                                |                    |                        |              |                         |           |                 | ····               |                  |
|                                                |                    |                        | l            |                         |           | +               |                    |                  |
| Total DSEs                                     |                    |                        | 0.00         | Total DSEs              |           |                 | 0.00               |                  |
| Gross Receipts Third G                         | roup               | \$                     | 0.00         | Gross Receipts Fourth   | Group     | \$              | 0.00               |                  |
| Base Rate Fee Third G                          | roup               | \$                     | 0.00         | Base Rate Fee Fourth    | ı Group   | \$              | 0.00               |                  |
|                                                | 12                 | Ŧ                      | 3.00         |                         | - sale    | <u>  *</u>      | 0.00               |                  |
| Base Rate Fee: Add the Enter here and in block | e <b>base rate</b> | e fees for each subscr | iber group a | as shown in the boxes a | bove.     | \$              |                    |                  |

|                 | YSTEM ID#<br>30434 | S                  |                       |                                                              | s           |                    |          | LEGAL NAME OF OWNER Guadalupe Valley (                           |
|-----------------|--------------------|--------------------|-----------------------|--------------------------------------------------------------|-------------|--------------------|----------|------------------------------------------------------------------|
|                 |                    | IBER GROUP         | SUBSCRI               | TE FEES FOR EACH                                             | BASE RA     | COMPUTATION OF     | OCK A: ( | Bl                                                               |
| _               | JP                 | SUBSCRIBER GROU    | ED TENTH              | ONE HUNDS                                                    | IP          | SUBSCRIBER GROU    | D NINTH  | ONE HUNDRE                                                       |
| 9<br>Computatio | 0                  | COMMUNITY/ AREA 0  |                       |                                                              | 0           |                    |          | COMMUNITY/ AREA                                                  |
| of              | DSE                | CALL SIGN          | DSE                   | CALL SIGN                                                    | DSE         | CALL SIGN          | DSE      | CALL SIGN                                                        |
| Base Rate Fo    |                    |                    |                       |                                                              |             |                    |          |                                                                  |
| and             |                    |                    |                       |                                                              |             |                    |          |                                                                  |
| Syndicated      |                    |                    |                       |                                                              |             |                    |          |                                                                  |
| Exclusivity     |                    |                    |                       |                                                              |             |                    |          |                                                                  |
| Surcharge       |                    |                    |                       |                                                              |             |                    |          |                                                                  |
| for             |                    |                    |                       |                                                              |             |                    |          |                                                                  |
| Partially       |                    |                    |                       |                                                              |             |                    |          |                                                                  |
| Distant         |                    |                    |                       |                                                              |             |                    |          |                                                                  |
| Stations        |                    |                    |                       |                                                              |             |                    |          |                                                                  |
| ]               |                    |                    |                       |                                                              |             |                    |          |                                                                  |
| 1               |                    |                    |                       |                                                              | [           |                    |          |                                                                  |
| 1               |                    |                    |                       |                                                              |             | -                  |          |                                                                  |
| 1               |                    |                    |                       |                                                              | [           |                    |          |                                                                  |
| 1               | ····               |                    |                       |                                                              | <u> </u>    |                    |          |                                                                  |
| 1               |                    |                    |                       |                                                              |             |                    |          |                                                                  |
|                 |                    |                    |                       | Total DSEs                                                   | 0.00        |                    | 1        | Total DSEs                                                       |
| 1               | 0.00               |                    |                       | Gross Receipts Secon                                         | 0.00        | \$                 | oup      | Gross Receipts First Gro                                         |
|                 | 0.00               | \$                 | d Group               | Cross recorpts occor                                         |             |                    |          |                                                                  |
|                 |                    | \$                 |                       | Base Rate Fee Secon                                          | 0.00        | \$                 | oup      | Base Rate Fee First Gro                                          |
|                 | 0.00               | \$                 | d Group               | Base Rate Fee Secon                                          | '           |                    |          |                                                                  |
|                 | 0.00               |                    | d Group               | Base Rate Fee Secon                                          | '           | \$ SUBSCRIBER GROU |          | ONE HUNDRED EL                                                   |
|                 | 0.00<br>0.00       | \$                 | d Group               | Base Rate Fee Secon                                          | JP          |                    |          | Base Rate Fee First Gro ONE HUNDRED EL COMMUNITY/ AREA CALL SIGN |
|                 | 0.00<br>0.00       | \$ SUBSCRIBER GROU | d Group               | Base Rate Fee Secon ONE HUNDRED COMMUNITY/ AREA              | JP <b>0</b> | SUBSCRIBER GROU    | EVENTH   | ONE HUNDRED EL                                                   |
|                 | 0.00<br>0.00       | \$ SUBSCRIBER GROU | d Group               | Base Rate Fee Secon ONE HUNDRED COMMUNITY/ AREA              | JP <b>0</b> | SUBSCRIBER GROU    | EVENTH   | ONE HUNDRED EL                                                   |
|                 | 0.00<br>0.00       | \$ SUBSCRIBER GROU | d Group               | Base Rate Fee Secon ONE HUNDRED COMMUNITY/ AREA              | JP <b>0</b> | SUBSCRIBER GROU    | EVENTH   | ONE HUNDRED EL                                                   |
|                 | 0.00<br>0.00       | \$ SUBSCRIBER GROU | d Group               | Base Rate Fee Secon ONE HUNDRED COMMUNITY/ AREA              | JP <b>0</b> | SUBSCRIBER GROU    | EVENTH   | ONE HUNDRED EL                                                   |
|                 | 0.00<br>0.00       | \$ SUBSCRIBER GROU | d Group               | Base Rate Fee Secon ONE HUNDRED COMMUNITY/ AREA              | JP <b>0</b> | SUBSCRIBER GROU    | EVENTH   | ONE HUNDRED EL                                                   |
|                 | 0.00<br>0.00       | \$ SUBSCRIBER GROU | d Group               | Base Rate Fee Secon ONE HUNDRED COMMUNITY/ AREA              | JP <b>0</b> | SUBSCRIBER GROU    | EVENTH   | ONE HUNDRED EL                                                   |
|                 | 0.00<br>0.00       | \$ SUBSCRIBER GROU | d Group               | Base Rate Fee Secon ONE HUNDRED COMMUNITY/ AREA              | JP <b>0</b> | SUBSCRIBER GROU    | EVENTH   | ONE HUNDRED EL                                                   |
|                 | 0.00<br>0.00       | \$ SUBSCRIBER GROU | d Group               | Base Rate Fee Secon ONE HUNDRED COMMUNITY/ AREA              | JP <b>0</b> | SUBSCRIBER GROU    | EVENTH   | ONE HUNDRED EL                                                   |
|                 | 0.00<br>0.00       | \$ SUBSCRIBER GROU | d Group               | Base Rate Fee Secon ONE HUNDRED COMMUNITY/ AREA              | JP <b>0</b> | SUBSCRIBER GROU    | EVENTH   | ONE HUNDRED EL                                                   |
|                 | 0.00<br>0.00       | \$ SUBSCRIBER GROU | d Group               | Base Rate Fee Secon ONE HUNDRED COMMUNITY/ AREA              | JP <b>0</b> | SUBSCRIBER GROU    | EVENTH   | ONE HUNDRED EL                                                   |
|                 | 0.00<br>0.00       | \$ SUBSCRIBER GROU | d Group               | Base Rate Fee Secon ONE HUNDRED COMMUNITY/ AREA              | JP <b>0</b> | SUBSCRIBER GROU    | EVENTH   | ONE HUNDRED EL                                                   |
|                 | 0.00<br>0.00       | \$ SUBSCRIBER GROU | d Group               | Base Rate Fee Secon ONE HUNDRED COMMUNITY/ AREA              | JP <b>0</b> | SUBSCRIBER GROU    | EVENTH   | ONE HUNDRED EL                                                   |
|                 | 0.00<br>0.00       | \$ SUBSCRIBER GROU | d Group               | Base Rate Fee Secon ONE HUNDRED COMMUNITY/ AREA              | JP <b>0</b> | SUBSCRIBER GROU    | EVENTH   | ONE HUNDRED EL                                                   |
|                 | 0.00<br>0.00       | \$ SUBSCRIBER GROU | d Group               | Base Rate Fee Secon ONE HUNDRED COMMUNITY/ AREA              | JP <b>0</b> | SUBSCRIBER GROU    | EVENTH   | ONE HUNDRED EL                                                   |
|                 | 0.00<br>0.00       | \$ SUBSCRIBER GROU | d Group               | Base Rate Fee Secon ONE HUNDRED COMMUNITY/ AREA              | JP <b>0</b> | SUBSCRIBER GROU    | EVENTH   | ONE HUNDRED EL                                                   |
|                 | 0.00<br>0.00       | \$ SUBSCRIBER GROU | d Group               | Base Rate Fee Secon ONE HUNDRED COMMUNITY/ AREA              | JP <b>0</b> | SUBSCRIBER GROU    | EVENTH   | ONE HUNDRED EL                                                   |
|                 | 0.00  0.00  DSE    | \$ SUBSCRIBER GROU | d Group  TWELVTH  DSE | Base Rate Fee Secon  ONE HUNDRED  COMMUNITY/ AREA  CALL SIGN | DSE         | SUBSCRIBER GROU    | DSE      | ONE HUNDRED EL                                                   |

| CALL SIGN   DSE                                                                                                    |                            | COMPUTATION OF    |      |                       |             |                 | 30434   | Name         |
|----------------------------------------------------------------------------------------------------|----------------------------|-------------------|------|-----------------------|-------------|-----------------|---------|--------------|
| CALL SIGN DSE CALL SIGN DSE CALL SIGN DSE CALL SIGN DSE and Syndicated Exclusivity Distant Stations  Community Area 0.00  Community Area 0.00  Community Are  |                            |                   |      | TE FEES FOR EACH      | SUBSCR      | IBER GROUP      |         |              |
| CALL SIGN DSE CALL SIGN DSE CALL SIGN DSE CALL SIGN DSE ABse Rate Fee First Group S 0.00  CALL SIGN DSE CALL SIGN DSE CALL SIGN   | COMMUNITY/ AREA            | SUBSCRIBER GROU   |      |                       | URTEENTH    | SUBSCRIBER GROU |         | ۵            |
| CALL SIGN   DSE   CALL SIGN   DSE   CALL SIGN   DSE   CALL SIGN   DSE   CALL SIGN   DSE   CALL SIGN   DSE   CALL SIGN   DSE   CALL SIGN   DSE   CALL SIGN   DSE   CALL SIGN   DSE   CALL SIGN   COMMUNITY   CALL SIGN   DSE   CALL SIGN   DSE   CALL    |                            |                   | 0    | COMMUNITY/ AREA       |             |                 | 0       | _            |
| and Syndicated Exclusivity Surcharge (Columbia) and Syndicated Exclusivity Surcharge (Columbia) and Syndicated Exclusivity Surcharge (Columbia) and Stations (Columbia) and Stations (Columbia) and St  | CALL SIGN DSE              | CALL SIGN         | DSE  | CALL SIGN             | DSE         | CALL SIGN       | DSE     | -            |
| Syndicated Exclusivity Surcharge for Partially Distant Stations  Total DSEs 0.00 Fotal DSEs 0.00 Gross Receipts First Group \$ 0.00  ONE HUNDRED FIFTEENTH SUBSCRIBER GROUP COMMUNITY/ AREA 0 COMMUNITY/ AREA 0 COM |                            |                   |      |                       |             |                 |         | Base Rate Fe |
| Exclusivity Surcharge for for Partially Distant Stations  Total DSEs  0.00 Gross Receipts First Group Sase Rate Fee First Group Sase Rate Fee First Group ONE HUNDRED FIFTEENTH SUBSCRIBER GROUP COMMUNITY/ AREA  0 CALL SIGN DSE CALL SIGN DSE   |                            |                   |      |                       |             |                 |         | and          |
| Surcharge for Partially Distant Stations  Total DSEs                                                                                                    |                            |                   |      |                       |             |                 |         | <del>-</del> |
| for all DSEs Gross Receipts First Group Sase Rate Fee First Group Some Hundred First Group Some Hundred First Group Some   |                            |                   |      |                       |             |                 |         | _            |
| Fotal DSEs                                                                                                    |                            |                   |      |                       |             |                 |         | _            |
| Cotal DSEs  Conservation  Total DSEs  Conservation  Total DSEs  Conser  |                            | -                 |      |                       |             | +               |         |              |
| Stations    Cotal DSEs                                                                                                    |                            |                   |      |                       | <u></u>     | +               | ····    | _            |
| Gross Receipts First Group  Sase Rate Fee First Group  Sase Rate Fee First Group  Sase Rate Fee First Group  Sase Rate Fee Second Group  ONE HUNDRED FIFTEENTH SUBSCRIBER GROUP  COMMUNITY/ AREA  CALL SIGN  DSE  CALL SIGN  DSE  CALL SIGN  D  |                            |                   |      |                       |             |                 |         |              |
| Gross Receipts First Group  Sase Rate Fee First Group  Sase Rate Fee First Group  Sase Rate Fee First Group  Sase Rate Fee First Group  Sase Rate Fee Second Group  Sase Rate Fee Second Group  Sase R  |                            |                   |      |                       |             |                 |         |              |
| Gross Receipts First Group  Sase Rate Fee First Group  Sase Rate Fee First Group  Sase Rate Fee First Group  Sase Rate Fee First Group  Sase Rate Fee Second Group  Sase Rate Fee Second Group  Sase R  |                            |                   |      |                       |             |                 |         |              |
| Gross Receipts First Group  Sase Rate Fee First Group  Sase Rate Fee First Group  Sase Rate Fee First Group  Sase Rate Fee First Group  Sase Rate Fee Second Group  Sase Rate Fee Second Group  Sase R  |                            |                   |      |                       |             |                 |         |              |
| Gross Receipts First Group  Sase Rate Fee First Group  Sase Rate Fee First Group  Sase Rate Fee First Group  Sase Rate Fee First Group  Sase Rate Fee Second Group  Sase Rate Fee Second Group  Sase R  |                            |                   |      |                       |             |                 |         |              |
| Gross Receipts First Group  Sase Rate Fee First Group  Sase Rate Fee First Group  Sase Rate Fee First Group  Sase Rate Fee Second Group  ONE HUNDRED FIFTEENTH SUBSCRIBER GROUP  COMMUNITY/ AREA  CALL SIGN  DSE  CALL SIGN  DSE  CALL SIGN  D  |                            |                   |      |                       |             |                 |         |              |
| Gross Receipts First Group  Sase Rate Fee First Group  Sase Rate Fee First Group  Sase Rate Fee First Group  ONE HUNDRED FIFTEENTH SUBSCRIBER GROUP  COMMUNITY/ AREA  OCCOMMUNITY/ AREA  OCCOMMUNITY/ AREA   |                            |                   | 0.00 |                       |             |                 | 0.00    |              |
| Base Rate Fee First Group \$ 0.00  ONE HUNDRED FIFTEENTH SUBSCRIBER GROUP  COMMUNITY/ AREA  OCALL SIGN  DSE  CALL SIGN  DSE  CA |                            | •                 |      |                       | - d O       |                 |         |              |
| ONE HUNDRED FIFTEENTH SUBSCRIBER GROUP COMMUNITY/ AREA  O COMMUNITY/ AREA  O CALL SIGN  DSE  CALL SIGN  DSE  C  | 5ross Receipts First Group | \$                | 0.00 | Gross Receipts Secon  | ia Group    | \$              | 0.00    |              |
| CALL SIGN DSE CALL SIGN DSE CALL SIGN DSE CALL SIGN DSE  CALL SIGN DSE CALL SIGN DSE CALL SIGN DSE  CALL SIGN DSE CALL SIGN DSE  CALL SIGN DSE CALL SIGN DSE  CALL SIGN DSE CALL SIGN DSE  CALL SIGN DSE   | Base Rate Fee First Group  | \$                | 0.00 | Base Rate Fee Secon   | nd Group    | \$              | 0.00    |              |
| CALL SIGN DSE CALL SIGN DSE CALL SIGN DSE  CALL SIGN DSE CALL SIGN DSE CALL SIGN DSE  CALL SIGN DSE CALL SIGN DSE  CALL SIGN DSE CALL SIGN DSE  CALL SIGN DSE  CALL SIGN DS  | ONE HUNDRED FIFTEENTH      | I SUBSCRIBER GROU | JP   | ONE HUNDRED           | SIXTEENTH   | SUBSCRIBER GROU | JP      |              |
| Total DSEs O.00 Gross Receipts Third Group \$ 0.00  Gross Receipts Fourth Group \$ 0.00                                                                                                    | COMMUNITY/ AREA            |                   | 0    | COMMUNITY/ AREA       |             |                 | 0       |              |
| Gross Receipts Third Group \$ 0.00 Gross Receipts Fourth Group \$ 0.00                                                                                                    | CALL SIGN DSE              | CALL SIGN         | DSE  | CALL SIGN             | DSE         | CALL SIGN       | DSE     |              |
| Gross Receipts Third Group \$ 0.00 Gross Receipts Fourth Group \$ 0.00                                                                                                    |                            |                   |      |                       |             |                 |         |              |
| Gross Receipts Third Group \$ 0.00 Gross Receipts Fourth Group \$ 0.00                                                                                                    |                            |                   |      |                       |             |                 |         |              |
| Gross Receipts Third Group \$ 0.00 Gross Receipts Fourth Group \$ 0.00                                                                                                    |                            |                   |      |                       |             |                 |         |              |
| Gross Receipts Third Group \$ 0.00 Gross Receipts Fourth Group \$ 0.00                                                                                                    |                            |                   |      |                       | <del></del> |                 | <u></u> |              |
| Gross Receipts Third Group \$ 0.00 Gross Receipts Fourth Group \$ 0.00                                                                                                    |                            |                   |      |                       | ·           |                 |         |              |
| Gross Receipts Third Group \$ 0.00 Gross Receipts Fourth Group \$ 0.00                                                                                                    |                            |                   |      |                       | ···         |                 | ····    |              |
| Gross Receipts Third Group \$ 0.00 Gross Receipts Fourth Group \$ 0.00                                                                                                    |                            |                   |      |                       |             |                 |         |              |
| Gross Receipts Third Group \$ 0.00 Gross Receipts Fourth Group \$ 0.00                                                                                                    |                            |                   |      |                       |             |                 |         |              |
| Gross Receipts Third Group \$ 0.00 Gross Receipts Fourth Group \$ 0.00                                                                                                    |                            |                   |      |                       |             |                 |         |              |
| Gross Receipts Third Group \$ 0.00 Gross Receipts Fourth Group \$ 0.00                                                                                                    |                            |                   |      |                       |             |                 |         |              |
| Gross Receipts Third Group \$ 0.00   Gross Receipts Fourth Group \$ 0.00                                                                                                    |                            |                   |      |                       |             |                 |         |              |
| Gross Receipts Third Group \$ 0.00   Gross Receipts Fourth Group \$ 0.00                                                                                                    |                            |                   |      |                       |             |                 |         |              |
| Gross Receipts Third Group \$ 0.00   Gross Receipts Fourth Group \$ 0.00                                                                                                    |                            |                   | ļ    |                       |             |                 |         |              |
|                                                                                                    | Γotal DSEs                 |                   | 0.00 | Total DSEs            |             |                 | 0.00    |              |
| Base Rate Fee Third Group \$ 0.00 Base Rate Fee Fourth Group \$ 0.00                                                                                                    | Gross Receipts Third Group | \$                | 0.00 | Gross Receipts Fourtl | n Group     | \$              | 0.00    |              |
| I                                                                                                    | Base Rate Fee Third Group  | \$                | 0.00 | Base Rate Fee Fourti  | n Group     | \$              | 0.00    |              |

| NI           | 30434           | S                  |                     |                                                                | s            |                    |              | LEGAL NAME OF OWNER Guadalupe Valley (                               |
|--------------|-----------------|--------------------|---------------------|----------------------------------------------------------------|--------------|--------------------|--------------|----------------------------------------------------------------------|
|              |                 | BER GROUP          | SUBSCRI             | TE FEES FOR EACH                                               | BASE RA      | COMPUTATION OF     | OCK A: (     | Bl                                                                   |
| 9            |                 | SUBSCRIBER GROUP   | IGHTEENTH           |                                                                |              | SUBSCRIBER GROUP   | NTEENTH :    |                                                                      |
| Computatio   | 0               |                    |                     | COMMUNITY/ AREA                                                | 0            |                    |              | COMMUNITY/ AREA                                                      |
| of           | DSE             | CALL SIGN          | DSE                 | CALL SIGN                                                      | DSE          | CALL SIGN          | DSE          | CALL SIGN                                                            |
| Base Rate Fe |                 |                    |                     |                                                                |              |                    |              |                                                                      |
| and          |                 |                    |                     |                                                                |              |                    |              |                                                                      |
| Syndicated   |                 |                    |                     |                                                                |              |                    |              |                                                                      |
| Exclusivity  |                 |                    |                     |                                                                |              |                    |              |                                                                      |
| Surcharge    |                 |                    |                     |                                                                |              |                    |              |                                                                      |
| for          |                 |                    | <u> </u>            |                                                                | ļ            |                    | ļ            |                                                                      |
| Partially    |                 |                    |                     |                                                                | <b></b>      |                    | <b> </b>     |                                                                      |
| Distant      |                 |                    |                     |                                                                | <b></b>      |                    |              |                                                                      |
| Stations     |                 | <u> </u>           |                     |                                                                | ·            |                    | ļ            |                                                                      |
| .,           |                 | <b>_</b>           |                     |                                                                | <b></b>      |                    |              |                                                                      |
|              |                 |                    |                     |                                                                | <b> </b>     |                    | <del> </del> |                                                                      |
| .4           |                 |                    |                     |                                                                | <del> </del> |                    | <del> </del> |                                                                      |
|              |                 |                    |                     |                                                                |              |                    | <u> </u>  -  |                                                                      |
|              |                 |                    |                     |                                                                | <b> </b>     |                    | -            |                                                                      |
|              | 0.00            |                    | I I                 | Total DSEs                                                     | 0.00         |                    | <u> </u>     | Total DSEs                                                           |
|              | 0.00            |                    |                     | Gross Receipts Secon                                           | 0.00         | \$                 | oup          | Gross Receipts First Gro                                             |
|              | 0.00            | \$                 | d Group             | G. 555 : 1555.pts 5555.                                        |              |                    |              |                                                                      |
|              |                 | \$                 |                     | Base Rate Fee Secon                                            | 0.00         | \$                 | oup          | Base Rate Fee First Gro                                              |
|              | 0.00            | \$                 | d Group             | Base Rate Fee Secon                                            | '            |                    | -            |                                                                      |
|              | 0.00<br>0.00    |                    | d Group             | Base Rate Fee Secon                                            | JP           | \$ SUBSCRIBER GROU | -            | ONE HUNDRED NIN                                                      |
|              | 0.00            | \$                 | d Group             | Base Rate Fee Secon                                            | '            |                    | -            | ONE HUNDRED NIN                                                      |
|              | 0.00<br>0.00    | \$                 | d Group             | Base Rate Fee Secon                                            | JP           |                    | -            | Base Rate Fee First Gro  ONE HUNDRED NIN  COMMUNITY/ AREA  CALL SIGN |
|              | 0.00<br>0.00    | \$ SUBSCRIBER GROU | d Group<br>WENTIETH | Base Rate Fee Secon ONE HUNDRED T COMMUNITY/ AREA              | JP <b>0</b>  | SUBSCRIBER GROU    | ITEENTH :    | ONE HUNDRED NIN                                                      |
|              | 0.00<br>0.00    | \$ SUBSCRIBER GROU | d Group<br>WENTIETH | Base Rate Fee Secon ONE HUNDRED T COMMUNITY/ AREA              | JP <b>0</b>  | SUBSCRIBER GROU    | ITEENTH :    | ONE HUNDRED NIN                                                      |
|              | 0.00<br>0.00    | \$ SUBSCRIBER GROU | d Group<br>WENTIETH | Base Rate Fee Secon ONE HUNDRED T COMMUNITY/ AREA              | JP <b>0</b>  | SUBSCRIBER GROU    | ITEENTH :    | ONE HUNDRED NIN                                                      |
|              | 0.00<br>0.00    | \$ SUBSCRIBER GROU | d Group<br>WENTIETH | Base Rate Fee Secon ONE HUNDRED T COMMUNITY/ AREA              | JP <b>0</b>  | SUBSCRIBER GROU    | ITEENTH :    | ONE HUNDRED NIN                                                      |
|              | 0.00<br>0.00    | \$ SUBSCRIBER GROU | d Group<br>WENTIETH | Base Rate Fee Secon ONE HUNDRED T COMMUNITY/ AREA              | JP <b>0</b>  | SUBSCRIBER GROU    | ITEENTH :    | ONE HUNDRED NIN                                                      |
|              | 0.00<br>0.00    | \$ SUBSCRIBER GROU | d Group<br>WENTIETH | Base Rate Fee Secon ONE HUNDRED T COMMUNITY/ AREA              | JP <b>0</b>  | SUBSCRIBER GROU    | ITEENTH :    | ONE HUNDRED NIN                                                      |
|              | 0.00<br>0.00    | \$ SUBSCRIBER GROU | d Group<br>WENTIETH | Base Rate Fee Secon ONE HUNDRED T COMMUNITY/ AREA              | JP <b>0</b>  | SUBSCRIBER GROU    | ITEENTH :    | ONE HUNDRED NIN                                                      |
|              | 0.00<br>0.00    | \$ SUBSCRIBER GROU | d Group<br>WENTIETH | Base Rate Fee Secon ONE HUNDRED T COMMUNITY/ AREA              | JP <b>0</b>  | SUBSCRIBER GROU    | ITEENTH :    | ONE HUNDRED NIN                                                      |
|              | 0.00<br>0.00    | \$ SUBSCRIBER GROU | d Group<br>WENTIETH | Base Rate Fee Secon ONE HUNDRED T COMMUNITY/ AREA              | JP <b>0</b>  | SUBSCRIBER GROU    | ITEENTH :    | ONE HUNDRED NIN                                                      |
|              | 0.00<br>0.00    | \$ SUBSCRIBER GROU | d Group<br>WENTIETH | Base Rate Fee Secon ONE HUNDRED T COMMUNITY/ AREA              | JP <b>0</b>  | SUBSCRIBER GROU    | ITEENTH :    | ONE HUNDRED NIN                                                      |
|              | 0.00<br>0.00    | \$ SUBSCRIBER GROU | d Group<br>WENTIETH | Base Rate Fee Secon ONE HUNDRED T COMMUNITY/ AREA              | JP <b>0</b>  | SUBSCRIBER GROU    | ITEENTH :    | ONE HUNDRED NIN                                                      |
|              | 0.00<br>0.00    | \$ SUBSCRIBER GROU | d Group<br>WENTIETH | Base Rate Fee Secon ONE HUNDRED T COMMUNITY/ AREA              | JP <b>0</b>  | SUBSCRIBER GROU    | ITEENTH :    | ONE HUNDRED NIN                                                      |
|              | 0.00<br>0.00    | \$ SUBSCRIBER GROU | d Group<br>WENTIETH | Base Rate Fee Secon ONE HUNDRED T COMMUNITY/ AREA              | JP <b>0</b>  | SUBSCRIBER GROU    | ITEENTH :    | ONE HUNDRED NIN                                                      |
|              | 0.00<br>0.00    | \$ SUBSCRIBER GROU | d Group<br>WENTIETH | Base Rate Fee Secon ONE HUNDRED T COMMUNITY/ AREA              | JP <b>0</b>  | SUBSCRIBER GROU    | ITEENTH :    | ONE HUNDRED NIN                                                      |
|              | 0.00<br>0.00    | \$ SUBSCRIBER GROU | d Group<br>WENTIETH | Base Rate Fee Secon ONE HUNDRED T COMMUNITY/ AREA              | JP <b>0</b>  | SUBSCRIBER GROU    | ITEENTH :    | ONE HUNDRED NIN                                                      |
|              | 0.00  0.00  DSE | \$ SUBSCRIBER GROU | DSE                 | Base Rate Fee Secon  ONE HUNDRED T  COMMUNITY/ AREA  CALL SIGN | DSE          | SUBSCRIBER GROU    | DSE          | ONE HUNDRED NIN                                                      |

| Name                    | YSTEM ID#<br>30434 |                     |           |                     |                | •                | Commur    | Guadalupe Valley                            |
|-------------------------|--------------------|---------------------|-----------|---------------------|----------------|------------------|-----------|---------------------------------------------|
|                         |                    |                     |           | TE FEES FOR EAC     |                |                  |           |                                             |
| 9                       |                    | SUBSCRIBER GROUP    | TY-SECOND |                     |                | SUBSCRIBER GROUP | NTY-FIRST | ONE HUNDRED TWEN                            |
| Computati               | 0                  |                     |           | COMMUNITY/ AREA     | 0              |                  |           | COMMUNITY/ AREA                             |
| of                      | DSE                | CALL SIGN           | CALL SIGN | DSE                 | CALL SIGN      | DSE              | CALL SIGN |                                             |
| Base Rate I             |                    |                     |           |                     |                |                  |           |                                             |
| and                     |                    | <br>                |           |                     | <mark>.</mark> |                  |           |                                             |
| Syndicate<br>Exclusivit |                    |                     | <u></u>   |                     | <u>-</u>       |                  |           |                                             |
| Surcharg                | ····               |                     | <u> </u>  |                     | ·              |                  |           |                                             |
| for                     |                    | =                   |           |                     |                |                  |           |                                             |
| Partially               |                    |                     |           |                     |                |                  |           |                                             |
| Distant                 |                    | _                   |           |                     |                | -                |           |                                             |
| Stations                |                    |                     |           |                     | <b>.</b>       |                  |           |                                             |
|                         | <u></u>            |                     | <u> </u>  |                     |                |                  |           |                                             |
|                         |                    |                     |           |                     |                |                  |           |                                             |
|                         |                    |                     |           |                     |                |                  |           |                                             |
|                         |                    |                     |           |                     |                |                  |           |                                             |
|                         |                    |                     |           |                     |                |                  |           |                                             |
|                         | 0.00               |                     |           | Total DSEs          | 0.00           |                  |           | otal DSEs                                   |
|                         | 0.00               | \$                  | d Group   | Gross Receipts Seco | 0.00           | \$               | oup       | Bross Receipts First Gr                     |
|                         |                    |                     |           |                     |                |                  |           |                                             |
|                         | 0.00               | \$                  | d Group   | Base Rate Fee Seco  | 0.00           | \$               | oup       | Base Rate Fee First Gr                      |
|                         | 0.00               | \$ SUBSCRIBER GROUP |           |                     |                |                  |           | iase Rate Fee First Gr                      |
|                         | 0.00               |                     |           |                     |                |                  |           | ONE HUNDRED TWEN                            |
|                         |                    |                     |           | ONE HUNDRED TWE     |                |                  |           | ONE HUNDRED TWEN                            |
|                         | 0                  | SUBSCRIBER GROUP    | TY-FOURTH | ONE HUNDRED TWE     | 0              | SUBSCRIBER GROUP | ITY-THIRD | ONE HUNDRED TWEN                            |
|                         | 0                  | SUBSCRIBER GROUP    | TY-FOURTH | ONE HUNDRED TWE     | 0              | SUBSCRIBER GROUP | ITY-THIRD | ONE HUNDRED TWEN                            |
|                         | 0                  | SUBSCRIBER GROUP    | TY-FOURTH | ONE HUNDRED TWE     | 0              | SUBSCRIBER GROUP | ITY-THIRD | ONE HUNDRED TWEN                            |
|                         | 0                  | SUBSCRIBER GROUP    | TY-FOURTH | ONE HUNDRED TWE     | 0              | SUBSCRIBER GROUP | ITY-THIRD | ONE HUNDRED TWEN                            |
|                         | 0                  | SUBSCRIBER GROUP    | TY-FOURTH | ONE HUNDRED TWE     | 0              | SUBSCRIBER GROUP | ITY-THIRD | ONE HUNDRED TWEN                            |
|                         | 0                  | SUBSCRIBER GROUP    | TY-FOURTH | ONE HUNDRED TWE     | 0              | SUBSCRIBER GROUP | ITY-THIRD | ONE HUNDRED TWEN                            |
|                         | 0                  | SUBSCRIBER GROUP    | TY-FOURTH | ONE HUNDRED TWE     | 0              | SUBSCRIBER GROUP | ITY-THIRD | ONE HUNDRED TWEN                            |
|                         | 0                  | SUBSCRIBER GROUP    | TY-FOURTH | ONE HUNDRED TWE     | 0              | SUBSCRIBER GROUP | ITY-THIRD | ONE HUNDRED TWEN                            |
|                         | 0                  | SUBSCRIBER GROUP    | TY-FOURTH | ONE HUNDRED TWE     | 0              | SUBSCRIBER GROUP | ITY-THIRD | ONE HUNDRED TWEN                            |
|                         | 0                  | SUBSCRIBER GROUP    | TY-FOURTH | ONE HUNDRED TWE     | 0              | SUBSCRIBER GROUP | ITY-THIRD | ONE HUNDRED TWEN                            |
|                         | 0                  | SUBSCRIBER GROUP    | TY-FOURTH | ONE HUNDRED TWE     | 0              | SUBSCRIBER GROUP | ITY-THIRD | COMMUNITY/ AREA                             |
|                         | 0                  | SUBSCRIBER GROUP    | TY-FOURTH | ONE HUNDRED TWE     | 0              | SUBSCRIBER GROUP | ITY-THIRD | ONE HUNDRED TWEN                            |
|                         | 0                  | SUBSCRIBER GROUP    | TY-FOURTH | ONE HUNDRED TWE     | 0              | SUBSCRIBER GROUP | ITY-THIRD | ONE HUNDRED TWEN COMMUNITY/ AREA  CALL SIGN |
|                         | DSE                | SUBSCRIBER GROUP    | DSE       | CALL SIGN           | DSE            | SUBSCRIBER GROUP | DSE       | ONE HUNDRED TWEN                            |

| Name                     | STEM ID#<br>30434 | 31               |             |                                  | s       |                  |           | LEGAL NAME OF OWNER Guadalupe Valley ( |
|--------------------------|-------------------|------------------|-------------|----------------------------------|---------|------------------|-----------|----------------------------------------|
|                          |                   | BER GROUP        | SUBSCRIE    | TE FEES FOR EACH                 | BASE RA | COMPUTATION OF   | OCK A: (  | BL                                     |
| 9                        |                   | SUBSCRIBER GROUP | NTY-SIXTH : |                                  |         | SUBSCRIBER GROUP | ITY-FIFTH | ONE HUNDRED TWEN                       |
| Computation              | 0                 |                  |             | COMMUNITY/ AREA                  | 0       |                  |           | COMMUNITY/ AREA                        |
| of                       | DSE               | CALL SIGN        | DSE         | CALL SIGN                        | DSE     | CALL SIGN        | DSE       | CALL SIGN                              |
| Base Rate F              |                   |                  |             |                                  |         |                  |           |                                        |
| and                      |                   | -                |             |                                  |         |                  |           |                                        |
| Syndicate                | -                 | -                |             |                                  |         |                  |           |                                        |
| Exclusivity<br>Surcharge |                   |                  |             |                                  |         |                  |           |                                        |
| for                      |                   |                  |             |                                  |         |                  |           |                                        |
| Partially                |                   | -                |             |                                  |         |                  |           |                                        |
| Distant                  |                   |                  |             |                                  |         |                  |           |                                        |
| Stations                 |                   |                  |             |                                  |         |                  |           |                                        |
|                          |                   |                  |             |                                  |         |                  |           |                                        |
|                          |                   |                  |             |                                  |         |                  |           |                                        |
|                          |                   |                  |             |                                  |         |                  |           |                                        |
|                          |                   |                  |             |                                  |         |                  |           |                                        |
|                          |                   |                  |             |                                  |         |                  |           |                                        |
|                          | 0.00              |                  |             | Total DSEs                       | 0.00    |                  |           | Total DSEs                             |
|                          | 0.00              | \$               | Group       | Gross Receipts Second            | 0.00    | \$               | oup       | Gross Receipts First Gro               |
|                          | 0.00              | \$               | Group       | Base Rate Fee Second             | 0.00    | \$               | oup       | Base Rate Fee First Gro                |
|                          |                   | SUBSCRIBER GROUP | ΓΥ-EIGHTH : | ONE HUNDRED TWEN                 |         | SUBSCRIBER GROUP | SEVENTH   | NE HUNDRED TWENTY-                     |
|                          | 0                 |                  |             | COMMUNITY/ AREA                  | 0       |                  |           | COMMUNITY/ AREA                        |
|                          | DSE               | CALL SIGN        | DSE         | CALL SIGN                        | DSE     | CALL SIGN        | DSE       | CALL SIGN                              |
|                          |                   |                  |             |                                  |         |                  |           |                                        |
|                          |                   |                  |             |                                  |         |                  |           |                                        |
|                          |                   |                  |             |                                  |         |                  |           |                                        |
|                          |                   | -                |             |                                  |         |                  |           |                                        |
|                          |                   |                  |             |                                  |         |                  |           |                                        |
|                          |                   |                  |             |                                  |         |                  |           |                                        |
|                          |                   |                  |             |                                  |         |                  |           |                                        |
|                          |                   |                  |             |                                  |         |                  |           |                                        |
|                          |                   |                  |             |                                  |         |                  |           |                                        |
|                          |                   |                  |             |                                  |         |                  |           |                                        |
|                          |                   |                  |             |                                  |         |                  |           |                                        |
|                          |                   |                  |             | L                                |         |                  | ļļ.       |                                        |
|                          |                   |                  |             |                                  |         |                  |           |                                        |
|                          | 0.00              |                  |             | Total DSEs                       | 0.00    |                  |           | Total DSEs                             |
|                          | 0.00              | <u>s</u>         | Group       | Total DSEs Gross Receipts Fourth | 0.00    | \$               | oup       | Total DSEs<br>Gross Receipts Third Gr  |

| NI                   | YSTEM ID#<br>30434 | 5                   |           |                                                         | s        |                     |           | LEGAL NAME OF OWNER Guadalupe Valley (                  |
|----------------------|--------------------|---------------------|-----------|---------------------------------------------------------|----------|---------------------|-----------|---------------------------------------------------------|
|                      |                    | BER GROUP           | SUBSCRI   | TE FEES FOR EACH                                        | BASE RA  |                     |           |                                                         |
| 9                    | _                  | SUBSCRIBER GROUP    | THIRTIETH |                                                         | _        | SUBSCRIBER GROUP    | TY-NINTH  | ONE HUNDRED TWEN                                        |
| Computatio           | 0                  | COMMUNITY/ AREA 0   |           |                                                         | 0        |                     |           | COMMUNITY/ AREA                                         |
| of                   | DSE                | CALL SIGN           | DSE       | CALL SIGN                                               | DSE      | CALL SIGN           | DSE       | CALL SIGN                                               |
| Base Rate F          |                    |                     |           |                                                         |          | 0.122 0.00          |           |                                                         |
| and                  |                    |                     |           |                                                         |          |                     |           |                                                         |
| Syndicated           |                    |                     |           |                                                         |          |                     |           |                                                         |
| Exclusivity          |                    |                     |           |                                                         |          |                     |           |                                                         |
| Surcharge            |                    |                     |           |                                                         |          | -                   |           |                                                         |
| for                  |                    |                     |           |                                                         |          |                     |           |                                                         |
| Partially<br>Distant | ····               |                     |           |                                                         | <b></b>  |                     |           |                                                         |
| Stations             |                    |                     |           |                                                         |          | -                   |           |                                                         |
|                      |                    |                     |           |                                                         |          | -                   |           |                                                         |
| ]                    |                    |                     |           |                                                         |          |                     |           |                                                         |
| ]                    |                    |                     |           |                                                         |          |                     |           |                                                         |
|                      |                    |                     |           |                                                         | <b> </b> |                     |           |                                                         |
|                      |                    |                     |           |                                                         |          |                     |           |                                                         |
| <br>                 |                    |                     |           |                                                         |          |                     |           |                                                         |
|                      | 0.00               |                     |           | Total DSEs                                              | 0.00     |                     |           | Total DSEs                                              |
|                      |                    | \$                  | d Group   | Gross Receipts Secon                                    | 0.00     | \$                  | oup       | Gross Receipts First Gro                                |
|                      | 0.00               | •                   |           |                                                         |          |                     |           |                                                         |
|                      | 0.00               | \$                  |           | Base Rate Fee Secon                                     | 0.00     | \$                  | oup       | Base Rate Fee First Gro                                 |
|                      |                    |                     | d Group   |                                                         | 0.00     | \$ SUBSCRIBER GROUP |           |                                                         |
|                      |                    | \$                  | d Group   |                                                         | 0.00     |                     |           | ONE HUNDRED THIR                                        |
|                      | 0.00               | \$                  | d Group   | ONE HUNDRED THIR                                        |          |                     |           | ONE HUNDRED THIR                                        |
|                      | 0.00               | \$ SUBSCRIBER GROUP | d Group   | ONE HUNDRED THIR                                        | 0        | SUBSCRIBER GROUP    | RTY-FIRST | ONE HUNDRED THIR                                        |
|                      | 0.00               | \$ SUBSCRIBER GROUP | d Group   | ONE HUNDRED THIR                                        | 0        | SUBSCRIBER GROUP    | RTY-FIRST | ONE HUNDRED THIR                                        |
|                      | 0.00               | \$ SUBSCRIBER GROUP | d Group   | ONE HUNDRED THIR                                        | 0        | SUBSCRIBER GROUP    | RTY-FIRST | ONE HUNDRED THIR                                        |
|                      | 0.00               | \$ SUBSCRIBER GROUP | d Group   | ONE HUNDRED THIR                                        | 0        | SUBSCRIBER GROUP    | RTY-FIRST | ONE HUNDRED THIR                                        |
|                      | 0.00               | \$ SUBSCRIBER GROUP | d Group   | ONE HUNDRED THIR                                        | 0        | SUBSCRIBER GROUP    | RTY-FIRST | ONE HUNDRED THIR                                        |
|                      | 0.00               | \$ SUBSCRIBER GROUP | d Group   | ONE HUNDRED THIR                                        | 0        | SUBSCRIBER GROUP    | RTY-FIRST | ONE HUNDRED THIR                                        |
|                      | 0.00               | \$ SUBSCRIBER GROUP | d Group   | ONE HUNDRED THIR                                        | 0        | SUBSCRIBER GROUP    | RTY-FIRST | ONE HUNDRED THIR                                        |
|                      | 0.00               | \$ SUBSCRIBER GROUP | d Group   | ONE HUNDRED THIR                                        | 0        | SUBSCRIBER GROUP    | RTY-FIRST | ONE HUNDRED THIR                                        |
|                      | 0.00               | \$ SUBSCRIBER GROUP | d Group   | ONE HUNDRED THIR                                        | 0        | SUBSCRIBER GROUP    | RTY-FIRST | ONE HUNDRED THIR                                        |
|                      | 0.00               | \$ SUBSCRIBER GROUP | d Group   | ONE HUNDRED THIR                                        | 0        | SUBSCRIBER GROUP    | RTY-FIRST | ONE HUNDRED THIR                                        |
|                      | 0.00               | \$ SUBSCRIBER GROUP | d Group   | ONE HUNDRED THIR                                        | 0        | SUBSCRIBER GROUP    | RTY-FIRST | COMMUNITY/ AREA                                         |
|                      | 0.00               | \$ SUBSCRIBER GROUP | d Group   | ONE HUNDRED THIR                                        | 0        | SUBSCRIBER GROUP    | RTY-FIRST | ONE HUNDRED THIR                                        |
|                      | 0.00               | \$ SUBSCRIBER GROUP | d Group   | ONE HUNDRED THIR                                        | 0        | SUBSCRIBER GROUP    | RTY-FIRST | ONE HUNDRED THIR                                        |
|                      | 0.00               | \$ SUBSCRIBER GROUP | d Group   | ONE HUNDRED THIR                                        | 0        | SUBSCRIBER GROUP    | RTY-FIRST | ONE HUNDRED THIR COMMUNITY/ AREA  CALL SIGN             |
|                      | 0.00               | \$ SUBSCRIBER GROUP | DSE       | ONE HUNDRED THIR                                        | DSE      | SUBSCRIBER GROUP    | DSE       | ONE HUNDRED THIR COMMUNITY/ AREA  CALL SIGN  Total DSEs |
|                      | 0.00               | \$ SUBSCRIBER GROUP | DSE       | ONE HUNDRED THIR COMMUNITY/ AREA  CALL SIGN  Total DSEs | 0<br>DSE | SUBSCRIBER GROUP    | DSE       | ONE HUNDRED THIR                                        |

| LEGAL NAME OF OWNER Guadalupe Valley (         |          |                  |              | initiod 0.70 Otal        |           | SY               | STEM ID#<br>30434 | Name                      |
|------------------------------------------------|----------|------------------|--------------|--------------------------|-----------|------------------|-------------------|---------------------------|
|                                                |          |                  | BASE RA      | TE FEES FOR EACH         |           |                  |                   |                           |
|                                                | TY-THIRD | SUBSCRIBER GROUP |              | i i                      | ΓY-FOURTH | SUBSCRIBER GROUP |                   | 9                         |
| COMMUNITY/ AREA                                |          |                  | 0            | COMMUNITY/ AREA          |           |                  | 0                 | Computation               |
| CALL SIGN                                      | DSE      | CALL SIGN        | DSE          | CALL SIGN                | DSE       | CALL SIGN        | DSE               | of                        |
|                                                |          |                  |              |                          |           |                  |                   | Base Rate Fee             |
|                                                |          |                  |              |                          |           |                  |                   | and                       |
|                                                |          |                  |              |                          |           |                  |                   | Syndicated<br>Exclusivity |
|                                                |          |                  |              |                          |           | H                |                   | Surcharge                 |
|                                                |          |                  |              |                          |           |                  |                   | for                       |
|                                                |          |                  |              |                          |           |                  |                   | Partially                 |
|                                                |          |                  |              |                          |           |                  |                   | Distant<br>Stations       |
|                                                |          |                  |              |                          | <u> </u>  |                  |                   | JIAUUIIS                  |
|                                                |          |                  |              |                          |           |                  |                   |                           |
|                                                |          |                  |              |                          |           |                  |                   |                           |
|                                                |          |                  |              |                          | ļ         |                  |                   |                           |
|                                                |          |                  |              |                          |           |                  |                   |                           |
| Total DSEs                                     |          |                  | 0.00         | Total DSEs               |           | -                | 0.00              |                           |
| Gross Receipts First Gro                       | oup      | \$               | 0.00         | Gross Receipts Second    | d Group   | \$               | 0.00              |                           |
| Base Rate Fee First Gro                        | oup      | \$               | 0.00         | Base Rate Fee Second     | d Group   | \$               | 0.00              |                           |
| ONE HUNDRED THIR                               | ΓY-FIFTH | SUBSCRIBER GROU  | Р            | ONE HUNDRED THIS         | RTY-SIXTH | SUBSCRIBER GROUP |                   |                           |
| COMMUNITY/ AREA                                |          |                  | 0            | COMMUNITY/ AREA          |           |                  | 0                 |                           |
| CALL SIGN                                      | DSE      | CALL SIGN        | DSE          | CALL SIGN                | DSE       | CALL SIGN        | DSE               |                           |
|                                                |          |                  |              |                          |           |                  |                   |                           |
|                                                |          |                  |              |                          |           |                  |                   |                           |
|                                                |          |                  |              |                          |           |                  |                   |                           |
|                                                |          |                  |              |                          |           |                  |                   |                           |
|                                                |          |                  |              |                          |           |                  |                   |                           |
|                                                |          |                  |              |                          | <b> </b>  |                  |                   |                           |
|                                                |          |                  |              |                          | ······    |                  |                   |                           |
|                                                |          |                  |              |                          |           |                  |                   |                           |
|                                                |          |                  |              |                          |           |                  |                   |                           |
|                                                |          |                  |              |                          | ļ         |                  |                   |                           |
|                                                |          |                  |              |                          |           |                  |                   |                           |
|                                                |          |                  |              |                          |           |                  |                   |                           |
| Total DSEs                                     |          |                  | 0.00         | Total DSEs               |           |                  | 0.00              |                           |
| Gross Receipts Third Gr                        | oup      | \$               | 0.00         | Gross Receipts Fourth    | Group     | \$               | 0.00              |                           |
| <b>Base Rate Fee</b> Third Gr                  | oup      | \$               | 0.00         | Base Rate Fee Fourth     | Group     | \$               | 0.00              |                           |
| Base Rate Fee: Add the Enter here and in block |          |                  | iber group a | as shown in the boxes at | oove.     | \$               |                   |                           |

| LEGAL NAME OF OWNER Guadalupe Valley (           |           |                                           | 3            |                          |              | S                | YSTEM ID#<br>30434 | Name                     |
|--------------------------------------------------|-----------|-------------------------------------------|--------------|--------------------------|--------------|------------------|--------------------|--------------------------|
|                                                  |           |                                           | BASE RA      | TE FEES FOR EACH         | SUBSCR       | IBER GROUP       |                    |                          |
| ONE HUNDRED THIRTY-                              | SEVENTH   | SUBSCRIBER GROUP                          |              |                          | TY-EIGHTH    | SUBSCRIBER GROUP |                    | 9                        |
| COMMUNITY/ AREA                                  |           |                                           | 0            | COMMUNITY/ AREA          |              |                  | 0                  | Computation              |
| CALL SIGN                                        | DSE       | CALL SIGN                                 | DSE          | CALL SIGN                | DSE          | CALL SIGN        | DSE                | of                       |
|                                                  |           |                                           |              |                          |              |                  |                    | Base Rate Fee            |
|                                                  |           |                                           |              |                          |              |                  |                    | and                      |
|                                                  |           |                                           |              |                          |              |                  | <u></u>            | Syndicated               |
|                                                  |           | <br>                                      |              |                          |              | <u> </u>         | <u></u>            | Exclusivity<br>Surcharge |
|                                                  |           |                                           |              |                          |              | -                | <del></del>        | for                      |
|                                                  |           |                                           |              |                          |              |                  |                    | Partially                |
|                                                  |           | •                                         |              |                          |              |                  |                    | Distant                  |
|                                                  |           |                                           |              |                          |              |                  |                    | Stations                 |
|                                                  |           |                                           |              |                          |              |                  |                    |                          |
|                                                  |           |                                           |              |                          | ļ            |                  |                    |                          |
|                                                  |           |                                           |              |                          | ļ            |                  |                    |                          |
|                                                  |           |                                           |              |                          | ļ            |                  |                    |                          |
|                                                  |           | <br>                                      |              |                          |              |                  | <u></u>            |                          |
| Total DSEs                                       |           |                                           | 0.00         | Total DSEs               |              |                  | 0.00               |                          |
| Gross Receipts First Gro                         | oup       | \$                                        | 0.00         | Gross Receipts Second    | d Group      | \$               | 0.00               |                          |
| ·                                                | ·         |                                           |              |                          | ·            |                  |                    |                          |
| Base Rate Fee First Gro                          | oup       | \$                                        | 0.00         | Base Rate Fee Second     | d Group      | \$               | 0.00               |                          |
| ONE HUNDRED THIRT                                | Y-NINTH   | SUBSCRIBER GROU                           | Р            | ONE HUNDRED              | FORTIETH     | SUBSCRIBER GROU  | Р                  |                          |
| COMMUNITY/ AREA                                  |           |                                           | 0            | COMMUNITY/ AREA          |              |                  | 0                  |                          |
| CALL SIGN                                        | DSE       | CALL SIGN                                 | DSE          | CALL SIGN                | DSE          | CALL SIGN        | DSE                |                          |
|                                                  |           |                                           |              |                          |              |                  |                    |                          |
|                                                  |           |                                           |              |                          |              |                  |                    |                          |
|                                                  |           |                                           |              |                          |              |                  | <del></del>        |                          |
|                                                  |           | <br>                                      |              |                          |              |                  | <u></u>            |                          |
|                                                  |           |                                           |              |                          |              | H                |                    |                          |
|                                                  |           |                                           |              |                          |              | <u> </u>         |                    |                          |
|                                                  |           |                                           |              |                          |              |                  |                    |                          |
|                                                  |           |                                           |              |                          |              |                  |                    |                          |
|                                                  |           |                                           |              |                          |              |                  |                    |                          |
|                                                  |           |                                           |              |                          | ļ            |                  |                    |                          |
|                                                  |           |                                           |              |                          | ļ            |                  |                    |                          |
|                                                  |           |                                           |              |                          | <b> </b>     |                  |                    |                          |
|                                                  |           |                                           |              |                          | <del> </del> |                  |                    |                          |
| Total DSEs                                       |           |                                           | 0.00         | Total DSEs               | <u> </u>     |                  | 0.00               |                          |
| Gross Receipts Third Gr                          | oup       | \$                                        | 0.00         | Gross Receipts Fourth    | Group        | \$               | 0.00               |                          |
| Raco Pato Foo Third Or                           | OUD       |                                           | 0.00         | Base Rate Fee Fourth     | Group        |                  | 0.00               |                          |
| Base Rate Fee Third Gr                           | oup       | \$                                        | 0.00         | Dase Nate Fee Fourth     | Group        | \$               | 0.00               |                          |
| Base Rate Fee: Add the Enter here and in block 3 | base rate | e fees for each subscr<br>pace L (page 7) | iber group a | as shown in the boxes at | oove.        | \$               |                    |                          |

| LEGAL NAME OF OWNER Guadalupe Valley   |                   |                        |              | initiod 0.70 Otal                |           | SY               | STEM ID#<br>30434 | Name                     |
|----------------------------------------|-------------------|------------------------|--------------|----------------------------------|-----------|------------------|-------------------|--------------------------|
|                                        |                   |                        | BASE RA      | TE FEES FOR EACH                 | SUBSCR    | IBER GROUP       |                   |                          |
|                                        | RTY-FIRST         | SUBSCRIBER GROUP       |              | ONE HUNDRED FOR                  | TY-SECOND | SUBSCRIBER GROUP |                   | 9                        |
| COMMUNITY/ AREA                        | COMMUNITY/ AREA 0 |                        |              |                                  |           |                  | 0                 | Computation              |
| CALL SIGN DSE CALL SIGN DSE            |                   |                        | DSE          | CALL SIGN                        | DSE       | CALL SIGN        | DSE               | of                       |
|                                        |                   |                        |              |                                  |           | -                |                   | Base Rate Fee            |
|                                        |                   |                        |              |                                  |           |                  |                   | and                      |
|                                        |                   |                        |              |                                  |           |                  |                   | Syndicated               |
|                                        |                   |                        |              |                                  |           |                  |                   | Exclusivity<br>Surcharge |
|                                        |                   | -                      |              |                                  |           | -                |                   | for                      |
|                                        |                   |                        |              |                                  |           |                  |                   | Partially                |
|                                        |                   |                        |              |                                  |           |                  |                   | Distant                  |
|                                        |                   |                        |              |                                  |           |                  |                   | Stations                 |
|                                        |                   |                        |              |                                  |           | <u> </u>         |                   |                          |
|                                        |                   |                        |              |                                  |           | H                |                   |                          |
|                                        |                   |                        |              |                                  |           |                  |                   |                          |
|                                        |                   |                        |              |                                  |           |                  |                   |                          |
| Tatal DOEs                             |                   |                        | 0.00         | Tatal BOEs                       |           |                  | 0.00              |                          |
| Total DSEs<br>Gross Receipts First Gro | מווכ              | <b>s</b>               | 0.00         | Total DSEs Gross Receipts Second | d Group   | <b>\$</b>        | 0.00              |                          |
| Cross rescripto i not cre              | Jup               |                        |              | Croop recorns                    | и Огоар   | •                |                   |                          |
| Base Rate Fee First Gro                | oup               | \$                     | 0.00         | Base Rate Fee Second             | d Group   | \$               | 0.00              |                          |
| ONE HUNDRED FOR                        | TY-THIRD          | SUBSCRIBER GROUP       |              | ONE HUNDRED FOR                  | TY-FOURTH | SUBSCRIBER GROUP |                   |                          |
| COMMUNITY/ AREA                        |                   |                        | 0            | COMMUNITY/ AREA                  |           |                  | 0                 |                          |
| CALL SIGN                              | DSE               | CALL SIGN              | DSE          | CALL SIGN                        | DSE       | CALL SIGN        | DSE               |                          |
|                                        |                   |                        |              |                                  |           |                  |                   |                          |
|                                        |                   |                        |              |                                  |           |                  |                   |                          |
|                                        |                   | -                      |              |                                  |           | H                |                   |                          |
|                                        |                   |                        |              |                                  |           |                  |                   |                          |
|                                        |                   |                        |              |                                  |           |                  |                   |                          |
|                                        |                   |                        |              |                                  | ļ         |                  |                   |                          |
|                                        |                   |                        |              |                                  | <b></b>   |                  | ļ                 |                          |
|                                        |                   |                        |              |                                  |           |                  |                   |                          |
|                                        |                   |                        |              |                                  |           |                  |                   |                          |
|                                        |                   |                        |              |                                  |           |                  |                   |                          |
|                                        |                   |                        |              |                                  | ļ         |                  |                   |                          |
|                                        |                   |                        |              |                                  |           |                  |                   |                          |
| Total DSEs                             | <u> </u>          |                        | 0.00         | Total DSEs                       | 1         |                  | 0.00              |                          |
| Gross Receipts Third G                 | oup               | \$                     | 0.00         | Gross Receipts Fourth            | Group     | \$               | 0.00              |                          |
| Base Rate Fee Third G                  | oup               | \$                     | 0.00         | Base Rate Fee Fourth             | Group     | \$               | 0.00              |                          |
| Base Rate Fee: Add the                 | hase rate         | o fees for each subser | iher aroup a | as shown in the boxes at         | nove      |                  |                   |                          |
| Enter here and in block                |                   |                        | ioci group a | 20 Shown in the boxes di         | ,0v0.     | \$               |                   |                          |

| Name             |             |                             |                                        |                                                       |          |                  | Commur    |                                                          |
|------------------|-------------|-----------------------------|----------------------------------------|-------------------------------------------------------|----------|------------------|-----------|----------------------------------------------------------|
|                  |             |                             |                                        | TE FEES FOR EACH                                      | BASE RA  |                  |           |                                                          |
| 9                |             | SUBSCRIBER GROUP            | ORTY-SIXTH                             |                                                       |          | SUBSCRIBER GROUP | RTY-FIFTH |                                                          |
| Computati        | 0           |                             |                                        | COMMUNITY/ AREA                                       | 0        |                  |           | COMMUNITY/ AREA                                          |
| of               | DSE         | CALL SIGN                   | DSE                                    | CALL SIGN                                             | DSE      | CALL SIGN        | DSE       | CALL SIGN                                                |
| Base Rate I      |             |                             |                                        |                                                       |          |                  |           |                                                          |
| and              |             | -                           |                                        |                                                       |          |                  |           |                                                          |
| Syndicate        |             |                             |                                        |                                                       |          |                  |           |                                                          |
| Exclusivi        |             |                             |                                        |                                                       |          |                  |           |                                                          |
| Surcharg         | <del></del> | <br>                        |                                        |                                                       |          |                  |           |                                                          |
| for<br>Partially |             | <u> </u>                    |                                        |                                                       |          |                  |           |                                                          |
| Distant          | <del></del> | -                           | ······································ |                                                       |          |                  |           |                                                          |
| Stations         | ···         | <del> </del>                |                                        |                                                       |          |                  |           |                                                          |
| Otationo         |             |                             |                                        |                                                       |          |                  |           |                                                          |
|                  |             | -                           |                                        |                                                       |          |                  |           |                                                          |
|                  |             |                             |                                        |                                                       |          |                  |           |                                                          |
|                  |             |                             |                                        |                                                       |          |                  |           |                                                          |
|                  |             |                             |                                        |                                                       |          |                  |           |                                                          |
|                  |             |                             |                                        |                                                       |          |                  |           |                                                          |
|                  | 0.00        |                             |                                        | Total DSEs                                            | 0.00     |                  |           | otal DSEs                                                |
|                  | 0.00        | \$                          | d Group                                | Gross Receipts Secon                                  | 0.00     | \$               | oup       | Gross Receipts First Gro                                 |
|                  |             |                             |                                        |                                                       |          |                  |           |                                                          |
|                  | 0.00        | \$                          | d Group                                | Base Rate Fee Secon                                   | 0.00     | \$               | oup       | 3ase Rate Fee First Gro                                  |
|                  | 0.00        | \$ SUBSCRIBER GROUP         |                                        |                                                       | 0.00     |                  |           |                                                          |
|                  | 0.00        |                             |                                        |                                                       | 0.00     |                  |           | ONE HUNDRED FORTY-                                       |
|                  |             |                             |                                        | ONE HUNDRED FO                                        |          |                  |           | ONE HUNDRED FORTY-                                       |
|                  | 0           | SUBSCRIBER GROUP            | RTY-EIGHTH                             | ONE HUNDRED FO                                        | 0        | SUBSCRIBER GROUP | SEVENTH   | ONE HUNDRED FORTY-                                       |
|                  | 0           | SUBSCRIBER GROUP            | RTY-EIGHTH                             | ONE HUNDRED FO                                        | 0        | SUBSCRIBER GROUP | SEVENTH   | ONE HUNDRED FORTY-                                       |
|                  | 0           | SUBSCRIBER GROUP            | RTY-EIGHTH                             | ONE HUNDRED FO                                        | 0        | SUBSCRIBER GROUP | SEVENTH   | ONE HUNDRED FORTY-                                       |
|                  | 0           | SUBSCRIBER GROUP            | RTY-EIGHTH                             | ONE HUNDRED FO                                        | 0        | SUBSCRIBER GROUP | SEVENTH   | ONE HUNDRED FORTY-                                       |
|                  | 0           | SUBSCRIBER GROUP            | RTY-EIGHTH                             | ONE HUNDRED FO                                        | 0        | SUBSCRIBER GROUP | SEVENTH   | ONE HUNDRED FORTY-                                       |
|                  | 0           | SUBSCRIBER GROUP            | RTY-EIGHTH                             | ONE HUNDRED FO                                        | 0        | SUBSCRIBER GROUP | SEVENTH   | ONE HUNDRED FORTY-                                       |
|                  | 0           | SUBSCRIBER GROUP            | RTY-EIGHTH                             | ONE HUNDRED FO                                        | 0        | SUBSCRIBER GROUP | SEVENTH   | ONE HUNDRED FORTY-                                       |
|                  | 0           | SUBSCRIBER GROUP            | RTY-EIGHTH                             | ONE HUNDRED FO                                        | 0        | SUBSCRIBER GROUP | SEVENTH   | ONE HUNDRED FORTY-                                       |
|                  | 0           | SUBSCRIBER GROUP            | RTY-EIGHTH                             | ONE HUNDRED FO                                        | 0        | SUBSCRIBER GROUP | SEVENTH   | ONE HUNDRED FORTY-                                       |
|                  | 0           | SUBSCRIBER GROUP            | RTY-EIGHTH                             | ONE HUNDRED FO                                        | 0        | SUBSCRIBER GROUP | SEVENTH   | ONE HUNDRED FORTY-                                       |
|                  | 0           | SUBSCRIBER GROUP            | RTY-EIGHTH                             | ONE HUNDRED FO                                        | 0        | SUBSCRIBER GROUP | SEVENTH   | ONE HUNDRED FORTY-                                       |
|                  | 0           | SUBSCRIBER GROUP            | RTY-EIGHTH                             | ONE HUNDRED FO                                        | 0        | SUBSCRIBER GROUP | SEVENTH   | ONE HUNDRED FORTY-                                       |
|                  | 0           | SUBSCRIBER GROUP            | RTY-EIGHTH                             | ONE HUNDRED FO                                        | 0        | SUBSCRIBER GROUP | SEVENTH   | ONE HUNDRED FORTY-                                       |
|                  | 0           | SUBSCRIBER GROUP            | RTY-EIGHTH                             | ONE HUNDRED FO                                        | 0        | SUBSCRIBER GROUP | SEVENTH   | COMMUNITY/ AREA                                          |
|                  | DSE         | SUBSCRIBER GROUP            | DSE                                    | ONE HUNDRED FO COMMUNITY/ AREA  CALL SIGN             | DSE      | SUBSCRIBER GROUP | DSE       | ONE HUNDRED FORTY-COMMUNITY/ AREA  CALL SIGN  Fotal DSEs |
|                  | 0.00        | SUBSCRIBER GROUP  CALL SIGN | DSE                                    | ONE HUNDRED FO COMMUNITY/ AREA  CALL SIGN  Total DSEs | 0<br>DSE | SUBSCRIBER GROUP | DSE       | ONE HUNDRED FORTY-COMMUNITY/ AREA  CALL SIGN             |

| Name             | YSTEM ID#<br>30434 | 5                  |                        |                                                      | s           |                    |            | LEGAL NAME OF OWNER Guadalupe Valley (                             |
|------------------|--------------------|--------------------|------------------------|------------------------------------------------------|-------------|--------------------|------------|--------------------------------------------------------------------|
|                  |                    | IBER GROUP         | SUBSCRI                | TE FEES FOR EACH                                     |             |                    |            |                                                                    |
|                  | JP                 | SUBSCRIBER GROU    | FIFTIETH               | ONE HUNDREI                                          | JP          | SUBSCRIBER GROU    | Y-NINTH    | ONE HUNDRED FORT                                                   |
| 9<br>Computation | 0                  |                    |                        | COMMUNITY/ AREA                                      | 0           | OMMUNITY/ AREA 0   |            |                                                                    |
| of               | DSE                | CALL SIGN          | DSE                    | CALL SIGN                                            | DSE         | CALL SIGN          | DSE        | CALL SIGN                                                          |
| Base Rate Fe     |                    |                    |                        |                                                      |             |                    |            |                                                                    |
| and              |                    |                    |                        |                                                      |             |                    |            |                                                                    |
| Syndicated       |                    |                    |                        |                                                      |             |                    |            |                                                                    |
| Exclusivity      |                    |                    |                        |                                                      |             |                    |            |                                                                    |
| Surcharge        |                    |                    |                        |                                                      |             |                    |            |                                                                    |
| for              |                    |                    |                        |                                                      |             |                    |            |                                                                    |
| Partially        |                    |                    |                        |                                                      |             |                    |            |                                                                    |
| Distant          |                    |                    |                        |                                                      |             |                    |            |                                                                    |
| Stations         |                    |                    |                        |                                                      |             |                    |            |                                                                    |
| ]                |                    |                    |                        |                                                      |             |                    |            |                                                                    |
| ]                |                    |                    |                        |                                                      | 1           |                    |            |                                                                    |
| •                |                    |                    |                        |                                                      |             | -                  |            |                                                                    |
| 1                |                    |                    |                        |                                                      | 1           |                    |            |                                                                    |
|                  | ····               |                    |                        |                                                      | ·····       |                    |            |                                                                    |
|                  | ····               |                    |                        |                                                      |             |                    | -          |                                                                    |
| 1                | 0.00               |                    |                        | Total DSEs                                           | 0.00        |                    |            | Total DSEs                                                         |
|                  |                    | •                  | d Group                | Gross Receipts Secon                                 | 0.00        | \$                 | oup        | Gross Receipts First Gro                                           |
|                  | 0.00               | \$                 | •                      |                                                      |             |                    |            |                                                                    |
|                  | 0.00               | \$                 |                        | Base Rate Fee Secon                                  | 0.00        | \$                 | oup        | Base Rate Fee First Gro                                            |
|                  | 0.00               | \$                 | d Group                |                                                      | '           | ,                  |            |                                                                    |
|                  | 0.00               | \$                 | d Group                | Base Rate Fee Secon ONE HUNDRED FIFT COMMUNITY/ AREA | '           | \$ SUBSCRIBER GROU |            | ONE HUNDRED FIFT                                                   |
|                  | <b>0.00</b>        | \$                 | d Group                | ONE HUNDRED FIFT                                     | JP          | ,                  |            | Base Rate Fee First Gro ONE HUNDRED FIFT COMMUNITY/ AREA CALL SIGN |
|                  | 0.00               | \$ SUBSCRIBER GROU | d Group<br>Y-SECOND    | ONE HUNDRED FIFT'                                    | JP <b>0</b> | SUBSCRIBER GROU    | ΓY-FIRST : | ONE HUNDRED FIFT                                                   |
|                  | 0.00               | \$ SUBSCRIBER GROU | d Group<br>Y-SECOND    | ONE HUNDRED FIFT'                                    | JP <b>0</b> | SUBSCRIBER GROU    | ΓY-FIRST : | ONE HUNDRED FIFT                                                   |
|                  | 0.00               | \$ SUBSCRIBER GROU | d Group<br>Y-SECOND    | ONE HUNDRED FIFT'                                    | JP <b>0</b> | SUBSCRIBER GROU    | ΓY-FIRST : | ONE HUNDRED FIFT                                                   |
|                  | 0.00               | \$ SUBSCRIBER GROU | d Group<br>Y-SECOND    | ONE HUNDRED FIFT'                                    | JP <b>0</b> | SUBSCRIBER GROU    | ΓY-FIRST : | ONE HUNDRED FIFT                                                   |
|                  | 0.00               | \$ SUBSCRIBER GROU | d Group<br>Y-SECOND    | ONE HUNDRED FIFT'                                    | JP <b>0</b> | SUBSCRIBER GROU    | ΓY-FIRST : | ONE HUNDRED FIFT                                                   |
|                  | 0.00               | \$ SUBSCRIBER GROU | d Group<br>Y-SECOND    | ONE HUNDRED FIFT'                                    | JP <b>0</b> | SUBSCRIBER GROU    | ΓY-FIRST : | ONE HUNDRED FIFT                                                   |
|                  | 0.00               | \$ SUBSCRIBER GROU | d Group<br>Y-SECOND    | ONE HUNDRED FIFT'                                    | JP <b>0</b> | SUBSCRIBER GROU    | ΓY-FIRST : | ONE HUNDRED FIFT                                                   |
|                  | 0.00               | \$ SUBSCRIBER GROU | d Group<br>Y-SECOND    | ONE HUNDRED FIFT'                                    | JP <b>0</b> | SUBSCRIBER GROU    | ΓY-FIRST : | ONE HUNDRED FIFT                                                   |
|                  | 0.00               | \$ SUBSCRIBER GROU | d Group<br>Y-SECOND    | ONE HUNDRED FIFT'                                    | JP <b>0</b> | SUBSCRIBER GROU    | ΓY-FIRST : | ONE HUNDRED FIFT                                                   |
|                  | 0.00               | \$ SUBSCRIBER GROU | d Group<br>Y-SECOND    | ONE HUNDRED FIFT'                                    | JP <b>0</b> | SUBSCRIBER GROU    | ΓY-FIRST : | ONE HUNDRED FIFT                                                   |
|                  | 0.00               | \$ SUBSCRIBER GROU | d Group<br>Y-SECOND    | ONE HUNDRED FIFT'                                    | JP <b>0</b> | SUBSCRIBER GROU    | ΓY-FIRST : | ONE HUNDRED FIFT                                                   |
|                  | 0.00               | \$ SUBSCRIBER GROU | d Group<br>Y-SECOND    | ONE HUNDRED FIFT'                                    | JP <b>0</b> | SUBSCRIBER GROU    | ΓY-FIRST : | ONE HUNDRED FIFT                                                   |
|                  | 0.00               | \$ SUBSCRIBER GROU | d Group<br>Y-SECOND    | ONE HUNDRED FIFT'                                    | JP <b>0</b> | SUBSCRIBER GROU    | ΓY-FIRST : | ONE HUNDRED FIFT                                                   |
|                  | 0.00               | \$ SUBSCRIBER GROU | d Group<br>Y-SECOND    | ONE HUNDRED FIFT'                                    | JP <b>0</b> | SUBSCRIBER GROU    | ΓY-FIRST : | ONE HUNDRED FIFT                                                   |
|                  | 0.00               | \$ SUBSCRIBER GROU | d Group<br>Y-SECOND    | ONE HUNDRED FIFT'                                    | JP <b>0</b> | SUBSCRIBER GROU    | ΓY-FIRST : | ONE HUNDRED FIFT                                                   |
|                  | 0.00               | \$ SUBSCRIBER GROU | d Group<br>Y-SECOND    | ONE HUNDRED FIFT'                                    | JP <b>0</b> | SUBSCRIBER GROU    | ΓY-FIRST : | ONE HUNDRED FIFT COMMUNITY/ AREA  CALL SIGN                        |
|                  | 0.00               | \$ SUBSCRIBER GROU | d Group  Y-SECOND  DSE | ONE HUNDRED FIFT' COMMUNITY/ AREA  CALL SIGN         | DSE         | SUBSCRIBER GROU    | DSE        | ONE HUNDRED FIFT                                                   |

| Name                            | YSTEM ID#<br>30434 | 5                  |                         |                                                                             | s           |                    |                                                | LEGAL NAME OF OWNER  Guadalupe Valley ( |
|---------------------------------|--------------------|--------------------|-------------------------|-----------------------------------------------------------------------------|-------------|--------------------|------------------------------------------------|-----------------------------------------|
|                                 |                    |                    |                         | TE FEES FOR EACH                                                            | BASE RA     | COMPUTATION OF     | LOCK A: (                                      | BI                                      |
| 0                               | Р                  | SUBSCRIBER GROU    | Y-FOURTH                | ONE HUNDRED FIFT                                                            | IP          | SUBSCRIBER GROU    | Y-THIRD                                        | ONE HUNDRED FIFT                        |
| <b>9</b> Computation            | COMMUNITY/ AREA 0  |                    |                         |                                                                             | 0           | OMMUNITY/ AREA 0   |                                                |                                         |
| of                              | DSE                | CALL SIGN          | DSE                     | CALL SIGN                                                                   | DSE         | CALL SIGN          | DSE                                            | CALL SIGN                               |
| Base Rate F                     |                    |                    |                         |                                                                             |             |                    |                                                |                                         |
| and<br>Syndicated               |                    |                    |                         |                                                                             |             | -                  | -                                              |                                         |
| Exclusivity<br>Surcharge<br>for |                    |                    |                         |                                                                             |             | -                  | -                                              |                                         |
| Partially<br>Distant            |                    |                    |                         |                                                                             |             |                    |                                                |                                         |
| Stations                        |                    |                    |                         |                                                                             |             |                    |                                                |                                         |
|                                 |                    |                    |                         |                                                                             |             |                    | -                                              |                                         |
|                                 |                    |                    |                         |                                                                             |             |                    |                                                |                                         |
|                                 | 0.00               |                    |                         | Total DSEs                                                                  | 0.00        |                    | <u>                                       </u> | Total DSEs                              |
|                                 |                    | \$                 | d Group                 | Gross Receipts Secon                                                        | 0.00        | \$                 | oup                                            | Gross Receipts First Gro                |
|                                 | 0.00               | •                  | a 0.0up                 |                                                                             |             |                    |                                                |                                         |
|                                 | 0.00               | \$                 |                         | Base Rate Fee Secon                                                         | 0.00        | \$                 | oup                                            | Base Rate Fee First Gro                 |
|                                 | 0.00               |                    | d Group                 | Base Rate Fee Secon                                                         | '           | \$ SUBSCRIBER GROU |                                                |                                         |
|                                 | 0.00               | \$                 | d Group                 | Base Rate Fee Secon                                                         | '           |                    |                                                | ONE HUNDRED FIF                         |
|                                 | <b>0.00</b>        | \$                 | d Group                 | Base Rate Fee Secon                                                         | JP          |                    |                                                | ONE HUNDRED FIF                         |
|                                 | 0.00<br>P          | \$ SUBSCRIBER GROU | d Group                 | Base Rate Fee Secon ONE HUNDRED FI COMMUNITY/ AREA                          | JP <b>0</b> | SUBSCRIBER GROU    | TY-FIFTH                                       | ONE HUNDRED FIF                         |
|                                 | 0.00<br>P          | \$ SUBSCRIBER GROU | d Group                 | Base Rate Fee Secon ONE HUNDRED FI COMMUNITY/ AREA                          | JP <b>0</b> | SUBSCRIBER GROU    | TY-FIFTH                                       | ONE HUNDRED FIF                         |
|                                 | 0.00<br>P          | \$ SUBSCRIBER GROU | d Group                 | Base Rate Fee Secon ONE HUNDRED FI COMMUNITY/ AREA                          | JP <b>0</b> | SUBSCRIBER GROU    | TY-FIFTH                                       | ONE HUNDRED FIF                         |
|                                 | 0.00<br>P          | \$ SUBSCRIBER GROU | d Group                 | Base Rate Fee Secon ONE HUNDRED FI COMMUNITY/ AREA                          | JP <b>0</b> | SUBSCRIBER GROU    | TY-FIFTH                                       | COMMUNITY/ AREA                         |
|                                 | 0.00<br>P          | \$ SUBSCRIBER GROU | d Group                 | Base Rate Fee Secon ONE HUNDRED FI COMMUNITY/ AREA                          | JP <b>0</b> | SUBSCRIBER GROU    | TY-FIFTH                                       | ONE HUNDRED FIF                         |
|                                 | 0.00<br>P          | \$ SUBSCRIBER GROU | d Group                 | Base Rate Fee Secon ONE HUNDRED FI COMMUNITY/ AREA                          | JP <b>0</b> | SUBSCRIBER GROU    | TY-FIFTH                                       | ONE HUNDRED FIF                         |
|                                 | 0.00<br>P          | \$ SUBSCRIBER GROU | d Group                 | Base Rate Fee Secon ONE HUNDRED FI COMMUNITY/ AREA                          | JP <b>0</b> | SUBSCRIBER GROU    | TY-FIFTH                                       | ONE HUNDRED FIF                         |
|                                 | 0.00  P            | \$ SUBSCRIBER GROU | d Group  FTY-SIXTH  DSE | Base Rate Fee Secon  ONE HUNDRED FI  COMMUNITY/ AREA  CALL SIGN  Total DSEs | DSE O.00    | SUBSCRIBER GROU    | DSE DSE                                        | ONE HUNDRED FIF                         |
|                                 | 0.00  P  0  DSE    | \$ SUBSCRIBER GROU | d Group  FTY-SIXTH  DSE | Base Rate Fee Secon  ONE HUNDRED FI  COMMUNITY/ AREA  CALL SIGN             | DSE         | SUBSCRIBER GROU    | DSE DSE                                        | ONE HUNDRED FIF                         |

| LEGAL NAME OF OWNER Guadalupe Valley ( |              |                        | 5            |                         |                | S                                     | YSTEM ID#<br>30434 | Name         |
|----------------------------------------|--------------|------------------------|--------------|-------------------------|----------------|---------------------------------------|--------------------|--------------|
|                                        |              |                        | BASE RA      | TE FEES FOR EACH        | SUBSCR         | IBER GROUP                            |                    |              |
| ONE HUNDRED FIFTY-                     | SEVENTH      | SUBSCRIBER GROUP       |              |                         | FTY-EIGHTH     | SUBSCRIBER GROUP                      |                    | 9            |
| COMMUNITY/ AREA                        | NITY/ AREA 0 |                        |              | COMMUNITY/ AREA         |                |                                       | 0                  | Computation  |
| CALL SIGN                              | DSE          | CALL SIGN              | DSE          | CALL SIGN               | DSE            | CALL SIGN                             | DSE                | of           |
|                                        |              |                        |              |                         |                |                                       |                    | Base Rate Fe |
|                                        |              |                        |              |                         |                |                                       |                    | and          |
|                                        |              |                        |              |                         |                |                                       |                    | Syndicated   |
|                                        |              |                        |              |                         |                |                                       |                    | Exclusivity  |
|                                        |              |                        |              |                         | <u></u>        | <br>                                  |                    | Surcharge    |
|                                        |              |                        |              |                         |                |                                       |                    | for          |
|                                        |              |                        |              |                         | <mark></mark>  |                                       |                    | Partially    |
|                                        |              |                        |              |                         | <u></u>        |                                       |                    | Distant      |
|                                        |              |                        |              |                         | <mark></mark>  | H                                     | <del> </del>       | Stations     |
|                                        |              |                        |              |                         |                |                                       |                    |              |
|                                        |              |                        |              |                         |                | <b></b>                               |                    |              |
|                                        |              |                        |              |                         | <u></u>        |                                       |                    |              |
|                                        |              |                        |              |                         | <u> </u>       | · · · · · · · · · · · · · · · · · · · | <u></u>            |              |
|                                        |              |                        |              |                         | <mark></mark>  |                                       |                    |              |
| Fotal DSEs                             |              |                        | 0.00         | Total DSEs              |                |                                       | 0.00               |              |
| Gross Receipts First Gro               | oup          | \$                     | 0.00         | Gross Receipts Secon    | nd Group       | \$                                    | 0.00               |              |
|                                        |              |                        |              |                         |                |                                       |                    |              |
| Base Rate Fee First Gro                | oup          | \$                     | 0.00         | Base Rate Fee Secon     | nd Group       | \$                                    | 0.00               |              |
| ONE HUNDRED FIFT                       | Y-NINTH      | SUBSCRIBER GROU        | Р            | ONE HUNDREI             | D SIXTIETH     | SUBSCRIBER GROU                       | JP                 |              |
| COMMUNITY/ AREA                        |              |                        | 0            | COMMUNITY/ AREA         |                |                                       | 0                  |              |
| CALL SIGN                              | DSE          | CALL SIGN              | DSE          | CALL SIGN               | DSE            | CALL SIGN                             | DSE                |              |
|                                        |              |                        |              |                         |                |                                       |                    |              |
|                                        |              |                        |              |                         |                |                                       |                    |              |
|                                        |              |                        |              |                         | <u></u>        | <br>                                  |                    |              |
|                                        |              |                        |              |                         |                |                                       | <u>.</u>           |              |
|                                        |              |                        |              |                         | <mark></mark>  | H                                     | <u></u>            |              |
|                                        |              |                        |              |                         |                |                                       |                    |              |
|                                        |              |                        |              |                         |                | H                                     |                    |              |
|                                        |              |                        |              |                         | <u></u>        | H                                     |                    |              |
|                                        |              |                        |              |                         | <u> </u>       | -                                     | <u></u>            |              |
|                                        |              |                        |              |                         |                | -                                     | <u></u>            |              |
|                                        |              |                        |              |                         |                | H                                     | <del></del>        |              |
|                                        |              |                        |              |                         | <del>.  </del> |                                       | ····               |              |
| ••••••                                 |              |                        |              |                         | <del>-</del>   |                                       | ····               |              |
|                                        |              |                        |              |                         | <del></del>    |                                       |                    |              |
| Total DSEs                             | <u> </u>     |                        | 0.00         | Total DSEs              |                |                                       | 0.00               |              |
| Gross Receipts Third Gr                | oup          | \$                     | 0.00         | Gross Receipts Fourth   | Group          | \$                                    | 0.00               |              |
|                                        |              |                        |              |                         |                |                                       |                    |              |
| Base Rate Fee Third Gr                 | oup          | \$                     | 0.00         | Base Rate Fee Fourth    | Group          | \$                                    | 0.00               |              |
| ase Rate Fee: Add the                  | base rate    | e fees for each subscr | iber group a | as shown in the boxes a | bove.          | s                                     |                    |              |

FORM SA3E, PAGE 20.

| Name                                    | LEGAL NAME OF OWNER OF CABLE SYSTEM:                                                                                                    | SYSTEM ID#                                                       |
|-----------------------------------------|----------------------------------------------------------------------------------------------------|------------------------------------------------------------------|
| Name                                    | Guadalupe Valley Communications Systems                                                                                                    | 30434                                                            |
|                                         | BLOCK B: COMPUTATION OF SYNDICATED EXCLUS                                                                                                    | IVITY SURCHARGE FOR EACH SUBSCRIBER GROUP                        |
| 9                                       | If your cable system is located within a top 100 television market and Syndicated Exclusivity Surcharge. Indicate which major television may by section 76.5 of FCC rules in effect on June 24, 1981:                                                                          |                                                                  |
| Computation of                          | ☐ First 50 major television market                                                                                                    | Second 50 major television market                                |
| Base Rate Fee                           | INSTRUCTIONS:                                                                                                    |                                                                  |
| and                                     | Step 1: In line 1, give the total DSEs by subscriber group for comme                                                                                                    | ercial VHF Grade B contour stations listed in block A, part 9 of |
| Syndicated<br>Exclusivity               | this schedule.  Step 2: In line 2, give the total number of DSEs by subscriber group                                                                                                    | for the VHF Grade B contour stations that were classified as     |
| Surcharge                               | Exempt DSEs in block C, part 7 of this schedule. If none er                                                                                                    |                                                                  |
| for<br>Partially<br>Distant<br>Stations | <ul> <li>Step 3: In line 3, subtract line 2 from line 1. This is the total number</li> <li>Step 4: Compute the surcharge for each subscriber group using the schedule. In making this computation, use gross receipts figure your actual calculations on this form.</li> </ul> | · · · · · · · · · · · · · · · · · · ·                            |
|                                         |                                                                                                    | T                                                                |
|                                         | FIRST SUBSCRIBER GROUP                                                                                                    | SECOND SUBSCRIBER GROUP                                          |
|                                         | Line 1: Enter the VHF DSEs                                                                                                    | Line 1: Enter the VHF DSEs                                       |
|                                         | Line 2: Enter the Exempt DSEs                                                                                                    | Line 2: Enter the Exempt DSEs                                    |
|                                         | Line 3: Subtract line 2 from line 1 and enter here. This is the                                                                                                    | Line 3: Subtract line 2 from line 1 and enter here. This is the  |
|                                         | total number of DSEs for                                                                                                    | total number of DSEs for                                         |
|                                         | this subscriber group                                                                                                    | this subscriber group                                            |
|                                         | subject to the surcharge computation                                                                                                    | subject to the surcharge computation                             |
|                                         | SYNDICATED EXCLUSIVITY                                                                                                    | SYNDICATED EXCLUSIVITY                                           |
|                                         | SURCHARGE                                                                                                    | SURCHARGE                                                        |
|                                         | First Group                                                                                                    | Second Group                                                     |
|                                         | THIRD SUBSCRIBER GROUP                                                                                                    | FOURTH SUBSCRIBER GROUP                                          |
|                                         | Line 1: Enter the VHF DSEs                                                                                                    | Line 1: Enter the VHF DSEs                                       |
|                                         | Line 2: Enter the Exempt DSEs                                                                                                    | Line 2: Enter the Exempt DSEs                                    |
|                                         | Line 3: Subtract line 2 from line 1 and enter here. This is the                                                                                                    | Line 3: Subtract line 2 from line 1 and enter here. This is the  |
|                                         | total number of DSEs for                                                                                                    | total number of DSEs for                                         |
|                                         | this subscriber group subject to the surcharge                                                                                                    | this subscriber group subject to the surcharge                   |
|                                         | computation                                                                                                    | computation                                                      |
|                                         | SYNDICATED EXCLUSIVITY                                                                                                    | SYNDICATED EXCLUSIVITY                                           |
|                                         | SURCHARGE Third Group\$                                                                                                    | SURCHARGE Fourth Group                                           |
|                                         | SYNDICATED EXCLUSIVITY SURCHARGE: Add the surcharge for in the boxes above. Enter here and in block 4, line 2 of space L (page                                                                                                    |                                                                  |
|                                         |                                                                                                    |                                                                  |

FORM SA3E. PAGE 20.

|                                               | LEGAL NAME OF OWNER OF CABLE SYSTEM: SYSTEM                                                                                                    | /ID# |
|-----------------------------------------------|----------------------------------------------------------------------------------------------------|------|
| Name                                          |                                                                                                    | )434 |
|                                               | BLOCK B: COMPUTATION OF SYNDICATED EXCLUSIVITY SURCHARGE FOR EACH SUBSCRIBER GROUP                                                                                                    |      |
| <b>9</b> Computation                          | If your cable system is located within a top 100 television market and the station is not exempt in Part 7, you mustalso compute a Syndicated Exclusivity Surcharge. Indicate which major television market any portion of your cable system is located in as defined by section 76.5 of FCC rules in effect on June 24, 1981:                                                                                                    |      |
| of                                            | ☐ First 50 major television market ☐ Second 50 major television market                                                                                                    |      |
| Base Rate Fee                                 | INSTRUCTIONS:                                                                                                    |      |
| and<br>Syndicated<br>Exclusivity<br>Surcharge | <ul> <li>Step 1: In line 1, give the total DSEs by subscriber group for commercial VHF Grade B contour stations listed in block A, part 9 of this schedule.</li> <li>Step 2: In line 2, give the total number of DSEs by subscriber group for the VHF Grade B contour stations that were classified as Exempt DSEs in block C, part 7 of this schedule. If none enter zero.</li> </ul>                                                           |      |
| for<br>Partially<br>Distant<br>Stations       | <ul> <li>Step 3: In line 3, subtract line 2 from line 1. This is the total number of DSEs used to compute the surcharge.</li> <li>Step 4: Compute the surcharge for each subscriber group using the formula outlined in block D, section 3 or 4 of part 7 of this schedule. In making this computation, use gross receipts figures applicable to the particular group. You do not need to show your actual calculations on this form.</li> </ul> |      |
|                                               | FIFTH SUBSCRIBER GROUP SIXTH SUBSCRIBER GROUP                                                                                                    |      |
|                                               | Line 1: Enter the VHF DSEs Line 1: Enter the VHF DSEs                                                                                                    |      |
|                                               | Line 2: Enter the Exempt DSEs Line 2: Enter the Exempt DSEs                                                                                                    |      |
|                                               | Line 3: Subtract line 2 from line 1 and enter here. This is the total number of DSEs for this subscriber group subject to the surcharge computation                                                                                                    |      |
|                                               | SYNDICATED EXCLUSIVITY SURCHARGE First Group \$ SYNDICATED EXCLUSIVITY SURCHARGE Second Group \$ \$                                                                                                    |      |
|                                               | SEVENTH SUBSCRIBER GROUP EIGHTH SUBSCRIBER GROUP                                                                                                    |      |
|                                               | Line 1: Enter the VHF DSEs Line 1: Enter the VHF DSEs                                                                                                    |      |
|                                               | Line 2: Enter the Exempt DSEs Line 2: Enter the Exempt DSEs                                                                                                    |      |
|                                               | Line 3: Subtract line 2 from line 1 and enter here. This is the total number of DSEs for this subscriber group subject to the surcharge  Line 3: Subtract line 2 from line 1 and enter here. This is the total number of DSEs for this subscriber group subject to the surcharge                                                                                                    |      |
|                                               | computation computation                                                                                                    | _    |
|                                               | SYNDICATED EXCLUSIVITY SURCHARGE Third Group \$ SYNDICATED EXCLUSIVITY SURCHARGE Fourth Group \$ Fourth Group \$                                                                                                    |      |
|                                               | SYNDICATED EXCLUSIVITY SURCHARGE: Add the surcharge for each subscriber group as shown in the boxes above. Enter here and in block 4, line 2 of space L (page 7)                                                                                                    |      |
|                                               |                                                                                                    |      |

FORM SA3E. PAGE 20.

|                                               | LEGAL NAME OF OWNER OF CABLE SYSTEM: SYSTEM I                                                                                                    |
|-----------------------------------------------|----------------------------------------------------------------------------------------------------|
| Name                                          | Guadalupe Valley Communications Systems 304                                                                                                    |
|                                               | BLOCK B: COMPUTATION OF SYNDICATED EXCLUSIVITY SURCHARGE FOR EACH SUBSCRIBER GROUP                                                                                                    |
| <b>9</b> Computation                          | If your cable system is located within a top 100 television market and the station is not exempt in Part 7, you mustalso compute a Syndicated Exclusivity Surcharge. Indicate which major television market any portion of your cable system is located in as defined by section 76.5 of FCC rules in effect on June 24, 1981:                                                                                                    |
| of                                            | ☐ First 50 major television market ☐ Second 50 major television market                                                                                                    |
| Base Rate Fee                                 | INSTRUCTIONS:                                                                                                    |
| and<br>Syndicated<br>Exclusivity<br>Surcharge | <ul> <li>Step 1: In line 1, give the total DSEs by subscriber group for commercial VHF Grade B contour stations listed in block A, part 9 of this schedule.</li> <li>Step 2: In line 2, give the total number of DSEs by subscriber group for the VHF Grade B contour stations that were classified as Exempt DSEs in block C, part 7 of this schedule. If none enter zero.</li> </ul>                                                           |
| for<br>Partially<br>Distant<br>Stations       | <ul> <li>Step 3: In line 3, subtract line 2 from line 1. This is the total number of DSEs used to compute the surcharge.</li> <li>Step 4: Compute the surcharge for each subscriber group using the formula outlined in block D, section 3 or 4 of part 7 of this schedule. In making this computation, use gross receipts figures applicable to the particular group. You do not need to show your actual calculations on this form.</li> </ul> |
|                                               | NINTH SUBSCRIBER GROUP TENTH SUBSCRIBER GROUP                                                                                                    |
|                                               | Line 1: Enter the VHF DSEs Line 1: Enter the VHF DSEs                                                                                                    |
|                                               | Line 2: Enter the Exempt DSEs Line 2: Enter the Exempt DSEs                                                                                                    |
|                                               | Line 3: Subtract line 2 from line 1 and enter here. This is the total number of DSEs for this subscriber group subject to the surcharge computation                                                                                                    |
|                                               | SYNDICATED EXCLUSIVITY SURCHARGE First Group                                                                                                    |
|                                               | ELEVENTH SUBSCRIBER GROUP TWELVTH SUBSCRIBER GROUP                                                                                                    |
|                                               | Line 1: Enter the VHF DSEs Line 1: Enter the VHF DSEs                                                                                                    |
|                                               | Line 2: Enter the Exempt DSEs Line 2: Enter the Exempt DSEs                                                                                                    |
|                                               | Line 3: Subtract line 2 from line 1 and enter here. This is the total number of DSEs for this subscriber group subject to the surcharge  Line 3: Subtract line 2 from line 1 and enter here. This is the total number of DSEs for this subscriber group subject to the surcharge                                                                                                    |
|                                               | computation                                                                                                    |
|                                               | SYNDICATED EXCLUSIVITY SURCHARGE Third Group\$ SYNDICATED EXCLUSIVITY SURCHARGE Fourth Group\$ \$\\$                                                                                                    |
|                                               | SYNDICATED EXCLUSIVITY SURCHARGE: Add the surcharge for each subscriber group as shown in the boxes above. Enter here and in block 4, line 2 of space L (page 7)                                                                                                    |
|                                               |                                                                                                    |

FORM SA3E, PAGE 20.

| Name                             | LEGAL NAME OF OWNER OF CABLE SYSTEM:                                                                                                    | SYSTEM ID#                                                       |
|----------------------------------|----------------------------------------------------------------------------------------------------|------------------------------------------------------------------|
| Name                             | Guadalupe Valley Communications Systems                                                                                                    | 30434                                                            |
|                                  | BLOCK B: COMPUTATION OF SYNDICATED EXCLUS                                                                                                    | IVITY SURCHARGE FOR EACH SUBSCRIBER GROUP                        |
| 9                                | If your cable system is located within a top 100 television market and Syndicated Exclusivity Surcharge. Indicate which major television ma by section 76.5 of FCC rules in effect on June 24, 1981: |                                                                  |
| Computation of                   | ☐ First 50 major television market                                                                                                    | Second 50 major television market                                |
| Base Rate Fee                    | INSTRUCTIONS:                                                                                                    |                                                                  |
| and<br>Syndicated                | Step 1: In line 1, give the total DSEs by subscriber group for comme this schedule.                                                                                                    | ercial VHF Grade B contour stations listed in block A, part 9 of |
| Exclusivity                      | Step 2: In line 2, give the total number of DSEs by subscriber group                                                                                                    | for the VHF Grade B contour stations that were classified as     |
| Surcharge<br>for                 | Exempt DSEs in block C, part 7 of this schedule. If none en<br>Step 3: In line 3, subtract line 2 from line 1. This is the total number                                                              |                                                                  |
| Partially<br>Distant<br>Stations | Step 4: Compute the surcharge for each subscriber group using the                                                                                                    | · · · · · · · · · · · · · · · · · · ·                            |
|                                  | THIRTEENTH SUBSCRIBER GROUP                                                                                                    | FOURTEENTH SUBSCRIBER GROUP                                      |
|                                  | Line 1: Enter the VHE DSEs                                                                                                    | Line 1: Enter the VHE DSEs                                       |
|                                  | Line 1: Enter the VHF DSEs                                                                                                    | Line 1: Enter the VHF DSEs                                       |
|                                  | Line 3: Subtract line 2 from line 1                                                                                                    | Line 3: Subtract line 2 from line 1                              |
|                                  | and enter here. This is the total number of DSEs for                                                                                                    | and enter here. This is the total number of DSEs for             |
|                                  | this subscriber group                                                                                                    | this subscriber group                                            |
|                                  | subject to the surcharge                                                                                                    | subject to the surcharge                                         |
|                                  | computation                                                                                                    | computation                                                      |
|                                  | SYNDICATED EXCLUSIVITY SURCHARGE                                                                                                    | SYNDICATED EXCLUSIVITY SURCHARGE                                 |
|                                  | First Group                                                                                                    | Second Group\$                                                   |
|                                  | FIFTEENTH SUBSCRIBER GROUP                                                                                                    | SIXTEENTH SUBSCRIBER GROUP                                       |
|                                  | Line 1: Enter the VHF DSEs                                                                                                    | Line 1: Enter the VHF DSEs                                       |
|                                  | Line 2: Enter the Exempt DSEs                                                                                                    | Line 2: Enter the Exempt DSEs                                    |
|                                  | Line 3: Subtract line 2 from line 1                                                                                                    | Line 3: Subtract line 2 from line 1                              |
|                                  | and enter here. This is the total number of DSEs for                                                                                                    | and enter here. This is the total number of DSEs for             |
|                                  | this subscriber group                                                                                                    | this subscriber group                                            |
|                                  | subject to the surcharge computation                                                                                                    | subject to the surcharge computation                             |
|                                  | SYNDICATED EXCLUSIVITY                                                                                                    | SYNDICATED EXCLUSIVITY                                           |
|                                  | SURCHARGE Third Group\$                                                                                                    | SURCHARGE Fourth Group\$                                         |
|                                  | SYNDICATED EXCLUSIVITY SURCHARGE: Add the surcharge for in the boxes above. Enter here and in block 4, line 2 of space L (page                                                                       |                                                                  |
|                                  |                                                                                                    |                                                                  |

FORM SA3E, PAGE 20.

| Name                                    | LEGAL NAME OF OWNER OF CABLE SYSTEM:                                                                                                    | SYSTEM ID#                                                       |
|-----------------------------------------|----------------------------------------------------------------------------------------------------|------------------------------------------------------------------|
| Nume                                    | Guadalupe Valley Communications Systems                                                                                                    | 30434                                                            |
|                                         | BLOCK B: COMPUTATION OF SYNDICATED EXCLUS                                                                                                    | IVITY SURCHARGE FOR EACH SUBSCRIBER GROUP                        |
| 9                                       | If your cable system is located within a top 100 television market and Syndicated Exclusivity Surcharge. Indicate which major television ma by section 76.5 of FCC rules in effect on June 24, 1981:                                                                        | · · · · · · · · · · · · · · · · · · ·                            |
| Computation of                          | ☐ First 50 major television market                                                                                                    | Second 50 major television market                                |
| Base Rate Fee                           | INSTRUCTIONS:                                                                                                    |                                                                  |
| and                                     | Step 1: In line 1, give the total DSEs by subscriber group for comme                                                                                                    | ercial VHF Grade B contour stations listed in block A, part 9 of |
| Syndicated<br>Exclusivity               | this schedule.  Step 2: In line 2, give the total number of DSEs by subscriber group                                                                                                    | for the VHF Grade B contour stations that were classified as     |
| Surcharge                               | Exempt DSEs in block C, part 7 of this schedule. If none en                                                                                                    |                                                                  |
| for<br>Partially<br>Distant<br>Stations | <ul> <li>Step 3: In line 3, subtract line 2 from line 1. This is the total number</li> <li>Step 4: Compute the surcharge for each subscriber group using the schedule. In making this computation, use gross receipts fig your actual calculations on this form.</li> </ul> | · · · · · · · · · · · · · · · · · · ·                            |
|                                         | SEVENTEENTH SUBSCRIBER GROUP                                                                                                    | EIGHTEENTH SUBSCRIBER GROUP                                      |
|                                         |                                                                                                    |                                                                  |
|                                         | Line 1: Enter the VHF DSEs                                                                                                    | Line 1: Enter the VHF DSEs                                       |
|                                         | Line 3: Subtract line 2 from line 1                                                                                                    | Line 3: Subtract line 2 from line 1                              |
|                                         | and enter here. This is the                                                                                                    | and enter here. This is the                                      |
|                                         | total number of DSEs for this subscriber group                                                                                                    | total number of DSEs for<br>this subscriber group                |
|                                         | subject to the surcharge                                                                                                    | subject to the surcharge                                         |
|                                         | computation                                                                                                    | computation                                                      |
|                                         | SYNDICATED EXCLUSIVITY                                                                                                    | SYNDICATED EXCLUSIVITY                                           |
|                                         | SURCHARGE First Group                                                                                                    | SURCHARGE Second Group                                           |
|                                         | NINEENTH SUBSCRIBER GROUP                                                                                                    | TWENTYTH SUBSCRIBER GROUP                                        |
|                                         | Line 1: Enter the VHF DSEs                                                                                                    | Line 1: Enter the VHF DSEs                                       |
|                                         | Line 2: Enter the Exempt DSEs                                                                                                    | Line 2: Enter the Exempt DSEs                                    |
|                                         | Line 3: Subtract line 2 from line 1                                                                                                    | Line 3: Subtract line 2 from line 1                              |
|                                         | and enter here. This is the total number of DSEs for                                                                                                    | and enter here. This is the total number of DSEs for             |
|                                         | this subscriber group                                                                                                    | this subscriber group                                            |
|                                         | subject to the surcharge computation                                                                                                    | subject to the surcharge computation                             |
|                                         | SYNDICATED EXCLUSIVITY SURCHARGE                                                                                                    | SYNDICATED EXCLUSIVITY SURCHARGE                                 |
|                                         | Third Group                                                                                                    | Fourth Group                                                     |
|                                         | SYNDICATED EXCLUSIVITY SURCHARGE: Add the surcharge for in the boxes above. Enter here and in block 4, line 2 of space L (page                                                                                                    |                                                                  |
|                                         |                                                                                                    |                                                                  |

FORM SA3E, PAGE 20.

| Name                                    | LEGAL NAME OF OWNER OF CABLE SYSTEM:                                                                                                    | SYSTEM ID#                                                       |
|-----------------------------------------|----------------------------------------------------------------------------------------------------|------------------------------------------------------------------|
|                                         | Guadalupe Valley Communications Systems                                                                                                    | 30434                                                            |
|                                         | BLOCK B: COMPUTATION OF SYNDICATED EXCLUS                                                                                                    | IVITY SURCHARGE FOR EACH SUBSCRIBER GROUP                        |
| 9                                       | If your cable system is located within a top 100 television market and Syndicated Exclusivity Surcharge. Indicate which major television maby section 76.5 of FCC rules in effect on June 24, 1981:                                                                   |                                                                  |
| Computation of                          | ☐ First 50 major television market                                                                                                    | ☐ Second 50 major television market                              |
| Base Rate Fee                           | INSTRUCTIONS:                                                                                                    |                                                                  |
| and                                     | Step 1: In line 1, give the total DSEs by subscriber group for comme                                                                                                    | ercial VHF Grade B contour stations listed in block A, part 9 of |
| Syndicated<br>Exclusivity               | this schedule.  Step 2: In line 2, give the total number of DSEs by subscriber group                                                                                                    | for the VHF Grade B contour stations that were classified as     |
| Surcharge                               | Exempt DSEs in block C, part 7 of this schedule. If none en                                                                                                    |                                                                  |
| for<br>Partially<br>Distant<br>Stations | <ul> <li>Step 3: In line 3, subtract line 2 from line 1. This is the total number of Step 4: Compute the surcharge for each subscriber group using the schedule. In making this computation, use gross receipts fig your actual calculations on this form.</li> </ul> | · · · · · · · · · · · · · · · · · · ·                            |
|                                         | TWENTY-FIRST SUBSCRIBER GROUP                                                                                                    | TWENTY-SECOND SUBSCRIBER GROUP                                   |
|                                         |                                                                                                    |                                                                  |
|                                         | Line 1: Enter the VHF DSEs                                                                                                    | Line 1: Enter the VHF DSEs                                       |
|                                         | Line 3: Subtract line 2 from line 1                                                                                                    | Line 3: Subtract line 2 from line 1                              |
|                                         | and enter here. This is the                                                                                                    | and enter here. This is the                                      |
|                                         | total number of DSEs for<br>this subscriber group                                                                                                    | total number of DSEs for<br>this subscriber group                |
|                                         | subject to the surcharge                                                                                                    | subject to the surcharge                                         |
|                                         | computation                                                                                                    | computation                                                      |
|                                         | SYNDICATED EXCLUSIVITY                                                                                                    | SYNDICATED EXCLUSIVITY                                           |
|                                         | SURCHARGE First Group                                                                                                    | SURCHARGE Second Group                                           |
|                                         | TWENTY-THIRD SUBSCRIBER GROUP                                                                                                    | TWENTY-FOURTH SUBSCRIBER GROUP                                   |
|                                         | Line 1: Enter the VHF DSEs                                                                                                    | Line 1: Enter the VHF DSEs                                       |
|                                         | Line 2: Enter the Exempt DSEs                                                                                                    | Line 2: Enter the Exempt DSEs                                    |
|                                         | Line 3: Subtract line 2 from line 1                                                                                                    | Line 3: Subtract line 2 from line 1                              |
|                                         | and enter here. This is the total number of DSEs for                                                                                                    | and enter here. This is the total number of DSEs for             |
|                                         | this subscriber group                                                                                                    | this subscriber group                                            |
|                                         | subject to the surcharge computation                                                                                                    | subject to the surcharge computation                             |
|                                         | SYNDICATED EXCLUSIVITY                                                                                                    | SYNDICATED EXCLUSIVITY                                           |
|                                         | SURCHARGE Third Group                                                                                                    | SURCHARGE Fourth Group\$                                         |
|                                         | SYNDICATED EXCLUSIVITY SURCHARGE: Add the surcharge for a in the boxes above. Enter here and in block 4, line 2 of space L (page                                                                                                    |                                                                  |
|                                         |                                                                                                    |                                                                  |

FORM SA3E. PAGE 20.

|                                                      | LEGAL NAME OF OWNER OF CABLE SYSTEM: SYSTEM ID                                                                                                    |
|------------------------------------------------------|----------------------------------------------------------------------------------------------------|
| Name                                                 | Guadalupe Valley Communications Systems 3043                                                                                                    |
|                                                      | BLOCK B: COMPUTATION OF SYNDICATED EXCLUSIVITY SURCHARGE FOR EACH SUBSCRIBER GROUP                                                                                                    |
| <b>9</b> Computation                                 | If your cable system is located within a top 100 television market and the station is not exempt in Part 7, you mustalso compute a Syndicated Exclusivity Surcharge. Indicate which major television market any portion of your cable system is located in as defined by section 76.5 of FCC rules in effect on June 24, 1981:                                                                                                    |
| of                                                   | ☐ First 50 major television market ☐ Second 50 major television market                                                                                                    |
| Base Rate Fee                                        | INSTRUCTIONS:                                                                                                    |
| and<br>Syndicated<br>Exclusivity                     | Step 1: In line 1, give the total DSEs by subscriber group for commercial VHF Grade B contour stations listed in block A, part 9 of this schedule.  Step 2: In line 2, give the total number of DSEs by subscriber group for the VHF Grade B contour stations that were classified as                                                                                                    |
| Surcharge<br>for<br>Partially<br>Distant<br>Stations | Exempt DSEs in block C, part 7 of this schedule. If none enter zero.  Step 3: In line 3, subtract line 2 from line 1. This is the total number of DSEs used to compute the surcharge.  Step 4: Compute the surcharge for each subscriber group using the formula outlined in block D, section 3 or 4 of part 7 of this schedule. In making this computation, use gross receipts figures applicable to the particular group. You do not need to show your actual calculations on this form. |
|                                                      | TWENTY-FIFTH SUBSCRIBER GROUP TWENTY-SIXTH SUBSCRIBER GROUP                                                                                                    |
|                                                      | Line 1: Enter the VHF DSEs Line 1: Enter the VHF DSEs                                                                                                    |
|                                                      | Line 2: Enter the Exempt DSEs Line 2: Enter the Exempt DSEs                                                                                                    |
|                                                      | Line 3: Subtract line 2 from line 1 and enter here. This is the total number of DSEs for this subscriber group subject to the surcharge computation                                                                                                    |
|                                                      | SYNDICATED EXCLUSIVITY SURCHARGE First Group                                                                                                    |
|                                                      | TWENTY-SEVENTH SUBSCRIBER GROUP TWENTY-EIGHTH SUBSCRIBER GROUP                                                                                                    |
|                                                      | Line 1: Enter the VHF DSEs Line 1: Enter the VHF DSEs                                                                                                    |
|                                                      | Line 2: Enter the Exempt DSEs Line 2: Enter the Exempt DSEs                                                                                                    |
|                                                      | Line 3: Subtract line 2 from line 1 and enter here. This is the total number of DSEs for this subscriber group subject to the surcharge computation                                                                                                    |
|                                                      | SYNDICATED EXCLUSIVITY SURCHARGE Third Group                                                                                                    |
|                                                      | SYNDICATED EXCLUSIVITY SURCHARGE: Add the surcharge for each subscriber group as shown in the boxes above. Enter here and in block 4, line 2 of space L (page 7)                                                                                                    |
|                                                      |                                                                                                    |

FORM SA3F PAGE 20

|                                  | LEGAL MAME OF CAMPED OF CARLE OVOTEM.                                                                                                    | FURM SA3E. PAGE 20.                                              |
|----------------------------------|----------------------------------------------------------------------------------------------------|------------------------------------------------------------------|
| Name                             | LEGAL NAME OF OWNER OF CABLE SYSTEM:  Guadalupe Valley Communications Systems                                                                                                    | SYSTEM ID#<br>30434                                              |
|                                  | BLOCK B: COMPUTATION OF SYNDICATED EXCLUS                                                                                                    | IVITY SURCHARGE FOR EACH SUBSCRIBER GROUP                        |
| 9                                | If your cable system is located within a top 100 television market and Syndicated Exclusivity Surcharge. Indicate which major television ma by section 76.5 of FCC rules in effect on June 24, 1981:                                                                                                    | the station is not exempt in Part 7, you mustalso compute a      |
| Computation of                   | ☐ First 50 major television market                                                                                                    | Second 50 major television market                                |
| Base Rate Fee                    | INSTRUCTIONS:                                                                                                    |                                                                  |
| and                              | Step 1: In line 1, give the total DSEs by subscriber group for comme                                                                                                    | ercial VHF Grade B contour stations listed in block A, part 9 of |
| Syndicated                       | this schedule.                                                                                                    |                                                                  |
| Exclusivity                      | Step 2: In line 2, give the total number of DSEs by subscriber group                                                                                                    |                                                                  |
| Surcharge<br>for                 | Exempt DSEs in block C, part 7 of this schedule. If none en                                                                                                    |                                                                  |
| Partially<br>Distant<br>Stations | <ul> <li>Step 3: In line 3, subtract line 2 from line 1. This is the total number of DSEs used to compute the surcharge.</li> <li>Step 4: Compute the surcharge for each subscriber group using the formula outlined in block D, section 3 or 4 of part 7 of this schedule. In making this computation, use gross receipts figures applicable to the particular group. You do not need to show your actual calculations on this form.</li> </ul> |                                                                  |
|                                  | TWENTY NINTH CURCODIDED COOLD                                                                                                    | THIRTIETH CURCODIRER OROUR                                       |
|                                  | TWENTY-NINTH SUBSCRIBER GROUP                                                                                                    | THIRTIETH SUBSCRIBER GROUP                                       |
|                                  | Line 1: Enter the VHF DSEs                                                                                                    | Line 1: Enter the VHF DSEs                                       |
|                                  | Line 2: Enter the Exempt DSEs                                                                                                    | Line 2: Enter the Exempt DSEs                                    |
|                                  | Line 3: Subtract line 2 from line 1                                                                                                    | Line 3: Subtract line 2 from line 1                              |
|                                  | and enter here. This is the                                                                                                    | and enter here. This is the                                      |
|                                  | total number of DSEs for<br>this subscriber group                                                                                                    | total number of DSEs for<br>this subscriber group                |
|                                  | subject to the surcharge                                                                                                    | subject to the surcharge                                         |
|                                  | computation                                                                                                    | computation                                                      |
|                                  |                                                                                                    |                                                                  |
|                                  | SYNDICATED EXCLUSIVITY SURCHARGE                                                                                                    | SYNDICATED EXCLUSIVITY SURCHARGE                                 |
|                                  | First Group                                                                                                    | Second Group\$                                                   |
|                                  | THIRTY-FIRST SUBSCRIBER GROUP                                                                                                    | THIRTY-SECOND SUBSCRIBER GROUP                                   |
|                                  | Line 1: Enter the VHF DSEs                                                                                                    | Line 1: Enter the VHF DSEs                                       |
|                                  | Line 2: Enter the Exempt DSEs                                                                                                    | Line 2: Enter the Exempt DSEs                                    |
|                                  | Line 3: Subtract line 2 from line 1 and enter here. This is the                                                                                                    | Line 3: Subtract line 2 from line 1 and enter here. This is the  |
|                                  | total number of DSEs for                                                                                                    | total number of DSEs for                                         |
|                                  | this subscriber group                                                                                                    | this subscriber group                                            |
|                                  | subject to the surcharge computation                                                                                                    | subject to the surcharge computation                             |
|                                  |                                                                                                    |                                                                  |
|                                  | SYNDICATED EXCLUSIVITY SURCHARGE                                                                                                    | SYNDICATED EXCLUSIVITY SURCHARGE                                 |
|                                  | Third Group                                                                                                    | Fourth Group                                                     |
|                                  | SYNDICATED EXCLUSIVITY SURCHARGE: Add the surcharge for in the boxes above. Enter here and in block 4, line 2 of space L (page                                                                                                    |                                                                  |
|                                  |                                                                                                    |                                                                  |

FORM SA3E. PAGE 20.

|                           | LEGAL NAME OF OWNER OF CABLE SYSTEM:                                                                                                    | SYSTEM ID#                                                        |
|---------------------------|----------------------------------------------------------------------------------------------------|-------------------------------------------------------------------|
| Name                      | Guadalupe Valley Communications Systems 30434                                                                                                    |                                                                   |
|                           | BLOCK B: COMPUTATION OF SYNDICATED EXCLUSIVITY SURCHARGE FOR EACH SUBSCRIBER GROUP                                                                                                    |                                                                   |
| <b>9</b> Computation      | If your cable system is located within a top 100 television market and Syndicated Exclusivity Surcharge. Indicate which major television may by section 76.5 of FCC rules in effect on June 24, 1981: | •                                                                 |
| of                        | ☐ First 50 major television market                                                                                                    | Second 50 major television market                                 |
| Base Rate Fee             | INSTRUCTIONS:                                                                                                    |                                                                   |
| and                       | Step 1: In line 1, give the total DSEs by subscriber group for commo                                                                                                    | ercial VHF Grade B contour stations listed in block A, part 9 of  |
| Syndicated<br>Exclusivity | this schedule.  Step 2: In line 2, give the total number of DSEs by subscriber group                                                                                                    | o for the VHF Grade B contour stations, that were classified as   |
| Surcharge                 | Exempt DSEs in block C, part 7 of this schedule. If none er                                                                                                    |                                                                   |
| for<br>Partially          | Step 3: In line 3, subtract line 2 from line 1. This is the total number Step 4: Compute the surcharge for each subscriber group using the                                                            | formula outlined in block D, section 3 or 4 of part 7 of this     |
| Distant<br>Stations       | schedule. In making this computation, use gross receipts to your actual calculations on this form.                                                                                                    | gures applicable to the particular group. You do not need to show |
|                           | THIRTY-THIRD SUBSCRIBER GROUP                                                                                                    | THIRTY-FOURTH SUBSCRIBER GROUP                                    |
|                           | Line 1: Enter the VHF DSEs                                                                                                    | Line 1: Enter the VHF DSEs                                        |
|                           | Line 2: Enter the Exempt DSEs                                                                                                    | Line 2: Enter the Exempt DSEs                                     |
|                           | Line 3: Subtract line 2 from line 1                                                                                                    | Line 3: Subtract line 2 from line 1                               |
|                           | and enter here. This is the total number of DSEs for                                                                                                    | and enter here. This is the total number of DSEs for              |
|                           | this subscriber group                                                                                                    | this subscriber group                                             |
|                           | subject to the surcharge                                                                                                    | subject to the surcharge                                          |
|                           | computation                                                                                                    | computation                                                       |
|                           | SYNDICATED EXCLUSIVITY                                                                                                    | SYNDICATED EXCLUSIVITY                                            |
|                           | SURCHARGE                                                                                                    | SURCHARGE                                                         |
|                           | First Group                                                                                                    | Second Group                                                      |
|                           | THIRTY-FIFTH SUBSCRIBER GROUP                                                                                                    | THIRTY-SIXTH SUBSCRIBER GROUP                                     |
|                           | Line 1: Enter the VHF DSEs                                                                                                    | Line 1: Enter the VHF DSEs                                        |
|                           | Line 2: Enter the Exempt DSEs                                                                                                    | Line 2: Enter the Exempt DSEs                                     |
|                           | Line 3: Subtract line 2 from line 1 and enter here. This is the                                                                                                    | Line 3: Subtract line 2 from line 1 and enter here. This is the   |
|                           | total number of DSEs for                                                                                                    | total number of DSEs for                                          |
|                           | this subscriber group subject to the surcharge                                                                                                    | this subscriber group subject to the surcharge                    |
|                           | computation                                                                                                    | computation                                                       |
|                           | SYNDICATED EXCLUSIVITY                                                                                                    | SYNDICATED EXCLUSIVITY                                            |
|                           | SURCHARGE                                                                                                    | SURCHARGE                                                         |
|                           | Third Group                                                                                                    | Fourth Group                                                      |
|                           | SYNDICATED EXCLUSIVITY SURCHARGE: Add the surcharge for in the boxes above. Enter here and in block 4, line 2 of space L (page                                                                        | each subscriber group as shown                                    |
|                           |                                                                                                    |                                                                   |
|                           |                                                                                                    |                                                                   |
|                           |                                                                                                    |                                                                   |
|                           |                                                                                                    |                                                                   |
|                           |                                                                                                    |                                                                   |
|                           |                                                                                                    |                                                                   |
|                           |                                                                                                    |                                                                   |

FORM SA3E. PAGE 20.

|                                         | LEGAL NAME OF OWNER OF CABLE SYSTEM:                                                                                                    | SYSTEM ID#   |
|-----------------------------------------|----------------------------------------------------------------------------------------------------|--------------|
| Name                                    | Guadalupe Valley Communications Systems 30434                                                                                                    |              |
|                                         | BLOCK B: COMPUTATION OF SYNDICATED EXCLUSIVITY SURCHARGE FOR EACH SUBSCRIBER GROUP                                                                                                    |              |
| <b>9</b> Computation                    | If your cable system is located within a top 100 television market and the station is not exempt in Part 7, you mustalso Syndicated Exclusivity Surcharge. Indicate which major television market any portion of your cable system is located in by section 76.5 of FCC rules in effect on June 24, 1981:                                                                                                    | -            |
| of                                      | ☐ First 50 major television market ☐ Second 50 major television market                                                                                                    |              |
| Base Rate Fee                           | INSTRUCTIONS:                                                                                                    |              |
| and<br>Syndicated<br>Exclusivity        | <ul> <li>Step 1: In line 1, give the total DSEs by subscriber group for commercial VHF Grade B contour stations listed in block this schedule.</li> <li>Step 2: In line 2, give the total number of DSEs by subscriber group for the VHF Grade B contour stations that were</li> </ul>                                                                                                    |              |
| Surcharge                               | Exempt DSEs in block C, part 7 of this schedule. If none enter zero.                                                                                                    |              |
| for<br>Partially<br>Distant<br>Stations | <ul> <li>Step 3: In line 3, subtract line 2 from line 1. This is the total number of DSEs used to compute the surcharge.</li> <li>Step 4: Compute the surcharge for each subscriber group using the formula outlined in block D, section 3 or 4 of part 7 of this schedule. In making this computation, use gross receipts figures applicable to the particular group. You do not need to show your actual calculations on this form.</li> </ul> |              |
|                                         | THIRTY-SEVENTH SUBSCRIBER GROUP THIRTY-EIGHTH SUBSCRIBER                                                                                                    | GROUP        |
|                                         | Line 1: Enter the VHF DSEs Line 1: Enter the VHF DSEs                                                                                                    |              |
|                                         | Line 2: Enter the Exempt DSEs Line 2: Enter the Exempt DSEs                                                                                                    |              |
|                                         | Line 3: Subtract line 2 from line 1 and enter here. This is the total number of DSEs for this subscriber group subject to the surcharge  Line 3: Subtract line 2 from line 1 and enter here. This is the total number of DSEs for this subscriber group subject to the surcharge                                                                                                    |              |
|                                         | computation                                                                                                    | <del>-</del> |
|                                         | SYNDICATED EXCLUSIVITY SURCHARGE First Group                                                                                                    |              |
|                                         | THIRTY-NINTH SUBSCRIBER GROUP FORTIETH SUBSCRIBER GI                                                                                                    | ROUP         |
|                                         | Line 1: Enter the VHF DSEs Line 1: Enter the VHF DSEs                                                                                                    |              |
|                                         | Line 2: Enter the Exempt DSEs Line 2: Enter the Exempt DSEs                                                                                                    |              |
|                                         | Line 3: Subtract line 2 from line 1 and enter here. This is the total number of DSEs for Line 3: Subtract line 2 from line 1 and enter here. This is the total number of DSEs for                                                                                                    |              |
|                                         | this subscriber group subject to the surcharge computation                                                                                                    |              |
|                                         | SYNDICATED EXCLUSIVITY SURCHARGE Third Group \$ SYNDICATED EXCLUSIVITY SURCHARGE Fourth Group \$                                                                                                    |              |
|                                         | SYNDICATED EXCLUSIVITY SURCHARGE: Add the surcharge for each subscriber group as shown in the boxes above. Enter here and in block 4, line 2 of space L (page 7)                                                                                                    |              |
|                                         |                                                                                                    |              |
|                                         |                                                                                                    |              |

FORM SA3E. PAGE 20.

|                                               | LEGAL NAME OF OWNER OF CABLE SYSTEM: SYSTEM I                                                                                                    |  |
|-----------------------------------------------|----------------------------------------------------------------------------------------------------|--|
| Name                                          | Guadalupe Valley Communications Systems 30434                                                                                                    |  |
|                                               | BLOCK B: COMPUTATION OF SYNDICATED EXCLUSIVITY SURCHARGE FOR EACH SUBSCRIBER GROUP                                                                                                    |  |
| <b>9</b> Computation                          | If your cable system is located within a top 100 television market and the station is not exempt in Part 7, you mustalso compute a Syndicated Exclusivity Surcharge. Indicate which major television market any portion of your cable system is located in as defined by section 76.5 of FCC rules in effect on June 24, 1981:                                                                                       |  |
| of                                            | ☐ First 50 major television market ☐ Second 50 major television market                                                                                                    |  |
| Base Rate Fee                                 | INSTRUCTIONS:                                                                                                    |  |
| and<br>Syndicated<br>Exclusivity<br>Surcharge | <ul> <li>Step 1: In line 1, give the total DSEs by subscriber group for commercial VHF Grade B contour stations listed in block A, part 9 of this schedule.</li> <li>Step 2: In line 2, give the total number of DSEs by subscriber group for the VHF Grade B contour stations that were classified as Exempt DSEs in block C, part 7 of this schedule. If none enter zero.</li> </ul>                               |  |
| for<br>Partially<br>Distant<br>Stations       | Step 3: In line 3, subtract line 2 from line 1. This is the total number of DSEs used to compute the surcharge.  Step 4: Compute the surcharge for each subscriber group using the formula outlined in block D, section 3 or 4 of part 7 of this schedule. In making this computation, use gross receipts figures applicable to the particular group. You do not need to show your actual calculations on this form. |  |
|                                               | FORTY-FIRST SUBSCRIBER GROUP FORTY-SECOND SUBSCRIBER GROUP                                                                                                    |  |
|                                               | Line 1: Enter the VHF DSEs Line 1: Enter the VHF DSEs                                                                                                    |  |
|                                               | Line 2: Enter the Exempt DSEs Line 2: Enter the Exempt DSEs                                                                                                    |  |
|                                               | Line 3: Subtract line 2 from line 1 and enter here. This is the total number of DSEs for this subscriber group subject to the surcharge  Line 3: Subtract line 2 from line 1 and enter here. This is the total number of DSEs for this subscriber group subject to the surcharge                                                                                                    |  |
|                                               | computation computation computation computation computation                                                                                                    |  |
|                                               | FORTY-THIRD SUBSCRIBER GROUP FORTY-FOURTH SUBSCRIBER GROUP                                                                                                    |  |
|                                               | Line 1: Enter the VHF DSEs Line 1: Enter the VHF DSEs                                                                                                    |  |
|                                               | Line 2: Enter the Exempt DSEs Line 2: Enter the Exempt DSEs                                                                                                    |  |
|                                               | Line 3: Subtract line 2 from line 1 and enter here. This is the total number of DSEs for this subscriber group subject to the surcharge  Line 3: Subtract line 2 from line 1 and enter here. This is the total number of DSEs for this subscriber group subject to the surcharge                                                                                                    |  |
|                                               | computation computation                                                                                                    |  |
|                                               | SYNDICATED EXCLUSIVITY SURCHARGE Third Group\$ SYNDICATED EXCLUSIVITY SURCHARGE Fourth Group\$                                                                                                    |  |
|                                               | SYNDICATED EXCLUSIVITY SURCHARGE: Add the surcharge for each subscriber group as shown in the boxes above. Enter here and in block 4, line 2 of space L (page 7)                                                                                                    |  |
|                                               |                                                                                                    |  |

FORM SA3E. PAGE 20.

|                                         | LEGAL NAME OF OWNER OF CABLE SYSTEM:                                                                                                    | SYSTEM ID#       |
|-----------------------------------------|----------------------------------------------------------------------------------------------------|------------------|
| Name                                    | Guadalupe Valley Communications Systems 30434                                                                                                    |                  |
|                                         | BLOCK B: COMPUTATION OF SYNDICATED EXCLUSIVITY SURCHARGE FOR EACH SUBSCRIBER GROUP                                                                                                    |                  |
| 9<br>Computation                        | If your cable system is located within a top 100 television market and the station is not exempt in Part 7, you mustalso compute a Syndicated Exclusivity Surcharge. Indicate which major television market any portion of your cable system is located in as defined by section 76.5 of FCC rules in effect on June 24, 1981:                                                                                                    |                  |
| Computation of                          | ☐ First 50 major television market ☐ Second 50 major television market                                                                                                    |                  |
| Base Rate Fee                           | INSTRUCTIONS:                                                                                                    |                  |
| and<br>Syndicated                       | Step 1: In line 1, give the total DSEs by subscriber group for commercial VHF Grade B contour stations listed in bloom this schedule.                                                                                                    | ock A, part 9 of |
| Exclusivity                             | Step 2: In line 2, give the total number of DSEs by subscriber group for the VHF Grade B contour stations that were                                                                                                    | re classified as |
| Surcharge                               | Exempt DSEs in block C, part 7 of this schedule. If none enter zero.                                                                                                    |                  |
| for<br>Partially<br>Distant<br>Stations | <ul> <li>Step 3: In line 3, subtract line 2 from line 1. This is the total number of DSEs used to compute the surcharge.</li> <li>Step 4: Compute the surcharge for each subscriber group using the formula outlined in block D, section 3 or 4 of part 7 of this schedule. In making this computation, use gross receipts figures applicable to the particular group. You do not need to show your actual calculations on this form.</li> </ul> |                  |
|                                         | FORTY-FIFTH SUBSCRIBER GROUP FORTY-SIXTH SUBSCRIBER                                                                                                    | R GROUP          |
|                                         | Line 1: Enter the VHF DSEs Line 1: Enter the VHF DSEs                                                                                                    |                  |
|                                         | Line 2: Enter the Exempt DSEs Line 2: Enter the Exempt DSEs                                                                                                    | _                |
|                                         | Line 3: Subtract line 2 from line 1 and enter here. This is the  Line 3: Subtract line 2 from line 1 and enter here. This is the                                                                                                    |                  |
|                                         | total number of DSEs for total number of DSEs for                                                                                                    |                  |
|                                         | this subscriber group subject to the surcharge this subscriber group subject to the surcharge                                                                                                    |                  |
|                                         | computation                                                                                                    | -                |
|                                         | SYNDICATED EXCLUSIVITY SYNDICATED EXCLUSIVITY                                                                                                    |                  |
|                                         | SURCHARGE                                                                                                    |                  |
|                                         | First Group                                                                                                    |                  |
|                                         | FORTY-SEVENTH SUBSCRIBER GROUP FORTY-EIGHTH SUBSCRIBE                                                                                                    | R GROUP          |
|                                         | Line 1: Enter the VHF DSEs Line 1: Enter the VHF DSEs                                                                                                    |                  |
|                                         | Line 2: Enter the Exempt DSEs Line 2: Enter the Exempt DSEs                                                                                                    |                  |
|                                         | Line 3: Subtract line 2 from line 1 and enter here. This is the  Line 3: Subtract line 2 from line 1 and enter here. This is the                                                                                                    |                  |
|                                         | total number of DSEs for total number of DSEs for this subscriber group this subscriber group                                                                                                    |                  |
|                                         | subject to the surcharge subject to the surcharge                                                                                                    |                  |
|                                         | computation computation                                                                                                    | -                |
|                                         | SYNDICATED EXCLUSIVITY SYNDICATED EXCLUSIVITY                                                                                                    |                  |
|                                         | SURCHARGE Third Group                                                                                                    |                  |
|                                         | SYNDICATED EXCLUSIVITY SURCHARGE: Add the surcharge for each subscriber group as shown in the boxes above. Enter here and in block 4, line 2 of space L (page 7)                                                                                                    |                  |
|                                         |                                                                                                    |                  |
|                                         |                                                                                                    |                  |

FORM SA3E, PAGE 20.

| Name                | LEGAL NAME OF OWNER OF CABLE SYSTEM:                                                                                                    | SYSTEM ID#                                                       |  |
|---------------------|----------------------------------------------------------------------------------------------------|------------------------------------------------------------------|--|
| Name                | Guadalupe Valley Communications Systems 30434                                                                                                    |                                                                  |  |
|                     | BLOCK B: COMPUTATION OF SYNDICATED EXCLUSIVITY SURCHARGE FOR EACH SUBSCRIBER GROUP                                                                                                    |                                                                  |  |
| 9                   | If your cable system is located within a top 100 television market and the station is not exempt in Part 7, you mustalso compute a Syndicated Exclusivity Surcharge. Indicate which major television market any portion of your cable system is located in as defined by section 76.5 of FCC rules in effect on June 24, 1981: |                                                                  |  |
| Computation of      | ☐ First 50 major television market                                                                                                    | Second 50 major television market                                |  |
| Base Rate Fee       | INSTRUCTIONS:                                                                                                    |                                                                  |  |
| and<br>Syndicated   | Step 1: In line 1, give the total DSEs by subscriber group for comme this schedule.                                                                                                    | ercial VHF Grade B contour stations listed in block A, part 9 of |  |
| Exclusivity         | Step 2: In line 2, give the total number of DSEs by subscriber group                                                                                                    | for the VHF Grade B contour stations that were classified as     |  |
| Surcharge           | Exempt DSEs in block C, part 7 of this schedule. If none en                                                                                                    |                                                                  |  |
| for<br>Partially    | Step 3: In line 3, subtract line 2 from line 1. This is the total number of DSEs used to compute the surcharge.  Step 4: Compute the surcharge for each subscriber group using the formula outlined in block D, section 3 or 4 of part 7 of this                                                                               |                                                                  |  |
| Distant<br>Stations | tant schedule. In making this computation, use gross receipts figures applicable to the particular group. You do not need to                                                                                                    |                                                                  |  |
|                     | FORTY-NINTH SUBSCRIBER GROUP                                                                                                    | FIFTIETH SUBSCRIBER GROUP                                        |  |
|                     | Line 1: Enter the VHF DSEs                                                                                                    | Line 1: Enter the VHF DSEs                                       |  |
|                     | Line 2: Enter the Exempt DSEs                                                                                                    | Line 2: Enter the Exempt DSEs                                    |  |
|                     | Line 3: Subtract line 2 from line 1                                                                                                    | Line 3: Subtract line 2 from line 1                              |  |
|                     | and enter here. This is the total number of DSEs for                                                                                                    | and enter here. This is the total number of DSEs for             |  |
|                     | this subscriber group                                                                                                    | this subscriber group                                            |  |
|                     | subject to the surcharge                                                                                                    | subject to the surcharge                                         |  |
|                     | computation                                                                                                    | computation                                                      |  |
|                     | SYNDICATED EXCLUSIVITY SURCHARGE                                                                                                    | SYNDICATED EXCLUSIVITY SURCHARGE                                 |  |
|                     | First Group                                                                                                    | Second Group\$                                                   |  |
|                     | FIFTY-FIRST SUBSCRIBER GROUP                                                                                                    | FIFTY-SECOND SUBSCRIBER GROUP                                    |  |
|                     | Line 1: Enter the VHF DSEs                                                                                                    | Line 1: Enter the VHF DSEs                                       |  |
|                     | Line 2: Enter the Exempt DSEs                                                                                                    | Line 2: Enter the Exempt DSEs                                    |  |
|                     | Line 3: Subtract line 2 from line 1                                                                                                    | Line 3: Subtract line 2 from line 1                              |  |
|                     | and enter here. This is the total number of DSEs for                                                                                                    | and enter here. This is the total number of DSEs for             |  |
|                     | this subscriber group                                                                                                    | this subscriber group                                            |  |
|                     | subject to the surcharge computation                                                                                                    | subject to the surcharge computation                             |  |
|                     | SYNDICATED EXCLUSIVITY                                                                                                    | SYNDICATED EXCLUSIVITY                                           |  |
|                     | SURCHARGE Third Group\$                                                                                                    | SURCHARGE Fourth Group\$                                         |  |
|                     | Tillid Gloup                                                                                                    | Tourin Group                                                     |  |
|                     | SYNDICATED EXCLUSIVITY SURCHARGE: Add the surcharge for in the boxes above. Enter here and in block 4, line 2 of space L (page                                                                                                    |                                                                  |  |
|                     |                                                                                                    |                                                                  |  |
|                     |                                                                                                    |                                                                  |  |

FORM SA3E, PAGE 20.

| Name                | LEGAL NAME OF OWNER OF CABLE SYSTEM:                                                                                                    | SYSTEM ID#                                                       |  |
|---------------------|----------------------------------------------------------------------------------------------------|------------------------------------------------------------------|--|
| Name                | Guadalupe Valley Communications Systems 30434                                                                                                    |                                                                  |  |
|                     | BLOCK B: COMPUTATION OF SYNDICATED EXCLUSIVITY SURCHARGE FOR EACH SUBSCRIBER GROUP                                                                                                    |                                                                  |  |
| 9                   | If your cable system is located within a top 100 television market and the station is not exempt in Part 7, you mustalso compute a Syndicated Exclusivity Surcharge. Indicate which major television market any portion of your cable system is located in as defined by section 76.5 of FCC rules in effect on June 24, 1981: |                                                                  |  |
| Computation of      | ☐ First 50 major television market                                                                                                    | Second 50 major television market                                |  |
| Base Rate Fee       | INSTRUCTIONS:                                                                                                    |                                                                  |  |
| and<br>Syndicated   | Step 1: In line 1, give the total DSEs by subscriber group for comme this schedule.                                                                                                    | ercial VHF Grade B contour stations listed in block A, part 9 of |  |
| Exclusivity         | Step 2: In line 2, give the total number of DSEs by subscriber group                                                                                                    | for the VHF Grade B contour stations that were classified as     |  |
| Surcharge           | Exempt DSEs in block C, part 7 of this schedule. If none en                                                                                                    |                                                                  |  |
| for<br>Partially    | Step 3: In line 3, subtract line 2 from line 1. This is the total number of DSEs used to compute the surcharge.  Step 4: Compute the surcharge for each subscriber group using the formula outlined in block D, section 3 or 4 of part 7 of this                                                                               |                                                                  |  |
| Distant<br>Stations | stant schedule. In making this computation, use gross receipts figures applicable to the particular group. You do not need to                                                                                                    |                                                                  |  |
|                     | FIFTY-THIRD SUBSCRIBER GROUP                                                                                                    | FIFTY-FOURTH SUBSCRIBER GROUP                                    |  |
|                     | Line 1: Enter the VHF DSEs                                                                                                    | Line 1: Enter the VHF DSEs                                       |  |
|                     | Line 2: Enter the Exempt DSEs                                                                                                    | Line 2: Enter the Exempt DSEs                                    |  |
|                     | Line 3: Subtract line 2 from line 1                                                                                                    | Line 3: Subtract line 2 from line 1                              |  |
|                     | and enter here. This is the total number of DSEs for                                                                                                    | and enter here. This is the total number of DSEs for             |  |
|                     | this subscriber group                                                                                                    | this subscriber group                                            |  |
|                     | subject to the surcharge                                                                                                    | subject to the surcharge                                         |  |
|                     | computation                                                                                                    | computation                                                      |  |
|                     | SYNDICATED EXCLUSIVITY SURCHARGE                                                                                                    | SYNDICATED EXCLUSIVITY SURCHARGE                                 |  |
|                     | First Group                                                                                                    | Second Group\$                                                   |  |
|                     | FIFTY-FIFTH SUBSCRIBER GROUP                                                                                                    | FIFTY-SIXTH SUBSCRIBER GROUP                                     |  |
|                     | Line 1: Enter the VHF DSEs                                                                                                    | Line 1: Enter the VHF DSEs                                       |  |
|                     | Line 2: Enter the Exempt DSEs                                                                                                    | Line 2: Enter the Exempt DSEs                                    |  |
|                     | Line 3: Subtract line 2 from line 1 and enter here. This is the                                                                                                    | Line 3: Subtract line 2 from line 1 and enter here. This is the  |  |
|                     | total number of DSEs for                                                                                                    | total number of DSEs for                                         |  |
|                     | this subscriber group                                                                                                    | this subscriber group                                            |  |
|                     | subject to the surcharge computation                                                                                                    | subject to the surcharge computation                             |  |
|                     | SYNDICATED EXCLUSIVITY                                                                                                    | SYNDICATED EXCLUSIVITY                                           |  |
|                     | SURCHARGE Third Group                                                                                                    | SURCHARGE Fourth Group                                           |  |
|                     | SYNDICATED EXCLUSIVITY SURCHARGE: Add the surcharge for in the boxes above. Enter here and in block 4, line 2 of space L (page                                                                                                    |                                                                  |  |
|                     |                                                                                                    |                                                                  |  |

FORM SA3E, PAGE 20.

| Name                             | LEGAL NAME OF OWNER OF CABLE SYSTEM:                                                                                                    | SYSTEM ID#                                                       |
|----------------------------------|----------------------------------------------------------------------------------------------------|------------------------------------------------------------------|
| Name                             | Guadalupe Valley Communications Systems 30434                                                                                                    |                                                                  |
|                                  | BLOCK B: COMPUTATION OF SYNDICATED EXCLUSIVITY SURCHARGE FOR EACH SUBSCRIBER GROUP                                                                                                    |                                                                  |
| 9                                | If your cable system is located within a top 100 television market and the station is not exempt in Part 7, you mustalso compute a Syndicated Exclusivity Surcharge. Indicate which major television market any portion of your cable system is located in as defined by section 76.5 of FCC rules in effect on June 24, 1981: |                                                                  |
| Computation of                   | ☐ First 50 major television market                                                                                                    | Second 50 major television market                                |
| Base Rate Fee                    | INSTRUCTIONS:                                                                                                    |                                                                  |
| and<br>Syndicated                | Step 1: In line 1, give the total DSEs by subscriber group for comme this schedule.                                                                                                    | ercial VHF Grade B contour stations listed in block A, part 9 of |
| Exclusivity                      | Step 2: In line 2, give the total number of DSEs by subscriber group                                                                                                    | for the VHF Grade B contour stations that were classified as     |
| Surcharge                        | Exempt DSEs in block C, part 7 of this schedule. If none en                                                                                                    |                                                                  |
| Partially<br>Distant<br>Stations | stant schedule. In making this computation, use gross receipts figures applicable to the particular group. You do not need to                                                                                                    |                                                                  |
|                                  | FIFTY-SEVENTH SUBSCRIBER GROUP                                                                                                    | FIFTY-EIGHTH SUBSCRIBER GROUP                                    |
|                                  | Line 1: Enter the VHF DSEs                                                                                                    | Line 1: Enter the VHF DSEs                                       |
|                                  | Line 2: Enter the Exempt DSEs                                                                                                    | Line 2: Enter the Exempt DSEs                                    |
|                                  | Line 3: Subtract line 2 from line 1                                                                                                    | Line 3: Subtract line 2 from line 1                              |
|                                  | and enter here. This is the total number of DSEs for                                                                                                    | and enter here. This is the total number of DSEs for             |
|                                  | this subscriber group                                                                                                    | this subscriber group                                            |
|                                  | subject to the surcharge                                                                                                    | subject to the surcharge                                         |
|                                  | computation                                                                                                    | computation                                                      |
|                                  | SYNDICATED EXCLUSIVITY SURCHARGE                                                                                                    | SYNDICATED EXCLUSIVITY SURCHARGE                                 |
|                                  | First Group                                                                                                    | Second Group\$                                                   |
|                                  | FIFTY-NINTH SUBSCRIBER GROUP                                                                                                    | SIXTIETH SUBSCRIBER GROUP                                        |
|                                  | Line 1: Enter the VHF DSEs                                                                                                    | Line 1: Enter the VHF DSEs                                       |
|                                  | Line 2: Enter the Exempt DSEs                                                                                                    | Line 2: Enter the Exempt DSEs                                    |
|                                  | Line 3: Subtract line 2 from line 1                                                                                                    | Line 3: Subtract line 2 from line 1                              |
|                                  | and enter here. This is the total number of DSEs for                                                                                                    | and enter here. This is the total number of DSEs for             |
|                                  | this subscriber group                                                                                                    | this subscriber group                                            |
|                                  | subject to the surcharge computation                                                                                                    | subject to the surcharge computation                             |
|                                  | SYNDICATED EXCLUSIVITY                                                                                                    | SYNDICATED EXCLUSIVITY                                           |
|                                  | SURCHARGE Third Group\$                                                                                                    | SURCHARGE Fourth Group\$                                         |
|                                  | SYNDICATED EXCLUSIVITY SURCHARGE: Add the surcharge for a in the boxes above. Enter here and in block 4, line 2 of space L (page                                                                                                    |                                                                  |
|                                  |                                                                                                    |                                                                  |

FORM SA3E, PAGE 20.

| Name                             | LEGAL NAME OF OWNER OF CABLE SYSTEM:                                                                                                    | SYSTEM ID#                                                       |  |
|----------------------------------|----------------------------------------------------------------------------------------------------|------------------------------------------------------------------|--|
| Nume                             | Guadalupe Valley Communications Systems 30434                                                                                                    |                                                                  |  |
|                                  | BLOCK B: COMPUTATION OF SYNDICATED EXCLUSIVITY SURCHARGE FOR EACH SUBSCRIBER GROUP                                                                                                    |                                                                  |  |
| 9                                | If your cable system is located within a top 100 television market and Syndicated Exclusivity Surcharge. Indicate which major television may by section 76.5 of FCC rules in effect on June 24, 1981:                                                |                                                                  |  |
| Computation of                   | ☐ First 50 major television market                                                                                                    | Second 50 major television market                                |  |
| Base Rate Fee                    | INSTRUCTIONS:                                                                                                    |                                                                  |  |
| and<br>Syndicated                | Step 1: In line 1, give the total DSEs by subscriber group for comme this schedule.                                                                                                    | ercial VHF Grade B contour stations listed in block A, part 9 of |  |
| Exclusivity                      | Step 2: In line 2, give the total number of DSEs by subscriber group                                                                                                    | for the VHF Grade B contour stations that were classified as     |  |
| Surcharge<br>for                 | Exempt DSEs in block C, part 7 of this schedule. If none enter zero.  Step 3: In line 3, subtract line 2 from line 1. This is the total number of DSEs used to compute the surcharge.                                                                |                                                                  |  |
| Partially<br>Distant<br>Stations | step 4: Compute the surcharge for each subscriber group using the formula outlined in block D, section 3 or 4 of part 7 of this schedule. In making this computation, use gross receipts figures applicable to the particular group. You do not need |                                                                  |  |
|                                  | SIXTY-FIRST SUBSCRIBER GROUP                                                                                                    | SIXTY-SECOND SUBSCRIBER GROUP                                    |  |
|                                  | Line 1: Enter the VHF DSEs                                                                                                    | Line 1: Enter the VHF DSEs                                       |  |
|                                  | Line 2: Enter the Exempt DSEs                                                                                                    | Line 2: Enter the Exempt DSEs                                    |  |
|                                  | Line 3: Subtract line 2 from line 1                                                                                                    | Line 3: Subtract line 2 from line 1                              |  |
|                                  | and enter here. This is the total number of DSEs for                                                                                                    | and enter here. This is the total number of DSEs for             |  |
|                                  | this subscriber group                                                                                                    | this subscriber group                                            |  |
|                                  | subject to the surcharge                                                                                                    | subject to the surcharge                                         |  |
|                                  | computation                                                                                                    | computation                                                      |  |
|                                  | SYNDICATED EXCLUSIVITY SURCHARGE                                                                                                    | SYNDICATED EXCLUSIVITY SURCHARGE                                 |  |
|                                  | First Group                                                                                                    | Second Group                                                     |  |
|                                  | SIXTY-THIRD SUBSCRIBER GROUP                                                                                                    | SIXTY-FOURTH SUBSCRIBER GROUP                                    |  |
|                                  | Line 1: Enter the VHF DSEs                                                                                                    | Line 1: Enter the VHF DSEs                                       |  |
|                                  | Line 2: Enter the Exempt DSEs                                                                                                    | Line 2: Enter the Exempt DSEs                                    |  |
|                                  | Line 3: Subtract line 2 from line 1 and enter here. This is the                                                                                                    | Line 3: Subtract line 2 from line 1 and enter here. This is the  |  |
|                                  | total number of DSEs for                                                                                                    | total number of DSEs for                                         |  |
|                                  | this subscriber group                                                                                                    | this subscriber group                                            |  |
|                                  | subject to the surcharge computation                                                                                                    | subject to the surcharge computation                             |  |
|                                  | SYNDICATED EXCLUSIVITY                                                                                                    | SYNDICATED EXCLUSIVITY                                           |  |
|                                  | SURCHARGE Third Group                                                                                                    | SURCHARGE Fourth Group                                           |  |
|                                  | SYNDICATED EXCLUSIVITY SURCHARGE: Add the surcharge for in the boxes above. Enter here and in block 4, line 2 of space L (page                                                                                                    |                                                                  |  |
|                                  |                                                                                                    |                                                                  |  |

FORM SA3E. PAGE 20.

|                                               | LEGAL NAME OF OWNER OF CABLE SYSTEM: SYSTEM:                                                                                                    | M ID# |
|-----------------------------------------------|----------------------------------------------------------------------------------------------------|-------|
| Name                                          | Guadalupe Valley Communications Systems 30434                                                                                                    |       |
|                                               | BLOCK B: COMPUTATION OF SYNDICATED EXCLUSIVITY SURCHARGE FOR EACH SUBSCRIBER GROUP                                                                                                    |       |
| <b>9</b> Computation                          | If your cable system is located within a top 100 television market and the station is not exempt in Part 7, you mustalso compute a Syndicated Exclusivity Surcharge. Indicate which major television market any portion of your cable system is located in as defined by section 76.5 of FCC rules in effect on June 24, 1981:                                                                                                    |       |
| of                                            | ☐ First 50 major television market ☐ Second 50 major television market                                                                                                    |       |
| Base Rate Fee                                 | INSTRUCTIONS:                                                                                                    |       |
| and<br>Syndicated<br>Exclusivity<br>Surcharge | <ul> <li>Step 1: In line 1, give the total DSEs by subscriber group for commercial VHF Grade B contour stations listed in block A, part 9 of this schedule.</li> <li>Step 2: In line 2, give the total number of DSEs by subscriber group for the VHF Grade B contour stations that were classified as Exempt DSEs in block C, part 7 of this schedule. If none enter zero.</li> </ul>                                                           |       |
| for<br>Partially<br>Distant<br>Stations       | <ul> <li>Step 3: In line 3, subtract line 2 from line 1. This is the total number of DSEs used to compute the surcharge.</li> <li>Step 4: Compute the surcharge for each subscriber group using the formula outlined in block D, section 3 or 4 of part 7 of this schedule. In making this computation, use gross receipts figures applicable to the particular group. You do not need to show your actual calculations on this form.</li> </ul> |       |
|                                               | SIXTY-FIFTH SUBSCRIBER GROUP SIXTY-SIXTH SUBSCRIBER GROUP                                                                                                    |       |
|                                               | Line 1: Enter the VHF DSEs Line 1: Enter the VHF DSEs                                                                                                    |       |
|                                               | Line 2: Enter the Exempt DSEs Line 2: Enter the Exempt DSEs                                                                                                    |       |
|                                               | Line 3: Subtract line 2 from line 1 and enter here. This is the total number of DSEs for this subscriber group subject to the surcharge computation                                                                                                    | _     |
|                                               | SYNDICATED EXCLUSIVITY SURCHARGE First Group                                                                                                    |       |
|                                               | SIXTY-SEVENTH SUBSCRIBER GROUP SIXTY-EIGHTH SUBSCRIBER GROUP                                                                                                    |       |
|                                               | Line 1: Enter the VHF DSEs Line 1: Enter the VHF DSEs                                                                                                    |       |
|                                               | Line 2: Enter the Exempt DSEs Line 2: Enter the Exempt DSEs                                                                                                    |       |
|                                               | Line 3: Subtract line 2 from line 1 and enter here. This is the total number of DSEs for this subscriber group subject to the surcharge  Line 3: Subtract line 2 from line 1 and enter here. This is the total number of DSEs for this subscriber group subject to the surcharge                                                                                                    |       |
|                                               | computation computation                                                                                                    |       |
|                                               | SYNDICATED EXCLUSIVITY SURCHARGE Third Group \$ SYNDICATED EXCLUSIVITY SURCHARGE Fourth Group \$ \$                                                                                                    |       |
|                                               | SYNDICATED EXCLUSIVITY SURCHARGE: Add the surcharge for each subscriber group as shown in the boxes above. Enter here and in block 4, line 2 of space L (page 7)                                                                                                    |       |
|                                               |                                                                                                    |       |

FORM SA3E. PAGE 20.

|                          | LEGAL NAME OF OWNER OF CABLE SYSTEM:                                                                                                    | SYSTEM ID#                                                           |
|--------------------------|----------------------------------------------------------------------------------------------------|----------------------------------------------------------------------|
| Name                     | Guadalupe Valley Communications Systems 30434                                                                                                    |                                                                      |
|                          | BLOCK B: COMPUTATION OF SYNDICATED EXCLUSIVITY SURCHARGE FOR EACH SUBSCRIBER GROUP                                                                                                    |                                                                      |
| <b>9</b> Computation     | If your cable system is located within a top 100 television market and Syndicated Exclusivity Surcharge. Indicate which major television market by section 76.5 of FCC rules in effect on June 24, 1981: | •                                                                    |
| of                       | First 50 major television market                                                                                                    | ☐ Second 50 major television market                                  |
| Base Rate Fee            | INSTRUCTIONS:                                                                                                    |                                                                      |
| and<br>Syndicated        | Step 1: In line 1, give the total DSEs by subscriber group for comme this schedule.                                                                                                    |                                                                      |
| Exclusivity<br>Surcharge | Step 2: In line 2, give the total number of DSEs by subscriber group<br>Exempt DSEs in block C, part 7 of this schedule. If none ent                                                                     |                                                                      |
| for Partially Distant    | Step 3: In line 3, subtract line 2 from line 1. This is the total number of Step 4: Compute the surcharge for each subscriber group using the                                                            | of DSEs used to compute the surcharge.                               |
| Stations                 | your actual calculations on this form.                                                                                                    | and departments to the partmental group. For the next house to offer |
|                          | SIXTY-NINTH SUBSCRIBER GROUP                                                                                                    | SEVENTIETH SUBSCRIBER GROUP                                          |
|                          | Line 1: Enter the VHF DSEs                                                                                                    | Line 1: Enter the VHF DSEs                                           |
|                          | Line 2: Enter the Exempt DSEs                                                                                                    | Line 2: Enter the Exempt DSEs                                        |
|                          | Line 3: Subtract line 2 from line 1 and enter here. This is the                                                                                                    | Line 3: Subtract line 2 from line 1 and enter here. This is the      |
|                          | total number of DSEs for                                                                                                    | total number of DSEs for                                             |
|                          | this subscriber group                                                                                                    | this subscriber group                                                |
|                          | subject to the surcharge computation                                                                                                    | subject to the surcharge computation                                 |
|                          |                                                                                                    |                                                                      |
|                          | SYNDICATED EXCLUSIVITY SURCHARGE                                                                                                    | SYNDICATED EXCLUSIVITY SURCHARGE                                     |
|                          | First Group                                                                                                    | Second Group\$                                                       |
|                          | SEVENTY-FIRST SUBSCRIBER GROUP                                                                                                    | SEVENTY-SECOND SUBSCRIBER GROUP                                      |
|                          | Line 1: Enter the VHF DSEs                                                                                                    | Line 1: Enter the VHF DSEs                                           |
|                          | Line 2: Enter the Exempt DSEs                                                                                                    | Line 2: Enter the Exempt DSEs                                        |
|                          | Line 3: Subtract line 2 from line 1 and enter here. This is the                                                                                                    | Line 3: Subtract line 2 from line 1 and enter here. This is the      |
|                          | total number of DSEs for                                                                                                    | total number of DSEs for                                             |
|                          | this subscriber group subject to the surcharge                                                                                                    | this subscriber group subject to the surcharge                       |
|                          | computation                                                                                                    | computation                                                          |
|                          | SYNDICATED EXCLUSIVITY                                                                                                    | SYNDICATED EXCLUSIVITY                                               |
|                          | SURCHARGE Third Group                                                                                                    | SURCHARGE Fourth Group \$                                            |
|                          |                                                                                                    |                                                                      |
|                          | SYNDICATED EXCLUSIVITY SURCHARGE: Add the surcharge for ein the boxes above. Enter here and in block 4, line 2 of space L (page                                                                          | each subscriber group as shown                                       |
|                          |                                                                                                    |                                                                      |
|                          |                                                                                                    |                                                                      |
|                          |                                                                                                    |                                                                      |
|                          |                                                                                                    |                                                                      |
|                          |                                                                                                    |                                                                      |
|                          |                                                                                                    |                                                                      |

FORM SA3E PAGE 20

|                     | LEGAL NAME OF OWNER OF CABLE SYSTEM:                                                                                                    | SYSTEM ID#                                                       |
|---------------------|----------------------------------------------------------------------------------------------------|------------------------------------------------------------------|
| Name                | Guadalupe Valley Communications Systems                                                                                                    | 30434                                                            |
|                     | BLOCK B: COMPUTATION OF SYNDICATED EXCLUSIVITY SURCHARGE FOR EACH SUBSCRIBER GROUP                                                                                                    |                                                                  |
| 9                   | If your cable system is located within a top 100 television market and Syndicated Exclusivity Surcharge. Indicate which major television may by section 76.5 of FCC rules in effect on June 24, 1981: | · · · · · · · · · · · · · · · · · · ·                            |
| Computation of      | ☐ First 50 major television market                                                                                                    | Second 50 major television market                                |
| Base Rate Fee       | INSTRUCTIONS:                                                                                                    |                                                                  |
| and                 | Step 1: In line 1, give the total DSEs by subscriber group for comme                                                                                                    | ercial VHF Grade B contour stations listed in block A, part 9 of |
| Syndicated          | this schedule.                                                                                                    |                                                                  |
| Exclusivity         | Step 2: In line 2, give the total number of DSEs by subscriber group                                                                                                    |                                                                  |
| Surcharge           | Exempt DSEs in block C, part 7 of this schedule. If none er<br>Step 3: In line 3, subtract line 2 from line 1. This is the total number                                                               |                                                                  |
| for<br>Partially    |                                                                                                    |                                                                  |
| Distant<br>Stations | schedule. In making this computation, use gross receipts figures applicable to the particular group. You do not need to she                                                                           |                                                                  |
|                     |                                                                                                    | II                                                               |
|                     | SEVENTY-THIRD SUBSCRIBER GROUP                                                                                                    | SEVENTY-FOURTH SUBSCRIBER GROUP                                  |
|                     | Line 1: Enter the VHF DSEs                                                                                                    | Line 1: Enter the VHF DSEs                                       |
|                     | Line 2: Enter the Exempt DSEs                                                                                                    | Line 2: Enter the Exempt DSEs                                    |
|                     | Line 3: Subtract line 2 from line 1                                                                                                    | Line 3: Subtract line 2 from line 1                              |
|                     | and enter here. This is the total number of DSEs for                                                                                                    | and enter here. This is the total number of DSEs for             |
|                     | this subscriber group                                                                                                    | this subscriber group                                            |
|                     | subject to the surcharge                                                                                                    | subject to the surcharge                                         |
|                     | computation                                                                                                    | computation                                                      |
|                     | SYNDICATED EXCLUSIVITY                                                                                                    | SYNDICATED EXCLUSIVITY                                           |
|                     | SURCHARGE                                                                                                    | SURCHARGE                                                        |
|                     | First Group                                                                                                    | Second Group                                                     |
|                     | SEVENTY-FIFTH SUBSCRIBER GROUP                                                                                                    | SEVENTY-SIXTH SUBSCRIBER GROUP                                   |
|                     | Line 1: Enter the VHF DSEs                                                                                                    | Line 1: Enter the VHF DSEs                                       |
|                     | Line 2: Enter the Exempt DSEs                                                                                                    | Line 2: Enter the Exempt DSEs                                    |
|                     | Line 3: Subtract line 2 from line 1 and enter here. This is the                                                                                                    | Line 3: Subtract line 2 from line 1 and enter here. This is the  |
|                     | total number of DSEs for                                                                                                    | total number of DSEs for                                         |
|                     | this subscriber group                                                                                                    | this subscriber group                                            |
|                     | subject to the surcharge computation                                                                                                    | subject to the surcharge computation                             |
|                     |                                                                                                    |                                                                  |
|                     | SYNDICATED EXCLUSIVITY SURCHARGE                                                                                                    | SYNDICATED EXCLUSIVITY SURCHARGE                                 |
|                     | Third Group                                                                                                    | Fourth Group                                                     |
|                     | SYNDICATED EXCLUSIVITY SURCHARGE: Add the surcharge for in the boxes above. Enter here and in block 4, line 2 of space L (page                                                                        |                                                                  |
|                     |                                                                                                    |                                                                  |

FORM SA3E, PAGE 20.

| Name                                    | LEGAL NAME OF OWNER OF CABLE SYSTEM:                                                                                                    | SYSTEM ID#                                                       |  |
|-----------------------------------------|----------------------------------------------------------------------------------------------------|------------------------------------------------------------------|--|
| Name                                    | Guadalupe Valley Communications Systems 30434                                                                                                    |                                                                  |  |
|                                         | BLOCK B: COMPUTATION OF SYNDICATED EXCLUSIVITY SURCHARGE FOR EACH SUBSCRIBER GROUP                                                                                                    |                                                                  |  |
| 9                                       | If your cable system is located within a top 100 television market and Syndicated Exclusivity Surcharge. Indicate which major television may by section 76.5 of FCC rules in effect on June 24, 1981:                                                                                                    |                                                                  |  |
| Computation of                          | ☐ First 50 major television market                                                                                                    | Second 50 major television market                                |  |
| Base Rate Fee                           | INSTRUCTIONS:                                                                                                    |                                                                  |  |
| and<br>Syndicated                       | Step 1: In line 1, give the total DSEs by subscriber group for comme this schedule.                                                                                                    | ercial VHF Grade B contour stations listed in block A, part 9 of |  |
| Exclusivity                             | Step 2: In line 2, give the total number of DSEs by subscriber group                                                                                                    | for the VHF Grade B contour stations that were classified as     |  |
| Surcharge                               | Exempt DSEs in block C, part 7 of this schedule. If none en                                                                                                    |                                                                  |  |
| for<br>Partially<br>Distant<br>Stations | Step 4: Compute the surcharge for each subscriber group using the formula outlined in block D, section 3 or 4 of part 7 of this schedule. In making this computation, use gross receipts figures applicable to the particular group. You do not need to shape the surcharge for each subscriber group using the formula outlined in block D, section 3 or 4 of part 7 of this schedule. In making this computation, use gross receipts figures applicable to the particular group. You do not need to shape the surcharge for each subscriber group using the formula outlined in block D, section 3 or 4 of part 7 of this schedule. |                                                                  |  |
|                                         | SEVENTY-SEVENTH SUBSCRIBER GROUP                                                                                                    | SEVENTY-EIGHTH SUBSCRIBER GROUP                                  |  |
|                                         | Line 1: Enter the VHF DSEs                                                                                                    | Line 1: Enter the VHF DSEs                                       |  |
|                                         | Line 2: Enter the Exempt DSEs                                                                                                    | Line 2: Enter the Exempt DSEs                                    |  |
|                                         | Line 3: Subtract line 2 from line 1                                                                                                    | Line 3: Subtract line 2 from line 1                              |  |
|                                         | and enter here. This is the total number of DSEs for                                                                                                    | and enter here. This is the total number of DSEs for             |  |
|                                         | this subscriber group                                                                                                    | this subscriber group                                            |  |
|                                         | subject to the surcharge                                                                                                    | subject to the surcharge                                         |  |
|                                         | computation                                                                                                    | computation                                                      |  |
|                                         | SYNDICATED EXCLUSIVITY SURCHARGE                                                                                                    | SYNDICATED EXCLUSIVITY SURCHARGE                                 |  |
|                                         | First Group                                                                                                    | Second Group\$                                                   |  |
|                                         | SEVENTY-NINTH SUBSCRIBER GROUP                                                                                                    | EIGHTIETH SUBSCRIBER GROUP                                       |  |
|                                         | Line 1: Enter the VHF DSEs                                                                                                    | Line 1: Enter the VHF DSEs                                       |  |
|                                         | Line 2: Enter the Exempt DSEs                                                                                                    | Line 2: Enter the Exempt DSEs                                    |  |
|                                         | Line 3: Subtract line 2 from line 1                                                                                                    | Line 3: Subtract line 2 from line 1                              |  |
|                                         | and enter here. This is the total number of DSEs for                                                                                                    | and enter here. This is the total number of DSEs for             |  |
|                                         | this subscriber group                                                                                                    | this subscriber group                                            |  |
|                                         | subject to the surcharge computation                                                                                                    | subject to the surcharge computation                             |  |
|                                         | SYNDICATED EXCLUSIVITY                                                                                                    | SYNDICATED EXCLUSIVITY                                           |  |
|                                         | SURCHARGE Third Group                                                                                                    | SURCHARGE Fourth Group                                           |  |
|                                         | SYNDICATED EXCLUSIVITY SURCHARGE: Add the surcharge for in the boxes above. Enter here and in block 4, line 2 of space L (page                                                                                                    |                                                                  |  |
|                                         |                                                                                                    |                                                                  |  |

FORM SA3E, PAGE 20.

| Name                                    | LEGAL NAME OF OWNER OF CABLE SYSTEM:                                                                                                    | SYSTEM ID#                                                       |
|-----------------------------------------|----------------------------------------------------------------------------------------------------|------------------------------------------------------------------|
| Nume                                    | Guadalupe Valley Communications Systems 30434                                                                                                    |                                                                  |
|                                         | BLOCK B: COMPUTATION OF SYNDICATED EXCLUSIVITY SURCHARGE FOR EACH SUBSCRIBER GROUP                                                                                                    |                                                                  |
| 9                                       | If your cable system is located within a top 100 television market and Syndicated Exclusivity Surcharge. Indicate which major television maby section 76.5 of FCC rules in effect on June 24, 1981:                                                                   |                                                                  |
| Computation of                          | ☐ First 50 major television market                                                                                                    | Second 50 major television market                                |
| Base Rate Fee                           | INSTRUCTIONS:                                                                                                    |                                                                  |
| and                                     | Step 1: In line 1, give the total DSEs by subscriber group for comme                                                                                                    | ercial VHF Grade B contour stations listed in block A, part 9 of |
| Syndicated<br>Exclusivity               | this schedule.  Step 2: In line 2, give the total number of DSEs by subscriber group                                                                                                    | for the VHF Grade B contour stations that were classified as     |
| Surcharge                               | Exempt DSEs in block C, part 7 of this schedule. If none en                                                                                                    |                                                                  |
| for<br>Partially<br>Distant<br>Stations | <ul> <li>Step 3: In line 3, subtract line 2 from line 1. This is the total number of Step 4: Compute the surcharge for each subscriber group using the schedule. In making this computation, use gross receipts fig your actual calculations on this form.</li> </ul> | · · · · · · · · · · · · · · · · · · ·                            |
| Stations                                | your actual calculations on this form.                                                                                                    |                                                                  |
| 1                                       | EIGHTY-FIRST SUBSCRIBER GROUP                                                                                                    | EIGHTY-SECOND SUBSCRIBER GROUP                                   |
| 1                                       | Line 1: Enter the VHF DSEs                                                                                                    | Line 1: Enter the VHF DSEs                                       |
|                                         | Line 2: Enter the Exempt DSEs                                                                                                    | Line 2: Enter the Exempt DSEs                                    |
|                                         | Line 3: Subtract line 2 from line 1 and enter here. This is the                                                                                                    | Line 3: Subtract line 2 from line 1 and enter here. This is the  |
|                                         | total number of DSEs for                                                                                                    | total number of DSEs for                                         |
|                                         | this subscriber group                                                                                                    | this subscriber group                                            |
|                                         | subject to the surcharge computation                                                                                                    | subject to the surcharge computation                             |
|                                         | SYNDICATED EXCLUSIVITY                                                                                                    | SYNDICATED EXCLUSIVITY                                           |
|                                         | SURCHARGE                                                                                                    | SURCHARGE                                                        |
|                                         | First Group                                                                                                    | Second Group                                                     |
|                                         | EIGHTY-THIRD SUBSCRIBER GROUP                                                                                                    | EIGHTY-FOURTH SUBSCRIBER GROUP                                   |
|                                         | Line 1: Enter the VHF DSEs                                                                                                    | Line 1: Enter the VHF DSEs                                       |
|                                         | Line 2: Enter the Exempt DSEs                                                                                                    | Line 2: Enter the Exempt DSEs                                    |
|                                         | Line 3: Subtract line 2 from line 1 and enter here. This is the                                                                                                    | Line 3: Subtract line 2 from line 1 and enter here. This is the  |
|                                         | total number of DSEs for                                                                                                    | total number of DSEs for                                         |
|                                         | this subscriber group                                                                                                    | this subscriber group                                            |
|                                         | subject to the surcharge computation                                                                                                    | subject to the surcharge computation                             |
|                                         | SYNDICATED EXCLUSIVITY                                                                                                    | SYNDICATED EXCLUSIVITY                                           |
|                                         | SURCHARGE Third Group                                                                                                    | SURCHARGE Fourth Group\$                                         |
|                                         | SYNDICATED EXCLUSIVITY SURCHARGE: Add the surcharge for on the boxes above. Enter here and in block 4, line 2 of space L (page                                                                                                    |                                                                  |
|                                         |                                                                                                    |                                                                  |
|                                         |                                                                                                    |                                                                  |

FORM SA3E, PAGE 20.

| Name                             | LEGAL NAME OF OWNER OF CABLE SYSTEM:                                                                                                    | SYSTEM ID#                                                       |  |
|----------------------------------|----------------------------------------------------------------------------------------------------|------------------------------------------------------------------|--|
| Nume                             | Guadalupe Valley Communications Systems 30434                                                                                                    |                                                                  |  |
|                                  | BLOCK B: COMPUTATION OF SYNDICATED EXCLUSIVITY SURCHARGE FOR EACH SUBSCRIBER GROUP                                                                                                    |                                                                  |  |
| 9                                | If your cable system is located within a top 100 television market and Syndicated Exclusivity Surcharge. Indicate which major television maby section 76.5 of FCC rules in effect on June 24, 1981:                                                              |                                                                  |  |
| Computation of                   | ☐ First 50 major television market                                                                                                    | Second 50 major television market                                |  |
| Base Rate Fee                    | INSTRUCTIONS:                                                                                                    |                                                                  |  |
| and<br>Syndicated                | Step 1: In line 1, give the total DSEs by subscriber group for comme this schedule.                                                                                                    | ercial VHF Grade B contour stations listed in block A, part 9 of |  |
| Exclusivity                      | Step 2: In line 2, give the total number of DSEs by subscriber group                                                                                                    | for the VHF Grade B contour stations that were classified as     |  |
| Surcharge<br>for                 | Exempt DSEs in block C, part 7 of this schedule. If none en                                                                                                    |                                                                  |  |
| Partially<br>Distant<br>Stations | tially Step 4: Compute the surcharge for each subscriber group using the formula outlined in block D, section 3 or 4 of part 7 of this schedule. In making this computation, use gross receipts figures applicable to the particular group. You do not need to s |                                                                  |  |
|                                  | EIGHTY-FIFTH SUBSCRIBER GROUP                                                                                                    | EIGHTY-SIXTH SUBSCRIBER GROUP                                    |  |
|                                  | Line 1: Enter the VHF DSEs                                                                                                    | Line 1: Enter the VHF DSEs                                       |  |
| 1                                | Line 2: Enter the Exempt DSEs                                                                                                    | Line 2: Enter the Exempt DSEs                                    |  |
|                                  | Line 3: Subtract line 2 from line 1                                                                                                    | Line 3: Subtract line 2 from line 1                              |  |
|                                  | and enter here. This is the total number of DSEs for                                                                                                    | and enter here. This is the total number of DSEs for             |  |
|                                  | this subscriber group                                                                                                    | this subscriber group                                            |  |
|                                  | subject to the surcharge                                                                                                    | subject to the surcharge                                         |  |
|                                  | computation                                                                                                    | computation                                                      |  |
|                                  | SYNDICATED EXCLUSIVITY SURCHARGE                                                                                                    | SYNDICATED EXCLUSIVITY SURCHARGE                                 |  |
|                                  | First Group                                                                                                    | Second Group\$                                                   |  |
|                                  | EIGHTY-SEVENTH SUBSCRIBER GROUP                                                                                                    | EIGHTY-EIGHTH SUBSCRIBER GROUP                                   |  |
|                                  | Line 1: Enter the VHF DSEs                                                                                                    | Line 1: Enter the VHF DSEs                                       |  |
|                                  | Line 2: Enter the Exempt DSEs                                                                                                    | Line 2: Enter the Exempt DSEs                                    |  |
|                                  | Line 3: Subtract line 2 from line 1                                                                                                    | Line 3: Subtract line 2 from line 1                              |  |
|                                  | and enter here. This is the total number of DSEs for                                                                                                    | and enter here. This is the total number of DSEs for             |  |
|                                  | this subscriber group                                                                                                    | this subscriber group                                            |  |
|                                  | subject to the surcharge computation                                                                                                    | subject to the surcharge computation                             |  |
|                                  | SYNDICATED EXCLUSIVITY                                                                                                    | SYNDICATED EXCLUSIVITY                                           |  |
|                                  | SURCHARGE                                                                                                    | SURCHARGE                                                        |  |
|                                  | Third Group                                                                                                    | Fourth Group                                                     |  |
|                                  | SYNDICATED EXCLUSIVITY SURCHARGE: Add the surcharge for in the boxes above. Enter here and in block 4, line 2 of space L (page                                                                                                    |                                                                  |  |
|                                  |                                                                                                    |                                                                  |  |
| ı                                |                                                                                                    |                                                                  |  |

FORM SA3E. PAGE 20.

|                                         | LEGAL NAME OF OWNER OF CABLE SYSTEM:                                                                                                    | SYSTEM ID#                                        |
|-----------------------------------------|----------------------------------------------------------------------------------------------------|---------------------------------------------------|
| Name                                    | Guadalupe Valley Communications Systems 30434                                                                                                    |                                                   |
|                                         | BLOCK B: COMPUTATION OF SYNDICATED EXCLUSIVITY SURCHARGE FOR EACH SUBSCRIBER GROUP                                                                                                    |                                                   |
| <b>9</b> Computation                    | If your cable system is located within a top 100 television market and the station is not Syndicated Exclusivity Surcharge. Indicate which major television market any portion of by section 76.5 of FCC rules in effect on June 24, 1981:                                                                                   | •                                                 |
| of                                      | ☐ First 50 major television market ☐ Second 50 m                                                                                                    | ajor television market                            |
| Base Rate Fee                           | INSTRUCTIONS:                                                                                                    |                                                   |
| and                                     | Step 1: In line 1, give the total DSEs by subscriber group for commercial VHF Grade                                                                                                    | B contour stations listed in block A, part 9 of   |
| Syndicated<br>Exclusivity               | this schedule.  Step 2: In line 2, give the total number of DSEs by subscriber group for the VHF Gran                                                                                                    | de B contour stations that were classified as     |
| Surcharge                               | Exempt DSEs in block C, part 7 of this schedule. If none enter zero.                                                                                                    |                                                   |
| for<br>Partially<br>Distant<br>Stations | <ul> <li>Step 3: In line 3, subtract line 2 from line 1. This is the total number of DSEs used to</li> <li>Step 4: Compute the surcharge for each subscriber group using the formula outlined schedule. In making this computation, use gross receipts figures applicable tyour actual calculations on this form.</li> </ul> | in block D, section 3 or 4 of part 7 of this      |
|                                         |                                                                                                    |                                                   |
|                                         | EIGHTY-NINTH SUBSCRIBER GROUP                                                                                                    | NINETIETH SUBSCRIBER GROUP                        |
|                                         | Line 1: Enter the VHF DSEs Line 1: Enter                                                                                                    | the VHF DSEs                                      |
|                                         | Line 2: Enter the Exempt DSEs Line 2: Enter                                                                                                    | the Exempt DSEs                                   |
|                                         | Line 3: Subtract line 2 from line 1                                                                                                    | act line 2 from line 1                            |
|                                         |                                                                                                    | enter here. This is the                           |
|                                         |                                                                                                    | number of DSEs for subscriber group               |
|                                         |                                                                                                    | ect to the surcharge                              |
|                                         | computation comp                                                                                                    | outation                                          |
|                                         | SYNDICATED EXCLUSIVITY SYNDICATED                                                                                                    | D EXCLUSIVITY                                     |
|                                         | SURCHARGE                                                                                                    | E .                                               |
|                                         | First Group                                                                                                    | nd Group                                          |
|                                         | NINETY-FIRST SUBSCRIBER GROUP N                                                                                                    | INETY-SECOND SUBSCRIBER GROUP                     |
|                                         | Line 1: Enter the VHF DSEs Line 1: Enter                                                                                                    | the VHF DSEs                                      |
|                                         | Line 2: Enter the Exempt DSEs Line 2: Enter                                                                                                    | the Exempt DSEs                                   |
|                                         |                                                                                                    | act line 2 from line 1<br>enter here. This is the |
|                                         |                                                                                                    | number of DSEs for                                |
|                                         |                                                                                                    | subscriber group<br>ect to the surcharge          |
|                                         |                                                                                                    | outation                                          |
|                                         | SYNDICATED EXCLUSIVITY SYNDICATED                                                                                                    | D EXCLUSIVITY                                     |
|                                         | SURCHARGE                                                                                                    | E                                                 |
|                                         | Third Group                                                                                                    | h Group                                           |
|                                         | SYNDICATED EXCLUSIVITY SURCHARGE: Add the surcharge for each subscriber in the boxes above. Enter here and in block 4, line 2 of space L (page 7)                                                                                                    | group as shown                                    |
|                                         |                                                                                                    |                                                   |
|                                         |                                                                                                    |                                                   |

FORM SA3E PAGE 20

|                                         | LEGAL NAME OF OWNER OF CABLE SYSTEM:                                                                                                    | FURM SA3E. PAGE 20                                                |  |
|-----------------------------------------|----------------------------------------------------------------------------------------------------|-------------------------------------------------------------------|--|
| Name                                    | Guadalupe Valley Communications Systems                                                                                                    | SYSTEM ID#<br>30434                                               |  |
|                                         | BLOCK B: COMPUTATION OF SYNDICATED EXCLUS                                                                                                    | SIVITY SURCHARGE FOR EACH SUBSCRIBER GROUP                        |  |
| <b>9</b> Computation                    | If your cable system is located within a top 100 television market and Syndicated Exclusivity Surcharge. Indicate which major television may by section 76.5 of FCC rules in effect on June 24, 1981: |                                                                   |  |
| of                                      | ☐ First 50 major television market                                                                                                    | ☐ Second 50 major television market                               |  |
| Base Rate Fee                           | INSTRUCTIONS:                                                                                                    |                                                                   |  |
| and<br>Syndicated                       | Step 1: In line 1, give the total DSEs by subscriber group for comm this schedule.                                                                                                    | nercial VHF Grade B contour stations listed in block A, part 9 of |  |
| Exclusivity                             | Step 2: In line 2, give the total number of DSEs by subscriber group                                                                                                    | p for the VHF Grade B contour stations that were classified as    |  |
| Surcharge                               | Exempt DSEs in block C, part 7 of this schedule. If none er                                                                                                    |                                                                   |  |
| for<br>Partially<br>Distant<br>Stations | schedule. In making this computation, use gross receipts figures applicable to the particular group. You do not need to show                                                                          |                                                                   |  |
|                                         | NINETY-THIRD SUBSCRIBER GROUP                                                                                                    | NINETY-FOURTH SUBSCRIBER GROUP                                    |  |
|                                         | Line 1: Enter the VHF DSEs                                                                                                    | Line 1: Enter the VHF DSEs                                        |  |
|                                         | Line 2: Enter the Exempt DSEs                                                                                                    | Line 2: Enter the Exempt DSEs                                     |  |
|                                         | Line 3: Subtract line 2 from line 1                                                                                                    | Line 3: Subtract line 2 from line 1                               |  |
|                                         | and enter here. This is the total number of DSEs for                                                                                                    | and enter here. This is the total number of DSEs for              |  |
|                                         | this subscriber group                                                                                                    | this subscriber group                                             |  |
|                                         | subject to the surcharge                                                                                                    | subject to the surcharge                                          |  |
|                                         | computation                                                                                                    | computation                                                       |  |
|                                         | SYNDICATED EXCLUSIVITY                                                                                                    | SYNDICATED EXCLUSIVITY                                            |  |
|                                         | SURCHARGE First Group                                                                                                    | SURCHARGE Second Group                                            |  |
|                                         | T II St G100p                                                                                                    | Second Group                                                      |  |
|                                         | NINETY-FIFTH SUBSCRIBER GROUP                                                                                                    | NINETY-SIXTH SUBSCRIBER GROUP                                     |  |
|                                         | Line 1: Enter the VHF DSEs                                                                                                    | Line 1: Enter the VHF DSEs                                        |  |
|                                         | Line 2: Enter the Exempt DSEs                                                                                                    | Line 2: Enter the Exempt DSEs.                                    |  |
|                                         | Line 3: Subtract line 2 from line 1 and enter here. This is the                                                                                                    | Line 3: Subtract line 2 from line 1 and enter here. This is the   |  |
|                                         | total number of DSEs for                                                                                                    | total number of DSEs for                                          |  |
|                                         | this subscriber group subject to the surcharge                                                                                                    | this subscriber group subject to the surcharge                    |  |
|                                         | computation                                                                                                    | computation                                                       |  |
|                                         | SYNDICATED EXCLUSIVITY                                                                                                    | SYNDICATED EXCLUSIVITY                                            |  |
|                                         | SURCHARGE Third Group                                                                                                    | SURCHARGE Fourth Group\$                                          |  |
|                                         | SYNDICATED EXCLUSIVITY SURCHARGE: Add the surcharge for in the boxes above. Enter here and in block 4, line 2 of space L (pag                                                                         |                                                                   |  |
|                                         |                                                                                                    |                                                                   |  |

FORM SA3E. PAGE 20.

|                                               | LEGAL NAME OF OWNER OF CABLE SYSTEM: SYSTEM ID                                                                                                    |  |  |
|-----------------------------------------------|----------------------------------------------------------------------------------------------------|--|--|
| Name                                          | Guadalupe Valley Communications Systems 30434                                                                                                    |  |  |
|                                               | BLOCK B: COMPUTATION OF SYNDICATED EXCLUSIVITY SURCHARGE FOR EACH SUBSCRIBER GROUP                                                                                                    |  |  |
| <b>9</b> Computation                          | If your cable system is located within a top 100 television market and the station is not exempt in Part 7, you mustalso compute a Syndicated Exclusivity Surcharge. Indicate which major television market any portion of your cable system is located in as defined by section 76.5 of FCC rules in effect on June 24, 1981:                                                                                       |  |  |
| of                                            | ☐ First 50 major television market ☐ Second 50 major television market                                                                                                    |  |  |
| Base Rate Fee                                 | INSTRUCTIONS:                                                                                                    |  |  |
| and<br>Syndicated<br>Exclusivity<br>Surcharge | <ul> <li>Step 1: In line 1, give the total DSEs by subscriber group for commercial VHF Grade B contour stations listed in block A, part 9 of this schedule.</li> <li>Step 2: In line 2, give the total number of DSEs by subscriber group for the VHF Grade B contour stations that were classified as Exempt DSEs in block C, part 7 of this schedule. If none enter zero.</li> </ul>                               |  |  |
| for<br>Partially<br>Distant<br>Stations       | Step 3: In line 3, subtract line 2 from line 1. This is the total number of DSEs used to compute the surcharge.  Step 4: Compute the surcharge for each subscriber group using the formula outlined in block D, section 3 or 4 of part 7 of this schedule. In making this computation, use gross receipts figures applicable to the particular group. You do not need to show your actual calculations on this form. |  |  |
|                                               | NINETY-SEVENTH SUBSCRIBER GROUP NINETY-EIGHTH SUBSCRIBER GROUP                                                                                                    |  |  |
|                                               | Line 1: Enter the VHF DSEs Line 1: Enter the VHF DSEs                                                                                                    |  |  |
|                                               | Line 2: Enter the Exempt DSEs Line 2: Enter the Exempt DSEs                                                                                                    |  |  |
|                                               | Line 3: Subtract line 2 from line 1 and enter here. This is the total number of DSEs for this subscriber group subject to the surcharge computation                                                                                                    |  |  |
|                                               | SYNDICATED EXCLUSIVITY SURCHARGE First Group                                                                                                    |  |  |
|                                               | NINETY-NINTH SUBSCRIBER GROUP ONE HUNDREDTH SUBSCRIBER GROUP                                                                                                    |  |  |
|                                               | Line 1: Enter the VHF DSEs Line 1: Enter the VHF DSEs                                                                                                    |  |  |
|                                               | Line 2: Enter the Exempt DSEs Line 2: Enter the Exempt DSEs                                                                                                    |  |  |
|                                               | Line 3: Subtract line 2 from line 1 and enter here. This is the total number of DSEs for this subscriber group subject to the surcharge computation                                                                                                    |  |  |
|                                               | SYNDICATED EXCLUSIVITY  SYNDICATED EXCLUSIVITY  SYNDICATED EXCLUSIVITY                                                                                                    |  |  |
|                                               | SURCHARGE Third Group                                                                                                    |  |  |
|                                               | SYNDICATED EXCLUSIVITY SURCHARGE: Add the surcharge for each subscriber group as shown in the boxes above. Enter here and in block 4, line 2 of space L (page 7)                                                                                                    |  |  |
|                                               |                                                                                                    |  |  |

FORM SA3E. PAGE 20.

|                                         | LEGAL NAME OF OWNER OF CABLE SYSTEM: SYST                                                                                                    | TEM ID#  |
|-----------------------------------------|----------------------------------------------------------------------------------------------------|----------|
| Name                                    | Guadalupe Valley Communications Systems 30434                                                                                                    |          |
|                                         | BLOCK B: COMPUTATION OF SYNDICATED EXCLUSIVITY SURCHARGE FOR EACH SUBSCRIBER GROU                                                                                                    | JP       |
| 9                                       | If your cable system is located within a top 100 television market and the station is not exempt in Part 7, you mustalso compute a Syndicated Exclusivity Surcharge. Indicate which major television market any portion of your cable system is located in as defined by section 76.5 of FCC rules in effect on June 24, 1981:                                                                                                    |          |
| Computation of                          | ☐ First 50 major television market ☐ Second 50 major television market                                                                                                    |          |
| Base Rate Fee                           | INSTRUCTIONS:                                                                                                    |          |
| and                                     | Step 1: In line 1, give the total DSEs by subscriber group for commercial VHF Grade B contour stations listed in block A, part 9 of                                                                                                    |          |
| Syndicated<br>Exclusivity               | this schedule.  Step 2: In line 2, give the total number of DSEs by subscriber group for the VHF Grade B contour stations that were classified as                                                                                                    |          |
| Surcharge                               | Exempt DSEs in block C, part 7 of this schedule. If none enter zero.                                                                                                    |          |
| for<br>Partially<br>Distant<br>Stations | <ul> <li>Step 3: In line 3, subtract line 2 from line 1. This is the total number of DSEs used to compute the surcharge.</li> <li>Step 4: Compute the surcharge for each subscriber group using the formula outlined in block D, section 3 or 4 of part 7 of this schedule. In making this computation, use gross receipts figures applicable to the particular group. You do not need to sho your actual calculations on this form.</li> </ul> | ow       |
|                                         |                                                                                                    |          |
|                                         | ONE HUNDERED FIRST SUBSCRIBER GROUP  ONE HUNDERED SECOND SUBSCRIBER GROUP                                                                                                    | <b>)</b> |
|                                         | Line 1: Enter the VHF DSEs Line 1: Enter the VHF DSEs                                                                                                    |          |
|                                         | Line 2: Enter the Exempt DSEs Line 2: Enter the Exempt DSEs                                                                                                    |          |
|                                         | Line 3: Subtract line 2 from line 1 and enter here. This is the total number of DSEs for this subscriber group  Line 3: Subtract line 2 from line 1 and enter here. This is the total number of DSEs for this subscriber group                                                                                                    |          |
|                                         | subject to the surcharge subject to the surcharge computation computation                                                                                                    | <u>-</u> |
|                                         | SYNDICATED EXCLUSIVITY SURCHARGE First Group                                                                                                    |          |
|                                         | ONE HUNDERED THIRD SUBSCRIBER GROUP  ONE HUNDERED FOURTH SUBSCRIBER GROUP                                                                                                    | <b></b>  |
|                                         | Line 1: Enter the VHF DSEs Line 1: Enter the VHF DSEs                                                                                                    |          |
|                                         | Line 2: Enter the Exempt DSEs Line 2: Enter the Exempt DSEs                                                                                                    |          |
|                                         | Line 3: Subtract line 2 from line 1 and enter here. This is the total number of DSEs for  Line 3: Subtract line 2 from line 1 and enter here. This is the total number of DSEs for                                                                                                    |          |
|                                         | this subscriber group subject to the surcharge computation                                                                                                    |          |
|                                         | SYNDICATED EXCLUSIVITY SYNDICATED EXCLUSIVITY                                                                                                    | <u> </u> |
|                                         | SURCHARGE Third Group                                                                                                    |          |
|                                         | SYNDICATED EXCLUSIVITY SURCHARGE: Add the surcharge for each subscriber group as shown in the boxes above. Enter here and in block 4, line 2 of space L (page 7)                                                                                                    |          |
|                                         |                                                                                                    |          |
|                                         |                                                                                                    |          |

FORM SA3E. PAGE 20.

|                                  | LEGAL NAME OF OWNER OF CABLE SYSTEM:                                                                                                    | SYSTEM ID#                                                        |
|----------------------------------|----------------------------------------------------------------------------------------------------|-------------------------------------------------------------------|
| Name                             | Guadalupe Valley Communications Systems 30434                                                                                                    |                                                                   |
|                                  | BLOCK B: COMPUTATION OF SYNDICATED EXCLUSIVITY SURCHARGE FOR EACH SUBSCRIBER GROUP                                                                                                    |                                                                   |
| <b>9</b> Computation             | If your cable system is located within a top 100 television market and Syndicated Exclusivity Surcharge. Indicate which major television may by section 76.5 of FCC rules in effect on June 24, 1981: |                                                                   |
| of                               | ☐ First 50 major television market                                                                                                    | Second 50 major television market                                 |
| Base Rate Fee                    | INSTRUCTIONS:                                                                                                    |                                                                   |
| and                              | Step 1: In line 1, give the total DSEs by subscriber group for comm                                                                                                    | ercial VHF Grade B contour stations listed in block A, part 9 of  |
| Syndicated<br>Exclusivity        | this schedule.  Step 2: In line 2, give the total number of DSEs by subscriber group.                                                                                                    | o for the VHF Grade B contour stations, that were classified as   |
| Surcharge                        | Exempt DSEs in block C, part 7 of this schedule. If none er                                                                                                    |                                                                   |
| for                              | Step 3: In line 3, subtract line 2 from line 1. This is the total number                                                                                                    | · · · · · · · · · · · · · · · · · · ·                             |
| Partially<br>Distant<br>Stations | Step 4: Compute the surcharge for each subscriber group using the schedule. In making this computation, use gross receipts five your actual calculations on this form.                                | gures applicable to the particular group. You do not need to show |
|                                  |                                                                                                    |                                                                   |
|                                  | ONE HUNDRED FIFTH SUBSCRIBER GROUP                                                                                                    | ONE HUNDRED SIXTH SUBSCRIBER GROUP                                |
|                                  | Line 1: Enter the VHF DSEs                                                                                                    | Line 1: Enter the VHF DSEs                                        |
|                                  | Line 2: Enter the Exempt DSEs                                                                                                    | Line 2: Enter the Exempt DSEs                                     |
|                                  | Line 3: Subtract line 2 from line 1                                                                                                    | Line 3: Subtract line 2 from line 1                               |
|                                  | and enter here. This is the                                                                                                    | and enter here. This is the                                       |
|                                  | total number of DSEs for<br>this subscriber group                                                                                                    | total number of DSEs for this subscriber group                    |
|                                  | subject to the surcharge                                                                                                    | subject to the surcharge                                          |
|                                  | computation                                                                                                    | computation                                                       |
|                                  | SYNDICATED EXCLUSIVITY                                                                                                    | SYNDICATED EXCLUSIVITY                                            |
|                                  | SURCHARGE                                                                                                    | SURCHARGE                                                         |
|                                  | First Group                                                                                                    | Second Group                                                      |
|                                  | ONE HUNDRED SEVENTH SUBSCRIBER GROUP                                                                                                    | ONE HUNDRED EIGHTH SUBSCRIBER GROUP                               |
|                                  | Line 1: Enter the VHF DSEs                                                                                                    | Line 1: Enter the VHF DSEs                                        |
|                                  | Line 2: Enter the Exempt DSEs                                                                                                    | Line 2: Enter the Exempt DSEs                                     |
|                                  | Line 3: Subtract line 2 from line 1 and enter here. This is the                                                                                                    | Line 3: Subtract line 2 from line 1 and enter here. This is the   |
|                                  | total number of DSEs for                                                                                                    | total number of DSEs for                                          |
|                                  | this subscriber group subject to the surcharge                                                                                                    | this subscriber group subject to the surcharge                    |
|                                  | computation                                                                                                    | computation                                                       |
|                                  | SYNDICATED EXCLUSIVITY                                                                                                    | SYNDICATED EXCLUSIVITY                                            |
|                                  | SURCHARGE                                                                                                    | SURCHARGE                                                         |
|                                  | Third Group                                                                                                    | Fourth Group                                                      |
|                                  | SYNDICATED EXCLUSIVITY SURCHARGE: Add the surcharge for in the boxes above. Enter here and in block 4, line 2 of space L (page                                                                        | each subscriber group as shown e 7)                               |
|                                  |                                                                                                    |                                                                   |
|                                  |                                                                                                    |                                                                   |
|                                  |                                                                                                    |                                                                   |
|                                  |                                                                                                    |                                                                   |
|                                  |                                                                                                    |                                                                   |
|                                  |                                                                                                    |                                                                   |
|                                  |                                                                                                    |                                                                   |
|                                  |                                                                                                    |                                                                   |

FORM SA3E. PAGE 20.

|                           | LEGAL NAME OF OWNER OF CABLE SYSTEM:                                                                                                    | SYSTEM ID#                                                        |
|---------------------------|----------------------------------------------------------------------------------------------------|-------------------------------------------------------------------|
| Name                      | Guadalupe Valley Communications Systems 30434                                                                                                    |                                                                   |
|                           | BLOCK B: COMPUTATION OF SYNDICATED EXCLUSIVITY SURCHARGE FOR EACH SUBSCRIBER GROUP                                                                                                    |                                                                   |
| <b>9</b> Computation      | If your cable system is located within a top 100 television market and Syndicated Exclusivity Surcharge. Indicate which major television ma by section 76.5 of FCC rules in effect on June 24, 1981: | •                                                                 |
| of                        | First 50 major television market                                                                                                    | Second 50 major television market                                 |
| Base Rate Fee             | INSTRUCTIONS:                                                                                                    | -                                                                 |
| and                       | Step 1: In line 1, give the total DSEs by subscriber group for comme                                                                                                    | ercial VHF Grade B contour stations listed in block A, part 9 of  |
| Syndicated<br>Exclusivity | this schedule.  Step 2: In line 2, give the total number of DSEs by subscriber group                                                                                                    | for the VHF Grade B contour stations that were classified as      |
| Surcharge                 | Exempt DSEs in block C, part 7 of this schedule. If none en                                                                                                    |                                                                   |
| for<br>Partially          | Step 3: In line 3, subtract line 2 from line 1. This is the total number Step 4: Compute the surcharge for each subscriber group using the                                                           |                                                                   |
| Distant<br>Stations       | schedule. In making this computation, use gross receipts fig your actual calculations on this form.                                                                                                  | jures applicable to the particular group. You do not need to show |
|                           | ,                                                                                                    |                                                                   |
|                           | ONE HUNDRED NINTH SUBSCRIBER GROUP                                                                                                    | ONE HUNDRED TENTH SUBSCRIBER GROUP                                |
|                           | Line 1: Enter the VHF DSEs                                                                                                    | Line 1: Enter the VHF DSEs                                        |
|                           | Line 2: Enter the Exempt DSEs                                                                                                    | Line 2: Enter the Exempt DSEs                                     |
|                           | Line 3: Subtract line 2 from line 1 and enter here. This is the                                                                                                    | Line 3: Subtract line 2 from line 1 and enter here. This is the   |
|                           | total number of DSEs for                                                                                                    | total number of DSEs for                                          |
|                           | this subscriber group                                                                                                    | this subscriber group                                             |
|                           | subject to the surcharge computation                                                                                                    | subject to the surcharge computation                              |
|                           |                                                                                                    |                                                                   |
|                           | SYNDICATED EXCLUSIVITY SURCHARGE                                                                                                    | SYNDICATED EXCLUSIVITY SURCHARGE                                  |
|                           | First Group                                                                                                    | Second Group\$                                                    |
|                           | ONE HUNDRED ELEVENTH SUBSCRIBER GROUP                                                                                                    | ONE HUNDRED TWELVTH SUBSCRIBER GROUP                              |
|                           | Line 1: Enter the VHF DSEs                                                                                                    | Line 1: Enter the VHF DSEs                                        |
|                           | Line 2: Enter the Exempt DSEs                                                                                                    | Line 2: Enter the Exempt DSEs                                     |
|                           | Line 3: Subtract line 2 from line 1 and enter here. This is the                                                                                                    | Line 3: Subtract line 2 from line 1 and enter here. This is the   |
|                           | total number of DSEs for                                                                                                    | total number of DSEs for                                          |
|                           | this subscriber group subject to the surcharge                                                                                                    | this subscriber group subject to the surcharge                    |
|                           | computation                                                                                                    | computation                                                       |
|                           | SYNDICATED EXCLUSIVITY                                                                                                    | SYNDICATED EXCLUSIVITY                                            |
|                           | SURCHARGE                                                                                                    | SURCHARGE                                                         |
|                           | Third Group                                                                                                    | Fourth Group                                                      |
|                           | SYNDICATED EXCLUSIVITY SURCHARGE: Add the surcharge for in the boxes above. Enter here and in block 4, line 2 of space L (page                                                                       | each subscriber group as shown                                    |
|                           |                                                                                                    |                                                                   |
|                           |                                                                                                    |                                                                   |
|                           |                                                                                                    |                                                                   |
|                           |                                                                                                    |                                                                   |
|                           |                                                                                                    |                                                                   |
|                           |                                                                                                    |                                                                   |
|                           |                                                                                                    |                                                                   |

FORM SA3E. PAGE 20.

|                                         | LEGAL NAME OF OWNER OF CABLE SYSTEM:                                                                                                    | SYSTEM ID#    |
|-----------------------------------------|----------------------------------------------------------------------------------------------------|---------------|
| Name                                    | Guadalupe Valley Communications Systems 30434                                                                                                    |               |
|                                         | BLOCK B: COMPUTATION OF SYNDICATED EXCLUSIVITY SURCHARGE FOR EACH SUBSC                                                                                                    | CRIBER GROUP  |
| <b>9</b> Computation                    | If your cable system is located within a top 100 television market and the station is not exempt in Part 7, you mustal Syndicated Exclusivity Surcharge. Indicate which major television market any portion of your cable system is locate by section 76.5 of FCC rules in effect on June 24, 1981:                                                                                                    | •             |
| of                                      | ☐ First 50 major television market ☐ Second 50 major television market                                                                                                    |               |
| Base Rate Fee                           | INSTRUCTIONS:                                                                                                    |               |
| and<br>Syndicated<br>Exclusivity        | <ul> <li>Step 1: In line 1, give the total DSEs by subscriber group for commercial VHF Grade B contour stations listed in bl this schedule.</li> <li>Step 2: In line 2, give the total number of DSEs by subscriber group for the VHF Grade B contour stations that we</li> </ul>                                                                                                    |               |
| Surcharge                               | Exempt DSEs in block C, part 7 of this schedule. If none enter zero.                                                                                                    |               |
| for<br>Partially<br>Distant<br>Stations | <ul> <li>Step 3: In line 3, subtract line 2 from line 1. This is the total number of DSEs used to compute the surcharge.</li> <li>Step 4: Compute the surcharge for each subscriber group using the formula outlined in block D, section 3 or 4 of p schedule. In making this computation, use gross receipts figures applicable to the particular group. You do your actual calculations on this form.</li> </ul> |               |
|                                         | ONE HUNDRED THIRTEENTH SUBSCRIBER GROUP ONE HUNDRED FOURTEENTH SUB                                                                                                    | SCRIBER GROUP |
|                                         | Line 1: Enter the VHF DSEs Line 1: Enter the VHF DSEs                                                                                                    |               |
|                                         | Line 2: Enter the Exempt DSEs Line 2: Enter the Exempt DSEs                                                                                                    |               |
|                                         | Line 3: Subtract line 2 from line 1 and enter here. This is the total number of DSEs for  Line 3: Subtract line 2 from line 1 and enter here. This is the total number of DSEs for                                                                                                    |               |
|                                         | this subscriber group subject to the surcharge computation                                                                                                    | -             |
|                                         | SYNDICATED EXCLUSIVITY SURCHARGE First Group                                                                                                    |               |
|                                         | ONE HUNDRED FIFTEENTH SUBSCRIBER GROUP  ONE HUNDRED SIXTEENTH SUBS                                                                                                    | SCRIBER GROUP |
|                                         | Line 1: Enter the VHF DSEs Line 1: Enter the VHF DSEs                                                                                                    |               |
|                                         | Line 2: Enter the Exempt DSEs Line 2: Enter the Exempt DSEs                                                                                                    |               |
|                                         | Line 3: Subtract line 2 from line 1 and enter here. This is the total number of DSEs for  Line 3: Subtract line 2 from line 1 and enter here. This is the total number of DSEs for                                                                                                    |               |
|                                         | this subscriber group this subscriber group                                                                                                    |               |
|                                         | subject to the surcharge     subject to the surcharge       computation     computation                                                                                                    | <u>-</u>      |
|                                         | SYNDICATED EXCLUSIVITY SYNDICATED EXCLUSIVITY                                                                                                    |               |
|                                         | SURCHARGE Third Group\$ SURCHARGE Fourth Group\$                                                                                                    |               |
|                                         | SYNDICATED EXCLUSIVITY SURCHARGE: Add the surcharge for each subscriber group as shown in the boxes above. Enter here and in block 4, line 2 of space L (page 7)                                                                                                    |               |
|                                         |                                                                                                    |               |
|                                         |                                                                                                    |               |

FORM SA3E. PAGE 20.

| Gomputation of Base Rate Fee and Syndicated Exclusivity Surcharge for Partially Distant Stations  ONE  Line 1: Line 2: Line 3:                                                                 | cable system is located within a top 100 television marker ated Exclusivity Surcharge. Indicate which major televisition 76.5 of FCC rules in effect on June 24, 1981:  First 50 major television market UCTIONS: In line 1, give the total DSEs by subscriber group for this schedule. In line 2, give the total number of DSEs by subscriber Exempt DSEs in block C, part 7 of this schedule. If no | commercial VHF Grade B contour stations listed in block A, part 9 of group for the VHF Grade B contour stations that were classified as                                                                                                    |
|----------------------------------------------------------------------------------------------------|----------------------------------------------------------------------------------------------------|----------------------------------------------------------------------------------------------------|
| Gomputation of Base Rate Fee and Syndicated Exclusivity Surcharge for Partially Distant Stations  ONE  Line 1: Line 2: Line 3:                                                                 | cable system is located within a top 100 television marker ated Exclusivity Surcharge. Indicate which major televisition 76.5 of FCC rules in effect on June 24, 1981:  First 50 major television market UCTIONS: In line 1, give the total DSEs by subscriber group for this schedule. In line 2, give the total number of DSEs by subscriber Exempt DSEs in block C, part 7 of this schedule. If no | et and the station is not exempt in Part 7, you mustalso compute a ion market any portion of your cable system is located in as defined  Second 50 major television market  commercial VHF Grade B contour stations listed in block A, part 9 of group for the VHF Grade B contour stations that were classified as |
| Syndicated by section of Base Rate Fee and Syndicated Exclusivity Surcharge for Partially Distant Stations  Syndicated Exclusivity Surcharge for Step 3: Step 4:  ONE  Line 1: Line 2: Line 3: | ated Exclusivity Surcharge. Indicate which major televisition 76.5 of FCC rules in effect on June 24, 1981:  First 50 major television market  UCTIONS: In line 1, give the total DSEs by subscriber group for of this schedule. In line 2, give the total number of DSEs by subscriber Exempt DSEs in block C, part 7 of this schedule. If no                                                        | Second 50 major television market  Commercial VHF Grade B contour stations listed in block A, part 9 of group for the VHF Grade B contour stations that were classified as                                                                                                    |
| of Base Rate Fee and Syndicated Exclusivity Surcharge for Partially Distant Stations  ONE  Line 1: Line 2: Line 3:                                                                             | <ul> <li>UCTIONS:</li> <li>In line 1, give the total DSEs by subscriber group for of this schedule.</li> <li>In line 2, give the total number of DSEs by subscriber Exempt DSEs in block C, part 7 of this schedule. If no</li> </ul>                                                                                                    | commercial VHF Grade B contour stations listed in block A, part 9 of group for the VHF Grade B contour stations that were classified as                                                                                                    |
| and Syndicated Exclusivity Surcharge for Partially Distant Stations  Step 1: Step 2: Step 3: Step 4:  ONE  Line 1: Line 2: Line 3:                                                             | <ul> <li>In line 1, give the total DSEs by subscriber group for of this schedule.</li> <li>In line 2, give the total number of DSEs by subscriber Exempt DSEs in block C, part 7 of this schedule. If no</li> </ul>                                                                                                    | group for the VHF Grade B contour stations that were classified as                                                                                                    |
| Syndicated Exclusivity Surcharge for Partially Distant Stations  Step 2: Step 3: Step 4:  ONE  Line 1: Line 2: Line 3:                                                                         | this schedule. In line 2, give the total number of DSEs by subscriber Exempt DSEs in block C, part 7 of this schedule. If no                                                                                                    | group for the VHF Grade B contour stations that were classified as                                                                                                    |
| Exclusivity Surcharge for Partially Distant Stations  Step 2: Step 3: Step 4:  ONE  Line 1: Line 2: Line 3:                                                                                    | : In line 2, give the total number of DSEs by subscriber<br>Exempt DSEs in block C, part 7 of this schedule. If no                                                                                                    |                                                                                                    |
| Surcharge for Partially Distant Stations  Step 3: Step 4:  ONE  Line 1: Line 2: Line 3:                                                                                                    | Exempt DSEs in block C, part 7 of this schedule. If no                                                                                                    |                                                                                                    |
| Partially Distant Stations  ONE  Line 1:  Line 2:  Line 3:                                                                                                    | In line 2 authtract line 2 from line 1. This is the total or                                                                                                    |                                                                                                    |
| Distant Stations  ONE  Line 1:  Line 2:  Line 3:                                                                                                    |                                                                                                    | umber of DSEs used to compute the surcharge.  ng the formula outlined in block D, section 3 or 4 of part 7 of this                                                                                                    |
| Line 1: Line 2: Line 3:                                                                                                    |                                                                                                    | eipts figures applicable to the particular group. You do not need to show                                                                                                    |
| Line 2: Line 3:                                                                                                    | : HUNDRED SEVENTEENTH SUBSCRIBER GROUP                                                                                                    | ONE HUNDRED EIGHTEENTH SUBSCRIBER GROUP                                                                                                    |
| Line 2: Line 3:                                                                                                    | Enter the VHF DSEs                                                                                                    | Line 1: Enter the VHF DSEs                                                                                                    |
| SYNDIC                                                                                                    | Enter the Exempt DSEs                                                                                                    | Line 2: Enter the Exempt DSEs                                                                                                    |
|                                                                                                    | Subtract line 2 from line 1 and enter here. This is the                                                                                                    | Line 3: Subtract line 2 from line 1 and enter here. This is the                                                                                                    |
|                                                                                                    | total number of DSEs for                                                                                                    | total number of DSEs for                                                                                                    |
|                                                                                                    | this subscriber group                                                                                                    | this subscriber group                                                                                                    |
|                                                                                                    | subject to the surcharge computation                                                                                                    | subject to the surcharge computation                                                                                                    |
|                                                                                                    | CATED EXCLUSIVITY                                                                                                    | SYNDICATED EXCLUSIVITY                                                                                                    |
|                                                                                                    | HARGE                                                                                                    | SURCHARGE                                                                                                    |
|                                                                                                    | First Group                                                                                                    | Second Group                                                                                                    |
| ON                                                                                                    | NE HUNDRED NINTEENTH SUBSCRIBER GROUP                                                                                                    | ONE HUNDRED TWENTIETH SUBSCRIBER GROUP                                                                                                    |
| Line 1:                                                                                                    | Enter the VHF DSEs                                                                                                    | Line 1: Enter the VHF DSEs                                                                                                    |
|                                                                                                    | Enter the Exempt DSEs                                                                                                    | Line 2: Enter the Exempt DSEs                                                                                                    |
| Line 3:                                                                                                    | Subtract line 2 from line 1 and enter here. This is the                                                                                                    | Line 3: Subtract line 2 from line 1 and enter here. This is the                                                                                                    |
|                                                                                                    | total number of DSEs for this subscriber group                                                                                                    | total number of DSEs for<br>this subscriber group                                                                                                    |
|                                                                                                    | subject to the surcharge                                                                                                    | subject to the surcharge                                                                                                    |
|                                                                                                    | computation                                                                                                    | computation                                                                                                    |
| SYNDIC                                                                                                    | CATED EXCLUSIVITY                                                                                                    | SYNDICATED EXCLUSIVITY                                                                                                    |
| SURCH                                                                                                    | HARGE Third Group                                                                                                    | SURCHARGE Fourth Group                                                                                                    |
| SYNDIC in the bo                                                                                                    | CATED EXCLUSIVITY SURCHARGE: Add the surchard boxes above. Enter here and in block 4, line 2 of space L                                                                                                    | ge for each subscriber group as shown                                                                                                    |

FORM SA3E, PAGE 20.

| Nama                        | LEGAL NAME OF OWNER OF CABLE SYSTEM:                                                                                                    | SYSTEM ID#                                                      |
|-----------------------------|----------------------------------------------------------------------------------------------------|-----------------------------------------------------------------|
| Name                        | Guadalupe Valley Communications Systems                                                                                                    | 30434                                                           |
|                             | BLOCK B: COMPUTATION OF SYNDICATED EXCLUSIVITY SURCHARGE FOR EACH SUBSCRIBER GROUP                                                                                                    |                                                                 |
| 9                           | If your cable system is located within a top 100 television market and th Syndicated Exclusivity Surcharge. Indicate which major television market by section 76.5 of FCC rules in effect on June 24, 1981:                                            |                                                                 |
| Computation of              | ☐ First 50 major television market                                                                                                    | Second 50 major television market                               |
| Base Rate Fee               | INSTRUCTIONS:                                                                                                    | •                                                               |
| and<br>Syndicated           | Step 1: In line 1, give the total DSEs by subscriber group for commerce this schedule.                                                                                                    | cial VHF Grade B contour stations listed in block A, part 9 of  |
| Exclusivity                 | Step 2: In line 2, give the total number of DSEs by subscriber group for                                                                                                    | or the VHF Grade B contour stations that were classified as     |
| Surcharge                   | Exempt DSEs in block C, part 7 of this schedule. If none enter                                                                                                    |                                                                 |
| for<br>Partially<br>Distant | <ul> <li>Step 3: In line 3, subtract line 2 from line 1. This is the total number of</li> <li>Step 4: Compute the surcharge for each subscriber group using the fo</li> <li>schedule. In making this computation, use gross receipts figure</li> </ul> | · · · · · · · · · · · · · · · · · · ·                           |
| Stations                    | your actual calculations on this form.                                                                                                    |                                                                 |
|                             | ONE HUNDRED TWENTY-FIRST SUBSCRIBER GROUP                                                                                                    | ONE HUNDRED TWENTY-SECOND SUBSCRIBER GROUP                      |
|                             | Line 1: Enter the VHF DSEs                                                                                                    | Line 1: Enter the VHF DSEs                                      |
|                             | Line 2: Enter the Exempt DSEs                                                                                                    | Line 2: Enter the Exempt DSEs                                   |
|                             | Line 3: Subtract line 2 from line 1                                                                                                    | Line 3: Subtract line 2 from line 1                             |
|                             | and enter here. This is the total number of DSEs for                                                                                                    | and enter here. This is the total number of DSEs for            |
|                             | this subscriber group                                                                                                    | this subscriber group                                           |
|                             | subject to the surcharge                                                                                                    | subject to the surcharge                                        |
|                             | computation                                                                                                    | computation                                                     |
|                             | SYNDICATED EXCLUSIVITY SURCHARGE                                                                                                    | SYNDICATED EXCLUSIVITY SURCHARGE                                |
|                             | First Group                                                                                                    | Second Group                                                    |
|                             | ONE HUNDRED TWENTY-THIRD SUBSCRIBER GROUP                                                                                                    | ONE HUNDRED TWENTY-FOURTH SUBSCRIBER GROUP                      |
|                             | Line 1: Enter the VHF DSEs                                                                                                    | Line 1: Enter the VHF DSEs                                      |
|                             | Line 2: Enter the Exempt DSEs                                                                                                    | Line 2: Enter the Exempt DSEs                                   |
|                             | Line 3: Subtract line 2 from line 1 and enter here. This is the                                                                                                    | Line 3: Subtract line 2 from line 1 and enter here. This is the |
|                             | total number of DSEs for                                                                                                    | total number of DSEs for                                        |
|                             | this subscriber group subject to the surcharge                                                                                                    | this subscriber group subject to the surcharge                  |
|                             | computation                                                                                                    | computation                                                     |
|                             | SYNDICATED EXCLUSIVITY                                                                                                    | SYNDICATED EXCLUSIVITY                                          |
|                             | SURCHARGE Third Group                                                                                                    | SURCHARGE Fourth Group                                          |
|                             | SYNDICATED EXCLUSIVITY SURCHARGE: Add the surcharge for ea in the boxes above. Enter here and in block 4, line 2 of space L (page 7                                                                                                    |                                                                 |
|                             |                                                                                                    |                                                                 |

FORM SA3E. PAGE 20.

|                      | LEGAL NAME OF OWNER OF CABLE SYSTEM:                                                                                                    | SYSTEM ID#                                                        |  |
|----------------------|----------------------------------------------------------------------------------------------------|-------------------------------------------------------------------|--|
| Name                 | Guadalupe Valley Communications Systems 30434                                                                                                    |                                                                   |  |
|                      | BLOCK B: COMPUTATION OF SYNDICATED EXCLUSIVITY SURCHARGE FOR EACH SUBSCRIBER GROUP                                                                                                    |                                                                   |  |
| <b>9</b> Computation | If your cable system is located within a top 100 television market and the station is not exempt in Part 7, you mustalso compute a Syndicated Exclusivity Surcharge. Indicate which major television market any portion of your cable system is located in as defined by section 76.5 of FCC rules in effect on June 24, 1981: |                                                                   |  |
| of                   | ☐ First 50 major television market                                                                                                    | Second 50 major television market                                 |  |
| Base Rate Fee        | INSTRUCTIONS:                                                                                                    |                                                                   |  |
| and<br>Syndicated    | Step 1: In line 1, give the total DSEs by subscriber group for commercial VHF Grade B contour stations listed in block A, part 9 of this schedule.                                                                                                    |                                                                   |  |
| Exclusivity          | Step 2: In line 2, give the total number of DSEs by subscriber group                                                                                                    | o for the VHF Grade B contour stations that were classified as    |  |
| Surcharge            | Exempt DSEs in block C, part 7 of this schedule. If none er                                                                                                    | nter zero.                                                        |  |
| for                  | <ul><li>Step 3: In line 3, subtract line 2 from line 1. This is the total number</li><li>Step 4: Compute the surcharge for each subscriber group using the</li></ul>                                                                                                    |                                                                   |  |
| Partially<br>Distant | 1                                                                                                    | gures applicable to the particular group. You do not need to show |  |
| Stations             | your actual calculations on this form.                                                                                                    | 3                                                                 |  |
|                      |                                                                                                    |                                                                   |  |
|                      |                                                                                                    |                                                                   |  |
|                      | ONE HUNDRED TWENTY-FIFTH SUBSCRIBER GROUP                                                                                                    | ONE HUNDRED TWENTY-SIXTH SUBSCRIBER GROUP                         |  |
|                      |                                                                                                    |                                                                   |  |
|                      | Line 1: Enter the VHF DSEs                                                                                                    | Line 1: Enter the VHF DSEs                                        |  |
|                      | Line 2: Enter the Exempt DSEs                                                                                                    | Line 2: Enter the Exempt DSEs                                     |  |
|                      | Line 3: Subtract line 2 from line 1                                                                                                    | Line 3: Subtract line 2 from line 1                               |  |
|                      | and enter here. This is the total number of DSEs for                                                                                                    | and enter here. This is the total number of DSEs for              |  |
|                      | this subscriber group                                                                                                    | this subscriber group                                             |  |
|                      | subject to the surcharge                                                                                                    | subject to the surcharge                                          |  |
|                      | computation                                                                                                    | computation                                                       |  |
|                      | SYNDICATED EXCLUSIVITY                                                                                                    | SYNDICATED EXCLUSIVITY                                            |  |
|                      | SURCHARGE                                                                                                    | SURCHARGE                                                         |  |
|                      | First Group                                                                                                    | Second Group                                                      |  |
|                      | ONE HUNDRED TWENTY-SEVENTH SUBSCRIBER GROUP                                                                                                    | ONE HUNDRED TWENTY-EIGHTH SUBSCRIBER GROUP                        |  |
|                      | Line 1: Enter the VHF DSEs                                                                                                    | Line 1: Enter the VHF DSEs                                        |  |
|                      | Line 2: Enter the Exempt DSEs                                                                                                    | Line 2: Enter the Exempt DSEs                                     |  |
|                      | Line 3: Subtract line 2 from line 1 and enter here. This is the                                                                                                    | Line 3: Subtract line 2 from line 1 and enter here. This is the   |  |
|                      | total number of DSEs for                                                                                                    | total number of DSEs for                                          |  |
|                      | this subscriber group                                                                                                    | this subscriber group                                             |  |
|                      | subject to the surcharge                                                                                                    | subject to the surcharge                                          |  |
|                      | computation                                                                                                    | computation                                                       |  |
|                      | SYNDICATED EXCLUSIVITY                                                                                                    | SYNDICATED EXCLUSIVITY                                            |  |
|                      | SURCHARGE Third Group                                                                                                    | SURCHARGE Fourth Group                                            |  |
|                      | Tima Group                                                                                                    | Todatal Group                                                     |  |
|                      |                                                                                                    |                                                                   |  |
|                      | SYNDICATED EXCLUSIVITY SURCHARGE: Add the surcharge for in the boxes above. Enter here and in block 4, line 2 of space L (page                                                                                                    | each subscriber group as shown                                    |  |
|                      | In the boxes above. Either here and in block 4, line 2 of space E (page                                                                                                    |                                                                   |  |
|                      |                                                                                                    |                                                                   |  |
|                      |                                                                                                    |                                                                   |  |
|                      |                                                                                                    |                                                                   |  |
|                      |                                                                                                    |                                                                   |  |
|                      |                                                                                                    |                                                                   |  |
|                      |                                                                                                    |                                                                   |  |
|                      |                                                                                                    |                                                                   |  |
|                      |                                                                                                    |                                                                   |  |
|                      |                                                                                                    |                                                                   |  |

FORM SA3E, PAGE 20.

| Name                             | LEGAL NAME OF OWNER OF CABLE SYSTEM:                                                                                                    | SYSTEM ID#                                                       |  |
|----------------------------------|----------------------------------------------------------------------------------------------------|------------------------------------------------------------------|--|
| Nume                             | Guadalupe Valley Communications Systems 3043                                                                                                    |                                                                  |  |
|                                  | BLOCK B: COMPUTATION OF SYNDICATED EXCLUSIVITY SURCHARGE FOR EACH SUBSCRIBER GROUP                                                                                                    |                                                                  |  |
| 9                                | If your cable system is located within a top 100 television market and the station is not exempt in Part 7, you mustalso compute a Syndicated Exclusivity Surcharge. Indicate which major television market any portion of your cable system is located in as defined by section 76.5 of FCC rules in effect on June 24, 1981: |                                                                  |  |
| Computation of                   | ☐ First 50 major television market                                                                                                    | Second 50 major television market                                |  |
| Base Rate Fee                    | INSTRUCTIONS:                                                                                                    | ,                                                                |  |
| and<br>Syndicated                | Step 1: In line 1, give the total DSEs by subscriber group for comme this schedule.                                                                                                    | ercial VHF Grade B contour stations listed in block A, part 9 of |  |
| Exclusivity                      | Step 2: In line 2, give the total number of DSEs by subscriber group                                                                                                    | for the VHF Grade B contour stations that were classified as     |  |
| Surcharge                        | Exempt DSEs in block C, part 7 of this schedule. If none en                                                                                                    |                                                                  |  |
| Partially<br>Distant<br>Stations | istant schedule. In making this computation, use gross receipts figures applicable to the particular group. You do not need to                                                                                                    |                                                                  |  |
|                                  | ONE HUNDRED TWENTY-NINTH SUBSCRIBER GROUP                                                                                                    | ONE HUNDRED THIRTIETH SUBSCRIBER GROUP                           |  |
|                                  | Line 4. Fator the VIIIF DOF-                                                                                                    | Line 1. Enter the VIJE DOE-                                      |  |
|                                  | Line 1: Enter the VHF DSEs                                                                                                    | Line 1: Enter the VHF DSEs                                       |  |
|                                  | Line 3: Subtract line 2 from line 1                                                                                                    | Line 3: Subtract line 2 from line 1                              |  |
|                                  | and enter here. This is the<br>total number of DSEs for                                                                                                    | and enter here. This is the total number of DSEs for             |  |
|                                  | this subscriber group                                                                                                    | this subscriber group                                            |  |
|                                  | subject to the surcharge                                                                                                    | subject to the surcharge                                         |  |
|                                  | computation                                                                                                    | computation                                                      |  |
|                                  | SYNDICATED EXCLUSIVITY SURCHARGE                                                                                                    | SYNDICATED EXCLUSIVITY SURCHARGE                                 |  |
|                                  | First Group                                                                                                    | Second Group\$                                                   |  |
|                                  | ONE HUNDRED THIRTY-FIRST SUBSCRIBER GROUP                                                                                                    | ONE HUNDRED THIRTY-SECOND SUBSCRIBER GROUP                       |  |
|                                  | Line 1: Enter the VHF DSEs                                                                                                    | Line 1: Enter the VHF DSEs                                       |  |
|                                  | Line 2: Enter the Exempt DSEs                                                                                                    | Line 2: Enter the Exempt DSEs                                    |  |
|                                  | Line 3: Subtract line 2 from line 1 and enter here. This is the                                                                                                    | Line 3: Subtract line 2 from line 1 and enter here. This is the  |  |
|                                  | total number of DSEs for                                                                                                    | total number of DSEs for                                         |  |
|                                  | this subscriber group subject to the surcharge                                                                                                    | this subscriber group subject to the surcharge                   |  |
|                                  | computation                                                                                                    | computation                                                      |  |
|                                  | SYNDICATED EXCLUSIVITY                                                                                                    | SYNDICATED EXCLUSIVITY                                           |  |
|                                  | SURCHARGE Third Group                                                                                                    | SURCHARGE Fourth Group                                           |  |
|                                  | SYNDICATED EXCLUSIVITY SURCHARGE: Add the surcharge for a in the boxes above. Enter here and in block 4, line 2 of space L (page                                                                                                    |                                                                  |  |
|                                  |                                                                                                    |                                                                  |  |

FORM SA3E. PAGE 20.

|                                                                 | LEGAL NAME OF OWNER OF CABLE SYSTEM: SYSTEI                                                                                                    | M ID# |  |
|-----------------------------------------------------------------|----------------------------------------------------------------------------------------------------|-------|--|
| Name                                                            | Guadalupe Valley Communications Systems 30434                                                                                                    |       |  |
|                                                                 | BLOCK B: COMPUTATION OF SYNDICATED EXCLUSIVITY SURCHARGE FOR EACH SUBSCRIBER GROUP                                                                                                    |       |  |
| 9<br>Computation                                                | If your cable system is located within a top 100 television market and the station is not exempt in Part 7, you mustalso compute a Syndicated Exclusivity Surcharge. Indicate which major television market any portion of your cable system is located in as defined by section 76.5 of FCC rules in effect on June 24, 1981:                                                                                                    |       |  |
| Base Rate Fee<br>and                                            | INSTRUCTIONS: Step 1: In line 1, give the total DSEs by subscriber group for commercial VHF Grade B contour stations listed in block A, part 9 of                                                                                                    |       |  |
| Syndicated Exclusivity Surcharge for Partially Distant Stations | this schedule.  Step 2: In line 2, give the total number of DSEs by subscriber group for the VHF Grade B contour stations that were classified as Exempt DSEs in block C, part 7 of this schedule. If none enter zero.  Step 3: In line 3, subtract line 2 from line 1. This is the total number of DSEs used to compute the surcharge.  Step 4: Compute the surcharge for each subscriber group using the formula outlined in block D, section 3 or 4 of part 7 of this schedule. In making this computation, use gross receipts figures applicable to the particular group. You do not need to show your actual calculations on this form. |       |  |
|                                                                 | ONE HUNDRED THIRTY-THIRD SUBSCRIBER GROUP  ONE HUNDRED THIRTY-FOURTH SUBSCRIBER GROUP                                                                                                    | JP    |  |
|                                                                 | Live A. Extra the MILE POE                                                                                                    |       |  |
|                                                                 | Line 1: Enter the VHF DSEs Line 2: Enter the Exempt DSEs Line 2: Enter the Exempt DSEs                                                                                                    |       |  |
|                                                                 | Line 3: Subtract line 2 from line 1 and enter here. This is the total number of DSEs for this subscriber group subject to the surcharge computation                                                                                                    |       |  |
|                                                                 | ONE HUNDRED THIRTY-FIFTH SUBSCRIBER GROUP  ONE HUNDRED THIRTY-SIXTH SUBSCRIBER GROUP                                                                                                    | )     |  |
|                                                                 | Line 1: Enter the VHF DSEs Line 1: Enter the VHF DSEs                                                                                                    |       |  |
|                                                                 | Line 2: Enter the Exempt DSEs Line 2: Enter the Exempt DSEs                                                                                                    |       |  |
|                                                                 | Line 3: Subtract line 2 from line 1 and enter here. This is the total number of DSEs for this subscriber group subject to the surcharge computation                                                                                                    |       |  |
|                                                                 | SYNDICATED EXCLUSIVITY SURCHARGE Third Group                                                                                                    |       |  |
|                                                                 | SYNDICATED EXCLUSIVITY SURCHARGE: Add the surcharge for each subscriber group as shown in the boxes above. Enter here and in block 4, line 2 of space L (page 7)                                                                                                    |       |  |

FORM SA3E, PAGE 20.

| Name                             | LEGAL NAME OF OWNER OF CABLE SYSTEM:  Guadalupe Valley Communications Systems  304:                                                                                                    |  |  |
|----------------------------------|----------------------------------------------------------------------------------------------------|--|--|
|                                  | BLOCK B: COMPUTATION OF SYNDICATED EXCLUSIVITY SURCHARGE FOR EACH SUBSCRIBER GROUP                                                                                                    |  |  |
| 9                                | If your cable system is located within a top 100 television market and the station is not exempt in Part 7, you mustalso compute a Syndicated Exclusivity Surcharge. Indicate which major television market any portion of your cable system is located in as defined by section 76.5 of FCC rules in effect on June 24, 1981: |  |  |
| Computation of                   | ☐ First 50 major television market ☐ Second 50 major television market                                                                                                    |  |  |
| Base Rate Fee                    | INSTRUCTIONS:                                                                                                    |  |  |
| and<br>Syndicated                | Step 1: In line 1, give the total DSEs by subscriber group for commercial VHF Grade B contour stations listed in block A, part 9 of this schedule.                                                                                                    |  |  |
| Exclusivity                      | Step 2: In line 2, give the total number of DSEs by subscriber group for the VHF Grade B contour stations that were classified as                                                                                                    |  |  |
| Surcharge<br>for                 | Exempt DSEs in block C, part 7 of this schedule. If none enter zero.  Step 3: In line 3, subtract line 2 from line 1. This is the total number of DSEs used to compute the surcharge.                                                                                                    |  |  |
| Partially<br>Distant<br>Stations | Step 4: Compute the surcharge for each subscriber group using the formula outlined in block D, section 3 or 4 of part 7 of this schedule. In making this computation, use gross receipts figures applicable to the particular group. You do not need to show your actual calculations on this form.                            |  |  |
|                                  | ONE HUNDRED THIRTY-SEVENTH SUBSCRIBER GROUP  ONE HUNDRED THIRTY-EIGHTH SUBSCRIBER GROUP                                                                                                    |  |  |
|                                  | Line 1: Enter the VHF DSEs Line 1: Enter the VHF DSEs                                                                                                    |  |  |
|                                  | Line 2: Enter the Exempt DSEs Line 2: Enter the Exempt DSEs                                                                                                    |  |  |
|                                  | Line 3: Subtract line 2 from line 1 and enter here. This is the total number of DSEs for this subscriber group subject to the surcharge computation                                                                                                    |  |  |
|                                  | SYNDICATED EXCLUSIVITY SURCHARGE First Group \$ SYNDICATED EXCLUSIVITY SURCHARGE Second Group \$                                                                                                    |  |  |
|                                  | ONE HUNDRED THIRTY-NINTH SUBSCRIBER GROUP  ONE HUNDRED FORTIETH SUBSCRIBER GROUP                                                                                                    |  |  |
|                                  | Line 1: Enter the VHF DSEs Line 1: Enter the VHF DSEs                                                                                                    |  |  |
|                                  | Line 2: Enter the Exempt DSEs Line 2: Enter the Exempt DSEs                                                                                                    |  |  |
|                                  | Line 3: Subtract line 2 from line 1 and enter here. This is the total number of DSEs for this subscriber group subject to the surcharge  Line 3: Subtract line 2 from line 1 and enter here. This is the total number of DSEs for this subscriber group subject to the surcharge                                               |  |  |
|                                  | computation                                                                                                    |  |  |
|                                  | SYNDICATED EXCLUSIVITY SURCHARGE Third Group\$ SYNDICATED EXCLUSIVITY SURCHARGE Fourth Group\$                                                                                                    |  |  |
|                                  | SYNDICATED EXCLUSIVITY SURCHARGE: Add the surcharge for each subscriber group as shown in the boxes above. Enter here and in block 4, line 2 of space L (page 7)                                                                                                    |  |  |
|                                  |                                                                                                    |  |  |

FORM SA3E, PAGE 20.

| Name                             | LEGAL NAME OF OWNER OF CABLE SYSTEM:  Guadalupe Valley Communications Systems                                                                                                    | SYSTEM ID#<br>30434 |  |
|----------------------------------|----------------------------------------------------------------------------------------------------|---------------------|--|
|                                  | BLOCK B: COMPUTATION OF SYNDICATED EXCLUSIVITY SURCHARGE FOR EACH SUBSCRIBER GROUP                                                                                                    |                     |  |
| 9<br>Computation                 | If your cable system is located within a top 100 television market and the station is not exempt in Part 7, you mustalso con Syndicated Exclusivity Surcharge. Indicate which major television market any portion of your cable system is located in as by section 76.5 of FCC rules in effect on June 24, 1981: | npute a             |  |
| Computation of                   | ☐ First 50 major television market ☐ Second 50 major television market                                                                                                    |                     |  |
| Base Rate Fee                    |                                                                                                    |                     |  |
| and<br>Syndicated                | Step 1: In line 1, give the total DSEs by subscriber group for commercial VHF Grade B contour stations listed in block A, this schedule.                                                                                                    | part 9 of           |  |
| Exclusivity                      | Step 2: In line 2, give the total number of DSEs by subscriber group for the VHF Grade B contour stations that were class                                                                                                    | sified as           |  |
| Surcharge<br>for                 | Exempt DSEs in block C, part 7 of this schedule. If none enter zero.  Step 3: In line 3, subtract line 2 from line 1. This is the total number of DSEs used to compute the surcharge.                                                                                                    |                     |  |
| Partially<br>Distant<br>Stations | Step 4: Compute the surcharge for each subscriber group using the formula outlined in block D, section 3 or 4 of part 7 of this schedule. In making this computation, use gross receipts figures applicable to the particular group. You do not need to show your actual calculations on this form.              |                     |  |
|                                  | ONE HUNDRED FORTY-FIRST SUBSCRIBER GROUP ONE HUNDRED FORTY-SECOND SUBSCRI                                                                                                    | BER GROUP           |  |
|                                  | Line 1: Enter the VHF DSEs Line 1: Enter the VHF DSEs                                                                                                    |                     |  |
|                                  | Line 2: Enter the Exempt DSEs Line 2: Enter the Exempt DSEs                                                                                                    |                     |  |
|                                  | Line 3: Subtract line 2 from line 1 and enter here. This is the total number of DSEs for this subscriber group subject to the surcharge computation                                                                                                    |                     |  |
|                                  | SYNDICATED EXCLUSIVITY SURCHARGE First Group                                                                                                    |                     |  |
|                                  | ONE HUNDRED FORTY-THIRD SUBSCRIBER GROUP  ONE HUNDRED FORTY-FOURTH SUBSCRIBER GROUP                                                                                                    |                     |  |
|                                  | Line 1: Enter the VHF DSEs Line 1: Enter the VHF DSEs                                                                                                    |                     |  |
|                                  | Line 2: Enter the Exempt DSEs Line 2: Enter the Exempt DSEs                                                                                                    |                     |  |
|                                  | Line 3: Subtract line 2 from line 1 and enter here. This is the total number of DSEs for this subscriber group subject to the surcharge  Line 3: Subtract line 2 from line 1 and enter here. This is the total number of DSEs for this subscriber group subject to the surcharge                                 |                     |  |
|                                  | computation                                                                                                    | <u> </u>            |  |
|                                  | SYNDICATED EXCLUSIVITY SUBSULABOR                                                                                                    |                     |  |
|                                  | SURCHARGE Third Group                                                                                                    |                     |  |
|                                  | SYNDICATED EXCLUSIVITY SURCHARGE: Add the surcharge for each subscriber group as shown in the boxes above. Enter here and in block 4, line 2 of space L (page 7)                                                                                                    |                     |  |
|                                  |                                                                                                    |                     |  |

FORM SA3E. PAGE 20.

|                           | LEGAL NAME OF OWNER OF CABLE SYSTEM:                                                                                                    | SYSTEM ID#                                                      |  |
|---------------------------|----------------------------------------------------------------------------------------------------|-----------------------------------------------------------------|--|
| Name                      | Guadalupe Valley Communications Systems 30434                                                                                                    |                                                                 |  |
|                           | BLOCK B: COMPUTATION OF SYNDICATED EXCLUSIVITY SURCHARGE FOR EACH SUBSCRIBER GROUP                                                                                                    |                                                                 |  |
| 9                         | If your cable system is located within a top 100 television market and the station is not exempt in Part 7, you mustalso compute a Syndicated Exclusivity Surcharge. Indicate which major television market any portion of your cable system is located in as defined by section 76.5 of FCC rules in effect on June 24, 1981: |                                                                 |  |
| Computation of            | ☐ First 50 major television market                                                                                                    | Second 50 major television market                               |  |
| Base Rate Fee             | INSTRUCTIONS:                                                                                                    |                                                                 |  |
| and                       | Step 1: In line 1, give the total DSEs by subscriber group for commercial VHF Grade B contour stations listed in block A, part 9 of                                                                                                    |                                                                 |  |
| Syndicated<br>Exclusivity | this schedule.  Step 2: In line 2, give the total number of DSEs by subscriber group for                                                                                                    | or the VHF Grade B contour stations, that were classified as    |  |
| Surcharge                 | Exempt DSEs in block C, part 7 of this schedule. If none enter                                                                                                    |                                                                 |  |
| for                       | Step 3: In line 3, subtract line 2 from line 1. This is the total number of DSEs used to compute the surcharge.                                                                                                    |                                                                 |  |
| Partially<br>Distant      | Step 4: Compute the surcharge for each subscriber group using the formula outlined in block D, section 3 or 4 of part 7 of this schedule. In making this computation, use gross receipts figures applicable to the particular group. You do not need to show                                                                   |                                                                 |  |
| Stations                  | your actual calculations on this form.                                                                                                    | applicable to the particular group. For do not need to show     |  |
|                           |                                                                                                    |                                                                 |  |
|                           |                                                                                                    |                                                                 |  |
|                           | ONE HUNDRED FORTY-FIFTH SUBSCRIBER GROUP                                                                                                    | ONE HUNDRED FORTY-SIXTH SUBSCRIBER GROUP                        |  |
|                           | ONE HONDINED FORTER IN 111 CODOCINDER GROOT                                                                                                    | ONE HONDRED FORTH-SIXTH CODGORIDER GROOT                        |  |
|                           | Line 1: Enter the VHF DSEs                                                                                                    | Line 1: Enter the VHF DSEs                                      |  |
|                           | Line 2: Enter the Exempt DSEs                                                                                                    | Line 2: Enter the Exempt DSEs                                   |  |
|                           | Line 3: Subtract line 2 from line 1                                                                                                    | Line 3: Subtract line 2 from line 1                             |  |
|                           | and enter here. This is the                                                                                                    | and enter here. This is the                                     |  |
|                           | total number of DSEs for<br>this subscriber group                                                                                                    | total number of DSEs for this subscriber group                  |  |
|                           | subject to the surcharge                                                                                                    | subject to the surcharge                                        |  |
|                           | computation                                                                                                    | computation                                                     |  |
|                           | SYNDICATED EXCLUSIVITY                                                                                                    | SYNDICATED EXCLUSIVITY                                          |  |
|                           | SURCHARGE                                                                                                    | SURCHARGE                                                       |  |
|                           | First Group                                                                                                    | Second Group                                                    |  |
|                           |                                                                                                    |                                                                 |  |
|                           | ONE HUNDRED FORTY-SEVENTH SUBSCRIBER GROUP                                                                                                    | ONE HUNDRED FORTY-EIGHTH SUBSCRIBER GROUP                       |  |
|                           | Line 1: Enter the VHF DSEs                                                                                                    | Line 1: Enter the VHF DSEs                                      |  |
|                           | Line 2: Enter the Exempt DSEs                                                                                                    | Line 2: Enter the Exempt DSEs                                   |  |
|                           | Line 3: Subtract line 2 from line 1 and enter here. This is the                                                                                                    | Line 3: Subtract line 2 from line 1 and enter here. This is the |  |
|                           | total number of DSEs for                                                                                                    | total number of DSEs for                                        |  |
|                           | this subscriber group                                                                                                    | this subscriber group                                           |  |
|                           | subject to the surcharge                                                                                                    | subject to the surcharge                                        |  |
|                           | computation                                                                                                    | computation                                                     |  |
|                           | SYNDICATED EXCLUSIVITY                                                                                                    | SYNDICATED EXCLUSIVITY                                          |  |
|                           | SURCHARGE Third Group                                                                                                    | SURCHARGE Fourth Group                                          |  |
|                           | Time Group                                                                                                    | Tourist Group                                                   |  |
|                           |                                                                                                    |                                                                 |  |
|                           | SYNDICATED EXCLUSIVITY SURCHARGE: Add the surcharge for ea                                                                                                    | ich subscriber group as shown                                   |  |
|                           | in the boxes above. Enter here and in block 4, line 2 of space L (page 7                                                                                                    | )                                                               |  |
|                           |                                                                                                    |                                                                 |  |
|                           |                                                                                                    |                                                                 |  |
|                           |                                                                                                    |                                                                 |  |
|                           |                                                                                                    |                                                                 |  |
|                           |                                                                                                    |                                                                 |  |
|                           |                                                                                                    |                                                                 |  |
|                           |                                                                                                    |                                                                 |  |
|                           |                                                                                                    |                                                                 |  |
|                           |                                                                                                    |                                                                 |  |

FORM SA3E, PAGE 20.

| Name                      | LEGAL NAME OF OWNER OF CABLE SYSTEM:                                                                                                    | SYSTEM ID#                                                       |  |
|---------------------------|----------------------------------------------------------------------------------------------------|------------------------------------------------------------------|--|
|                           | Guadalupe Valley Communications Systems 3043                                                                                                    |                                                                  |  |
|                           | BLOCK B: COMPUTATION OF SYNDICATED EXCLUSIVITY SURCHARGE FOR EACH SUBSCRIBER GROUP                                                                                                    |                                                                  |  |
| 9                         | If your cable system is located within a top 100 television market and Syndicated Exclusivity Surcharge. Indicate which major television maby section 76.5 of FCC rules in effect on June 24, 1981: |                                                                  |  |
| Computation of            | ☐ First 50 major television market                                                                                                    | ☐ Second 50 major television market                              |  |
| Base Rate Fee             | INSTRUCTIONS:                                                                                                    |                                                                  |  |
| and                       | Step 1: In line 1, give the total DSEs by subscriber group for comme                                                                                                    | ercial VHF Grade B contour stations listed in block A, part 9 of |  |
| Syndicated<br>Exclusivity | this schedule.  Step 2: In line 2, give the total number of DSEs by subscriber group                                                                                                    | for the VHF Grade B contour stations that were classified as     |  |
| Surcharge                 | Exempt DSEs in block C, part 7 of this schedule. If none en                                                                                                    | ter zero.                                                        |  |
| for<br>Partially          | <ul><li>Step 3: In line 3, subtract line 2 from line 1. This is the total number of step 4: Compute the surcharge for each subscriber group using the</li></ul>                                     | · · · · · · · · · · · · · · · · · · ·                            |  |
| Distant<br>Stations       | <b>Distant</b> schedule. In making this computation, use gross receipts figures applicable to the particular group. You do not need to                                                              |                                                                  |  |
|                           | ONE HUNDRED FORTY-NINTH SUBSCRIBER GROUP                                                                                                    | ONE HUNDRED FIFTIETH SUBSCRIBER GROUP                            |  |
|                           | Line 1: Enter the VHF DSEs                                                                                                    | Line 1: Enter the VHF DSEs                                       |  |
|                           | Line 2: Enter the Exempt DSEs                                                                                                    | Line 2: Enter the Exempt DSEs                                    |  |
|                           | Line 3: Subtract line 2 from line 1                                                                                                    | Line 3: Subtract line 2 from line 1                              |  |
|                           | and enter here. This is the total number of DSEs for                                                                                                    | and enter here. This is the total number of DSEs for             |  |
|                           | this subscriber group                                                                                                    | this subscriber group                                            |  |
|                           | subject to the surcharge                                                                                                    | subject to the surcharge                                         |  |
|                           | computation                                                                                                    | computation                                                      |  |
|                           | SYNDICATED EXCLUSIVITY SURCHARGE                                                                                                    | SYNDICATED EXCLUSIVITY SURCHARGE                                 |  |
|                           | First Group                                                                                                    | Second Group\$                                                   |  |
|                           | ONE HUNDRED FIFTY-FIRST SUBSCRIBER GROUP                                                                                                    | ONE HUNDRED FIFTY-SECOND SUBSCRIBER GROUP                        |  |
|                           | Line 1: Enter the VHF DSEs                                                                                                    | Line 1: Enter the VHF DSEs                                       |  |
|                           | Line 2: Enter the Exempt DSEs                                                                                                    | Line 2: Enter the Exempt DSEs                                    |  |
|                           | Line 3: Subtract line 2 from line 1                                                                                                    | Line 3: Subtract line 2 from line 1                              |  |
|                           | and enter here. This is the total number of DSEs for                                                                                                    | and enter here. This is the total number of DSEs for             |  |
|                           | this subscriber group                                                                                                    | this subscriber group                                            |  |
|                           | subject to the surcharge computation                                                                                                    | subject to the surcharge computation                             |  |
|                           | SYNDICATED EXCLUSIVITY                                                                                                    | SYNDICATED EXCLUSIVITY                                           |  |
|                           | SURCHARGE Third Group                                                                                                    | SURCHARGE Fourth Group                                           |  |
|                           | SYNDICATED EXCLUSIVITY SURCHARGE: Add the surcharge for on the boxes above. Enter here and in block 4, line 2 of space L (page                                                                      |                                                                  |  |
|                           |                                                                                                    |                                                                  |  |

FORM SA3E. PAGE 20.

|                                                                     | LEGAL NAME OF OWNER OF CABLE SYSTEM:  SYSTEM I                                                                                                    | D# |  |
|---------------------------------------------------------------------|----------------------------------------------------------------------------------------------------|----|--|
| Name                                                                | Guadalupe Valley Communications Systems 30434                                                                                                    |    |  |
|                                                                     | BLOCK B: COMPUTATION OF SYNDICATED EXCLUSIVITY SURCHARGE FOR EACH SUBSCRIBER GROUP                                                                                                    |    |  |
| <b>9</b> Computation of                                             | If your cable system is located within a top 100 television market and the station is not exempt in Part 7, you mustalso compute a Syndicated Exclusivity Surcharge. Indicate which major television market any portion of your cable system is located in as defined by section 76.5 of FCC rules in effect on June 24, 1981:                                                                                                    |    |  |
| Base Rate Fee                                                       | INSTRUCTIONS:                                                                                                    |    |  |
| and Syndicated Exclusivity Surcharge for Partially Distant Stations | <ul> <li>Step 1: In line 1, give the total DSEs by subscriber group for commercial VHF Grade B contour stations listed in block A, part 9 of this schedule.</li> <li>Step 2: In line 2, give the total number of DSEs by subscriber group for the VHF Grade B contour stations that were classified as Exempt DSEs in block C, part 7 of this schedule. If none enter zero.</li> <li>Step 3: In line 3, subtract line 2 from line 1. This is the total number of DSEs used to compute the surcharge.</li> <li>Step 4: Compute the surcharge for each subscriber group using the formula outlined in block D, section 3 or 4 of part 7 of this schedule. In making this computation, use gross receipts figures applicable to the particular group. You do not need to show your actual calculations on this form.</li> </ul> |    |  |
|                                                                     | ONE HUNDRED FIFTY-THIRD SUBSCRIBER GROUP  ONE HUNDRED FIFTY-FOURTH SUBSCRIBER GROUP                                                                                                    | -  |  |
|                                                                     |                                                                                                    |    |  |
|                                                                     | Line 1: Enter the VHF DSEs Line 2: Enter the Exempt DSEs Line 2: Enter the Exempt DSEs                                                                                                    |    |  |
|                                                                     | Line 3: Subtract line 2 from line 1 and enter here. This is the total number of DSEs for this subscriber group subject to the surcharge computation                                                                                                    |    |  |
|                                                                     | ONE HUNDRED FIFTY-FIFTH SUBSCRIBER GROUP  ONE HUNDRED FIFTY-SIXTH SUBSCRIBER GROUP                                                                                                    |    |  |
|                                                                     | Line 1: Enter the VHF DSEs Line 1: Enter the VHF DSEs                                                                                                    |    |  |
|                                                                     | Line 2: Enter the Exempt DSEs Line 2: Enter the Exempt DSEs                                                                                                    |    |  |
|                                                                     | Line 3: Subtract line 2 from line 1 and enter here. This is the total number of DSEs for this subscriber group subject to the surcharge computation                                                                                                    |    |  |
|                                                                     | SYNDICATED EXCLUSIVITY SYNDICATED EXCLUSIVITY                                                                                                    |    |  |
|                                                                     | SURCHARGE Third Group\$ SURCHARGE Fourth Group\$                                                                                                    |    |  |
|                                                                     | SYNDICATED EXCLUSIVITY SURCHARGE: Add the surcharge for each subscriber group as shown in the boxes above. Enter here and in block 4, line 2 of space L (page 7)                                                                                                    |    |  |
|                                                                     |                                                                                                    |    |  |

FORM SA3E. PAGE 20.

|                                  | LEGAL NAME OF OWNER OF CABLE SYSTEM:                                                                                                    | SYSTEM ID#         |  |  |
|----------------------------------|----------------------------------------------------------------------------------------------------|--------------------|--|--|
| Name                             | Guadalupe Valley Communications Systems 30434                                                                                                    |                    |  |  |
|                                  | BLOCK B: COMPUTATION OF SYNDICATED EXCLUSIVITY SURCHARGE FOR EACH SUBSCRIBER GROUP                                                                                                    |                    |  |  |
| <b>9</b> Computation             | If your cable system is located within a top 100 television market and the station is not exempt in Part 7, you mustalso compute a Syndicated Exclusivity Surcharge. Indicate which major television market any portion of your cable system is located in as defined by section 76.5 of FCC rules in effect on June 24, 1981: |                    |  |  |
| of                               | ☐ First 50 major television market ☐ Second 50 major television market                                                                                                    |                    |  |  |
| Base Rate Fee                    | INSTRUCTIONS:                                                                                                    |                    |  |  |
| and<br>Syndicated                | Step 1: In line 1, give the total DSEs by subscriber group for commercial VHF Grade B contour stations listed in this schedule.                                                                                                    | block A, part 9 of |  |  |
| Exclusivity                      | Step 2: In line 2, give the total number of DSEs by subscriber group for the VHF Grade B contour stations that w                                                                                                    | vere classified as |  |  |
| Surcharge                        | Exempt DSEs in block C, part 7 of this schedule. If none enter zero.                                                                                                    |                    |  |  |
| for                              | Step 3: In line 3, subtract line 2 from line 1. This is the total number of DSEs used to compute the surcharge.                                                                                                    | nant 7 of this     |  |  |
| Partially<br>Distant<br>Stations | <b>Step 4:</b> Compute the surcharge for each subscriber group using the formula outlined in block D, section 3 or 4 of part 7 of this schedule. In making this computation, use gross receipts figures applicable to the particular group. You do not need to show your actual calculations on this form.                     |                    |  |  |
|                                  | ONE HUNDRED FIFTY-SEVENTH SUBSCRIBER GROUP  ONE HUNDRED FIFTY-EIGHTH SU                                                                                                    | BSCRIBER GROUP     |  |  |
|                                  | Line de Falentia MUE DOF                                                                                                    |                    |  |  |
|                                  | Line 1: Enter the VHF DSEs Line 1: Enter the VHF DSEs Line 2: Enter the Exempt DSEs                                                                                                    |                    |  |  |
|                                  | Line 3: Subtract line 2 from line 1  Line 3: Subtract line 2 from line 1                                                                                                    |                    |  |  |
|                                  | and enter here. This is the                                                                                                    |                    |  |  |
|                                  | total number of DSEs for total number of DSEs for                                                                                                    |                    |  |  |
|                                  | this subscriber group this subscriber group                                                                                                    |                    |  |  |
|                                  | subject to the surcharge subject to the surcharge                                                                                                    |                    |  |  |
|                                  | computation                                                                                                    | <u> </u>           |  |  |
|                                  | SYNDICATED EXCLUSIVITY SYNDICATED EXCLUSIVITY                                                                                                    |                    |  |  |
|                                  | SURCHARGE First Group                                                                                                    |                    |  |  |
|                                  | ONE HUNDRED FIFTY-NINTH SUBSCRIBER GROUP  ONE HUNDRED SIXTIETH SUBS                                                                                                    | SCRIBER GROUP      |  |  |
|                                  | Line 1: Enter the VHF DSEs Line 1: Enter the VHF DSEs                                                                                                    |                    |  |  |
|                                  | Line 2: Enter the Exempt DSEs Line 2: Enter the Exempt DSEs                                                                                                    |                    |  |  |
|                                  | Line 3: Subtract line 2 from line 1 and enter here. This is the  Line 3: Subtract line 2 from line 1 and enter here. This is the                                                                                                    |                    |  |  |
|                                  | total number of DSEs for total number of DSEs for this subscriber group this subscriber group                                                                                                    |                    |  |  |
|                                  | subject to the surcharge subject to the surcharge                                                                                                    |                    |  |  |
|                                  | computation                                                                                                    | <u>-</u>           |  |  |
|                                  | SYNDICATED EXCLUSIVITY SYNDICATED EXCLUSIVITY                                                                                                    |                    |  |  |
|                                  | SURCHARGE Third Group                                                                                                    |                    |  |  |
|                                  | SYNDICATED EXCLUSIVITY SURCHARGE: Add the surcharge for each subscriber group as shown in the boxes above. Enter here and in block 4, line 2 of space L (page 7)                                                                                                    |                    |  |  |